# Universidad Nacional de Córdoba Facultad de Ciencias Exactas, Físicas y Naturales

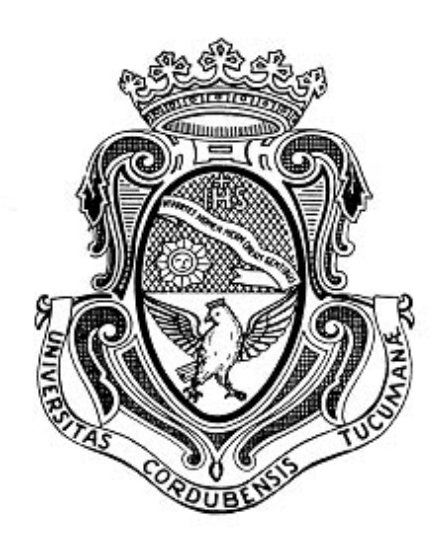

# Proyecto Integrador

## **Cálculo y Diseño de un Absorbedor Dinámico de Vibraciones para una Chimenea Metálica bajo carga de Viento.**

**Alumnos:** Lupi, Eduardo Jesús. Mat: 32080437 Tavella, Hernán Gabriel Mat: 32369519

**Carrera**: Ingeniería Mecánica

### **ESCUELA DE INGENIERÍA MECÁNICA ELECTRICISTA**

**Director:** Dr. Ing. José Stuardi

**Co-Director:** Ing. Guillermo Chiappero

## **- AÑO 2016 -**

#### *Dedicatoria:*

*"A todos los que me apoyaron para escribir y concluir este proyecto, a pesar de los inconvenientes transcurridos en el trayecto. Pues es a ellos a quienes se las debo por su apoyo incondicional".* 

*Hernán G. Tavella.* 

*"A mis Padres y Abuelos que a través de su Sabiduría y apoyo contribuyeron con mi formación. A mis Hermanos, en especial a Carolina por su colaboración en la edición del presente Informe. A mis Amigos y Compañeros cuya leal Amistad perdura al paso de los años. Finalmente, a mi Novia por su dulce Compañía y apoyo Incondicional".* 

*Eduardo J. Lupi.* 

### **I. Prólogo**

Cuando una estructura mecánica es excitada a una frecuencia cercana a la frecuencia natural le provoca a la misma grandes desplazamientos, surge la inquietud de cómo evitarlos o aminorar su efecto. La primera respuesta que resulta más intuitiva sería encarar el problema por el lado de la resistencia, es decir sobredimensionar los elementos estructurales de manera que sean suficientemente rígidos como para disminuir la deflexión. Sin embargo, este método no es aplicable en todos los casos. En primer lugar debido a que el sobredimensionamiento de la estructura genera altos costos de construcción, como también puede darse el caso en donde no sea posible debido a cuestiones espaciales del terreno donde se encuentra emplazada la estructura. Es por este motivo que puede optarse por la instalación de un absorbedor de vibraciones, también llamado absorbedor dinámico de vibraciones. El cual es un elemento mecánico utilizado para reducir o eliminar efectos de vibraciones no deseadas.

 Un absorbedor dinámico consiste en un segundo sistema masa-resorte acoplado al sistema principal. Considerando el sistema principal como de un grado de libertad dinámico, el efecto logrado por la inclusión de un absorbedor es transformar al sistema en uno de dos grados de libertad dinámico. Una estructura puede verse sometida a vibraciones excesivas debido a que la frecuencia de excitación de una fuerza actuante coincide o es próxima a la frecuencia natural de la misma. El absorbedor de vibraciones dinámico puede diseñarse de manera tal que las frecuencias naturales resultante estén los más alejadas posible de la frecuencia de excitación. Por otro lado se aprovecha el efecto beneficioso de un aumento del "amortiguamiento aparente" en el sistema que puede generar la colocación del absorbedor.

El presente trabajo final consiste en el cálculo y desarrollo de un absorbedor de vibraciones mediante el estudio detallado de los efectos vibratorios causales de desplazamientos dinámicos considerados excesivos en una chimenea circular de escape de gases propiedad de la empresa nacional Aceitera General Deheza S.A. Dicha estructura posee 22,2 metros de altura de los cuales los 6,33 metros iniciales son de acero al carbono S235 y el resto de acero inoxidable 304L. Ambos materiales poseen un diámetro externo de 1,23 metros con espesores de 6 y 5 milímetros respectivamente (Ver plano en Anexo I).

El tipo de dispositivo propuesto en este trabajo final muchas veces es desconocido por los profesionales o en otros casos se estima que el desarrollo e implementación del mismo es excesivamente costoso. Se da de ésta forma ya que no existe ninguna empresa nacional dedicada al cálculo e implementación de los mismos, por lo que debe recurrirse a empresas internacionales derivando en un gran costo de investigación y desarrollo. Es por este motivo que el presente informe tiene como objetivo principal demostrar que si bien el estudio de una estructura puede resultar matemáticamente complejo de desarrollar, existen muchas herramientas para ayudar al proyectista en el cálculo, diseño e implementación de un absorbedor de vibraciones dinámico y a su vez se demostrará su sencillez constructiva.

# **II. Índice General.**

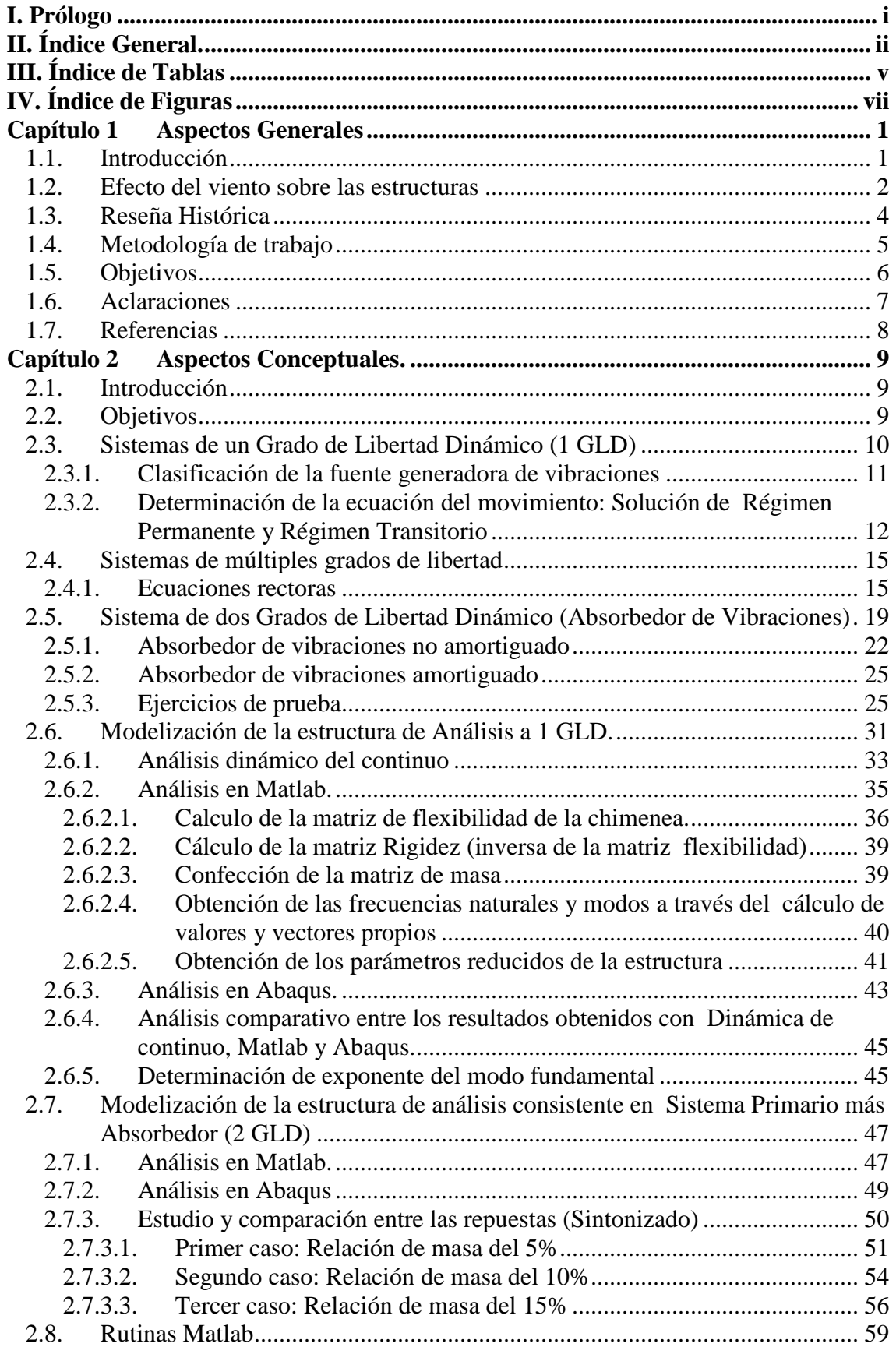

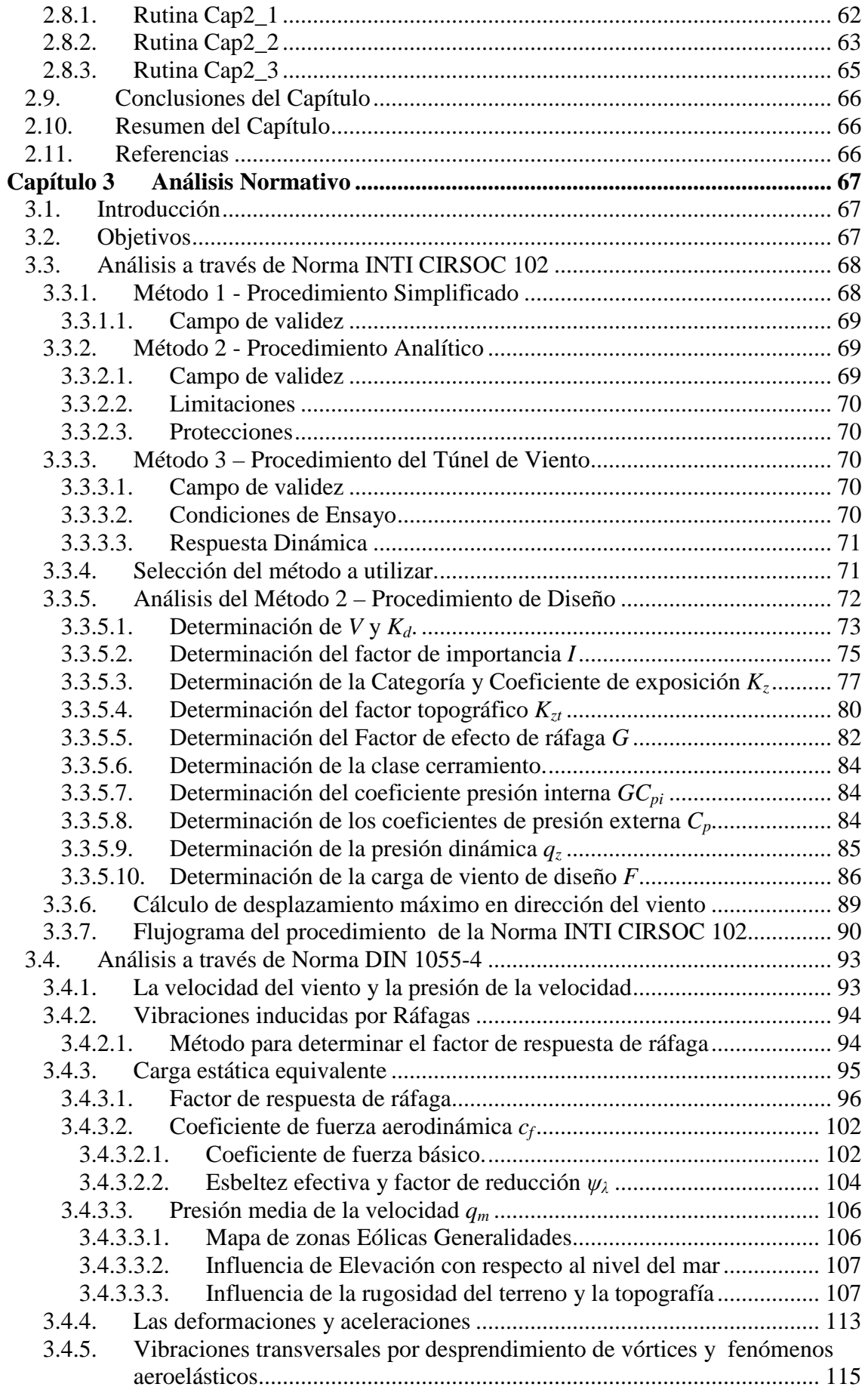

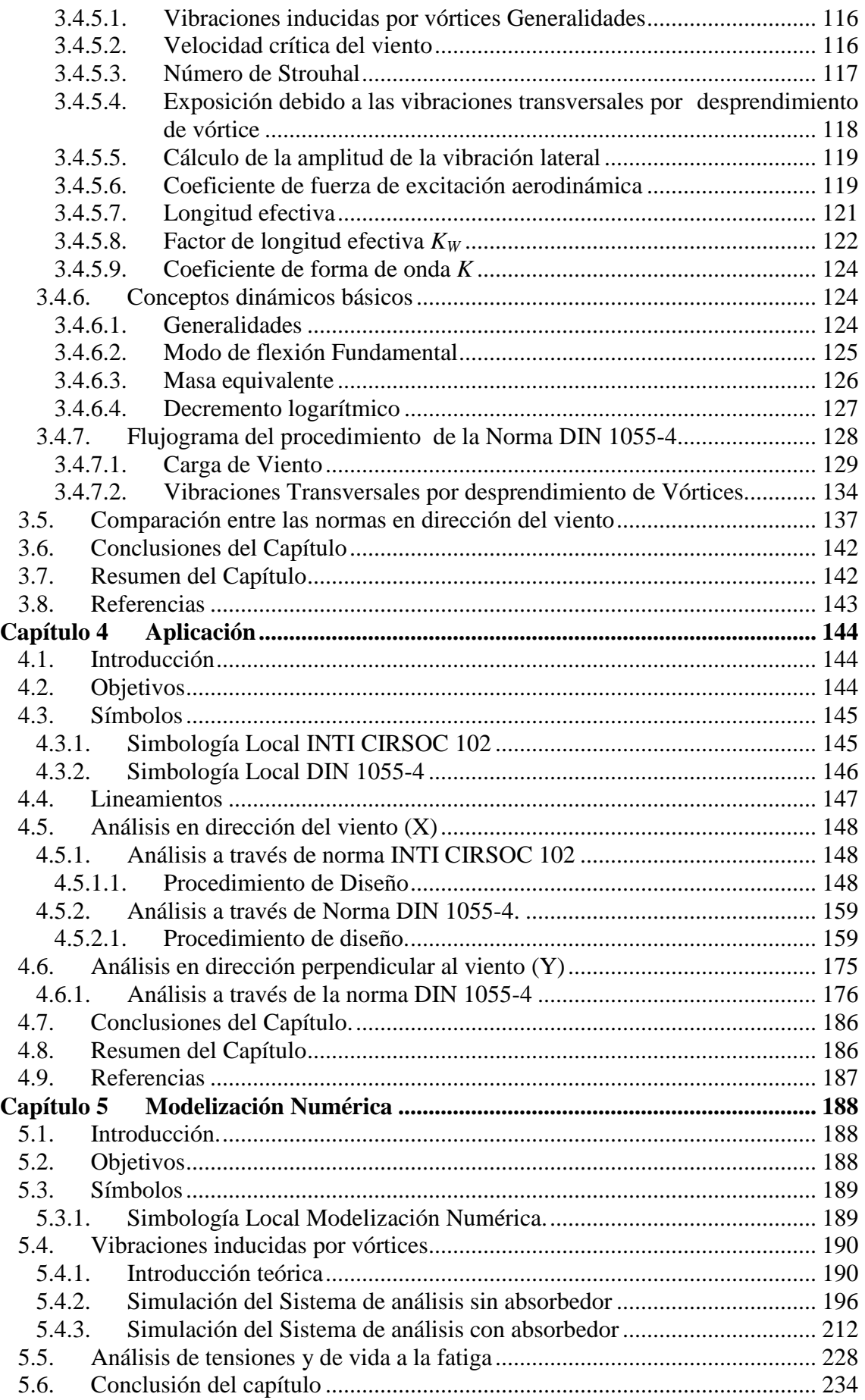

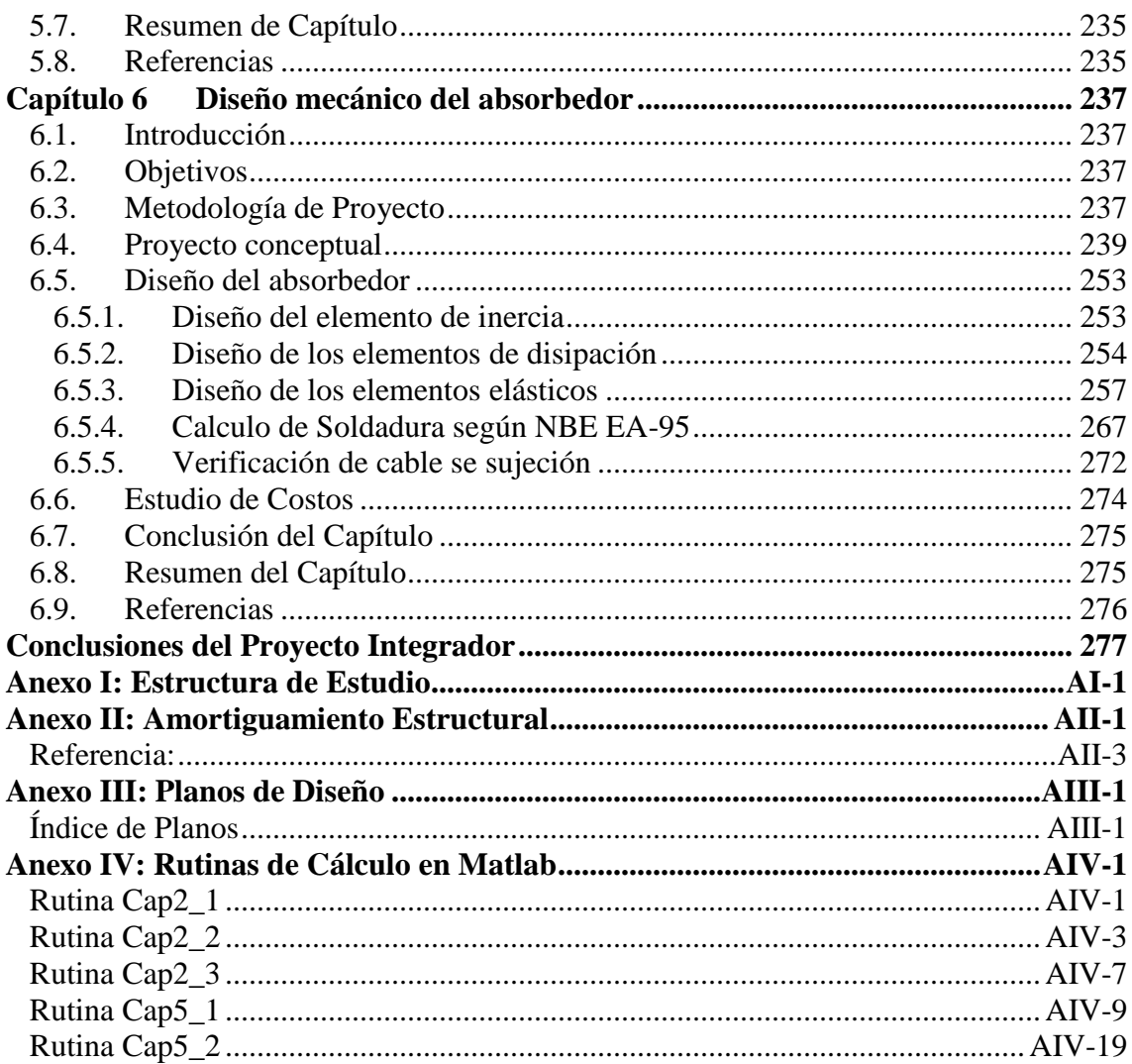

# III. Índice de Tablas

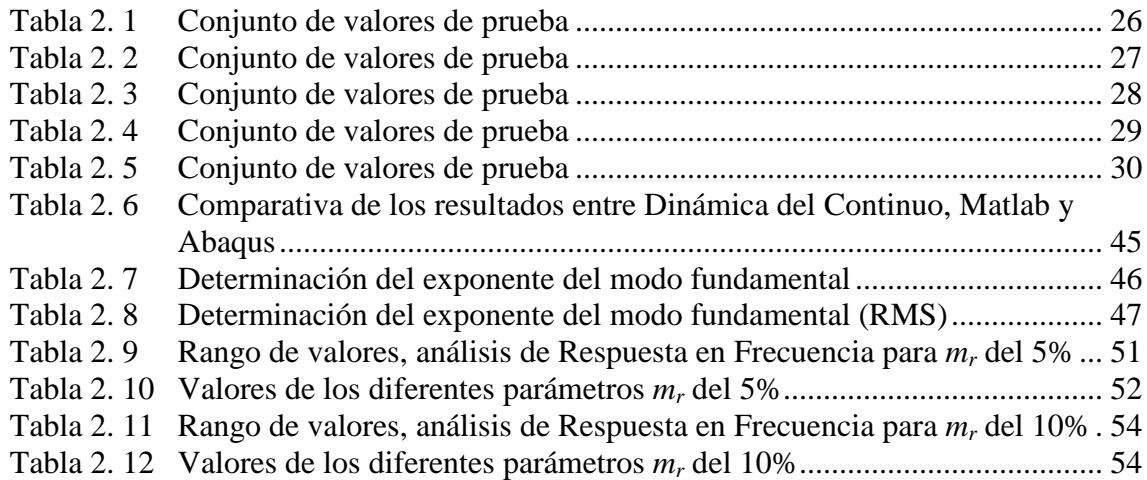

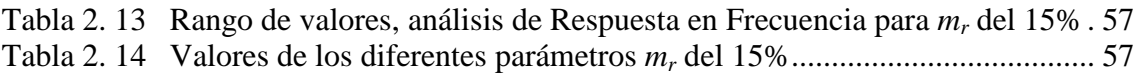

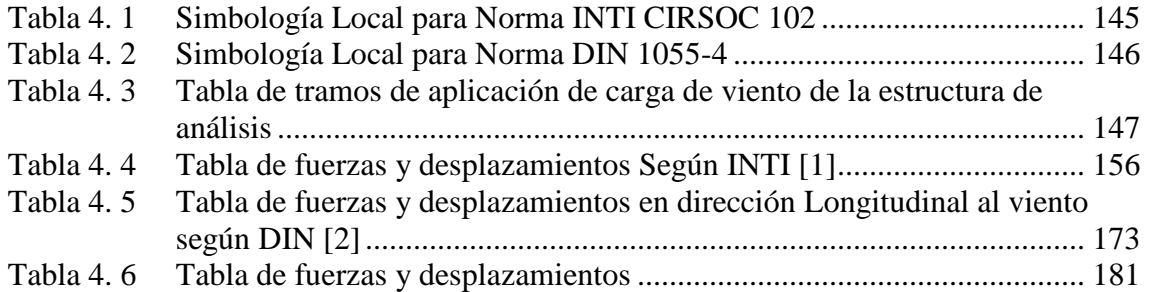

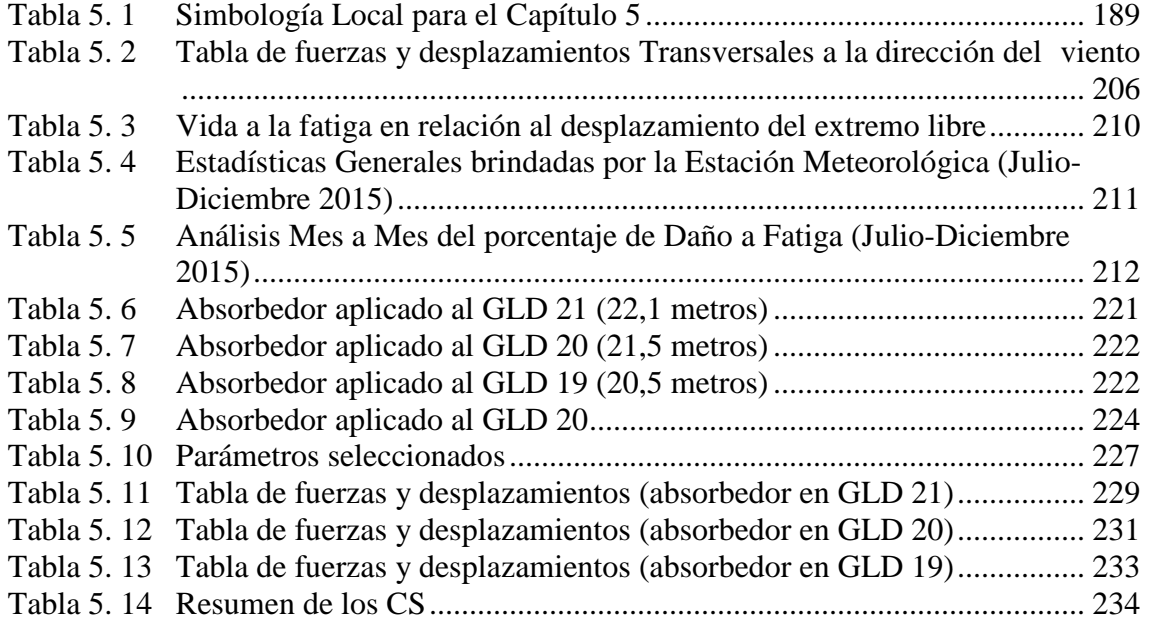

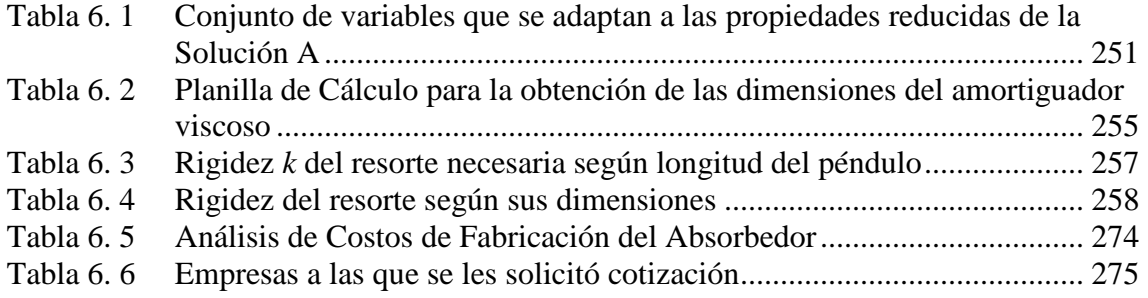

# **IV. Índice de Figuras**

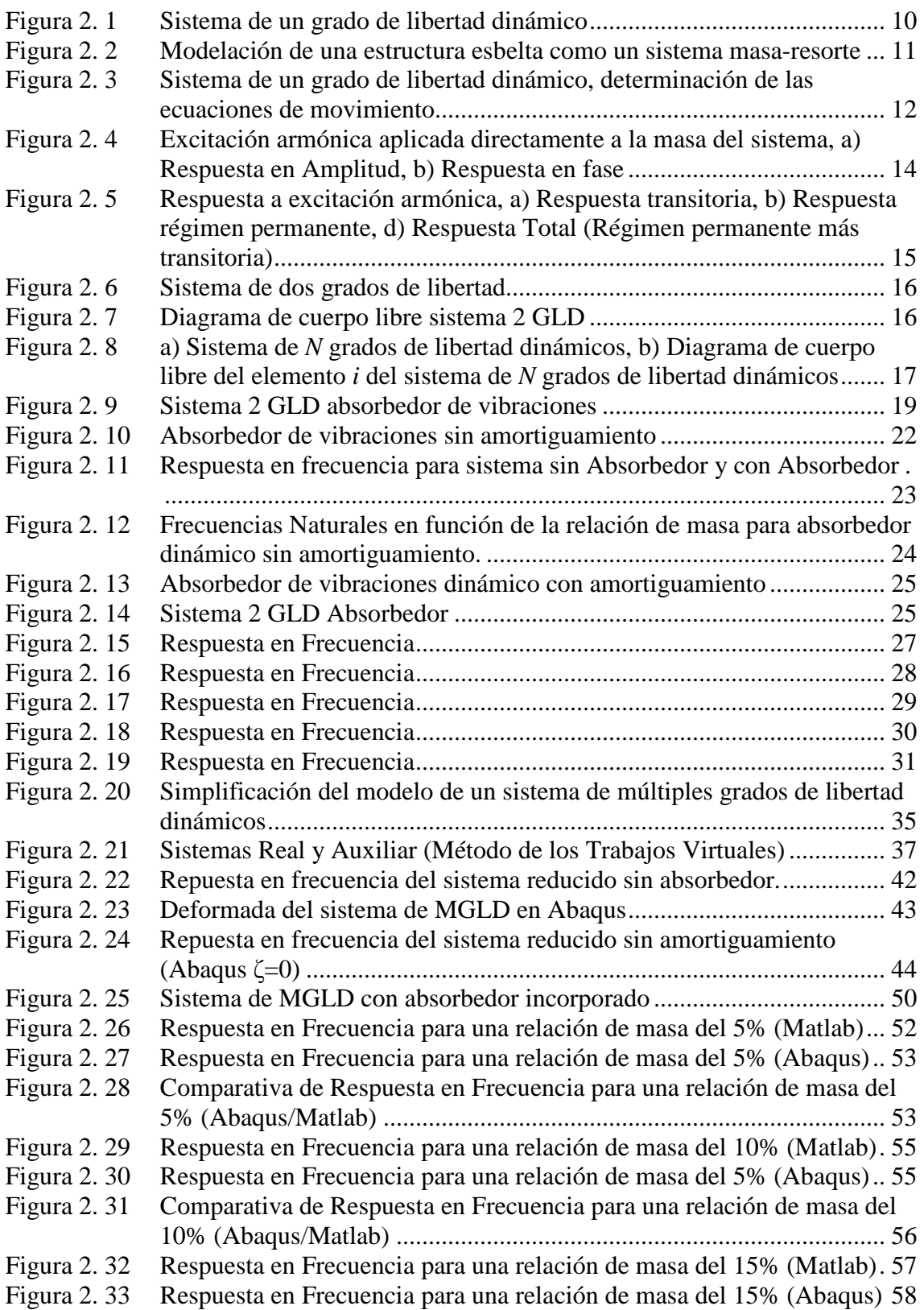

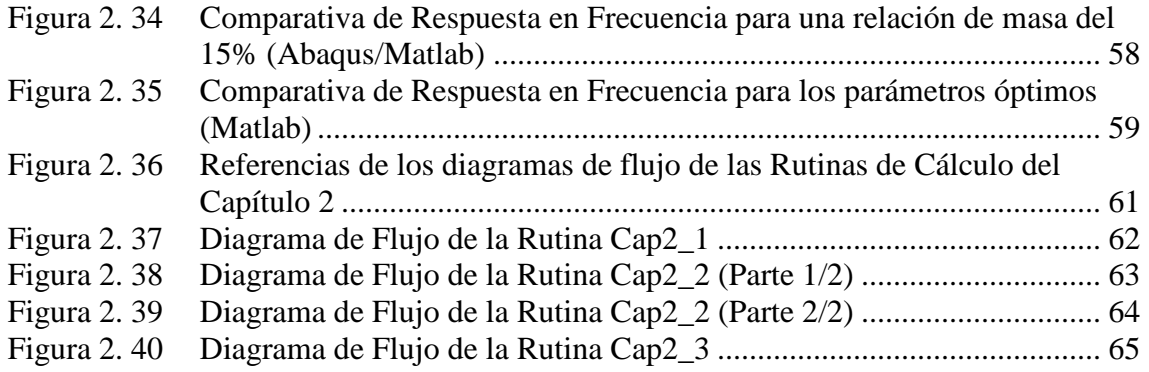

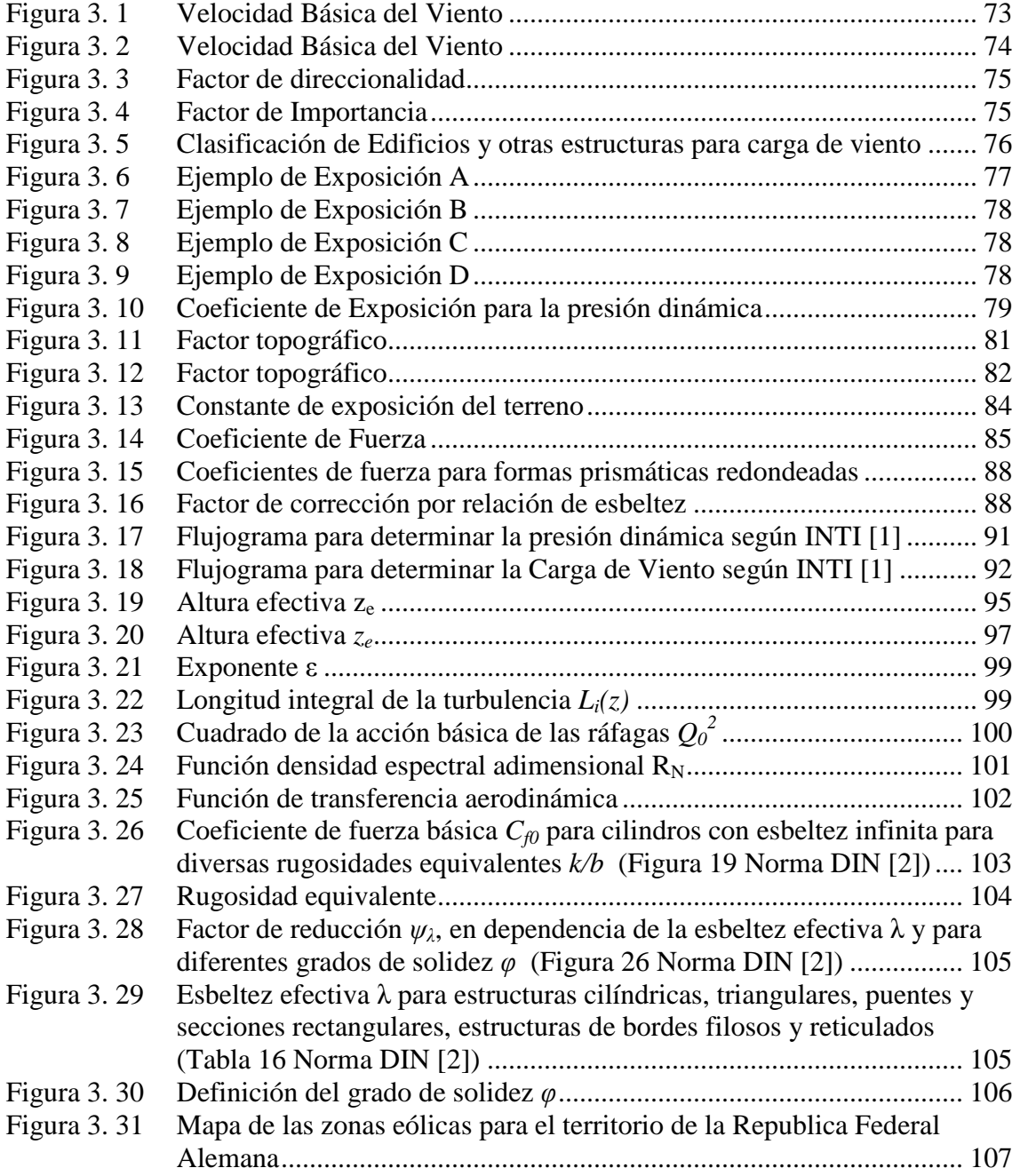

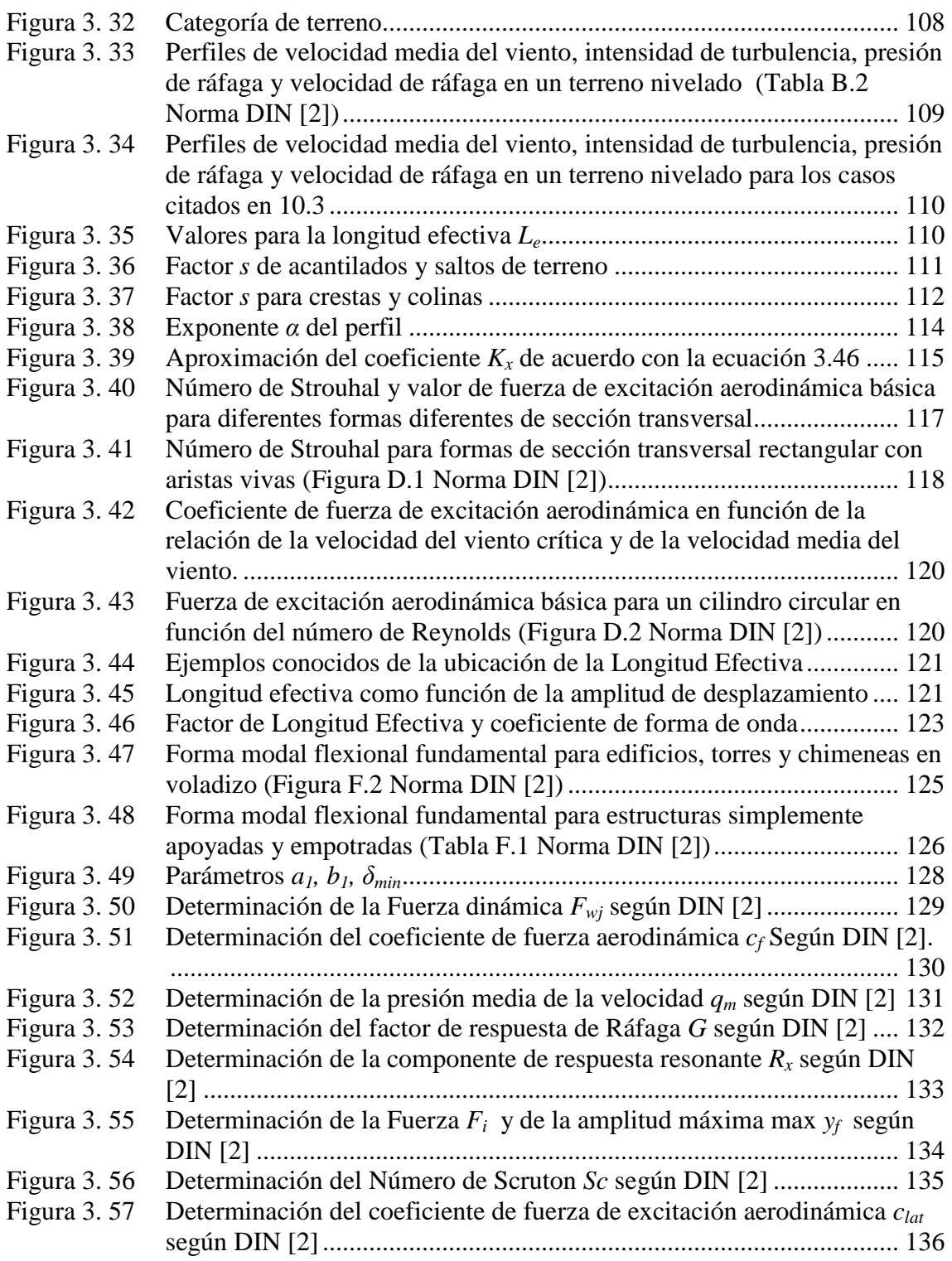

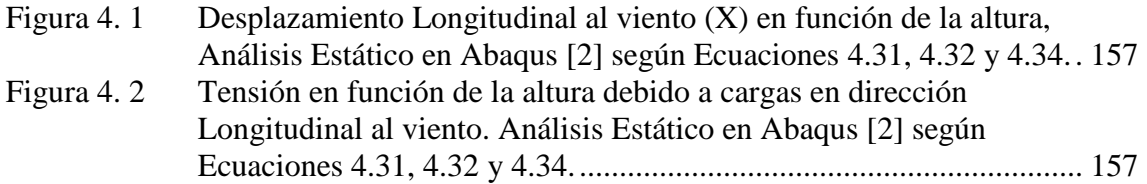

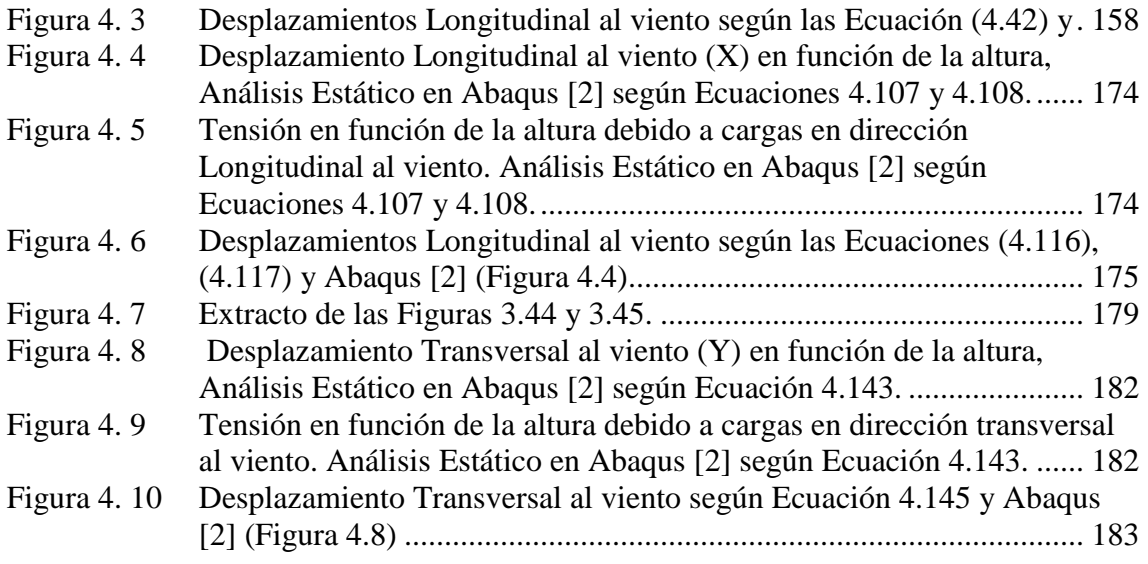

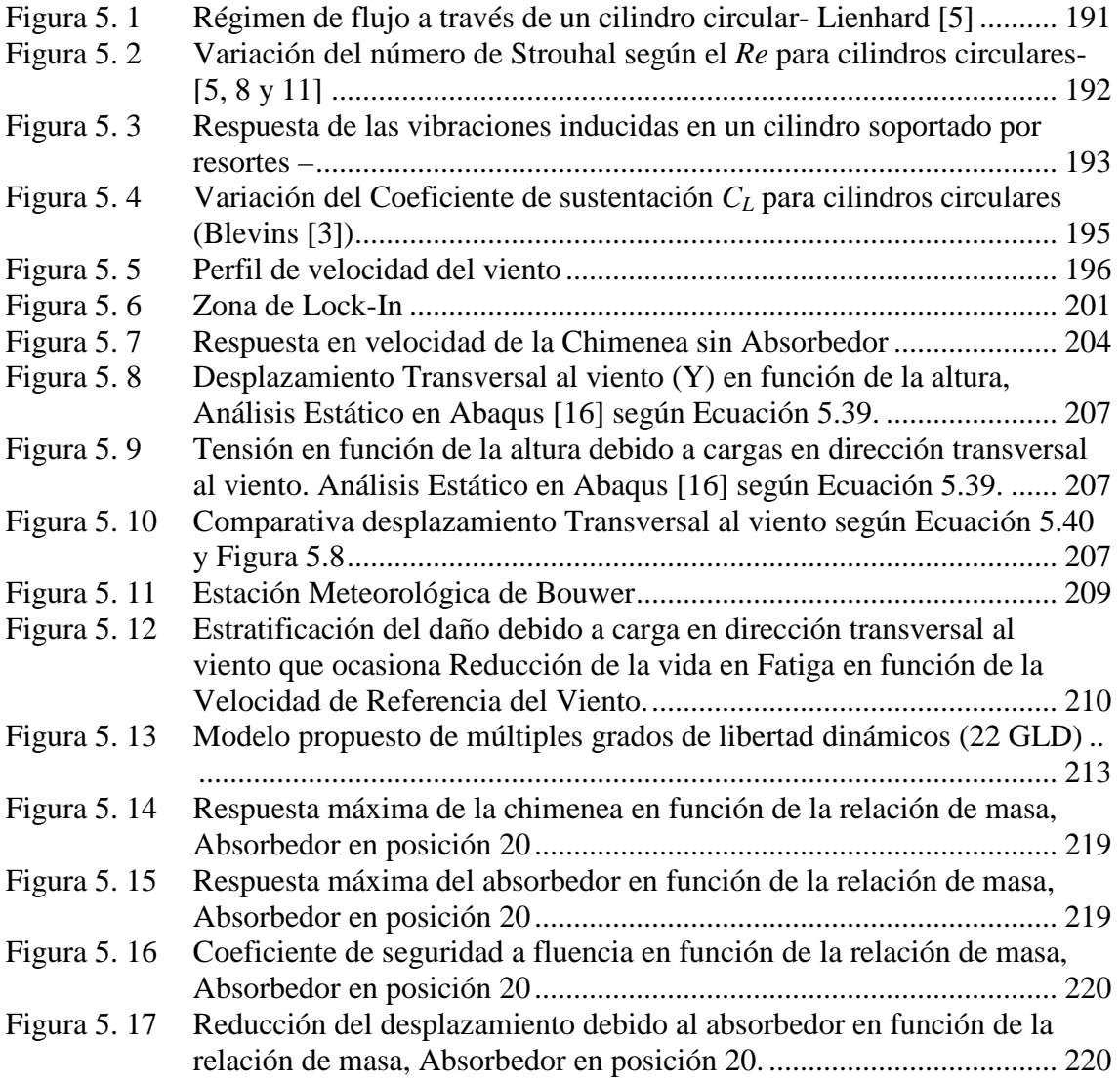

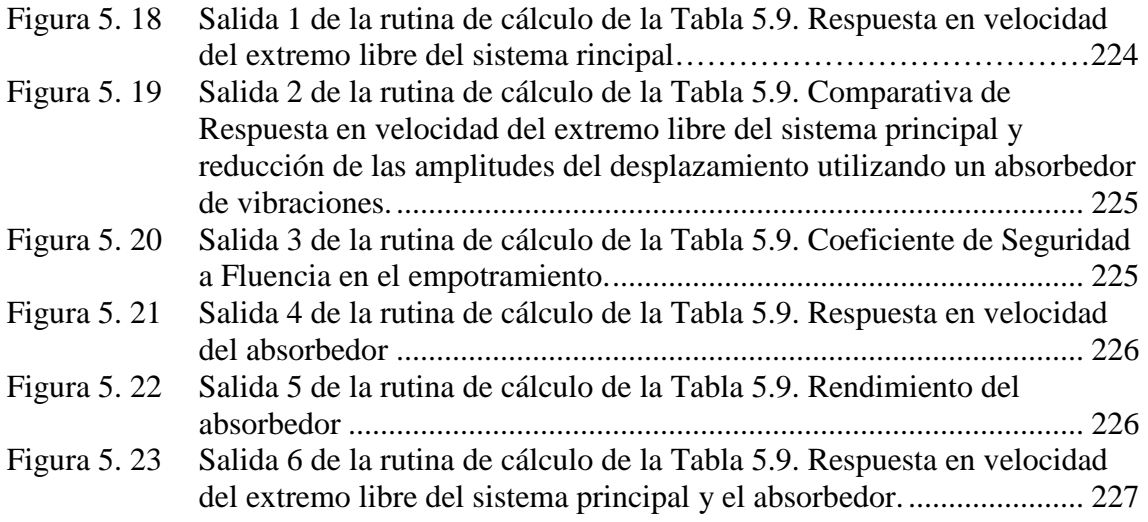

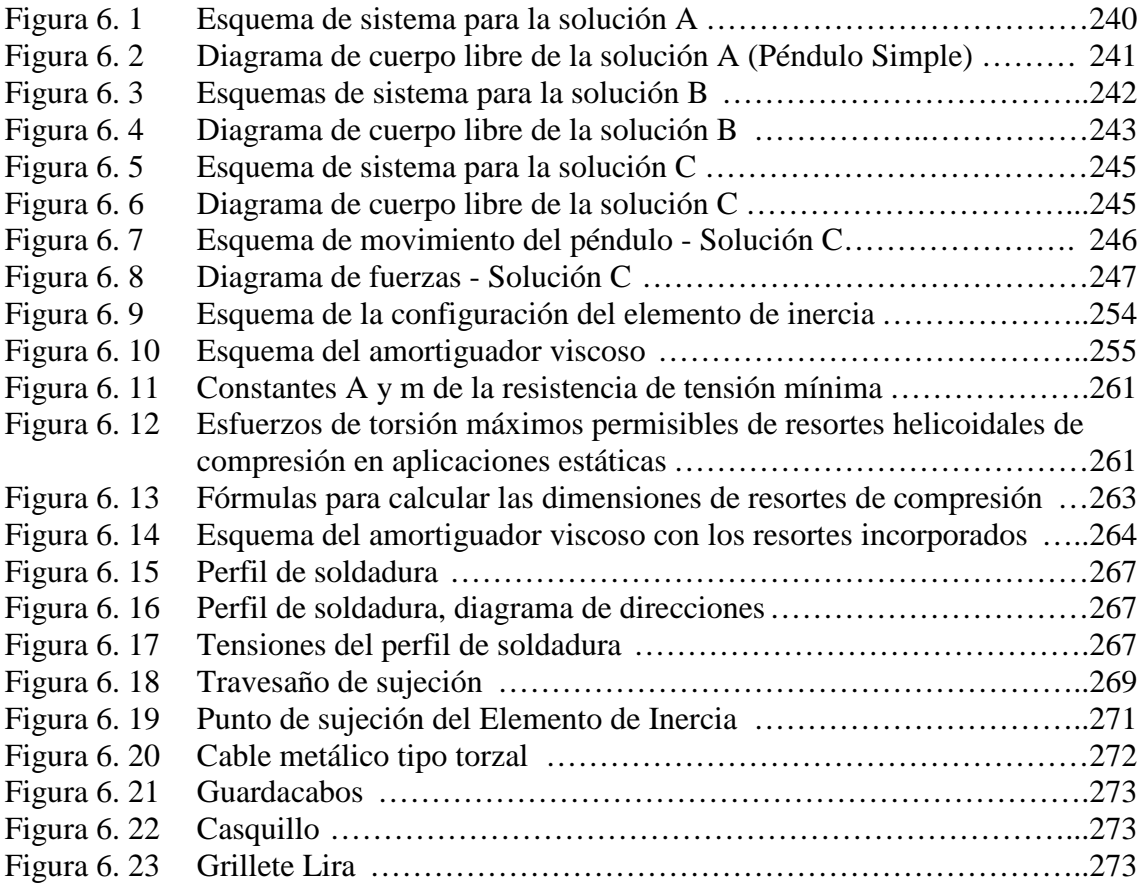

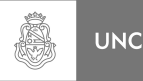

### **Capítulo 1 Aspectos Generales**

#### **1.1. Introducción**

Las principales fuentes causales de vibraciones pueden ser inducidas por el hombre o debidas a fenómenos naturales. Las creaciones del ser humano pueden ser generadoras de vibraciones, como por ejemplo el martillo de forja, o incluso puede ocurrir que un grupo de gente subiendo escaleras en conjunto o caminando al unísono genere una frecuencia de excitación similar a la frecuencia natural del sistema provocando su falla, es de conocimiento público que un pelotón de soldados debe romper filas al cruzar un puente ya que de no hacerlo se corre el riesgo de que la estructura principal llegue a resonancia. Por otro lado, los terremotos son causantes de ondas sísmicas lo que genera que estructuras edilicias se balanceen y oscilen en diferentes formas, dependientes de la frecuencia y dirección del movimiento de base. El caso que nos interesa hacer hincapié y el que nos detendremos a analizar con más detenimiento; es el fenómeno de las vibraciones inducidas por el viento, los cuales producen desplazamientos mayores a un metro en el extremo superior de un rascacielos o en estructuras muy esbeltas. En el caso en estudio se analizan las vibraciones sobre una chimenea esbelta construida con tubos estructurales de pared fina y de gran longitud, estas vibraciones excesivas debidas al viento han sido estudiadas por varios autores **[1, 2]**, en el caso de chimeneas metálicas, de bajo amortiguamiento, las vibraciones son lo suficientemente fuertes y frecuentes como para causar un acumulamiento de daño en la estructura provocando su posterior falla.

Para contrarrestar los efectos de las vibraciones sobre las estructuras es lógico pensar en aislar la estructura de la fuente que las origina mediante algún dispositivo, estos se conocen como absorbedores de vibraciones o sistemas de aislamiento de vibraciones. Los absorbedores de vibraciones son dispositivos adheridos a la estructura principal, cuyo objetivo es minimizar la amplitud de la vibración **[3, 4, 5]**. Este absorbedor será sintonizado a una frecuencia particular de forma tal que cuando la estructura principal sea excitada a dicha frecuencia el absorbedor vibrará fuera de fase con respecto al movimiento del sistema principal reduciendo la amplitud de las vibraciones del sistema principal.

El primer tipo de absorbedor consistió en un sistema masa-resorte, el cual fue aplicado por primera vez en 1909 por Frahm **[3]**, quien propuso reducir el movimiento de balanceo de los barcos, así como las vibraciones de los cascos. Luego en 1956 Den Hartog **[6]** desarrolla una solución al problema clásico de un absorbedor de vibraciones con amortiguamiento, que consiste de un sistema masa-resorte y un amortiguador viscoso, colocado en un sistema sin amortiguamiento, el cual es excitado por una fuerza armónica. Al agregar amortiguamiento al absorbedor, la amplitud de la vibración del sistema principal no puede hacerse cero a la frecuencia natural del sistema, pero la sensibilidad del sistema a variaciones de la frecuencia de la fuerza excitatriz disminuye. Otra ventaja es que la amplitud de la vibración de la masa del absorbedor resulta considerablemente menor.

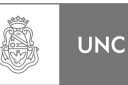

En la literatura consultada se entiende como "absorbedor de vibraciones" a un dispositivo *pasivo* adherido a la estructura que se desea controlar la vibración. Este consta de masas, resortes y amortiguadores. Por lo tanto, el término *pasivo* se utiliza para destacar que los parámetros de sintonización no varían con las condiciones externas de excitación. Un importante avance en el diseño de absorbedores pasivos fue enunciado en 1992 por Juang y Phan **[7].** Como un ejemplo de este tipo de sistemas podemos mencionar un embalaje diseñado con un sistema masa, resorte, amortiguador para disminuir el daño en el elemento a ser transportado, el mismo es diseñado para una cierta frecuencia crítica de excitación del sistema y un transporte determinado cuya masa, rigidez y amortiguamiento son constantes, obteniendo un desplazamiento reducido respecto al sistema original sin absorbedor. Por otro lado, es posible superar las limitaciones de rendimiento del sistema pasivo implementando un sistema activo. Los absorbedores *activos* **[5]** constan de sensores, actuadores y un controlador centralizado que ofrece una flexibilidad de manera de poder cambiar, la sintonización inicial ante distintas frecuencias excitatrices, para poder lograr el mayor rendimiento del sistema absorbedor. Volviendo al embalaje con sistema de absorbedor de vibraciones, si ahora se le agregan sensores que midan desplazamientos y se construye un sistema capaz de variar la rigidez y amortiguamiento, entonces se está frente a un *sistema activo* que por medio de un controlador puede variar su sintonización para adaptarse a distintas frecuencias de excitación y tipos de transporte.

#### **1.2. Efecto del viento sobre las estructuras**

A.G. Davenport **[8]** introdujo el concepto de cadena de carga de viento, lo que estipula que cada eslabón es necesario para el cálculo del accionar del viento así como la respuesta a este estímulo. El concepto de la cadena es para enfatizar que cada una de las variables es fundamental a la hora del cálculo estructural y a la vez señalar que existe interacción entre éstas. Por ejemplo, propuso que puede determinarse los desplazamientos máximos de una estructura, multiplicando los desplazamientos estáticos medios por el factor de respuesta de ráfaga. Como componente de la cadena encontramos las condiciones del terreno, los desniveles ejercen una influencia importante en el viento. Si bien la velocidad media disminuye, el viento se transforma en turbulento y más difícil de describir. La velocidad media del viento aumenta a medida que nos alejamos, en altura, del suelo. Cuando hablamos de desniveles no sólo nos referimos a deformaciones naturales de la superficie sino también a la población edilicia del terreno en estudio. Otro componente de importancia es la respuesta de la estructura a las cargas de viento, la misma puede vibrar en diferentes direcciones cuando se encuentra bajo el efecto de las cargas del viento, por ejemplo la misma puede vibrar en la misma dirección del viento, así como perpendicularmente al mismo.

Simiu y Scalan **[9]** distinguen dos tipos de acciones generadas por el viento: *aerodinámicas y aeroelásticas*. Las acciones denominadas *aerodinámicas* están caracterizadas por la incidencia del viento sobre la estructura de forma que las fuerzas resultantes no dependen del movimiento de la misma. Por otra parte, las acciones *aeroelásticas* ocurren cuando el viento incide sobre una estructura en movimiento dando lugar a una interacción entre los movimientos de la estructura y el fluido, generando fuerzas dependientes del movimiento de la estructura. La interacción fluido-

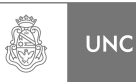

estructura puede ocasionar oscilaciones de carácter divergente o no, en función de las llamadas fuerzas auto-excitadas. Los fenómenos *aeroelásticos* más importantes descritos en ingeniería de estructuras son el desprendimiento de vórtice (*vortex shedding*), el galope transversal (*galloping*), el galope inducido por una estela (*Wake galloping*), el flameo (*flutter*) y el bataneo (*buffering*).

El fenómeno *aeroelástico* ocasionado por la generación y *desprendimiento de vórtice*, Simiu y Scalan **[9],** se debe a la separación del flujo de aire por la presencia de un obstáculo y se caracteriza por el desprendimiento periódico de torbellinos con sentido de rotación alternados llamados vórtices de Von Kárman **[10, 11].** El mencionado desprendimiento de vórtice genera fuerzas transversales a la dirección del flujo de aire sobre la estructura cuyo sentido se va alternando, las cuales son las causas de las vibraciones transversales típicas de este fenómeno *aeroelástico*. Una particularidad del desprendimiento de vórtice es el fenómeno de *Lock-in* **[11, 12]** que se produce cuando la frecuencia a la que se desprenden los torbellinos está próxima a la frecuencia natural de la estructura en la dirección transversal al flujo de aire. En esta situación, el desprendimiento de vórtice pasa a estar controlado por la frecuencia mecánica y la amplitud de la oscilación es máxima, pero autolimitada.

 El *galope* transversal, Simiu y Scalan **[9],** genera movimientos de gran amplitud en la dirección normal al flujo de aire, con frecuencias menores a las que se producirían en el caso de desprendimiento de torbellinos. Este fenómeno es característico de las estructuras esbeltas con secciones transversales rectangulares o con forma de D, así como de cables de tendido eléctrico con hielo adherido. El galope inducido por estela tiene lugar cuando existen dos obstáculos próximos de tal forma que uno de los cuerpos se encuentra en la estela del otro. Debido a la estela de torbellinos que genera el cuerpo aguas arriba del flujo de aire, el segundo cuerpo recibe una corriente incidente cuya intensidad y sentido variarán con el tiempo. Este fenómeno es típico de las cadenas de ferrocarril y de las líneas de transporte de energía eléctrica en que los cables discurren agrupados en conjuntos formados por dos, cuatro, seis o más cables situados en paralelo y separados por espaciadores mecánicos en la dirección transversal

La inestabilidad aerodinámica provocada por el *flameo*, Simiu y Scalan **[9],** se produce a partir de una cierta velocidad critica de viento cuando las fuerzas que el flujo de aire provoca sobre la estructura, en combinación con los movimientos de la propia estructura, dan lugar a amortiguamientos negativos en la estructura de tal manera que los movimientos de la misma se ven amplificados hasta que, debido al elevado nivel de tensiones que alcanza el material, se produce el colapso, como en el ejemplo clásico del puente Tacoma Narrows.

La vibración por *bataneo*, Simiu y Scalan **[9],** es aquella que se produce por la turbulencia u otras perturbaciones de la corriente no producidas por el obstáculo que las sufre, distinguiéndose dos tipos de bataneo: el generado por la propia turbulencia de la corriente incidente (que puede dar lugar a cargas cuasiestáticas o dinámicas) y el debido a las perturbaciones causadas por algún otro obstáculo próximo situado corriente arriba del obstáculo en consideración; este último tipo de bataneo se conoce en la literatura como *bataneo de estela* o *interferencia*.

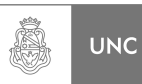

Dependiendo del tipo de estructura, los fenómenos citados anteriormente pueden ocurrir aisladamente o asociados con otros, como por ejemplo, las vibraciones por flexión de torres, son provocadas por el desprendimiento vórtices y por la turbulencia del viento.

### **1.3. Reseña Histórica**

Cómo antecedentes de los absorbedores de vibraciones a lo largo de la historia se pueden nombrar principalmente:

Fuente: Wikipedia **[13].**

- En Canadá, Vancouver. One Wall Centre, completado en el año 2001 consiste de 48 pisos con una altura total de 157,8 metros. Posee un sistema sintonizado de amortiguamiento por agua en el techo del complejo edilicio. El dispositivo consiste en dos tanques de agua de 227.330 litros especialmente diseñado para contrarrestar el balanceo del edificio debido a vibraciones no deseadas.
- En China, Shanghai. Shanghai World Financial Center, terminado en el 2008 con 101 niveles y 487,4 metros de altura. Para proteger el edificio de las fuerzas del viento y terremotos se han diseñado dos sistemas de absorbedores de vibraciones sintonizados tipo pendulares debajo del mirador.
- En Alemania, Berlín. Fernsehturm (Torre de televisión), concluido en 1969 con una altura de 368 metros. De manera de evitar el balanceo de la torre debido a las cargas del viento se construyó un vástago de acero de 1,5 toneladas suspendido por tres cables y adicionalmente se colocaron cuatro absorbedores hidráulicos de choque.
- En Irlanda, Dublín. Spire of Dublin, finalizado en 2003 con 121,2 metros de altura. Ésta estructura estrecha y esbelta fue diseñada hueca con dos masas suspendidas de cables, de ésta manera se aseguró estabilidad durante una tormenta de viento.
- En Japón, Honshu. Akashi Kaikyō Bridge, terminado en 1998 de 3.991 metros de largo. El puente contiene péndulos que fueron diseñados para operar en la frecuencia de resonancia para amortiguar las fuerzas generadas por el desplazamiento debido al viento.
- En Rusia, Sakhalin Island. Sakhalin-I, completado en 1996 es una plataforma para localizar y producir petróleo y gas la cual posee un amortiguador de vibraciones en la torre de perforación para evitar el daño de la estructura cuando está sometida a terremotos.
- En Taiwan, Taipei. Taipei 101, concluido en 2004 con 101 pisos y 509 metros de altura. Está diseñado para soportar vientos provenientes de

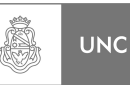

huracanes y temblores de terremotos, los cuales son comunes en éste área del pacífico asiático. Los rascacielos deben ser lo suficientemente flexibles para soportar fuertes vientos pero también deben permanecer lo suficientemente rígidos para evitar grandes desplazamientos en la estructura. Para lograr esto se diseñó para optimizar al máximo la performance de la estructura de acero, combinado con la solidez de la fundación del mismo. A su vez, se incluyó un péndulo de acero cuya esfera es de 5,5 metros de diámetro que ocupa los pisos 92 hasta el 87. Adicionando dos absorbedores de vibraciones en la punta de la aguja.

- Emiratos Árabes Unidos, Dubai. Burj Al Arab, terminado en 1999 posee 60 pisos y 322 metros de altura. Debido a vibraciones inducidas por vientos se colocan 11 absorbedores de vibraciones. De los cuales 8 están situados en la estructura reticulada externa y los 3 restantes están situados en la aguja. Este sistema está totalmente monitoreado por un sistema de control electrónico para garantizar el mayor confort a los clientes del hotel.
- Estados Unidos, Tacoma. Tacoma Bridge, terminado en 1940 de 1.810 metros. En el momento de su construcción el puente era el tercero más largo del mundo. Cuando estaba siendo construido se comenzaba a mover verticalmente y torsionalmente ante las cargas de viento, luego fue inaugurado y se tomaron varias medidas para evitar dicho movimiento pero todas ellas resultaron en vano. Finalmente el puente colapsó ante un viento de 64 km/h en el mismo año. El país se vio envuelto en la segunda guerra mundial lo que produjo el retraso en los planes de reemplazar el puente. Cerca de diez años después se construye el nuevo puente de Tacoma Narrow. Este puente se toma como referencia para explicar cómo las fuerzas inducidas por el viento actuando a una frecuencia periódica, pueden igualar a la frecuencia natural de la estructura provocando el colapso de la misma a través del fenómeno de flameo. El nuevo puente Tacoma Narrow Bridge está equipado con absorbedores de vibraciones tipo pendulares y amortiguadores hidráulicos instalados entre las torres para evitar el flameo.

#### **1.4. Metodología de trabajo**

El presente Proyecto Integrador es de carácter teórico, donde se estudia los efectos de la carga de viento sobre una estructura esbelta metálica de sección circular, como lo son las chimeneas industriales, y establecer la forma de disminuir dichos efectos sobre la estructura para maximizar la vida útil de la misma sin necesidad de recurrir a un excesivo dimensionamiento de partes estructurales o el uso de riostras.

Para la determinación de los efectos del viento sobre la estructura de análisis se recurrió a consultar las normas vigentes asociadas a dicho fenómeno; una de origen Nacional y otra Extranjera. La Norma Nacional vigente es la provista por el Instituto Nacional de Tecnología Industrial (INTI) denominada CIRSOC 102 **[14]**, la Norma Extranjera vigente es proveniente de Instituto Alemán de Normalización (DIN) denominada DIN 1055-4 **[15]**; de dichas Normas se realizó un análisis sobre la información que puede ser extraída de las mismas como también sus limitaciones.

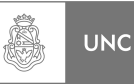

Vale aclarar que las normas presentadas no brindan toda la información necesaria para determinar la configuración del absorbedor de vibraciones; por lo que se complementó mediante simulación numérica dentro de rutinas de cálculo utilizando el software Matlab 7.0 **[16]** y bibliografía especializada en el fenómeno **[10, 11]**. Con estas herramientas se pudieron determinar los parámetros necesarios para el diseño mecánico del sistema absorbedor de vibraciones. También se utilizó el software de elementos finitos llamado Abaqus **[17]** como soporte a los datos que son extraídos de Matlab **[16]**  para obtener corroboración de los resultados.

Para un análisis ordenado de lo expuesto en los párrafos anteriores se decidió exponer el Proyecto Integrador en seis capítulos, en el primer capítulo se presenta un resumen del Proyecto con el fin de servir de guía al lector. En el segundo capítulo se centra en explicar aspectos conceptuales, obteniendo los parámetros que definen a la estructura de análisis utilizando Matlab **[16]** y mediante Abaqus **[17]** como validante de los resultados obtenidos con Matlab **[16]** considerándolos como, en primera instancia, de un grado de libertad dinámico, y luego, de dos grados de libertad dinámicos procediendo de la misma manera. En el tercer capítulo se establecen los lineamientos pertenecientes a las normas en la resolución de la estructura bajo carga de viento, definiendo los alcances de cada una de ellas. En el cuarto capítulo se realiza la resolución numérica de la normas obteniendo como resultado las solicitaciones máximas. En el quinto capítulo se presenta la teoría del fenómeno aeroelástico de desprendimiento de vórtice junto con el procedimiento para la simulación numérica del fenómeno que, mediante rutinas de cálculo en Matlab **[16]** obtiene la respuesta de la estructura y se evalúan distintos parámetros del absorbedor para determinar los más eficientes, también se elabora un análisis estadístico del viento. En el sexto capítulo se presentan potenciales configuraciones del sistema absorbedor de vibraciones, se selecciona la opción más viable, se realiza el diseño mecánico (planos de conjunto, de detalle, etc.) y su memoria de cálculo.

### **1.5. Objetivos**

Se establece como finalidad principal del presente Proyecto Integrador el estudio y diseño de una alternativa para disminuir la deflexión máxima de la chimenea debida a carga de viento utilizando un sistema absorbedor de vibraciones.

En forma resumida, los objetivos del presente Proyecto Integrador son:

- 1. Determinar los parámetros de un sistema absorbedor de vibraciones que, bajo los efectos de la carga de viento, mantenga a la estructura de estudio dentro de amplitudes de desplazamientos aceptables; dando un nivel tensional garantizando una vida infinita en fatiga.
- 2. Establecer la configuración física del sistema absorbedor de vibraciones, determinando el dispositivo más viable desde el punto de vista de la fabricación.

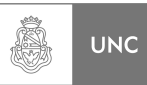

Se propone demostrar de forma cuantitativa la necesidad de aplicación del sistema absorbedor de vibraciones y las ventajas del mismo. Para ello se estableció el siguiente eje temático:

- 1. Teoría asociada a sistemas de uno y dos grados de libertad dinámico.
- 2. Ejemplos numéricos sobre los análisis paramétricos de los sistemas.
- 3. Determinación de los parámetros reducidos de la estructura de análisis.
- 4. Reproducción de los resultados en Softwares de cálculo numérico y Elementos finitos. Ejemplos numéricos.
- 5. Análisis Normativos.
- 6. Simulación teórica de fenómenos dinámicos y aeroelásticos.
- 7. Determinación de los parámetros que constituyen el absorbedor más eficiente utilizando las simulaciones numéricas basadas en los aspectos normativos y teóricos.
- 8. Diseño mecánico del absorbedor.

#### **1.6. Aclaraciones**

En este apartado dentro del Capítulo uno vale aclarar que la Norma DIN **[15]** que se utilizó para el desarrollo del presente Proyecto Integrador estaba en Alemán, lo que mediante herramientas que presenta Internet, como lo son los traductores on-line **[18, 19]**, se pudo interpretar, en la medida de lo posible, los párrafos que fueron utilizados en la resolución del proyecto; por lo cual se decidió introducirlos dentro del Capítulo 3 por si otro estudiante necesita dicha información, pueda hacerlo libremente. Estos párrafos traducidos por los autores de este Proyecto Integrador fueron colocados respetando la mismas referencias numéricas de capítulos y apartados dadas por la Norma DIN **[15]**; con el objeto de facilitar su búsqueda si fuera necesario.

Otra aclaración que es relevante establecer aquí son el formato de las ecuaciones que se utilizaron en los capítulos posteriores, cuando se presentan las ecuaciones, estas tienen el siguiente formato, a modo de ejemplo citamos la ecuación **1.1**:

$$
G = 0.925 \left( \frac{1 + 1.7 g_{\varrho} I_{z} Q}{1 + 1.7 g_{\nu} I_{z}} \right)
$$
 (1.1)

Reemplazando por sus valores en la **Ecuación 1.1**:

$$
G = 0.925 \left( \frac{1 \cdot 1.7 \cdot 3.4 \cdot 0.191 \cdot 0.9178}{1 + 1.7 \cdot 3.4 \cdot 0.191} \right) \tag{V.1-1.1}
$$

La referencia de la ecuación V.1-1.1 significa que la ecuación **1.1** ha sido valuada (**V.**1-1.1) por primera vez (V.**1-**1.1) por sus valores numéricos. Esta nomenclatura se definió de esta manera debido a la existencia de ecuaciones que son valuadas en múltiples oportunidades.

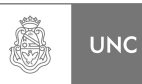

#### **1.7. Referencias**

1 Blessmann, J., "Acidentes Causados pelo Vento", 4ª Edición, editorial de la Universidad Federal del Rio Grande do Sul, 2001.

<sup>2</sup> Battista, R.C., "Validação da Estabilidade da Estructura da Poste Metálico para Telecominicações" PEC-4317, Fundación COPPETEC, Universidad Federal de Rio de Janeiro, Rio de Janeiro, 2003.

<sup>3</sup> Rao, S., "Mechanical Vibrations", Prentice Hall, Upper Sandle River, 2011.

<sup>4</sup> Balachandran, B., Magrab, E., "Vibrations", Cengage Learning, Toronto, 2009.

<sup>5</sup> Gerb, "Vibration Insolation Systems", Gerb, Berlin, 1994.

6 Den Hartog, J.P., "Mechanical Vibrations", MacGraw-hill, New York, 1956.

 $<sup>7</sup>$  Juang, J. y Phan, M., "Robust controller desings for second-order dynamic systems: a</sup> virtual approach", Jornal of Guidance, Control and Dynamics, 15, pp 1192-1198, 1992.

<sup>8</sup> Davenport, A.G. "Gust Loading Factors", Journal of the Structural Division, ASCE, 93, pp. 11-34. 1967.

<sup>9</sup> Simiu, E., y Scanlan, R.H., "Wind Effects on Structures, fundamental and applications to design", John Wiley and Sons Inc., New York, 1996.

<sup>10</sup> Dyrbye, C., Hansen, S., "Wind Loads on Structures", John Wiley and Sons Inc., Chirchester, 1997.

<sup>11</sup> Blevins, R., "Flow-Induced Vibrations", Krieger Publishin Company, Malabar, 2001.

<sup>12</sup> Feng, C., "The Measurement of Votex-Induced Effects in Flow Past Stationary and Oscillating Circular and D-Section Cylinders", University of British Columbia, 1968.

<sup>13</sup> https://es.wikipedia.org/

<sup>14</sup> INTI, "CIRSOC 102, Reglamento Argentino de acción del viento sobre las construcciones", INTI, Buenos Aires, Julio 2005.

<sup>15</sup> DIN, "1055-4, Einwirkungen auf Tragwerke – Teil 4: Windlasten", DIN, Berlin, 2005.

<sup>16</sup> The MathWorks, "Matlab 7.0 R14", MathWorks, USA, 2007.

<sup>17</sup> Dassault Systemes, "Abaqus CAE", Dassault Systemes, France, 2010.

<sup>18</sup> https://translate.google.com.ar/

<sup>19</sup> http://www.reverso.net/

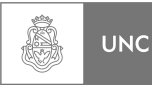

## **Capítulo 2 Aspectos Conceptuales.**

#### **2.1. Introducción**

En este capítulo se realiza una revisión de los conceptos teóricos que rigen el movimiento de un sistema sujeto a cargas armónicas. Además se estudia la estructura objeto de análisis, esto es la chimenea metálica, a partir de su condición de sistema continuo de múltiples grados de libertad para obtener sus propiedades reducidas a un grado de libertad dinámico, es decir la obtención de masa, rigidez y amortiguamiento considerando a toda la estructura de análisis como un sistema simple de masa-resorteamortiguador. Para ello se utilizan programas de resolución numérica como los son Abaqus **[1]** y Matlab **[2]**.

Para lograr un estudio simplificado la estructura se tratará como un sistema de **un grado de libertad dinámico** (Ver apartado **2.3.**), para ello se utilizarán los dos programas de cálculo antes mencionados para obtener los parámetros reducidos del sistema, estos son:

- 1. Masa reducida.
- 2. Rigidez reducida.
- 3. Amortiguación reducida.

En una primera aproximación se considerará la amortiguación reducida igual a cero, ya que se trata de una estructura metálica y empíricamente está comprobado que dichas estructuras poseen un valor bajo de amortiguamiento por lo que puede ser despreciado.

Por otro lado también se analizará la influencia de la incorporación de un absorbedor de vibraciones en su extremo libre.

#### **2.2. Objetivos**

La finalidad de este capítulo se centra en la necesidad de poner a disposición del lector la información teórica sobre el análisis de sistemas vibratorios bajo cargas armónicas, detallar las ecuaciones que rigen su movimiento y validar las herramientas informáticas que permite modelar numéricamente la estructura de análisis.

Resumidamente, los objetivos de este capítulo son:

- 1. Definir y establecer ecuaciones que rigen a los Sistemas Dinámicos.
- 2. Establecer conceptos sobre Absorbedores de vibraciones.
- 3. Modelizar la estructura de análisis utilizando los programas de cálculo anteriormente mencionados, obtener sus parámetros.
- 4. Analizar los resultados arrojados por los programas de cálculo.

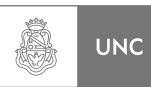

#### **2.3. Sistemas de un Grado de Libertad Dinámico (1 GLD)**

El número de *grados de libertad* de un sistema es igual al número de coordenadas independientes entre sí que son necesarias para describir en forma completa la posición (o el movimiento) de un sistema. Si los grados de libertad están provistos de masa, entonces son llamados *grados de libertad dinámicos* **[3, 4]**. De acuerdo con el número de grados de libertad, se distinguen los sistemas con grados de libertad finitos de los sistemas con infinitos grados de libertad.

Los sistemas mecánicos con un número finito de grados de libertad están compuestos de un número finito de cuerpos rígidos vinculados a través de elementos elásticos sin masa. Dentro de esta clasificación juegan un rol importante los sistemas con un único grado de libertad, por su simplicidad, ya que muchos fenómenos oscilatorios pueden ser explicados con claridad y sencillez, además gran cantidad de sistemas reales se pueden modelar obteniendo una adecuada aproximación.

Un sistema de un grado de libertad dinámico **Figura 2.1** es el caso más simple de análisis constando de valores de masa, rigidez y amortiguación, su compartimiento está bien estudiado y existe abundante bibliografía.

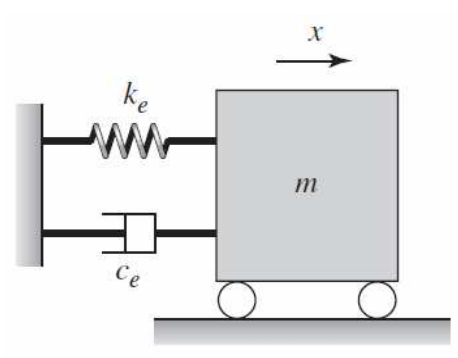

Fuente: Balachandran & Magrab **[3] Figura 2. 1 Sistema de un grado de libertad dinámico** 

En general, los elementos que conforman un sistema vibratorio son de tres tipos:

- a) **Elementos de inercia (m):** Almacenan y liberan energía cinética.
- b) **Elemento de rigidez (ke):** Almacenan y liberan energía potencial.
- c) **Elementos de disipación (o amortiguamiento ce):** Representan las pérdidas de energía del sistema.

Además de estos elementos, en las ecuaciones de movimiento deben tenerse en cuenta las fuerzas y momentos aplicados externamente, y las alteraciones provocadas por los desplazamientos y/o velocidades iniciales preescritos.

Cada tipo de elemento posee su propia relación excitación-respuesta (lineal o nolineal). La excitación puede ser una fuerza o un momento, y la respuesta correspondiente puede ser un desplazamiento, una velocidad o una aceleración.

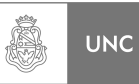

Varios sistemas mecánicos y estructurales se pueden idealizar como sistemas de un solo grado de libertad. En muchos sistemas prácticos, la masa está distribuida, pero para un análisis simple se puede considerar como una sola masa puntual *meq*. Así mismo, la elasticidad del sistema, la cual puede estar distribuida por todo el sistema, también se puede idealizar como un solo resorte *keq*.

Del mismo modo, la estructura que se muestra en la **Figura 2.2** puede analizarse como una viga en voladizo empotrada en el suelo. Para estudiar la vibración transversal, la masa de la parte superior se puede considerar como una masa puntual y la estructura de soporte (viga) se puede representar como un resorte para obtener el modelo de un solo grado de libertad que se ve e la figura. La constante del resorte *k* se puede determinar teniendo en cuenta la fuerza de deflexión, a partir de las propiedades geométricas y de materiales de las columnas.

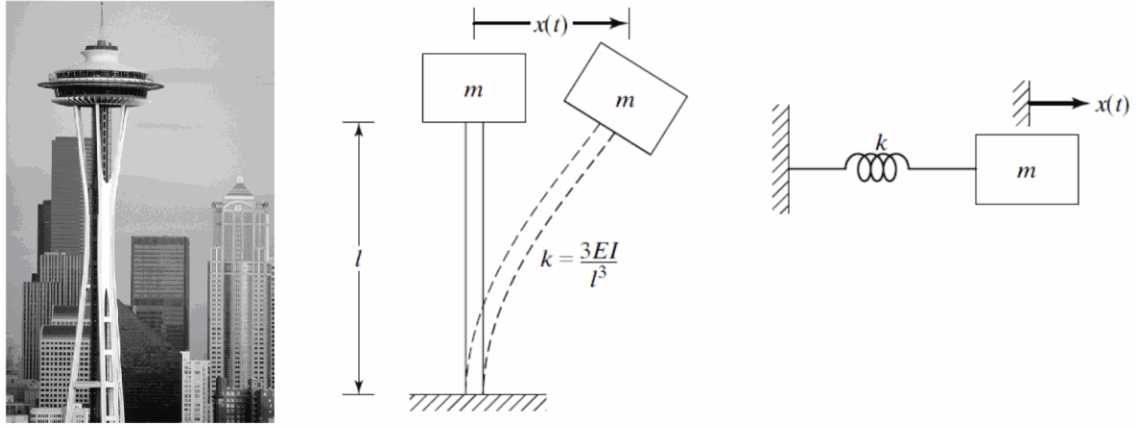

Fuente: Rao **[4]**

**Figura 2. 2 Modelación de una estructura esbelta como un sistema masa-resorte** 

#### **2.3.1. Clasificación de la fuente generadora de vibraciones**

En esta clasificación se tiene en cuenta la causa generadora del movimiento. La denominación *oscilador libre* indica que mientras oscila, el sistema no está sometido a la causa que originó el movimiento. *Las vibraciones libres* pueden ser amortiguadas o no, dependiendo si se consideran términos disipativos que representan la pérdida de energía en el sistema.

*Las vibraciones forzadas*, son causadas por cargas que actúan en forma parcial o temporalmente durante el movimiento, y que no dependen de la magnitud del movimiento que originan.

 Las cargas pueden ser clasificadas como *periódicas* o *no periódicas*, siempre que puedan ser descriptas de alguna manera mediante ecuaciones matemáticas.

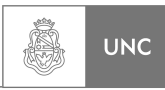

### **2.3.2. Determinación de la ecuación del movimiento: Solución de Régimen Permanente y Régimen Transitorio**

Para determinar la ecuación que rige el movimiento en dirección normal a la dirección de la gravedad, se supone que la masa se mueve sin fricción. La longitud sin estiramiento del resorte es *L* y un punto fijo *O* se localiza en la posición sin estiramiento del resorte, como se ilustra en la **Figura 2.3**. Si se observa que el resorte no sufre deflexión estática alguna y que resulta un equilibrio de fuerza en la dirección *i,* se obtiene directamente la ecuación **2.1**.

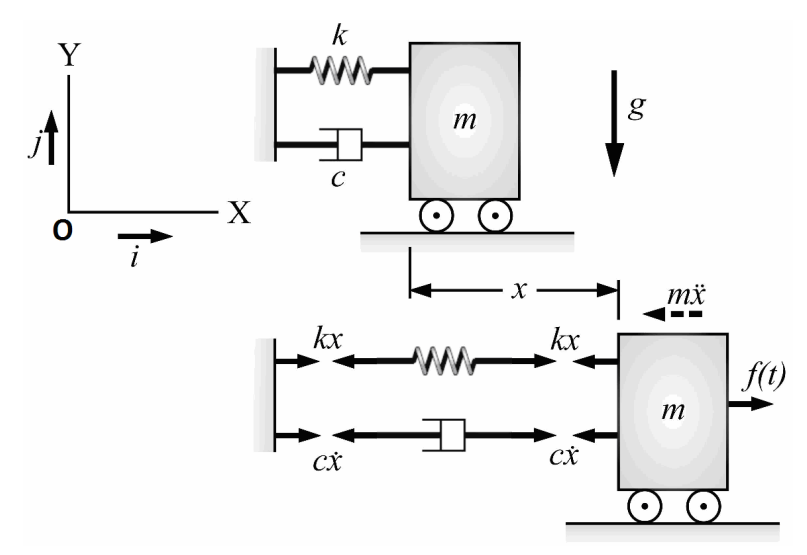

Fuente: Balachandran & Magrab **[3]**

**Figura 2. 3 Sistema de un grado de libertad dinámico, determinación de las ecuaciones de movimiento.** 

$$
m\ddot{x} + c\dot{x} + kx = f(t)
$$
 (2.1)

$$
m\frac{d^2x}{dt^2} + c\frac{dx}{dt} + kx = f(t)
$$
\n(2.2)

Si consideramos que las condiciones iniciales son cero, es decir:

$$
x(0) = \dot{x}(0) = 0
$$

La solución general de la ecuación diferencial 2.2 para  $0 \le \zeta < 1$  se reduce a:

$$
x(t) = \frac{1}{m\omega_d} \int_0^t e^{-\zeta \omega_n \eta} \operatorname{sen}(\omega_d \eta) f(t - \eta) d\eta
$$
 (2.3)

Por propiedad de convolución tenemos que la ecuación **2.3** pasa a ser:

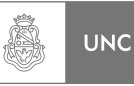

$$
x(t) = \frac{1}{m\omega_d} \int_0^t e^{-\zeta \omega_n(t-\eta)} \text{sen}[\omega_d(t-\eta)] f(\eta) d\eta \tag{2.4}
$$

Donde  $\eta$  es la variable de integración y:

$$
\omega_d = \omega_n \sqrt{1 - \zeta^2} \tag{2.5}
$$

Resolviendo la integral (ecuación **2.4**) para una fuerza excitatriz armónica aplicada súbitamente en *t=0* ocasiona una repuesta con una parte transitoria y una en régimen permanente, consideremos la función de fuerza periódica:

$$
f(t) = F_o sen(\omega t)u(t)
$$
\n(2.6)

Donde  $u(t)$  es la función escalón.

$$
u(t) = 0 \qquad \qquad t < 0 \tag{2.7}
$$

$$
u(t) = 1 \qquad \qquad t \ge 0 \tag{2.8}
$$

Sustituyendo las ecuaciones **2.7** y **2.8** en la ecuación general **2.4** nos queda:

$$
x(t) = \frac{F_o e^{-\zeta \omega_n t}}{m \omega_d} \int_0^t e^{\zeta \omega_n \eta} \operatorname{sen}[\omega_d(t-\eta)] \operatorname{sen}(\omega \eta) d\eta
$$
 (2.9)

Se introducen los siguientes parámetros adimensionales.

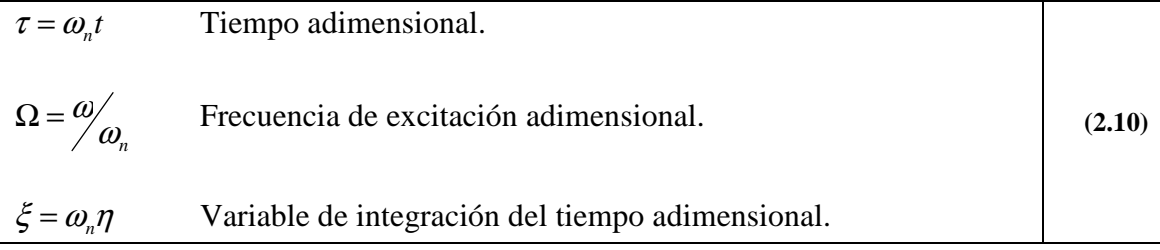

Reemplazando las ecuaciones **2.10** en la ecuación **2.9** nos queda:

$$
x(\tau) = \frac{F_o e^{-\zeta \tau}}{k\sqrt{1-\zeta^2}} \int_0^{\tau} e^{\zeta \zeta} \operatorname{sen} \left[ \sqrt{1-\zeta^2} (\tau - \xi) \right] \operatorname{sen}(\Omega \xi) d\xi \tag{2.11}
$$

**La solución para la repuesta** forzada luego de integrar la ecuación general (ecuación **2.11**) resulta de la forma:

$$
x(\tau) = [x_{strans}(\tau) + x_{spr}(\tau)]u(\tau)
$$
\n(2.12)

Donde la solución de *régimen permanente* de la repuesta está dada por:

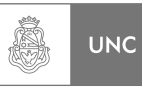

$$
x_{\rm srp}(\tau) = \frac{F_o}{k} H(\Omega) \text{sen}(\Omega \tau - \theta(\Omega))
$$
\n(2.13)

$$
D(\Omega) = (1 - \Omega^2)^2 + (2\zeta\Omega)^2
$$
 (2.13a)

$$
H(\Omega) = \frac{1}{\sqrt{D(\Omega)}} = \frac{1}{\sqrt{(1 - \Omega^2)^2 + (2\zeta\Omega)^2}}
$$
(2.13b)

$$
\theta(\Omega) = \tan^{-1} \frac{2\zeta\Omega}{1 - \Omega^2}
$$
 (2.13c)

Y la solución *transitoria* de la repuesta se encuentra mediante:

$$
x_{strans}(\tau) = \frac{F_o}{k} \frac{H(\Omega)\Omega e^{-\zeta\tau}}{\sqrt{1-\zeta^2}} \operatorname{sen}\left(\tau\sqrt{1-\zeta^2} + \theta_t(\Omega)\right)
$$
(2.14)

$$
\theta_{t}(\Omega) = \tan^{-1} \frac{2\zeta \sqrt{1 - \zeta^{2}}}{2\zeta^{2} - (1 - \Omega^{2})}
$$
\n(2.14a)

La cantidad  $H(\Omega)$  se denomina *repuesta de la amplitud* y la cantidad  $\theta(\Omega)$  se llama *repuesta de fase*, lo cual proporciona la fase con respecto a la fuerza  $f(t)$ .

Se puede observar que en la componente de régimen permanente (**(a)** de la **Figura 2.4**) varía en forma periódica en la frecuencia adimensional Ω , la frecuencia de la fuerza aplicada  $f(t)$  y con una amplitud  $F<sub>o</sub>H(\Omega)/k$ . Además, la repuesta de desplazamiento se demora una cantidad  $\theta(\Omega)$  con respecto a la entrada.

La repuesta a la amplitud  $H(\Omega)$  y la repuesta en fase  $\theta(\Omega)$  se grafican en **(b)** de la **Figura 2.4** para distintos valores de  $\zeta$ .

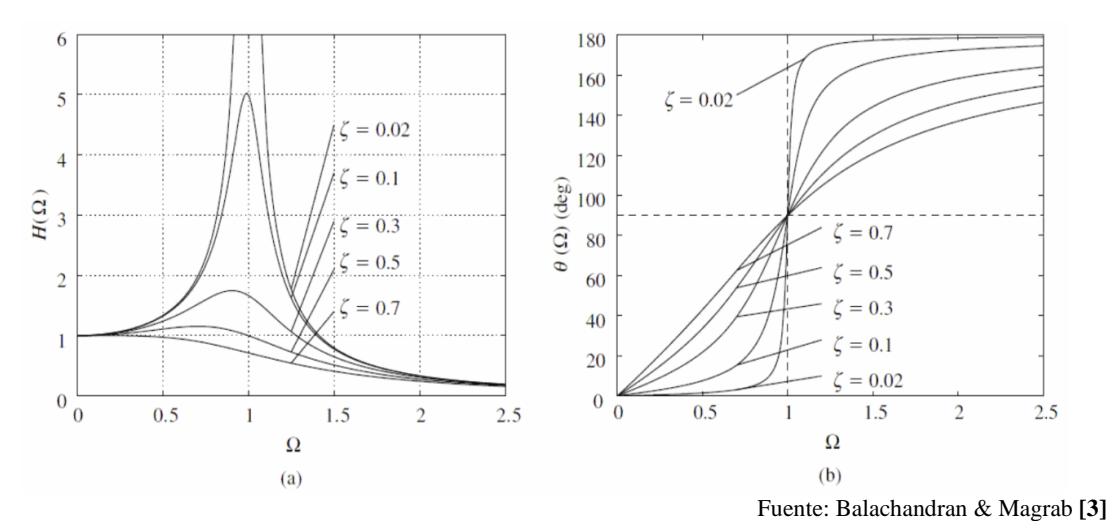

**Figura 2. 4 Excitación armónica aplicada directamente a la masa del sistema, a) Respuesta en Amplitud, b) Respuesta en fase** 

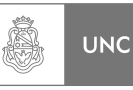

La solución o repuesta transitoria  $x_{strans}(\tau)$  ((a) de la **Figura 2.5**) varía periódicamente con una frecuencia  $\omega_d/\omega$  y su amplitud decrece de modo exponencial con el tiempo en función de la relación de amortiguamiento ζ .

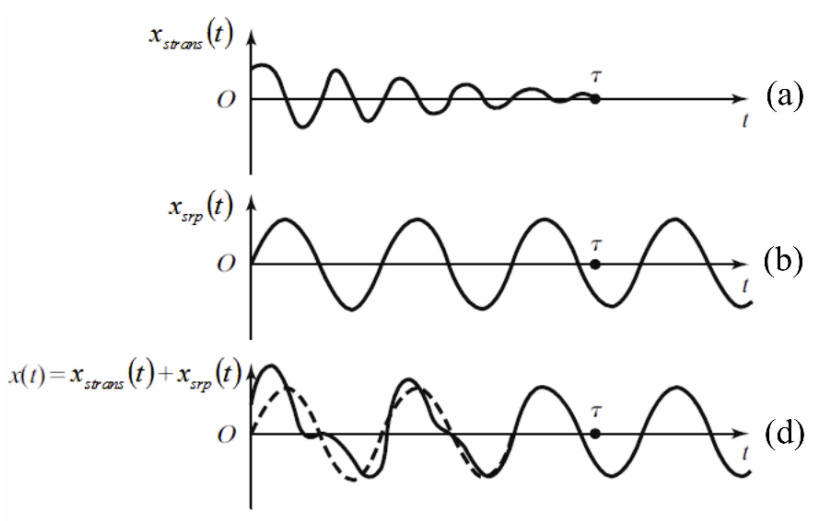

Fuente: Rao **[4]**

**Figura 2. 5 Respuesta a excitación armónica, a) Respuesta transitoria, b) Respuesta régimen permanente, d) Respuesta Total (Régimen permanente más transitoria)** 

#### **2.4. Sistemas de múltiples grados de libertad**

Los sistemas que requieren más de una coordenada independiente para poderlas describir tienen varios grados de libertad. Los elementos de inercia presentes en el sistema son los que determinan la cantidad de grados de libertad. Por ejemplo, en un sistema con dos grados de libertad puede haber un elemento de inercia cuyo movimiento se describe por medio de dos coordenadas independientes o dos elementos de inercia cuyos movimientos se expresa mediante dos coordenadas independientes. En general, la cantidad de grados de libertad de un sistema no sólo lo determinan los elementos de inercia, sino también las restricciones impuestas en el sistema.

#### **2.4.1. Ecuaciones rectoras**

Sea el sistema de dos grados de libertad dinámico (2GLD) que se muestra en la **Figura 2.6**.

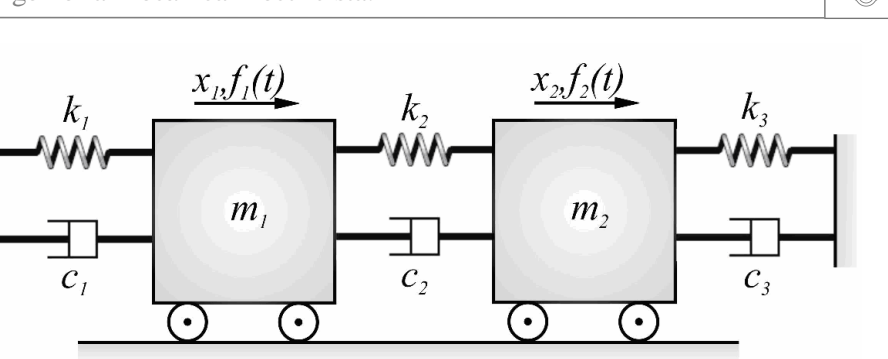

Fuente: Balachandran & Magrab **[3] Figura 2. 6 Sistema de dos grados de libertad** 

Ã

**UNC** 

Las coordenadas generalizadas  $x_1$  y  $x_2$  se utilizan para especificar las posiciones de las masas *m1* y *m2*, respectivamente, a través del extremo fijo del lado izquierdo. Con base en el diagrama de cuerpo libre del elemento de inercia *m1* (**Figura 2.7**) y efectuando el equilibrio de fuerzas en la dirección horizontal *i,* se obtiene la ecuación **2.15**:

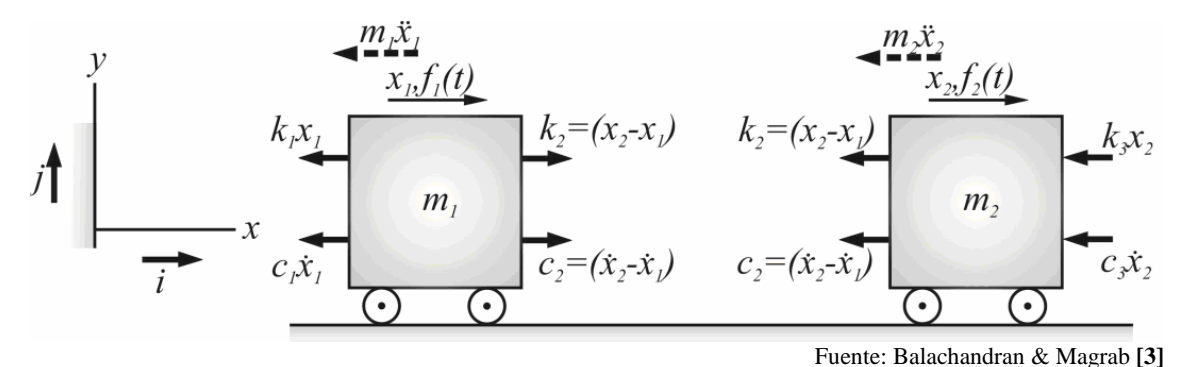

**Figura 2. 7 Diagrama de cuerpo libre sistema 2 GLD** 

$$
-m_1\ddot{x}_1 - k_1x_1 + k_2(x_2 - x_1) - c_1\dot{x}_1 + c_2(\dot{x}_2 - \dot{x}_1) + f_1(t) = 0
$$
\n(2.15)

Donde:

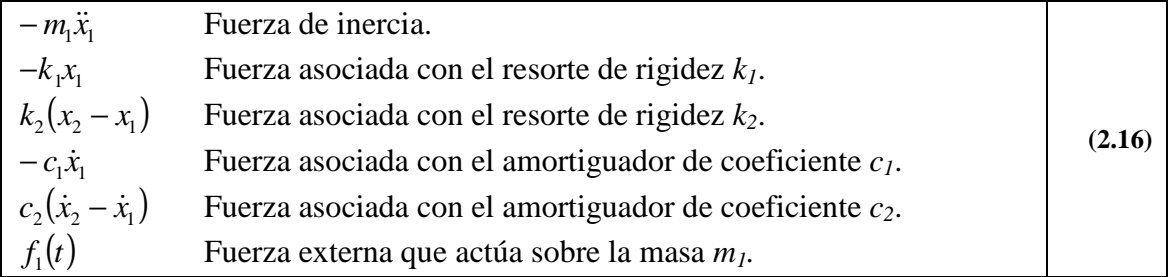

Esta ecuación, al escribirla de nuevo, es la primera de las ecuaciones que conforman el sistema. De igual modo, a partir del diagrama de cuerpo libre del elemento de inercia *m2* (**Figura 2.7**) se obtiene la segunda ecuación del sistema.

$$
m_2\ddot{x}_2 + (c_2 + c_3)\dot{x}_2 - c_2\dot{x}_1 - c_3\dot{x}_3 + (k_2 + k_3)x_2 - k_2x_1 - k_3x_3 = f_2(t)
$$
\n(2.17)

Donde:

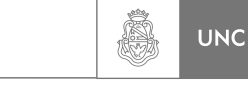

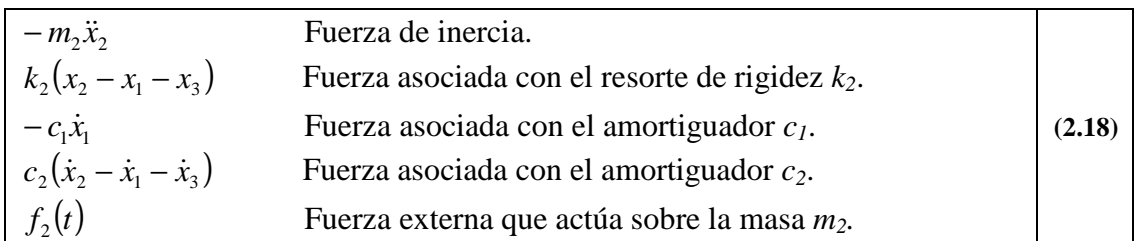

Ahora generalizando para *N* grados de libertad (**Figura 2.8**) con *N+1* elementos de rigidez lineales y *N+1* elementos de disipación lineales, tenemos que cada ecuación que conforma el sistema de ecuaciones diferenciales es de la forma para el grado de libertad *i*:

$$
m_i \ddot{q}_i + (c_i + c_{i+1})\dot{q}_i - c_i \dot{q}_{i-1} - c_{i+1} \dot{q}_{i+1} + (k_i + k_{i+1})q_i - k_i q_{i-1} - k_{i+1} q_{i+1} = Q_i(t)
$$
\n(2.19)

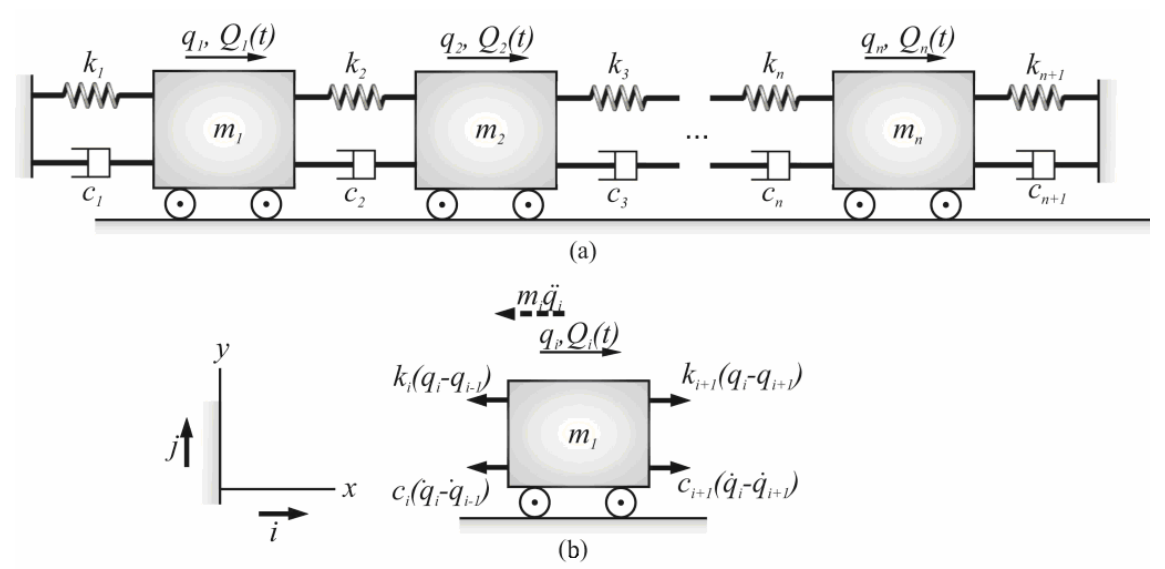

Fuente: Balachandran & Magrab **[3]**

**Figura 2. 8 a) Sistema de** *N* **grados de libertad dinámicos, b) Diagrama de cuerpo libre del elemento** *i* **del sistema de** *N* **grados de libertad dinámicos** 

Donde:

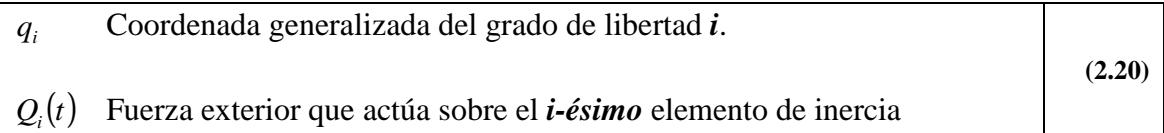

#### **En forma matricial:**

Matriz de Masa.

$$
\begin{bmatrix} M \end{bmatrix} = \begin{bmatrix} m_1 & 0 & \cdots & 0 \\ 0 & m_2 & \cdots & 0 \\ \vdots & \vdots & \ddots & \vdots \\ 0 & 0 & \cdots & m_N \end{bmatrix}
$$
 (2.21)

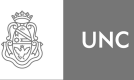

#### Matriz de rigidez:

$$
\begin{bmatrix}\nk_1 + k_2 & -k_2 & 0 & \cdots & \cdots & 0 \\
-k_2 & k_2 + k_3 & -k_3 & \cdots & \cdots & 0 \\
0 & -k_3 & \ddots & \cdots & \cdots & \vdots \\
0 & 0 & \cdots & \ddots & -k_{N-1} & 0 \\
\vdots & \vdots & \cdots & -k_{N-1} & k_{N-1} + k_N & -k_N \\
0 & 0 & \cdots & 0 & -k_N & k_N + k_{N+1}\n\end{bmatrix}
$$
\n(2.22)

Matriz de amortiguamiento:

$$
[C] = \begin{bmatrix} c_1 + c_2 & -c_2 & 0 & \cdots & \cdots & 0 \\ -c_2 & c_2 + c_3 & -c_3 & \cdots & \cdots & 0 \\ 0 & -c_3 & \ddots & \cdots & \cdots & \vdots \\ 0 & 0 & \cdots & \ddots & -c_{N-1} & 0 \\ \vdots & \vdots & \cdots & -c_{N-1} & c_{N-1} + k_N & -c_N \\ 0 & 0 & \cdots & 0 & -c_N & c_N + c_{N+1} \end{bmatrix}
$$
 (2.23)

Las coordenadas generalizadas:

$$
[q] = \begin{bmatrix} q_1 \\ q_2 \\ \vdots \\ q_N \end{bmatrix} \qquad [q] = \begin{bmatrix} \dot{q}_1 \\ \dot{q}_2 \\ \vdots \\ \dot{q}_N \end{bmatrix} \qquad [q] = \begin{bmatrix} \ddot{q}_1 \\ \ddot{q}_2 \\ \vdots \\ \ddot{q}_N \end{bmatrix} \qquad (2.24)
$$
\nDesplazamiento

\nVelocidad

\nAceleración

Las fuerzas exteriores:

$$
[Q] = \begin{bmatrix} Q_1 \\ Q_2 \\ \vdots \\ Q_N \end{bmatrix}
$$
 (2.25)

En forma matricial reducida tenemos:

$$
[M\{\ddot{q}\} + [C\{\dot{q}\} + [K\{q\} = \{Q\}] \tag{2.26}
$$

Para la coordenada generalizada *x* y fuerzas exteriores *f*, la matriz resulta ser:

$$
[M\{\ddot{x}\} + [C\{\dot{x}\} + [K\{\dot{x}\} = \{f\}] \tag{2.27}
$$

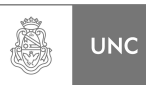

Los elementos que no están en la diagonal principal de la matriz de amortiguamiento, en la matriz de rigidez y son distintos de cero representan los elementos de acoplamiento del sistema.

A continuación se prosigue con un caso que es de gran importancia en la disminución de vibraciones a la que están sometidas las estructuras en general.

## **2.5. Sistema de dos Grados de Libertad Dinámico (Absorbedor de Vibraciones)**

El absorbedor de vibración, también llamado absorbedor de vibración dinámico, es un dispositivo dinámico que se utiliza para reducir o eliminar la vibración indeseable. Se compone de otra masa, rigidez y amortiguación anexada a la masa principal (sistema primario) que tiene que ser protegido contra las vibraciones. Por lo tanto, la masa principal y la masa del absorbedor anexada constituyen un sistema de dos grados de libertad dinámicos, por lo tanto el nuevo sistema posee dos frecuencias naturales.

Una máquina o sistema puede experimentar vibración excesiva si en ella actúa una fuerza cuya frecuencia de excitación se aproxime a la frecuencia natural de la máquina o sistema. En tales casos, la vibración de la máquina o sistema se puede reducir por medio de un absorbedor de vibraciones dinámica.

 Ahora se hará un análisis matemático de forma general a un sistema al cual se le agrega al sistema inicial un sistema absorbente de vibraciones quedando así el sistema con un grado más de libertad dinámico.

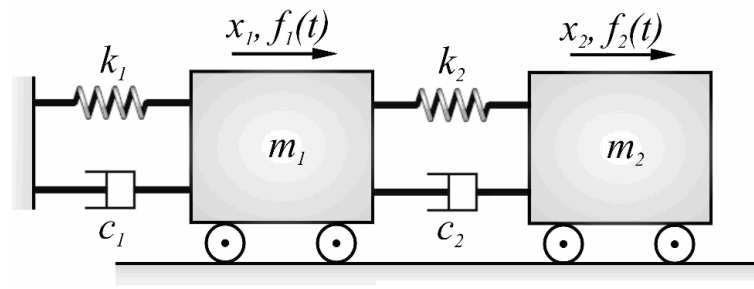

Fuente: Balachandran & Magrab **[3]**

**Figura 2. 9 Sistema 2 GLD absorbedor de vibraciones**

Sea el sistema que muestra la **Figura 2.9**. A este sistema de 2 GLD se le hizo un análisis de sus parámetros y se obtuvo la repuesta de  $m_1$  ante una excitación  $f_1(t)$ sinusoidal.

Para deducir las ecuaciones rectoras del sistema de dos grados de libertad utilizamos las ecuaciones de Lagrange.

$$
\frac{d}{dt}\left(\frac{\partial T}{\partial \dot{q}_i}\right) - \frac{\partial T}{\partial q_i} + \frac{\partial V}{\partial q_i} + \frac{\partial D}{\partial \dot{q}_i} = Q_i
$$
 Para  $j = 1, 2, ..., N$  (2.28)

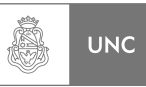

Donde *T* es la energía cinética del sistema, *V* la energía potencial, *D* la función disipación de Rayleigh y *Q<sup>i</sup>* es la fuerza generalizada que actúa en *i-ésimo* elemento de inercia. Elegimos a *x<sup>1</sup>* y *x2* como coordenadas generalizadas considerando desplazamientos positivos, con origen en la posición de equilibrio estático.

La energía cinética de este sistema será:

$$
T = \frac{1}{2}m_1\dot{x}_1^2 + \frac{1}{2}m_2\dot{x}_2^2
$$
 (2.29)

Derivando la ecuación **2.29**:

$$
\frac{d}{dt} \left( \frac{\partial T}{\partial \dot{x}_1} \right) = m_1 \ddot{x}_1
$$
\n
$$
\frac{d}{dt} \left( \frac{\partial T}{\partial \dot{x}_2} \right) = m_2 \ddot{x}_2
$$
\n
$$
\frac{\partial T}{\partial x_1} = \frac{\partial T}{\partial x_2} = 0
$$
\n(2.30)

La energía potencial de este sistema será:

$$
V = \frac{1}{2}k_1x_1^2 + \frac{1}{2}k_2(x_2 - x_1)^2
$$
\n(2.31)

Derivando la ecuación **2.31**:

$$
\frac{\partial V}{\partial x_1} = k_1 x_1 + k_2 (x_1 - x_2)
$$
  

$$
\frac{\partial V}{\partial x_2} = k_2 (x_2 - x_1)
$$
 (2.32)

La energía disipativa de este sistema será:

$$
D = \frac{1}{2}c_1\dot{x}_1^2 + \frac{1}{2}c_2(\dot{x}_2 - \dot{x}_1)^2
$$
 (2.33)

Derivando la ecuación **2.33**:

$$
\frac{\partial D}{\partial \dot{x}_1} = c_1 \dot{x}_1 + c_2 (\dot{x}_1 - \dot{x}_2)
$$
\n
$$
\frac{\partial D}{\partial \dot{x}_2} = c_2 (\dot{x}_2 - \dot{x}_1)
$$
\n(2.34)
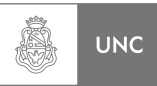

Las ecuaciones que rigen el sistema son a partir de la ecuación **2.28**, aplicando las ecuaciones de Lagrange:

$$
\frac{d}{dt} \left( \frac{\partial T}{\partial \dot{x}_1} \right) - \frac{\partial T}{\partial x_1} + \frac{\partial V}{\partial x_1} + \frac{\partial D}{\partial \dot{x}_1} = F(t)
$$
\n
$$
\frac{d}{dt} \left( \frac{\partial T}{\partial \dot{x}_2} \right) - \frac{\partial T}{\partial x_2} + \frac{\partial V}{\partial x_2} + \frac{\partial D}{\partial \dot{x}_2} = 0
$$
\n(2.35)

La fuerza generalizada en estas coordenadas será:

$$
Q = f(t) \tag{2.36}
$$

Reemplazando las ecuaciones **2.30, 2.32, 2.34 y 2.36** en la ecuación **2.35,** ordenando podemos expresarla en forma matricial:

$$
\begin{bmatrix} m_1 & 0 \\ 0 & m_2 \end{bmatrix} \begin{bmatrix} \ddot{x}_1 \\ \ddot{x}_2 \end{bmatrix} + \begin{bmatrix} c_1 + c_2 & -c_2 \\ -c_2 & c_2 \end{bmatrix} \begin{bmatrix} \dot{x}_1 \\ \dot{x}_2 \end{bmatrix} + \begin{bmatrix} k_1 + k_2 & -k_2 \\ -k_2 & k_2 \end{bmatrix} \begin{bmatrix} x_1 \\ x_2 \end{bmatrix} = \begin{Bmatrix} f(t) \\ 0 \end{Bmatrix} \tag{2.37}
$$

Para obtener la solución del sistema de ecuaciones, suponemos que la respuesta está dada en función de una fuerza excitatriz de la forma:

 ${x(t)} = {X}e^{i\omega t}$ 

$$
\{f(t)\} = \{F\}e^{i\omega t} \tag{2.38}
$$

Entonces si partimos de la ecuación **2.38** la solución que será de la forma:

Con:

$$
\{x(t)\} = \begin{cases} x_1(t) \\ x_2(t) \end{cases} \qquad \{X\} = \begin{cases} X_1 \\ X_2 \end{cases}
$$
 (2.39)

Las dos primeras derivadas de la ecuación **2.39**:

$$
\{\dot{x}(t)\} = \{X\}i\omega e^{i\omega t}
$$
  

$$
\{\ddot{x}(t)\} = -\{X\}\omega^2 e^{i\omega t}
$$
 (2.40)

Reemplazando las ecuaciones **2.40 y 2.38** en la ecuación **2.37**:

$$
\begin{bmatrix} -m_1 & 0 \\ 0 & -m_2 \end{bmatrix} \begin{bmatrix} X_1 \\ X_2 \end{bmatrix} \omega^2 e^{i\omega t} + \begin{bmatrix} c_1 + c_2 & -c_2 \\ -c_2 & c_2 \end{bmatrix} \begin{bmatrix} X_1 \\ X_2 \end{bmatrix} i \omega e^{i\omega t} + .... \n... + \begin{bmatrix} k_1 + k_2 & -k_2 \\ -k_2 & k_2 \end{bmatrix} \begin{bmatrix} X_1 \\ X_2 \end{bmatrix} e^{i\omega t} = \begin{Bmatrix} F \\ 0 \end{Bmatrix} e^{i\omega t}
$$
\n(2.41)

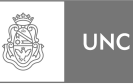

Simplificando y agrupando de **2.41** tenemos:

$$
\begin{bmatrix}\n(k_1 + k_2) + (c_1 + c_2)i\omega - m_1\omega^2 & -k_2 - c_2i\omega \\
-k_2 - c_2i\omega & k_2 + c_2i\omega - m_2\omega^2\n\end{bmatrix}\n\begin{bmatrix}\nX_1 \\
X_2\n\end{bmatrix} =\n\begin{Bmatrix}\nF \\
0\n\end{Bmatrix}
$$
\n(2.42)

Despejando de la ecuación **2.42**, nos queda:

$$
\begin{Bmatrix} X_1 \\ X_2 \end{Bmatrix} = \begin{bmatrix} (k_1 + k_2) + (c_1 + c_2)i\omega - m_1\omega^2 & -k_2 - c_2i\omega \\ -k_2 - c_2i\omega & k_2 + c_2i\omega - m_2\omega^2 \end{bmatrix}^{-1} \begin{Bmatrix} F \\ 0 \end{Bmatrix}
$$
 (2.43)

En el diseño de los absorbedores dinámicos de vibraciones deben considerarse las propiedades particulares de cada sistema primario, de acuerdo a esto el sistema secundario puede ser un:

- 1. Absorbedor de vibraciones no amortiguado.
- 2. Absorbedor de vibraciones amortiguado.

### **2.5.1. Absorbedor de vibraciones no amortiguado**

 Los absorbedores de vibraciones no amortiguados se aplican a sistemas primarios de amortiguamiento propio bajo o nulo donde la fuerza sobre el sistema primario tiene una frecuencia de excitación dentro de un rango limitado bien conocido. El absorbedor de vibraciones se utiliza comúnmente en máquinas que operan a velocidad constante, porque el absorbedor de vibraciones se sintoniza a una frecuencia particular y es efectivo dentro de una banda angosta de frecuencias. Algunas aplicaciones comunes del absorbedor de vibraciones (Ver **Figura 2.10**) comprenden herramientas alternativas como lijadoras, sierras y compactadoras, así como grandes motores de combustión interna los cuales funcionan a un régimen constante.

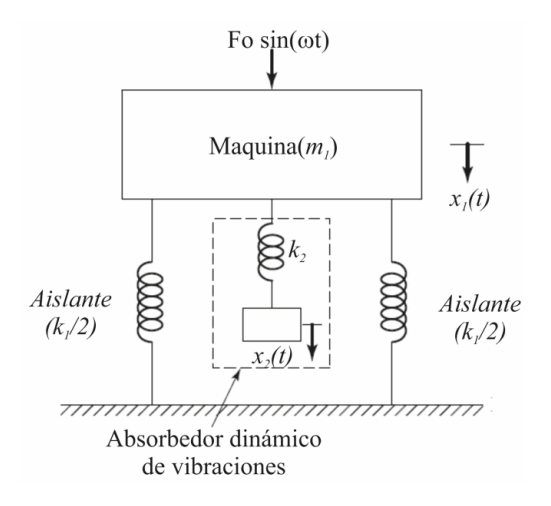

**Figura 2. 10 Absorbedor de vibraciones sin amortiguamiento** 

Fuente: Rao **[4]**

Siendo en este caso los valores de amortiguamiento:

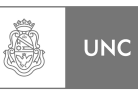

$$
c_1 = c_2 = 0 \tag{2.44}
$$

Reemplazando la ecuación **2.44** en la ecuación **2.43**, resulta:

$$
\begin{Bmatrix} X_1 \\ X_2 \end{Bmatrix} = \begin{bmatrix} (k_1 + k_2) - m_1 \omega^2 & -k_2 \\ -k_2 & k_2 - m_2 \omega^2 \end{bmatrix}^{-1} \begin{Bmatrix} F \\ 0 \end{Bmatrix}
$$
 (2.45)

Resolviendo la ecuación **2.45** la solución es:

$$
X_1 = \frac{(k_2 - m_2 \omega^2) F}{(k_1 + k_2 - m_1 \omega^2)(k_2 - m_2 \omega^2) - k_2^2}
$$
 (2.46)

$$
X_2 = \frac{k_2 F}{(k_1 + k_2 - m_1 \omega^2)(k_2 - m_2 \omega^2) - k_2^2}
$$
 (2.47)

Como es posible ver en la ecuación de *X*<sup>1</sup> (Sistema primario ecuación **2.46**) la respuesta tiene un valor mínimo igual a cero donde la frecuencia de excitación es igual a:

$$
\omega = \sqrt{\frac{k_2}{m_2}}\tag{2.48}
$$

Suponiendo una fuerza excitatriz externa de amplitud unitaria  $(F=1)$ , resultan las siguientes graficas:

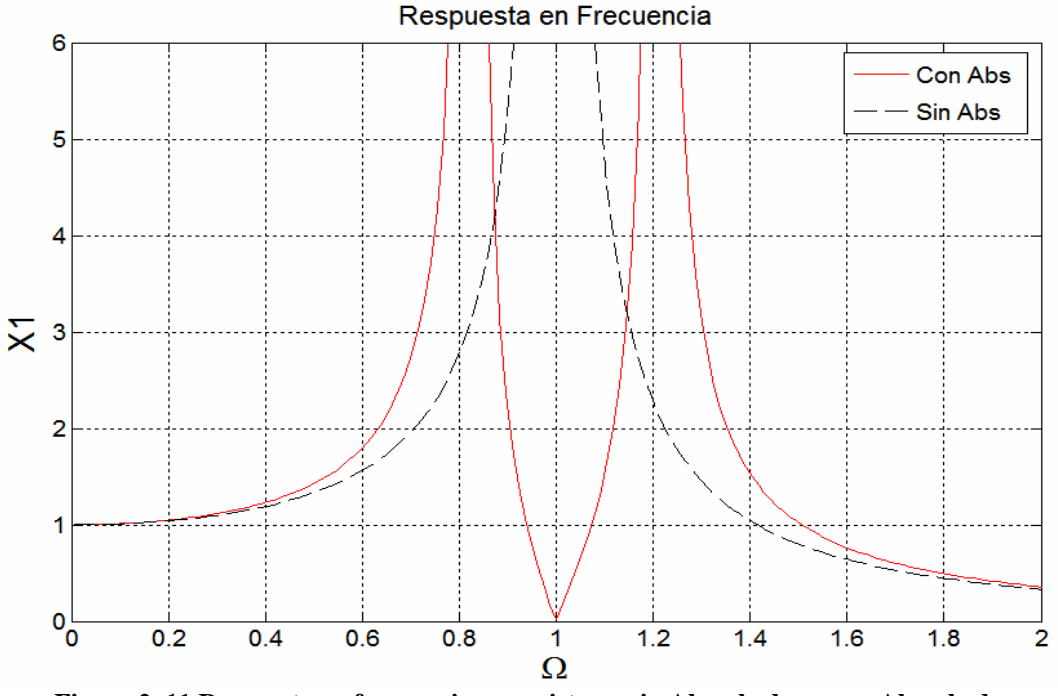

**Figura 2. 11 Respuesta en frecuencia para sistema sin Absorbedor y con Absorbedor** 

De la **Figura 2.11** es posible observar lo siguiente:

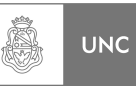

- 1. La primera frecuencia natural del sistema con absorbedor es menor que la frecuencia natural del sistema sin absorbedor, y la segunda frecuencia natural del sistema con absorbedor es mayor que ésta.
- 2. Como el absorbedor se sintoniza a una determinada frecuencia, la amplitud de régimen permanente de la máquina es cero en dicha frecuencia. Si la máquina opera a otras frecuencias o si la fuerza que actúa en la máquina tiene varias frecuencias, entonces la amplitud de las vibraciones puede llegar a ser grande.

Para determinar los valores de las dos frecuencias adimensionales Ω**1,2** donde se producen los picos de resonancia del sistema de 2 GLD de acuerdo con las masas que lo conforman (*m1* y *m2*), definimos a *m<sup>r</sup>* como relación de masa adimensional. Estas frecuencias Ω**1,2** se presentan en la **Figura 2.12.**

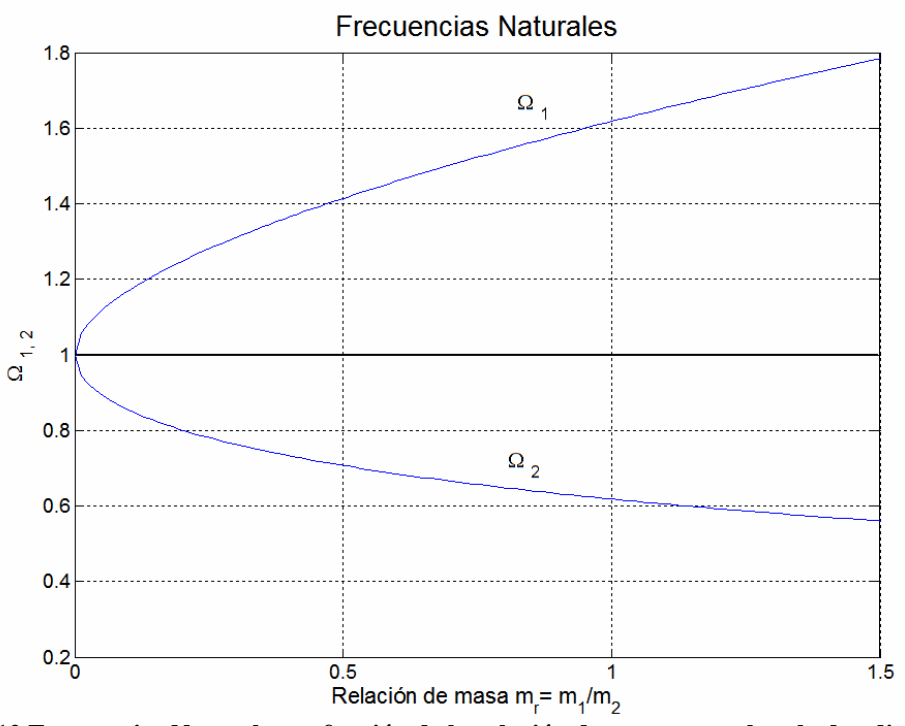

**Figura 2. 12 Frecuencias Naturales en función de la relación de masa para absorbedor dinámico sin amortiguamiento.** 

De la **Figura 2.12** es posible observar lo siguiente:

- 1. Los picos de resonancia de un sistema con absorbedor incorporado tienden a separarse con el aumento de la relación de masa para una misma relación de frecuencias naturales.
- 2. Al aumentar la relación de frecuencias a igual relación de masa la primera frecuencia natural disminuye mientras la segunda frecuencia natural aumenta, se observa también que con ésta variación la diferencia entre la primer frecuencia natural no es tan grande como en la segunda frecuencia natural.

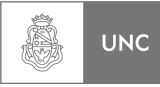

### **2.5.2. Absorbedor de vibraciones amortiguado**

Sea el sistema absorbedor que se presenta en la **Figura 2.13**:

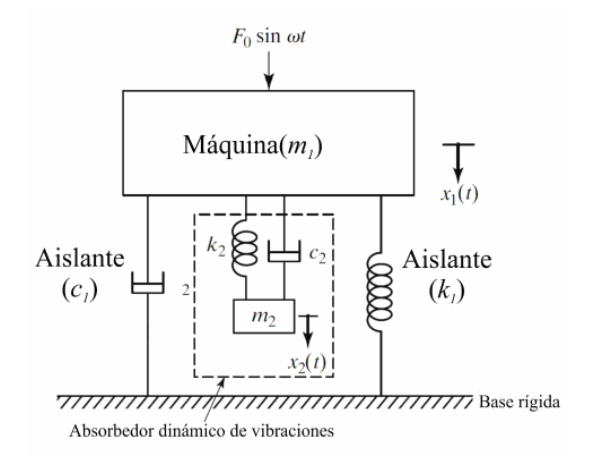

Fuente: Rao **[4]**

**Figura 2. 13 Absorbedor de vibraciones dinámico con amortiguamiento** 

Los absorbedores de vibraciones amortiguados se aplican a sistemas primarios que poseen amortiguamiento propio donde la fuerza sobre este no tiene una frecuencia de excitación dentro de un rango limitado bien conocido, o que posee un paso por picos no admitidos durante el proceso de arranque y detención del equipo o máquina.

Siendo:

$$
c_1 \neq c_2 \neq 0 \tag{2.49}
$$

Por lo tanto de la ecuación inicial **2.43** permanecerá sin alteraciones. Se analiza el comportamiento del sistema en forma numérica y realizando un estudio paramétrico, para ello utilizaremos la rutina de cálculo programada en Matlab **[1] (Ver 2.8.1).**

## **2.5.3. Ejercicios de prueba**

Para analizar de forma más grafica la solución de la respuesta en frecuencia del sistema primario, se elaboró una rutina de cálculo en Matlab **[1]** donde se puede ver como varía la repuesta de un sistema principal mediante la introducción de un absorbedor de vibraciones cuyos valores son variables **(Ver 2.8.1).**

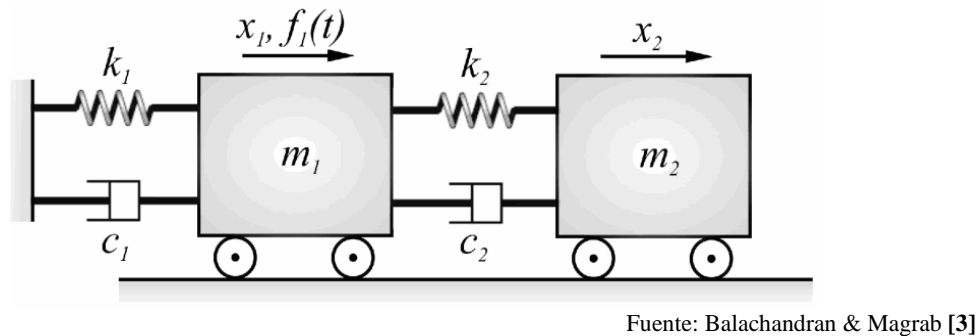

**Figura 2. 14 Sistema 2 GLD Absorbedor** 

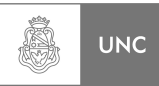

Para realizar el análisis numérico se planteó el sistema de 2 grados de libertad (2 GLD) de la **Figura 2.14** y para generalizar el estudio se introdujeron los siguientes números adimensionales (ecuación **2.50**).

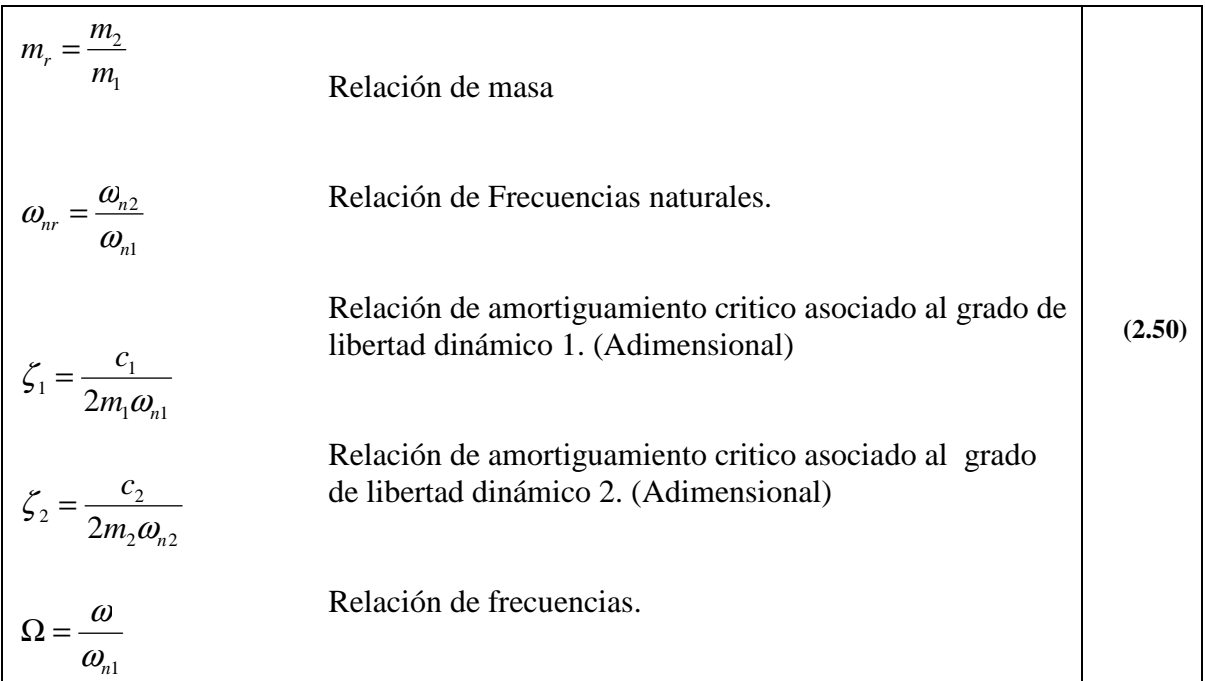

Por simplicidad suponemos los siguientes valores base:

$$
m_1 = 1 \quad Kg
$$

$$
k_1 = 1 \quad N/m
$$

Por lo tanto:

$$
\omega_{n1} = \sqrt{\frac{k_1}{m_1}} = 1 \quad \text{rad/s}
$$

### **1) Variación de la relación de amortiguamiento del sistema absorbedor**

En este primer ejercicio de prueba se sugieren los siguientes parámetros adimensionales de las ecuaciones **2.50,** ver **Tabla 2.1**.

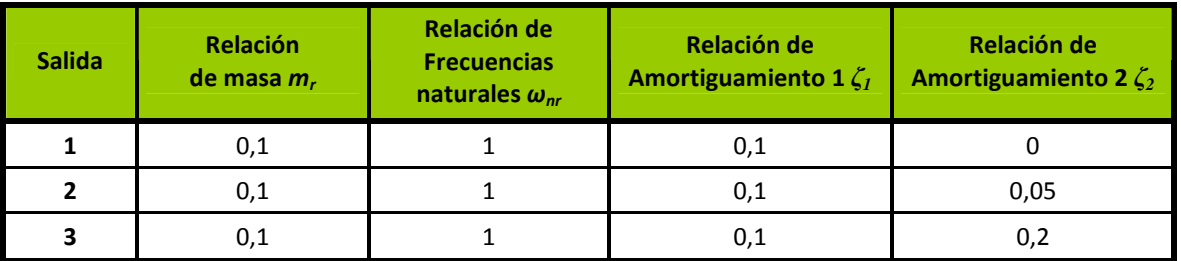

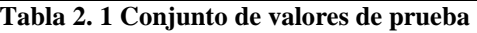

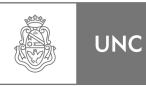

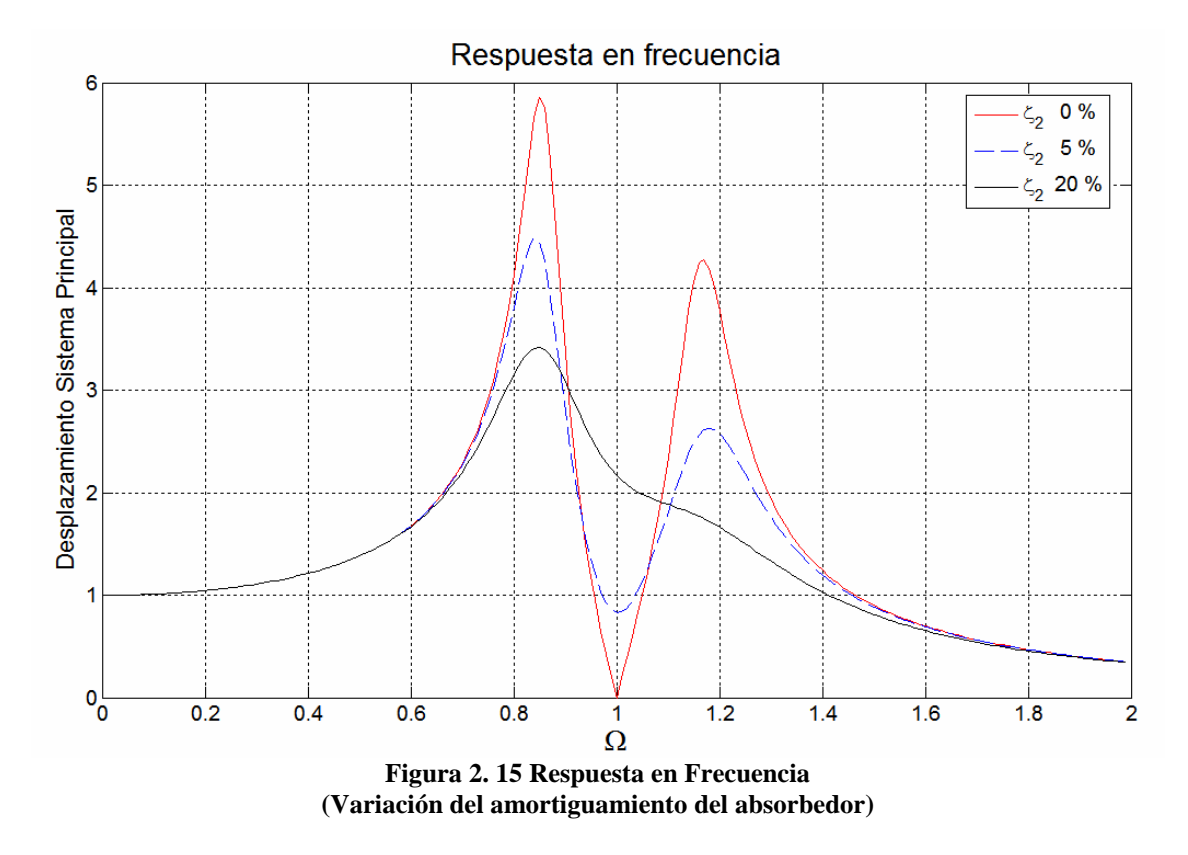

En la **Figura 2.15** se puede observar que al aumentar *ξ2*, ya sea aumentando el amortiguamiento *c2*, disminuyendo *m<sup>r</sup>* o *ωnr* o una combinación de ellos se obtiene disminuciones en los picos de resonancia del sistema, a su vez crece el valor de desplazamiento en la región de valle entre dichos picos y aumenta la banda de frecuencias del valle (suavización del gráfico).

### **2) Variación de la relación de masa**

En este segundo ejercicio de prueba se sugieren los siguientes parámetros adimensionales de las ecuaciones **2.50** ver **Tabla 2.2**.

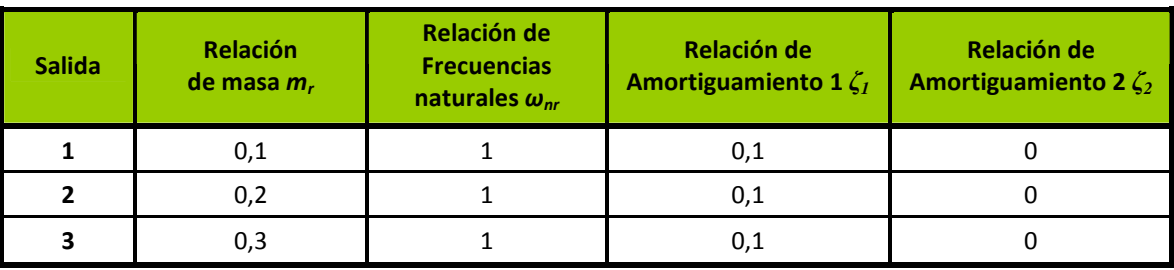

**Tabla 2. 2 Conjunto de valores de prueba** 

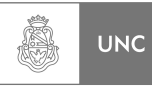

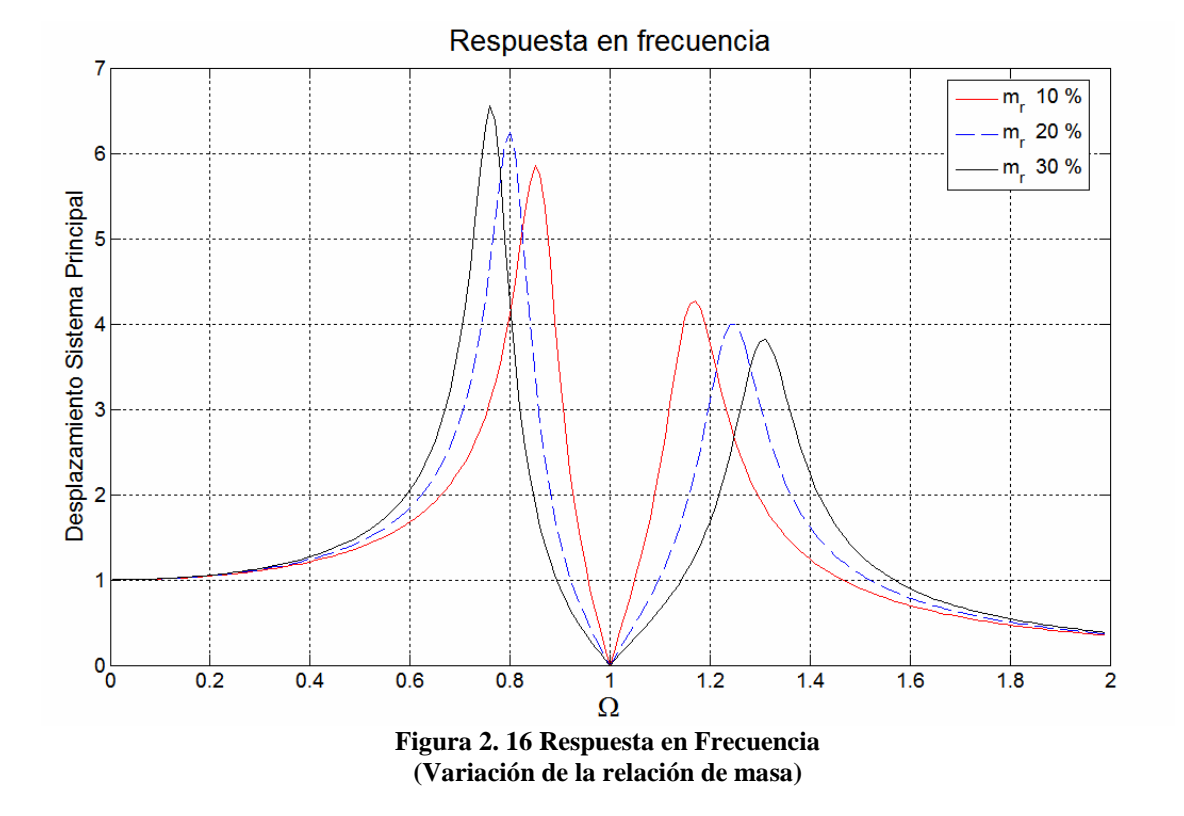

En **Figura 2.16** se puede observar que al aumentar *mr,* ya sea aumentando el valor de m<sub>2</sub> o disminuyendo m<sub>1</sub> o una combinación de ellos se obtiene aumentos de los picos de resonancia del sistema para frecuencias *Ω* menores a 1 y se observan un desplazamiento de los picos hacia frecuencias *Ω* más bajas. También para frecuencias Ω mayores a 1 se obtiene disminución de los picos de resonancia del sistema, observamos un desplazamiento hacia frecuencias Ω más altas. Al no modificarse el valor de *ξ2=0* el punto de cero desplazamiento del sistema principal está ubicado en Ω=1

#### **3) Variación de la relación de amortiguamiento del sistema principal**

En este tercer ejercicio de prueba se sugieren los siguientes parámetros adimensionales de las ecuaciones **2.50,** ver **Tabla 2.3**.

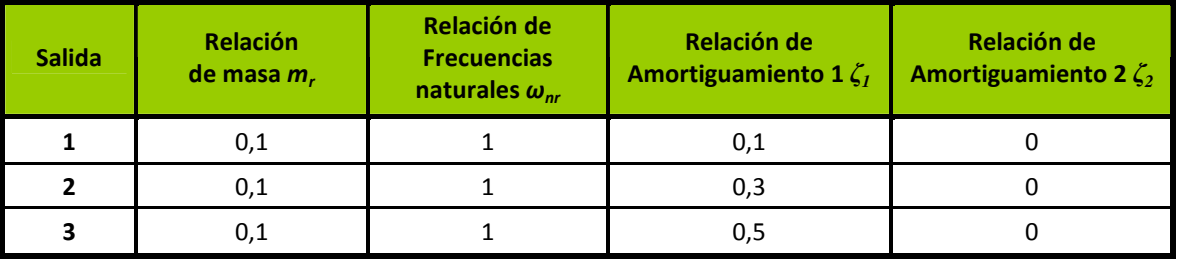

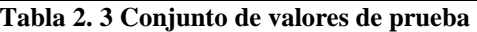

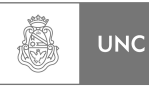

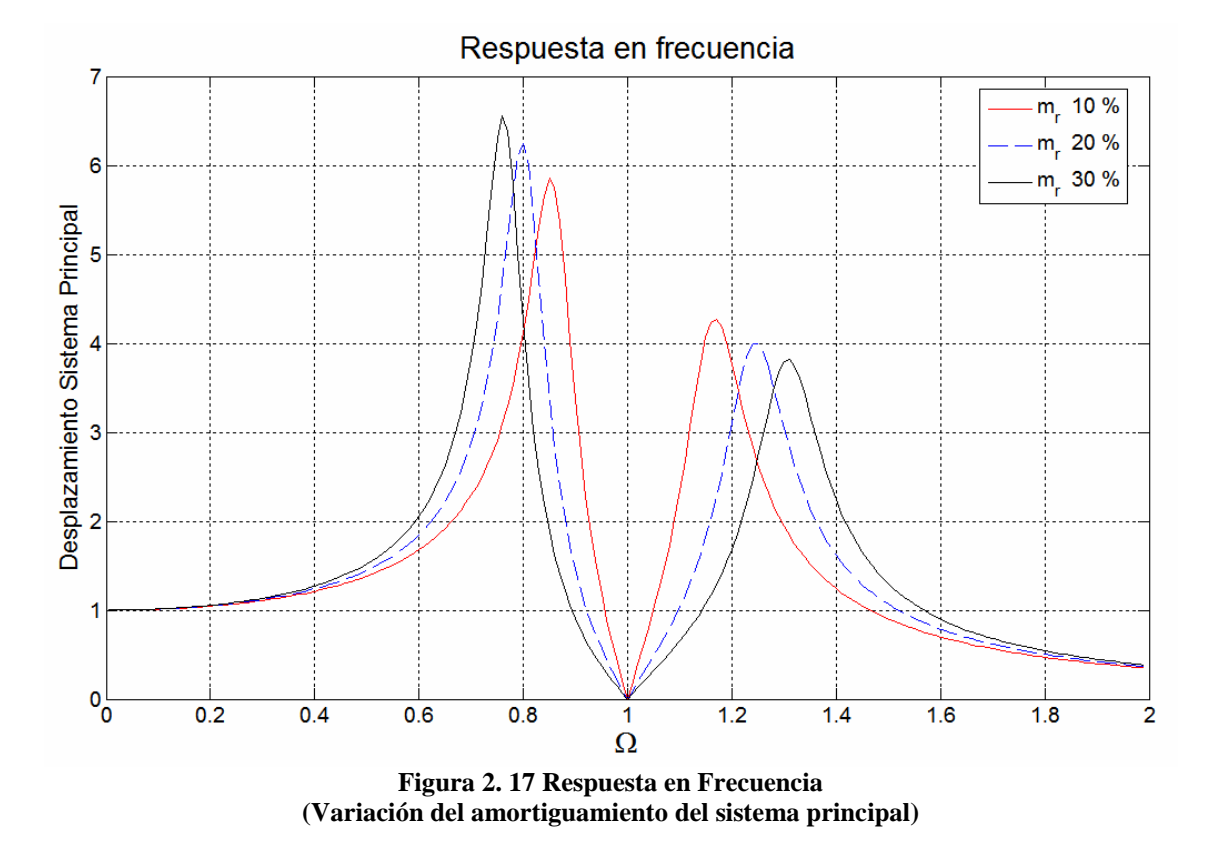

Se puede observar que en la **Figura 2.17** al aumentar el valor de *ξ1*, es decir aumentando el valor de *c<sup>1</sup>* se obtiene disminución de los picos de resonancia del sistema para todas las frecuencias Ω. Si mantenemos constante el valor de *ξ2=0* el punto de cero desplazamiento del sistema principal está ubicado en Ω=1.

### **4) Variación de la relación de frecuencias naturales**

En este cuarto ejercicio de prueba se sugieren los siguientes parámetros adimensionales de las ecuaciones **2.50**, ver **Tabla 2.4**.

| <b>Salida</b> | <b>Relación</b><br>de masa $m_r$ | Relación de<br><b>Frecuencias</b><br>naturales $\omega_{nr}$ | Relación de<br>Amortiguamiento 1 $\zeta_1$ | Relación de<br>Amortiguamiento 2 $\zeta_2$ |  |
|---------------|----------------------------------|--------------------------------------------------------------|--------------------------------------------|--------------------------------------------|--|
|               | 0,1                              |                                                              | 0,1                                        |                                            |  |
|               | 0,1                              | 0,9                                                          | 0,1                                        |                                            |  |
|               | 0,1                              | 0,7                                                          |                                            |                                            |  |

**Tabla 2. 4 Conjunto de valores de prueba** 

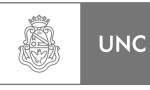

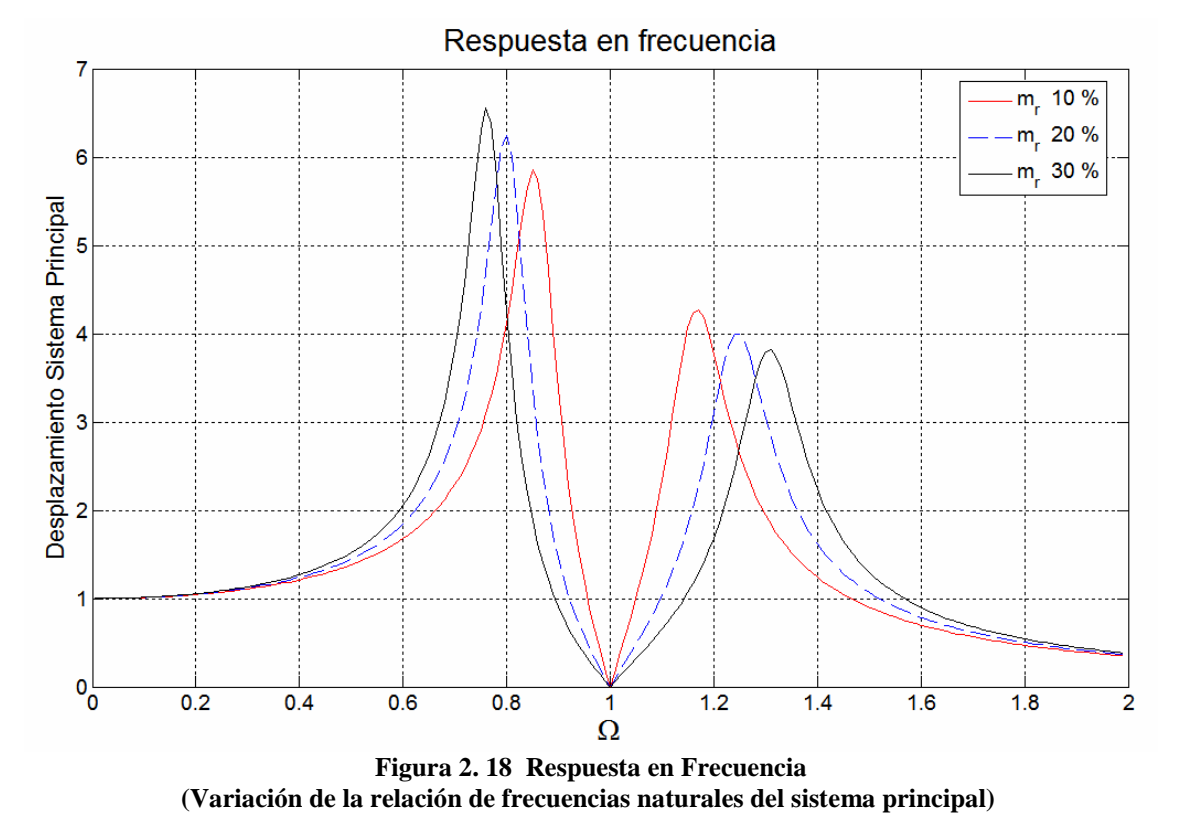

En la **Figura 2.18** se puede observar que al disminuir *ωnr*, ya sea disminuyendo el valor de  $m_2$   $k_1$  o aumentando  $m_1$   $k_2$  o una combinación de ellos se obtiene aumentos de los picos de resonancia del sistema para frecuencias Ω menores a 1 y también un desplazamiento de los picos hacia frecuencias Ω más bajas. Así como para frecuencias Ω mayores a 1 se obtiene disminución de los picos de resonancia del sistema, además se observa un desplazamiento hacia frecuencias Ω más altas, al aumentar *ωnr* los picos de resonancia se acercan haciendo que la zona de valle sea menor, además se observa que para  $\omega_{nr}$  en disminución pasando el pico de resonancia existe una abrupta pendiente de la repuesta, lo que indica que para pequeñas variaciones de  $\Omega$  se producen grandes

### **5) Variación de la relación de amortiguación en el sistema absorbedor**

del sistema principal ya no está ubicado en  $\Omega$ =1 salvo para  $\omega$ <sub>nr</sub>=1.

En este quinto ejercicio de prueba se sugieren los siguientes parámetros adimensionales de las ecuaciones **2.50**, ver **Tabla 2.5**.

variaciones de *X1*. Al no modificarse el valor de *ξ2*=0 el punto de cero desplazamiento

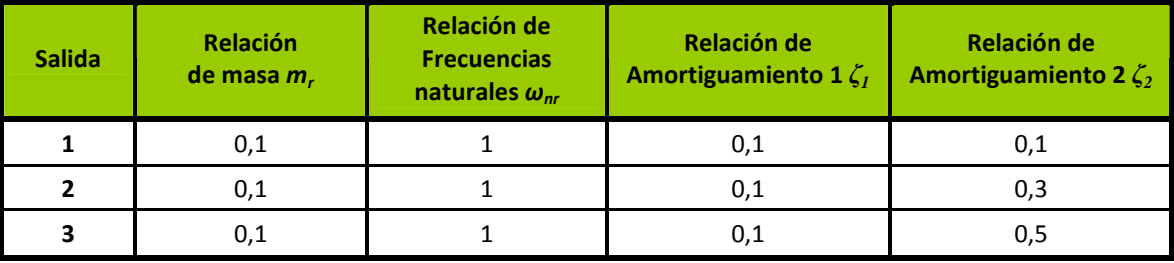

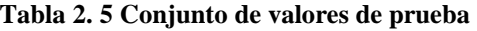

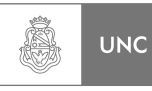

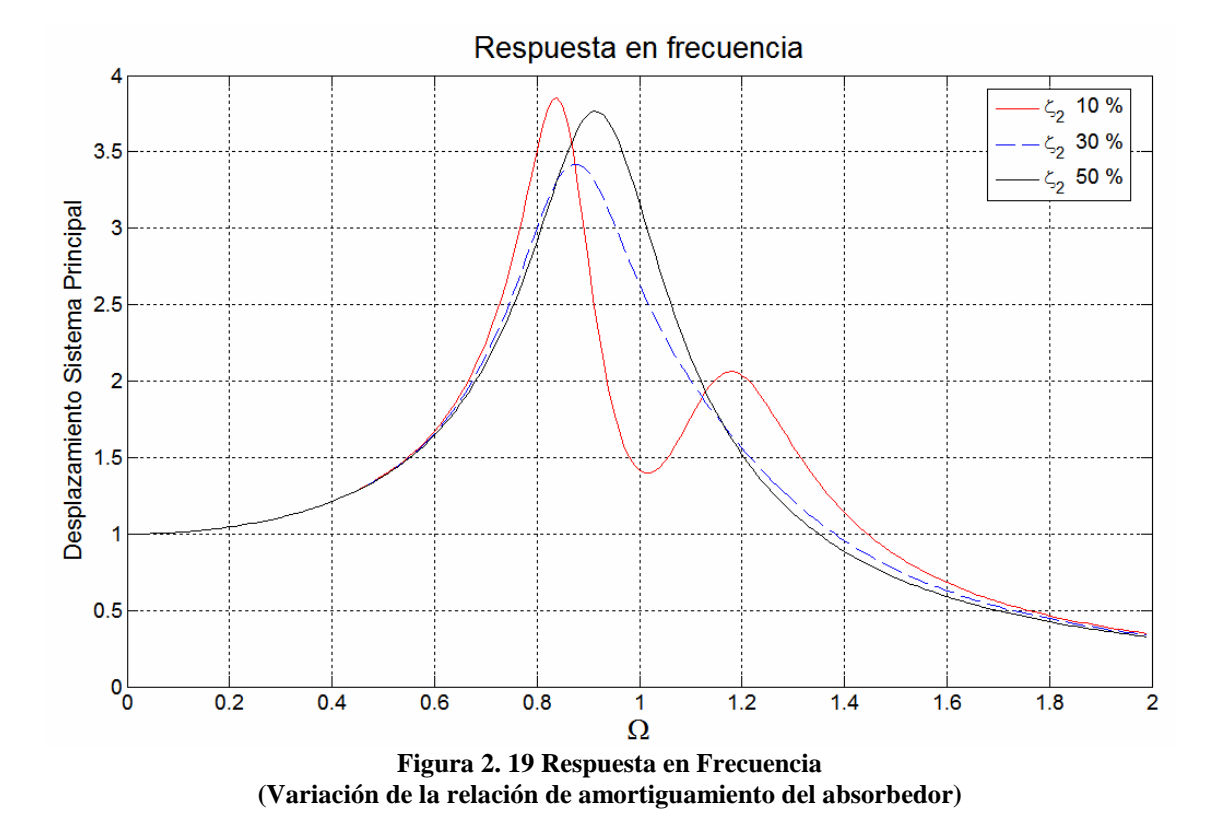

En la **Figura 2.19** se puede observar que al aumentar *ξ2*, ya sea aumentando el amortiguamiento  $c_2$ , disminuyendo  $m_r$  o  $\omega_{nr}$  o una combinación de ellos se obtiene pequeñas disminuciones en los picos de resonancia del sistema, a su vez crece el valor de desplazamiento en la región de valle entre estos picos y aumenta la banda de frecuencias de esta zona (suavización del gráfico) quedando para un elevado *ξ2* un pico sin zona de valle.

# **2.6. Modelización de la estructura de Análisis a 1 GLD.**

La estructura de análisis, como ya se mencionó, es una chimenea metálica de acero que puede ser modelada como una viga empotrada-libre. Para obtener las propiedades dinámicas que corresponde a un sistema equivalente de 1 GLD se puede utilizar conceptos teóricos de la dinámica del continuo. Además para hacer un estudio de las propiedades intrínsecas del objeto en análisis, se recurrió a programas de cálculo numérico con el objetivo principal de obtener sus parámetros reducidos y así analizarlo como un sistema simple de un grado de libertad dinámico.

Dicho análisis simplista nos servirá como guía en la selección de los parámetros del absorbedor al ser modelizado como sistema de dos grados de libertad. Para proceder con lo mencionado anteriormente obtuvimos los datos de la estructura estudiada en base al plano de la estructura (**Ver Anexo I**).

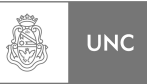

Del **Anexo I** se obtuvo que la estructura estudiada está conformada por dos tubos del mismo diámetro exterior pero de diferentes secciones, materiales y longitud los cuales han sido identificados en el presente Proyecto Integrador como tramo superior e inferior.

### *Propiedades del tramo inferior:*

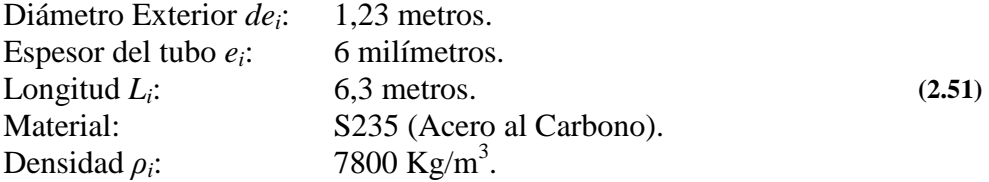

Sección Transversal:

$$
A_i = \frac{\pi \cdot (de_i^2 - (de_i - 2e_i)^2)}{4} = 0,02307 \ m^2
$$
 (2.52)

Masa:

$$
m_i = \frac{\pi \cdot \left( de_i^2 - (de_i - 2e_i)^2 \right)}{4} \cdot L_i \cdot \rho_i = 1133,75 \, Kg \tag{2.53}
$$

Inercia:

$$
I_i = \frac{\pi \cdot (de_i^4 - (de_i - 2e_i)^4)}{64} = 4,3208 \cdot 10^{-3} \ m^4
$$
 (2.54)

Módulo de Elasticidad:

$$
E_i = 2.1 \cdot 10^{11} \ N/m^2 \tag{2.55}
$$

### *Propiedades del tramo Superior:*

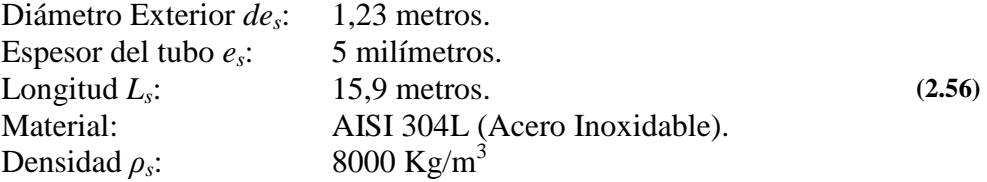

Sección Transversal:

$$
A_s = \frac{\pi \cdot \left( de_s^2 - (de_s - 2e_s)^2 \right)}{4} = 0,01924 \ m^2 \tag{2.57}
$$

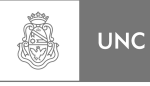

Masa:

$$
m_s = \frac{\pi \cdot \left(de_s^2 - (de_s - 2e_s)^2\right)}{4} \cdot L_s \cdot \rho_s = 2447,61 \quad Kg \tag{2.58}
$$

Inercia:

$$
I_s = \frac{\pi \cdot (de_s^4 - (de_s - 2e_s)^4)}{64} = 3,6095 \cdot 10^{-3} \ m^4 \tag{2.59}
$$

Módulo de Elasticidad:

$$
E_s = 1.9 \cdot 10^{11} \ N/m^2 \tag{2.60}
$$

#### *Propiedades de la estructura como conjunto:*

Masa Total de la estructura de estudio:

$$
m_t = m_i + m_s = 3581,36 \text{ Kg}
$$
 (2.61)

Longitud Total de la estructura de estudio:

$$
L = L_i + L_s = 22.2 \t m \t (2.62)
$$

## **2.6.1. Análisis dinámico del continuo**

De la dinámica del continuo se tiene que la solución de la primera frecuencia propia de una viga empotrada-libre resulta (Capítulo 9 de Balachandran & Magrab **[3]**):

$$
\Omega_1^4 = \frac{\omega_1^2 \cdot \rho \cdot A \cdot L^4}{E \cdot I}
$$
 (2.63)

Donde:

$$
\frac{\Omega_1}{\pi} = 0,5969\tag{2.64}
$$

Por lo que despejando la Ecuación **2.61** la primera frecuencia natural resulta:

$$
\omega_{\rm l} = \sqrt{\frac{\Omega^4 \cdot E \cdot I}{\rho \cdot A \cdot L^4}}
$$
\n(2.65)

**UNC** 

Como tenemos dos secciones diferentes dentro de la estructura de estudio, para el cálculo de la frecuencia natural se utilizaron las propiedades del tramo superior de la chimenea, ya que estas representan el 70 % de la longitud total. Reemplazando **(2.56)**, **(2.57), (2.59), (2.60)**, **(2.62)** y **(2.64)** en la ecuación (**2.65)**:

$$
\omega_1 = \sqrt{\frac{(0.5969 \cdot \pi)^4 \cdot 1.9 \cdot 10^{11} \cdot 3.6095 \cdot 10^{-3}}{8000 \cdot 0.01924 \cdot 22.2^4}}
$$
(V.1-2.65)

$$
\omega_{\rm l} = 15,06 \text{ rad/s} \tag{2.66}
$$

Por otro lado, la rigidez equivalente se puede obtener por trabajos virtuales, métodos de las fuerzas, etc. Y resulta:

$$
k_e = \frac{3EI}{L^3} \tag{2.67}
$$

Al reemplazar **(2.59), (2.60)** y **(2.62)** en la ecuación **(2.67)**:

$$
k_e = \frac{3 \cdot 1.9 \cdot 10^{11} \cdot 3,6095 \cdot 10^{-3}}{22.2^3}
$$
 (V.1-2.67)

$$
k_e = 188045,51 \frac{N}{m} \tag{2.68}
$$

La masa equivalente *me*, al igual que la rigidez equivalente, puede ser obtenida igualando la energía elástica de la viga con la correspondiente al sistema de 1 GLD.

En este caso el cálculo de la *m<sup>e</sup>* puede ser realizado en forma directa como:

$$
m_e = \frac{k_e}{\omega_1^2} \tag{2.69}
$$

Reemplazando **(2.66)** y **(2.68)** en la ecuación **(2.69)**:

$$
m_e = \frac{188045,51}{15,06^2}
$$
 (V.1-2.69)

$$
m_e = 829,02 \text{ Kg} \tag{2.70}
$$

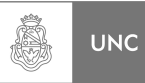

## **2.6.2. Análisis en Matlab.**

Para el estudio de esta estructura de análisis (chimenea) en Matlab se realizaron las siguientes consideraciones iniciales:

- 1. La estructura de análisis está empotrada en el extremo inferior.
- 2. La estructura de análisis está libre en su extremo superior.

Para determinar las propiedades reducidas de la estructura de análisis se modela el sistema en uno de 21 grados de libertad dinámicos (**Figura 2.20**) separándolo por tramos y determinándole su masa y rigidez a cada uno de ellos. Las longitudes de cada tramo en el que se subdividió la estructura se encuentran indicadas en la **Figura 2.20**.

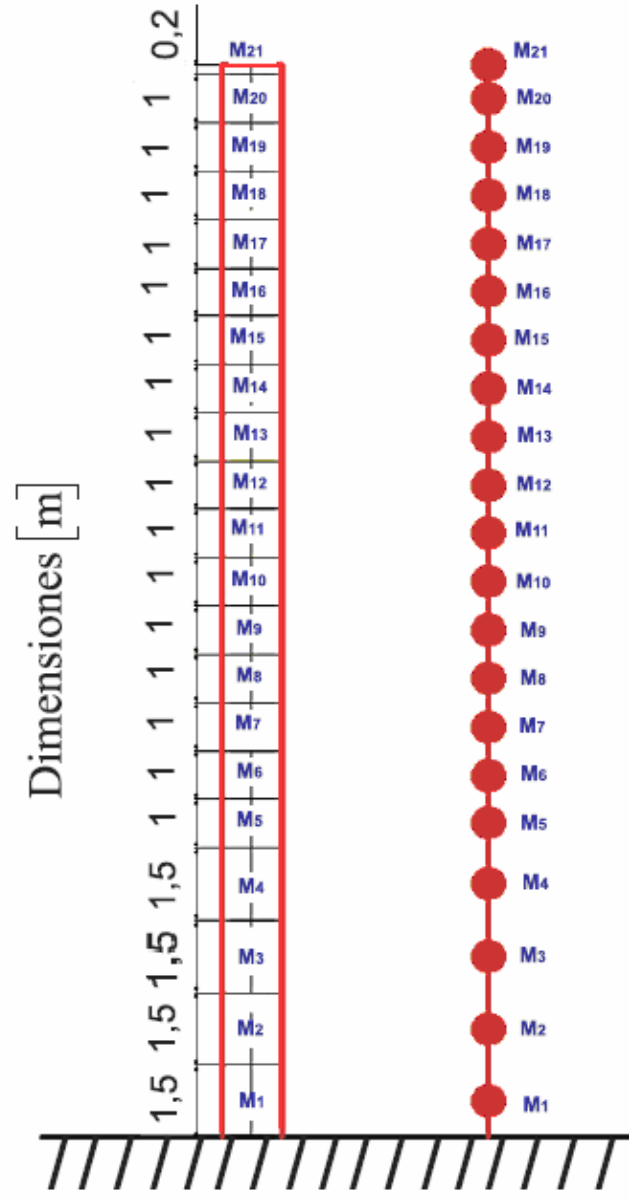

**Figura 2. 20 Simplificación del modelo de un sistema de múltiples grados de libertad dinámicos** 

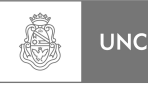

### Propiedades de las secciones:

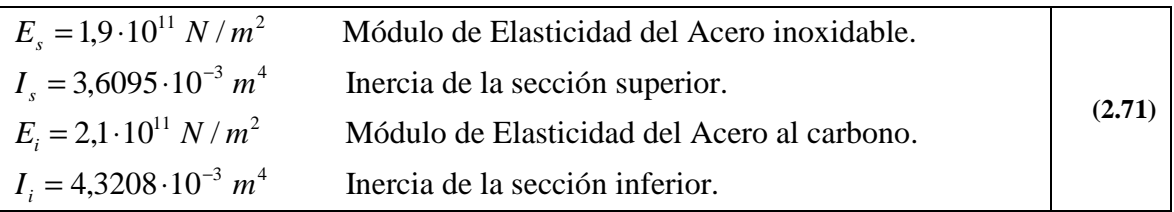

Para obtener los parámetros de rigidez y masa condensada se propone un **Sistema de 21 GLD** de la **Figura 2.20** el cual es calculado por medio de una rutina de cálculo en Matlab **[1]** que opera de la forma que se describe a continuación.

## **2.6.2.1. Calculo de la matriz de flexibilidad de la chimenea.**

Como paso previo a la determinación de la matriz de Rigidez del sistema, se calculó la matriz de flexibilidad de la estructura de análisis a través del principio de los trabajos virtuales, se realizó de esta manera debido a la baja complejidad que presenta para la programación en alguna rutina de cálculo y además entrega de forma directa la deformada bajo carga estática externa en dirección horizontal (X) permitiendo subdividir fácilmente la estructura en tramos menores que se utilizaron en los capítulos posteriores. A continuación se presentará un caso genérico dado que la estructura tiene una serie de particularidades como lo son el cambio de sección y de material, que son consideradas dentro de la rutina de cálculo en Matlab **[1]**.

Se pueden establecer los desplazamientos de la estructura aplicando el principio de los trabajos virtuales (Massa & Prato **[4]**), dicho método consta en la utilización de dos sistemas:

- 1. Sistema real bajo cargas estáticas.
- 2. Sistema auxiliar con una carga estática ficticia unitaria aplicada en el punto donde deseamos calcular el desplazamiento

La finalidad del cálculo de los desplazamientos de las secciones en que fue dividida la estructura es obtener la matriz de flexibilidad del sistema, así determinaremos el desplazamiento del punto en cuestión bajo una carga exterior unitaria. Un elemento genérico *i, j* perteneciente a la matriz es calculado de la siguiente manera:

• Se supone los siguientes sistemas real y auxiliar **(Figura 2.21).**

**Sistema real:** la carga externa se supone aplicada en el centro del tramo *i*, **Sistema auxiliar:** la carga ficticia unitaria se supone aplicada en centro del tramo *j*.

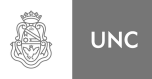

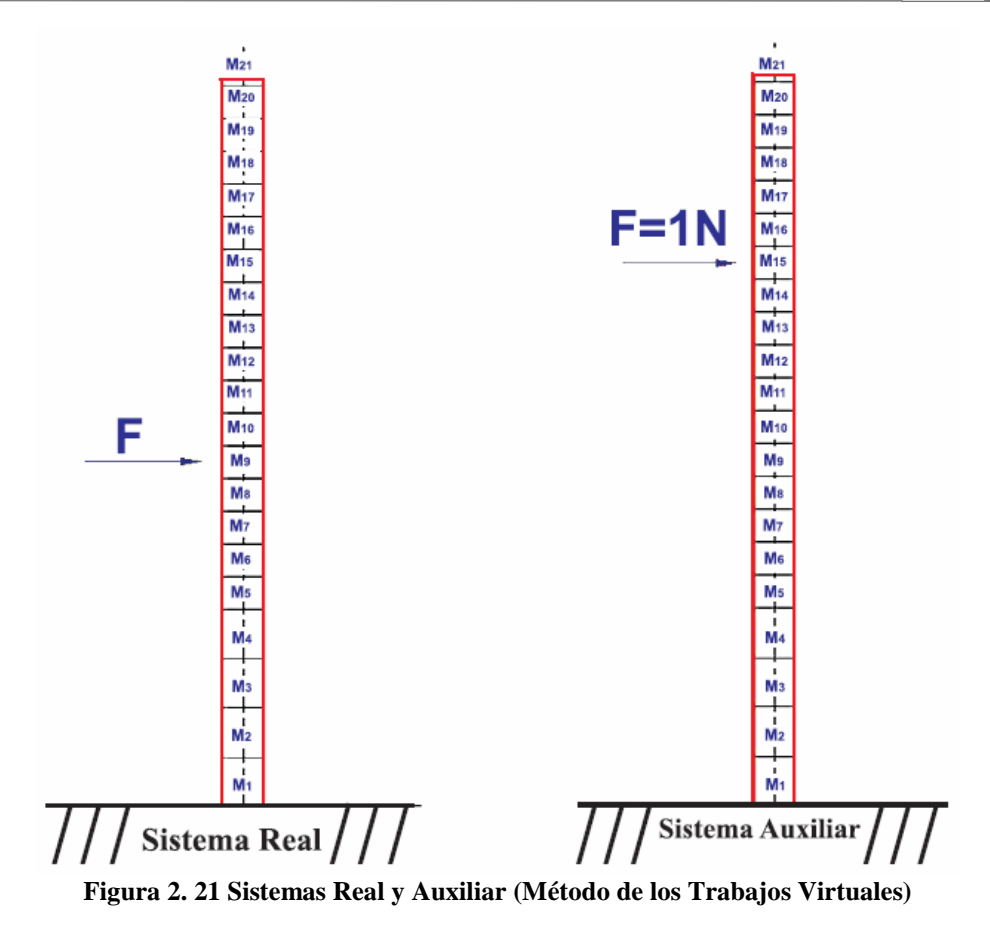

- Se calculan los diagramas de esfuerzos de los sistemas *(N, Q, M y Mt).*
- Se plantea la ecuación de los Trabajos Virtuales.

$$
\delta W_e = -\delta W_{Fi} \tag{2.72}
$$

Donde:

 $\delta W_e$  Trabajos Virtuales de las fuerzas externas. <sup>δ</sup>*WFi* Trabajos Virtuales de las fuerzas internas.

La ecuación **2.72** en su expresión general:

$$
F_j \delta_{i,j} = \int_0^{\ell} \overline{M}_j \left( \frac{M_i}{EJ} \right) dz + \int_0^{\ell} \overline{Q}_j \left( \frac{Q_i}{A_c \cdot G} \right) dz + \int_0^{\ell} \overline{M}_{i,j} \left( \frac{M_{i,j}}{I_P \cdot G} \right) dz + \int_0^{\ell} \overline{N}_j \left( \frac{N_i}{A \cdot E} \right) dz \tag{2.73}
$$

Donde:

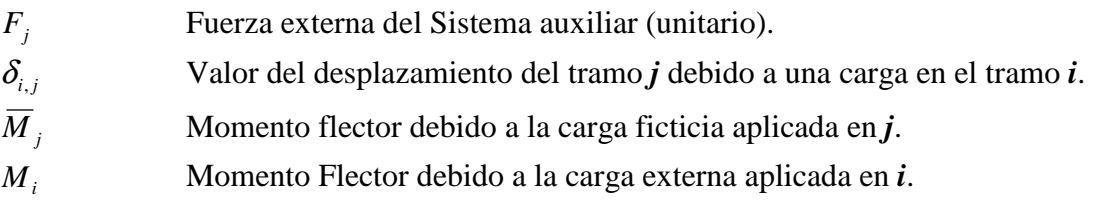

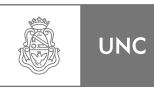

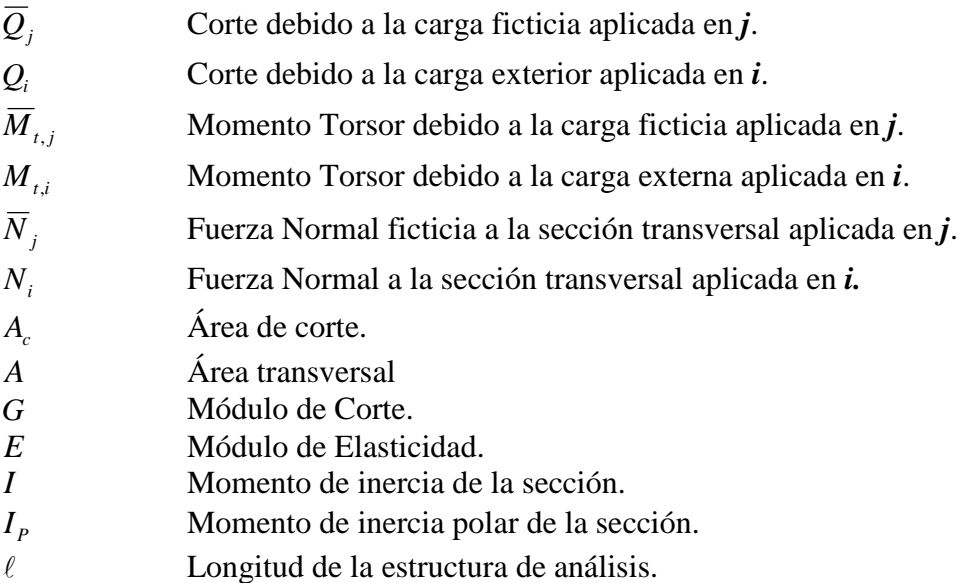

En nuestro caso de análisis no tenemos fuerzas externas que produzcan esfuerzos normales y torsión, por lo tanto, el trabajo virtual de los dos últimos términos es igual a cero. Realizando un análisis de las magnitudes de los factores distintos de cero (los que son debidos al momento flector y al esfuerzo de corte) de la Ecuación **2.73** se puede despreciar el término del trabajo virtual debido al esfuerzo de corte ya que es ínfimo en comparación con el aporte del momento flector, quedando la ecuación de la siguiente forma:

$$
F_j \delta_{i,j} = \int_0^{\ell} \overline{M}_j \left( \frac{M_i}{E.I} \right) dz
$$
 (2.74)

Dado que la carga ficticia  $F_j$  es de valor unitario la ecuación 2.74 queda de la siguiente forma:

$$
\delta_{i,j} = \int_0^{\ell} \overline{M}_j \left( \frac{M_i}{E.I} \right) dz \tag{2.75}
$$

La rutina de cálculo en Matlab **[1]** determina cada uno de los valores de desplazamiento suponiendo que la carga externa del sistema real es de valor unitario, de esto último los resultados de la ecuación resulta ser el valor de la flexibilidad del elemento *(i, j)* de la matriz de flexibilidad, y repitiendo este procedimiento iterativamente en todos los tramos se logró determinar elemento a elemento todos los valores (*fi,j*) que componen la matriz de flexibilidad de la estructura.

$$
f_{i,j} = \delta_{i,j} = \int_0^{\ell} \overline{M}_j \left( \frac{M_i}{E.I} \right) dz
$$
 (2.76)

Expresado en forma matricial:

$$
[F] = \begin{bmatrix} f_{1,1} & f_{1,2} & \cdots & f_{1,i} & \cdots & f_{1,21} \\ f_{2,1} & f_{2,2} & \cdots & f_{2,i} & \cdots & f_{2,21} \\ \vdots & \vdots & \ddots & \vdots & \cdots & \vdots \\ f_{i,1} & f_{i,2} & \cdots & f_{i,i} & \cdots & f_{i,21} \\ \vdots & \vdots & \vdots & \vdots & \ddots & \vdots \\ f_{21,1} & f_{2,21} & \cdots & f_{21,i} & \cdots & f_{21,21} \end{bmatrix}
$$
 (2.77)

# **2.6.2.2. Cálculo de la matriz Rigidez (inversa de la matriz flexibilidad)**

Una vez obtenida la matriz de flexibilidad (Ecuación **2.77**), la rutina de programación de Matlab invierte la matriz para obtener la matriz de rigidez del sistema.

$$
[K] = [F]^{-1}
$$
\n
$$
(2.78)
$$

La dimensión de la matriz de flexibilidad y rigidez es de 21x21, unas de las propiedades más importantes de estas matrices es la simetría y el dominio diagonal.

## **2.6.2.3. Confección de la matriz de masa**

La matriz de masa se confeccionó a partir de la masa promedio por unidad de longitud, de esta manera la masa correspondiente a cada tramo es directamente proporcional a la longitud que se estableció para cada parte de análisis en la que se dividió la chimenea. Definimos  $\mu_i(z)$  y  $\mu_i(z)$  como la masa por unidad de longitud dependiendo si el tramo de análisis pertenece a la sección inferior o superior de la chimenea.

$$
\mu_i(z) = \left(\frac{m_i}{L_i}\right) Kg/m \tag{2.79}
$$

$$
\mu_s(z) = \left(\frac{m_s}{L_s}\right) Kg/m \tag{2.80}
$$

Para ello introduciremos en las ecuaciones **2.79** y **2.80** la masa de cada uno de los tramos de la chimenea ya calculadas en **2.58** y **2.63** y las longitudes de cada tramo de la chimenea definidas en **2.51** y **2.56**.

$$
\mu_i(z) = \left(\frac{3581,36}{6,3}\right) = 180 \text{ Kg/m}
$$
 (2.81)

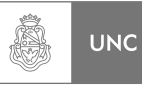

$$
\mu_s(z) = \left(\frac{2447,61}{15,9}\right) = 153,94 \text{ Kg/m}
$$
\n(2.82)

Por lo tanto la masa correspondiente a cada tramo:

Para *m= 1, 2, 3 y 4*.

$$
m_m = \mu_i(z) \cdot l_m \quad Kg \tag{2.83}
$$

Para *m= 5, 6, 7,…, 21.*

$$
m_m = \mu_s(z) \cdot l_m \quad Kg \tag{2.84}
$$

Donde:

 $l_m$  Longitud del tramo m. *Para m = 1, 2, 3, ..., 21.* 

Reemplazando las ecuaciones **2.83 y 2.84** en la ecuación **2.21** se obtiene la matriz de masa del sistema.

$$
[M] = \begin{bmatrix} m_1 & 0 & \cdots & 0 \\ 0 & m_2 & \cdots & 0 \\ \vdots & \vdots & \ddots & \vdots \\ 0 & 0 & \cdots & m_{21} \end{bmatrix}
$$
 (2.85)

# **2.6.2.4. Obtención de las frecuencias naturales y modos a través del cálculo de valores y vectores propios**

Para determinar las frecuencias naturales y los modos de vibrar del sistema de 21 GLD en el que se descompuso la estructura de estudio, se utilizó el sistema de ecuaciones algebraicas para vibraciones libres (Capitulo 3 Massa & Prato **[5]**), para obtener una solución no trivial se debe cumplir que:

$$
\det\{[K] - \lambda[M]\} = 0\tag{2.86}
$$

De **2.86** se obtuvo el polinomio característico utilizando lo ya determinado en las ecuaciones **2.78** y **2.85,** por lo que las raíces que se obtienen de dicho polinomio son los valores propios del sistema; los cuales corresponden a los valores de las frecuencias naturales al cuadrado de la estructura de estudio. Como el sistema posee 21 GLD existirán 21 frecuencias naturales con sus respectivos modos (vectores propios).

Para el modo *i* será:

$$
\lambda_i = \omega_{ni}^2 \tag{2.87}
$$

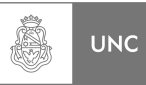

En este momento del análisis, sólo nos interesa el primer modo de vibrar junto con su frecuencia natural. De la rutina de cálculo numérico programado en el software Matlab **[1]** se extrae la primera frecuencia natural cuyo valor es:

$$
\omega_{n1} = 16,4503 \quad rad/s
$$
\n
$$
f_{n1} = 2,618 \quad Hz
$$
\n(2.88)

Con toda la información que se pudo extraer de la rutina de cálculo de Matlab **[1]** estamos en condiciones de calcular la rigidez equivalente y la masa equivalente.

### **2.6.2.5. Obtención de los parámetros reducidos de la estructura**

Con la información obtenida anteriormente podemos calcular los parámetros reducidos de la estructura de análisis. De la matriz de flexibilidad podemos obtener la deflexión del extremo libre cuando se aplica sobre éste una fuerza unitaria (elemento (21,21) de la ecuación **2.77**).

Desplazamiento del extremo a carga unitaria:

$$
\delta = 4{,}6115 \cdot 10^{-6} \quad m \tag{2.89}
$$

Con este valor de desplazamiento bajo carga unitaria calculamos la rigidez reducida o condensada de la estructura, que es su inversa.

$$
k_c = \frac{1}{\delta} \tag{2.90}
$$

Reemplazando **2.89** en la ecuación **2.90**.

$$
k_c = \frac{1}{4,6115 \cdot 10^{-6}}
$$
 (V.1-2.90)

#### **Rigidez reducida de la estructura:**

$$
k_c = 216850 \ \ N/m \tag{2.91}
$$

La frecuencia natural al cuadrado de la estructura.

$$
\omega_n^2 = \frac{k_c}{m_c} \tag{2.92}
$$

Con los valores de las ecuaciones **2.88** y **2.91** las introducimos en la ecuación **2.78** y así calculamos la **masa reducida** *mc*:

$$
m_c = \frac{216850}{16,4503^2}
$$
 (V.1-2.92)

LUPI Eduardo, TAVELLA Hernán (IM) 41

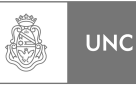

$$
m_c = 801,33 \tKg \t(2.93)
$$

Con los valores obtenidos en las ecuaciones **2.91** y **2.93** y la rutina de cálculo de Matlab podemos obtener a modo de ejemplo la repuesta en frecuencia de la estructura de análisis sometida a una fuerza sinusoidal de amplitud unitaria aplicada en el extremo libre de la chimenea **Figura 2.22,** se consideró amortiguamiento nulo. **(Ver 2.8.2).** 

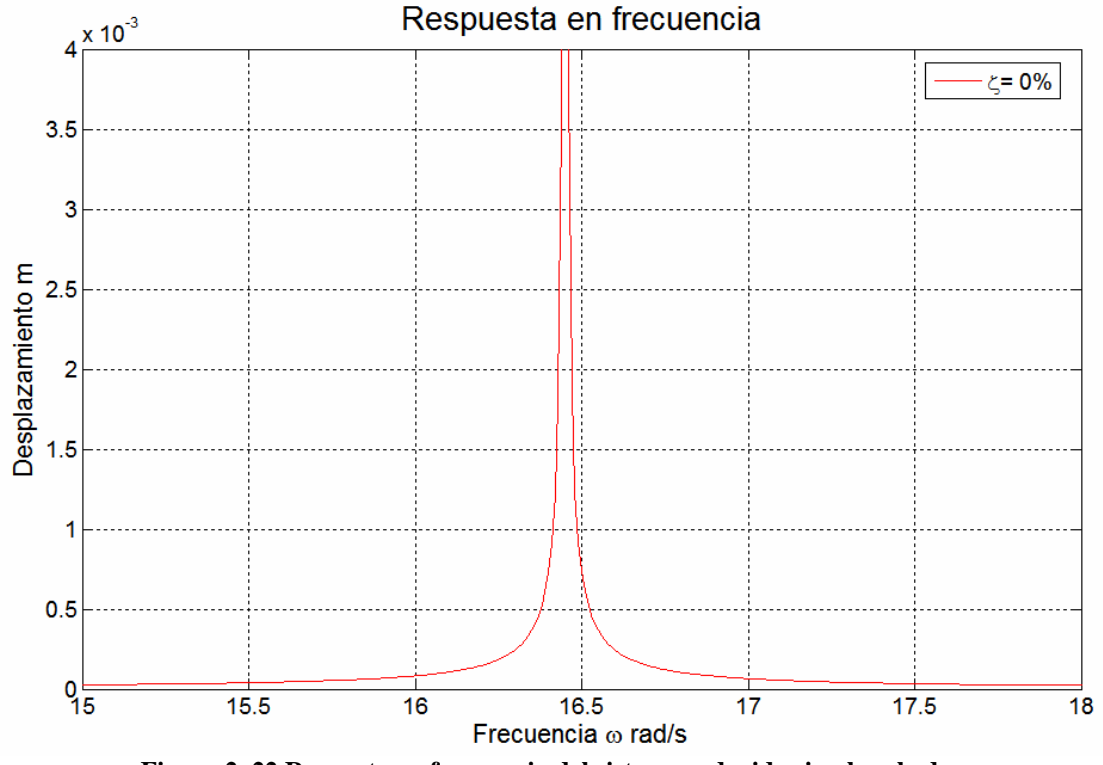

**Figura 2. 22 Repuesta en frecuencia del sistema reducido sin absorbedor.** 

Como se puede observar en la **Figura 2.22** y debido a la ausencia de amortiguamiento existe una estrecha zona en la que los desplazamientos son muy elevados, esto se produce cuando la estructura es excitada a la frecuencia natural de la misma, fuera de esa zona de resonancia los valores de la respuesta de la estructura son bajos (alrededor del 0,5% de la respuesta en resonancia) por lo que la zona donde se produce la resonancia debe diseñarse algún dispositivo que disminuya tal desplazamiento.

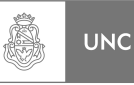

### **2.6.3. Análisis en Abaqus.**

En el software Abaqus **[2]** se modeló la chimenea como una estructura de barras (**Figura 2.23)**, a las cuales se asignaron sección transversal, espesor y material.

El paso siguiente fue determinar la rigidez y la masa reducida, para ello se hizo un análisis estático con una carga unitaria en el extremo libre de la estructura obteniéndose los siguientes resultados:

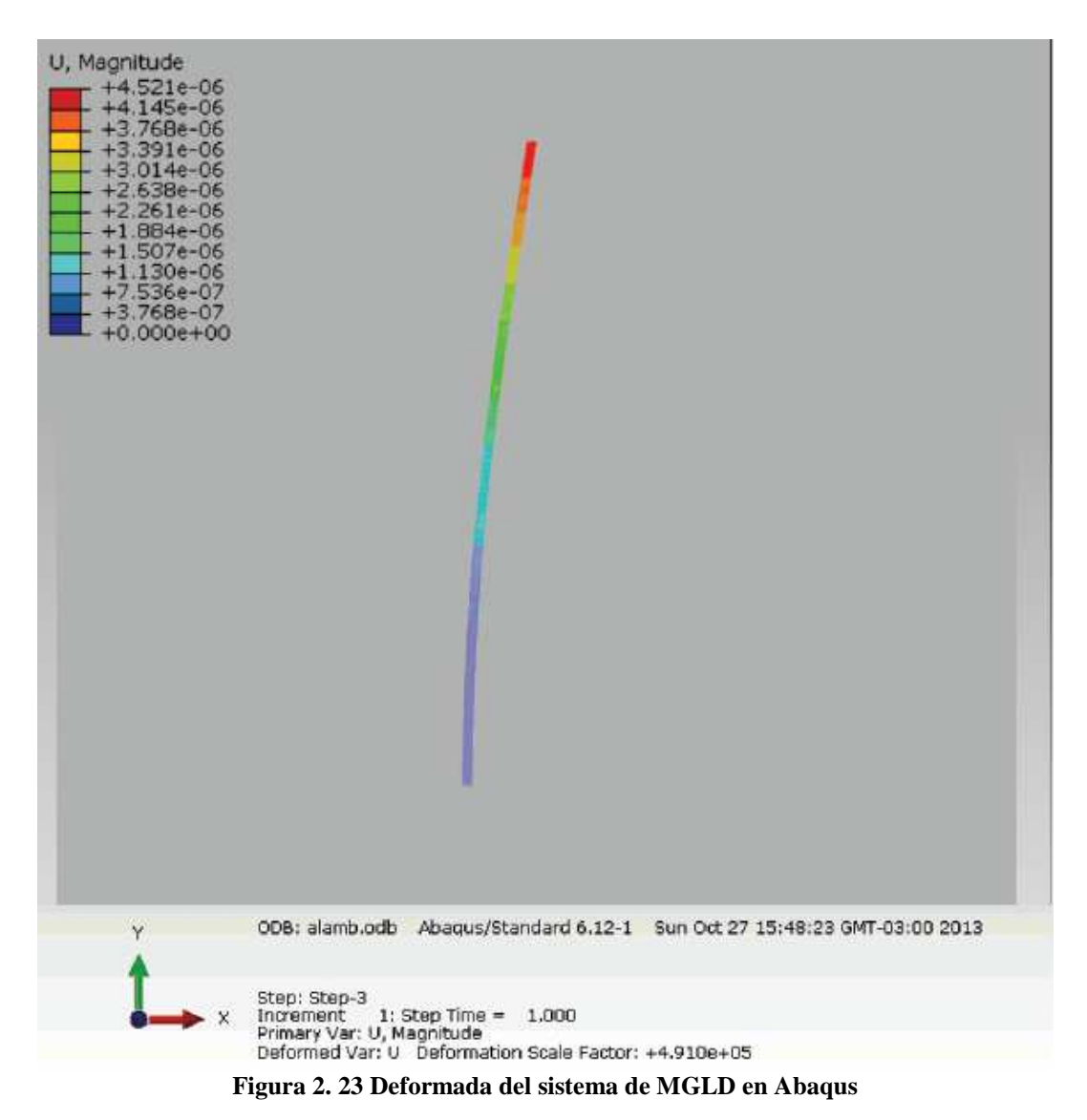

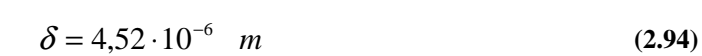

$$
\omega_{n1} = 16,56 \text{ rad/s}
$$
  

$$
f_{n1} = 2,636 \text{ Hz}
$$
 (2.95)

 $x1.E-3$ 

Con los datos de **2.94** podemos averiguar la rigidez reducida de la estructura aplicando una carga en el extremo libre de la misma, y aplicando la ecuación **2.90**.

$$
k_c = \frac{1}{4,52 \cdot 10^{-6}}
$$
 (V.2-2.90)

$$
k_c = 221240 \frac{N}{m}
$$
 (2.96)

Con la rigidez reducida **(2.96)** y la frecuencia natural **(2.95)** calculamos la **masa reducida** utilizando la ecuación **2.92**:

$$
m_c = \frac{221240}{16,56^2}
$$
 (V.2-2.92)

$$
m_c = 806,75 \tKg \t(2.97)
$$

Lo siguiente fue determinar la respuesta en frecuencia de nuestro modelo de barras, para ello se hizo un análisis dinámico una carga unitaria en el extremo libre de la estructura obteniéndose los siguientes resultados en la Figura **2.24**.

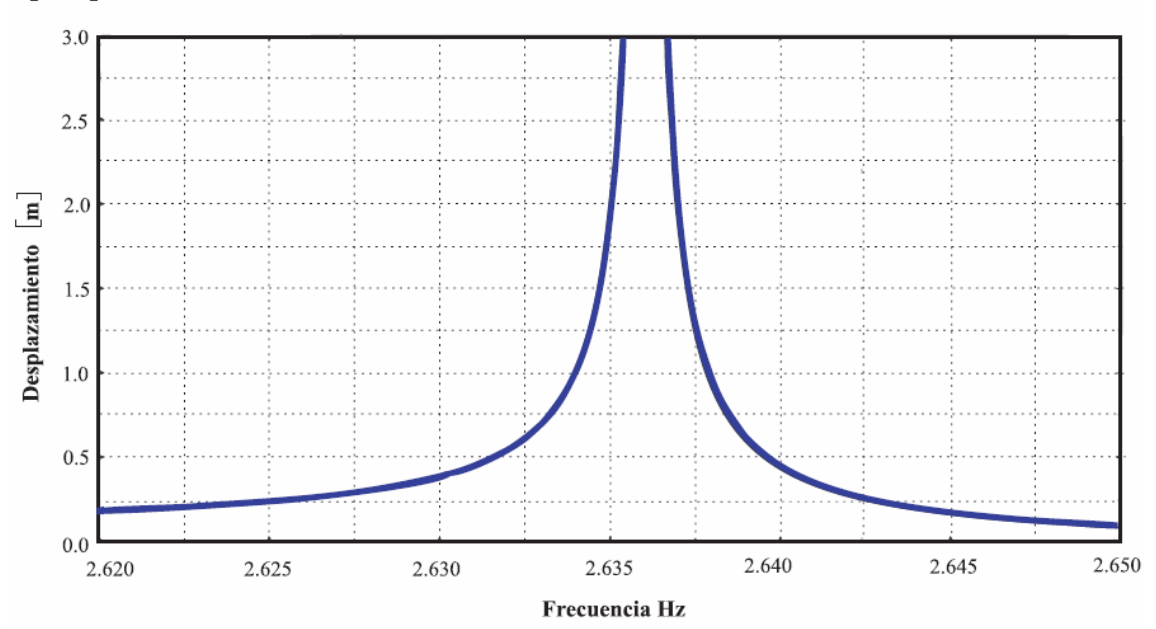

**Figura 2. 24 Repuesta en frecuencia del sistema reducido sin amortiguamiento (Abaqus ζ=0)** 

Obtenidos los resultados de los dos programas se continuó en comparar sus respectivas respuestas en frecuencia, Figura **2.22** y **2.24**.

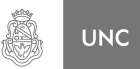

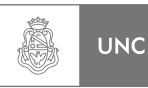

## **2.6.4. Análisis comparativo entre los resultados obtenidos con**

## **Dinámica de continuo, Matlab y Abaqus.**

Para realizar una comparación de los resultados obtenidos en las ecuaciones **2.66, 2.68, 2.70, 2.88, 2.89, 2.91, 2.93, 2.94, 2.95, 2.96** y **2.97** estos valores se agruparon en la **Tabla 2.8**.

|                             | <b>Desplazamiento</b> | <b>Rigidez</b><br>reducida | <b>Frecuencia natural</b><br>$1°$ modo | Masa reducida |
|-----------------------------|-----------------------|----------------------------|----------------------------------------|---------------|
|                             | m                     | N/m                        | rad/s                                  | Kq.           |
| Continuo                    |                       | 188046                     | 15,06                                  | 829,02        |
| <b>Matlab</b>               | $4,61.10^{-06}$       | 216850                     | 16,45                                  | 801,33        |
| <b>Abagus</b>               | $4,52.10^{-06}$       | 221240                     | 16,56                                  | 806,75        |
| <b>Diferencia</b><br>Mínima | 2%                    | 2%                         | 0,66%                                  | 0.67%         |

**Tabla 2. 6 Comparativa de los resultados entre Dinámica del Continuo, Matlab y Abaqus** 

Realizando una comparativa entre los resultados obtenidos mediante los métodos de cálculo propuestos (**Tabla 2.6**), podemos concluir que el modelo numérico presentado en la rutina de cálculo de Matlab **[1]** se correlaciona muy bien con el programa de elementos finitos Abaqus **[2]** ( ya que existe una discrepancia no mayor al 2%), este resultado permitió hacer directamente distintos análisis basados en los resultados obtenidos por uno de ellos, en otras palabras, se realizaron simulaciones en Abaqus y Solidworks **[2, 7]** a partir de datos obtenidos en la rutinas de cálculo de Matlab **[1]**.

## **2.6.5. Determinación de exponente del modo fundamental**

El exponente de modo fundamental es aquel valor que potencia a una ecuación y aproxima a la forma de la deformada de la estructura en el primer modo o el modo fundamental, ese valor de exponente se utilizará en la aplicación de la normativa **DIN 1055-4 [8]** que se dará una introducción más adelante.

La ecuación del modo fundamental sería de la forma:

$$
\phi(z) = \left(\frac{z}{h}\right)^{\xi}
$$
\n(2.98)

Donde:

- ξ Exponente del modo fundamental.
- *z* Cota donde es evaluada la ecuación.
- *h* Longitud de la estructura.

Quedando la ecuación **2.98** de la siguiente forma:

$$
\phi(z) = \left(\frac{z}{22,2}\right)^{\xi}
$$
 (V.1-2.98)

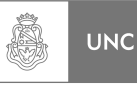

Pero debemos determinar el valor del exponente del modo fundamental *ξ*, esto lo obtenemos mediante la matriz modal calculada anteriormente en la rutina de cálculo de Matlab **[1]** (**Ver 2.8.2**) donde extraemos el vector propio que corresponde al primer modo de vibrar, el cual por aproximaciones utilizando planilla de cálculo Excel (**Tabla 2.7**) determinamos el exponente más adecuado al modo vibrar.

| Cota m | <b>Primer</b><br><b>Modo</b> | Exponente del modo Fundamental $\xi$ |       |       |       |       |
|--------|------------------------------|--------------------------------------|-------|-------|-------|-------|
|        |                              | 1,3                                  | 1,4   | 1,5   | 1,6   | 1,7   |
| 0,75   | 0,002                        | 0,012                                | 0,009 | 0,006 | 0,004 | 0,003 |
| 2,25   | 0,016                        | 0,051                                | 0,041 | 0,032 | 0,026 | 0,020 |
| 3,75   | 0,042                        | 0,099                                | 0,083 | 0,069 | 0,058 | 0,049 |
| 5,25   | 0,079                        | 0,153                                | 0,133 | 0,115 | 0,100 | 0,086 |
| 6,5    | 0,118                        | 0,203                                | 0,179 | 0,158 | 0,140 | 0,124 |
| 7,5    | 0,155                        | 0,244                                | 0,219 | 0,196 | 0,176 | 0,158 |
| 8,5    | 0,196                        | 0,287                                | 0,261 | 0,237 | 0,215 | 0,196 |
| 9,5    | 0,241                        | 0,332                                | 0,305 | 0,280 | 0,257 | 0,236 |
| 10,5   | 0,290                        | 0,378                                | 0,351 | 0,325 | 0,302 | 0,280 |
| 11,5   | 0,343                        | 0,425                                | 0,398 | 0,373 | 0,349 | 0,327 |
| 12,5   | 0,398                        | 0,474                                | 0,447 | 0,423 | 0,399 | 0,377 |
| 13,5   | 0,455                        | 0,524                                | 0,498 | 0,474 | 0,451 | 0,429 |
| 14,5   | 0,514                        | 0,575                                | 0,551 | 0,528 | 0,506 | 0,485 |
| 15,5   | 0,575                        | 0,627                                | 0,605 | 0,583 | 0,563 | 0,543 |
| 16,5   | 0,637                        | 0,680                                | 0,660 | 0,641 | 0,622 | 0,604 |
| 17,5   | 0,700                        | 0,734                                | 0,717 | 0,700 | 0,683 | 0,667 |
| 18,5   | 0,763                        | 0,789                                | 0,775 | 0,761 | 0,747 | 0,733 |
| 19,5   | 0,827                        | 0,845                                | 0,834 | 0,823 | 0,813 | 0,802 |
| 20,5   | 0,891                        | 0,902                                | 0,894 | 0,887 | 0,880 | 0,873 |
| 21,5   | 0,955                        | 0,959                                | 0,956 | 0,953 | 0,950 | 0,947 |
| 22,2   | 1,000                        | 1,000                                | 1,000 | 1,000 | 1,000 | 1,000 |

**Tabla 2. 7 Determinación del exponente del modo fundamental** 

Extraer el exponente del modo fundamental de la **Tabla 2.7** es difícil de determinar a simple vista, por ello para poder seleccionar el exponente del primer modo procedimos a calcular la desviación estándar estableciendo como base las amplitudes locales a cada tramo del modo de vibrar dado por la rutina de Matlab **[1]** (Se tomaron 10 valores correspondientes a los tramos superiores debido a su importancia en el cálculo de tensiones ya que presentan el mayor desplazamiento), a partir de ellas se calculó el valor cuadrático medio (RMS), de ellos se selecciona el que presenta el menor valor RMS.

$$
x_{RMS} = \sqrt{\frac{1}{N} \sum_{i=1}^{N} x_i^2}
$$
 (2.99)

| Cota m           | <b>Primer</b> |          | Desviación Estándar al Exponente del modo Fundamental |          |          |          |  |
|------------------|---------------|----------|-------------------------------------------------------|----------|----------|----------|--|
|                  | <b>Modo</b>   | 1,3      | 1,4                                                   | 1,5      | 1,6      | 1,7      |  |
| 13,5             | 0,455         | 0,004761 | 0,001849                                              | 0,000361 | 0,000016 | 0,000676 |  |
| 14,5             | 0,514         | 0,003721 | 0,001369                                              | 0,000196 | 0,000064 | 0,000841 |  |
| 15,5             | 0,575         | 0,002704 | 0,000900                                              | 0,000064 | 0,000144 | 0,001024 |  |
| 16,5             | 0,637         | 0,001849 | 0,000529                                              | 0,000016 | 0,000225 | 0,001089 |  |
| 17,5             | 0,700         | 0,001156 | 0,000289                                              | 0,000000 | 0,000289 | 0,001089 |  |
| 18,5             | 0,763         | 0,000676 | 0,000144                                              | 0,000004 | 0,000256 | 0,000900 |  |
| 19,5             | 0,827         | 0,000324 | 0,000049                                              | 0,000016 | 0,000196 | 0,000625 |  |
| 20,5             | 0,891         | 0,000121 | 0,000009                                              | 0,000016 | 0,000121 | 0,000324 |  |
| 21,5             | 0,955         | 0,000016 | 0,000001                                              | 0,000004 | 0,000025 | 0,000064 |  |
| 22,2             | 1             | 0,000000 | 0,000000                                              | 0,000000 | 0,000000 | 0,000000 |  |
| <b>Valor RMS</b> |               | 0,0392   | 0,0227                                                | 0,0114   | 0,0116   | 0,0258   |  |

**Tabla 2. 8 Determinación del exponente del modo fundamental (RMS)** 

Adoptamos el valor de exponente en *ξ = 1,5* (**Tabla 2.8**) ya que presenta el menor valor RMS, quedando la ecuación **2.98** de la forma del modo como:

$$
\phi(z) = \left(\frac{z}{22,2}\right)^{1.5} \tag{2.100}
$$

# **2.7. Modelización de la estructura de análisis consistente en Sistema Primario más Absorbedor (2 GLD)**

De forma similar al punto **2.6** del presente capitulo se procede a determinar la respuesta reducida para dos grados de libertad.

### **2.7.1. Análisis en Matlab.**

Para obtener la repuesta de un sistema de 2 GLD se optó por partir de los valores de masa y de rigidez reducida ya calculadas en el apartado **2.6.2** para lo cual se programó una rutina de cálculo en Matlab **[1]** que opera en la siguiente manera; en base a los parámetros previamente calculados en el apartado **2.6.2**, ésta rutina permite modificar los valores de relaciones de masa, relaciones de amortiguamiento crítico del absorbedor y relaciones de frecuencias naturales con el objeto de analizar como varía la repuesta del sistema modificando sus parámetros sometido una carga de amplitud unitaria aplicado el sistema principal.

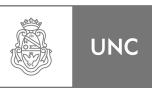

Utilizando la rutina de cálculo de Matlab **[1] (ver 2.8.3)** y modificando los valores de:

- 1. Relación de masa
- 2. Relación de frecuencias naturales
- 3. Relación de amortiguamiento critico en el absorbedor

De la **Tabla 2.7** extraemos los siguientes valores:

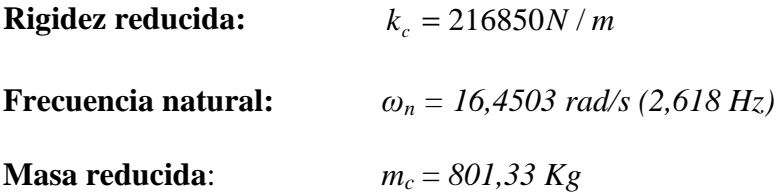

Aquí consideramos que el valor de *c1* se determinara más adelante, por ahora los resultados que se presentan en este apartado son bajo la suposición de *c1* es de valor nulo, los parámetros del sistema principal se muestran a continuación **(2.101):** 

$$
k_1 = k_c = 216850 \quad N/m
$$
  
\n
$$
m_1 = m_c = 801,33 \quad Kg
$$
  
\n
$$
\omega_1 = \omega_c = 16,4503 \quad rad/s
$$
  
\n
$$
c_1 = 0 \quad Ns/m
$$
  
\n(2.101)

El resto de los valores de los parámetros  $m_2$ ,  $k_2$  y  $c_2$  del sistema secundario (*Absorbedor*) se determinan aplicando **2.101** a los parámetros adimensionales ya definidos en las ecuaciones **2.50**, donde estos resultan ser:

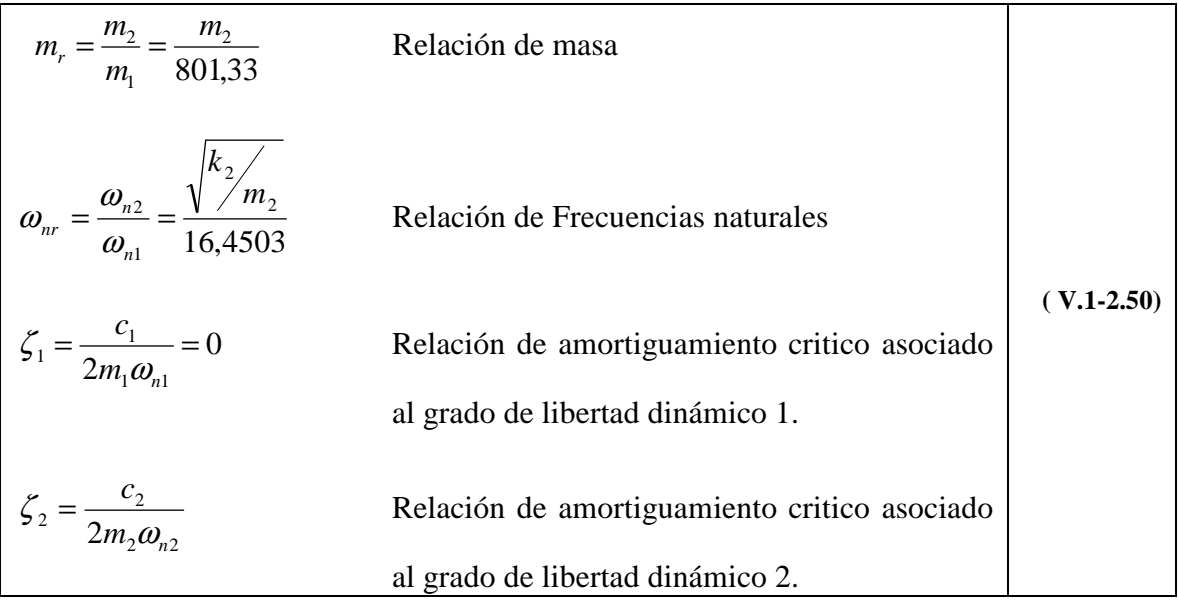

LUPI Eduardo, TAVELLA Hernán (IM) 48

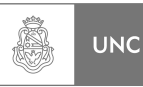

Despejando  $m_2$ ,  $k_2$  y  $c_2$  nos queda:

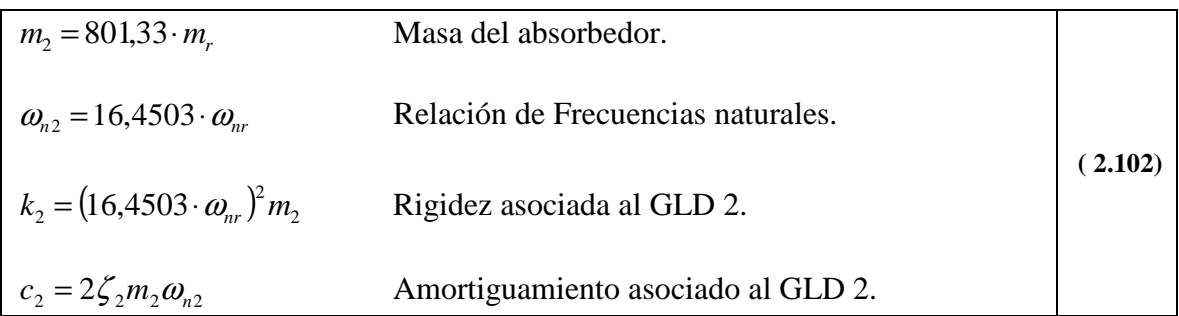

A partir de ello y utilizando la rutina de cálculo en Matlab **[1] (Ver 2.8.3)**, se obtienen las respuestas en frecuencia, que a su vez serán comparadas con la respectiva salida de la modelización que se realizó bajo un análisis con Abaqus **[2]**, los resultados se exponen en el apartado **2.7.3.** 

## **2.7.2. Análisis en Abaqus**

En el software Abaqus **[2]** se modeló la chimenea como una estructura de barras, a las cuales se asignaron sección transversal, espesor y material; y en el extremo libre se le anexo una masa ligada a la chimenea con un elemento de rigidez y uno de amortiguación, ver **Figura 2.25**.

Lo siguiente fue determinar la respuesta en frecuencia, para ello se hicieron diversos análisis dinámicos con una carga unitaria en el extremo libre de la estructura; variando los parámetros de masa, rigidez y amortiguamiento del absorbedor para así comparar las repuestas en frecuencia obtenidas con la rutina de cálculo numérico programado en Matlab **[1]** presentado en **2.7.1.**

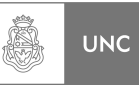

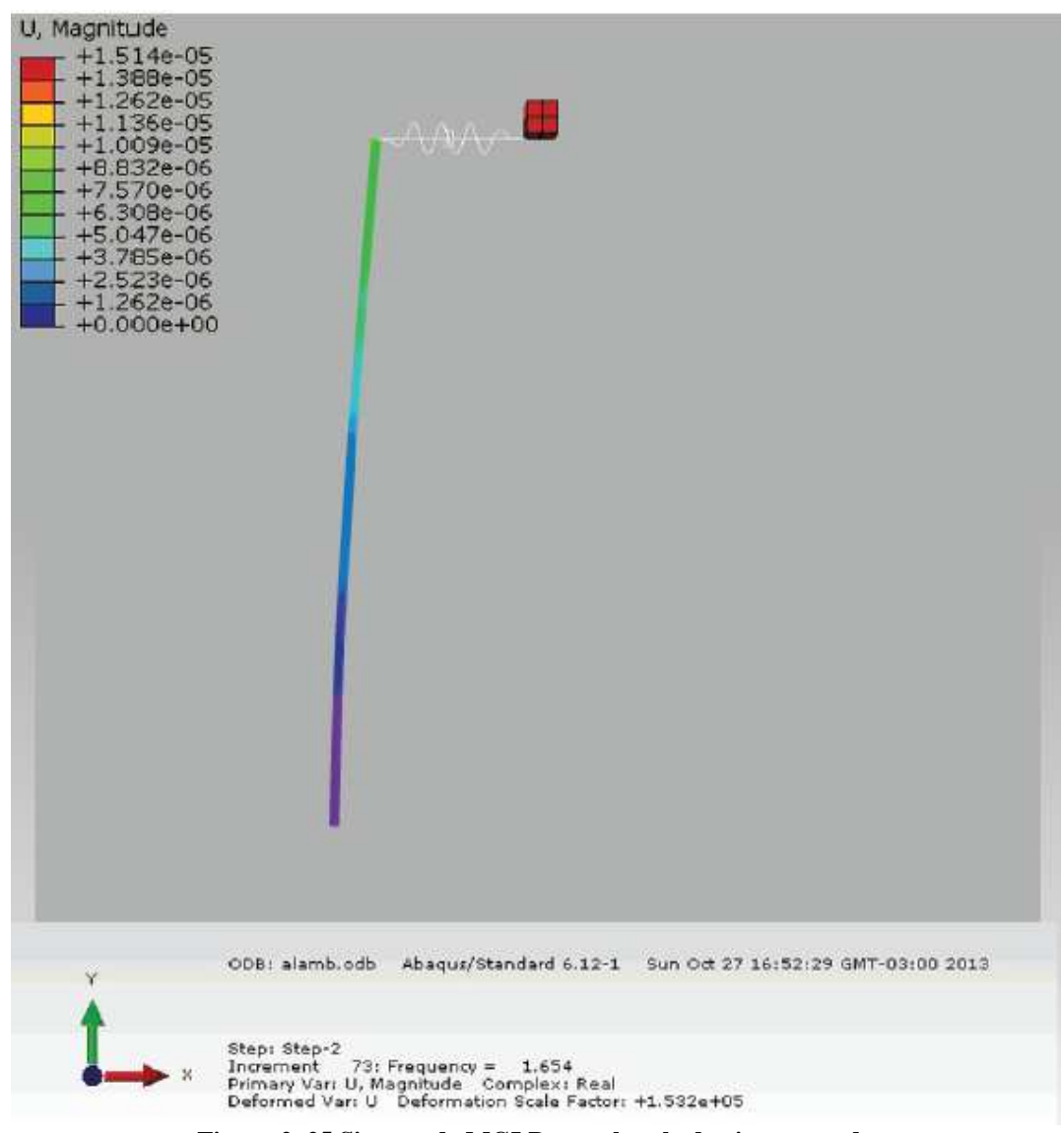

**Figura 2. 25 Sistema de MGLD con absorbedor incorporado** 

### **2.7.3. Estudio y comparación entre las repuestas (Sintonizado)**

En el presente apartado se comparan los resultados obtenidos en los dos programas al ingresar la masa del absorbedor, la rigidez y el valor de amortiguación.

Según la bibliografía consultada (Balachandran & Magrab **[3]**) se pueden calcular los valores óptimos de la relación de frecuencias naturales *ωr,opt* y de la relación de amortiguamiento critico asociado al absorbedor *ξ2,opt* para estructuras con una baja relación de amortiguamiento critico *ξ<sup>1</sup>* como lo son las que están compuestos por materiales metálicos:

$$
\omega_{r,opt} = \frac{1}{1 + m_r} \tag{2.103}
$$

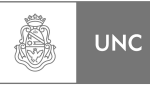

$$
\zeta_{2,opt} = \sqrt{\frac{3m_r}{8(1+m_r)^3}}
$$
\n(2.104)

Con estos valores calculados según las ecuaciones proporcionadas por la bibliografía consultada (Balachandran & Magrab **[3]**) se extrajo la respuesta en frecuencia A su vez se cargaron los valores de dichos parámetros al software Abaqus **[2]** para así comparar resultados extraídos de las simulaciones. Los casos de análisis se tomaron con los valores de relación de masa de 5%, 10% y 15% de la masa reducida.

## **2.7.3.1. Primer caso: Relación de masa del 5%**

En este primer caso donde se sugiere una relación de masa del 5% se determinan los parámetros de la menor respuesta mediante cálculos teóricos y se comparan distintos resultados mediante análisis de los gráficos salida de la rutina de cálculo, se varían los parámetros de relación de frecuencias naturales y amortiguamiento critico 2 (sistema absorbedor), se expondrán aquellas salidas dentro de un rango de los parámetros que resultaron más efectivos a la hora de la reducción de la amplitud de las vibraciones expuesto en la **Tabla 2.9**. Rutina Cap2\_3 **(Ver 2.8.3).**

Partimos de una relación de masa del 5%, por lo tanto:

$$
m_r = 0.05 \tag{2.105}
$$

Reemplazando **2.105** en las ecuaciones **2.103** y **2.104** tenemos:

$$
\omega_{r,opt} = \frac{1}{1 + 0.05}
$$
 (V.1-2.103)

$$
\zeta_{2,opt} = \sqrt{\frac{3 \cdot 0.05}{8(1 + 0.05)^3}}
$$
 (V.1-2.104)

$$
\omega_{r, opt} = 0.951 \tag{2.106}
$$

$$
\zeta_{2,opt} = 0.127 \tag{2.107}
$$

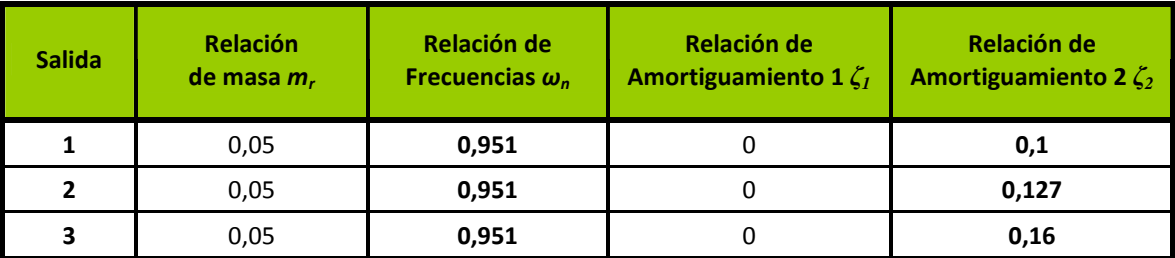

**Tabla 2. 9 Rango de valores, análisis de Respuesta en Frecuencia para** *m<sup>r</sup>* **del 5%** 

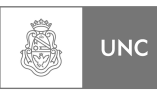

De estos parámetros adimensionales, que se presentan en la **Tabla 2.9,** se extraen los distintos valores de los elementos que conforman el absorbedor mediante los valores **2.101** y las ecuaciones **2.102** se construye así la **Tabla 2.10**.

| <b>Salida</b> | Masa 1<br>m <sub>1</sub> | Masa 2<br>m <sub>2</sub> | <b>Rigidez 1</b><br>$\mathbf{k}_1$ | <b>Rigidez 2</b><br>$k_{2}$ | <b>Amortig 1</b><br>$c_{1}$ | <b>Amortig 2</b><br>$c_{2}$ |
|---------------|--------------------------|--------------------------|------------------------------------|-----------------------------|-----------------------------|-----------------------------|
|               | Kg.                      | Kg.                      | N/m                                | N/m                         | Ns/m                        | Ns/m                        |
|               | 786,23                   | 39,3115                  | 216850                             | 9806                        | $\Omega$                    | 124,18                      |
| 2             | 786,23                   | 39,3115                  | 216850                             | 9806                        | 0                           | 157,65                      |
| 3             | 786,23                   | 39,3115                  | 216850                             | 9806                        | 0                           | 198,68                      |

**Tabla 2. 10 Valores de los diferentes parámetros** *m<sup>r</sup>* **del 5%** 

Con los valores de la **Tabla 2.9** y la rutina de cálculo en Matlab **[1]** Cap2\_3 **(Ver 2.8.3)** obtenemos la repuesta en frecuencia del sistema para una carga unitaria en el sistema principal; el cual presenta una variación de la relación de amortiguamiento del sistema absorbedor de vibraciones para una **relación de frecuencias naturales de 95.1% y una relación de masa del 5% se muestra en la Figura 2.26.** 

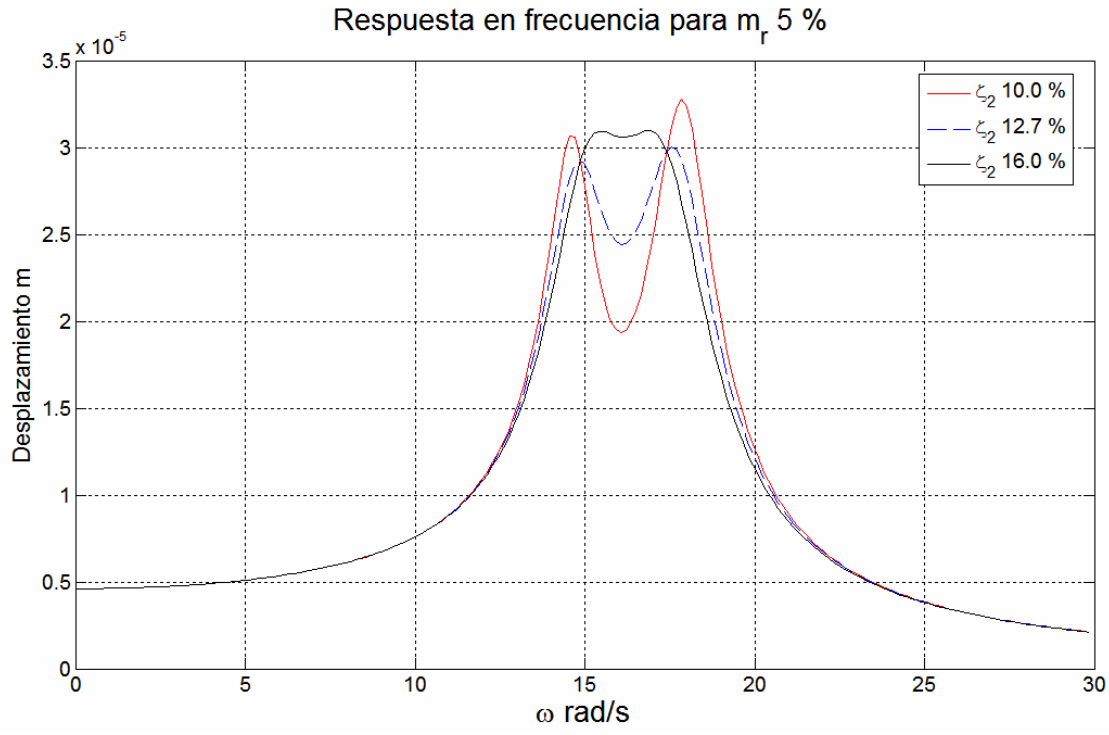

**Figura 2. 26 Respuesta en Frecuencia para una relación de masa del 5% (Matlab)** 

Para obtener la salida correspondiente a Abaqus **[2]** se cargan a dicho programa amortiguamiento obtenido por cálculos teóricos *c***2 = 157,65 [Ns/m] Figura 2.27.**

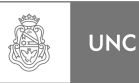

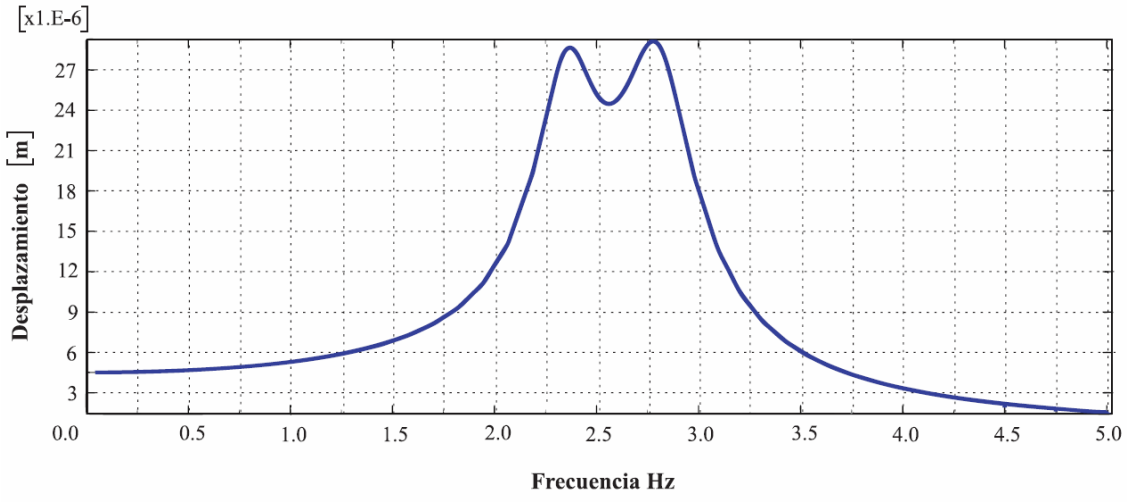

**Figura 2. 27 Respuesta en Frecuencia para una relación de masa del 5% (Abaqus)** 

Para observar de manera más minuciosa el grafico y determinar si la rutina de cálculo utilizada arroja los mismos resultados que el Software de elementos finitos, se plasmó las gráficas de los parámetros óptimos de cada programa en una misma figura (Figura **2.28**), cruzando los gráficos tenemos:

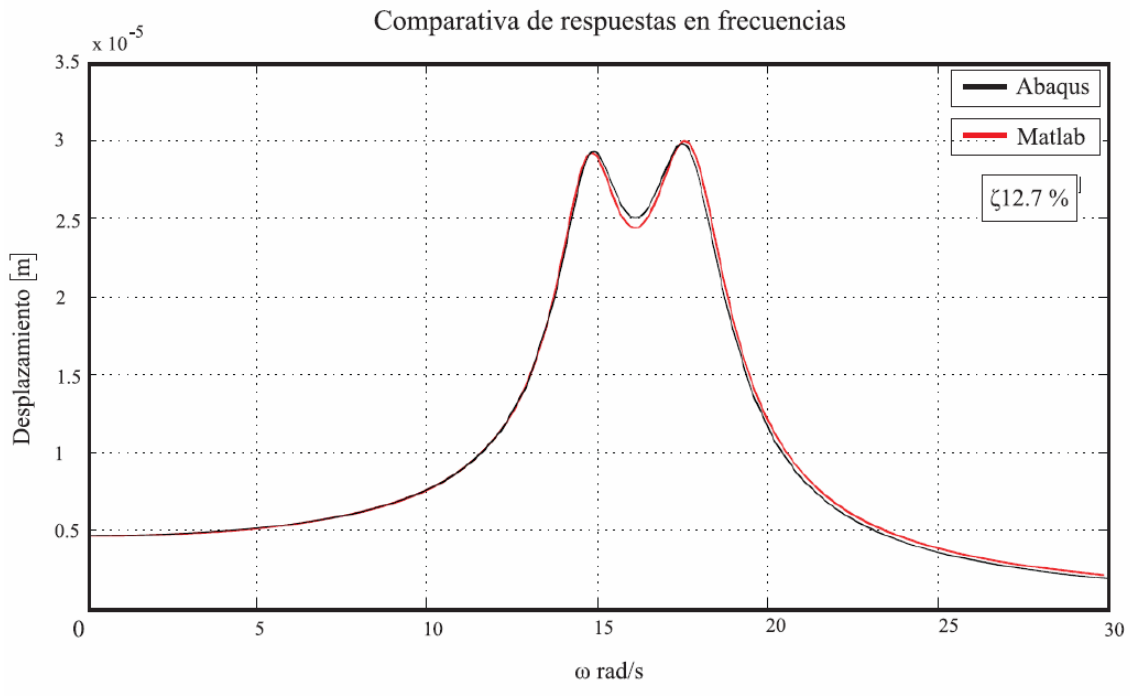

**Figura 2. 28 Comparativa de Respuesta en Frecuencia para una relación de masa del 5% (Abaqus/Matlab)** 

Como se puede observar, la comparación entre los resultados obtenidos como máximo presentan una pequeña diferencia aproximadamente del 4% (**Figura 2.28**).

## **2.7.3.2. Segundo caso: Relación de masa del 10%**

De la misma forma que el primer caso, calculamos la respuesta en frecuencia para un sistema con una relación de masa de 10%, por lo tanto:

$$
m_r = 0.1 \tag{2.108}
$$

Reemplazando **2.108** en las ecuaciones **2.103** y **2.104** tenemos:

$$
\omega_{r,opt} = \frac{1}{1 + 0.1} \tag{V.2-2.103}
$$

$$
\zeta_{2,opt} = \sqrt{\frac{3 \cdot 0.1}{8(1 + 0.1)^3}}
$$
 (V.2-2.104)

$$
\omega_{r,opt} = 0.91\tag{2.109}
$$

$$
\zeta_{2,opt} = 0.168\tag{2.110}
$$

Parámetros adimensionales más eficientes obtenidos con la rutina Cap2\_3 **(Ver 2.8.3).**

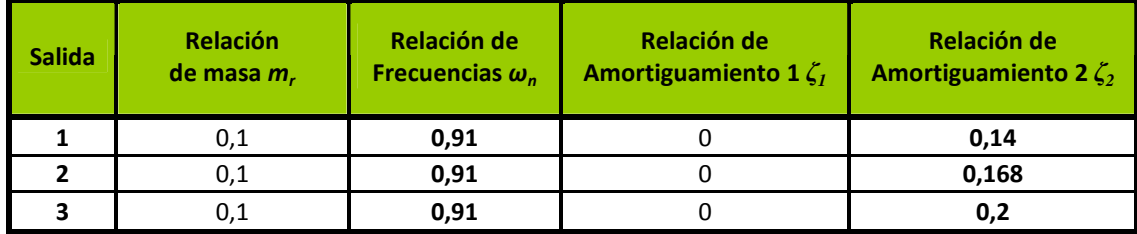

**Tabla 2. 11 Rango de valores, análisis de Respuesta en Frecuencia para** *m<sup>r</sup>* **del 10%** 

De estos parámetros adimensionales que se presentan en la **Tabla 2.11** se extraen los distintos valores de los elementos que conforman el absorbedor mediante los valores **2.101** y las ecuaciones **2.102** se construyó así la **Tabla 2.12**.

| <b>Salida</b> | Masa 1<br>m <sub>1</sub> | Masa 2<br>m <sub>2</sub> | <b>Rigidez 1</b><br>$k_1$ | <b>Rigidez 2</b><br>k <sub>2</sub> | <b>Amortig 1</b><br>$c_{1}$ | <b>Amortig 2</b><br>$c_{2}$ |
|---------------|--------------------------|--------------------------|---------------------------|------------------------------------|-----------------------------|-----------------------------|
|               | Kg.                      | Kg.                      | N/m                       | N/m                                | Ns/m                        | Ns/m                        |
|               | 786,23                   | 78,623                   | 216850                    | 17957                              | 0                           | 332,70                      |
| 2             | 786,23                   | 78,623                   | 216850                    | 17957                              | 0                           | 399,24                      |
| 3             | 786,23                   | 78,623                   | 216850                    | 17957                              | 0                           | 475,29                      |

**Tabla 2. 12 Valores de los diferentes parámetros** *m<sup>r</sup>* **del 10%** 

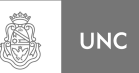

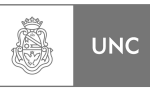

La repuesta del sistema para una carga unitaria en el sistema principal con una variación de la relación de amortiguamiento del sistema absorbedor de vibraciones para una relación de frecuencias naturales de **91% y una relación de masa del 10% se muestra en la Figura 2.29.** 

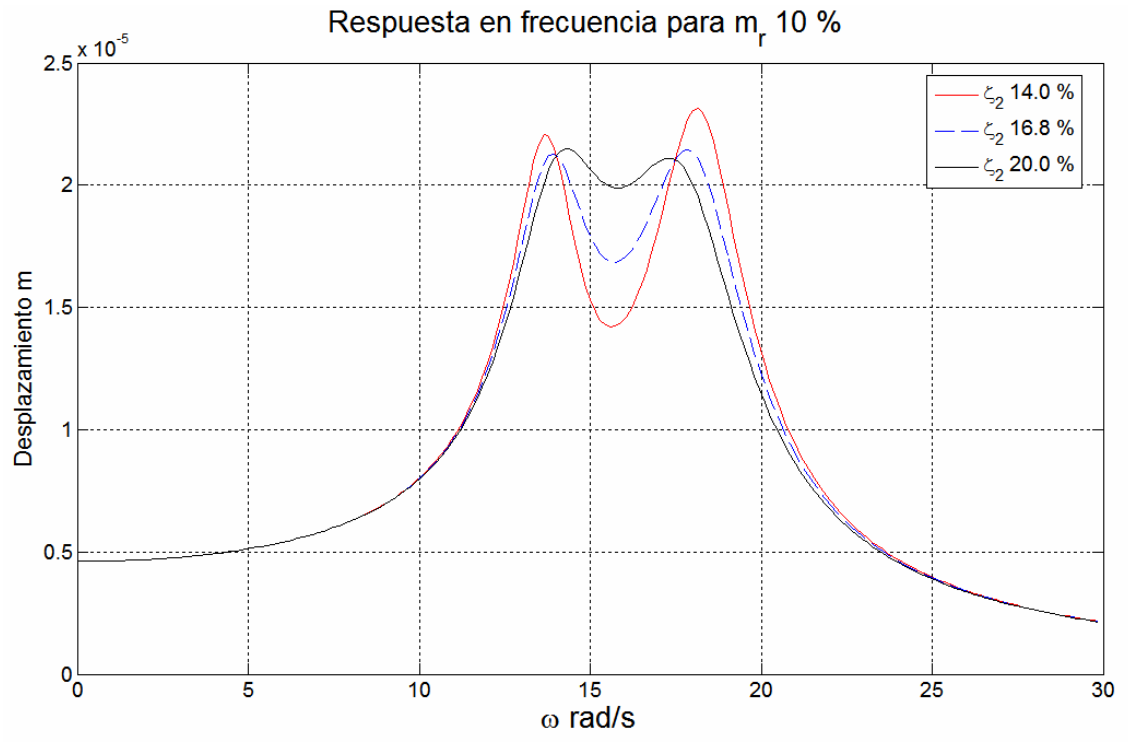

**Figura 2. 29 Respuesta en Frecuencia para una relación de masa del 10% (Matlab)** 

Para obtener la salida correspondiente a Abaqus **[2]** se cargan a dicho programa la segunda fila de la **Tabla 2.12** cuya mejor alternativa es para  $c_2 = 399,24$  [Ns/m] **Figura 2.30.** 

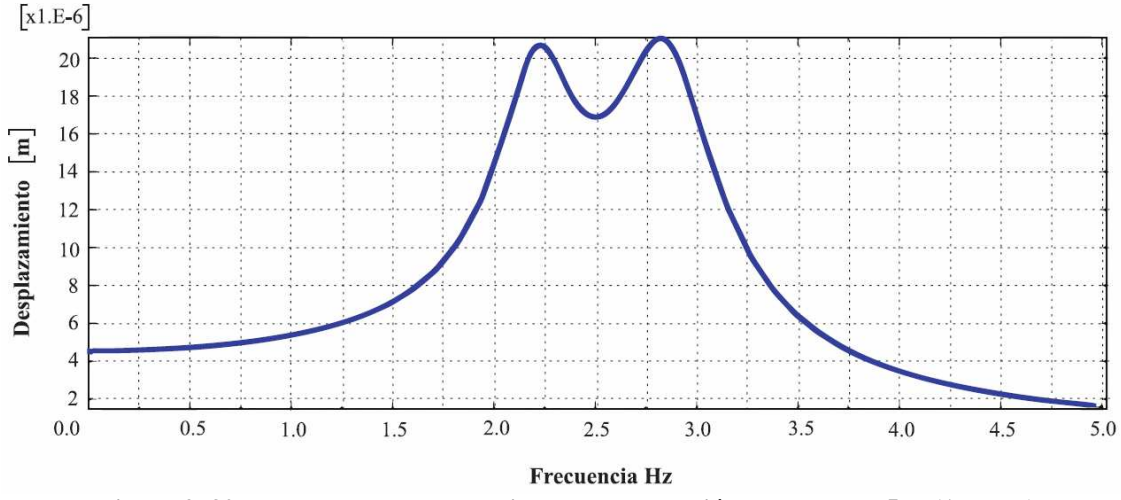

**Figura 2. 30 Respuesta en Frecuencia para una relación de masa del 5% (Abaqus)** 

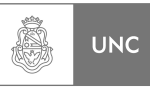

Del mismo modo que en el caso anterior, para observar de manera más minuciosa el grafico se plasmó las gráficas del caso óptimo de cada Software en una misma figura (**Figura 2.31**), cruzando los gráficos tenemos:

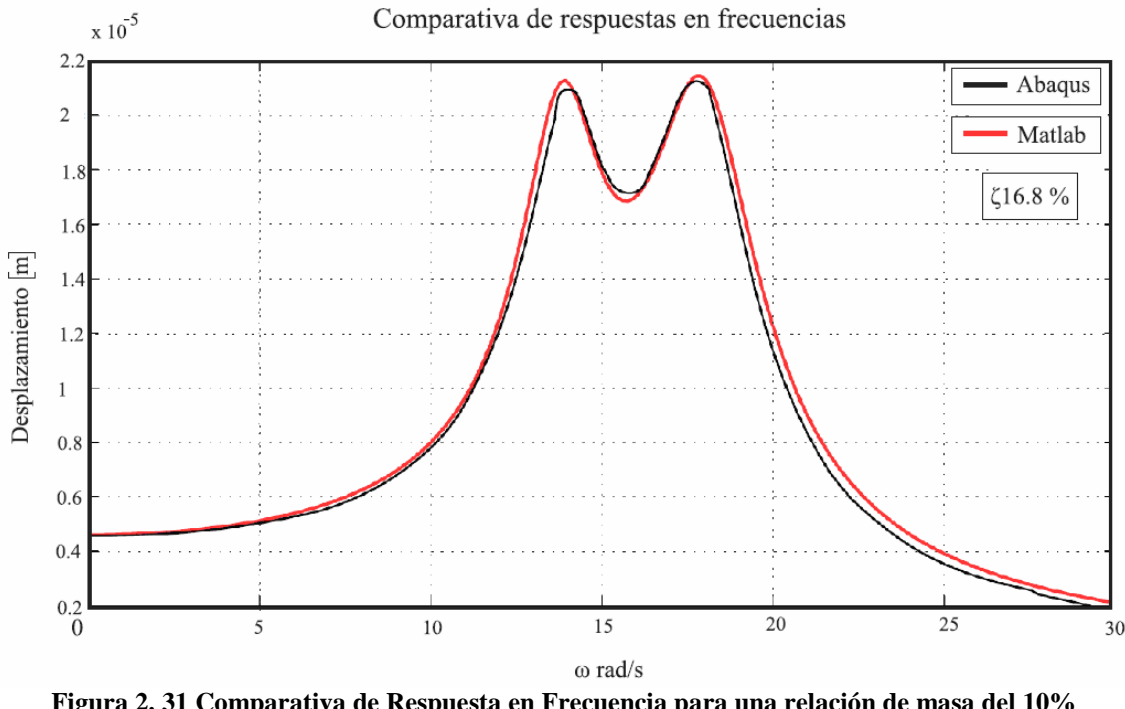

**Figura 2. 31 Comparativa de Respuesta en Frecuencia para una relación de masa del 10% (Abaqus/Matlab)** 

Como se puede observar la diferencia entre los resultados obtenidos como máximo presentan una pequeña diferencia aproximadamente del 2% (**Figura 2.31**).

## **2.7.3.3. Tercer caso: Relación de masa del 15%**

Como en los dos anteriores casos, calculamos la respuesta en frecuencia para un sistema con una relación de masa de 15%, por lo tanto:

$$
m_r = 0.15 \tag{2.111}
$$

Reemplazando **2.111** en las ecuaciones **2.103** y **2.104** tenemos:

$$
\omega_{r,opt} = \frac{1}{1 + 0.15}
$$
 (V.3-2.103)

$$
\zeta_{2,opt} = \sqrt{\frac{3 \cdot 0.15}{8(1 + 0.15)^3}}
$$
 (V.1-2.104)

$$
\omega_{r, opt} = 0.869 \tag{2.112}
$$

$$
\zeta_{2,opt} = 0.217 \tag{2.113}
$$
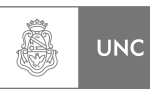

Parámetros adimensionales más eficientes obtenidos con la rutina Cap2\_3 **(Ver 2.8.3).**

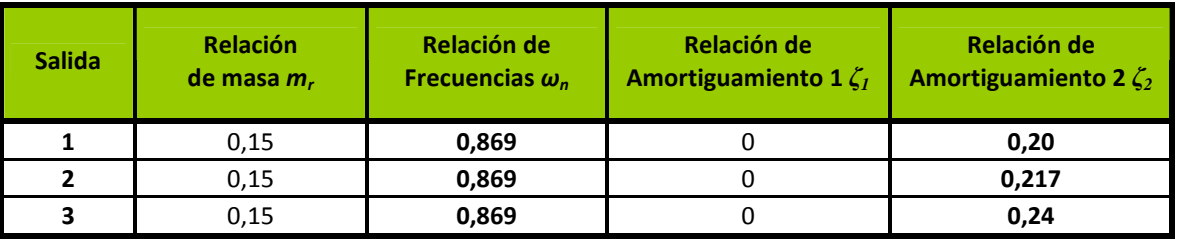

**Tabla 2. 13 Rango de valores, análisis de Respuesta en Frecuencia para** *m<sup>r</sup>* **del 15%** 

De estos parámetros adimensionales se extraen los distintos valores de los elementos que conforman el absorbedor mediante los valores **2.101** y las ecuaciones **2.102** se construye así la **Tabla 2.14**.

| <b>Salida</b> | Masa 1<br>m <sub>1</sub> | Masa 2<br>m <sub>2</sub> | <b>Rigidez 1</b><br>$k_1$ | <b>Rigidez 2</b><br>k <sub>2</sub> | <b>Amortig 1</b><br>$c_{1}$ | <b>Amortig 2</b><br>c <sub>2</sub> |
|---------------|--------------------------|--------------------------|---------------------------|------------------------------------|-----------------------------|------------------------------------|
|               | Kg.                      | Kg.                      | N/m                       | N/m                                | Ns/m                        | Ns/m                               |
|               | 786,23                   | 117,935                  | 216850                    | 24904                              | 0                           | 680,81                             |
| 2             | 786,23                   | 117,935                  | 216850                    | 24904                              | 0                           | 738,65                             |
| 3             | 786,23                   | 117,935                  | 216850                    | 24905                              | 0                           | 816,97                             |

**Tabla 2. 14 Valores de los diferentes parámetros** *m<sup>r</sup>* **del 15%** 

La repuesta del sistema para una carga unitaria en el sistema principal con una variación de la relación de amortiguamiento del sistema absorbedor de vibraciones para una relación de frecuencias naturales de **87.5% y una relación de masa del 15% se muestra en la Figura 2.32.** 

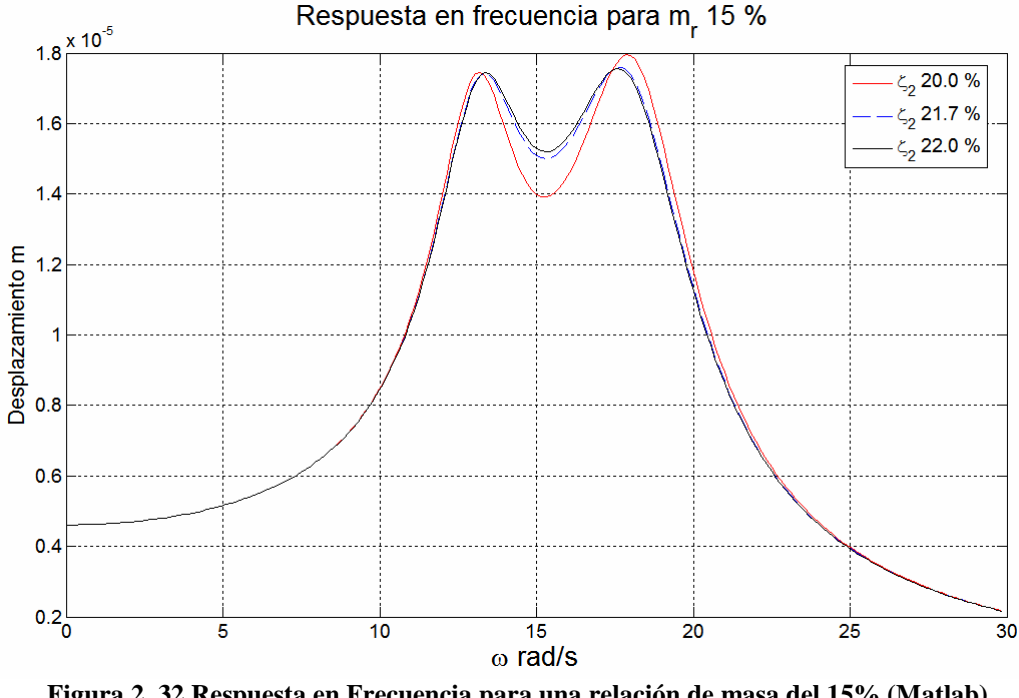

**Figura 2. 32 Respuesta en Frecuencia para una relación de masa del 15% (Matlab)** 

LUPI Eduardo, TAVELLA Hernán (IM) 57

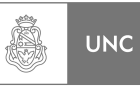

Para obtener la salida correspondiente a Abaqus **[2]** se cargan a dicho programa la segunda fila de la **Tabla 2.14** cuya mejor alternativa es para *c***2 = 738,65 [N.s/m] Figura 2.33.** 

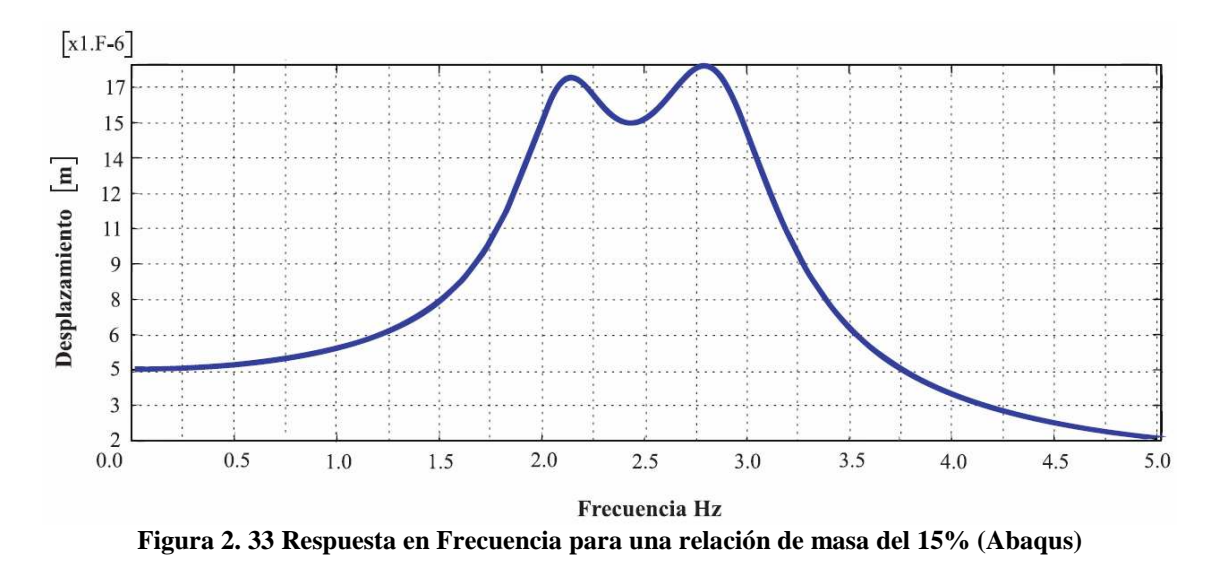

Del mismo modo que en los dos casos anteriores, para observar de manera más minuciosa el grafico se plasmó las gráficas de los parámetros óptimos de cada Software en una misma figura (**Figura 2.34**), cruzando los gráficos tenemos:

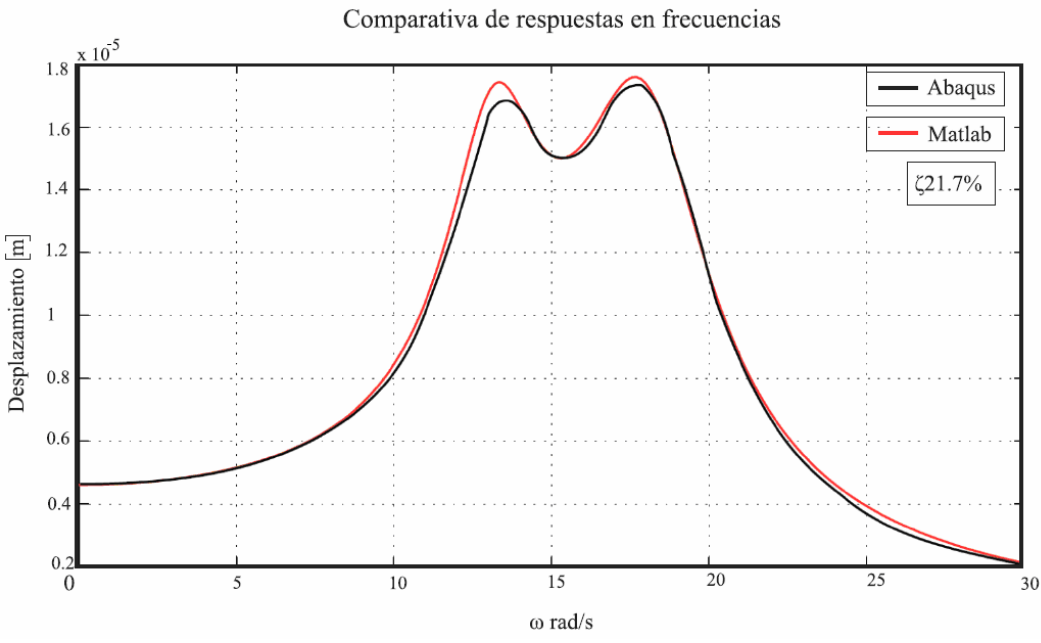

**Figura 2. 34 Comparativa de Respuesta en Frecuencia para una relación de masa del 15% (Abaqus/Matlab)** 

Como se puede observar la diferencia entre los resultados obtenidos como máximo presentan una pequeña diferencia aproximadamente del 3% (**Figura 2.34**).

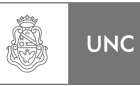

Podemos comprobar, entonces, que existe una concordancia entre las repuestas entregadas por distintos programas de cálculo.

Otro aspecto que está intrínseco dentro de esta sección es la exposición de los parámetros que dan la menor repuesta para una cierta relación de masa, (relación de frecuencias naturales y relación de amortiguamiento crítico del absorbedor), siendo el tercer caso el que da la repuesta mínima **Figura 2.35**.

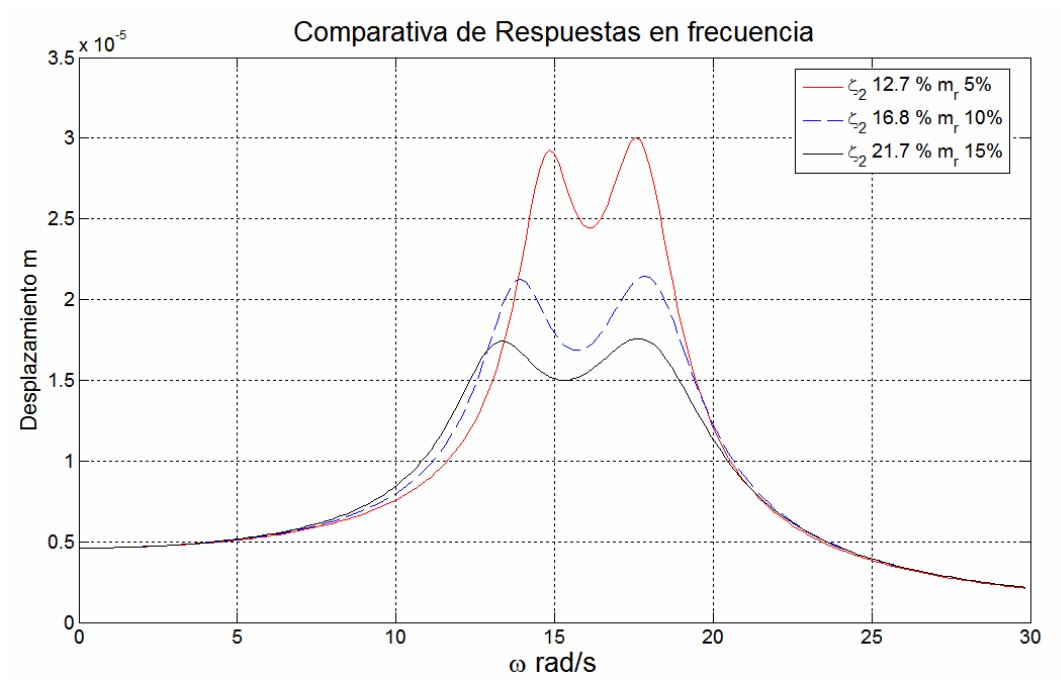

**Figura 2. 35 Comparativa de Respuesta en Frecuencia para los parámetros óptimos (Matlab)** 

De la **Figura 2.35** se puede observar que un incremento en la relación de masa del 5% al 10% se produce una reducción de la respuesta máxima que ronda en un 30% aproximadamente, en cambio un incremento de la relación de masa de un 10% a un 15% disminuye la respuesta máxima solo en un poco más que un 15%.

## **2.8. Rutinas Matlab**

En esta sección se presentan los diagramas de flujo de las rutinas de cálculo para darle al lector una explicación gráfica del procedimiento interno de los mismos. También a continuación se agregaron las ecuaciones que se referencian en las rutinas de cálculo con su respectivo número para facilitar la búsqueda de las mismas.

Las ecuaciones utilizadas son las siguientes:

$$
[M\{\ddot{x}\} + [C\{\dot{x}\} + [K\{\dot{x}\} = \{f\}] \tag{2.27}
$$

$$
\{f(t)\} = \{F\}e^{i\omega t} \tag{2.38}
$$

$$
\{x(t)\} = \{X\}e^{i\omega t} \tag{2.39}
$$

LUPI Eduardo, TAVELLA Hernán (IM) 59

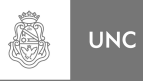

$$
\{\dot{x}(t)\} = i\{X\} \omega e^{i\omega t}
$$
\n
$$
\{\ddot{x}(t)\} = -\{X\} \omega^2 e^{i\omega t}
$$
\n(2.40)

$$
\begin{Bmatrix} X_1 \\ X_2 \end{Bmatrix} = \begin{bmatrix} (k_1 + k_2) + (c_1 + c_2)i\omega - m_1\omega^2 & -k_2 - c_2 i\omega \\ -k_2 - c_2 i\omega & k_2 + c_2 i\omega - m_2\omega^2 \end{bmatrix}^{-1} \begin{Bmatrix} F \\ 0 \end{Bmatrix}
$$
 (2.43)

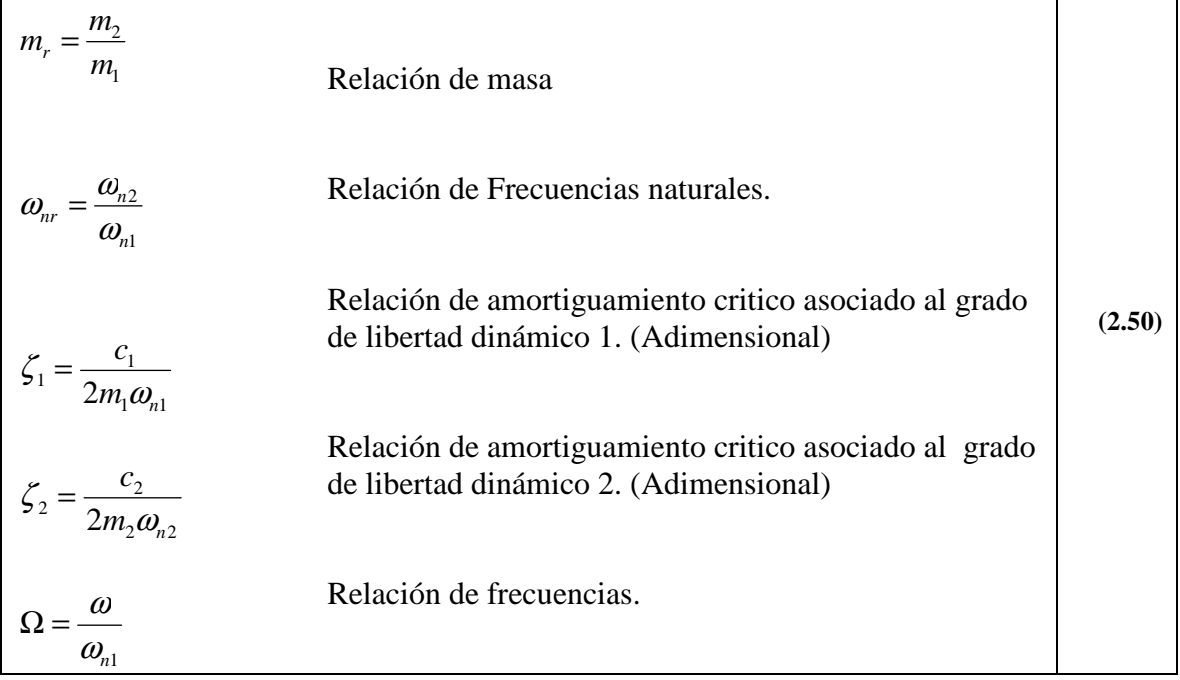

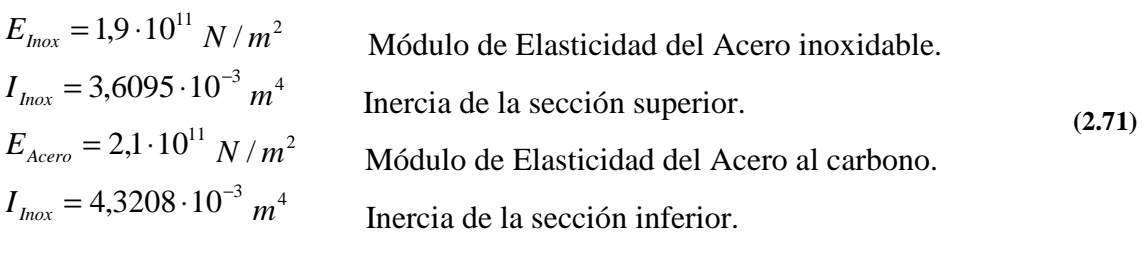

$$
\delta_{i,j} = \int_0^{\ell} \overline{M}_j \left( \frac{M_i}{E.I} \right) dz
$$
\n(2.75)

$$
f_{i,j} = \delta_{i,j} = \int_0^\ell \overline{M}_j \left( \frac{M_i}{E.I} \right) dz
$$
 (2.76)

$$
[K] = [F]^{-1}
$$
\n
$$
(2.78)
$$

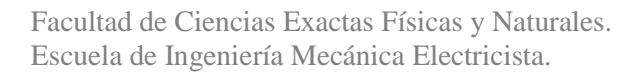

$$
[M] = \begin{bmatrix} \mu(z) \cdot l_1 & 0 & \cdots & 0 \\ 0 & \mu(z) \cdot l_2 & \cdots & 0 \\ \vdots & \vdots & \ddots & \vdots \\ 0 & 0 & \cdots & \mu(z) \cdot l_{21} \end{bmatrix}
$$
 (2.85)  

$$
k_c = 216850 \ N/m
$$
 (2.91)

$$
m_c = 801,33 \tKg \t(2.93)
$$

Â

**UNC** 

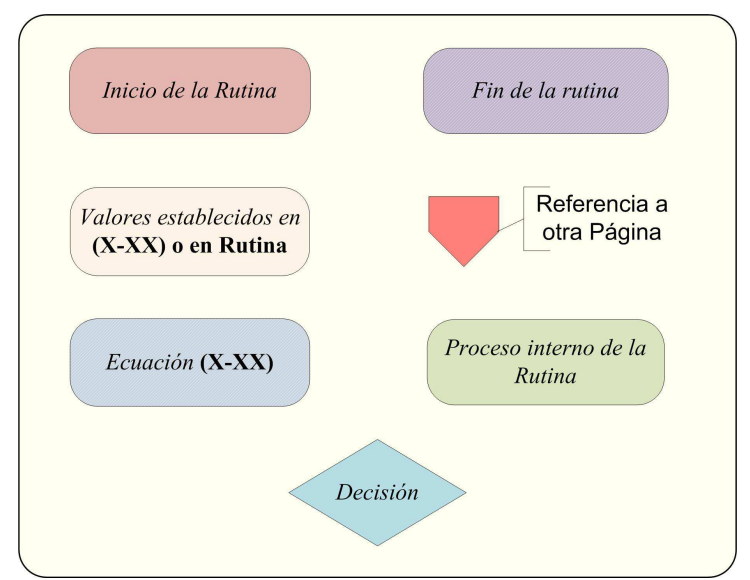

**Figura 2. 36 Referencias de los diagramas de flujo de las Rutinas de Cálculo del Capítulo 2** 

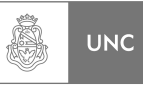

## **2.8.1. Rutina Cap2\_1**

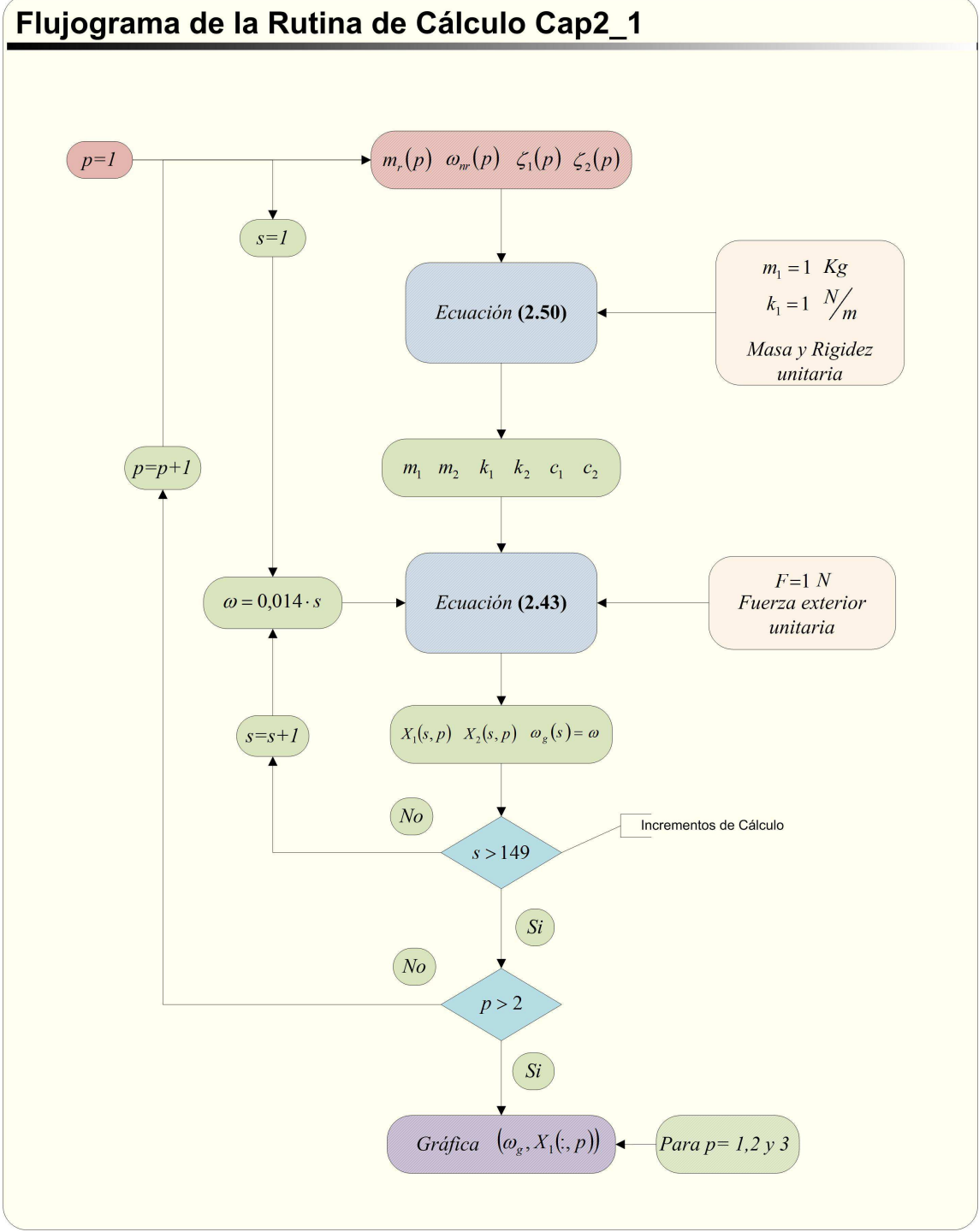

**Figura 2. 37 Diagrama de Flujo de la Rutina Cap2\_1** 

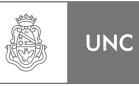

## **2.8.2. Rutina Cap2\_2**

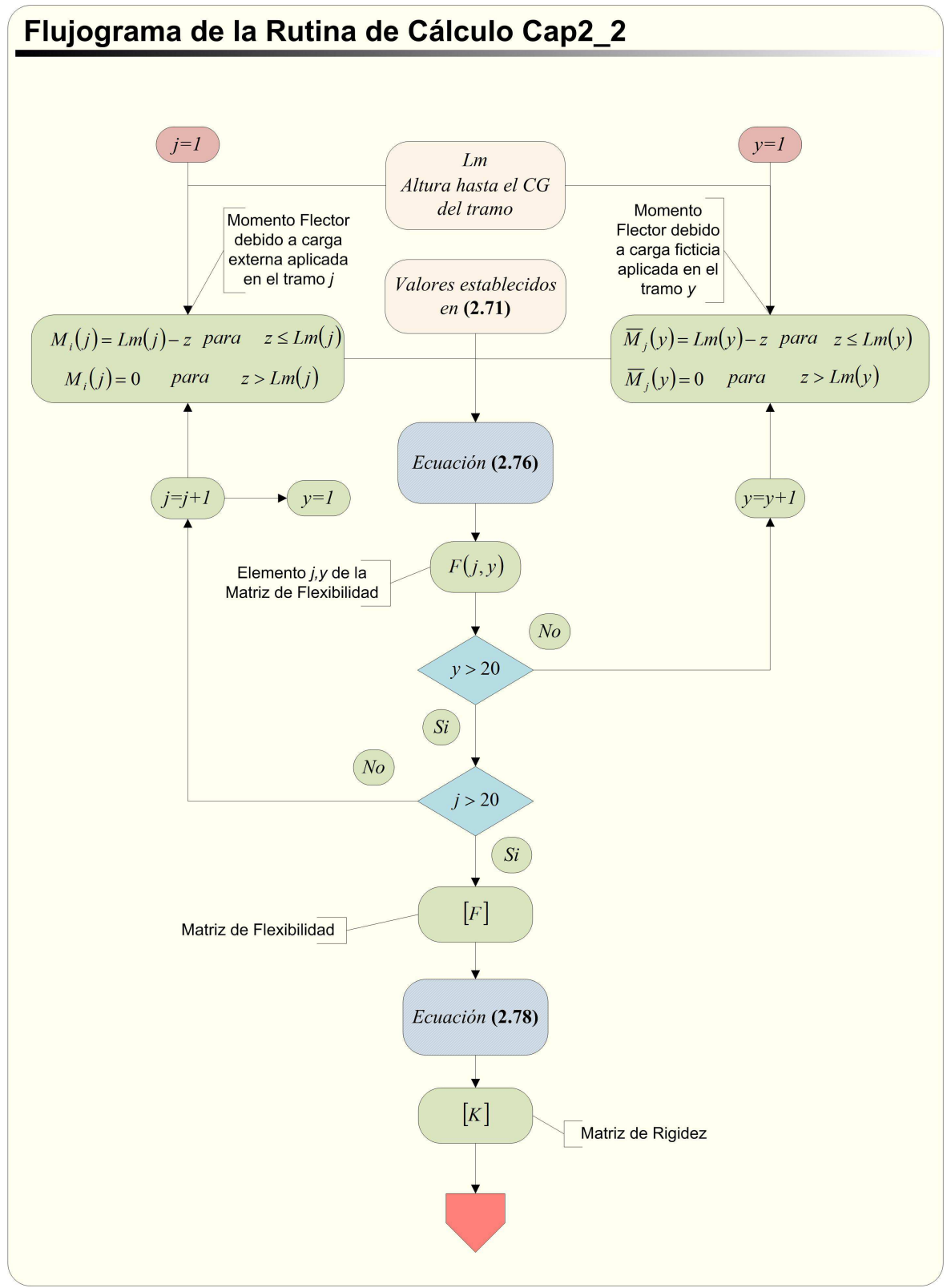

**Figura 2. 38 Diagrama de Flujo de la Rutina Cap2\_2 (Parte 1/2)** 

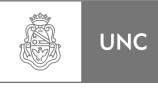

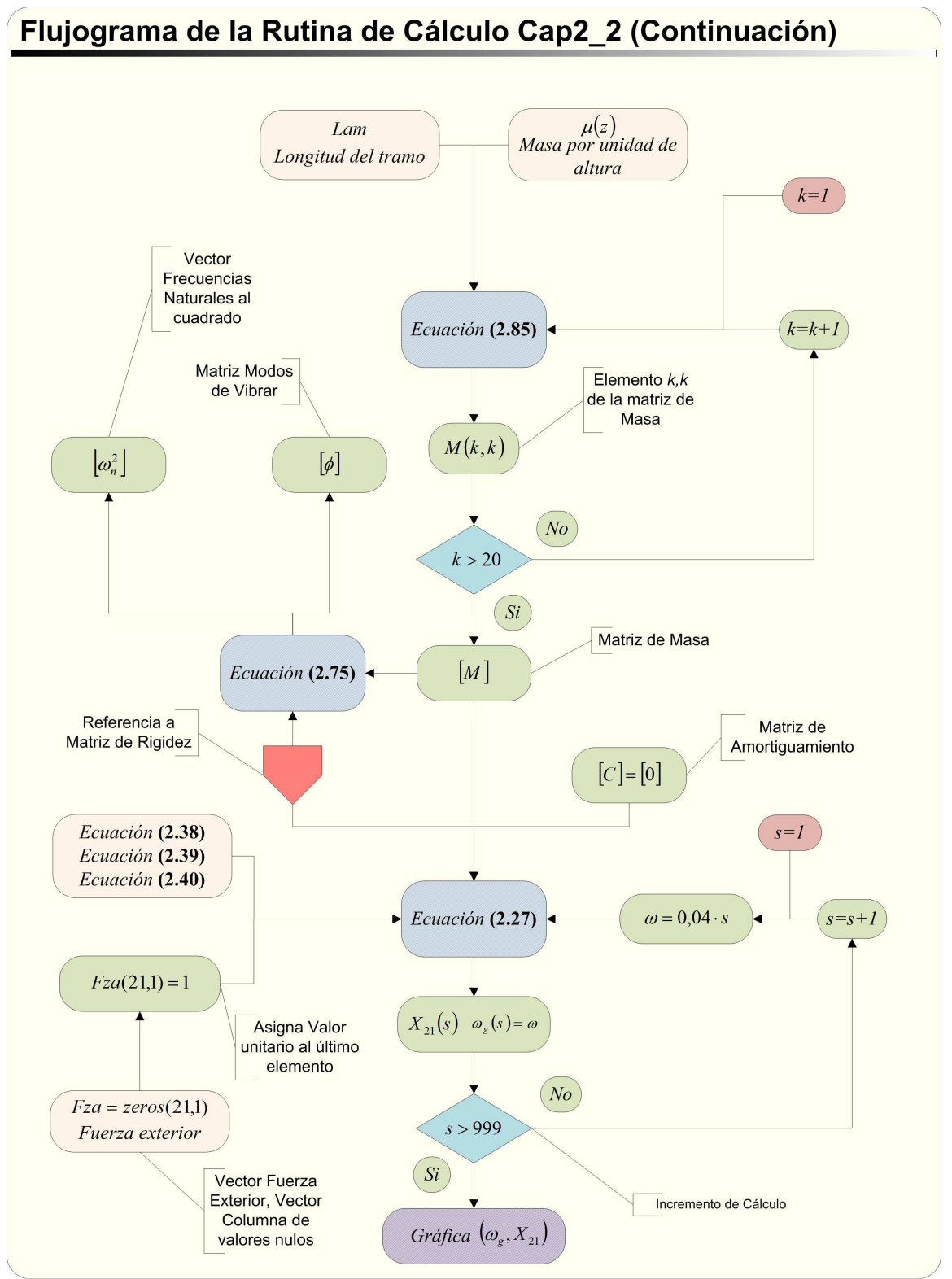

**Figura 2. 39 Diagrama de Flujo de la Rutina Cap2\_2 (Parte 2/2)** 

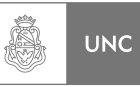

# **2.8.3. Rutina Cap2\_3**

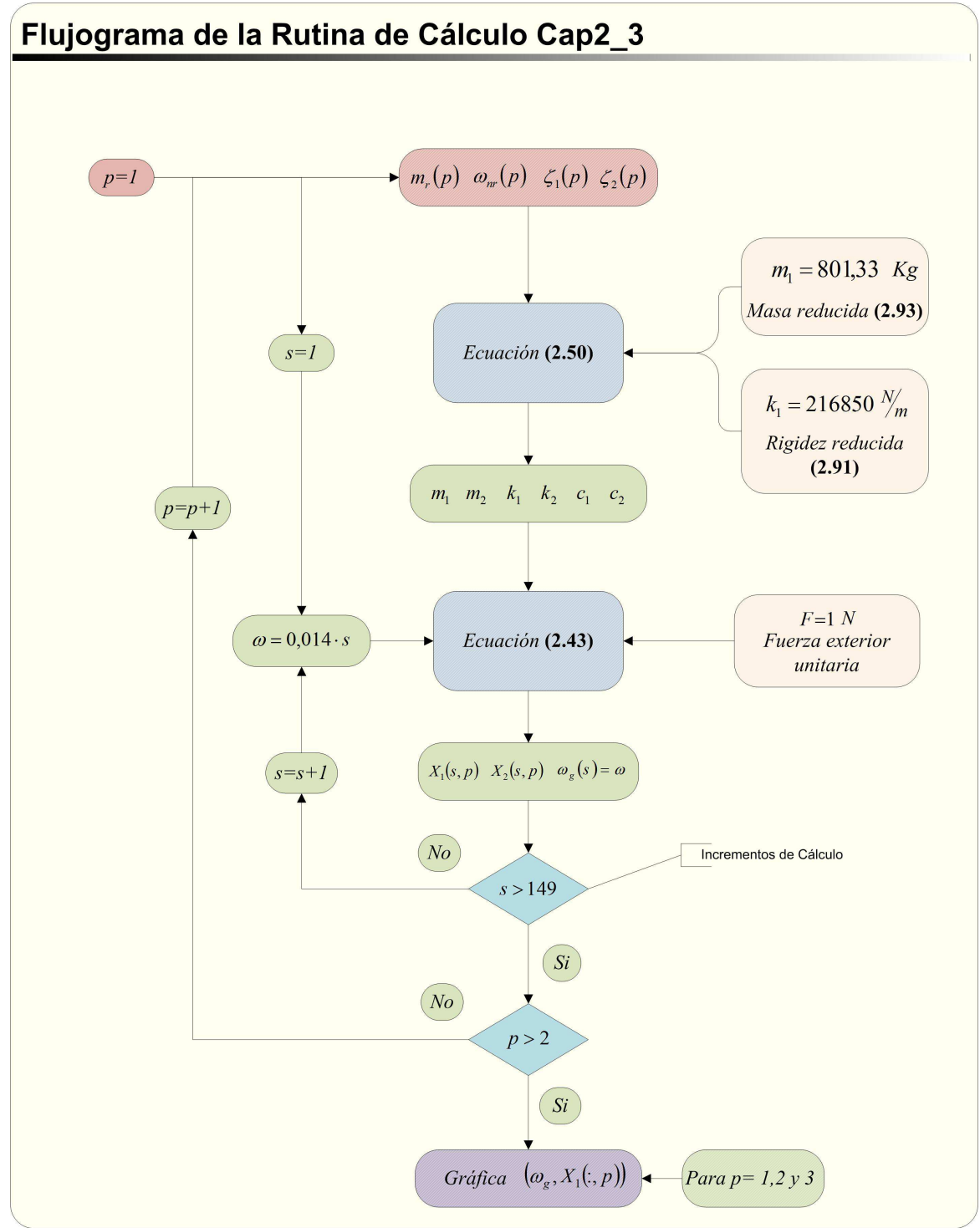

**Figura 2. 40 Diagrama de Flujo de la Rutina Cap2\_3** 

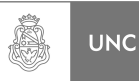

## **2.9. Conclusiones del Capítulo**

En el presente capítulo se revisaron los conceptos básicos de sistemas vibratorios, desde el simple sistema de un grado de libertad dinámica hasta el sistema de múltiples grados de libertad.

Se logró modelar la estructura de análisis, se obtuvieron los parámetros de la estructura de análisis mediante el uso de programas de cálculo numérico, se determinó la repuesta en frecuencia bajo una carga oscilatoria unitaria tanto para el sistema original como para el que posee absorbedor de vibraciones.

También se estableció la influencia de la variación de los parámetros del absorbedor de vibraciones en la respuesta en frecuencia de la estructura, se validaron los resultados comparando las salidas de los programas utilizados, siendo los modelos en el que se analizaron con los programas de cálculo numérico compatibles entre sí.

## **2.10. Resumen del Capítulo**

Para resumir lo plasmado en el capítulo 2, sucintamente podemos decir que solo se introducen los conceptos básicos sobre sistemas vibratorios sin llegar a analizar el problema objeto de este Proyecto Integrador (Vibraciones inducidas por carga de viento). A lo largo del capítulo nos centramos en establecer un método de estudio de la estructura de análisis propiamente dicha y tratar de modelar su comportamiento como un simple sistema de un grado de libertad dinámico a través de sus parámetros reducidos; del mismo modo, también nos enfocamos en determinar la respuesta de la estructura ante una eventual instalación de un sistema absorbedor de vibraciones. En el capítulo siguiente se realiza un análisis normativo sobre el fenómeno de Carga de Viento.

## **2.11. Referencias**

<sup>1</sup> The MathWorks, "Matlab 7.0 R14", MathWorks, USA, 2007.

<sup>3</sup> Balachandran, B., Magrab, E., "Vibrations", Cengage Learning, Toronto, 2009.

<sup>4</sup> Rao, S., "Mechanical Vibrations", Prentice Hall, Upper Sandle River, 2011.

5 Massa, J., Prato, C., "Análisis Estructural (Problemas Estáticos)", Departamento de Estructuras FCEFyN UNC, Córdoba, 2007.

6 Massa, J., Prato, C., "Dinámica Estructural", Departamento de Estructuras FCEFyN UNC, Córdoba, 2007.

7 Dassault Systemes, "Solidworks", Dassault Systemes, France, 2010.

8 DIN, "1055-4, Einwirkungen auf Tragwerke – Teil 4: Windlasten", DIN, Berlin, 2005.

 $2$  Dassault Systemes, "Abaqus CAE", Dassault Systemes, France, 2010.

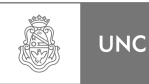

# **Capítulo 3 Análisis Normativo**

## **3.1. Introducción**

En el **Capítulo 1** se realizó una mención de las normas existentes para el cálculo de solicitaciones en estructuras bajo carga de viento. Las acciones del viento que se estudian sobre la estructura de estudio son los llamados fenómenos del tipo *Aerodinámicos y Aeroelásticos*, que pueden provocar vibraciones en las estructuras tanto en dirección del viento (X) como transversal a este (Y).

En el presente Capítulo se realiza un análisis de las normas presentadas y se establecen lineamientos a seguir para la verificación de la estructura bajo carga de viento según el enfoque de cada norma, las Normas utilizadas en el Proyecto Integrador fueron:

- 1. Norma INTI CIRSOC 102 *"Reglamento Argentino de acción del viento sobre las construcciones" Julio 2005* **[1]**.
- *2.* Norma DIN 1055-4 *"Einwirkungen auf Tragwerke Teil 4: Windlasten" März 2005* **[2]**.

Para una mejor interpretación por parte del lector se decidió incorporar los fragmentos de las normas que son utilizados en el presente Proyecto Integrador. Todos los artículos tomados de las normas fueron referenciados en el texto; las ecuaciones, tablas y figuras pertenecientes a cada norma han sido referenciadas al pie de dichas ecuaciones, tablas y figuras. Esta acción se realizó con el fin de tener una recopilación de la información necesaria para la resolución de esta parte del Proyecto Integrador; dado que también se realizó un trabajo de interpretación de la Norma DIN **[2]** del alemán al español utilizando los traductores disponibles en Internet **[3, 4]**.

## **3.2. Objetivos**

El objetivo de este capítulo, en forma resumida, pueden mencionarse las siguientes acciones:

- 1. Realizar una recopilación de la información brindada por las Normas que se aplican al presente Proyecto Integrador.
- 2. Determinar los Alcances y limitaciones de la Normativas consultadas.
- 3. Identificar los fenómenos que abarcan las Normas.
- 4. Establecer un procedimiento ordenado para la posterior resolución.
- 5. Establecer una comparativa entre las formas de cálculo y consideraciones que realizan cada una de las Normas.

Una vez completo este capítulo se prosiguió con la aplicación a la estructura objeto de este Proyecto Integrador con el fin de evaluar la necesidad de colocar un absorbedor de vibraciones.

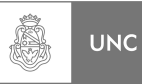

## **3.3. Análisis a través de Norma INTI CIRSOC 102**

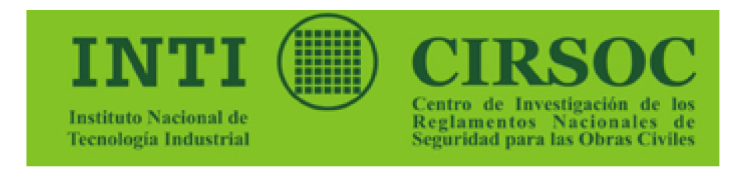

Este Reglamento se aplica a todas las construcciones dentro del territorio de la **República Argentina**. Para el Sector Antártico e Islas Malvinas, no se dan valores de la velocidad básica del viento, por no contarse con datos estadísticos de esas zonas.

Los edificios y otras estructuras, incluyendo tanto su sistema principal resistente a la fuerza del viento como sus componentes y revestimientos, se deben diseñar y construir para resistir las cargas de viento que se especifican en este Reglamento **[1]**.

Las cargas de viento de diseño para edificios y otras estructuras, incluyendo tanto su sistema principal resistente a la fuerza del viento como sus elementos componentes y de revestimiento, se deben determinar siguiendo alguno de los procedimientos siguientes:

- 1. **Método 1**  Procedimiento simplificado tal como se especifica en el Capítulo 4 del reglamento INTI **[1]**, para edificios que reúnen los requisitos allí indicados.
- 2. **Método 2**  Procedimiento analítico se especifica en el Capítulo 5 del reglamento INTI **[1]**, para edificios y otras estructuras que reúnen los requisitos allí indicados.
- 3. **Método 3**  Procedimiento del Túnel de Viento tal como se especifica en el Capítulo 6 del reglamento INTI **[1]**.

A continuación se transcribieron los párrafos que contienen las condiciones de aplicación de cada método de la Norma INTI **[1]** con el objeto de orientar al lector sobre la información necesaria para su aplicación.

## **3.3.1. Método 1 - Procedimiento Simplificado**

El procedimiento simplificado dado por el Capítulo 4 de la Norma INTI **[1]**, nos permiten determinar la carga de viento para una cierta categoría de estructuras que cumplen los requisitos que se detallan en el campo de validez.

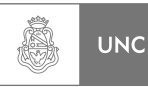

## **3.3.1.1. Campo de validez**

### **(Artículo 4.1 de INTI [1])**

Un edificio cerrado total o parcialmente cuyas cargas de viento de diseño se determinan de acuerdo con este capítulo debe cumplir las siguientes condiciones:

1. Se trata de un edificio con diafragmas simples.

**Edificio con diafragmas simples:** Un edificio cerrado o parcialmente cerrado en el cual las cargas de viento se trasmiten al sistema principal vertical resistente a la fuerza del viento a través de diafragmas de entrepisos y cubierta.

- 2. La pendiente de la cubierta del edificio es menor que 10º.
- 3. La altura media de la cubierta del edificio es menor o igual a 10 m.
- 4. El edificio o estructura es de forma regular.
- 5. El edificio no se encuadra como edificio flexible.

**Edificios y otras estructuras flexibles**: Aquellos edificios y otras estructuras esbeltas que tienen una frecuencia natural fundamental menor que **1 Hz**.

- 6. La estructura del edificio no posee juntas de dilatación o separaciones.
- 7. El edificio no está sujeto a los efectos topográficos Se considera como terreno llano.

## **3.3.2. Método 2 - Procedimiento Analítico**

El procedimiento analítico dado por el Capítulo 5 la Norma INTI **[1]**, nos permiten determinar la carga de viento para una cierta categoría de estructuras que cumplen los requisitos que se detallan en el campo de validez, este procedimiento requiere realizar cálculos un poco más elaborados que los realizarían en el procedimiento simplificado.

## **3.3.2.1. Campo de validez**

#### **(Artículo 5.1 de INTI [1])**

Un edificio u otra estructura cuya carga de diseño se determina de acuerdo con este capítulo debe reunir las siguientes condiciones:

- 1. El edificio u otra estructura es de forma regular.
- 2. El edificio u otra estructura no posee características de respuesta que den lugar a *cargas transversales de viento, desprendimientos de vórtices, inestabilidad debida a galope o flameo*. Por su ubicación, tampoco deben merecer consideración especial los efectos de canalización o golpeteo en la estela debido a las obstrucciones a barlovento.

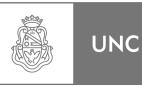

#### **3.3.2.2. Limitaciones**

#### **(Artículo 5.2 de INTI [1])**

Las disposiciones del *Capítulo 5* de la Norma INTI **[1]** tienen en cuenta el efecto de amplificación causado por ráfagas en resonancia con las vibraciones en dirección del viento de edificios u otras estructuras flexibles. Los edificios u otras estructuras que no reúnen los requisitos del artículo 5.1. de la Norma INTI **[1]** o *que tienen formas o características de respuesta inusuales, se deben diseñar recurriendo a bibliografía reconocida que documente tales efectos de la carga de viento*, o bien se deben remitir al uso del túnel de viento especificado en el Capítulo 6 de la Norma INTI **[1]** (PROCEDIMIENTO DEL TÚNEL DE VIENTO).

#### **3.3.2.3. Protecciones**

#### **(Artículo 5.2.1 de INTI [1])**

No se permiten reducciones en la presión dinámica provenientes de la aparente protección brindada por edificios y otras estructuras u obstáculos del terreno.

#### **3.3.3. Método 3 – Procedimiento del Túnel de Viento**

El procedimiento del túnel de viento dado por el Capítulo 6 de INTI **[1]**, nos permiten determinar la carga de viento para todas las categorías de estructuras que cumplen los requisitos que se detallan en el campo de validez, este procedimiento requiere realizar ensayos y mediciones en túnel de viento.

#### **3.3.3.1. Campo de validez**

#### **(Artículo 6.1 de INTI [1])**

Los ensayos en túnel de viento se deben utilizar para los casos que se consideran en el artículo 5.2 de la Norma INTI **[1]**. El ensayo en túnel de viento se admite en reemplazo de los Métodos 1 y 2 de la Norma INTI **[1]** para cualquier edificio o estructura.

#### **3.3.3.2. Condiciones de Ensayo**

#### **(Artículo 6.2 de INTI [1])**

Los ensayos en túnel de viento, o ensayos similares empleando fluidos diferentes que el aire, que se usen para la determinación de cargas de viento de diseño para cualquier edificio u otra estructura, se deben realizar de acuerdo con este artículo. Los ensayos para la determinación de fuerzas y presiones medias y fluctuantes deben reunir la totalidad de las siguientes condiciones:

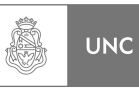

- 1. La capa límite atmosférica natural ha sido modelada para tener en cuenta la variación de la velocidad del viento con la altura.
- 2. Las escalas pertinentes de macro longitud (integral) y micro longitud de la componente longitudinal de la turbulencia atmosférica están modeladas aproximadamente a la misma escala que la usada para modelar el edificio u otra estructura.
- 3. El edificio u otra estructura modelada y las estructuras y topografía circundantes son geométricamente similares a sus contrapartes en escala natural, excepto que, para edificios de baja altura que reúnan los requisitos del artículo 5.1. de la Norma INTI **[1]** (Campo de validez del método 2), se permitirán ensayos para el edificio modelado en un único sitio de exposición tal como se define en el artículo 5.6.1. de la Norma INTI **[1]** (Categoría de exposición, Generalidades).
- 4. El área proyectada del edificio u otra estructura y alrededores modelados es menor que el 8% del área de la sección transversal de ensayo a menos que se haga una corrección por bloqueo.
- 5. Se ha tenido en cuenta el gradiente de presión longitudinal en la sección de ensayo del túnel de viento.
- 6. Los efectos del número de Reynolds sobre las presiones y las fuerzas están minimizados.
- 7. Las características de respuesta del instrumental del túnel de viento son consistentes con las mediciones requeridas.

## **3.3.3.3. Respuesta Dinámica**

#### **(Artículo 6.2 de INTI [1])**

Los ensayos realizados con el propósito de determinar la respuesta dinámica de un edificio u otra estructura deben respetar los requisitos del artículo 6.2 de la Norma INTI **[1]** (Condiciones de ensayo). El modelo estructural y el análisis asociado deben considerar la distribución de masa, rigidez y amortiguamiento.

## **3.3.4. Selección del método a utilizar.**

En base a lo expuesto anteriormente podemos resumir cada método como sigue

**El método 1** aquí presentado no se aplica a este Proyecto Integrador dado que la estructura de análisis no cumple con lo requerido en la condición *número 3* ya que la estructura de análisis posee más de 10 metros de altura.

**El método 2** aquí presentado tiene dentro de su campo de validez requerimientos que la estructura de análisis cumple correctamente, pero vale aclarar también la limitación de este método la cual no aplica a estructuras propensas a una respuesta transversal a la dirección del viento e inestabilidades dinámicas. Para avanzar con el análisis se considerara que la estructura no presenta inestabilidades dinámicas. Al final del capítulo 4 del presente Proyecto Integrador se validará o no el uso del *método 2 de la Norma INTI CIRSOC 102*.

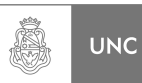

**El método 3** aquí presentado es el procedimiento más completo para obtener la respuesta del sistema a las acciones del viento, tiene en cuenta las posibilidades de que aparezcan respuestas transversales debido a inestabilidades dinámicas producidas por la acción del viento. Pero no se aplica a este Proyecto Integrador dada la complejidad de la modelación y la necesidad de uso de un túnel de viento.

Desarrollados todos los criterios de selección del método de análisis se proseguirá desarrollando el método de análisis seleccionado, el Método 2 de la Norma INTI **[1]**.

## **3.3.5. Análisis del Método 2 – Procedimiento de Diseño**

Para la determinación de las cargas en la que está sometida la estructura de análisis hay un procedimiento detallado en el artículo 5.3 de la Norma INTI **[1]** y establece el siguiente conjunto de pasos ordenados:

- 1. Se determina la velocidad básica del viento  $V$  y el factor de direccionalidad  $K_d$ de acuerdo con el artículo 5.4 de la Norma INTI **[1].**
- 2. Se determina un factor de importancia *I* de acuerdo con el artículo 5.5 de la Norma INTI **[1]**.
- 3. Se determinan para cada dirección de viento una categoría o categorías de exposición y los coeficientes de exposición para presión dinámica *K<sup>z</sup>* o *Kh*, según corresponda, de acuerdo con el artículo 5.6 de la Norma INTI **[1].**
- 4. Se determina un factor topográfico *Kzt* de acuerdo con el artículo 5.7 de la Norma INTI **[1]**.
- 5. Se determina un factor de efecto de ráfaga *G* o *G<sup>f</sup>* , según corresponda, de acuerdo con el artículo 5.8 de la Norma INTI **[1]***.*
- 6. Se determina una clasificación de cerramiento de acuerdo con el artículo 5.9. de la Norma INTI **[1]***.*
- 7. Se determina el coeficiente de presión interna *GCpi*, de acuerdo con el artículo 5.11.1 de la Norma INTI **[1]***.*
- 8. Se determinan los coeficientes de presión externa  $C_p$  o  $GC_{pf}$ , o los coeficientes de fuerza *C<sup>f</sup>* , según corresponda, de acuerdo con los artículos 5.11.2. o 5.11.3., respectivamente de la Norma INTI **[1].**
- 9. Se determina la presión dinámica *q<sup>z</sup>* o *qh*, según corresponda, con el artículo 5.10 de la Norma INTI **[1].**
- 10. Se determina la carga de viento de diseño *p* o *F* de acuerdo con los artículos 5.12 y 5.13 de la Norma INTI **[1]**, según corresponda.

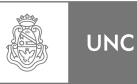

#### **3.3.5.1.** Determinación de  $V \, y K_d$ .

La *velocidad básica del viento V* se determina utilizando el artículo **5.4** de la Norma INTI **[1]***. V* se usa en la determinación de las cargas de viento de diseño sobre edificios y otras estructuras, se debe obtener del mapa de la **Figura 3.1** o de la Tabla de la **Figura 3.2**. Se debe suponer que el viento proviene de cualquier dirección horizontal.

#### DEFINICION:

**Velocidad básica del viento,** *V***:** Velocidad de ráfaga para un intervalo de **3 segundos**, a **10 metros** sobre el terreno, en exposición **C (Terrenos abiertos con obstrucciones dispersas)** y asociada con una probabilidad anual de **0,02** de ser igualada o excedida (intervalo medio de recurrencia de **50 años**).

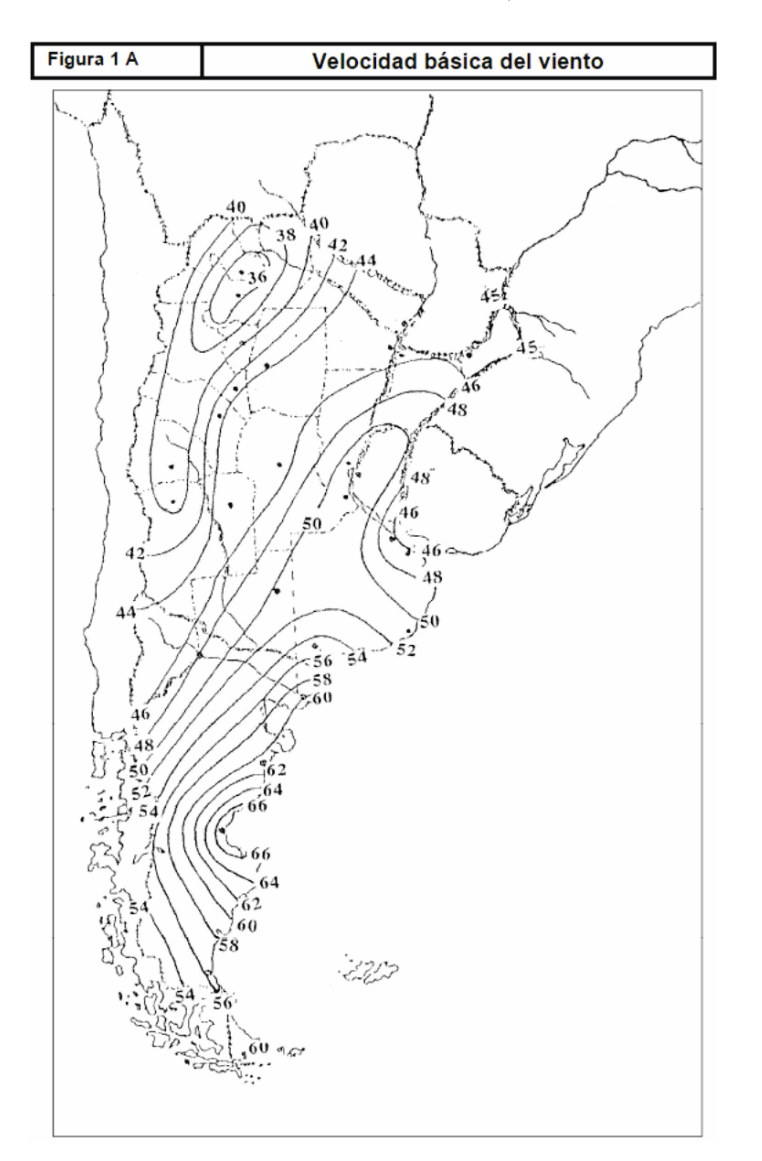

Fuente: INTI [1]

**Figura 3. 1 Velocidad Básica del Viento (Figura 1 A de INTI [1])** 

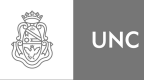

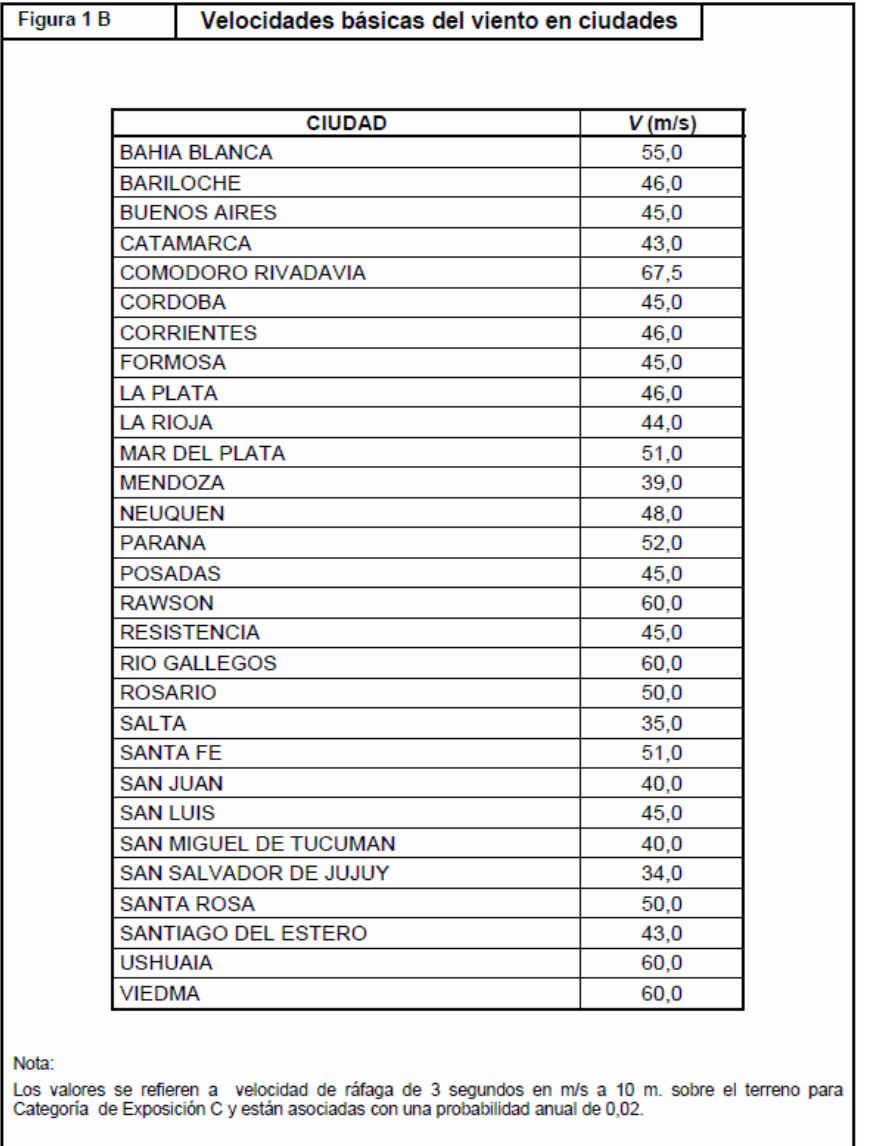

Fuente: INTI [1]

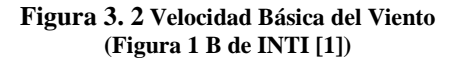

El factor de direccionalidad del viento, *Kd*, se especifica en el artículo **5.4.4** de la Norma INTI **[1]**. *Kd* se obtiene de la **Figura 3.3** y se debe aplicar solamente cuando se use conjuntamente con las combinaciones de carga especificadas en los respectivos Reglamentos de aplicación.

#### DEFINICION:

**Factor de direccionalidad del viento,** *Kd***:** Factor que tiene en cuenta las probabilidades reducidas de que los vientos máximos provengan de cualquier dirección determinada y de que los coeficientes de presión máxima ocurran para cualquier dirección del viento.

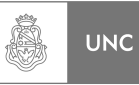

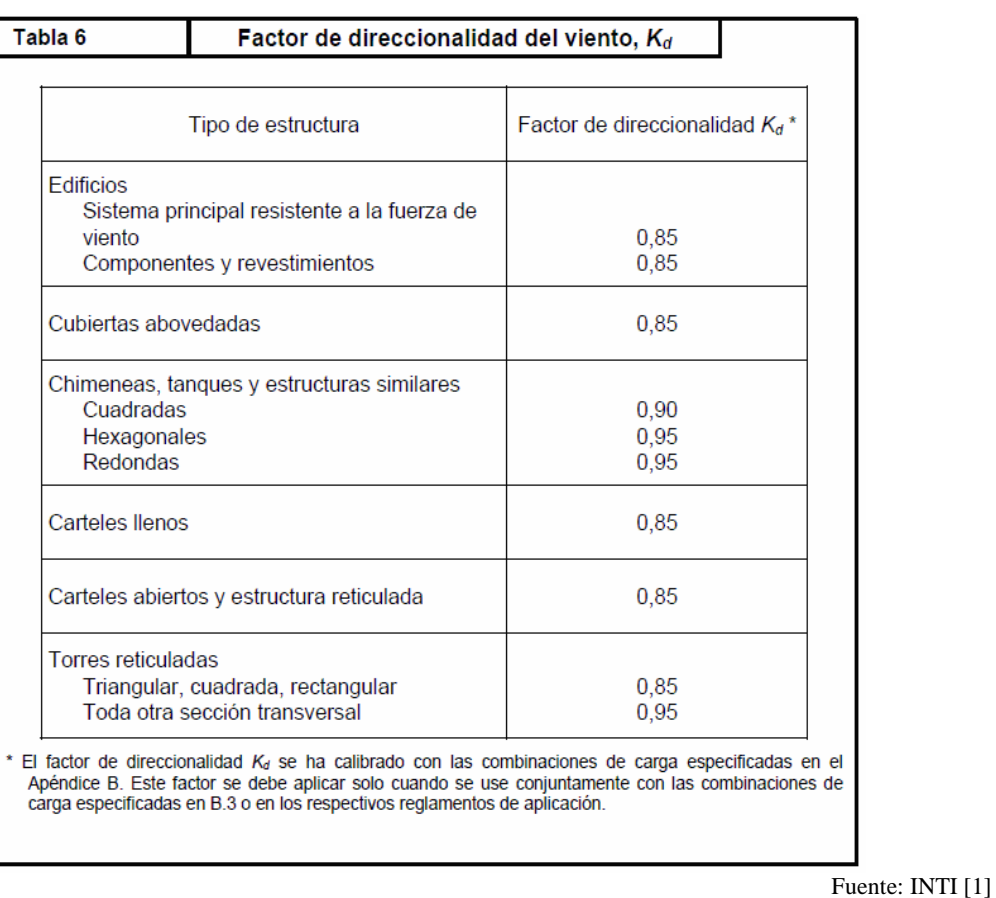

**Figura 3. 3 Factor de direccionalidad (Tabla 6 de INTI [1])** 

## **3.3.5.2. Determinación del factor de importancia** *I*

El factor de importancia *I* se especifica en el artículo **5.5** de la Norma INTI **[1]**, para un edificio u otra estructura *I* se obtiene de la **Figura 3.4**, se debe determinar en base a las categorías de edificios y otras estructuras indicadas en la **Figura 3.5**.

#### DEFINICION:

**Factor de Importancia** *I***:** Factor que tiene en cuenta el grado de riesgo para la vida humana y daños a la propiedad.

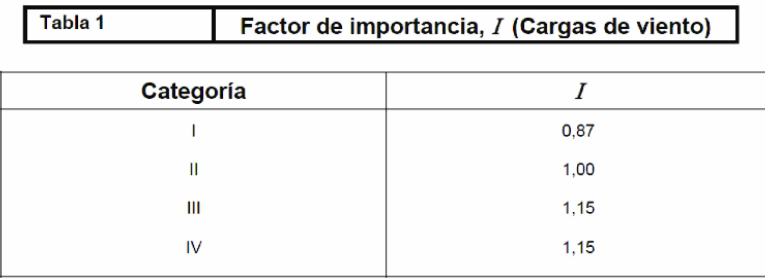

Fuente: INTI [1]

**Figura 3. 4 Factor de Importancia (Tabla 1 de INTI [1])** 

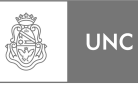

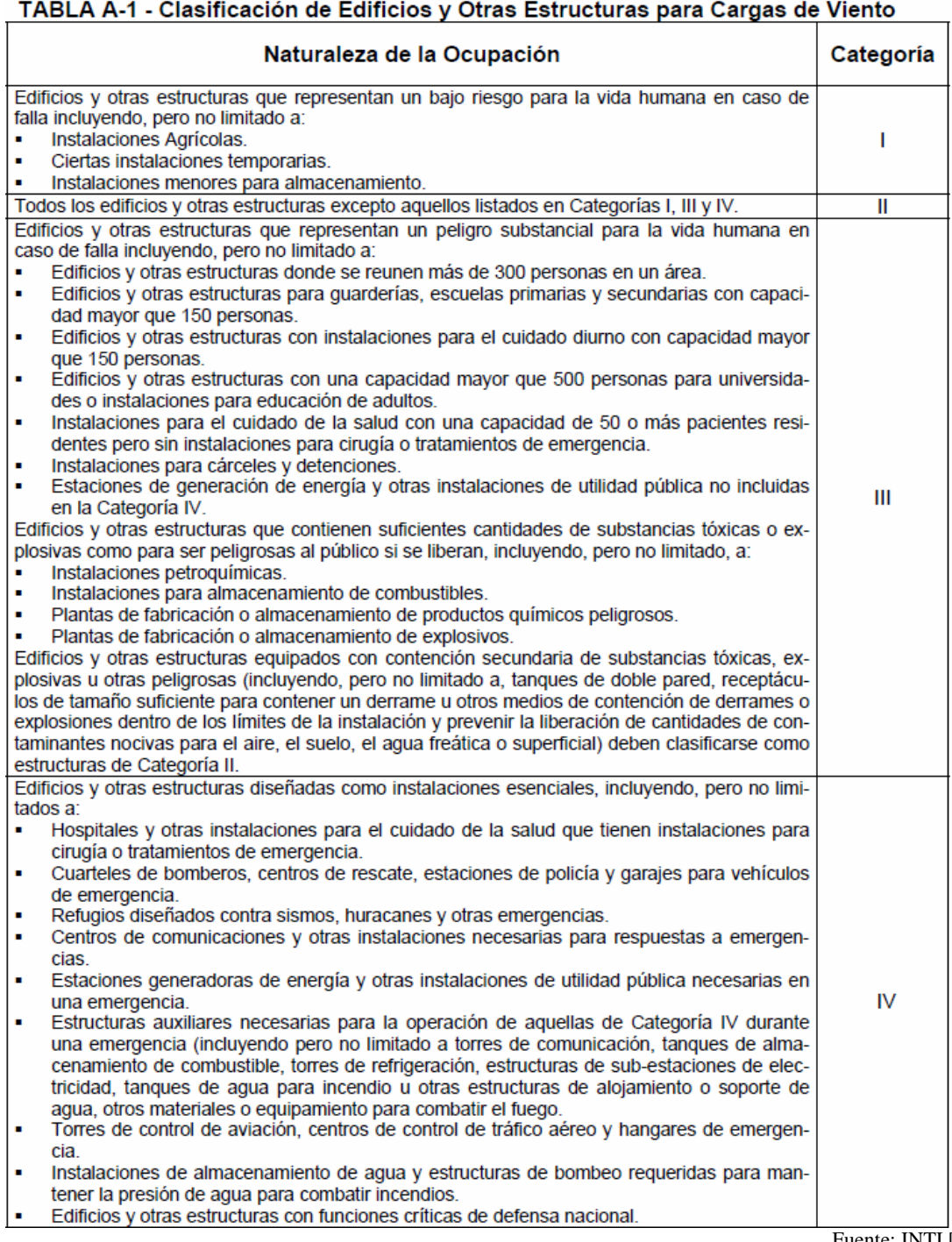

Fuente: INTI [1]

**Figura 3. 5 Clasificación de Edificios y otras estructuras para carga de viento (Anexo A Tabla A-1 de INTI [1])** 

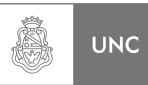

## **3.3.5.3. Determinación de la Categoría y Coeficiente de exposición** *K<sup>z</sup>*

Para cada dirección de viento considerada, se debe determinar una categoría de exposición que refleje adecuadamente las características de las irregularidades de la superficie del terreno para el lugar en el cual se va a construir el edificio o la estructura. La categoría de exposición se especifica en el artículo **5.6** de la Norma INTI **[1].**

Para un sitio de emplazamiento ubicado en la zona de transición entre categorías, se debe aplicar aquella que conduzca a las mayores fuerzas de viento. Se deben tener en cuenta las variaciones en la rugosidad superficial del terreno que se generan a partir de la topografía natural y de la vegetación, así como de las construcciones existentes. Para cualquier dirección dada de viento, la exposición en la cual se ubica un edificio específico u otra estructura se debe fijar dentro de las siguientes categorías:

1. **Exposición A.** Centro de grandes ciudades con al menos **50%** de los edificios de altura mayor que **20 m**. El uso de esta categoría de exposición está limitado a aquellas áreas para las cuales el terreno representativo de la Exposición **A**  prevalece en la dirección de barlovento en una distancia de al menos **800 m** ó **10**  veces la altura del edificio u otra estructura, la que sea mayor. Se tendrán en cuenta los posibles efectos de acanalamiento o presiones dinámicas incrementadas debido a que el edificio o estructura se localiza en la estela de edificios adyacentes. (**Ver Figura 3.6**).

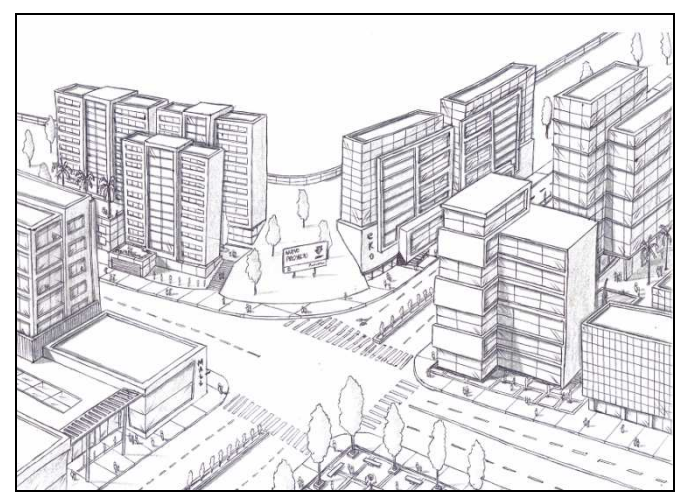

**Figura 3. 6 Ejemplo de Exposición A** 

2. **Exposición B.** Áreas urbanas y suburbanas, áreas boscosas, o terrenos con numerosas obstrucciones próximas entre sí, del tamaño de viviendas unifamiliares o mayores. El uso de esta categoría de exposición está limitado a aquellas áreas para las cuales el terreno representativo de la Exposición **B**  prevalece en la dirección de barlovento en una distancia de al menos **500 m** ó **10**  veces la altura del edificio u otra estructura, la que sea mayor. (**Ver Figura 3.7**).

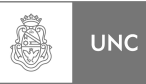

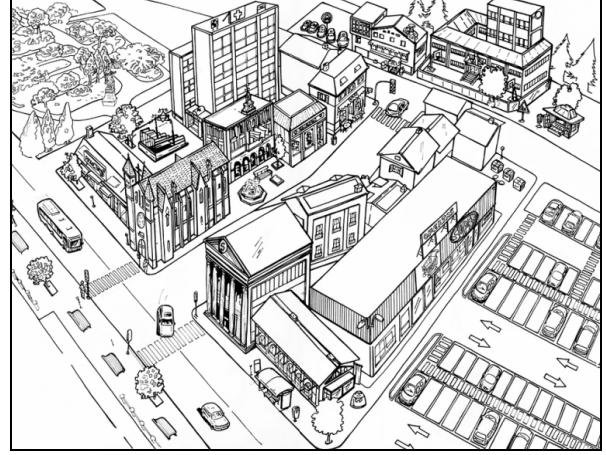

**Figura 3. 7 Ejemplo de Exposición B** 

3. **Exposición C.** Terrenos abiertos con obstrucciones dispersas, con alturas generalmente menores que **10 m**. Esta categoría incluye campo abierto plano y terrenos agrícolas. (**Ver Figura 3.8**).

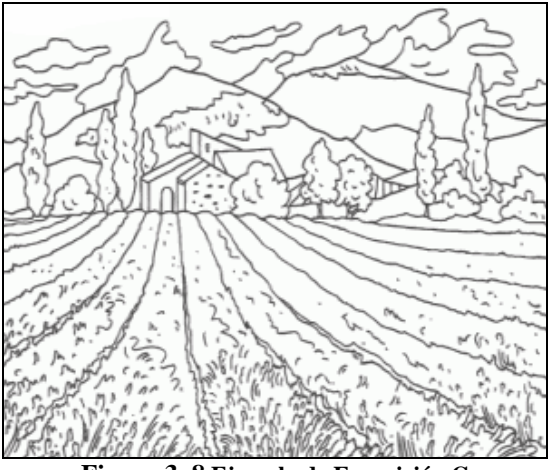

**Figura 3. 8 Ejemplo de Exposición C** 

4. **Exposición D.** Áreas costeras planas, sin obstrucciones, expuestas al viento soplando desde aguas abiertas en una distancia de al menos **1600 m**. Esta exposición se debe aplicar solamente a aquellos edificios y otras estructuras expuestas al viento soplando desde el agua. La exposición **D** se extiende tierra adentro desde la costa a una distancia de **500 m** ó **10** veces la altura del edificio o estructura, la que sea mayor. (**Ver Figura 3.9**).

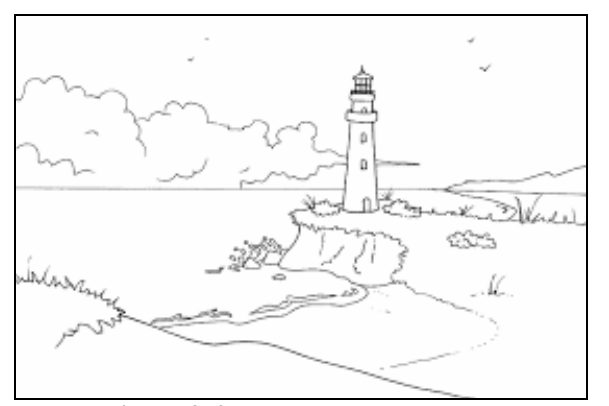

LUPI Eduardo, TAVELLA Hernán (IM) 78 **Figura 3. 9 Ejemplo de Exposición D** 

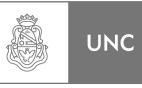

Los componentes y revestimientos para edificios con altura media de cubierta que excedan los **20 metros** y para otras estructuras se deben calcular usando la exposición que conduzca a las cargas de viento más elevadas para cualquier dirección del viento en el sitio de emplazamiento. Según el artículo **5.6.3.2** de la Norma INTI **[1].**

En base a la categoría de exposición determinada en el artículo **5.6** de la Norma INTI **[1]**, se debe obtener de la **Figura 3.10** un coeficiente de exposición para la presión dinámica *K<sup>z</sup>* o *Kh*, según corresponda en el artículo **5.6.4** de la Norma INTI **[1]**.

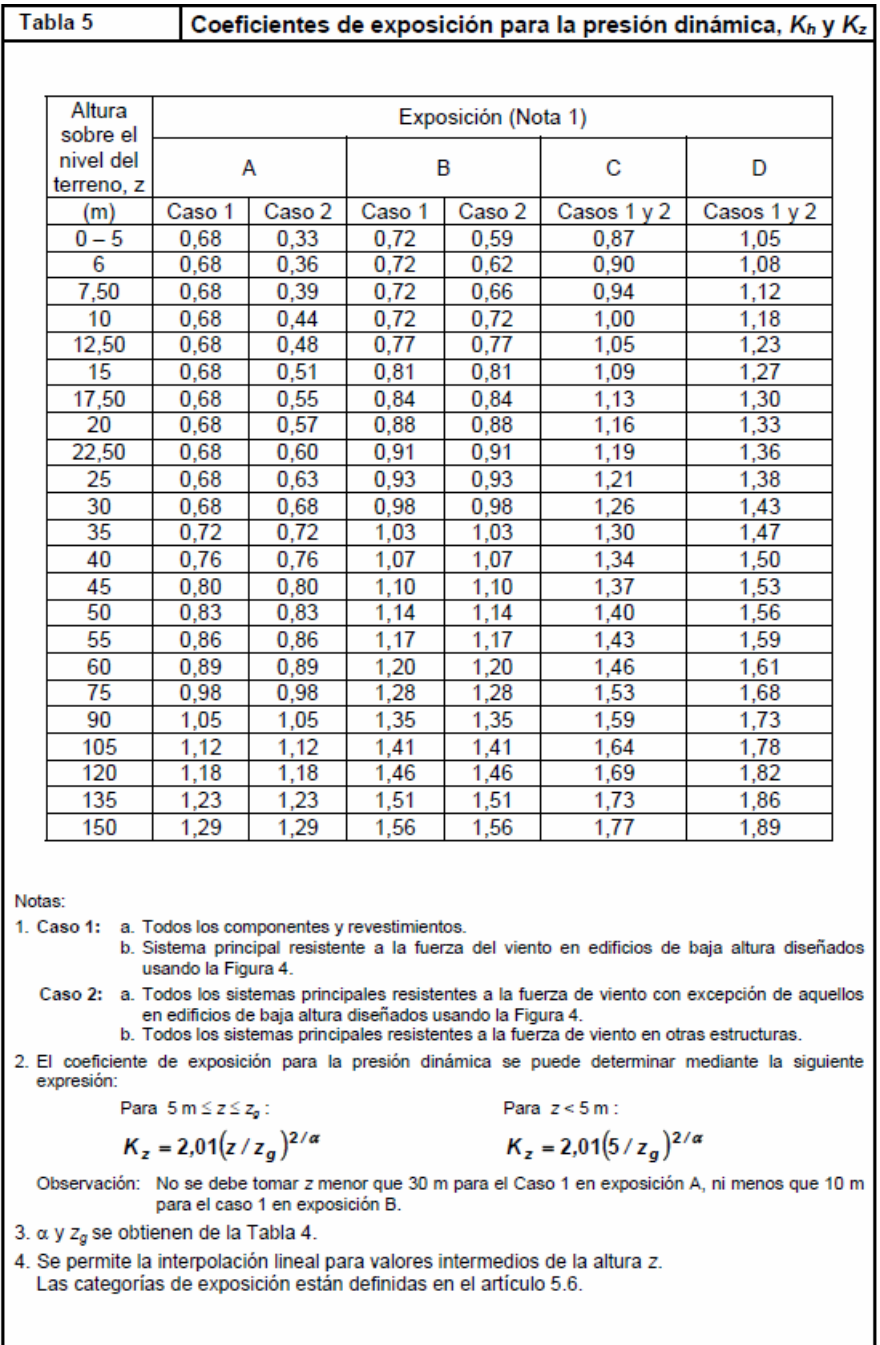

Fuente: INTI [1]

**Figura 3. 10 Coeficiente de Exposición para la presión dinámica (Tabla 5 de INTI [1])** 

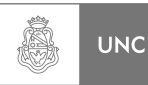

### **3.3.5.4. Determinación del factor topográfico** *Kzt*

#### DEFINICIONES:

**Loma:** Con respecto a los efectos topográficos, una cresta de colina alargada caracterizada por fuertes relieves en dos direcciones. (Ver **Figura 3.11**).

**Escarpa:** Con respecto a los efectos topográficos, un farallón o pendiente fuerte que por lo general separa dos áreas de pendiente suave. (Ver **Figura 3.11**).

**Colina:** Con respecto a los efectos topográficos, una superficie de terreno caracterizada por fuertes relieves en cualquier dirección horizontal. (Ver **Figura 3.11**).

La variación de la velocidad del viento debido a la topografía se especifica en el artículo **5.7.1** de la Norma INTI **[1]***.* Los efectos del aumento de la velocidad del viento sobre lomas, escarpas y colinas aisladas que constituyen cambios abruptos en la topografía general en cualquier categoría de exposición, se deben incluir en el diseño toda vez que los edificios y otras condiciones del terreno y localización de las estructuras verifiquen los siguientes aspectos:

- 1. La loma, escarpa o colina se encuentra aislada y sin obstrucciones a barlovento generadas por otros rasgos topográficos de similar altura, en una distancia igual a 100 veces la altura del rasgo topográfico **100** *H* ó **3000 m**, según cuál sea el menor valor. Esta distancia se medirá horizontalmente desde el punto en el cual se determina la altura *H* de la loma, escarpa o colina.
- 2. La loma, escarpa o colina sobresale un factor de dos o más veces la altura de cualquier rasgo topográfico del terreno a barlovento, dentro de un cuadrante cualquiera de radio igual a **3000 m**.
- 3. La estructura se localiza como se indica en las **Figuras 3.11 y 3.12**. En la mitad superior de una loma o colina o cerca del borde de una escarpa.
- 4.  $H/L_h \ge 0.2$
- 5. *H* ≥**5 m** para exposiciones **C** y **D** y *H* ≥ **20 m** para exposiciones **A** y **B**.
- *H* Altura de la loma o escarpa en la **Figura 3.11**, en m.

*L<sup>h</sup>* Distancia en la dirección de barlovento, medida desde la cresta de la colina o escarpa según la **Figura 3.11** hasta el punto en que la diferencia de elevación del terreno es la mitad de la altura de la colina o escarpa, en m.

El efecto del aumento de la velocidad del viento se debe incluir en el cálculo de las cargas de viento de diseño mediante el **factor topográfico** *Kzt* que se especifica en el artículo **5.7.2** de la Norma INTI **[1]***.*

$$
K_{zt} = (1 + K_1 \cdot K_2 \cdot K_3)^2
$$
  
Equación (1) de INTI [1] (3.1)

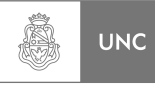

#### Figura 2 Factor topográfico, Kzt Aumento de<br>velocidad velocidad Sotavento нø Softwarth .<br>Watane **XXXXXXXXXX** Acantilado o escarpa Loma (bidimensional) o colina axialsimétrica (tridimensional) Multiplicadores topográficos para exposición C Multiplicador  $K_1$ Multiplicador K2 Multiplicador K<sub>3</sub> Colina Todos Colina  $H/L_h$ Loma Escarpa  $X/L<sub>n</sub>$ Escarpa  $Z/L_h$ Loma Escarpa tridim. tridim los otros bidim. bidim. bidim. bidim. bidim. axialsim. axialsim casos  $0.29$  $0,17$  $0,21$  $0.00$  $1,00$ 1.00  $0.00$  $1.00$  $1,00$  $1.00$  $0,20$  $0,25$  $0,36$  $0,21$  $0,26$  $0,50$ 0,88  $0,67$  $0,10$  $0,74$  $0,78$  $0,67$  $0,20$  $0,55$  $0,30$  $0.43$  $0,26$  $0,32$ 1,00  $0,75$ 0,33  $0,61$  $0,45$  $0,35$  $0,51$  $0,30$  $0,37$  $1,50$  $0,63$  $0,00$  $0,30$  $0,41$  $0,47$  $0,30$  $0,40$ 0,58 0,34  $0,42$ 2,00  $0,50$  $0,00$ 0,40  $0,30$ 0,37  $0,20$  $0.45$  $0,65$  $0,38$  $0,47$  $2,50$  $0,38$  $0.00$  $0.50$  $0,22$  $0,29$  $0.14$ 0,50 0.72 0,43 0.53 3,00  $0,25$ 0,00 0,60  $0,17$ 0.22 0.09  $3.50$  $0.17$  $0.00$  $0.70$  $0.12$  $0.06$  $0.13$ 4,00  $0,00$  $0,00$  $0,80$  $0.09$  $0.14$  $0.04$  $0,90$  $0.07$  $0,11$  $0.03$  $1,00$  $0,05$  $0,08$  $0,02$ 1,50  $0,01$  $0,02$  $0,00$  $2,00$  $0,00$  $0,00$  $0,00$ Notas: 1. Para valores de HIL<sub>h</sub>, xIL<sub>h</sub> y zIL<sub>h</sub> distintos a los indicados, se permite la interpolación lineal. 2. Para  $H/L_h$ >0,5, suponer que  $H/L_h$ =0,5 para la evaluación de  $K_t$ , y substituir  $L_h$  por 2H para la evaluación  $de$  K<sub>2</sub> V K<sub>3</sub>. 3. Los multiplicadores se basan en la suposición de que el viento se aproxima a la colina o escarpa en la dirección de máxima pendiente. 4. Simbología: H: altura de la colina o escarpa referida al terreno ubicado a barlovento, en m.  $L<sub>b</sub>$ : distancia hacia barlovento, desde la cresta hasta el punto en que la diferencia de elevación del terreno es la mitad de la altura de la colina o escarpa, en m.  $K<sub>f</sub>$ : factor que tiene en cuenta las características topográficas y el efecto de máximo aumento de velocidad.  $K_2$ : factor que tiene en cuenta la reducción en el aumento de velocidad, con la distancia desde la cresta, a barlovento o sotavento  $K_3$ : factor que tiene en cuenta la reducción en el aumento de velocidad con la altura sobre el terreno local distancia (a barlovento o a sotavento) desde la cresta hasta el lugar del edificio, en m. X. altura sobre el nivel del terreno local, en m.  $\overline{z}$  $\mu$ : factor de atenuación horizontal.

Donde  $K_1$ ,  $K_2$   $y$   $K_3$  se incluyen en la **Figuras 3.11 y 3.12**.

y. factor de atenuación en altura.

Fuente: INTI [1]

#### **Figura 3. 11 Factor topográfico (Figura 2 de INTI [1])**

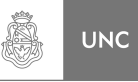

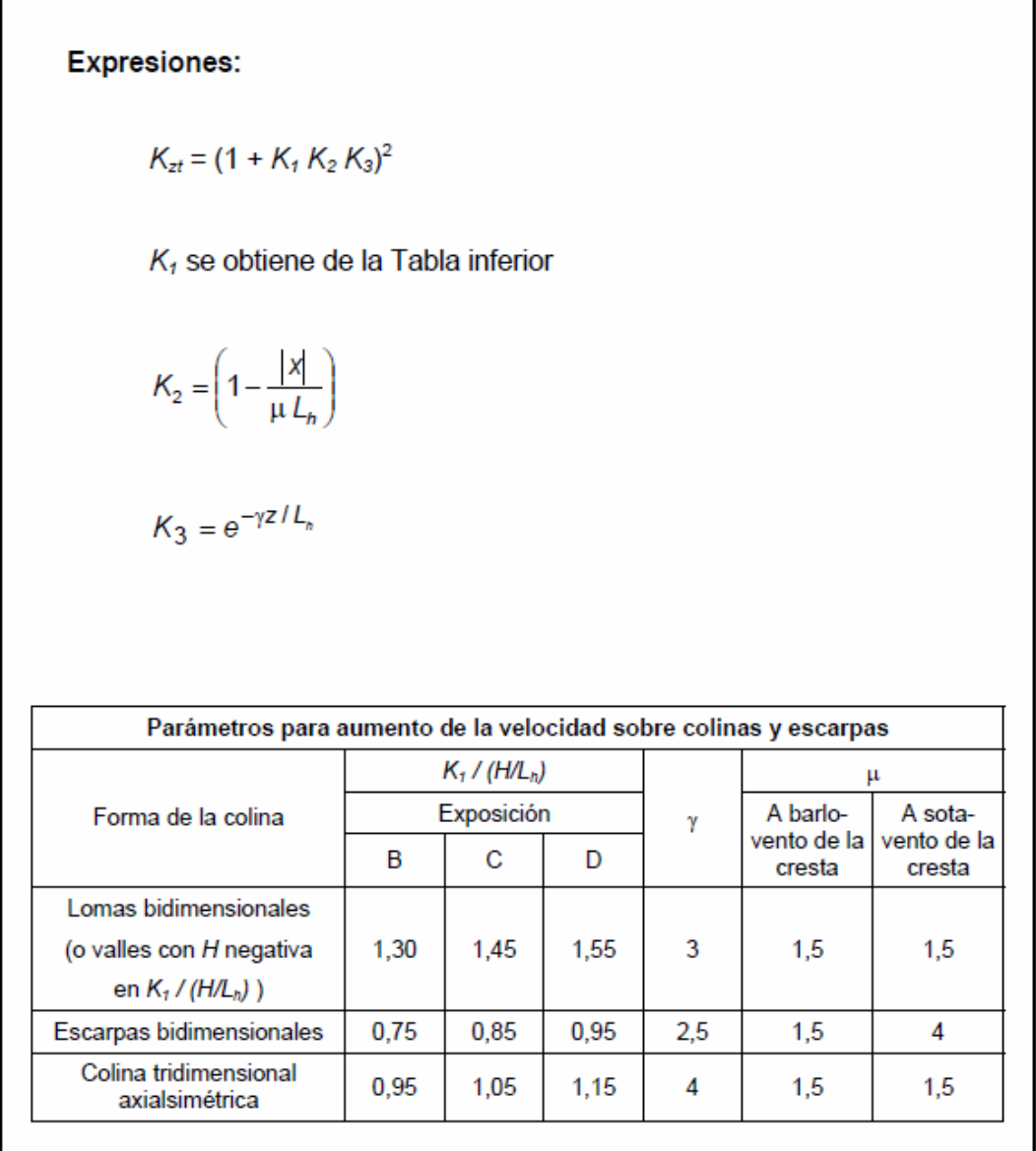

Fuente: INTI [1]

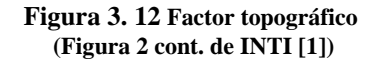

## **3.3.5.5. Determinación del Factor de efecto de ráfaga** *G*

#### DEFINICIONES:

**Factor de efecto de ráfaga,** *G*: Factor que tiene en cuenta los efectos de carga en la dirección del viento debidos a la interacción estructura-turbulencia del viento.

**Edificios y otras estructuras rígidos:** Un edificio u otra estructura cuya frecuencia natural es mayor o igual que **1 Hertz**.

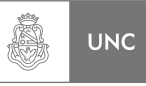

Para las estructuras rígidas el *factor de efecto de ráfaga G*, especificado en el artículo **5.8.1** de la Norma INTI **[1]**, se debe adoptar igual a **0,85** o se debe determinar mediante la expresión:

$$
G = 0,925 \cdot \left( \frac{1+1,7 \cdot g_{Q} \cdot I_{z} \cdot Q}{1+1,7 \cdot g_{\nu} \cdot I_{z}} \right)
$$
  
Equación (2) de INTI [1] (3.2)

Donde:

$$
I_{\frac{1}{z}} = c \cdot \left(\frac{10}{z}\right)^{\frac{1}{6}}
$$
 (3.3)

**Ecuación (3) de INTI [1]** 

Siendo:

$$
I_{\overline{z}}
$$
 Intensidad de la turbulencia a la altura  $\overline{z}$ .  
 $\overline{z}$  Altura equivalente de la estructura (0,6*h*)

*z* Altura equivalente de la estructura (**0,6***h* pero no menor que *zmin* **(Ver Figura 3.13)** para todos los edificios de altura *h*).

Los valores de *zmin* y *c* están indicados para cada tipo de exposición en la **Figura 3.13**. Las magnitudes *g<sup>Q</sup>* y *g<sup>v</sup>* se adoptarán igual a **3,4**. La respuesta base *Q* está dada por:

$$
Q = \frac{1}{1 + 0.63 \cdot \left(\frac{b+h}{L_z}\right)^{0.63}}
$$
(3.4)

**Ecuación (4) de INTI [1]**

Donde:

- *b* Dimensión horizontal de un edificio medida normalmente a la dirección del viento, en m.
- *h* Altura media de la cubierta de un edificio o altura de otra estructura, excepto para un ángulo de la cubierta θ menor o igual a **10°** en que se usará la altura del alero, en m.
- $L$ <sub>7</sub> *L* Escala de longitud integral de la turbulencia a la altura equivalente*.*

$$
L_{\bar{z}} = \ell \cdot \left(\frac{\bar{z}}{10}\right)^{\bar{\epsilon}}
$$
\n(3.5)

#### **Ecuación (5) de INTI [1]**

Donde l y ε están indicados en la **Figura 3.13***.* 

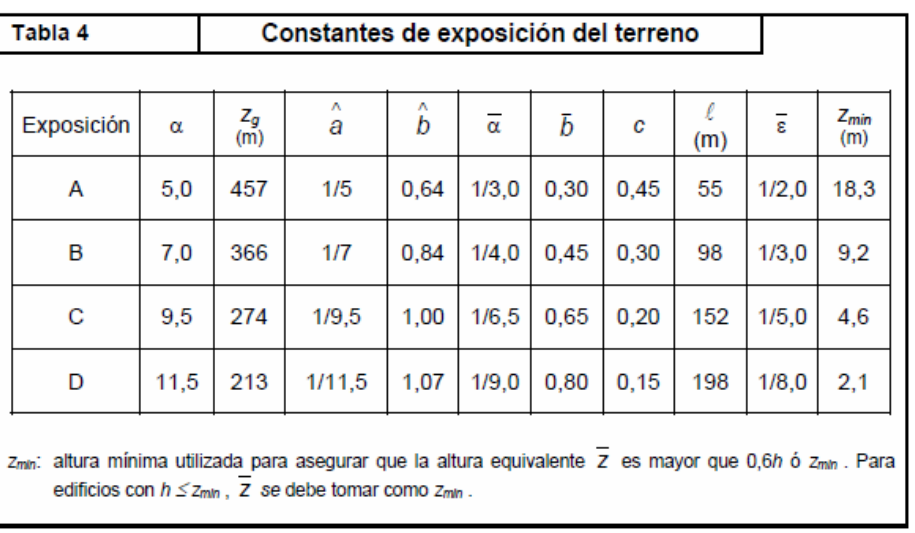

Fuente: INTI [1]

Ã

**UNC** 

**Figura 3. 13 Constante de exposición del terreno (Tabla 4 de INTI [1])** 

## **3.3.5.6. Determinación de la clase cerramiento.**

La determinación de la clase de cerramiento que se especifica en el artículo **5.9** INTI **[1]** no aplica a este proyecto Integrador.

#### **3.3.5.7. Determinación del coeficiente presión interna** *GCpi*

La determinación de la clase de cerramiento que se especifica en el artículo **5.11.1**  INTI **[1]** no se utiliza en este proyecto Integrador dado que no que no se aplica **5.9** INTI **[1].**

#### **3.3.5.8. Determinación de los coeficientes de presión externa** *C<sup>p</sup>*

Los coeficientes de fuerza  $C_f$  se especifican en el artículo **5.11.3** INTI [1] están dados en la **Figura 3.14**.

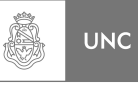

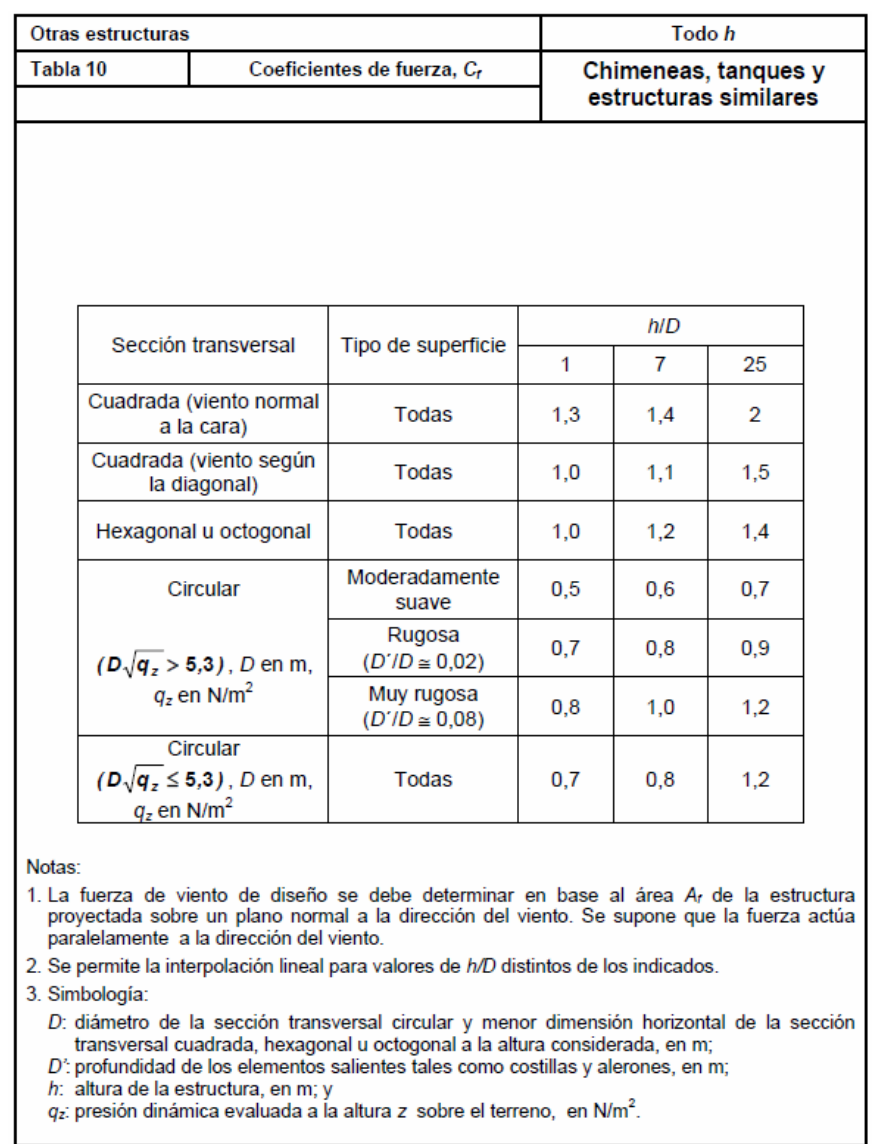

Fuente: INTI [1]

**Figura 3. 14 Coeficiente de Fuerza (Tabla 10 de INTI [1])** 

## **3.3.5.9. Determinación de la presión dinámica** *q<sup>z</sup>*

La presión dinámica *qz*, evaluada a la altura *z*, se debe calcular mediante la expresión que se especifica en el artículo **5.10** INTI **[1]**:

$$
q_z = 0,613 \cdot K_z \cdot K_{zt} \cdot K_d \cdot V^2 \cdot I \begin{bmatrix} N/\\ m^2 \end{bmatrix}
$$
  
Equación (13) de INTI [1] (3.6)

- $q_{\overline{z}}$ *q Presión dinámica del viento sobre la estructura.*
- $K_z$  *Coeficiente de exposición para la presión dinámica,* **Figura 3.10** *evaluado a la altura z.*
- *Kzt Factor topográfico.* **(3.1).**

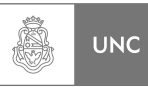

- $K_d$  *Factor de direccionalidad del viento según* **Figura 3.3**
- *V Velocidad básica del viento obtenida de la* **Figura 3.1***.*
- *I Factor de importancia obtenida de la* **Figura 3.4***.*

## **3.3.5.10. Determinación de la carga de viento de diseño** *F*

Para determinar la carga de viento de diseño la Norma INTI CIRSOC 102 propone una forma de cálculo dentro del Método 2 (Procedimiento analítico) que llamaremos Procedimiento Analítico A y otro en la sección Anexo II que utiliza los cálculos básicos del procedimiento analítico, el que llamaremos Procedimiento analítico B; dicho esto no queda en claro la diferencia entre uno y el otro, así que aquí presentaremos los dos procedimientos y en la sección 3.3.7 del presente Proyecto Integrador determinaremos el que se utilizó en los cálculos numéricos.

#### **Procedimiento Analítico A:**

#### **Cargas de viento de diseño sobre edificios abiertos y otras estructuras (Artículo 5.13 INTI [1])**

La fuerza de viento de diseño *F* para edificios abiertos y otras estructuras se debe determinar mediante la siguiente expresión:

$$
F = q_z G C_f A_f [N]
$$
\nEquación (20) de INTI [1]

\n(3.7)

Siendo:

- *qz* Presión dinámica evaluada a la altura *z* del baricentro del área *Af*;
- *G* Factor de efecto de ráfaga;
- *Cf* Coeficiente de fuerza neta de la **Figura 3.14**;
- *Af* Área proyectada normal al viento, excepto cuando *C<sup>f</sup>* es referido al área de la superficie real, en  $m^2$ .

Otra forma de cálculo que plantea la Norma para la determinación de la fuerza de viento en estructuras con un cierto grado de esbeltez se encuentra en la sección ANEXO II de la Norma INTI **[1]** y se presenta a continuación.

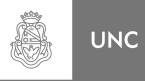

#### **Procedimiento Analítico B:**

#### **Coeficientes de fuerza para estructuras o elementos estructurales con sección transversal uniforme (ANEXO II INTI [1])**

Las cargas de viento *F* sobre estructuras o partes de estructuras con relaciones de esbeltez **8** ≤ l**/***b* < **40** se determinarán utilizando las siguientes expresiones:

$$
F = GC_f A_f K_e q_z \quad [N]
$$
  
Equación (II.1) de INTI [1] (3.8)

$$
F_x = GC_{fx}A_fK_eq_z \quad [N]
$$
  
Ecuación (II.2) de INTI [1] (3.9)

$$
F_y = GC_{fy}A_f K_e q_z \quad [N]
$$
  
Ecuación (II.3) de INTI [1] (3.10)

Siendo:

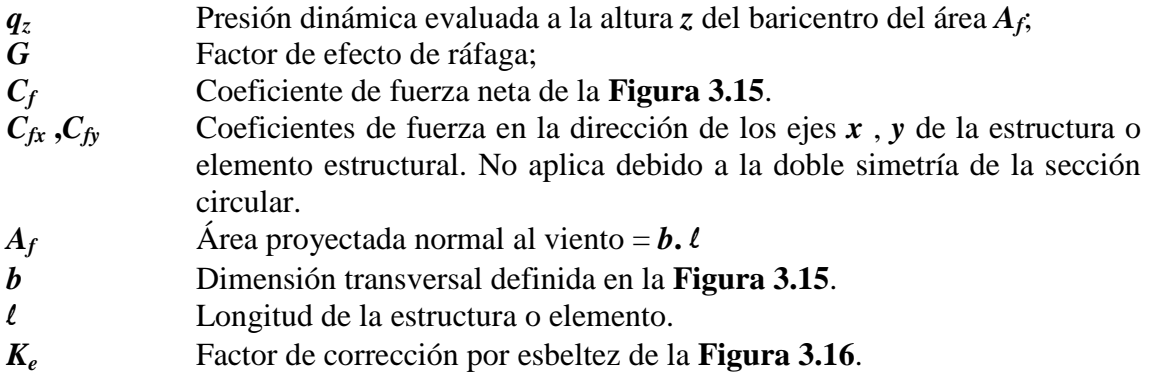

Los coeficientes de fuerza para formas prismáticas con secciones transversales redondeadas en las aristas se obtendrán de la **Figura 3.15**, en función de *Vz.b*. Para valores intermedios de *Vz.b* se acepta la interpolación lineal. La velocidad *Vz* a la altura *z* se calcula mediante:

$$
V_z = \left(\frac{z}{10}\right)^{\alpha} V
$$
\nEcuación (II.7) de INTI [1]

Siendo:

- *V<sup>z</sup>* Velocidad de ráfaga a la altura *z*.
- *z* Altura del baricentro del área *A<sup>f</sup>* , en metros.
- *V* Velocidad básica del viento obtenida de la **Figura 3.1.**
- α Exponente para la ley potencial de la velocidad de ráfaga de **3 seg**, **Figura 3.13.**

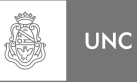

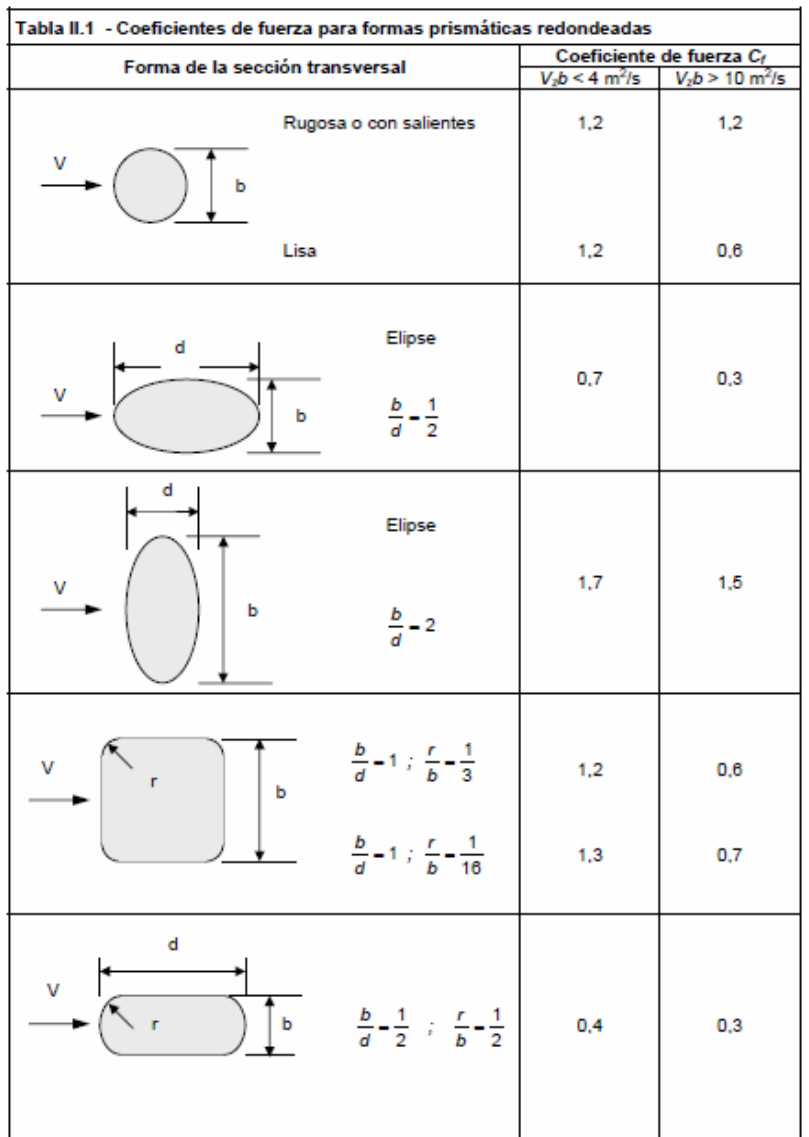

Fuente: INTI [1]

**Figura 3. 15 Coeficientes de fuerza para formas prismáticas redondeadas (Tabla II.1 de INTI [1])** 

| Tabla II.6 - Factor de corrección por relación de esbeltez                                                                        |                            |  |
|----------------------------------------------------------------------------------------------------|----------------------------|--|
| Relación de esbeltez<br>$\frac{1}{b}$                                                                                             | Factor de corrección<br>K. |  |
| 8                                                                                                    | 0,7                        |  |
| 14                                                                                                    | 0,8                        |  |
| 30                                                                                                    | 0,9                        |  |
| 40 o más                                                                                                    | 1,0                        |  |
| Nota : Para valores intermedios de la relación de esbeltez<br>$\left(\frac{\ell}{b}\right)$ , se permite la interpolación lineal. |                            |  |

Fuente: INTI [1]

**Figura 3. 16 Factor de corrección por relación de esbeltez (Tabla II.6 de INTI [1])** 

### **3.3.6. Cálculo de desplazamiento máximo en dirección del viento**

Para el cálculo de desplazamientos en dirección de viento la norma INTI **[1]** provee un método que se desarrollara a continuación.

$$
X_{\text{max}}(z) = \frac{\phi(z)\rho B h C_{fx} \hat{V}_z^2}{2m_1(2m_1)^2} K G
$$
 (3.12)  
Ecuación (C-4) de INTI [1]

Siendo:

- φ(*z*) *La forma del modo fundamental*
- ξ *El exponente del modo.*
- <sup>ρ</sup> *La densidad del aire.*
- *Cfx El coeficiente de fuerza medio en dirección del viento.*
- *G Factor de efecto ráfaga.*
- $n_{1}$ *n Frecuencia natural en Hz.*
- $m<sub>1</sub>$  *La masa modal*

$$
m_1 = \int_0^h \mu(z)\phi(z)^2 dz
$$
\n(3.13)

#### **Ecuación (C-5) de INTI [1]**

<sup>µ</sup>(*z*) *La masa por unidad de altura;* 

Factor de exposición:

$$
K = (1,65)^{\hat{\alpha}} / [\hat{\alpha} + \xi + 1]
$$
  
Ecuación (C-6) de INTI [1] (3.14)

*z V*ˆ  *Velocidad de ráfaga de 3 segundos a la altura z :* 

$$
\hat{V}_z = \hat{b} \left( \frac{z}{10} \right)^{\hat{\alpha}} V \tag{3.15}
$$

#### **Ecuación (C-8) de INTI [1]**

Donde *V* es la velocidad de ráfaga de **3 segundos** en exposición **C** a la altura de referencia Obtenida de la **Figura 3.1**; *b* ˆ y αˆ están dados en la **Figura 3.13**:

 $\hat{b}$ Factor de velocidad de ráfaga.

 $\hat{\alpha}$  Inversa del exponente de la ley potencial de la velocidad de ráfaga.

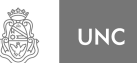

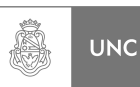

## **3.3.7. Flujograma del procedimiento de la Norma INTI CIRSOC 102**

La Norma INTI **[1]** que aquí se desarrolla puede ser expuesta en forma grafica, para su mejor comprensión, a través de un diagrama de flujo en el que se puede observar las relaciones entre todos los parámetros intervinientes en el proceso de cálculo para la obtención de la carga de viento sobre la estructura de análisis.

Vale aclarar que en la determinación de la carga de viento de diseño *F* se utilizará el método propuesto en el ANEXO II de la Norma INTI **[1]** (Procedimiento analítico B), consideramos que es la más acertada, debido a que la estructura de análisis es un cilindro esbelto de sección circular.

En la **Figura 3.17** del presente capitulo se puede observar el flujograma del método utilizado para obtener los valores de presión dinámica; en la **Figura 3.18** se encuentra el diagrama de flujo del método para obtener los valores de la fuerza aerodinámica que afecta a la estructura, según lo establece la Norma INTI **[1]**.

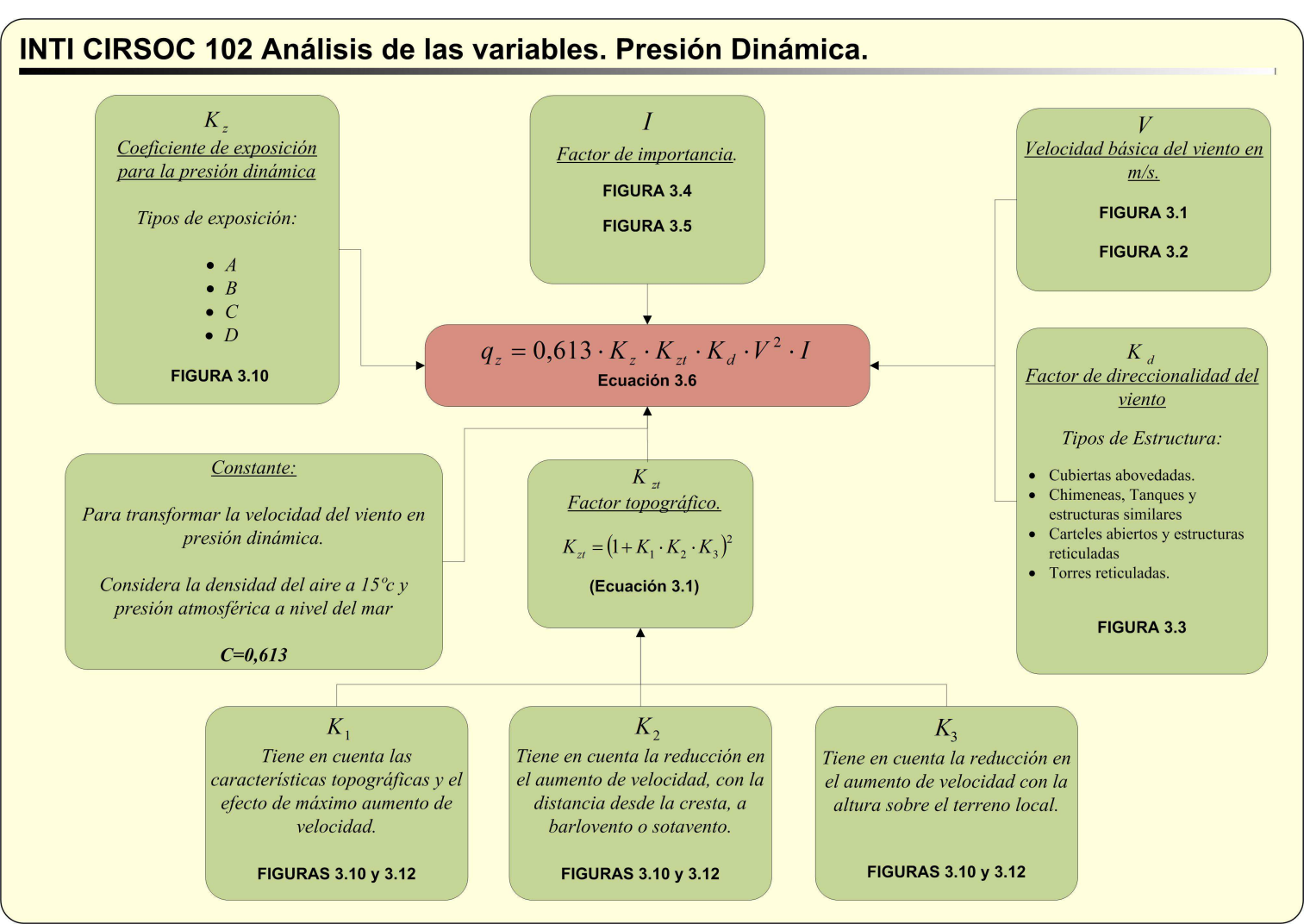

**Figura 3. 17 Flujograma para determinar la presión dinámica según INTI [1]**

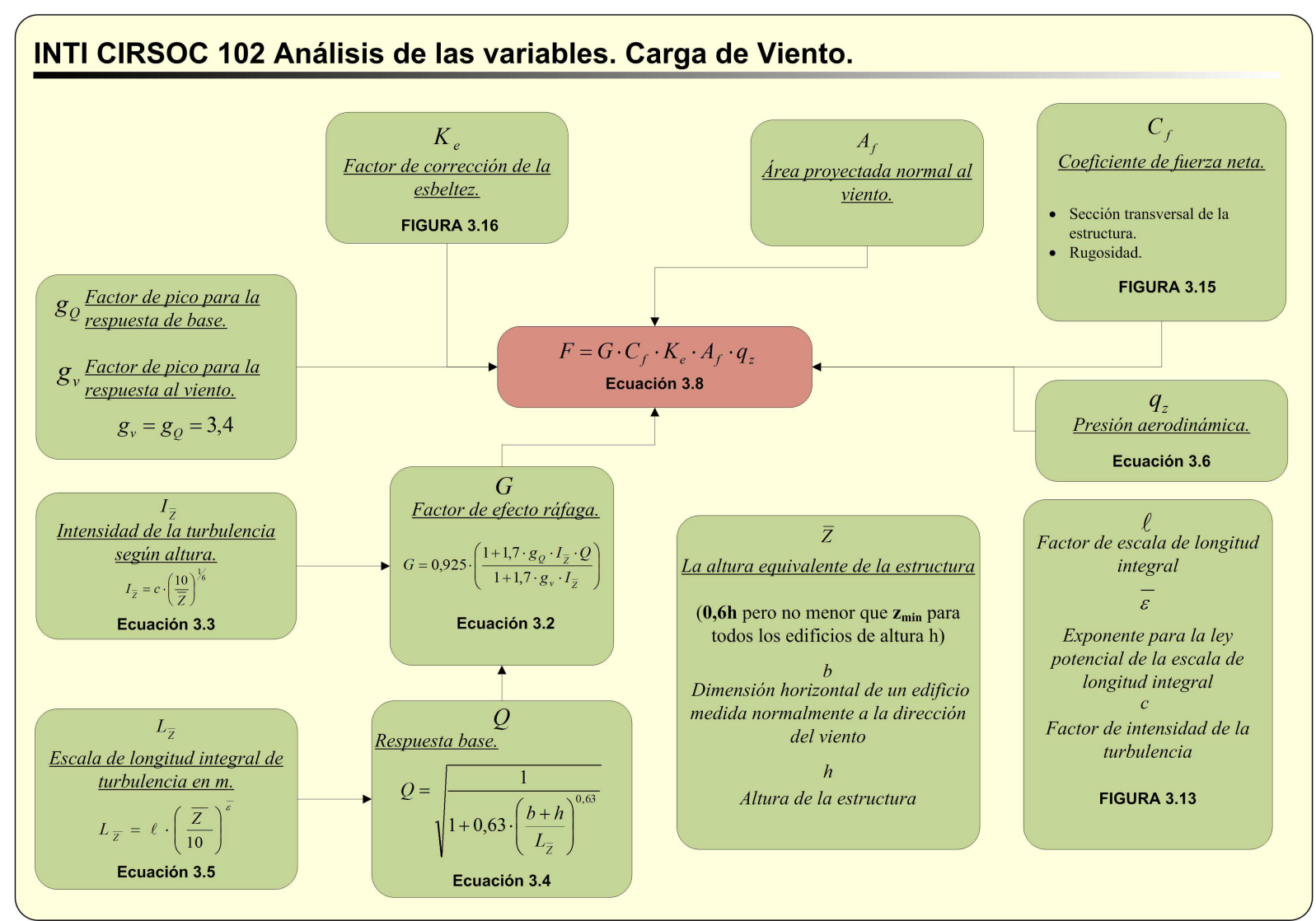

**Figura 3. 18 Flujograma para determinar la Carga de Viento según INTI [1]**

LUPI Eduardo, TAVELLA Hernán (IM) 92
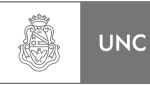

# **3.4. Análisis a través de Norma DIN 1055-4**

A continuación se realiza un análisis similar al expuesto anteriormente sobre las Norma Nacional INTI **[1]** pero utilizando la Norma Alemana DIN 1055-4 **[2]** para estructuras bajo carga de viento.

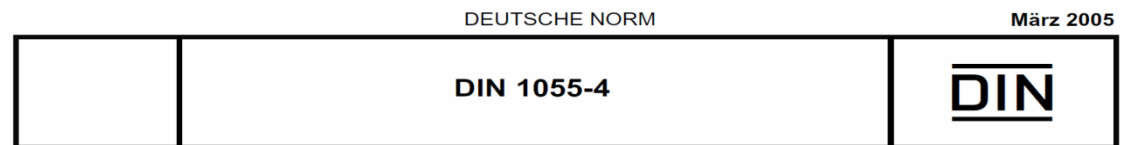

# **3.4.1. La velocidad del viento y la presión de la velocidad**

### **Definiciones**

### **(Artículo 7.1 Norma DIN [2])**

(1) La presión *q* que se asocia con una velocidad de viento *v* es igual a:

$$
q = \frac{\rho}{2} v^2
$$
 (3.16)  
Ecuación 2 Norma DIN [2]

(2) La presión *q* que se asocia con una velocidad del viento *v*, la densidad del aire depende de la temperatura, a menos que se disponga lo contrario, se utiliza un valor de  $\rho = 1.25 \text{ kg/m}^3$ . Este valor se obtiene a una presión atmosférica de 1.013 hPa (a nivel del mar) y una temperatura de 10 ° C. Esto es:

$$
q = \frac{v^2}{1600}
$$
 (3.17)  
Ecuación 3 Norma DIN [2]

Para las unidades de presión *q* en kN / m, y de velocidad del viento *v* en m / s.

- (3) En el mapa de la zona eólica en el **Anexo A** de la Norma DIN **[2] (3.4.3.3.1)** se encuentran los valores de velocidad del viento promedio de referencia *vref* y sus presiones correspondientes *qref*. Los valores característicos promedio se aplican durante un período de 10 minutos con una probabilidad de excedencia en el plazo de un año de 0,02. La velocidad *vref* se aplica a una altura de 10 metros, en un terreno plano abierto.
- (4) Las presiones de velocidad se aplican a terreno plano. En obras expuestas, puede ser necesario un aumento según el **Anexo B** de la Norma DIN **[2] (ver 3.4.3.3.3).**

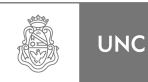

# **3.4.2. Vibraciones inducidas por Ráfagas**

## **(Artículo 11.1 Norma DIN [2])**

- (1) Se pueden registrar picos de resonancia en las construcciones susceptibles a vibraciones, estos son producidas por las acciones de las fuerzas de las ráfagas del viento promedio que son magnificadas por el factor *G*.
- (2) El factor de respuesta de ráfaga calcula la respuesta de resonancia dinámica de la estructura y la excitación por la turbulencia del viento en la zona de captación de la carga.
- (3) El factor de respuesta de ráfaga G se determina de acuerdo con el Anexo C de la Norma DIN **[2] (ver 3.4.2.1).**

# **3.4.2.1. Método para determinar el factor de respuesta de ráfaga**

### **Generalidades:**

## **(Artículo C.1 Norma DIN [2])**

- (1) Un proceso más cercano para determinar el efecto resultante de las ráfagas **a favor del viento incluidas las ráfagas que excitan vibraciones en resonancia**, es determinado por una carga estática equivalente. Esto se basa en que la carga estática media del viento se incrementa con el factor de respuesta de ráfaga que es un factor dinámico. El método es aplicable para todas las fuerzas del viento, así como secciones distribuidas de las fuerzas del viento, pero no por la presión del viento.
- (2) Hace hincapié en la dirección del viento, no tiene en cuenta los efectos transversales a la dirección del viento, que son resueltos generalmente por **carga ficticia**, a menos que la susceptibilidad a la vibración en la *dirección transversal sea mayor que en la dirección longitudinal* o hay *resonancia debido a desprendimiento de vórtice* de acuerdo con el Anexo D de la Norma DIN **[2] (ver 3.4.3.3.3)**.
- (3) El método para determinar el factor de respuesta ráfagas de acuerdo con el artículo C.3 de la Norma DIN **[2] (ver 3.4.3.1)** se aplica a los sistemas estructurales verticales, teniendo en cuenta la forma de onda básica. Aproximadamente se puede utilizar para sistemas de apoyo horizontales con forma de onda similar (ejemplo haz de un solo tramo). Los casos estándar que se muestran en la **Figura 3.19** se aplican bajo la condición de que se puede asumir el comportamiento estructural lineal elástico.
- (4) El método no es para sistemas continuos, así como también para mástiles arriostradas, puentes colgantes y puentes de arco.

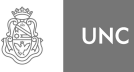

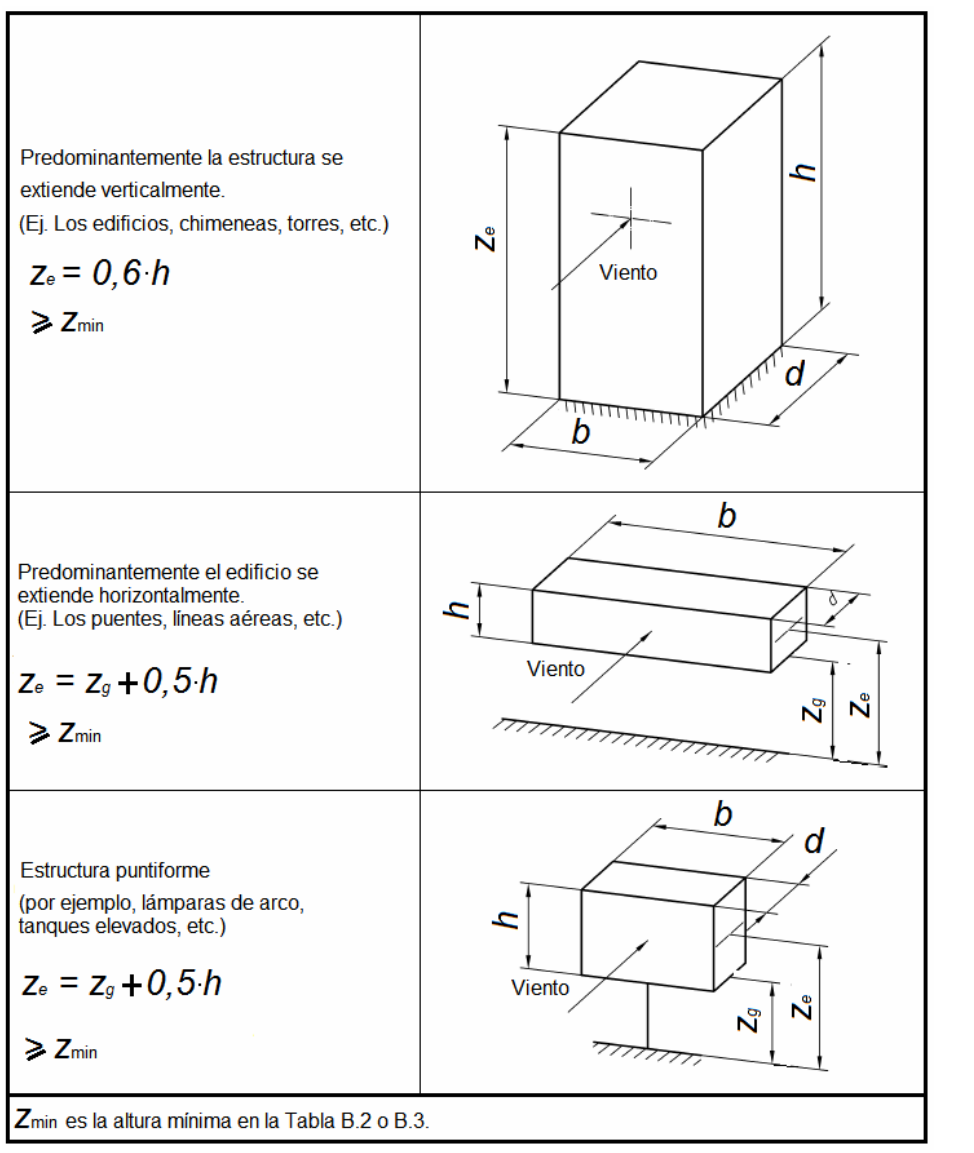

Fuente: DIN [2]

**Figura 3. 19 Altura efectiva z<sup>e</sup> (Figura C.1 Norma DIN [2])** 

# **3.4.3. Carga estática equivalente**

### **(Artículo C.2 Norma DIN [2])**

(1) La carga estática equivalente de la energía eólica total es:

$$
F_w = G \cdot c_f \cdot q_m(z) \cdot A_{ref}
$$
  
Equación C.1 Norma DIN [2]

Donde:

- *f c Coeficiente de fuerza aerodinámica* (artículo 12 de la Norma DIN **[2])**.
- *G Factor de respuesta de ráfaga según el artículo C.3* de la Norma DIN **[2] (ver 3.4.3.1).**

LUPI Eduardo, TAVELLA Hernán (IM) 95

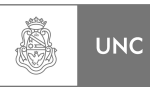

- ( ) *<sup>m</sup> <sup>e</sup> q z Presión media de velocidad en altura ze sobre el suelo.*
- $z_e$ *z Altura efectiva según la* **Figura 3.19***.*
- *Aref Superficie de referencia para el coeficiente de fuerza* (Sección 12 de la Norma DIN **[2]** ), **(ver 3.4.3.2).**
- (2) La carga estática equivalente de la energía eólica en el tramo *j* del eje estructura es:

$$
F_{\rm wj} = G \cdot c_{\rm f} \cdot q_{\rm m}(z_j) \cdot A_j
$$
\nEcuación C.2 Norma DIN [2]

Además de la ecuación **3.18** resulta ser:

- $Z_i$ *z Altura media de la sección j por encima del suelo.*
- *fj c Coeficiente de fuerza aerodinámica para la sección j.*
- *Aj Área de la sección j enfrentada al viento.*
- (3) Los resultados de la presión promedio *qm* de la velocidad del viento media *vm* **son**:

$$
q_m = \frac{1}{2} \cdot \rho \cdot v_m^2
$$
 (3.20)  
Ecuación C.3 Norma DIN [2]

Donde:

*m v Velocidad media del viento según las* **Figuras 3.33 y 3.34***;* 

 $\rho$  *Densidad del aire*,  $\rho = 1.25$   $Kg/m^3$ 

La intensidad de la turbulencia y la velocidad media se dan como una función de la altura sobre el nivel del suelo en la **Figura 3.34** Donde *vref* está en el mapa de zonas de viento que puede verse en la **Figura 3.31**. Como regla general puede ser utilizado en la zona de viento en las categorías de terreno de I a IV, pero está referenciada a la categoría de terreno II.

Los valores son válidos para terreno plano. Se pueden registrar influencias de la topografía, si es el caso, en conformidad con el Anexo B de la Norma DIN **[2] (ver 3.4.3.3.3).** 

### **3.4.3.1. Factor de respuesta de ráfaga**

### **(Artículo C.3 Norma DIN [2])**

(1) El factor de respuesta de ráfaga se calcula como sigue:

$$
G = 1 + 2 \cdot g \cdot I_{\nu}(z_e) \cdot \sqrt{Q_0^2 + R_x^2}
$$
 (3.21)  
Ecuación C.4 Norma DIN [2]

LUPI Eduardo, TAVELLA Hernán (IM) 96

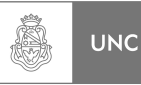

### Donde:

- $I_v(z_e)$ *I z Intensidad de la turbulencia en la altura efectiva de las* **Figuras 3.33** y **3.34***.*
- *g Factor de cresta que se hace referencia en el párrafo (2) de esta sección* de la Norma DIN [2].
- $Q_0$  *Componente cuasi-estática (acción básica de las ráfagas) la respuesta de ráfaga en el párrafo (5) de esta sección.*
- $R_{\rm x}$  *Porción de resonancia de la respuesta debido a la respuesta de ráfaga en el párrafo (6) de esta sección.*
- (2) El factor de cresta *g* se muestra en la **Figura 3.20** y se define como sigue:

$$
g = \sqrt{2 \cdot \ln(v_E \cdot t)} + \frac{0.6}{\sqrt{2 \cdot \ln(v_E \cdot t)}}
$$
  
Equación C.5 Norma DIN [2] (3.22)

### Donde:

*t Período promedio de la velocidad de referencia vref (t = 600 s = 10 min).* 

 $v_E$ *v Valor esperado de la frecuencia de la reacción de las ráfagas de acuerdo con la ecuación* **3.23***.* 

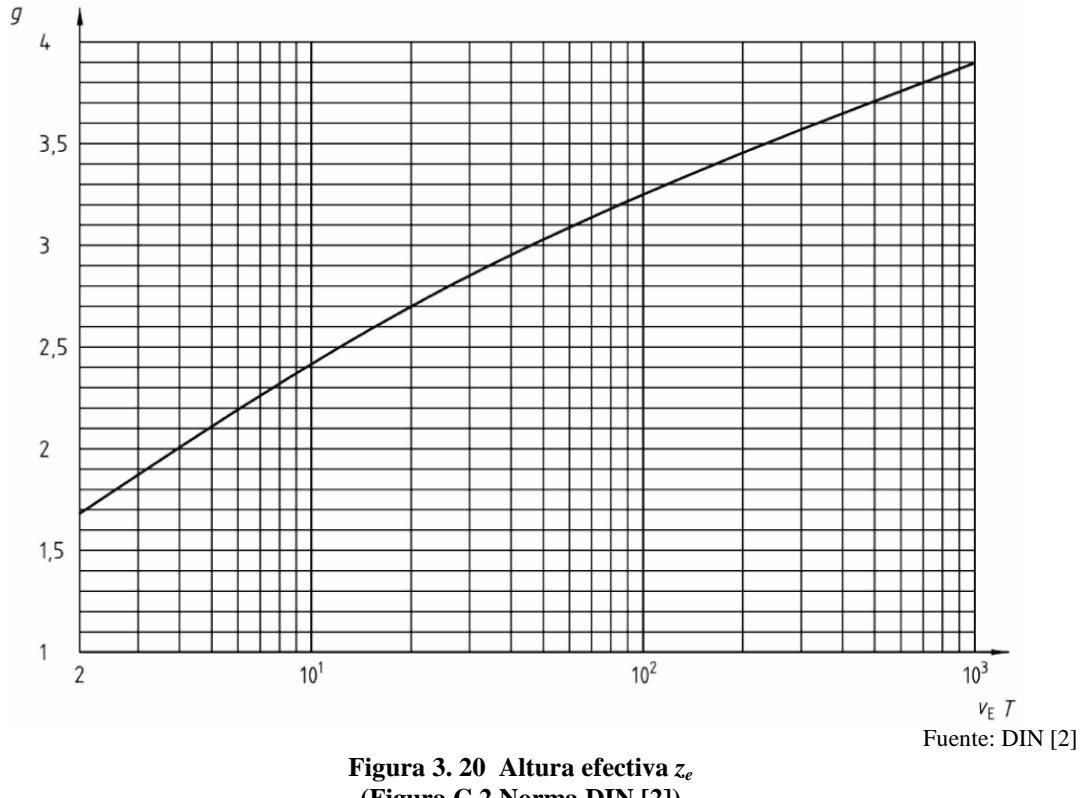

**(Figura C.2 Norma DIN [2])** 

(3) El valor esperado de la respuesta de frecuencia ráfagas  $v_E$  se define como:

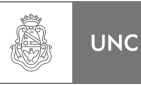

$$
v_E = \sqrt{\frac{v_{E,0}^2 \cdot Q_0^2 + n_{1,x}^2 \cdot R_x^2}{Q_0^2 + R_x^2}}
$$
(3.23)

#### **Ecuación C.6 Norma DIN [2]**

Donde:

- *n* ,1 *<sup>x</sup> Primera frecuencia natural, en Hz, de la vibración de la estructura en la dirección del viento (dirección x*). Las fórmulas aproximadas se dan en el Anexo *F* de la Norma DIN **[2] (ver 3.4.6)**;
- $V_{E,0}$ *v Valor esperado de la frecuencia en Hz, la respuesta de ráfaga de la estructura suponiendo un comportamiento estructural cuasi-estático según la ecuación* **3.24.**

Ésta se define como sigue:

$$
v_{E,0} = \frac{v_m(z_e)}{L_i(z_e)} \cdot \frac{1}{1,11 \cdot S^{0,615}}
$$
(3.24)  
Equación C 7 Norma DIN [2]

**Ecuación C.7 Norma DIN [2]**

Donde:

$$
S = 0,46 \cdot \left[ \frac{b+h}{L_i(z_e)} \right] + 1,58 \cdot \left[ \frac{\sqrt{b \cdot h}}{L_i(z_e)} \right]
$$
(3.25)

**Ecuación C.8 Norma DIN [2]** 

- *b*, *h Anchura, la altura del edificio de acuerdo con la Figura* **3.19***;*
- $v_m(z_e)$  *Velocidad media del viento en*  $z = z_e$  *en las* **Figura 3.33 y 3.34***;*
- $L_i(z_e)$ *ei L z Componente de la longitud integral de la turbulencia en la dirección del viento media para z = ze según la ecuación* **3.26***.*
- (4) La longitud integral de la turbulencia  $L_i(z)$  se muestra en la **Figura 3.22** y se definen como sigue:

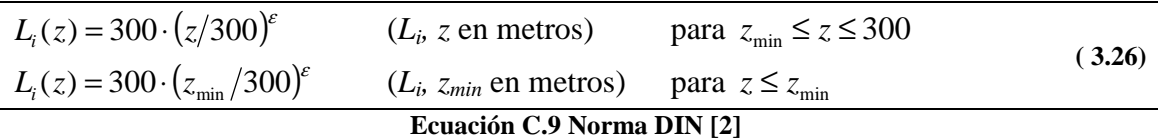

Donde:

<sup>ε</sup> *Exponente de la* **Figura 3.21***;* 

min *z Atura mínima según las* **Figura 3.33 y 3.34***.* 

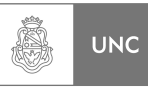

 Por el lado de la seguridad, en las zonas costeras del Mar Báltico y en las islas del Norte corresponden a la categoría del terreno I, los sitios del interior fueron asumidos como categoría II.

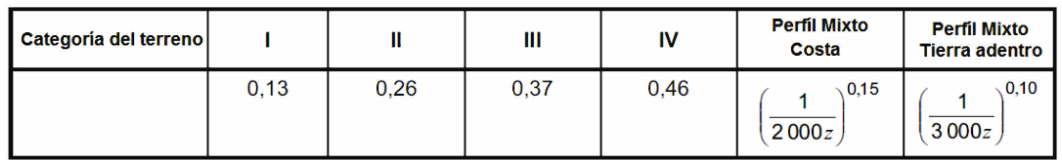

Fuente: DIN [2]

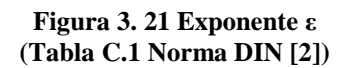

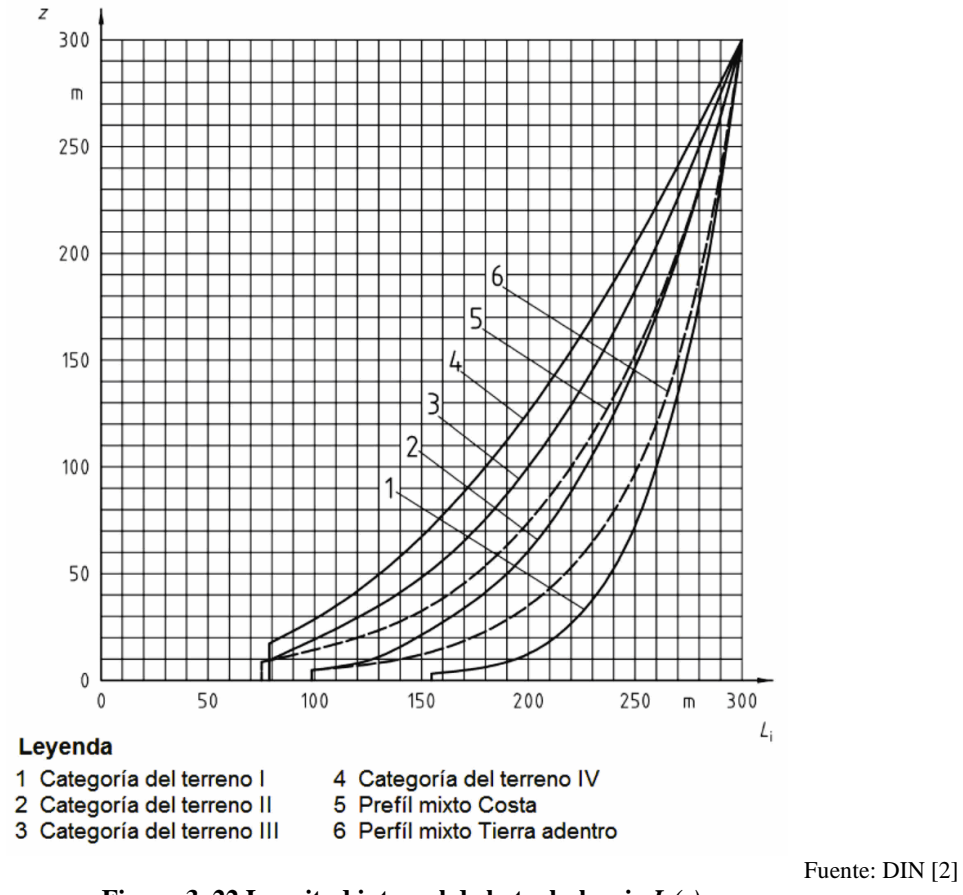

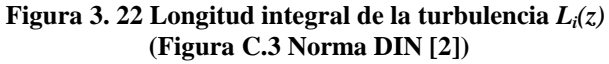

(5) El cuadrado de la acción básica de las ráfagas *Q0* se muestra en la **Figura 3.23** y se define como sigue:

$$
Q_0^2 = \frac{1}{1 + 0.9 \cdot \left(\frac{b+h}{L_i(z_e)}\right)^{0.63}}
$$
(3.27)  
Ecuación C.10 Norma DIN [2].

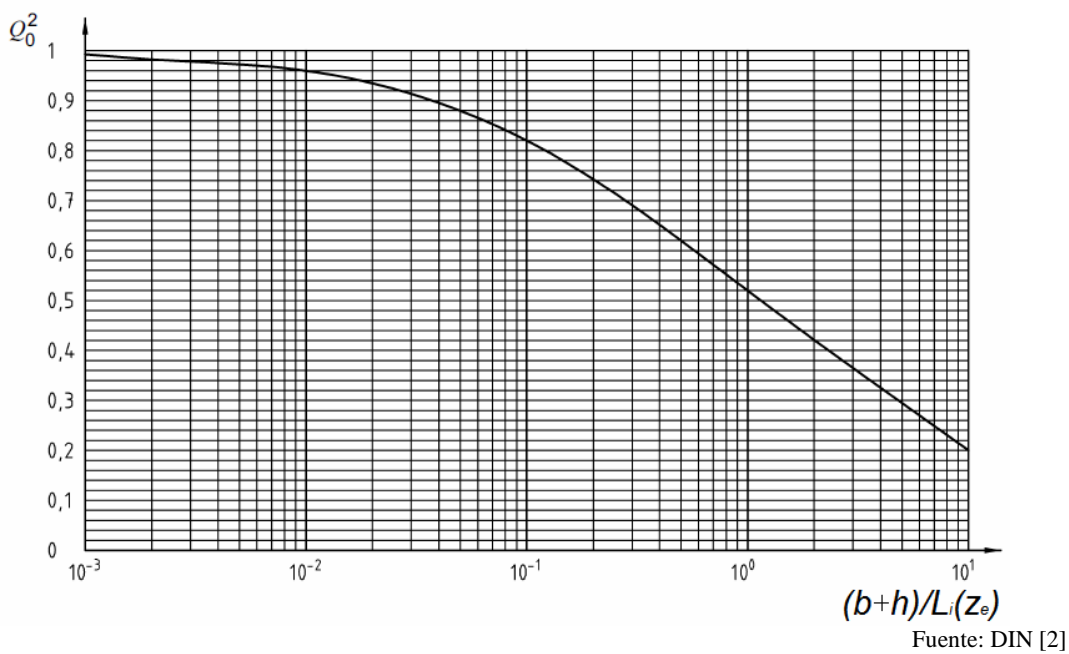

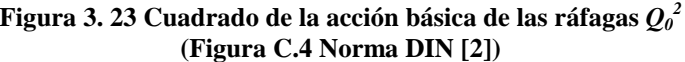

(6) La proporción de respuesta de resonancia al cuadrado de la respuesta de ráfaga  $R^2_{\alpha}$ se define como sigue:

$$
R_x^2 = \frac{\pi^2}{2 \cdot \delta} \cdot R_N \cdot R_h \cdot R_b
$$
  
Ecuación C.11 Norma DIN [2]. (3.28)

Donde:

- δ *Decremento logarítmico de las oscilaciones en la dirección del viento.* Los valores se especifican en el anexo *F* de la Norma DIN **[2] (ver 3.4.6)***;*
- $R_N$  *Función de densidad espectral adimensional de la velocidad del viento en el punto de resonancia n =*  $n_{1,x}$  según la **ecuación 3.29***;*

## *R<sup>h</sup> R<sup>b</sup>* , *Función de transferencia aerodinámica* según las **ecuaciones 3.30 y 3.31**.

(7) La función adimensional de densidad espectral *RN* se muestra en la **Figura 3.24** y se define como sigue:

$$
R_N = \frac{6.8 \times N_{1,x}}{\left(1 + 10.2 \times N_{1,x}\right)^{5/3}}
$$
(3.29)

**Ecuación C.12 Norma DIN [2].**

Donde:

$$
N_{1,x} = \frac{n_{1,x} \cdot L_i(z_e)}{v_m(z_e)}
$$
(3.30)

**Ecuación C.13 Norma DIN [2].**

LUPI Eduardo, TAVELLA Hernán (IM) 100

Á

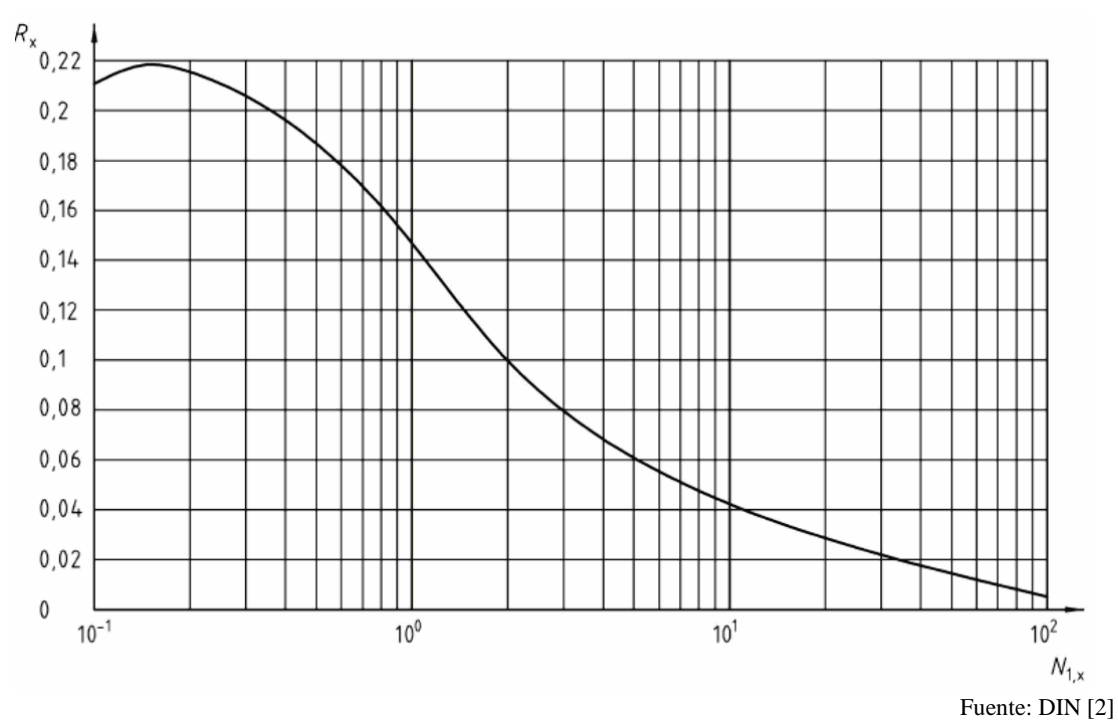

**Figura 3. 24 Función densidad espectral adimensional R<sub>N</sub> (Figura C.5 Norma DIN [2])** 

(8) Las funciones de transferencia aerodinámicas *Rh* y *Rb* se dan para la forma fundamental con la misma dirección (deformación unidireccional). Ellos están calculados en base a *R<sup>l</sup>* de la siguiente manera:

$$
R_1 = \frac{1}{\eta} - \frac{1}{2\eta^2} \cdot (1 - e^{-2\eta})
$$
 Para  $\eta > 0$   

$$
R_1 = 1
$$
 Para  $\eta = 0$   
Ecuación C.14 Norma DIN [2].

Donde:

$$
R_h = R_1 \qquad \text{Con} \ \eta = \frac{4, 6 \cdot N_{1,x} \cdot h}{L_i(z_e)} \tag{3.32}
$$
  
Ecuación C.15 Norma DIN [2].

**Ecuación C.15 Norma DIN [2].** 

$$
R_b = R_1 \qquad \text{Con} \quad \eta = \frac{4, 6 \cdot N_{1,x} \cdot b}{L_i(z_e)} \tag{3.33}
$$
  
Ecuación C.16 Norma DIN [2].

*Rl* se muestra en la **Figura 3.25**. Para formas modales de onda más precisas son necesarios estudios adicionales.

Á

**UNC** 

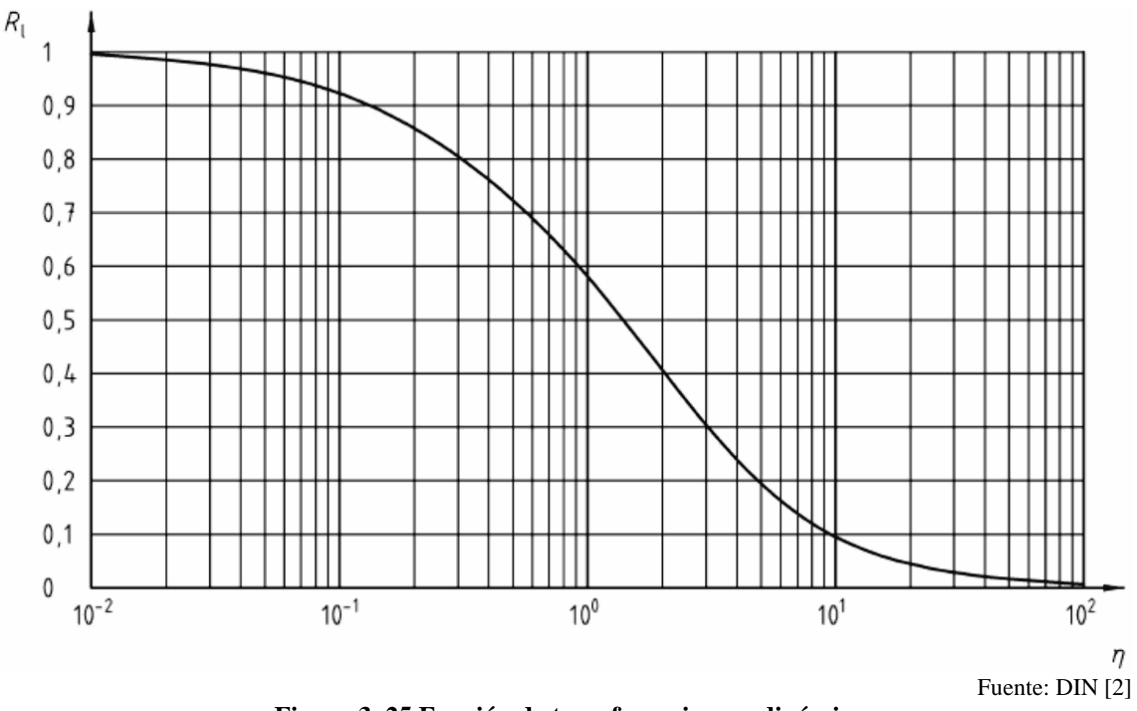

**Figura 3. 25 Función de transferencia aerodinámica (Figura C.6 Norma DIN [2])** 

# **3.4.3.2. Coeficiente de fuerza aerodinámica** *c<sup>f</sup>*

### **(Artículo 12.7.1 Norma DIN [2])**

### **Cilindro circular.**

(1) El coeficiente de fuerza  $c_f$  para un cilindro circular finito:

$$
c_f = c_{f,0} \cdot \psi_{\lambda}
$$
 (3.34)  
Ecuación 30 Norma DIN [2].

á

**UNC** 

Donde:

- $c_{f,0}$ *c Coeficiente de fuerza básica de un cilindro con la delgadez infinita véase la Figura* **3.26***;*
- $\mathbf{v}_{\lambda}$  *Factor de reducción para dar cuenta la esbeltez* véase **Figura 3.28***.*

## **3.4.3.2.1. Coeficiente de fuerza básico.**

El coeficiente de fuerza básica se da como una función de la rugosidad equivalente y el número de Reynolds en la **Figura 3.26**.

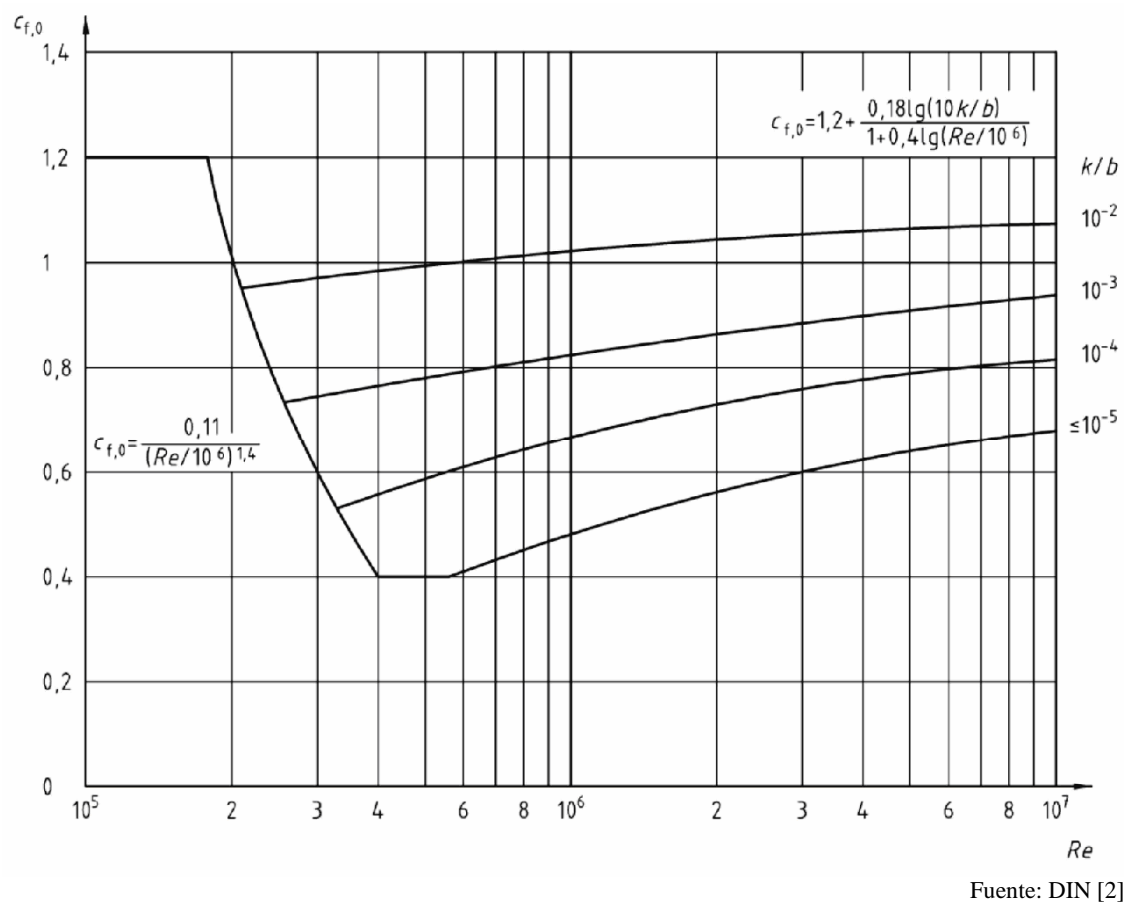

**Figura 3. 26 Coeficiente de fuerza básica** *Cf0* **para cilindros con esbeltez infinita para diversas rugosidades equivalentes** *k/b* **(Figura 19 Norma DIN [2])** 

(2) El número de Reynolds es:

$$
\text{Re} = \frac{v \cdot b}{v} \tag{3.35}
$$

**Ecuación 31 Norma DIN [2]**

Con:

$$
v = \sqrt{2 \cdot q/\rho}
$$
 (3.36)  
Ecuación 32 Norma DIN [2]

Donde:

*v Viscosidad cinemática.*  $v = 1.5 \cdot 10^{-6}$   $m^2/s$ 

- *q Presión debido a la velocidad;*
- *b Diámetro del cilindro en m;*
- <sup>ρ</sup> *Densidad del aire, en Kg/m<sup>3</sup> .*

Los valores de rugosidad equivalente *k* se dan en la **Figura 3.27.**

(3) Para el alambre el coeficiente de fuerza básica *cf0* es independiente del número de Reynolds y se establece como  $c_{f0}$  =1,2.

**UNC** 

Â,

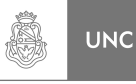

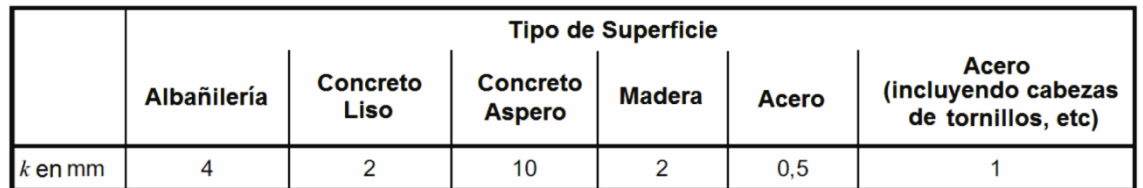

Fuente: DIN [2]

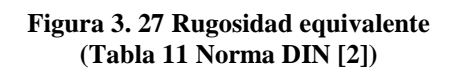

- (4) Para superficie acanalada con aleta altura *hR* y la aleta de tono *a*, para 2*h*<sub>*R*</sub> ≤ *a* ≤ 6×*h*<sub>*R*</sub> aplica, *k* se puede configurar con la altura del nervio *h*<sub>*R*</sub>. Para aletas de pie individuales con una separación de aletas  $a > 6 \cdot h_{R}$  la rugosidad anteriormente definida ya no es aplicable.
- (5) El área de referencia *Aref* debe determinarse según la ecuación **3.37**, que se debe ajustar para *b*, el diámetro del cilindro.

$$
A_{ref} = l \cdot b \tag{3.37}
$$
  
Ecuación 29 Norma DIN [2]

Donde:

*l Longitud de la sección considerada;* 

*b Diámetro del cilindro.* 

(6) La altura de referencia *ze* es igual a la altura del componente en estudio la sección sobre el nivel del suelo.

Para cilindros cerca de una superficie plana con una holgura relativa desde el suelo  $z_g/b < 1.5$  se requieren consideraciones especiales.

# **3.4.3.2.2. Esbeltez efectiva y factor de reducción** *ψ<sup>λ</sup>*

### **(Artículo 12.13 Norma DIN [2])**

- (1) El factor de reducción *ψλ* para considerar la esbeltez se da en la **Figura 3.28** como una función de la esbeltez efectiva *λ* y para diferentes grados de solidez *φ*.
- (2) La esbeltez efectiva *λ* se define en la **Figura 3.29**.

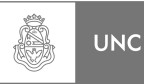

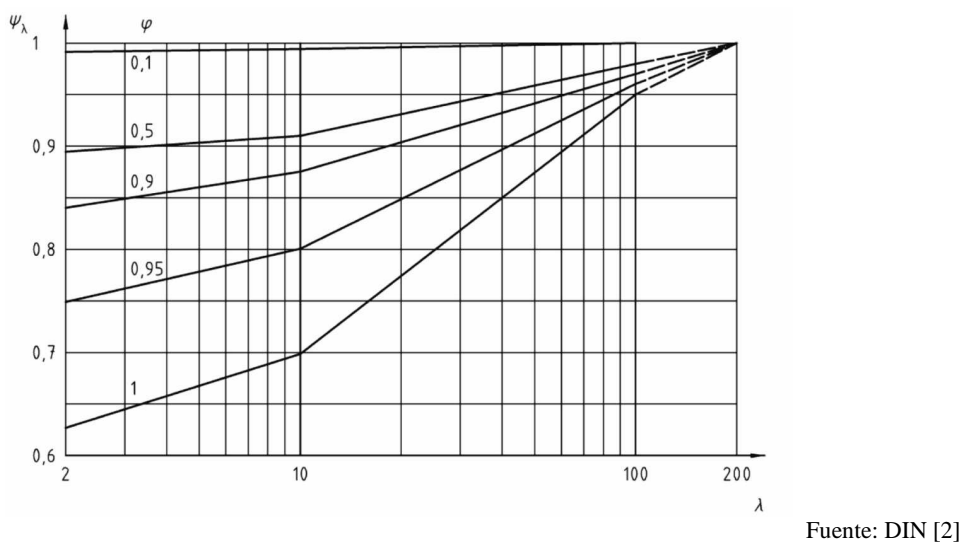

**Figura 3. 28 Factor de reducción** *ψ<sup>λ</sup>* **, en dependencia de la esbeltez efectiva λ y para diferentes grados de solidez** *φ* **(Figura 26 Norma DIN [2])** 

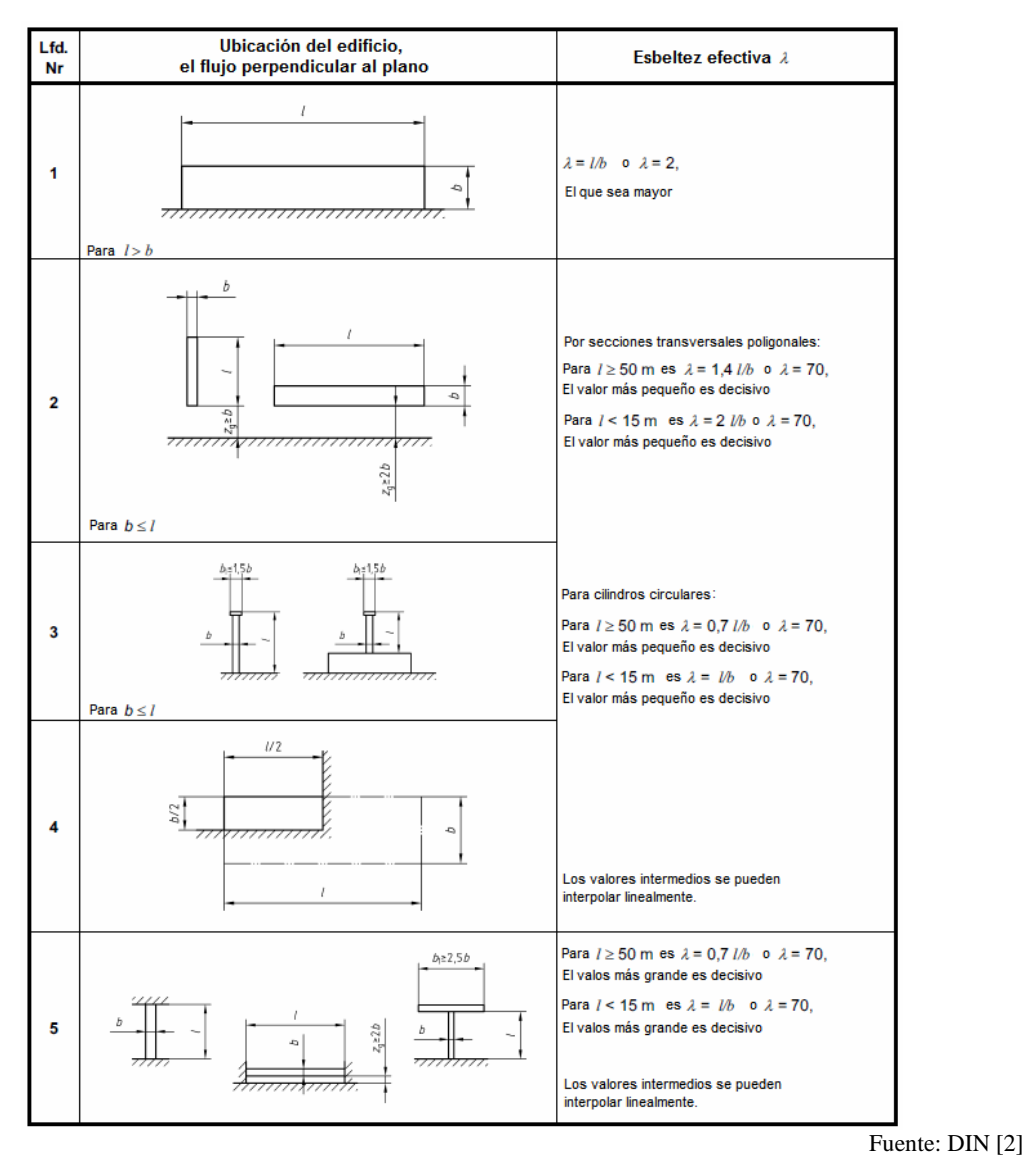

**Figura 3. 29 Esbeltez efectiva λ para estructuras cilíndricas, triangulares, puentes y secciones rectangulares, estructuras de bordes filosos y reticulados (Tabla 16 Norma DIN [2])** 

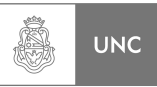

### (3) El grado de solidez *φ* en **Figura 3.30** se define como sigue:

$$
\varphi = A_{A_c}
$$
\nEcuación 45 Norma DIN [2]

Donde:

*A Suma de las áreas proyectadas de las partes individuales;* 

 $A_c$  *Área encerrada.*  $A_c = b \cdot l$ 

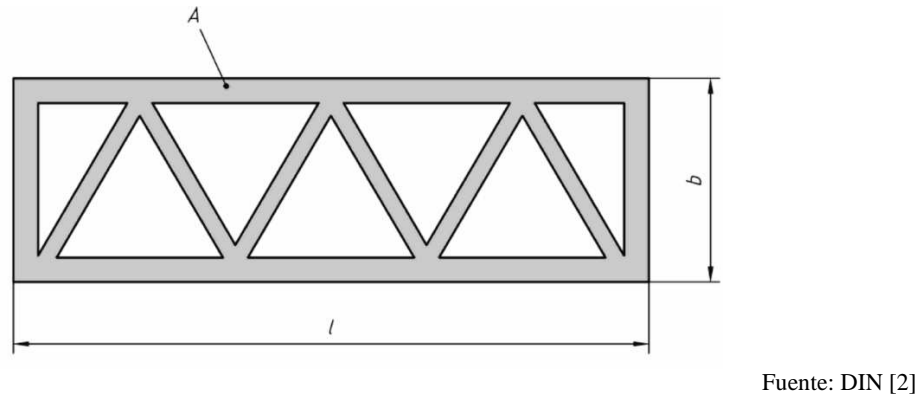

**Figura 3. 30 Definición del grado de solidez** *φ* **(Figura 27 Norma DIN [2])** 

# **3.4.3.3. Presión media de la velocidad** *q<sup>m</sup>*

Para determinar la presión media de la velocidad la Norma DIN **[2]** se basa en datos estadísticos recolectados a lo largo del tiempo lo que le permite contar con mapas de zonas eólicas y así obtener la velocidad de referencia para el cálculo de carga de viento.

# **3.4.3.3.1. Mapa de zonas Eólicas Generalidades**

## **(Artículo A.1 Norma DIN [2])**

(1) En la zona eólica especificada en el mapa, el viento promedio tiene una velocidad *vref* y una presión de velocidad *qref*. Los valores se refieren a un promedio durante un período de 10 minutos con una probabilidad de excedencia de 0,02 dentro de un año. La velocidad *vref* se define como aquella velocidad a una altura de 10 metros sobre el suelo en terreno llano abierto, que corresponde a la categoría de terreno II al Anexo B de la Norma DIN **[2] (ver 3.4.3.3.3).**

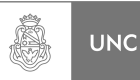

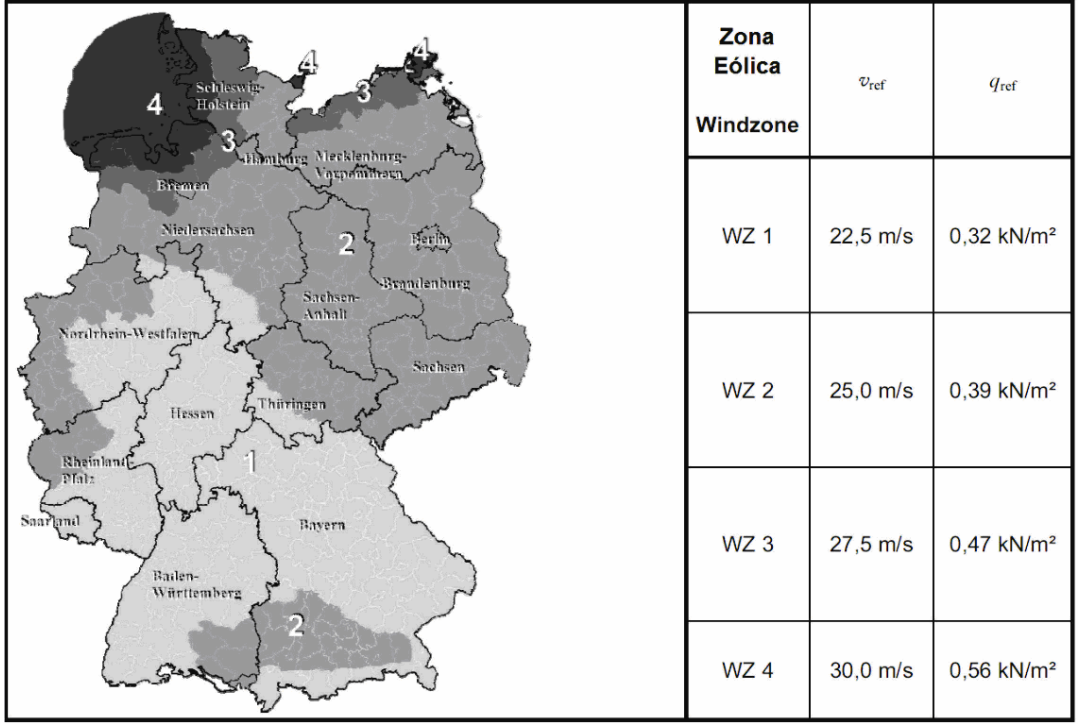

Fuente: DIN [2]

**Figura 3. 31 Mapa de las zonas eólicas para el territorio de la Republica Federal Alemana (Tabla A.1 Norma DIN [2])** 

# **3.4.3.3.2. Influencia de Elevación con respecto al nivel del mar**

### **(Artículo A.2 Norma DIN [2])**

- (1) La presión de la velocidad se va a incrementar si la obra se encuentra por encima de una altitud de 800 m sobre el nivel del mar.
- (2) El factor de incremento es  $(0,2+H<sub>s</sub>/1.000)$ , Donde  $H<sub>s</sub>$  denota el nivel del mar en metros.
- (3) Para crestas y elevaciones de la cumbre de la montaña por encima *Hs* = 1.100 m son requeridas consideraciones especiales.

## **3.4.3.3.3. Influencia de la rugosidad del terreno y la topografía**

### **(Artículo B Norma DIN [2])**

- (1) Los perfiles de velocidad media del viento y la intensidad de la turbulencia asociada dependen de la rugosidad y la topografía en la proximidad de la construcción.
- (2) Para fines prácticos es útil resumir la amplia gama de origen natural de la rugosidad en las categorías del terreno. Hay cuatro categorías de terreno de acuerdo con las **Figuras 3.32** y **3.33**. La mezcla del perfil de costa describe las condiciones en una zona de transición entre la categoría Terreno I y II. El perfil

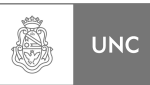

mixto describe las condiciones en el interior de una zona de transición entre la categoría de terreno II y III.

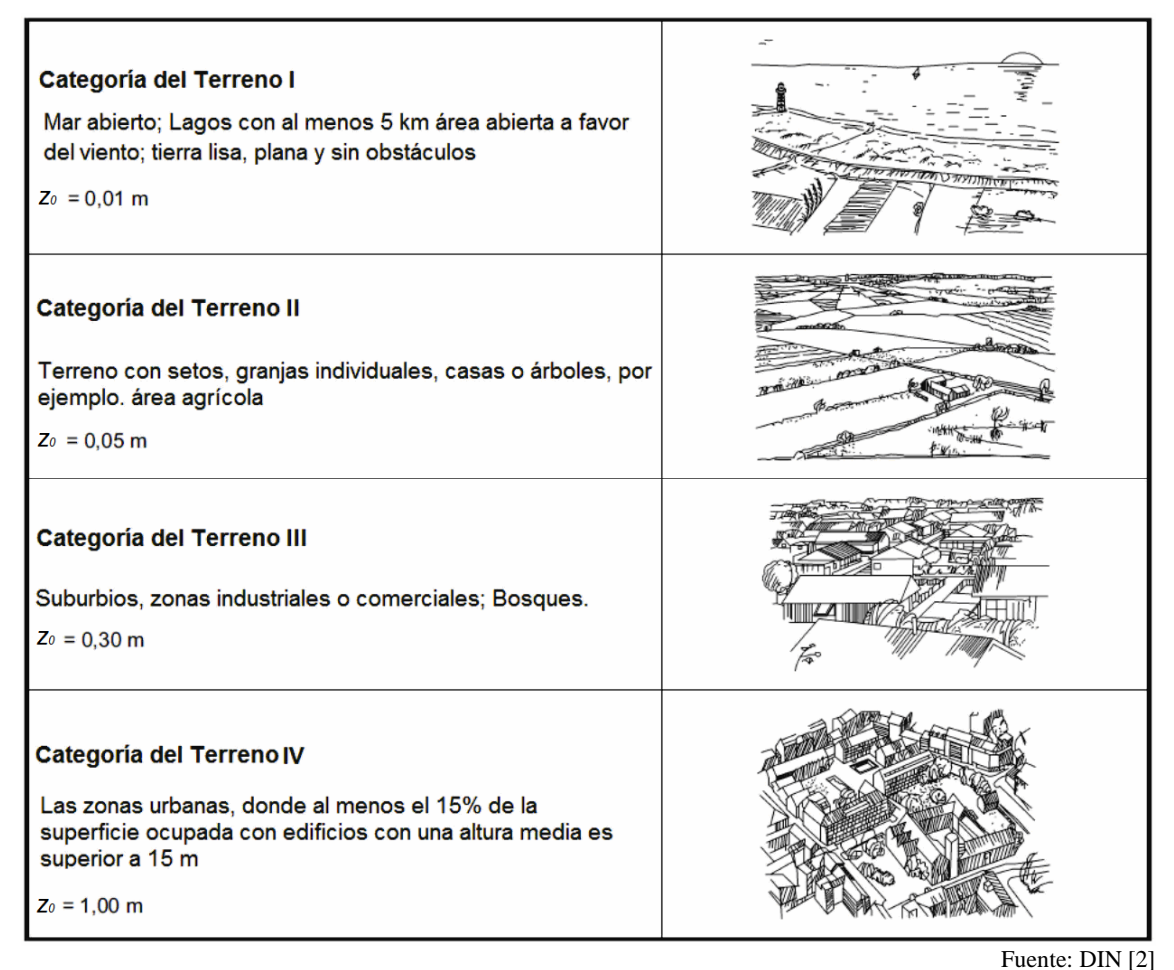

**Figura 3. 32 Categoría de terreno (Tabla B.1 Norma DIN [2])** 

- (3) En la **Figura 3.33** están los perfiles de la presión debido a la velocidad media, la intensidad de la turbulencia y la velocidad de ráfaga para las cuatro categorías del terreno. La presión de la velocidad de ráfaga se utiliza generalmente para la determinación de la carga de viento sobre las estructuras **que no son susceptibles a la vibración**.
- (4) Por el lado de la seguridad, en las zonas costeras, las islas del Mar del Norte y del Mar Báltico corresponde la categoría de terreno I, la categoría de sitios para el interior fueron asumidos como categoría II.
- (5) Si la influencia de la rugosidad de la superficie dispuesta en el párrafo (4) se puede determinar con más precisión, entonces se aplican las siguientes reglas
	- La reducción de las velocidades del viento cerca de la superficie de bosques se puede evaluar sólo con categoría de terreno II. En una fuerte tormenta no se garantiza que la rugosidad categoría del Terreno III siga en vigor porque la vegetación en circunstancias no resiste las fuerzas del viento.

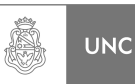

• El cambio de flujo de viento es impartido por un cambio de la rugosidad aguas abajo, las cuales deben ser tenidas en cuenta. Se refiere al perfil del viento, la intensidad de la turbulencia, y otros parámetros que pueden ser necesarios. Se observa la influencia de la distancia entre cambio de rugosidad y ubicación del edificio.

• La categoría del terreno debe ser determinada por el sitio aguas arriba de la construcción en dirección del viento de interés.

- En caso de duda, asumir la categoría de terreno más suave.
- (6) La influencia de la variación de la rugosidad del terreno se puede determinar sin un examen detallado de la siguiente manera; si la ubicación de la construcción está cerca de 1 km de un cambio de un terreno más suave a uno más áspero, por lo que se debe utilizar la categoría de terreno más suave ya que es menos favorable. Sí la obra está a más de 3 km de los cambios de rugosidad, por lo que la categoría de terreno más áspero se puede utilizar si el edificio es menor de 50 m. Para los edificios que se extienden a las elevaciones más altas que 50 m por encima del suelo, se asume la categoría de terreno más suave.

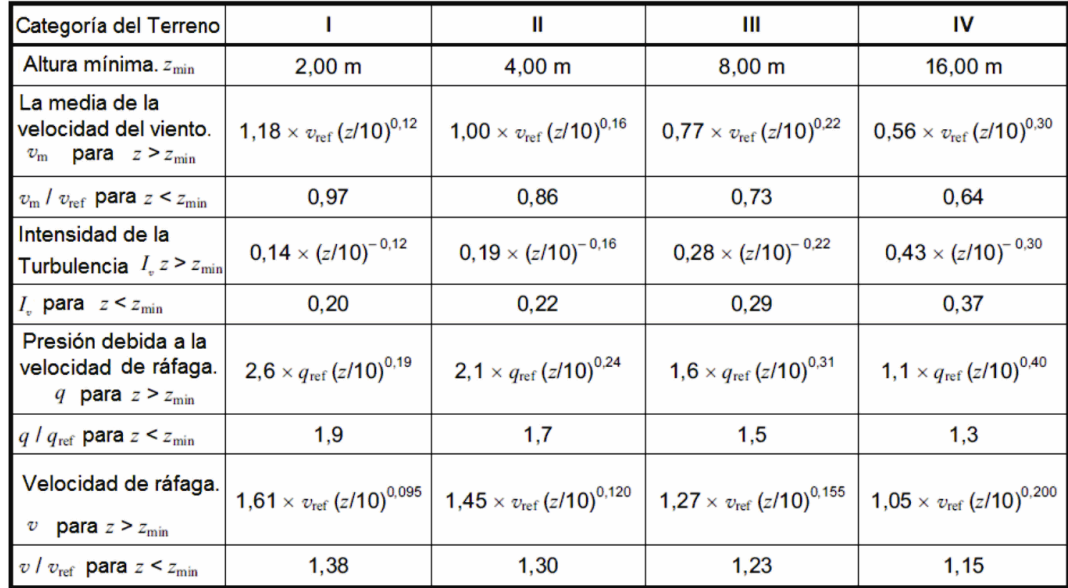

Fuente: DIN [2]

**Figura 3. 33 Perfiles de velocidad media del viento, intensidad de turbulencia, presión de ráfaga y velocidad de ráfaga en un terreno nivelado (Tabla B.2 Norma DIN [2])** 

(7) La Figura **3.34** contiene a los perfiles de la intensidad media de la velocidad del viento y la turbulencia que se utilizan en los Anexos C a F de la Norma DIN **[2]** (**ver 3.4.2.1 y 3.4.6**).

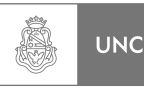

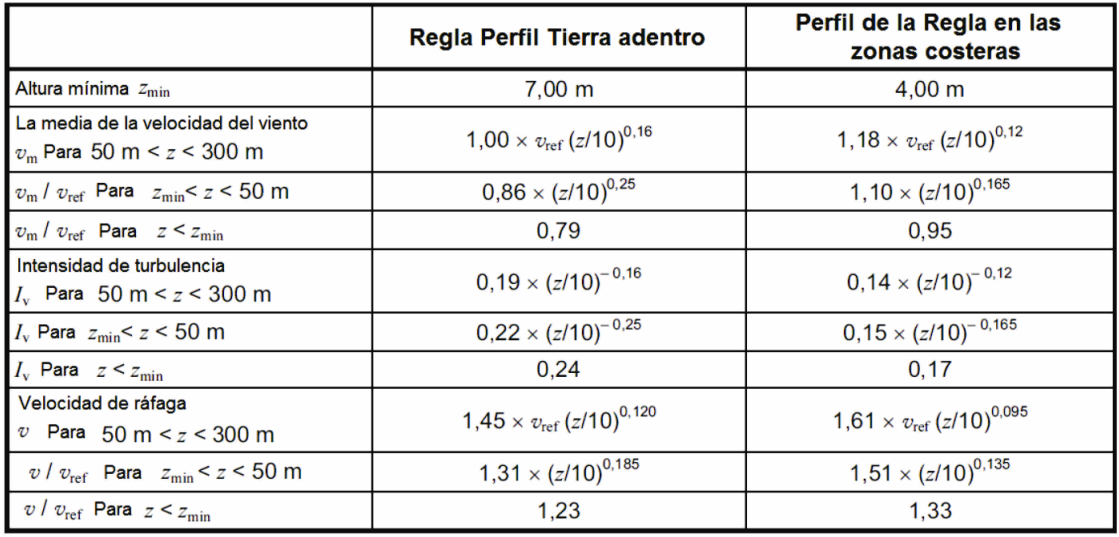

Fuente: DIN [2]

#### **Figura 3. 34 Perfiles de velocidad media del viento, intensidad de turbulencia, presión de ráfaga y velocidad de ráfaga en un terreno nivelado para los casos citados en 10.3 (Tabla B.3 Norma DIN [2])**

- (8) Las colinas aisladas y los niveles del terreno afectan especialmente a la velocidad media del viento. Esta influencia se puede contemplar con el coeficiente de topografía *c<sup>t</sup>* . No se aplica terreno y regiones montañosas.
- (9) El coeficiente de topografía *c<sup>t</sup> (z)* está relacionada con la velocidad del viento al pie de la colina o el salto del terreno. Se aplica a los edificios que son menos de la mitad de la longitud de la pendiente o menos de 1,5 veces la altura de la cresta del acantilado. El coeficiente de topografía  $c_t$  se define como:

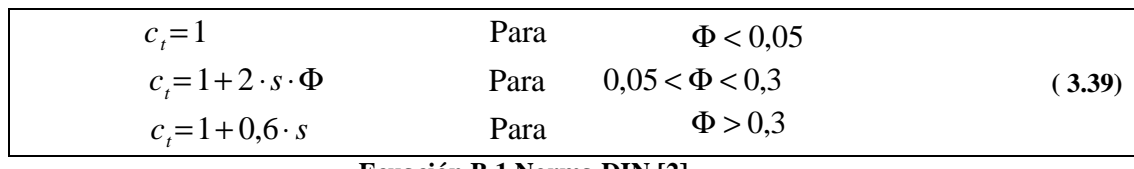

 **Ecuación B.1 Norma DIN [2]**

Donde:

- *s Factor s* de acuerdo con la **Figuras 3.36** y **3.37** están relacionada con la *longitud efectiva L<sup>e</sup>* de la pendiente de barlovento*;*
- *Φ Ladera de barlovento como se indica en la Figura 3.35.*

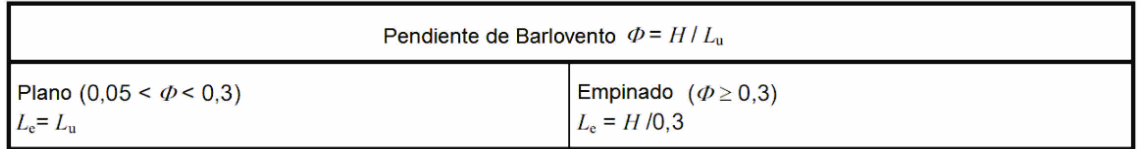

### **Figura 3. 35 Valores para la longitud efectiva** *L<sup>e</sup>* **(Tabla B.4 Norma DIN [2])**

Fuente: DIN [2]

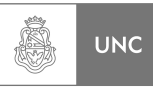

### Donde en las **Figuras 3.34** y **3.35** significan.

- $L_e$  *Longitud efectiva de la pendiente de barlovento* de la **Figura 3.35***;*
- $L$ <sup>*u*</sup>  *Longitud real de la pendiente de barlovento (proyección sobre la horizontal);*
- $L_d$  *Longitud real de la pendiente de sotavento;*
- *H Altura efectiva de la colina o el salto del terreno;*
- *x Distancia horizontal desde la cresta de la estructura de la encuesta;*
- *z Distancia vertical desde el nivel del suelo en la superficie de la pendiente.*
- (10) Para las estructuras en los lados de valles empinados o de puentes que cruzan estos valles, la necesidad de aumentar la velocidad del viento se debe considerar cuidadosamente.

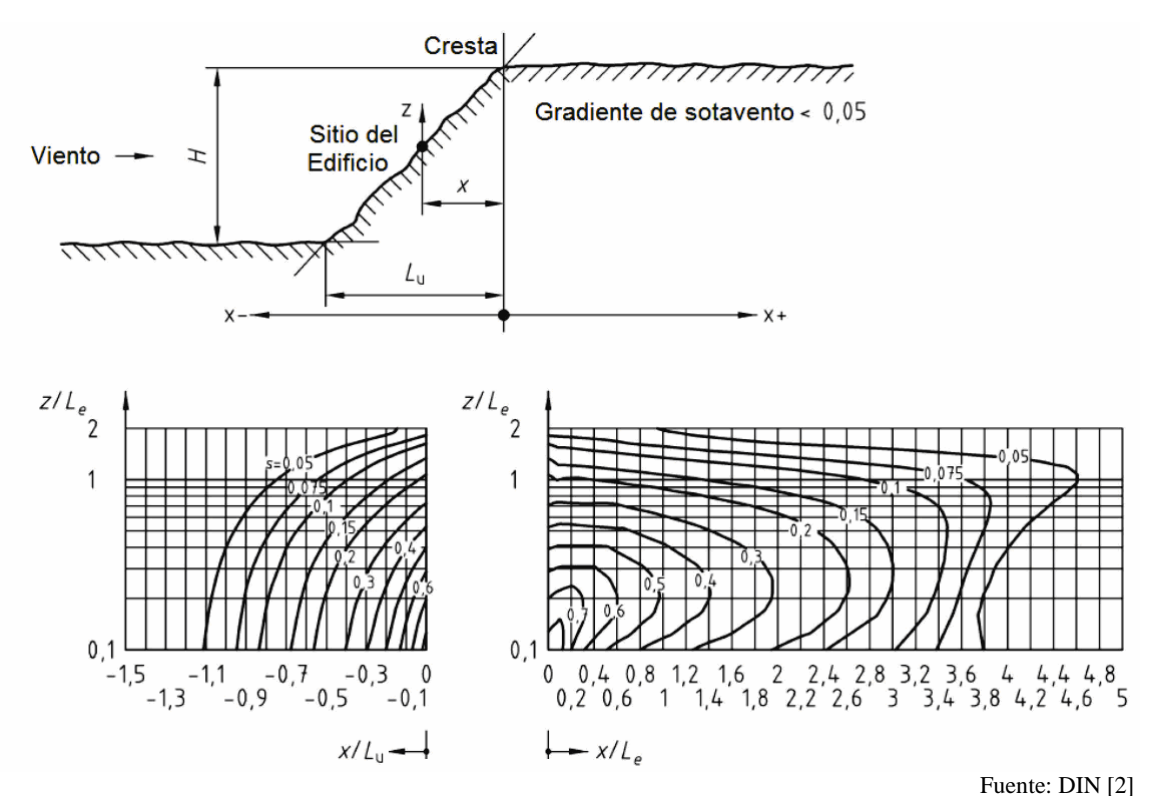

**Figura 3. 36 Factor** *s* **de acantilados y saltos de terreno (Figura B.1 Norma DIN [2])** 

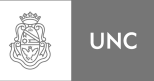

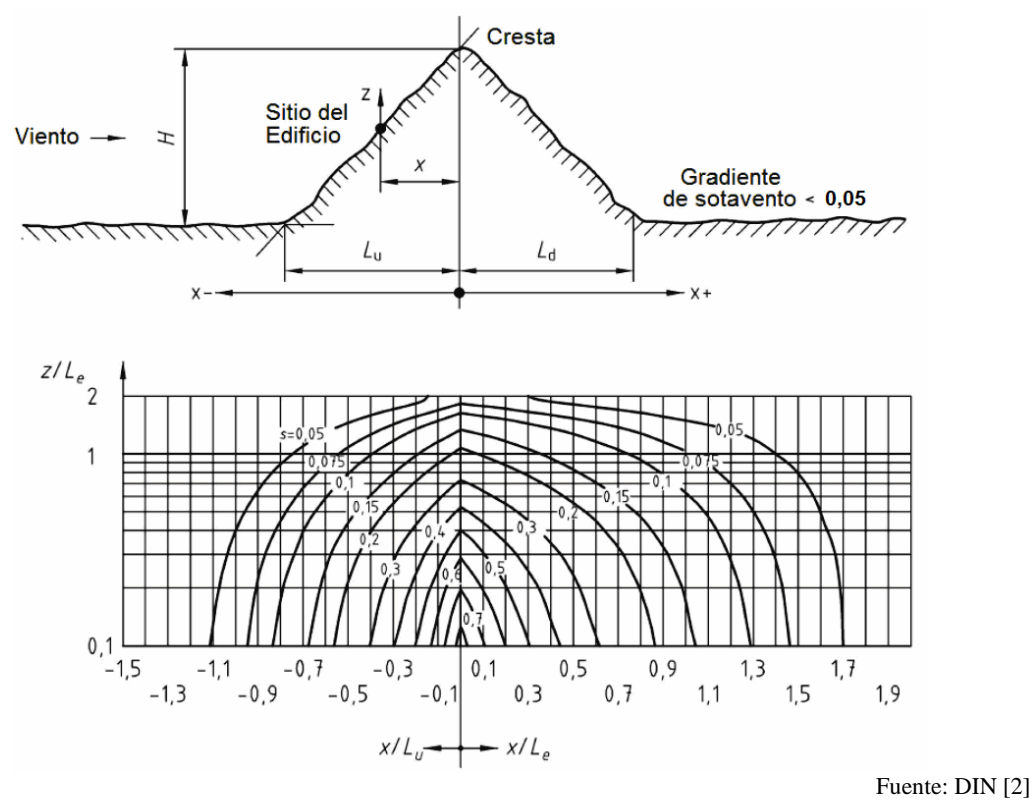

**Figura 3. 37 Factor** *s* **para crestas y colinas (Figura B.2 Norma DIN [2])** 

(11) El perfil de la velocidad media viene dada por:

$$
v_{m,t}(z) = c_t(z) \cdot v_m(z)
$$
  
Equación B.2 Norma DIN [2] (3.40)

Siendo:

- *v*<sub>*m*</sub>(*z*) *Perfil de la velocidad media* en el nivel del suelo (según las **Figuras 3.33 y 3. 34)***.*
- (12) Para el perfil de intensidad de la turbulencia:

$$
I_{v,t}(z) = \frac{1}{c_t(z)} \cdot I_v(z)
$$
\n
$$
\text{Ecuación B.3 Norma DIN [2]}
$$
\n(3.41)

Siendo:

- *I*<sub>v</sub>(*z*) *Perfil de la intensidad de la turbulencia* en terreno plano de acuerdo a la **Figuras 3.33** y **3.34**.
- (13) El perfil de la presión de la velocidad de ráfaga está dado por las **ecuaciones 3.39 y 3.40**:

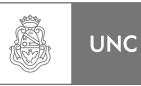

$$
q(z) = \frac{1}{2} \cdot \rho \cdot v_{m,t}^{2}(z) \cdot [1 + 6 \cdot I_{v,t}(z)]
$$
\n(3.42)

**Ecuación B.4 Norma DIN [2]**

Siendo:

 $\rho$  *Densidad del aire,*  $\rho = 1.25$  *Kg/m<sup>3</sup>* 

# **3.4.4. Las deformaciones y aceleraciones**

### **(Artículo C.4 Norma DIN [2])**

- (1) Esta sección proporciona recomendaciones para la determinación de las deformaciones y aceleraciones que se extienden verticalmente en estructuras de los edificios predominantemente en estado límite con un enfoque de servicio bajo diferentes velocidades del viento con respecto a las diversas probabilidades de excedencia.
- (2) La deformación más grande en la dirección del viento *max x (z)* y la desviación estándar de la aceleración en la dirección del viento  $\sigma_{\tilde{x}}(z)$  en la altura z:

$$
\max x(z) = \Phi_{i,x}(z) \cdot \frac{\rho \cdot b \cdot c_f \cdot v_m^2(z_e)}{2 \cdot m_{1,x} \cdot (2 \cdot \pi \cdot n_{1,x})^2} \cdot G \cdot K_x
$$
\n(3.43)

\nEquation (17. Now we have  $\text{DIN} \, \text{[2]}$ 

**Ecuación C.17 Norma DIN [2]** 

$$
\sigma_{\tilde{x}}(z) = \Phi_{i,x}(z) \cdot \frac{\rho \cdot b \cdot c_f \cdot v_m^2(z_e)}{m_{1,x}} \cdot I_V(z_e) \cdot R_x \cdot K_x
$$
\n**Equation C.18** Norma DIN [2]

Donde:

- $\Phi_{i,x}(z)$  Forma fundamental a favor del viento (Anexo F de la Norma DIN [2]) (**ver 3.4.6)***;*
- *G Factor de respuesta de ráfaga según la ecuación* **3.21***.*
- <sup>ρ</sup> *Densidad del aire 1,25 Kg/m<sup>3</sup> .*
- *b Anchura de la estructura como se muestra en la* **Figura 3.19***;*
- $c_f$ *c Coeficiente de fuerza en la dirección del viento en la sección 12* de la Norma DIN **[2] (Ver 3.4.3.2)***;*
- ( ) *<sup>m</sup> <sup>e</sup> v z Perfil de la velocidad media para z= ze (según las* **Figuras 3.33 y 3.34**)*.*
- $\int_{\nu}^{\cdot} (z_e)$ *I z Intensidad de la turbulencia Iv a favor del viento para z= ze (según las*  **Figuras 3.33 y 3.34***).*
- $n_{i}$ ,  *Frecuencia natural fundamental de vibraciones estructurales en la dirección del viento* (fórmulas aprox. se dan en el Anexo F de la Norma DIN **[2]**) **(ver 3.4.6).**

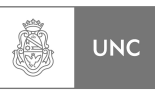

- $m_{i,x}$  *Masa equivalente de vibraciones en la dirección del viento en el Anexo F* de la Norma DIN **[2]**; (**ver 3.4.6**)
- $R_{\rm x}$  *Proporción respuesta resonante según la ecuación* **3.28***;*
- *Kx Coeficiente adimensional de acuerdo con la ecuación* **3.45***.*
- (3) El coeficiente  $K_x$  es definido como sigue:

$$
K_{x} = \frac{\int_{0}^{h} v_{m}^{2}(z) \cdot \Phi_{1,x}(z) \cdot dz}{v_{m}^{2}(z_{e}) \int_{0}^{h} \Phi_{1,x}^{2}(z) \cdot dz}
$$
 (3.45)

**Ecuación C.19 Norma DIN [2].**

(4) Para un enfoque de  $\Phi_{i,x}(z) = (z/h)^{\zeta}$  (Ver F.3 de la Norma DIN [2]), la ecuación **3.45** con perfiles de viento totalmente desarrollados en la **Figura 3.33** puede aproximarse como sigue:

$$
K_x = 0,60^{-2\alpha} \cdot \frac{1+2\zeta}{1+\zeta+2\alpha}
$$
 (3.46)  
Ecuación C.20 Norma DIN [2].

Donde:

- <sup>α</sup> *Exponente del perfil de la categoría del terreno en la* **Figura 3.38***;*
- ζ *Exponente del modo de flexión fundamental* en F.3 de la Norma DIN **[2]** (**ver 3.4.6**)

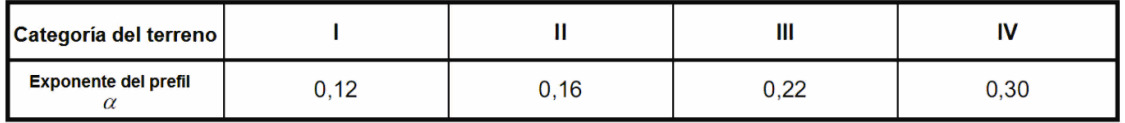

Fuente: DIN [2]

**Figura 3. 38 Exponente** *α* **del perfil (Tabla C.2 Norma DIN [2])** 

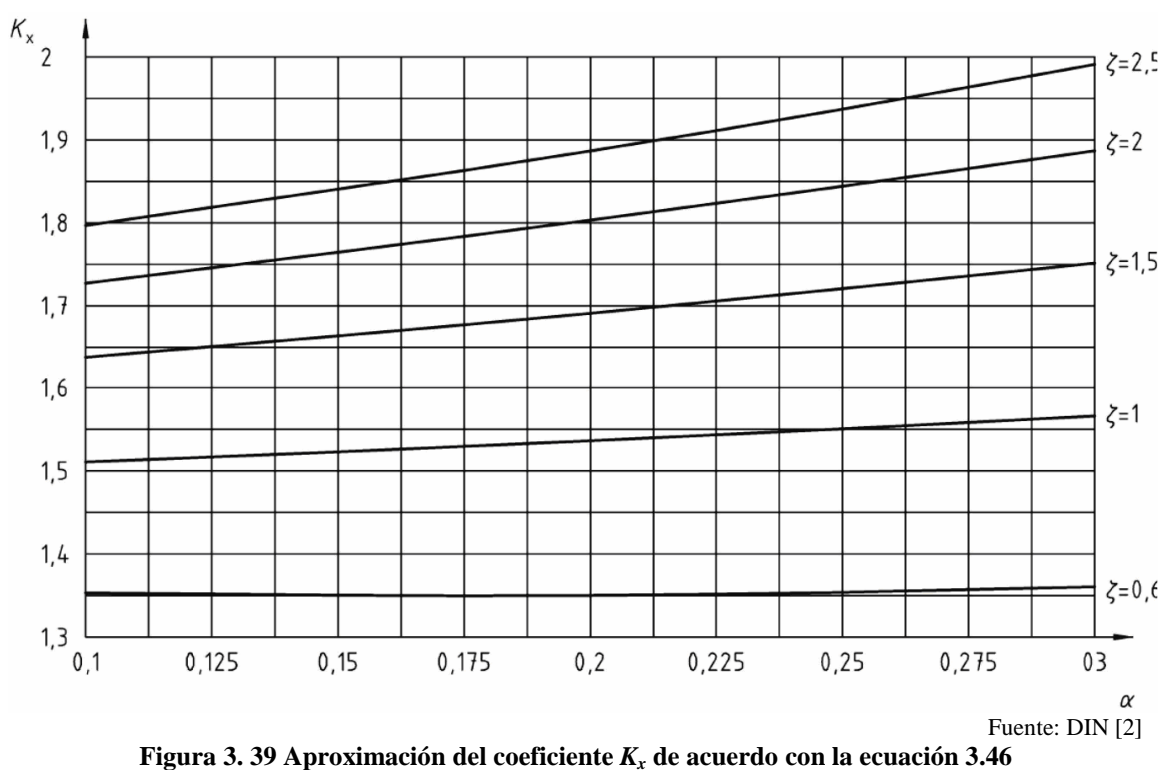

**(Figura C.7 Norma DIN [2])** 

# **3.4.5. Vibraciones transversales por desprendimiento de vórtices y fenómenos aeroelásticos**

### **(Artículo 11.2 Norma DIN [2])**

- (1) Una estructura simple puede necesitar ser examinada por los siguientes fenómenos de oscilación y los efectos de inestabilidad:
	- Vibraciones transversales producidas por desprendimiento de vórtices.
	- Galope.
	- Flameo.
	- Divergencia.
	- Galope debido a interferencia.
	- Vibraciones inducidas por viento y/o lluvia.

Información para el estudio de estos fenómenos se dan en los Anexos D y E de la Norma DIN **[2] (ver 3.4.5.1)**.

En el presente Proyecto Integrador solo se estudiara de la Norma DIN **[2]** el fenómeno de vibraciones transversales producidas por desprendimiento de vórtice aunque la Norma permita evaluar la estructura de análisis en los distintos fenómenos.

Â

**UNC** 

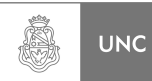

# **3.4.5.1. Vibraciones inducidas por vórtices Generalidades**

### **(Artículo D.1 Norma DIN [2])**

Las Vibraciones perpendiculares a la dirección del viento inducidas por desprendimiento de vórtice pueden ocurrir en estructuras y componentes similares a barras delgadas. Un método de cálculo para el caso de la resonancia se indica en D.2 de la Norma DIN **[2] (3.4.5.2)**, en el que la frecuencia de desprendimiento de vórtice coincide con una frecuencia natural de la estructura.

# **3.4.5.2. Velocidad crítica del viento**

### **(Artículo D.2.1 Norma DIN [2])**

(1) Cuando la frecuencia de desprendimiento de vórtice es igual a una frecuencia natural del componente la velocidad crítica del viento  $v_{crit,i}$  se determina por la ecuación **3.47**.

$$
v_{crit,i} = \frac{b \cdot n_i}{St}
$$
  
Ecuación D.1 Norma DIN [2]. (3.47)

Donde:

- *b Para secciones cilíndricas b es el diámetro exterior;*
- $n_{1, y}$  *Frecuencia natural de la forma de onda i-ésima para las vibraciones transversales a la dirección del viento.* Fórmulas aproximadas se dan en la sección *F* de la Norma DIN **[2]** (**ver 3.4.6.**)*;*
- St *Número de Strouhal según las* **Figuras 3.40 y 3.41**.
- (2) No ocurre una resonancia crítica si;

$$
v_{\text{crit},i} > 1,25 \cdot v_{m,L_i}
$$

Donde:

- $v_{\text{crit},i}$ *v* , *Ecuación* **3.47**.
- $v_{m,L_j}$  *Velocidad media del viento, tal como se definen en las* **Figuras 3.33** y **3.34***, determinada al nivel del punto central de la longitud activa L<sup>j</sup> , en el que se produce la excitación debida a desprendimiento de vórtice.*

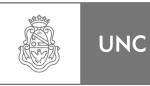

# **3.4.5.3. Número de Strouhal**

## **(Artículo D.1 Norma DIN [2])**

El número de Strouhal *St* para diferentes formas de sección transversal se puede encontrar en la **Figura 3.40.**

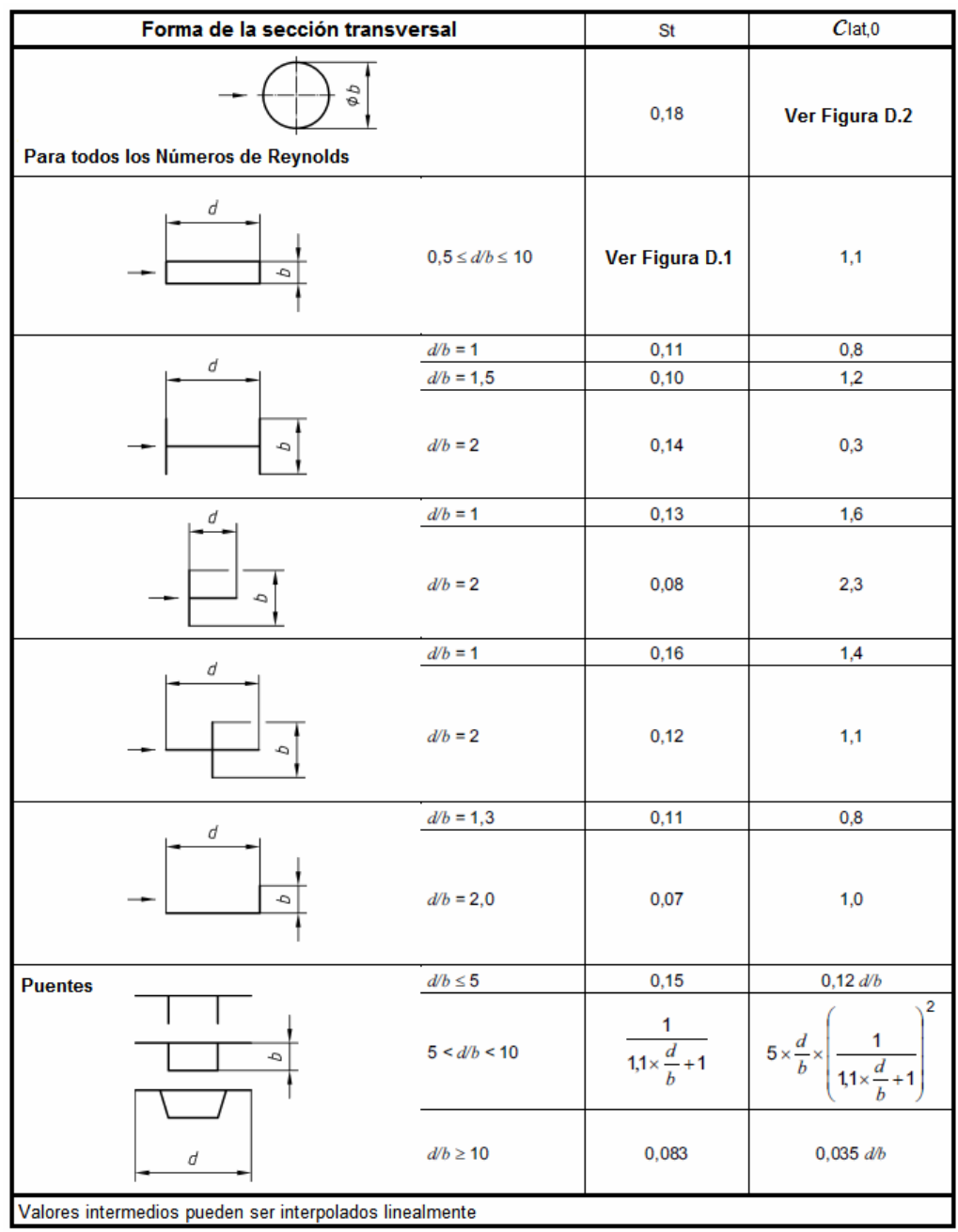

Fuente: DIN [2]

**Figura 3. 40 Número de Strouhal y valor de fuerza de excitación aerodinámica básica para diferentes formas diferentes de sección transversal (Tabla D.1 Norma DIN [2])** 

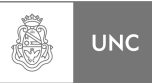

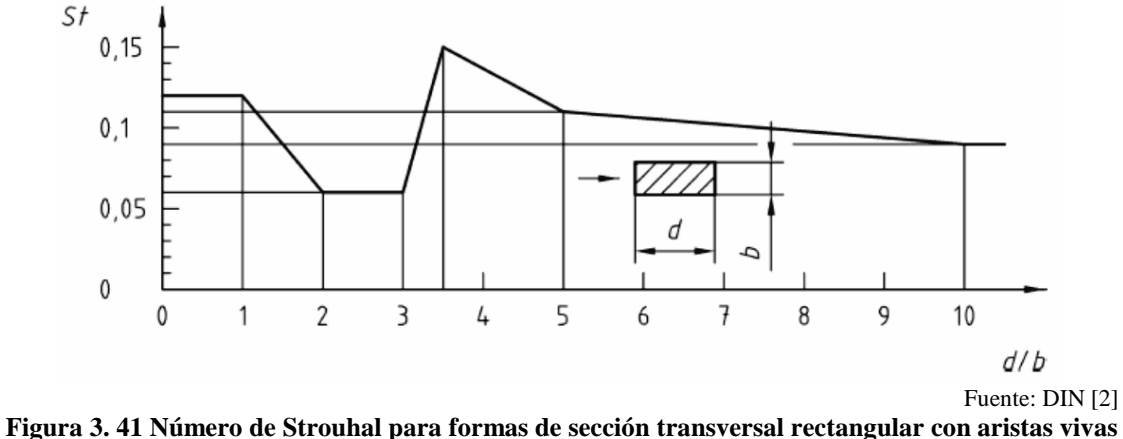

**(Figura D.1 Norma DIN [2])** 

# **3.4.5.4. Exposición debido a las vibraciones transversales por desprendimiento de vórtice**

### **(Artículo D.2.3 Norma DIN [2])**

Las tensiones debidas a las vibraciones transversales inducidas por desprendimiento de vórtices son resultantes de las fuerzas de inercia del sistema excitado en resonancia. En el punto *j* la fuerza de inercia *F<sup>i</sup> (sj)* se calcula perpendicular a la dirección del viento de acuerdo con la siguiente ecuación:

$$
F_i(s_j) = M_j \cdot (2\pi \cdot n_{i,y})^2 \cdot \Phi_{i,y}(s_j) \cdot \max y_F
$$
  
Euación D.3 Norma DIN [2]

Donde:

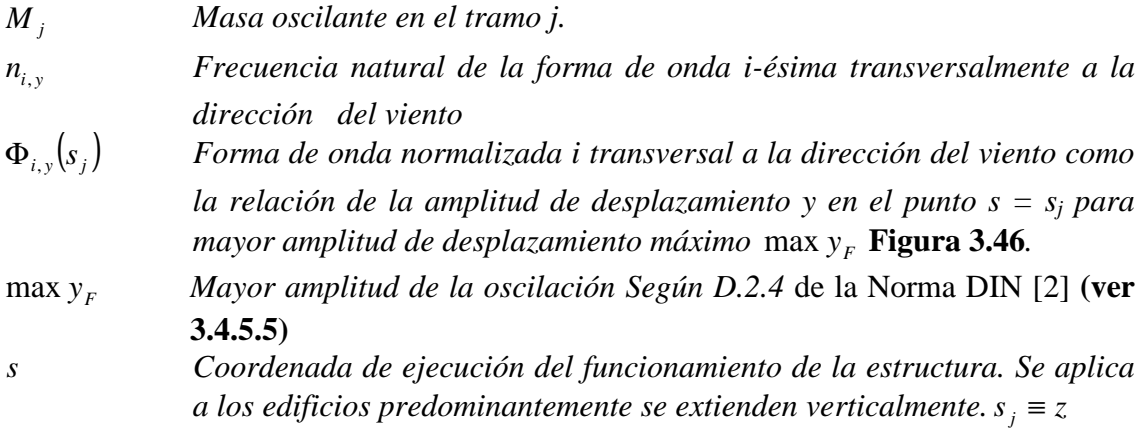

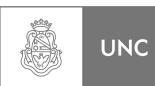

# **3.4.5.5. Cálculo de la amplitud de la vibración lateral**

**(Artículo D.2.4 Norma DIN [2])** 

(1) La mayor amplitud de desplazamiento max  $y_F$  calculado a la velocidad crítica del viento  $v_{\text{crit},i}$  viene dada por:

$$
\frac{\max y_F}{b} = K_W \cdot K \cdot c_{lat} \cdot \frac{1}{St^2} \cdot \frac{1}{Sc}
$$
\nEcuación D.4 Norma DIN [2] (3.49)

Donde:

- *b Diámetro exterior;*
- *K<sup>W</sup> Factor de longitud efectiva de D.2.7* de la Norma DIN **[2] (ver 3.4.5.8);**
- *K Coeficiente de la forma de onda de D.2.8* de la Norma DIN **[2] (ver 3.4.5.9);**
- *lat c Coeficiente de fuerza de excitación aerodinámica de D.2.5* de la Norma DIN **[2] (ver 3.4.5.6***)*
- St *Número de Strouhal según las* **Figuras 3.40 y 3.41***.*
- *Sc Número de Scruton según* **Ecuación 3.50.**
- (2) El número de Scruton es calculado de la siguiente manera:

$$
Sc = \frac{2 \cdot m_{i,y} \cdot \delta}{\rho \cdot b^2}
$$
 (3.50)

### **Ecuación D.5 Norma DIN [2]**

Donde:

- ρ *Densidad del aire.*
- $m_{i, y}$  *Masa equivalente por unidad de longitud según* **ecuación 3.55***.*
- δ *Decremento logarítmico de amortiguación* según la **ecuación 3.56**, pero sin el componente de *amortiguación aeroelástico δa.*
- (3) La **ecuación 3.49** se puede resolver iterativamente con la ayuda de la ecuación **3.56**, o de **las Figuras 3.45** y **3.46**.

# **3.4.5.6. Coeficiente de fuerza de excitación aerodinámica**

### **(Artículo D.2.5 Norma DIN [2])**

El coeficiente de fuerza de excitación aerodinámica  $c_{\text{lat}}$  se da en la **Figura 3.42**.

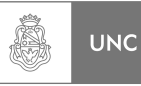

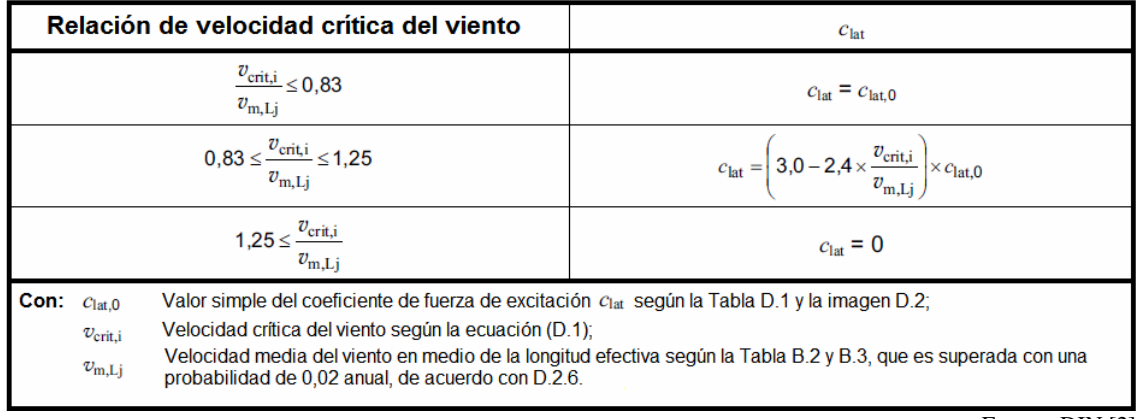

Fuente: DIN [2]

**Figura 3. 42 Coeficiente de fuerza de excitación aerodinámica en función de la relación de la velocidad del viento crítica y de la velocidad media del viento. (Tabla D.2 Norma DIN [2])** 

En la **Figura 3.43**, el número de Reynolds *Re* es calculado utilizando la velocidad crítica del viento:

$$
Re(v_{crit,i}) = \frac{b \cdot v_{crit,i}}{v}
$$
\n1.351

\n1.352

**Ecuación** *D.6* **Norma DIN [2]**

Donde:

*b Diámetro exterior;* 

*v* Viscosidad cinemática del aire,  $v = 1.5 \cdot 10^{-5} m^2/s$ 

 $v_{\text{crit},i}$  *Velocidad crítica del viento* según la **ecuación 3.47***.* 

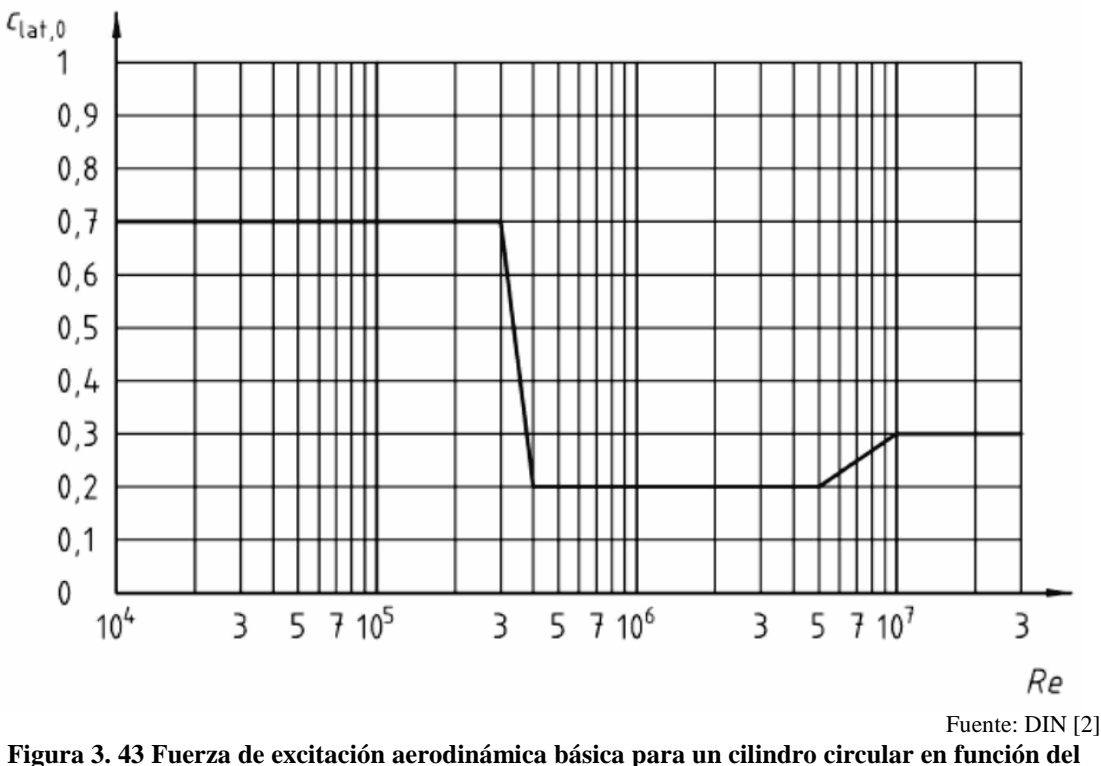

**número de Reynolds (Figura D.2 Norma DIN [2])** 

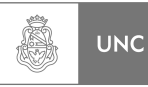

# **3.4.5.7. Longitud efectiva**

### **(Artículo D.2.6 Norma DIN [2])**

- (1) La longitud efectiva  $L_j$  se va a establecer en el rango de los antinodos. Se dan ejemplos en la **Figura 3.44**. Para mástiles arriostradas y la mayoría de los campos de puentes continuos, se requieren consideraciones especiales.
- (2) La relación  $L_j$  se define en la **Figura 3.45** Donde  $y_{F,j}$  es la amplitud de desplazamiento en el punto *j***.** En la mayoría de los casos, la amplitud de desplazamiento en el antinodo es igual a la amplitud máxima *max y<sup>f</sup> .*

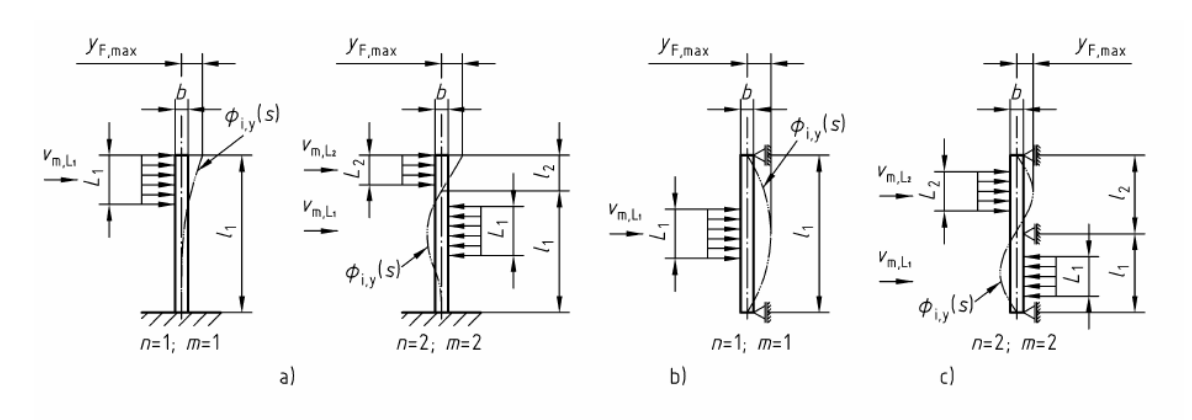

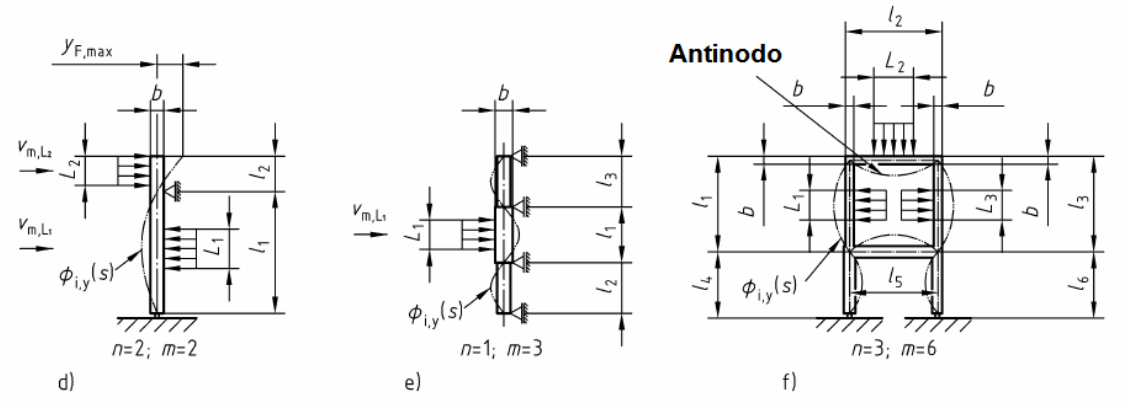

Fuente: DIN [2]

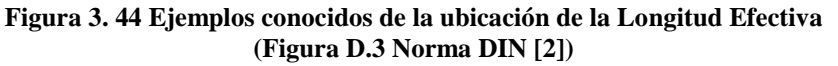

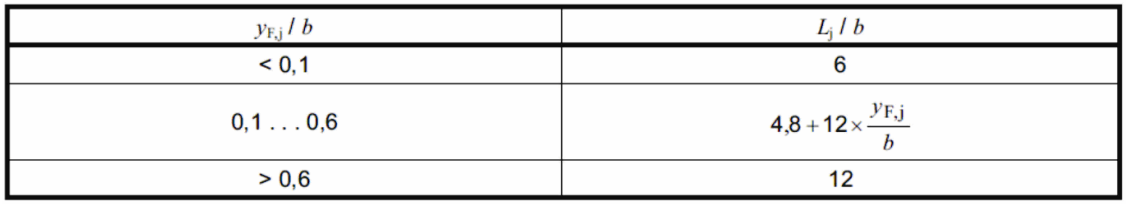

Fuente: DIN [2]

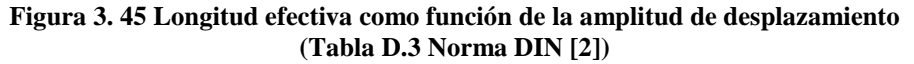

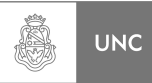

# **3.4.5.8. Factor de longitud efectiva**  $K_W$

### **(Artículo D.2.7 Norma DIN [2])**

(1) El factor de longitud efectiva  $K_W$  se define por la ecuación **3.52**:

$$
K_{w} = \frac{\sum_{j=1}^{n} \int_{L_{j}} \left| \Phi_{i,y}(s) \right| ds}{\int_{l} \left| \Phi_{i,y}(s) \right| ds} \le 0,6
$$
\n(3.52)

**Ecuación D.7 Norma DIN [2]**

Donde:

- Φ , *yi Forma i-ésima modalidad normalizada (véase D.2.3* de la Norma DIN [2] **(ver 3.4.5.4);**
- *L<sup>j</sup> Longitud efectiva* de *D.2.6* de la Norma DIN **[2] (ver 3.4.5.7);**
- *n Número de áreas en las que el desprendimiento de vórtices se produce al mismo tiempo;*
- *l Toda longitud de la barra sobresaliente. Para Edificios en voladizo l es igual a la altura del edificio.*
- (2) Para algunas estructuras simples que vibran en la forma básica y en el que se aplican las fuerzas de excitación, como se muestra en la Figura **3.46**, el factor de longitud efectiva  $K_W$  puede ser determinada aproximadamente por las ecuaciones de la Figura **3.46**.

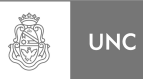

| Estructura / componente                                                                                                    | <b>Forma de Vibrar</b><br>$\Phi_{xy}(s)$            | $K_{\rm W}$                                                                                                    | K     |
|----------------------------------------------------------------------------------------------------|-----------------------------------------------------|----------------------------------------------------------------------------------------------------|-------|
| $\phi$ <sub>i,y</sub> (s)<br>S                                                                                             | Véase F.3<br>Véase F.3<br>Con n = 1 y $\zeta$ = 2,0 | $3 \times \frac{L_j/b}{\lambda} \times \left[1 - \frac{L_j/b}{\lambda} + \frac{1}{3} \times \left(\frac{L_j/b}{\lambda}\right)^2\right]$ | 0, 13 |
| $\phi_{i,y}(s)$                                                                                                    | Véase Tabla F.1<br>Con $n = 1$                      | $\cos \left[\frac{\pi}{2} \times \left(1 - \frac{L_j/b}{\lambda}\right)\right]$                                                          | 0, 10 |
| $\phi_{i,y}(s)$                                                                                                    | Véase Tabla F.1<br>Con $n = 1$                      | $\frac{L_j/b}{\lambda} + \frac{1}{\pi} \times \sin \left[\pi \times \left(1 - \frac{L_j/b}{\lambda}\right)\right]$                       | 0,11  |
| $\phi_{\text{iv}}(s)$                                                                                                    | Por análisis modal<br>Con $n = 3$                   | $\frac{\sum_{j=1}^n \iint\limits_{L_j}  \Phi_{i,y}(s)  ds}{\iint\limits  \Phi_{i,y}(s)  ds}$                                             | 0, 10 |
| $\lambda = l/b$ (esbeltez);<br>Número de áreas en las que se produce desprendimiento de vórtices de forma simultánea.<br>n |                                                     |                                                                                                    |       |
| La forma de onda $\Phi_{1,y}(s)$ se puede determinar por F.3.                                                              |                                                     |                                                                                                    |       |
| Fuente: DIN [2]                                                                                                    |                                                     |                                                                                                    |       |

**Figura 3. 46 Factor de Longitud Efectiva y coeficiente de forma de onda (Tabla D.4 Norma DIN [2])** 

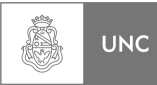

# **3.4.5.9. Coeficiente de forma de onda** *K*

## **(Artículo D.2.8 Norma DIN [2])**

(1) El coeficiente *K* de la forma de onda se define como:

$$
K = \frac{\int_{l} \left| \Phi_{i,y}(s) \right| ds}{4\pi \cdot \int_{l} \Phi_{i,y}^{2}(s) ds}
$$
(3.53)

### **Ecuación** *D.8* **Norma DIN [2]**

Donde:

- $\Phi_{i,y}$ *i-ésima forma de onda normalizada para las vibraciones transversales en F.3* de la Norma DIN **[2] (ver 3.4.5.4)**;
- *l Longitud total de la barra sobresaliente.*
- (2) Para algunas estructuras simples que vibran en la forma de la frecuencia fundamental, el coeficiente *K* se da en la **Figura 3.46**.

# **3.4.6. Conceptos dinámicos básicos**

# **3.4.6.1. Generalidades**

### **(Artículo F.1 Norma DIN [2])**

- (1) Los procedimientos de cálculo en esta sección asumen que los edificios tienen un comportamiento elástico lineal y formas de modo común. Las propiedades dinámica de la estructura se describen a continuación, por:
	- Frecuencias naturales:
	- Formas de onda:
	- Masa equivalente;
	- Decremento logarítmico de la amortiguación.
- (2) Para combinaciones de carga (por ejemplo. El viento y nieve) el cálculo dinámico se lleva a cabo teniendo en cuenta las masas adicionales.
- (3) Para edificios con formas convencionales y sencillas, los datos dinámicos básicos utilizando ecuaciones aproximadas que se derivan de cálculos simples o experiencia, para determinar si estas ecuaciones se verifican suficientemente.

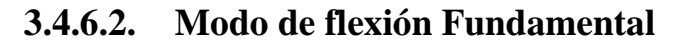

### **(Artículo F.3 Norma DIN [2])**

(1) El modo de flexión fundamental  $\Phi_1(s)$  de edificios, torres y chimeneas pueden estimarse como sigue:

$$
\Phi_1(s) = \left(\frac{s}{h}\right)^{\zeta} \tag{3.54}
$$

**Ecuación** *F.5* **Norma DIN [2]** 

Siendo:

*s Coordenada en el eje longitudinal de la estructura o componente.* 

Para el exponente  $\zeta$  se pueden utilizar los siguientes valores:

- ζ = 6,0 *Estructuras de marco delgado con el panel no estructural;*
- ζ =1 *Edificios con núcleo ascendente y soportes exteriores o con un mayor apoyo y relleno de refuerzo;*
- $ζ = 1,5$  *Edificios y construcciones que sólo son usados por un núcleo central de hormigón en voladizo delgadas;*
- ζ = 2 *Torres y mástiles;*
- $ζ = 2.5$  Torres de viga de acero.

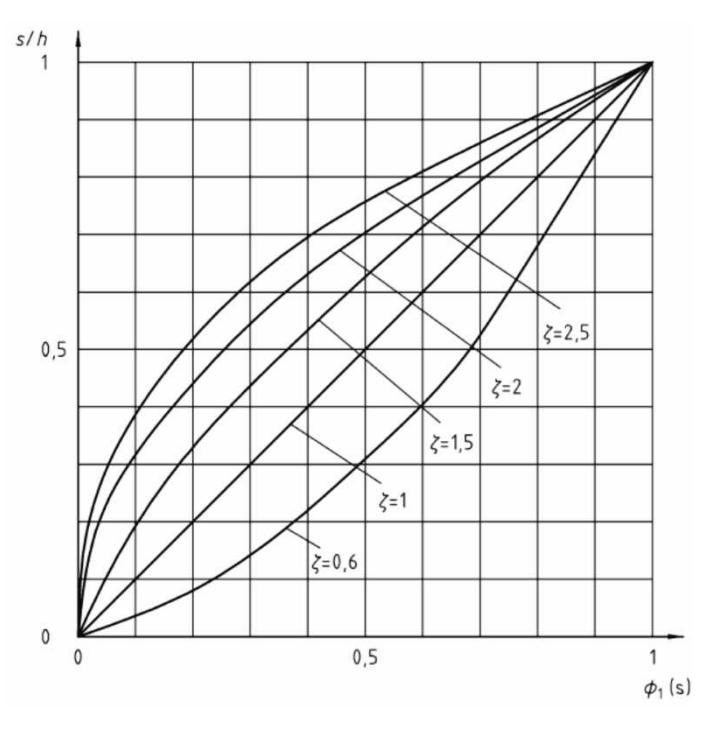

Fuente: DIN [2]

**Figura 3. 47 Forma modal flexional fundamental para edificios, torres y chimeneas en voladizo (Figura F.2 Norma DIN [2])** 

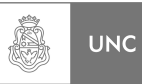

(2) El modo de flexión fundamental de los puentes se puede aproximar por la **Figura 3.48**.

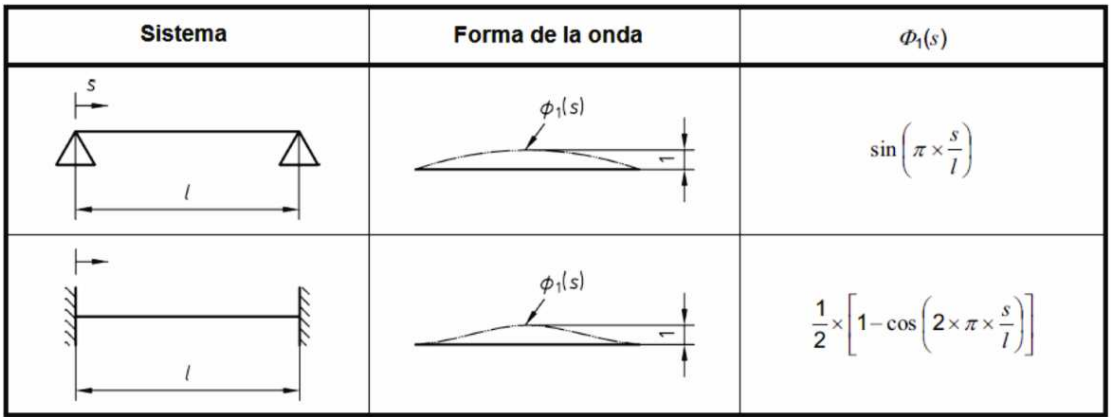

Fuente: DIN [2]

**Figura 3. 48 Forma modal flexional fundamental para estructuras simplemente apoyadas y empotradas (Tabla F.1 Norma DIN [2])** 

### **3.4.6.3. Masa equivalente**

### **(Artículo F.4 Norma DIN [2])**

(1) La masa equivalente por unidad de longitud  $m_i$  se define como:

$$
m_i = \frac{\int_0^L m \cdot \Phi_i^2(s) \cdot ds}{\int_0^L \Phi_i^2(s) \cdot ds}
$$
  
Equación *F.6* Norma DIN [2]

Donde:

- *m Masa por unidad de longitud;*
- *L Altura h estructura o largo l del tramo o componente estructural.*
- (2) Para estructuras que tienen poca variación en la distribución de masa, el peso promedio por unidad de longitud puede ser una buena aproximación en el tercio del edificio en el que la forma de onda está en su máximo, puede ser considerado como *m<sup>1</sup>* (véase la **Figura 3.48**).

# **3.4.6.4. Decremento logarítmico**

### **(Artículo F.5 Norma DIN [2])**

(1) El decremento logarítmico de amortiguación *δ* para el modo de flexión fundamental puede estimarse como sigue:

$$
\delta = \delta_s + \delta_a + \delta_d
$$
\nEquación F.7 Norma DIN [2]

Donde:

- *<sup>s</sup>* <sup>δ</sup> *Decremento logarítmico de amortiguación de la estructura;*
- *<sup>a</sup>* <sup>δ</sup> *Decremento logarítmico de amortiguamiento aerodinámico;*
- $\delta$ <sup>*d*</sup> Decremento logarítmico de amortiguación debido a las medidas especiales (por  *ejemplo, vibraciones).*
- (2) El decremento logarítmico de amortiguación de la estructura *δs* se puede determinar de la siguiente forma:

$$
\delta_s = a_1 n_1 + b_1 \ge \delta_{\min} \tag{3.57}
$$
  
Ecuación *F.8* Norma DIN [2].

Donde:

$$
n_1
$$
 Frecuencia de modo de flexión fundamental.  
\n $a_1, b_1, \delta_{\min}$  Parámetros de la Tabla **Figura 3.49** para diferentes tipos de  
\nconstrucción;  $\delta_{\min}$  se aplica a pequeñas deformaciones

(3) El decremento logarítmico de amortiguamiento aerodinámico *δa* de oscilaciones en la dirección del viento se puede estimar como:

$$
\delta_a = \frac{\rho \cdot b \cdot c_f}{2 \cdot n_{1,x} \cdot m_{1,x}} \cdot v_m(z_e)
$$
\nEquación *F.9* Norma DIN [2]

Donde:

- $\rho$  Densidad del aire  $\rho = 1.25 \text{ Kg/m}^3$ ;
- *b Ancho de la superficie del edificio expuesto al viento, en m;*
- $c_f$ *c Coeficiente de fuerza aerodinámica media en la dirección del viento (ver 3.4.3.2);*
- $v_m(z_e)$  Velocidad media del viento $v_m(z)$  de acuerdo a las **Figuras 3.33 y 3.34**  $\mu$ ara  $z=z_e$  *en m/s.*
- $Z_e$ *z Altura de referencia de la Figura* **3.19***, en m;*

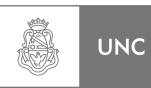

- $m_{1, x}$  *Masa equivalente fundamental en la dirección del viento, en kg / m* **(ver 3.4.6.3)**;
- $n_{1,x}$  *Frecuencia natural del modo fundamental en la dirección del viento en Hz*

Para el cálculo de vibraciones transversales excitadas por desprendimiento de vórtice ver el Anexo D de la Norma DIN **[2]** (**Ver 3.4.5.1, 3.5.4.2 y 3.4.5.3**), la amortiguación aerodinámica no debe ser calculada.

(4) Si se adjuntan medidas especiales para el aumento de la atenuación, el decremento de amortiguación adicional *δd* debe ser determinado por procedimientos teóricos o experimentales apropiados.

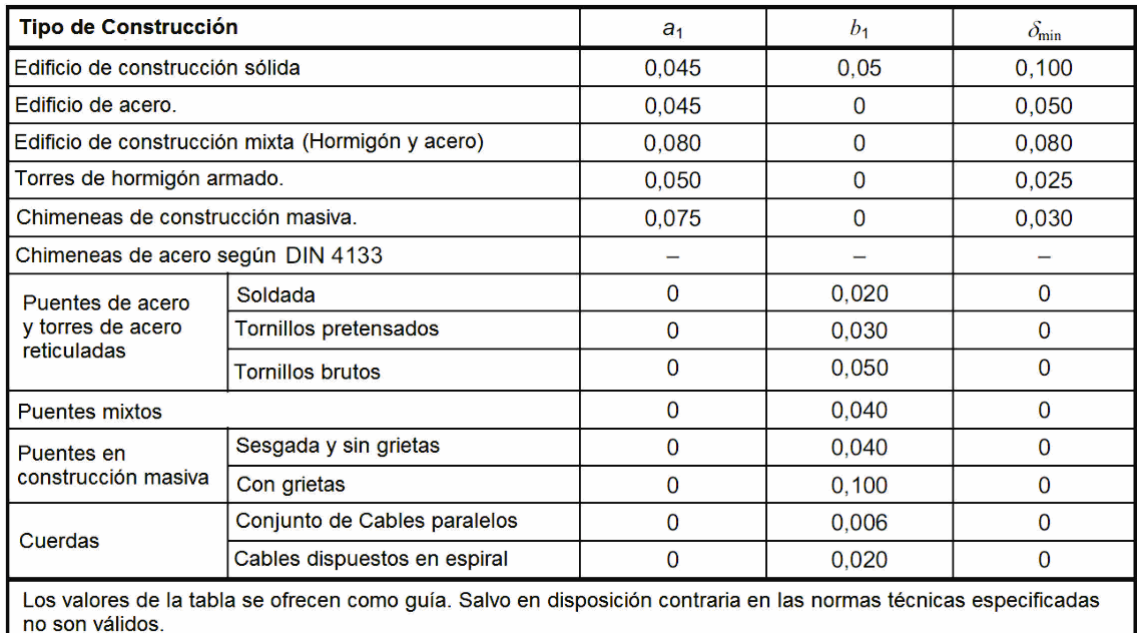

Fuente: DIN [2]

**Figura 3. 49 Parámetros**  $a_1$ **,**  $b_1$ **,**  $\delta_{min}$ **(Tabla F.2 Norma DIN [2])** 

# **3.4.7. Flujograma del procedimiento de la Norma DIN 1055-4**

La Norma DIN **[2]** que aquí se desarrolla puede ser expuesta en forma grafica a través de un diagrama de flujo en el que se pueden observar las relaciones entre todos los parámetros intervinientes en el proceso de cálculo para la obtención de la solicitación de la estructura de análisis bajo carga de viento.

De la **Figura 3.50** a la **Figura 3.54** se muestran los flujogramas del método para obtener los valores de Fuerza aerodinámica según lo establece la Norma DIN **[2]**.

De la **Figura 3.55** a la **Figura 3.57** se presentan los diversos diagramas de flujo del método que propone la norma para obtener los valores de la fuerza y desplazamiento transversal debido a desprendimiento de vórtice que afecta a la estructura de análisis, según nuestra interpretación de la Norma DIN **[2]**.
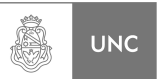

## **3.4.7.1. Carga de Viento**

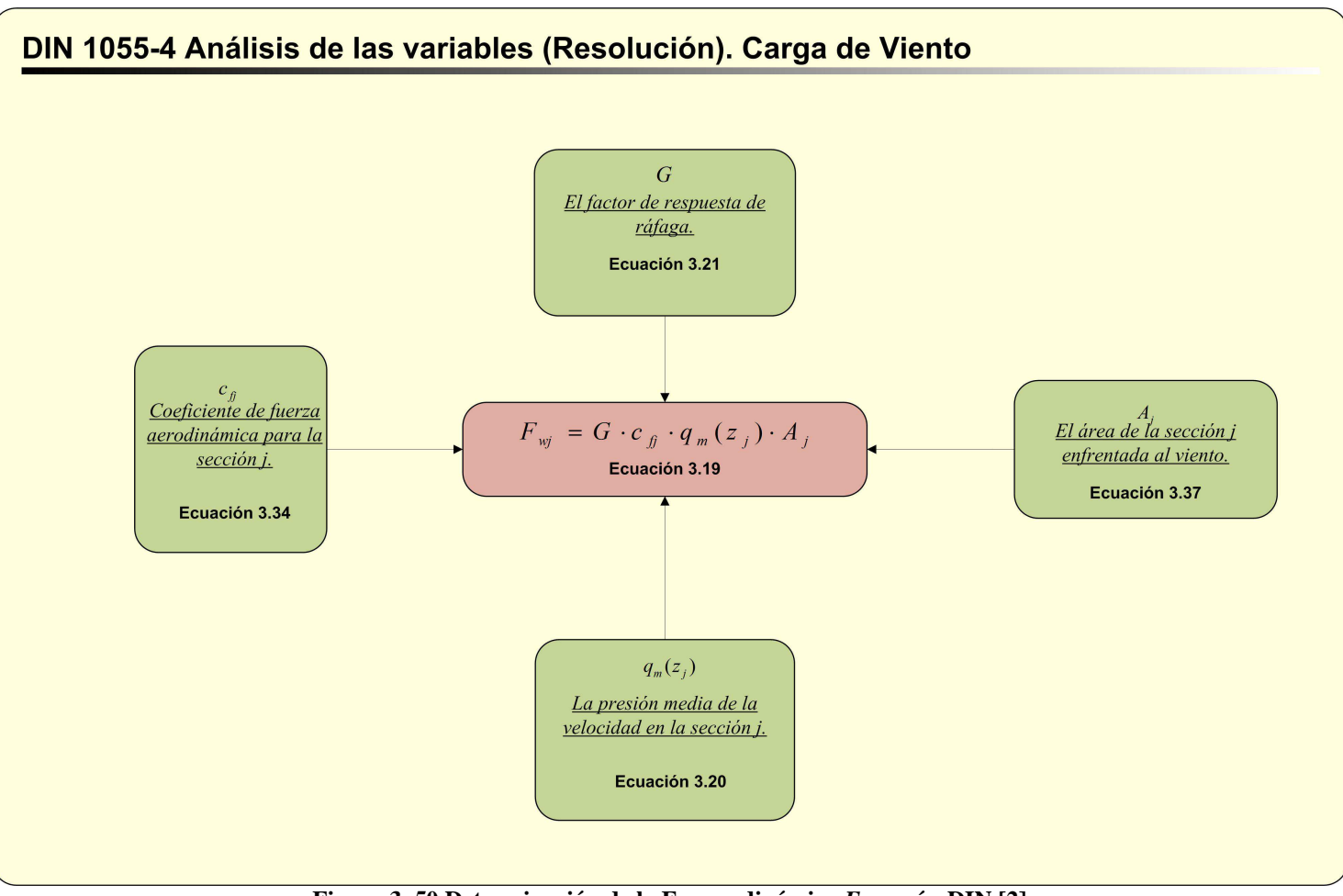

**Figura 3. 50 Determinación de la Fuerza dinámica** *Fwj* **según DIN [2]** 

LUPI Eduardo, TAVELLA Hernán (IM) 129

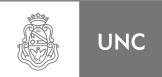

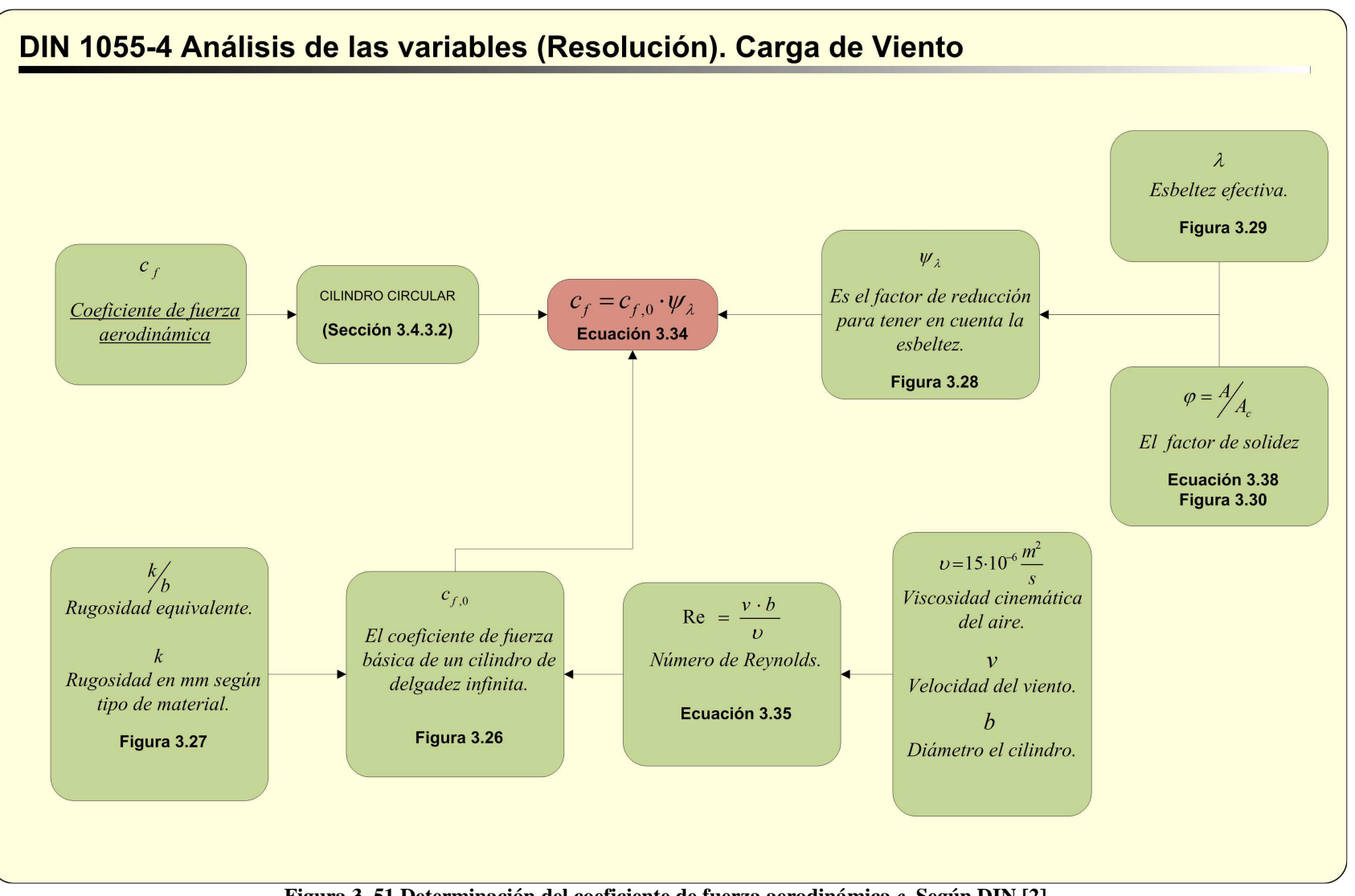

**Figura 3. 51 Determinación del coeficiente de fuerza aerodinámica** *<sup>c</sup>f* **Según DIN [2].** 

LUPI Eduardo, TAVELLA Hernán (IM) 130

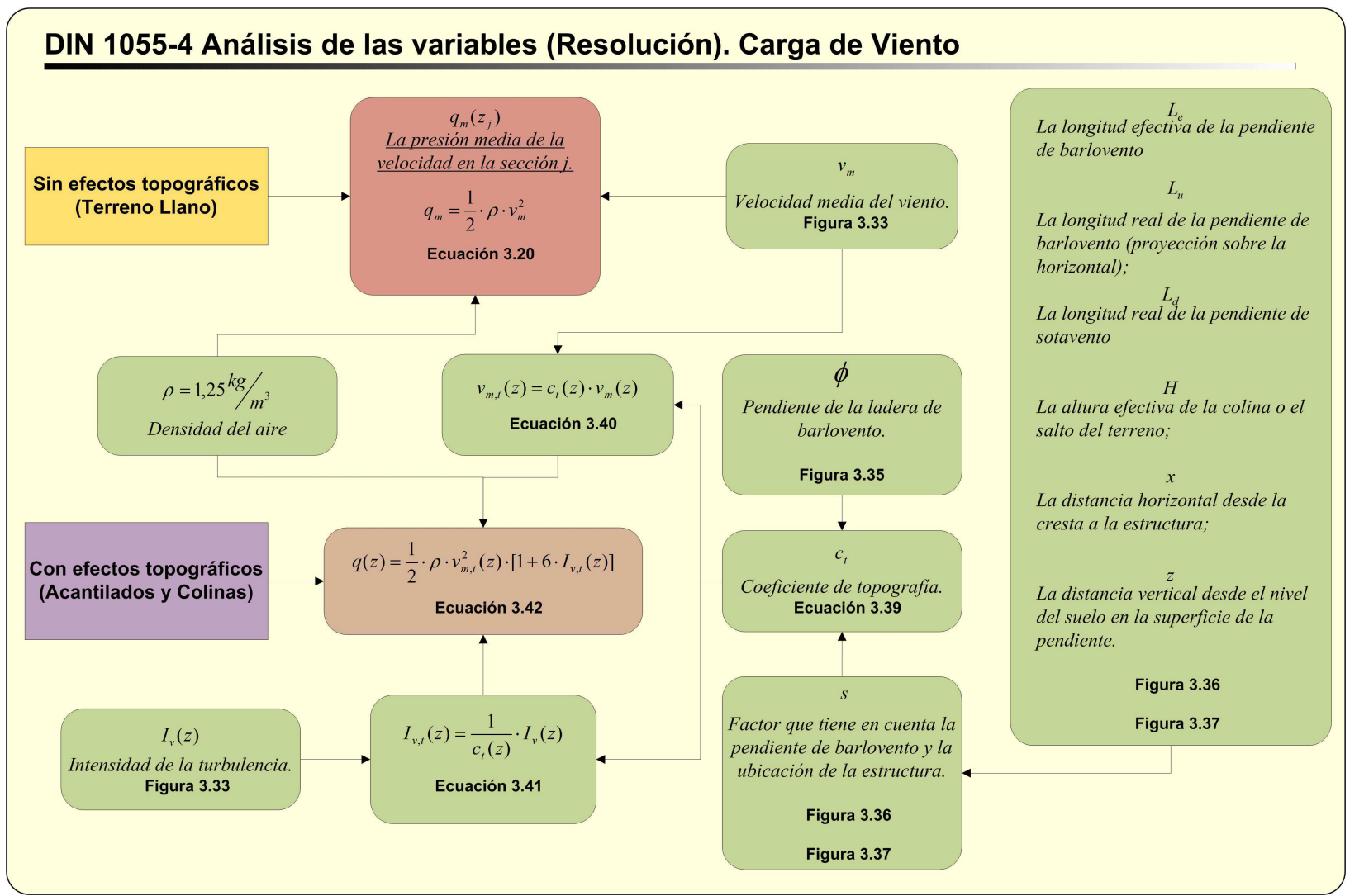

**Figura 3. 52 Determinación de la presión media de la velocidad** *qm* **según DIN [2]** 

LUPI Eduardo, TAVELLA Hernán (IM) 131

₩

**UNC** 

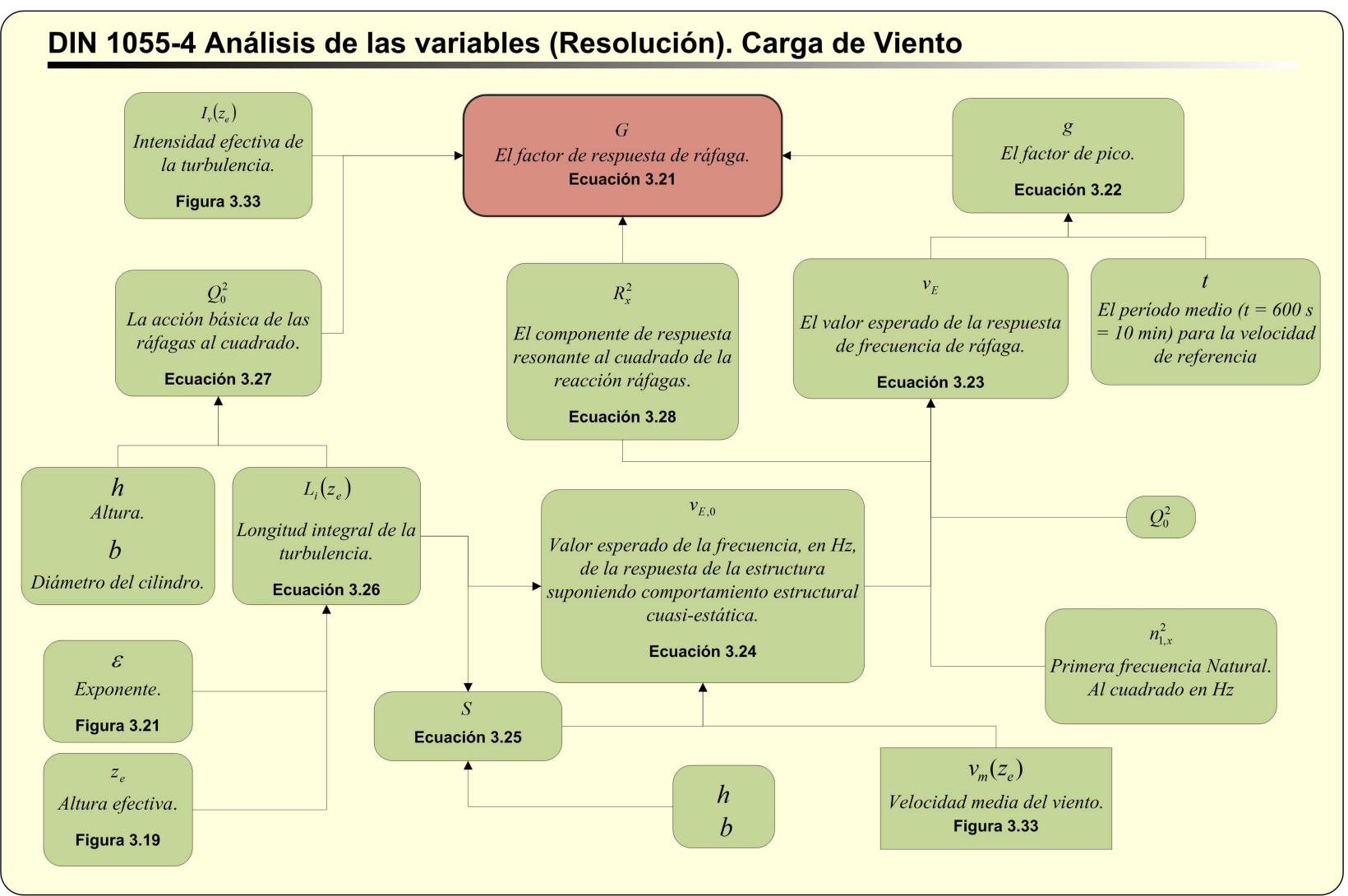

**Figura 3. 53 Determinación del factor de respuesta de Ráfaga** *G* **según DIN [2]** 

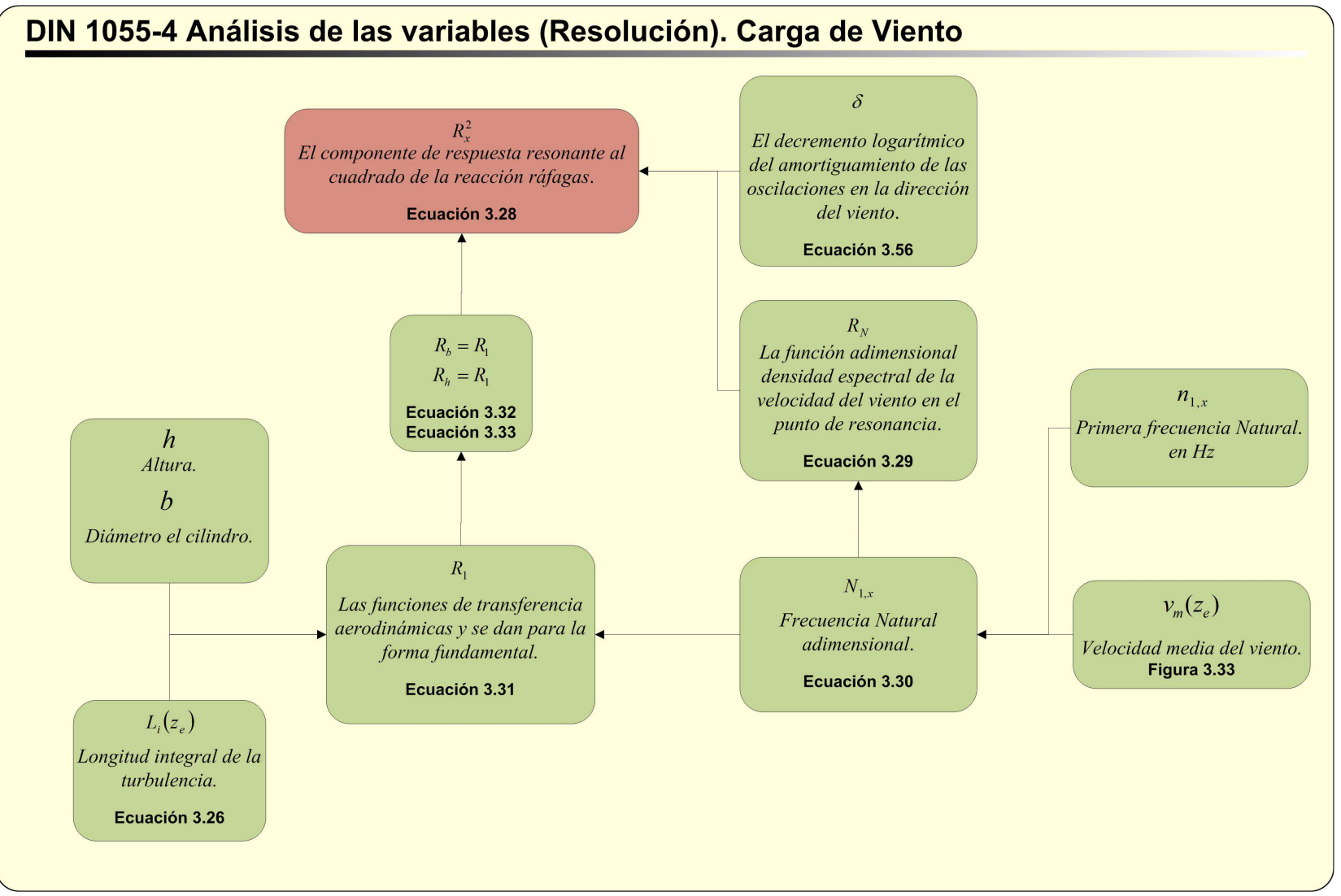

**Figura 3. 54 Determinación de la componente de respuesta resonante** *Rx* **según DIN [2]** 

LUPI Eduardo, TAVELLA Hernán (IM) 133

é, **UNC** 

## **3.4.7.2. Vibraciones Transversales por desprendimiento de Vórtices.**

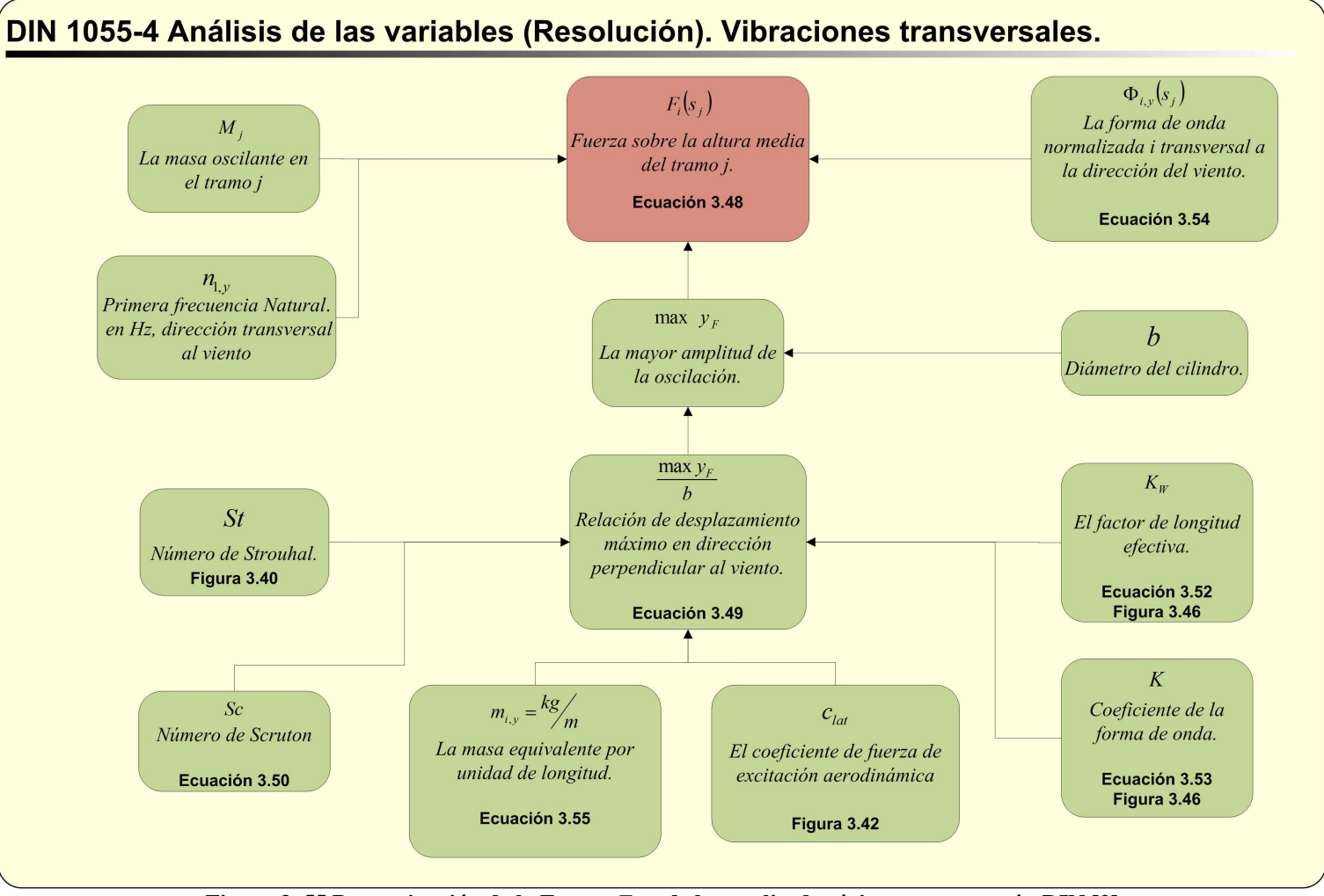

**Figura 3. 55 Determinación de la Fuerza**  $F_i$  **y de la amplitud máxima max**  $y_f$  **según DIN [2]** 

LUPI Eduardo, TAVELLA Hernán (IM) 134

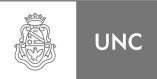

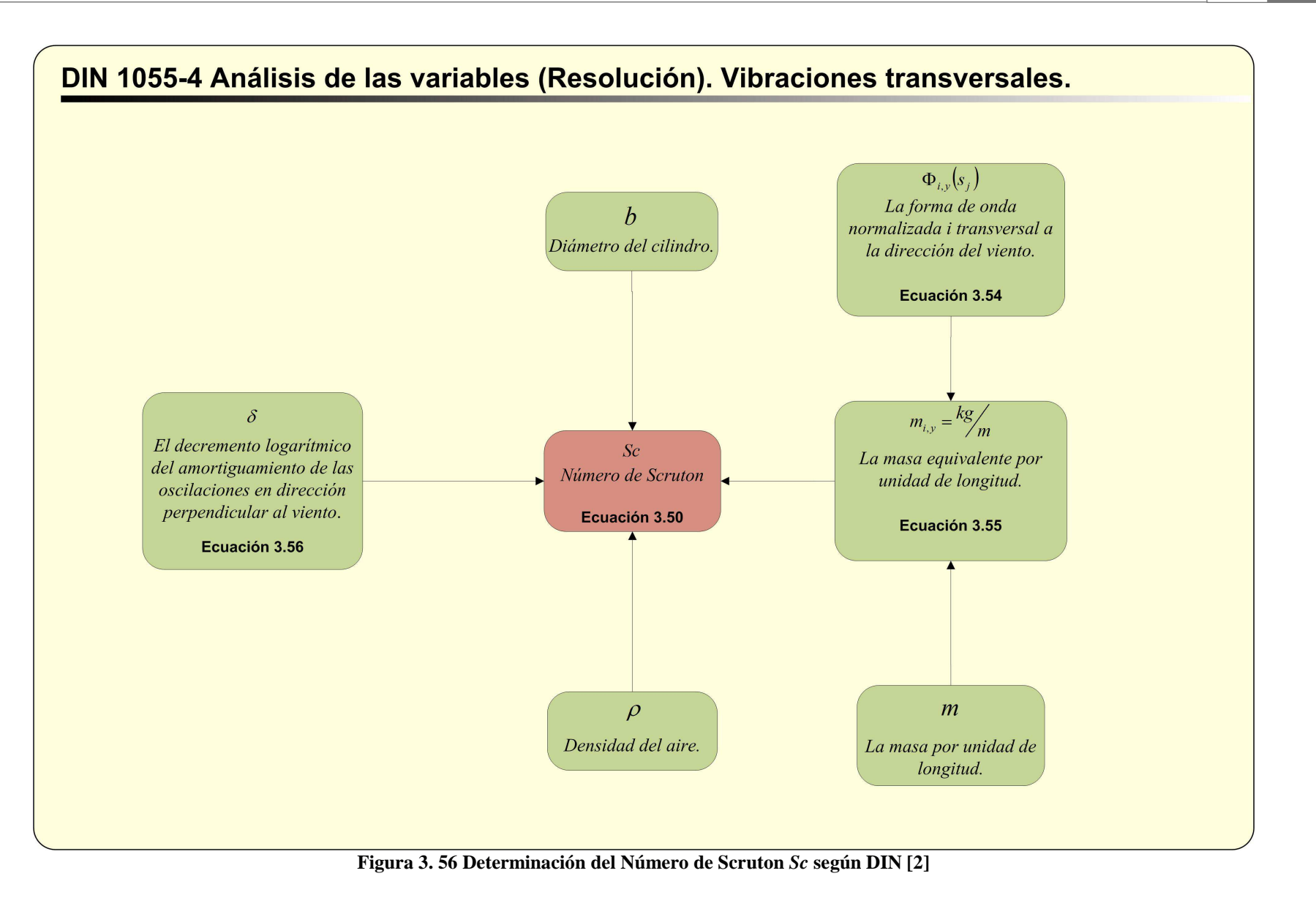

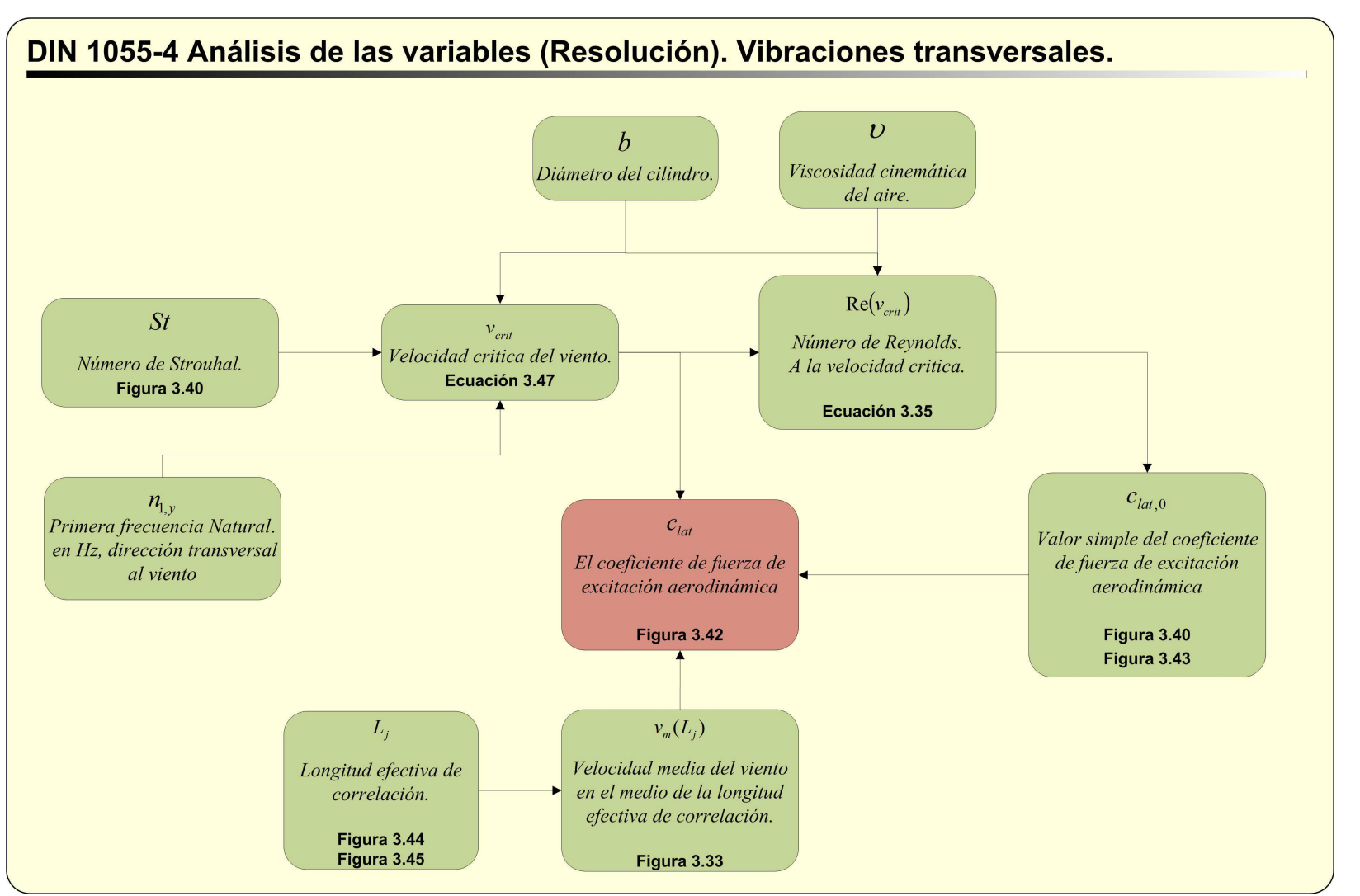

**Figura 3. 57 Determinación del coeficiente de fuerza de excitación aerodinámica** *<sup>c</sup>lat* **según DIN [2]**

Â

**UNC** 

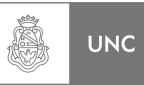

# **3.5. Comparación entre las normas en dirección del viento**

En este apartado se analizarán las diferencias en el cálculo de la fuerza que ejerce el viento sobre la estructura, determinando similitudes y diferencias, para ello partimos de las ecuaciones.

#### *1. Fuerza eólica.*

Para la Norma **INTI CIRSOC 102**:

$$
F(z) = G \cdot C_f \cdot K_e \cdot A_f \cdot q_z(z)
$$

- *q* (*z*) *<sup>z</sup> Presión dinámica del viento sobre la estructura.*
- *G Factor de efecto ráfaga.*
- *C Coeficiente de fuerza neta. <sup>f</sup>*
- *K<sup>e</sup> Factor de corrección de la esbeltez.*
- *A Área proyectada normal al viento. <sup>f</sup>*

Para la Norma **DIN 1055-4**:

$$
F_{\scriptscriptstyle wj} = G \cdot c_{\scriptscriptstyle fj} \cdot q_{\scriptscriptstyle m}(z_j) \cdot A_j
$$

- $Z_i$ *z Altura media de la sección j por encima del suelo.*
- *A*<sub>*i*</sub> *Area de la sección j enfrentada al viento.*
- *fj c Coeficiente de fuerza aerodinámica para la sección j.*
- *G Factor de respuesta de ráfaga.*
- $q_m(z_i)$  Presión media de velocidad en el nivel z.

Como se puede observar en ambas ecuaciones, estas poseen casi los mismos parámetros para el cálculo de la fuerza aerodinámica del viento. A continuación se realizó un análisis comparativo de cada uno de los coeficientes de ambas ecuaciones tratando de dejar en claro las diferencias entre los distintos métodos de cálculo.

Se pone en evidencia que las áreas proyectadas al viento son las mismas en las dos ecuaciones.

#### **2. Calculo de factor de respuesta de ráfaga G:**

Para el caso de la norma **INTI CIRSOC 102** tenemos que el factor de efecto de ráfaga *G* considera los efectos de carga en la dirección del viento debidos a la interacción estructura-turbulencia del viento.

$$
G = 0.925 \cdot \left( \frac{1+1.7 \cdot g_{Q} \cdot I_{\overline{Z}} \cdot Q}{1+1.7 \cdot g_{\nu} \cdot I_{\overline{Z}}} \right)
$$

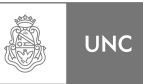

Donde:

#### *Q* = *Respuesta base.*

$$
Q = \frac{1}{\sqrt{1 + 0.63 \cdot \left(\frac{b+h}{L_{\overline{z}}}\right)^{0.63}}}
$$

 $I_{\overline{z}}$  = *Intensidad de la turbulencia según altura.* 

$$
I_{\overline{z}} = c \cdot \left(\frac{10}{\overline{Z}}\right)^{1/6}
$$

= *<sup>Z</sup> L Escala de longitud integral de turbulencia en m.* 

$$
L_{\overline{z}} = \ell \cdot \left(\frac{\overline{z}}{10}\right)^{\overline{\varepsilon}}
$$

- *g<sup>Q</sup>* = *Factor de pico para la respuesta de base.*
- *g<sup>v</sup>* = *Factor de pico para la respuesta al viento.*

En este caso considera que (ya que se considera como estructura rígida):

 $g_v = g_Q = 3.4$ 

Para el caso de la norma **DIN 1055-4** tenemos que el factor de efecto de ráfaga *G* se calcula de una forma diferente a la norma nacional.

$$
G = 1 + 2 \cdot g \cdot I_{\nu}(z_e) \cdot \sqrt{Q_0^2 + R_x^2}
$$

*g* = *Factor de pico.* 

$$
g = \sqrt{2 \cdot \ln(v_E \cdot t)} + \frac{0.6}{\sqrt{2 \cdot \ln(v_E \cdot t)}}
$$

*t El período medio (t = 600 s = 10 min) para la velocidad de referencia*  $v_{ref}$ 

*v<sup>E</sup>* = *Valor esperado de la respuesta de frecuencia de ráfaga* 

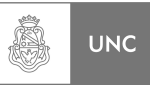

$$
v_E = \sqrt{\frac{v_{E,0}^2 \cdot Q_0^2 + n_{1,x}^2 \cdot R_x^2}{Q_0^2 + R_x^2}}
$$

- $n_{1, x}^2$  *Primera frecuencia natural al cuadrado, en Hz, de la vibración estructural en la dirección del viento.*
- $v_{E,0}$  = Valor esperado de la frecuencia, en Hz, de la respuesta de la estructura *suponiendo comportamiento estructural cuasi-estática.*

$$
v_{E,0} = \frac{v_m(z_e)}{L_i(z_e)} \cdot \frac{1}{1,11 \cdot S^{0,615}}
$$

*Factor S* 

$$
S = 0,46 \cdot \left[ \frac{b+h}{L_i(z_e)} \right] + 1,58 \cdot \left[ \frac{\sqrt{b \cdot h}}{L_i(z_e)} \right]
$$

 $L_i(z_e)$  = Longitud integral de la turbulencia.

$$
L_i(z_e) = 300 \cdot \left(\frac{z_e}{300}\right)^{\epsilon}
$$

= 2 *Q*0 *Acción básica al cuadrado de las ráfagas*.

$$
Q_0^2 = \frac{1}{1 + 0.9 \cdot \left(\frac{b + h}{L_i(z_e)}\right)^{0.63}}
$$

*R<sup>x</sup> El componente de respuesta resonante al cuadrado de la reacción ráfagas se define como:* 

$$
R_x^2 = \frac{\pi^2}{2 \cdot \delta} \cdot R_y \cdot R_h \cdot R_b
$$

- δ = *Decremento logarítmico del amortiguamiento de las oscilaciones en la dirección del viento* (según DIN 4133 **[5]**).
- $R_N =$  *Función adimensional densidad espectral de la velocidad del viento en el punto de resonancia.*

$$
R_N = \frac{6,8 \cdot N_{1,x}}{(1+10,2 \cdot N_{1,x})^{\frac{5}{3}}}
$$

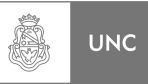

$$
N_{1,x} = \frac{n_{1,x} \cdot L_i(z_e)}{v_m(z_e)}
$$

Las funciones de transferencia aerodinámicas  $R_h$  y  $R_b$  se dan para la forma fundamental.

$$
R_1 = \frac{1}{\eta} - \frac{1}{2 \cdot \eta^2} \cdot (1 - e^{-2 \times \eta}) \quad \text{Para } \eta > 0
$$
\n
$$
R_h = R_1 \quad \text{Con } \eta = \frac{4, 6 \cdot N_{1,x} \cdot h}{L_i(z_e)}
$$
\n
$$
R_b = R_1 \quad \text{Con } \eta = \frac{4, 6 \cdot N_{1,x} \cdot b}{L_i(z_e)}
$$

 $Z_e$ *z Altura de referencia* 

$$
z_e = 0.6 \cdot h
$$

Como se puede observar que para el cálculo del factor de efecto de ráfaga previamente hay que obtener una gran cantidad de valores de distintos parámetros que la norma nacional no calcula directamente.

#### **3. Cálculo de coeficiente de fuerza aerodinámica**  $C_f$  y  $c_{fi}$ :

Para el caso de la norma **INTI CIRSOC** tenemos que el coeficiente de fuerza solamente tiene dos valores para secciones circulares que son de 0,6 o 1,2, con una pequeña zona de transición entre estos dos valores, dependiendo de la rugosidad de la estructura y del producto de la velocidad de referencia al cuadrado por el diámetro del cilindro. La esbeltez es tenida en cuenta con el factor de corrección de esbeltez *K<sup>e</sup>* en donde se evalúa la relación entre diámetro y largo de la estructura.

Para la norma **DIN 1055-4** este coeficiente de fuerza está compuesto por el producto de dos variables, una es el coeficiente de fuerza aerodinámico para delgadez infinita  $c_{f,0}$  y el factor de reducción para tener en cuenta la esbeltez  $\psi_{\lambda}$ . El factor  $c_{f,0}$ depende del número de Reynolds y varía dependiendo de la rugosidad relativa de la estructura. El factor que tiene en cuenta la esbeltez  $\psi_{\lambda}$  depende de una proporción de la relación de diámetro y largo (esbeltez), como así de otros factores que se explican en la norma DIN 1055-4.

#### **4. Cálculo de la presión dinámica** *q***:**

Para el caso de la norma **INTI CIRSOC** el cálculo de la presión dinámica es de la siguiente forma:

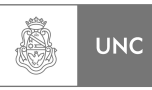

$$
q_z = 0.613 \cdot K_z \cdot K_{tt} \cdot K_d \cdot V^2 \cdot I \left[ \frac{N}{m^2} \right]
$$

- *K<sup>z</sup>* = *Coeficiente de exposición para la presión dinámica, evaluado a la altura z.*
- $K_{zt}$  = Factor topográfico. Por tratarse de terreno abierto el valor de este coeficiente *es unitario.*
- $K_d =$  Factor de direccionalidad del viento depende del tipo de estructura.
- *V* = *Velocidad básica del viento*
- *I* = *Factor de importancia.*

De lo expresado anteriormente la presión dinámica del viento según el cálculo de la norma **INTI CIRSOC 102** es función de una sola variable que es *K<sup>z</sup>* que depende de la altura y de dos parámetros mas, como lo son  $\alpha$  (Exponente para la ley potencial de la velocidad de ráfaga de 3 segundos) y *<sup>g</sup> z* (Altura nominal de la capa limite).

Para el caso de la norma **DIN 1055-4** el cálculo de la presión dinámica es de la siguiente forma:

 $q_m(z_i)$  *La presión media de velocidad en el nivel z.* 

$$
q_m = \frac{1}{2} \cdot \rho \cdot v_m^2 \left[ N \middle/ \frac{N}{m^2} \right]
$$

Siendo  $\rho$  la densidad del aire y  $v_m$  es la velocidad media del viento que varía de forma exponencial:

*v<sup>m</sup>* = *Velocidad media del viento:* 

$$
v_m = 30 \cdot \left(\frac{z}{10}\right)^{0.16} \quad \text{Para} \quad z \ge z_{\text{min}}
$$

Como se puede observar  $v_m$  varia de forma exponencial siempre en base a la velocidad de referencia, que es la velocidad media tomada en un intervalo de 10 minutos.

La diferencia que se presenta más evidente es la definición de la velocidad de referencia (DIN 1055-4) y la velocidad básica del viento (INTI CIRSOC 102) ya que son velocidades promedios de diferente duración, en el caso de DIN 1055-4 son 10 minutos y en el caso de la norma INTI CIRSOC 102 el tiempo es de 3 segundos.

Las dos normas coinciden en la altura de velocidad de referencia del viento y en la frecuencia de ocurrencia, (10 metros de altura y una probabilidad de una ocurrencia en 50 años), de aquí surge la primera diferencia entre las velocidades de referencia ya que la norma nacional toma como referencia una velocidad de ráfaga de duración 3 segundos, en cambio la norma alemana sugiere como velocidad de referencia aquella

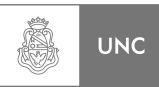

velocidad promedio que es alcanzada por el viento dentro de un rango de duración de 10 minutos, o sea, 600 segundos.

# **3.6. Conclusiones del Capítulo**

En el presente capítulo se presentaron el procedimiento que cada norma plantea para la verificación de una estructura bajo carga de viento aplicada a nuestra estructura de análisis, para ello se recopiló la información en este capítulo transcribiendo párrafos de dichas Normativas.

Se procedió a estudiar los alcances de cada una de ellas y se determinó que la norma Nacional INTI CIRSOC 102 establece un procedimiento para el cálculo de estructuras bajo carga de viento; pero no posee un método de cálculo analítico para los efectos transversales debido a desprendimiento de vórtice. La Norma INTI CIRSOC 102 recomienda para el fenómeno de inestabilidad transversal, su procedimiento de túnel de viento o consultar bibliografía especializada. La Norma DIN 1055-4 establece procedimientos de cálculo para carga de viento y también contempla el caso de inestabilidades transversales producidas por desprendimiento de vórtice haciendo a está última Norma mucho mas completa pero con un nivel de complejidad más alto que la Norma Nacional.

Como ya se mencionó, dejando expuestos en los diagramas de flujo de cada una de las Normas, la Norma Nacional requiere menor esfuerzo de cálculo para determinar la carga de viento con respecto al mismo procedimiento dado por DIN 1055-4.

Otra conclusión que podemos obtener de este capítulo es que la aplicación de la Norma DIN 1055-4 hace referencia solamente a Alemania, con sus zonas de viento y consideraciones de su geografía. En la parte final de este capítulo se realizó una comparación entre el método propuestos por ambas Normas y como es evidente, presentan una similitud en los métodos de cálculo.

En el próximo capítulo se aplicó la Norma INTI CIRSOC 102 en la región de nuestro interés (Sur Cordobés) con su velocidad básica y demás factores que se irán presentando a posteriori. Por el lado de la Norma DIN 1055-4 se aplicó con las condiciones topográficas de llanura y en la zona de viento más severa de Alemania y se estudiaron los resultados de ambas Normas.

# **3.7. Resumen del Capítulo**

Se recopilaron los párrafos útiles para la aplicación de las Normas, se estudiaron sus alcances y se establecieron sus limitaciones. También se determinaron los fenómenos que contemplan dichas normativas, se realizó una organización de la información de modo gráfico y se compararon en su procedimiento. Dejando todos los elementos necesarios para realizar una aplicación clara y ordenada de las Normativas.

En el capítulo siguiente se realiza la aplicación de las Normas a nuestra estructura de análisis.

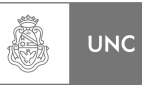

# **3.8. Referencias**

<sup>1</sup> INTI, "CIRSOC 102, Reglamento Argentino de acción del viento sobre las construcciones", INTI, Buenos Aires, 2005.

 $2$  DIN, "1055-4, Einwirkungen auf Tragwerke – Teil 4: Windlasten", DIN, Berlin, 2005.

<sup>3</sup> https://translate.google.com.ar/

<sup>4</sup> http://www.reverso.net/

5 DIN, "4133, Schornsteine aus Stahl", DIN, Berlin, 2005.

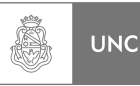

# **Capítulo 4 Aplicación**

# **4.1. Introducción**

En el presente capítulo se realiza la aplicación de las normativas desarrolladas en el Capítulo 3 para la estructura de análisis del presente Proyecto Integrador; tanto en sentido de la dirección del viento (X) como en dirección transversal a este (Y).

Esta aplicación arroja los valores numéricos que provienen directamente del método que proponen las dos Normas estudiadas, con los valores obtenidos se pudo calcular las tensiones debida a efectos aerodinámicos e inestabilidades aeroelásticas con el objeto de determinar la vida a la fatiga y de este modo determinar la necesidad de un sistema absorbedor de vibraciones que prolongue la vida útil de la chimenea.

# **4.2. Objetivos**

Los objetivos del presente Capítulo son la obtención de las cargas externas producida por el viento que deberá resistir la estructura, en este capítulo determinaremos:

- 1. Magnitudes de las fuerzas en dirección del viento según los criterios normativos.
- 2. Magnitud de las fuerzas transversales a la dirección del viento.
- 3. Desplazamientos en dirección del viento.
- 4. Desplazamientos en dirección transversal a la dirección del viento.
- 5. Análisis tensional.
- 6. Vida a la fatiga.

Con esta información es posible calcular todos los esfuerzos a lo que está sometida la estructura y así poder evaluar la necesidad de colocar un absorbedor de vibraciones.

Para evitar confusiones debido al uso de las simbologías propias de cada Norma; al principio de este capítulo se agregó tablas resumen de las simbologías utilizadas, con el fin de otorgarle al lector una mejor comprensión de las acciones que se van llevando a cabo durante la aplicación de las Normativas a la estructura de análisis del Proyecto Integrador.

En este capítulo se tomó como premisa de trabajo determinar toda la información que puede ser extraída de la aplicación de las Normas finalizando cada resultado con pequeños comentarios y, finalmente, en la conclusión de este capitulo se discuten los resultados obtenidos.

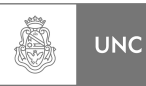

# **4.3. Símbolos**

# **4.3.1. Simbología Local INTI CIRSOC 102**

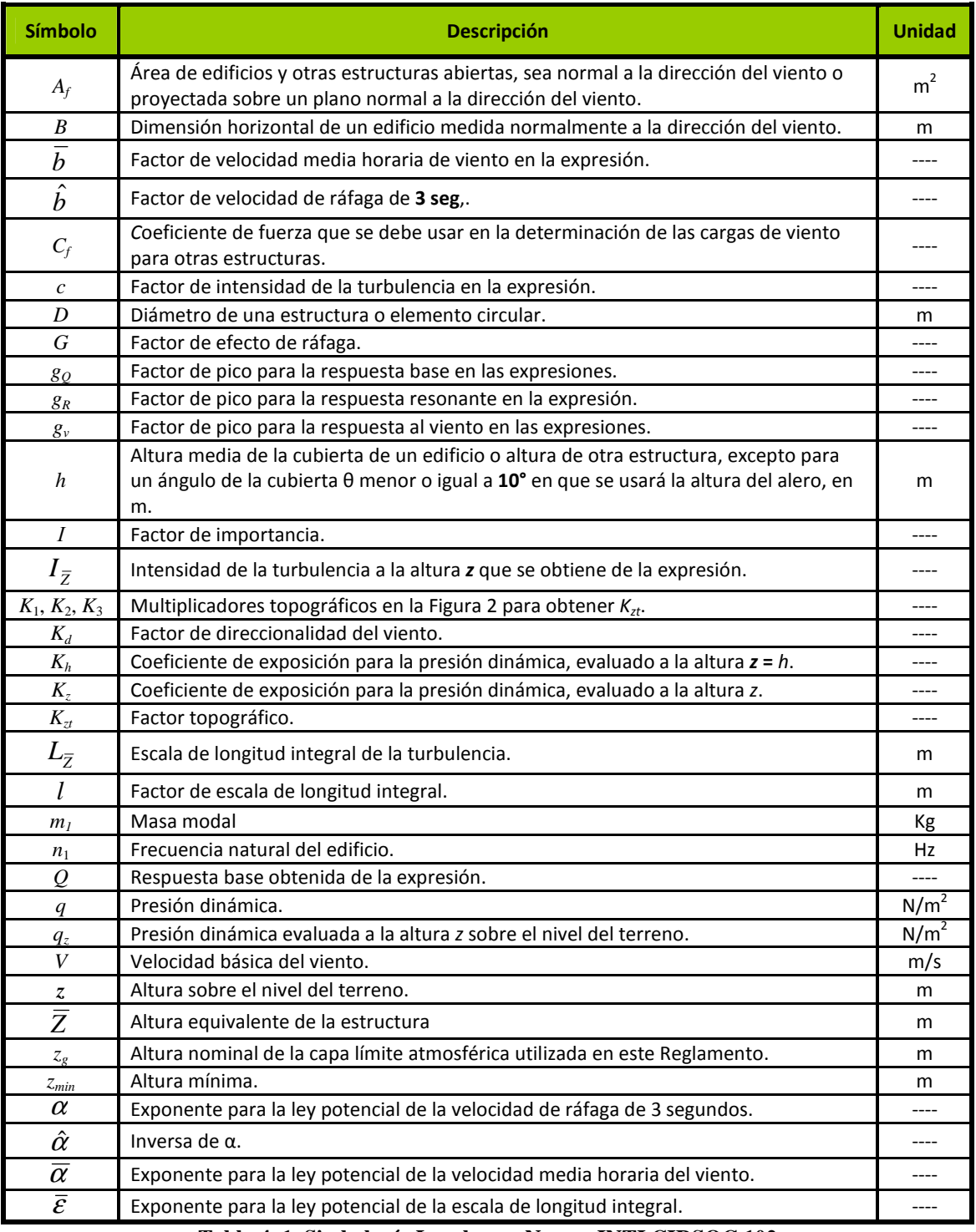

**Tabla 4. 1 Simbología Local para Norma INTI CIRSOC 102** 

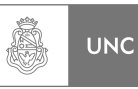

# **4.3.2. Simbología Local DIN 1055-4**

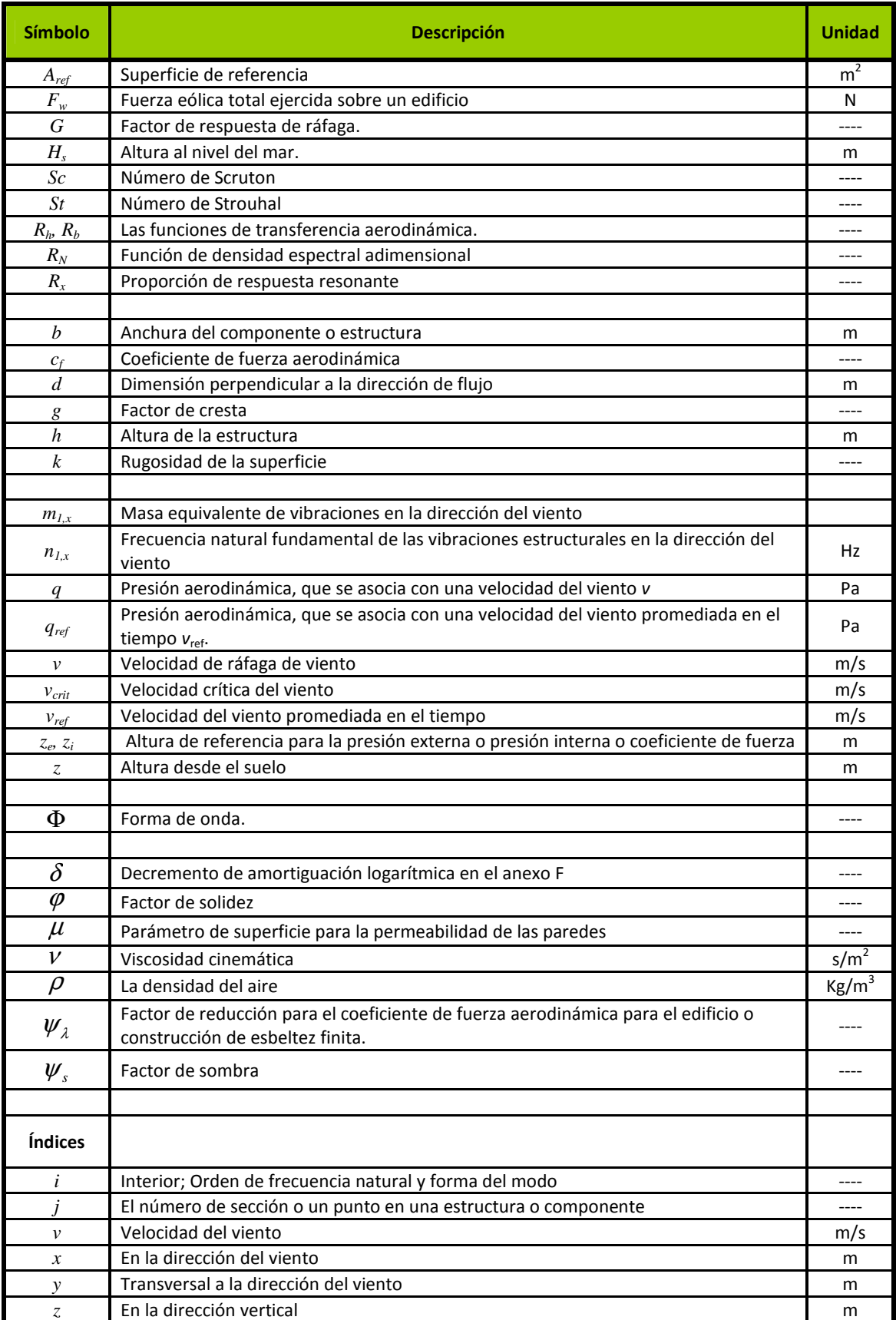

**Tabla 4. 2 Simbología Local para Norma DIN 1055-4** 

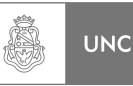

# **4.4. Lineamientos**

El análisis normativo plantea que, la fuerza debido a carga de viento que actúa sobre la estructura es una función de la altura sobre el nivel del terreno; para hacer una correcta interpretación de los valores que son extraídos de las Normas, la estructura de análisis fue dividida en tramos, en cada uno se ellos se determinaron la correspondiente carga de viento aplicada al baricentro de dicho tramo.

Esta fragmentación en tramos que se realizó a la estructura de análisis se muestra en la **Tabla 4.3**.

| <b>Tramo</b>            | Cota<br>de tramo | Long,<br>de tramo $\ell$ | Cota al<br>baricentro<br>del tramo z |  |
|-------------------------|------------------|--------------------------|--------------------------------------|--|
|                         | [m]              | [m]                      | [m]                                  |  |
| 1                       | $[0 - 1, 5]$     | 1,5                      | 0,75                                 |  |
| $\overline{2}$          | $[1, 5 - 3]$     | 1,5                      | 2,25                                 |  |
| 3                       | $[3 - 4, 5]$     | 1,5                      | 3,75                                 |  |
| 4                       | $[4,5-6]$        | 1,5                      | 5,25                                 |  |
| 5                       | $[6 - 7]$        | 1                        | 6,5                                  |  |
| 6                       | $[7 - 8]$        | $\mathbf{1}$             | 7,5                                  |  |
| $\overline{\mathbf{z}}$ | $[8 - 9]$        | $\overline{1}$           | 8,5                                  |  |
| 8                       | $[9 - 10]$       | 1                        | 9,5                                  |  |
| 9                       | $[10 - 11]$      | $\overline{1}$           | 10,5                                 |  |
| 10                      | $[11 - 12]$      | $\overline{1}$           | 11,5                                 |  |
| 11                      | $[12 - 13]$      | $\mathbf{1}$             | 12,5                                 |  |
| 12                      | $[13 - 14]$      | $\mathbf{1}$             | 13,5                                 |  |
| 13                      | $[14 - 15]$      | $\mathbf{1}$             | 14,5                                 |  |
| 14                      | $[15 - 16]$      | $\mathbf{1}$             | 15,5                                 |  |
| 15                      | $[16 - 17]$      | 1                        | 16,5                                 |  |
| 16                      | $[17 - 18]$      | $\mathbf{1}$             | 17,5                                 |  |
| 17                      | $[18 - 19]$      | $\mathbf{1}$             | 18,5                                 |  |
| 18                      | $[19 - 20]$      | 1                        | 19,5                                 |  |
| 19                      | $[20 - 21]$      | $\mathbf 1$              | 20,5                                 |  |
| 20                      | $[21 - 22]$      | $\overline{1}$           | 21,5                                 |  |
| 21                      | $[22 - 22, 2]$   | 0,2                      | 22,1                                 |  |

**Tabla 4. 3 Tabla de tramos de aplicación de carga de viento de la estructura de análisis**

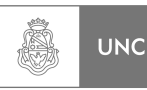

## **4.5. Análisis en dirección del viento (X)**

Como ya se había mencionado anteriormente, (Capítulo 3), las dos normas que se utilizaron en el presente Proyecto Integrador plantean su método de cálculo para la estructura bajo carga de viento y contemplan al tipo de nuestra estructura de análisis.

Paso siguiente se realizó la aplicación del método para carga de viento en dirección del viento (X).

## **4.5.1. Análisis a través de norma INTI CIRSOC 102**

En este apartado se realizó la aplicación de lo expuesto en el capítulo anterior en la estructura de análisis. Para la resolución de un problema de carga de viento sobre la estructura de análisis, se aplicó el **método 2** brindado por el reglamento INTI **[1]**, se determinaron las cargas de viento y se calcularon los desplazamientos en dirección del viento (X) de la estructura de análisis según Norma.

## **4.5.1.1. Procedimiento de Diseño**

Se determinarán las cargas de viento para una chimenea de acero de 22,2 metros de altura (estructura de análisis) en las siguientes condiciones:

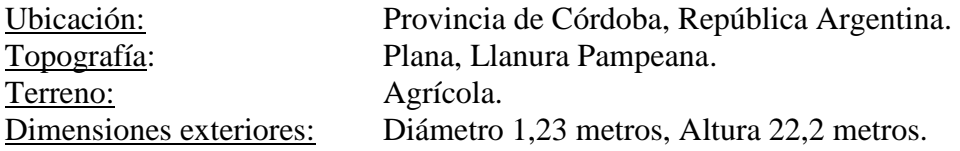

### **Carga de viento de diseño** *F***.**

#### *1. Velocidad básica del viento V.*

*V* es utilizada en la determinación de las cargas de viento de diseño sobre estructuras se extrae de la **Figura 3.1. La** Velocidad Básica del viento para la provincia de Córdoba:

$$
V = 46 \tag{4.1}
$$

#### **2.** *Factor de direccionalidad* **del viento,** *Kd***.**

Se obtuvo de la **Figura 3.3, p**ara chimeneas circulares:

$$
K_d = 0.95\tag{4.2}
$$

#### *3. Categoría del edificio.*

*Categoría II* extraído de la **Figura 3.5**.

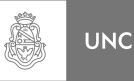

#### *4. Factor de importancia I*

Extraído de la **Figura 3.4.**

$$
I = 1 \tag{4.3}
$$

#### *5. Categoría de exposición.*

**Exposición C.** Terrenos abiertos con obstrucciones dispersas, con alturas generalmente menores que **10 metros**. Esta categoría incluye campo abierto plano y terrenos agrícolas. **(Figura 3.8).**

#### *6. Coeficiente de exposición Kz.*

 *Coeficiente de exposición para la presión dinámica, evaluado a la altura z.* Los valores se pueden extrajeron de la **Figura 3.10** y responden a las siguientes ecuaciones:

Para  $z \leq 5m$ 

$$
K_z = 2.01 \cdot \left(\frac{5}{Z_s}\right)^{2/\alpha} \tag{4.4}
$$

Para  $5m \leq z \leq z_g$ 

$$
K_z = 2.01 \cdot \left(\frac{z}{Z_g}\right)^{2/\alpha} \tag{4.5}
$$

Los parámetros *Zg* y *α* de la ecuación anterior se extraen de la **Figura 3.13.**

$$
Z_g = 274 \tag{4.6}
$$

$$
\alpha = 9.5 \tag{4.7}
$$

Reemplazando los valores de **(4.6)** y **(4.7)** en las ecuaciones **4.4** y **4.5**.

Para  $z \leq 5$ 

$$
K_z = 2.01 \cdot \left(\frac{5}{274}\right)^{2/9.5} \tag{4.8}
$$

Para  $5 \le z \le 274$ 

$$
K_z = 2.01 \cdot \left(\frac{z}{274}\right)^{2/9.5} \tag{4.9}
$$

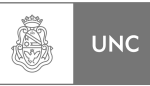

#### *7. Factor topográfico Kzt*

El efecto del aumento de la velocidad del viento se debe incluir en el cálculo de las cargas de viento de diseño mediante el factor *Kzt* **(Ecuación 3.1).**

Siendo para terreno llano:  $H/L_h = x/L_h = z/L_h = 0$ 

Donde *K1, K<sup>2</sup> y K<sup>3</sup>* se extrajeron de la Figuras **3.11 y 3.12**.

$$
K_1 = 0K_2 = 1K_3 = 1
$$
\n(4.10)

#### **Reemplazando 4.10 en la Ecuación 3.1 tenemos:**

$$
K_{zt} = (1 + 0 \cdot 1 \cdot 1)^{2}
$$
 (V.1-3.1)

$$
K_{zt} = 1 \tag{4.11}
$$

# *8. La altura equivalente z*

Se extrajo de la **Figura 3.13** (**0,6***h* pero no menor que *zmin* para todos los edificios de altura *h*).

$$
\overline{z} = 0.6 \cdot 22.2 = 13.32 \text{ Metros.}
$$
 (4.12)

Los valores de *zmin* y *c* están indicados para cada tipo de exposición en la **Figura 3.13**.

$$
c = 0.20 \tag{4.13}
$$

$$
z_{min} = 4.6 \text{ Metros} \tag{4.14}
$$

 $z_{\min} < \overline{z}$ 

## *9. Intensidad de la turbulencia a la altura equivalente z I*

*Como* **(4.14) < (4.12),** *utilizamos* **(4.12).**

Reemplazando **(4.12)** y **(4.13)** en la **Ecuación 3.3** obtenemos:

$$
I_{\frac{1}{z}} = 0,20 \cdot \left(\frac{10}{13,32}\right)^{1/6} \tag{V.1-3.3}
$$

$$
I_z = 0,191 \tag{4.15}
$$

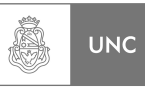

#### Donde:

- *b* Dimensión horizontal de un edificio medida normalmente a la dirección del viento, en m.
- *h* Altura media de la cubierta de un edificio o altura de otra estructura, excepto para un ángulo de la cubierta θ menor o igual a **10°** en que se usará la altura del alero, en m.

$$
b = 1,23 \text{ m} \tag{4.16}
$$

$$
h = 22.2 \, m \tag{4.17}
$$

Donde  $\ell$  y  $\bar{\varepsilon}$  están indicados en la **Figura 3.13***.* 

$$
\mathcal{L} = 152 \text{ metros} \tag{4.18}
$$

$$
\bar{\varepsilon} = 1/5, 0 = 0, 2 \tag{4.19}
$$

## 10. Longitud integral de la turbulencia a la altura equivalente  $L_{\overline{z}}$ .

Reemplazando **(4.12), (4.18)** y **(4.19)** en la **Ecuación 3.5** tenemos:

$$
L_{\bar{z}} = \ell \cdot \left(\frac{\bar{z}}{10}\right)^{\bar{e}} = 152 \cdot \left(\frac{13,32}{10}\right)^{0.2} \tag{V.1-3.5}
$$

$$
L_{\bar{z}} = 160,97\tag{4.20}
$$

#### *11. Respuesta de base Q*

Reemplazando las **(4.16), (4.17)** y **(4.20)** en la **Ecuación 3.4** obtenemos:

$$
Q = \frac{1}{\sqrt{1 + 0.63 \cdot \left(\frac{1.23 + 22.2}{160.97}\right)^{0.63}}}
$$
 (V.1-3.4)

$$
Q = 0.9178 \tag{4.21}
$$

#### 12. Las magnitudes  $g_0 y g_v$

$$
g_Q = g_v = 3,4 \tag{4.22}
$$

#### *13. Factor de efecto de ráfaga G.*

Reemplazando **(4.15), (4.21)** y **(4.22)** en la **Ecuación 3.2** tenemos el factor de efecto de ráfaga *G*:

LUPI Eduardo, TAVELLA Hernán (IM) 151

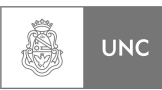

$$
G = 0.925 \cdot \left( \frac{1 + 1.7 \cdot 3.4 \cdot 0.191 \cdot 0.9178}{1 + 1.7 \cdot 3.4 \cdot 0.191} \right) \tag{V.1-3.2}
$$

$$
G = 0,8851 \tag{4.23}
$$

#### *14. Clase cerramiento.*

No aplica. Dado que nuestra estructura de análisis no presenta cerramientos.

#### *15. Coeficiente presión interna GCpi.*

No se utiliza ya que no se aplica el artículo 5.9 de la Norma INTI **[1]** (Clasificación de cerramientos).

#### *16. Coeficientes de presión externa Cp.*

No aplica ya que no se aplica el artículo 5.9 de la Norma INTI **[1]** (Clasificación de cerramientos).

#### *17. Presión dinámica q<sup>z</sup>*

La presión dinámica *qz*, evaluada a la altura *z*, se calcula mediante la expresión **(3.6)**. Reemplazando **(4.1), (4.2), (4.3), (4.8)** y **(4.11)** en la **Ecuación 3.6**:

**Para**  $z \leq 5m$ 

$$
q_z = 0.613 \cdot 2.01 \cdot \left(\frac{5}{274}\right)^{2/9.5} \cdot 1 \cdot 0.95 \cdot 46^2 \cdot 1 \tag{V.1-3.6}
$$

$$
q_z = 1066,19\tag{4.24}
$$

Reemplazando **(4.1), (4.2), (4.3), (4.8)** y **(4.9)** en la **Ecuación 3.6**:

**Para**  $5m \le z \le 274$ 

$$
q_z = 0.613 \cdot 2.01 \cdot \left(\frac{z}{274}\right)^{2/9.5} \cdot 1 \cdot 0.95 \cdot 46^2 \cdot 1 \tag{V.2-3.6}
$$

$$
q_z = 2476.83 \cdot \left(\frac{z}{274}\right)^{2/9.5} \tag{4.25}
$$

*18. Esbeltez:* 

$$
\frac{\ell}{b} = \frac{22.2}{1.23} = 18.13\tag{4.26}
$$

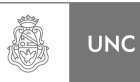

#### *19. Factor de corrección por esbeltez:*

De la **Figura 3.16** interpolando para la esbeltez de nuestra estructura de análisis **(4.26)** obtenemos:

$$
K_e = 0.83\tag{4.27}
$$

#### *20. Velocidad Vz a la altura z.*

Reemplazando **(4.1)** y **(4.7)** en la **Ecuación 3.11,** obtenemos la

$$
V_z = \left(\frac{z}{10}\right)^{9.5} \cdot 46\tag{4.28}
$$

#### *21. Coeficiente de fuerza neta*

Los coeficientes de fuerza  $C_f$  para formas prismáticas con secciones transversales redondeadas en las aristas se obtuvieron de la **Figura 3.15**, en función de *Vz.b*. Para valores intermedios de *Vz.b* se realizó la interpolación lineal. Pero para este Proyecto Integrador se seleccionaron los coeficiente de fuerza más desfavorables correspondiente a un cilindro rugoso.

De la **Ecuación 4.28** calculamos las alturas *z* donde se cumplen las condiciones *Vzb* de la **Figura 3.15.**

Para un cilindro rugoso donde  $V_z b < 4 \text{ m}^2/\text{s}$ , esta relación se cumple en el rango de 0< *z* < 7,56 metros, el correspondiente coeficiente de fuerza según la **Figura 3.15** es:

$$
C_f = 1,2 \tag{4.29}
$$

Para un cilindro rugoso donde  $V_z b > 10 \text{ m}^2/\text{s}$ , esta relación se cumple en  $z > 8,33$ metros, el coeficiente de fuerza, según la **Figura 3.15**, es:

$$
C_f = 1,2 \tag{4.30}
$$

Se observa que el coeficiente de fuerza *C<sup>f</sup>* no presenta cambio, manteniéndose constante con la variación del factor *Vzb*. Por ello consideramos el valor de *C<sup>f</sup>* **constante e igual a 1,2 (4.29 y 4.30).** 

#### **Carga de viento de diseño F.**

Remplazando **(4.16), (4.23), (4.24), (4.27) y (4.29)** en la **Ecuación 3.8** nos da:

Para  $z \le 5m$  donde  $V_z b < 4 \text{ m}^2/\text{s}$ 

$$
F(z) = 0,8851 \cdot 1,2 \cdot (1,23 \cdot \ell) \cdot 0,83 \cdot 1066,19
$$
 (V.1-3.8)

$$
F(z) = 1156, 1 \cdot \ell \ [N] \tag{4.31}
$$

LUPI Eduardo, TAVELLA Hernán (IM) 153

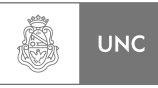

#### Remplazando **(4.16), (4.23), (4.27), (4.25) y (4.29)** en la **Ecuación 3.7** nos da:

Para  $5m < z \le 7,56m$  donde  $V_z b \le 4 \text{ m}^2/\text{s}$ 

$$
F(z) = 0,8851 \cdot 1,2 \cdot (1,23 \cdot \ell) \cdot 0,83 \cdot 2476,83 \cdot \left(\frac{z}{274}\right)^{2/9.5}
$$
 (V.1-3.7)

$$
F(z) = 2685,67 \cdot \ell \cdot \left(\frac{z}{274}\right)^{2/9.5} [N] \tag{4.32}
$$

Remplazando **(4.16), (4.23), (4.27), (4.25) y (4.29)** en la **Ecuación 3.7** nos da:

**Para**  $7,56m < z \leq 8,33m$  **donde**  $4 \text{ m}^2/\text{s} < V_z b \leq 10 \text{ m}^2/\text{s}$ 

$$
F(z) = 0,8851 \cdot 1,2 \cdot (1,23 \cdot \ell) \cdot 0,83 \cdot 2476,83 \cdot \left(\frac{z}{274}\right)^{29,5}
$$
 (V.2-3.7)

$$
F(z) = 2685.67 \cdot \ell \cdot \left(\frac{z}{274}\right)^{2/6.5} \quad [N] \tag{4.33}
$$

**Remplazando (4.16), (4.23), (4.27), (4.25) y (4.30) en la Ecuación 3.7 nos da:** 

**Para**  $8,33m < z$  **donde**  $10 \text{ m}^2/\text{s} < V_z b$ .

$$
F(z) = 0,8851 \cdot 1,2 \cdot (1,23 \cdot \ell) \cdot 0,83 \cdot 2476,83 \cdot \left(\frac{z}{274}\right)^{2/9,5}
$$
 (V.3-3.7)

$$
F(z) = 2685,67 \cdot \ell \cdot (z/\gamma_{274})^{2/9.5} [N]
$$
 (4.34)

**Con las ecuaciones (4.31), (4.32), (4.33) y (4.34) se construyó una tabla donde se pueden observar los valores de la Fuerza del viento según la altura. Ver Tabla 4.4.** 

#### **Cálculo de desplazamiento máximo en dirección del viento.**

Para el cálculo de desplazamientos en dirección de viento (X) la norma Nacional INTI **[1]** provee un método que se desarrolló en el capítulo anterior. La variación del desplazamiento en función de la altura está definida en la **ecuación 3.12, para su aplicación previamente se calcularon y establecieron distintos factores.** 

#### *22. Masa modal m1.*

 Remplazando las expresiones **(2.29), (2.100) y (4.17) en la Ecuación 3.13,**  obtenemos:

$$
m_1 = \int_0^{22.2} 151.1 \cdot \left(\frac{z}{22.2}\right)^3 dz
$$
 (V.1-3.13)

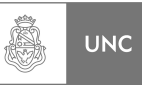

$$
m_1 = 833 \tag{4.35}
$$

#### *23. Densidad del aire* <sup>ρ</sup>

$$
\rho = 1.25 \, Kg / m^3 \tag{4.36}
$$

De la **Figura 3.13** obtenemos:

$$
\hat{b} = 1\tag{4.37}
$$

$$
\hat{\alpha} = \frac{1}{9,5} \tag{4.38}
$$

#### *24. Exponente del modo ξ*

De la expresión **2.100** extraemos:

$$
\xi = 1.5 \tag{4.39}
$$

#### *25. Factor de exposición K*

Remplazando la expresión **(4.37), (4.38) y (4.39)** en la **Ecuación 3.14**:

$$
K = (1,65)^{\frac{1}{9}} \left[ \frac{1}{9,5} + 1,5 + 1 \right]
$$
 (V.1-3.14)

$$
K = 0,4046 \tag{4.40}
$$

# *26. Velocidad de ráfaga V<sup>z</sup>* ˆ

Remplazando la expresión **(4.1)**, **(4.37) y (4.38)** en la **Ecuación 3.15**:

$$
\hat{V}_z = 1 \cdot \left(\frac{z}{10}\right)^{\frac{1}{9},5} 46 \tag{V.1-3.15}
$$

$$
\hat{V}_{\bar{z}} = 46 \cdot \left(\frac{z}{10}\right)^{\frac{1}{9},5} \tag{4.41}
$$

#### *Desplazamiento máximo en dirección del viento*

Reemplazando **(2.88), (4.16), (4.17), (4.23), (4.30), (4.35), (4.36), (4.40) y (4.41)** en la **Ecuación 3.12:** 

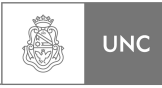

$$
X_{\max}(z) = \frac{\left(\frac{z}{2222}\right)^{1.5} \cdot 1.25 \cdot 1.23 \cdot 22.2 \cdot 1.2 \cdot (46)^2 \cdot \left(\frac{z}{10}\right)^{2/9.5}}{2 \cdot 833 \cdot (2\pi \cdot 2.618)^2} \cdot 0.4046 \cdot 0.8851
$$
 (V.1-3.12)

Obtenemos finalmente:

$$
X_{\text{max}}(z) = 4,03166 \cdot 10^{-4} \cdot (z)^{1,7105} \tag{4.42}
$$

Con las **Ecuaciones (4.31), (4.32), (4.33) y (4.34)** se determinó la carga de viento de la estructura en relación de la altura media de tramo. Los desplazamientos en dirección del viento se establecieron utilizando la ecuación **(4.42).** Con toda esta información construimos la tabla de fuerzas y desplazamientos **(Tabla 4.4).** 

| <b>Tramo</b>            | Long,<br>de tramo $\ell$ | Cota al<br>baricentro<br>del tramo z | <b>Ecuación</b><br>número | <b>Fuerza</b><br>del viento | <b>Fuerza del</b><br><b>Viento por unidad</b><br>de longitud | <b>Desplazamiento</b><br>en X (4.42) |
|-------------------------|--------------------------|--------------------------------------|---------------------------|-----------------------------|--------------------------------------------------------------|--------------------------------------|
|                         | [m]                      | [m]                                  |                           | [N]                         | [N/m]                                                        | [cm]                                 |
| $\mathbf{1}$            | 1,5                      | 0,75                                 |                           | 1734,15                     | 1156,1                                                       | 0,02                                 |
| $\mathbf{2}$            | 1,5                      | 2,25                                 | (4.31)                    | 1734,15                     | 1156,1                                                       | 0,16                                 |
| 3                       | 1,5                      | 3,75                                 |                           | 1734,15                     | 1156,1                                                       | 0,39                                 |
| 4                       | 1,5                      | 5,25                                 |                           | 1752,05                     | 1168,03                                                      | 0,69                                 |
| 5                       | $\mathbf{1}$             | 6,5                                  | (4.32)                    | 1221,75                     | 1221,75                                                      | 0,99                                 |
| 6                       | $\mathbf{1}$             | 7,5                                  |                           | 1259,12                     | 1259,12                                                      | 1,27                                 |
| $\overline{\mathbf{z}}$ | $\mathbf{1}$             | 8,5                                  |                           | 1292,73                     | 1292,73                                                      | 1,57                                 |
| 8                       | $\mathbf{1}$             | 9,5                                  |                           | 1323,36                     | 1323,36                                                      | 1,90                                 |
| 9                       | $\mathbf{1}$             | 10,5                                 |                           | 1351,54                     | 1351,54                                                      | 2,25                                 |
| 10                      | $\mathbf{1}$             | 11,5                                 |                           | 1377,68                     | 1377,68                                                      | 2,63                                 |
| 11                      | $\mathbf{1}$             | 12,5                                 |                           | 1402,07                     | 1402,07                                                      | 3,03                                 |
| 12                      | $\mathbf{1}$             | 13,5                                 |                           | 1424,97                     | 1424,97                                                      | 3,46                                 |
| 13                      | $\mathbf{1}$             | 14,5                                 |                           | 1446,57                     | 1446,57                                                      | 3,91                                 |
| 14                      | $\mathbf{1}$             | 15,5                                 | (4.34)                    | 1467,03                     | 1467,03                                                      | 4,38                                 |
| 15                      | $\mathbf{1}$             | 16,5                                 |                           | 1486,46                     | 1486,46                                                      | 4,88                                 |
| 16                      | $\mathbf{1}$             | 17,5                                 |                           | 1504,99                     | 1504,99                                                      | 5,39                                 |
| 17                      | $\mathbf{1}$             | 18,5                                 |                           | 1522,70                     | 1522,70                                                      | 5,93                                 |
| 18                      | $\mathbf{1}$             | 19,5                                 |                           | 1539,67                     | 1539,67                                                      | 6,49                                 |
| 19                      | $\mathbf{1}$             | 20,5                                 |                           | 1555,97                     | 1555,97                                                      | 7,07                                 |
| 20                      | $\mathbf{1}$             | 21,5                                 |                           | 1571,65                     | 1571,65                                                      | 7,67                                 |
| 21                      | 0,2                      | 22,1                                 |                           | 316,16                      | 1580,78                                                      | 8,04                                 |

**Tabla 4. 4 Tabla de fuerzas y desplazamientos Según INTI [1]**

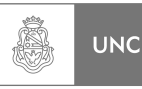

#### **Análisis de tensiones y desplazamientos:**

Como continuación al análisis de los resultados que se obtuvieron al utilizar la Norma INTI **[1]**; se emplearon las cargas de viento dadas por las ecuaciones **(4.31), (4.32) y (4.34)** como entrada para el análisis estático de elementos finitos (**FEA**) en el Software Abaqus **[2]**, los resultados arrojados por el programa fueron:

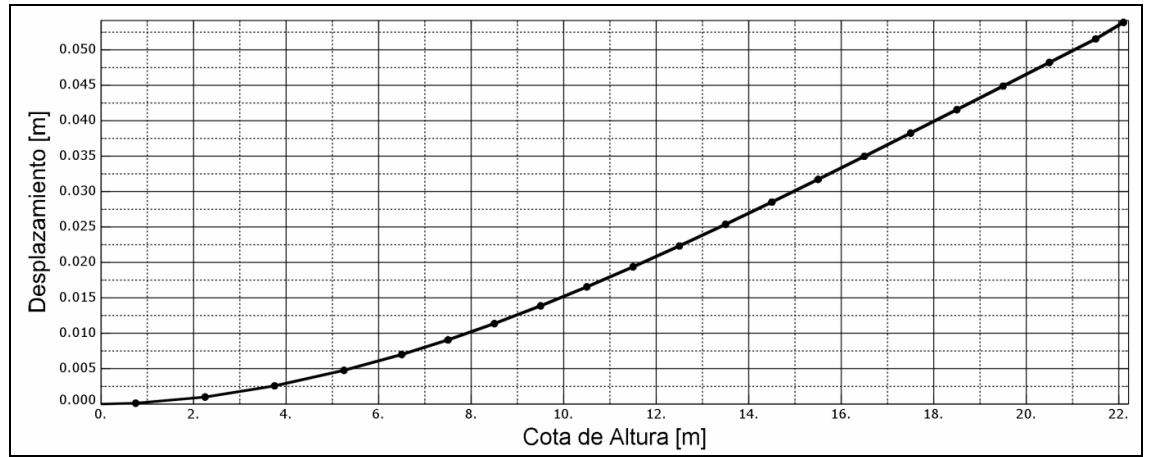

**Figura 4. 1 Desplazamiento Longitudinal al viento (X) en función de la altura, Análisis Estático en Abaqus [2] según Ecuaciones 4.31, 4.32 y 4.34.**

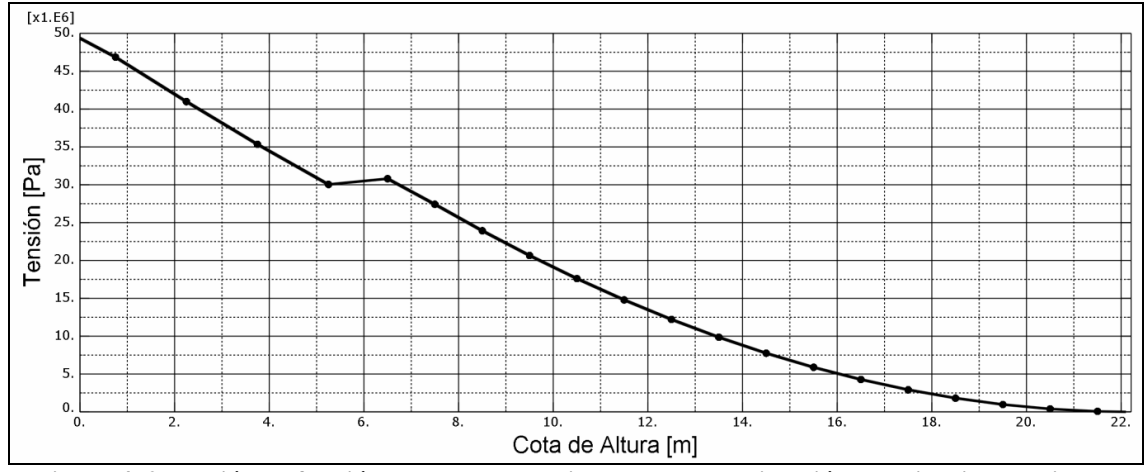

**Figura 4. 2 Tensión en función de la altura debido a cargas en dirección Longitudinal al viento. Análisis Estático en Abaqus [2] según Ecuaciones 4.31, 4.32 y 4.34.**

En la última columna de la **Tabla 4.4** se encuentran los valores de desplazamiento en dirección del viento según una ecuación empírica dada en la sección comentarios de la Norma INTI **[1]**, dicho valores sirvieron para obtener una rápida aproximación del desplazamiento debido a carga de viento en dirección del viento; en cambio si los comparamos con los resultados dados en la **Figura 4.1 (obtenida de Abaqus [2])** mediante un cruce de gráficas **(plasmada en la Figura 4.3)** podemos ver que existe una diferencia del **35%**.

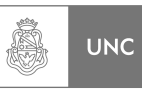

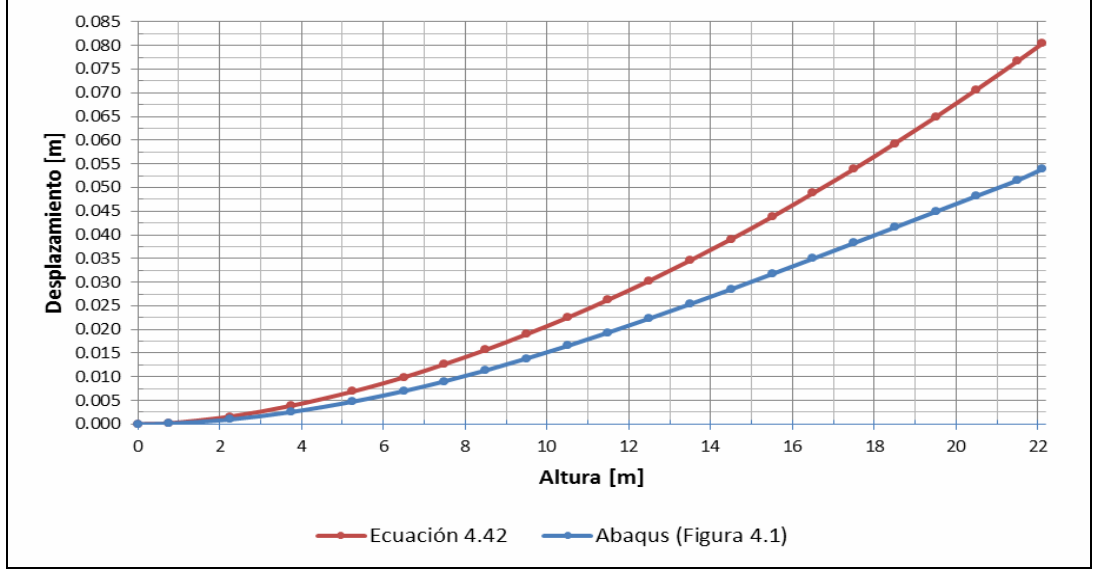

**Figura 4. 3 Desplazamientos Longitudinal al viento según las Ecuación (4.42) y Abaqus [2] (Figura 4.1).** 

Seguidamente calculamos el Coeficiente de Seguridad a fluencia en la zona más solicitada, según la **Figura 4.2** la tensión en el empotramiento es de 50 MPa, el método para el cálculo de dicha tensión es basado en la teoría de **Von Mises**.

Las propiedades del acero **S235** son las siguientes:

$$
\sigma_R = 414
$$
 Rotura [N/mm<sup>2</sup>]  $\sigma_f = 235$  Fluencia [N/mm<sup>2</sup>] (4.43)

Y la solicitación es de:

$$
\sigma = 50Mpa = 50 \text{ [N/mm}^2 \text{]}
$$
\n
$$
\tag{4.44}
$$

El coeficiente de Seguridad a Fluencia será:

$$
CS = \frac{\sigma_f}{\sigma} \tag{4.45}
$$

Reemplazando **(4.43)** y **(4.44)** en la ecuación **(4.45):**

$$
CS = \frac{235}{50}
$$
 (V.1-4.45)

$$
CS = 4.7 \tag{4.46}
$$

Como podemos ver en **(4.46)** las cargas no producirán la falla de la estructura ya que la estructura está dimensionada con un factor de Coeficiente de Seguridad a fluencia de **4,7.** 

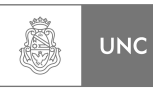

### **4.5.2. Análisis a través de Norma DIN 1055-4.**

Aquí se realizó un análisis similar al anteriormente expuesto pero utilizando la norma Alemana DIN **[3]** para estructuras bajo carga de viento.

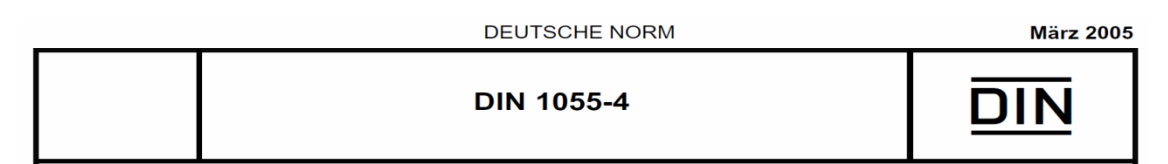

## **4.5.2.1. Procedimiento de diseño.**

Consideración: la norma DIN **[3]** está desarrollada para Alemania, ya que considera zonas de vientos para ese país, pero se hará una adaptación a Argentina considerando zona agrícola. Se tomara como zona de análisis aquella zona donde los vientos sean más severos.

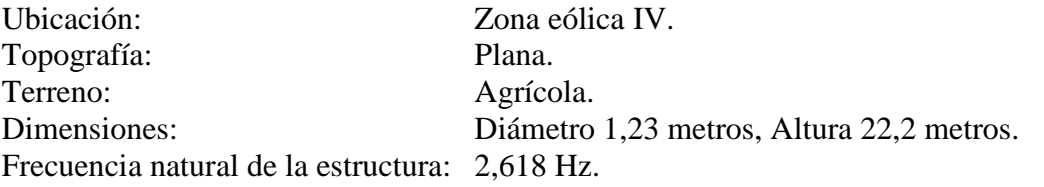

 $b = 1.23$  m (4.47)

$$
h = 22.2 \quad \text{m} \tag{4.48}
$$

$$
n_{1,x} = n_{1,y} = 2{,}618 \text{ Hz}
$$
 (4.49)

#### *1. Velocidad referencia del viento*

Se extrae de la **Figura 3.31** considerando zona de eólica IV.

$$
v_{ref} = 30 \frac{m}{s} \tag{4.50}
$$

#### *2. Presión referencia del viento*

Se extrae de la **Figura 3.31** considerando zona de eólica IV.

$$
q_{ref} = 0.56 \frac{kN}{m^2} \tag{4.51}
$$

#### *3. Densidad del aire.*

$$
\rho = 1.25 \frac{kg}{m^3} \tag{4.52}
$$

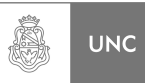

#### *4. Categoría del terreno.*

**Categoría II:** Sitio con setos, las granjas individuales, casas o árboles, por ejemplo. Área agrícola **(según la Figura 3.32)**.

Efectos topográficos  $c_t$  (z); sin efecto, dado que el análisis se hace sobre terreno plano, por ello el coeficiente topográfico es unitario.

$$
c_t(z) = 1 \tag{4.53}
$$

Extraemos de la **Figura 3.33** las ecuaciones que rigen los distintos parámetros para el cálculo de la estructura para la **categoría II.**

**5.** *Altura mínima zmin.*

$$
z_{\min} = 4,00m\tag{4.54}
$$

#### *6. Velocidad media del viento:*

*Para*  $z > z_{\text{min}}$ 

$$
v_m = 1,00 \cdot v_{ref} \cdot \left(\frac{z}{10}\right)^{0,16} \tag{4.55}
$$

Reemplazando **(4.50)** en la **Ecuación 4.55**:

$$
v_m = 30 \cdot \left(\frac{z}{10}\right)^{0.16} \tag{4.56}
$$

*Para*  $z \le z_{\min}$ 

$$
v_m = 0.86 \cdot v_{ref} \tag{4.57}
$$

Reemplazando **(4.50)** en la **Ecuación 4.57**:

= 86,0 ⋅30 *<sup>m</sup> v* **(V.1-4.57)** 

$$
v_m = 25.8 \quad m / \text{s} \tag{4.58}
$$

#### *7. Intensidad de la turbulencia*

*Para*  $z > z_{\min}$ 

$$
I_{\nu} = 0.19 \cdot \left(\frac{z}{10}\right)^{-0.16} \tag{4.59}
$$

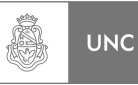

*Para*  $z \le z_{\min}$ 

$$
I_{\nu} = 0.22 \tag{4.60}
$$

#### *8. Presión de la velocidad de ráfaga*

*Para*  $z > z_{\text{min}}$ 

$$
q = 2,1 \cdot q_{ref} \cdot \left(\frac{z}{10}\right)^{0.24}
$$
 (4.61)

Reemplazando **(4.51**) en la Ecuación **4.61**:

$$
q = 2,1 \cdot 0,56 \cdot \left(\frac{z}{10}\right)^{0.24} \tag{V.1-4.61}
$$

$$
q = 1,176 \cdot \left(\frac{z}{10}\right)^{0.24}
$$
 (4.62)

*Para*  $z \le z_{\min}$ 

$$
q = 1.7 \cdot q_{ref} \tag{4.63}
$$

Reemplazando **(4.51)** en la Ecuación **4.63**:

$$
q = 1,7 \cdot 0,56 \tag{V.1-4.63}
$$

$$
q = 0.952 \tag{4.64}
$$

### *9. Velocidad de ráfaga:*

*Para*  $z > z_{\text{min}}$ 

$$
v = 1,45 \cdot v_{ref} \cdot \left(\frac{z}{10}\right)^{0,12} \tag{4.65}
$$

Reemplazando **(4.50)** en la Ecuación **4.65**:

$$
v = 1,45 \cdot 30 \cdot \left(\frac{z}{10}\right)^{0.12} \tag{V.1-4.65}
$$

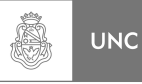

$$
v = 43.5 \cdot \left(\frac{z}{10}\right)^{0.12} \tag{4.66}
$$

*Para*  $z \leq z_{\min}$ 

$$
v = 1.3 \cdot v_{ref} \tag{4.67}
$$

Reemplazando **(4.50)** en la Ecuación **4.67**:

$$
v = 1,3.30 \t\t (V.1-4.67)
$$

$$
v = 39 \tag{4.68}
$$

### 10. Presión media de la velocidad del viento  $q_m(z_i)$ :

*Para*  $z > z_{\text{min}}$ 

Reemplazando **(4.52)** y **(4.56)** en la Ecuación **3.20**:

$$
q_m = \frac{1}{2} \cdot 1,25 \cdot \left(30 \cdot \left(\frac{z}{10}\right)^{0.16}\right)^2 \tag{V.1-3.20}
$$

$$
q_m = 562.5 \cdot \left(\frac{z}{10}\right)^{0.32} \tag{4.69}
$$

*Para*  $z \le z_{\min}$ 

Reemplazando **(4.52)** y **(4.56)** en la Ecuación **3.20**:

$$
q_m = \frac{1}{2} \cdot 1,25 \cdot (25,8)^2 \tag{V.2-3.20}
$$

$$
q_m = 416,025 \tag{4.70}
$$

### *11. La altura de referencia z<sup>e</sup>*

Para una chimenea según la **Figura 3.19**:

$$
z_e = 0.6 \cdot h \tag{4.71}
$$

Reemplazando **(4.48)** en la Ecuación **4.71**:

$$
z_e = 0.6 \cdot 22.2 \tag{V.1-4.71}
$$

LUPI Eduardo, TAVELLA Hernán (IM) 162

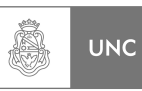

$$
z_e = 13.32 \tag{4.72}
$$

De la **Figura 3.21** extraemos el valor del exponente *ε*.

$$
\varepsilon = 0.26\tag{4.73}
$$

#### *12. Longitud integral de la turbulencia Li(ze).*

Reemplazando **(4.72)** y **(4.73)** en la Ecuación **3.26**.

$$
L_i(z_e) = 300 \cdot \left(\frac{13,32}{300}\right)^{0,26} \tag{V.1-3.26}
$$

$$
L_i(z_e) = 133,49\tag{4.74}
$$

*13. Factor S.* 

Reemplazando **(4.47), (4.48)** y **(4.74)** en la Ecuación **3.25**.

$$
S = 0,46 \cdot \left[ \frac{1,23 + 22,2}{133,49} \right] + 1,58 \cdot \left[ \frac{\sqrt{1,23 \cdot 22,2}}{133,49} \right]
$$
 (V.1-3.25)

$$
S = 0,1426 \tag{4.75}
$$

## 14. La acción básica al cuadrado de las ráfagas  $Q_0^2$ .

Reemplazando **(4.47), (4.48)** y **(4.74)** en la Ecuación **3.27.**

$$
Q_0^2 = \frac{1}{1 + 0.9 \cdot \left(\frac{1.23 + 22.2}{133.49}\right)^{0.63}}
$$
 (V.1-3.27)

$$
Q_0^2 = 0{,}7688 \tag{4.76}
$$

#### 15. Intensidad de la turbulencia  $I_v(z_e)$

*Como*  $z_e > z_{min}$ 

Reemplazando **(4.72)** en la Ecuación **4.59**.

$$
I_{\nu}(z_e) = 0.19 \cdot \left(\frac{13.32}{10}\right)^{-0.16}
$$
 (V.1-4.59)

$$
I_{\nu}(z_e) = 0.1815\tag{4.77}
$$

LUPI Eduardo, TAVELLA Hernán (IM) 163

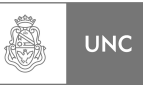

### *16. Velocidad media del viento vm(ze)*

*Como*  $z_e > z_{min}$ 

Reemplazando **(4.72)** en la Ecuación **4.56**.

$$
v_m(z_e) = 30 \cdot \left(\frac{13,32}{10}\right)^{0,16} \tag{V.1-4.56}
$$

$$
v_m = 31.41 \tag{4.78}
$$

17. *El período medio t de la velocidad de referencia*  $v_{ref}$ 

$$
t = 600 \quad s \tag{4.79}
$$

#### *18. Valor esperado de la frecuencia vE,0.*

Reemplazando **(4.74), (4.75)** y **(4.78)** en la Ecuación **3.24**.

$$
v_{E,0} = \frac{31,41}{133,49} \cdot \frac{1}{1,11 \cdot 0,1426^{0,615}}
$$
 (V.1-3.24)

$$
v_{E,0} = 0,7023 \tag{4.80}
$$

#### *19. Decremento logarítmico*

Decremento logarítmico del amortiguamiento de las oscilaciones en la dirección del viento **δ (según DIN 4133 [4]).**

$$
\delta = 0.025\tag{4.81}
$$

*20. Factor N***<sup>1</sup>***,x*

Reemplazando **(4.49), (4.74)** y **(4.78)** en la Ecuación **3.30.**

$$
N_{1,x} = \frac{2,618 \cdot 133,49}{31,41}
$$
 (V.1-3.30)

LUPI Eduardo, TAVELLA Hernán (IM) 164
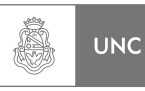

$$
N_{1,x} = 11,126 \tag{4.82}
$$

#### *21. Función adimensional densidad espectral de la velocidad del viento en el punto de resonancia RN.*

Reemplazando **(4.82)** en la Ecuación **3.29.**

$$
R_N = \frac{6.8 \cdot 11.126}{\left(1 + 10.2 \cdot 11.126\right)^{5/3}}
$$
 (V.1-3.29)

$$
R_N = 0.028 \t\t(4.83)
$$

## **22.** *Función de transferencia aerodinámica R<sup>h</sup>*

Reemplazando **(4.48), (4.74)** y **(4.82)** en la Ecuación **3.32.**

$$
\eta = \frac{4,6 \cdot 11,126 \cdot 22,2}{133,49} \tag{V.1-3.32}
$$

$$
\eta = 8,511\tag{4.84}
$$

Reemplazando **(4.84)** en la Ecuación **3.31**.

$$
R_1 = \frac{1}{8,511} - \frac{1}{2 \cdot (8,511)^2} \cdot (1 - e^{-28,511})
$$
 (V.1-3.31)

$$
R_h = 0.11 \tag{4.85}
$$

### **23.** *Función de transferencia aerodinámica R<sup>b</sup>* **.**

Reemplazando **(4.47), (4.74)** y **(4.82)** en la Ecuación **3.33**.

$$
\eta = \frac{4,6.11,126.1,23}{133,49} \tag{V.1-3.33}
$$

$$
\eta = 0.472\tag{4.86}
$$

Reemplazando **(4.86)** en la Ecuación **3.31**.

$$
R_1 = \frac{1}{0.472} - \frac{1}{2 \cdot (0.472)^2} \cdot (1 - e^{-2.0.472})
$$
 (V.2-3.31)

LUPI Eduardo, TAVELLA Hernán (IM) 165

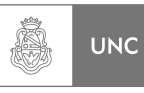

$$
R_b = 0.746 \tag{4.87}
$$

#### *24. Componente de respuesta resonante R<sup>x</sup> al cuadrado de la reacción ráfagas.*

Reemplazando **(4.81), (4.83), (4.85)** y **(4.87)** en la Ecuación **3.28**.

$$
R_x^2 = \frac{\pi^2}{2 \cdot 0.025} \cdot 0.028 \cdot 0.11 \cdot 0.746
$$
 (V.1-3.28)

$$
R_x^2 = 0.4535 \tag{4.88}
$$

#### *25. Valor esperado de la respuesta de frecuencia de ráfaga vE.*

Reemplazando **(4.76), (4.80), (4.85), (4.87)** y **(4.88)** en la Ecuación **3.23**.

$$
v_E = \sqrt{\frac{0,7023^2 \cdot 0,7688 + 6,985 \cdot 0,4535}{0,7688 + 0,4535}}
$$
 (V.1-3.23)

$$
v_E = 1,7035 \tag{4.89}
$$

#### *26. Factor de pico g*

Reemplazando **(4.79)** y **(4.89)** en la Ecuación **3.22**.

$$
g = \sqrt{2 \cdot \ln(1,7035 \cdot 600)} + \frac{0.6}{\sqrt{2 \cdot \ln(1,7035 \cdot 600)}}
$$
 (V.1-3.22)

$$
g = 3,884 \tag{4.90}
$$

#### *27. Factor de respuesta de ráfaga G*

Reemplazando **(4.76), (4.77), (4.88)** y **(4.90)** en la Ecuación **3.21**.

$$
G = 1 + 2 \cdot 3{,}884 \cdot 0{,}1815 \cdot \sqrt{0{,}7688 + 0{,}4535}
$$
 (V.1-3.21)

$$
G = 2{,}559 \tag{4.91}
$$

#### *28. Rugosidad del acero.*

Obtenido de la **Figura 3.27**:

$$
k_{\text{acero}} = 0,0005m\tag{4.92}
$$

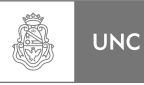

#### *29. Rugosidad equivalente:*

$$
\begin{array}{c}\nk/\\
b\n\end{array}
$$
\n(4.93)

Reemplazando **(4.47)** y **(4.92)** en la Ecuación **4.93**:

$$
k'_{b} = \frac{0.0005}{1.23}
$$
 (V.1-4.93)

$$
\frac{k}{b} = 4,06 \cdot 10^{-4} \tag{4.94}
$$

#### *30. Viscosidad cinemática del aire.*

$$
v = 15 \cdot 10^{-6} \tag{4.95}
$$

#### *31. Número de Reynolds*

*Para*  $z \le z_{\min}$ 

Reemplazando **(4.47), (4.68)** y **(4.95)** en la Ecuación **3.35**:

$$
Re = \frac{39 \cdot 1,23}{15 \cdot 10^{-6}}
$$
 (V.1-3.35)

$$
Re = 3198000 \tag{4.96}
$$

*Para*  $z > z_{\min}$ 

Reemplazando **(4.47), (4.67)** y **(4.95)** en la Ecuación **3.35**:

Re = 
$$
\frac{43.5 \cdot \left(\frac{z}{10}\right)^{0.12} \cdot 1,23}{15 \cdot 10^{-6}}
$$
 (V.2-3.35)

$$
\text{Re} = 3567000 \cdot \left(\frac{z}{10}\right)^{0.12} \tag{4.97}
$$

### 32. Coeficiente de fuerza básica de un cilindro de delgadez infinita  $c_{f,0}$ .

*f* 0, *c* Se puede obtener de la **Figura 3.26** o de la ecuación:

$$
c_{f,0} = 1,2 + \frac{0,181g(10 \cdot \frac{k}{b})}{1 + 0,41g\left(\frac{\text{Re}}{10^6}\right)}
$$
(4.98)

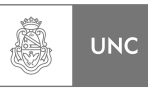

### *Para*  $z \le z_{\min}$

#### Reemplazando **(4.94)** y **(4.96)** en la Ecuación **4.98**:

$$
c_{f,0} = 1,2 + \frac{0,18 \cdot \lg(10 \cdot 4,06 \cdot 10^{-4})}{1 + 0,4 \cdot \lg(\frac{3198000}{10^6})}
$$
 (V.1-4.98)

$$
c_{f,0} = 0.8419 \tag{4.99}
$$

*Para*  $z > z_{\text{min}}$ 

Reemplazando **(4.94)** y **(4.97)** en la Ecuación **4.98**:

$$
c_{f,0} = 1,2 + \frac{0,18 \cdot \lg(10 \cdot 4,06 \cdot 10^{-4})}{1 + 0,4 \cdot \lg\left(\frac{3567000}{10^6} \cdot \left(\frac{z}{10}\right)^{0,12}\right)}
$$
(V.2-4.98)

 $\mathbb{R}^2$ 

$$
c_{f,0} = 1,2 - \frac{0,4305}{1 + 0,4 \cdot \lg \left(3,567 \cdot \left(\frac{z}{10}\right)^{0,12}\right)}
$$
(4.100)

#### *33. Esbeltez efectiva λ.*

Para cilindros según la **Figura 3.19**:

$$
\lambda = 0.7 \cdot \frac{h}{b} \tag{4.101}
$$

Reemplazando **(4.47)** y **(4.48)** en la Ecuación **4.101**.

$$
\lambda = 0.7 \cdot \frac{22.2}{1.23} \tag{V.1-4.101}
$$

$$
\lambda = 12{,}52\tag{4.102}
$$

### *34. Factor de solidez:*

Partiendo de la ecuación **3.38**:

La estructura de análisis no posee agujeros por donde pueda pasar el viento, (Cara cerrada es completa la incidencia del viento)

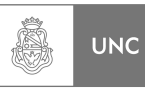

$$
\varphi = 1 \tag{4.103}
$$

#### *35. Factor de reducción para tener en cuenta la esbeltez*

Con **(4.102)** y **(4.103)** se obtuvo de la **Figura 3.28** el valor de ψ*λ*:

$$
\psi_{\lambda} = 0.73 \tag{4.104}
$$

#### *36. Coeficiente de fuerza aerodinámica para la sección j (cfj)*

*Para*  $z \le z_{\min}$ 

Reemplazando **(4.99)** y **(4.104)** *en la* **Ecuación 3.34**:

$$
c_f = 0.8419 \cdot 0.73 \tag{V.1-3.34}
$$

$$
c_f = 0.615 \tag{4.105}
$$

*Para*  $z > z_{\text{min}}$ 

Reemplazando **(4.100)** y **(4.104)** en la Ecuación **3.34**:

$$
c_f = \left( 1, 2 - \frac{0,4305}{1 + 0,4 \cdot \lg \left( 3,567 \cdot \left( \frac{z}{10} \right)^{0,12} \right)} \right) \cdot 0,73
$$
 (V.2-3.34)

$$
c_f = \left(0,876 - \frac{0,3143}{1 + 0,4.19 \left(3,567 \cdot \left(\frac{z}{10}\right)^{0,12}\right)}\right)
$$
(4.106)

## **Carga estática equivalente de la energía eólica en el tramo** *j***:**

*Para*  $z \le z_{\min}$ 

Reemplazando **(4.47), (4.70), (4.91)** y **(4.105)** en la **Ecuación 3.19.** 

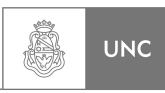

$$
F_{\rm wj} = 2{,}559 \cdot 0{,}615 \cdot 416{,}025 \cdot (1{,}23 \cdot \ell) \tag{V.1-3.19}
$$

$$
F_{\rm wj} = 805,323 \cdot \ell \tag{4.107}
$$

*Para*  $z > z_{\text{min}}$ 

Reemplazando **(4.47), (4.69), (4.91)** y **(4.106)** en la **Ecuación 3.19.** 

$$
F_{\text{wj}} = 2,559 \cdot \left( 0,876 - \frac{0,3143}{1 + 0,4 \cdot \lg \left( 3,567 \cdot \left( \frac{z}{10} \right)^{0,12} \right)} \right) \cdot 562,5 \cdot \left( \frac{z}{10} \right)^{0,32} \cdot (1,23 \cdot \ell) \quad \text{(V.2-3.19)}
$$
\n
$$
F_{\text{wj}} = \left( 1550,965 - \frac{556,471}{1 + 0,4 \cdot \lg \left( 3,567 \cdot \left( \frac{z}{10} \right)^{0,12} \right)} \right) \cdot \left( \frac{z}{10} \right)^{0,32} \cdot \ell \quad \text{(4.108)}
$$

**Con las ecuaciones (4.107) y (4.108) se construyó una tabla donde se pueden observar los valores de la Fuerza del viento con respecto a la altura. Ver Tabla 4.5.** 

## **Desplazamiento máximo en dirección del viento**

Continuando con el análisis se puede calcular los desplazamientos en dirección del viento de los distintos puntos de la estructura mediante la aplicación ecuación **3.43**. Previamente debemos determinar otras variables

#### *37. Espesor del cilindro de la estructura de análisis.*

$$
e = 0.005m \tag{4.109}
$$

*38. Densidad del acero.* 

$$
\rho_{\text{acero}} = 7800 \frac{kg}{m^3} \tag{4.110}
$$

#### *39. La masa equivalente por unidad de longitud.*

LUPI Eduardo, TAVELLA Hernán (IM) 170

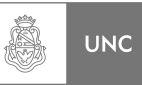

Para las estructuras con poca variación en la distribución de la masa por unidad de longitud, el peso promedio por unidad de longitud puede ser una buena aproximación en el un tercio del edificio en el que la forma de onda Φ(*s*) tiene su máximo y se define como *m<sup>i</sup>* .

Como la estructura es cilíndrica uniformemente en el último tramo, calculamos:

$$
m_i = \left[ \frac{\pi \cdot (b^2 - (b - 2 \cdot e)^2)}{4} \cdot \rho_{acero} \right]
$$
 (4.111)

Reemplazando **(4.47), (4.109)** y **(14.110) en la Ecuación 4.111:** 

$$
m_i = \frac{\pi \cdot (1.23^2 - (1.23 - 2 \times 0.005)^2)}{4} \cdot 7850
$$
 (V.1-4.111)

$$
m_i = 151.1 \frac{kg}{m} \tag{4.112}
$$

#### *40. Exponente perfil α*

En función de la categoría de terreno en la **Figura 3.20.** 

$$
\alpha = 0.16\tag{4.113}
$$

#### *41. Exponente del modo ξ*

Se extrae de la Ecuación **2.100.**

$$
\xi = 1.5 \tag{4.114}
$$

#### *42. Coeficiente adimensional.*

Reemplazando **(4.113)** y **(4.114)** en la **Ecuación 3.45**:

$$
K_x = 0.60^{-2(0.16)} \cdot \frac{1+2.1.5}{1+1.5+2.0.16}
$$
 (V.1-3.45)

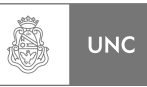

$$
K_x=1,6704
$$

#### **Desplazamiento máximo en dirección del viento**

*Para*  $z \le z_{\min}$ 

Reemplazando **(2.100), (4.36), (4.47), (4.49), (4.82), (4.91), (4.105), (4.112), (4.114)** y **(4.115)** en la **Ecuación 3.43**:

max 
$$
x(z) = \left(\frac{z}{22,2}\right)^{1.5} \cdot \frac{1,25 \cdot 1,23 \cdot 0,615 \cdot (31,36)^2}{2 \cdot 151,1 \cdot (2 \cdot \pi \cdot 2,618)^2} \cdot 2,559 \cdot 1,6704
$$
 (V.1-3.43)

$$
\max x(z) = 0.0477 \times \left(\frac{z}{22.2}\right)^{1.5}
$$
 (4.116)

*Para*  $z > z_{\text{min}}$ 

Reemplazando **(2.100), (4.36), (4.47), (4.49), (4.82), (4.91), (4.106), (4.112). (4.114)** y **(4.115)** en la **Ecuación 3.43**:

$$
\max x(z) = \left(\frac{z}{22,2}\right)^{1.5} \times \left(0,876 - \frac{0,3143}{1 + 0,41g} \left(\frac{z}{3,567} \times \left(\frac{z}{10}\right)^{0.12}\right)\right) \times \frac{1,25 \times 1,23 \times (31,36)^2}{2 \times 151,1 \times (2 \times \pi \times 2,618)^2} \times 2,559 \times 1,6704 \quad (\mathbf{V.2-3.43})
$$

$$
\max x(z) = 0,0776 \times \left(\frac{z}{22,2}\right)^{1.5} \times \left(0,876 - \frac{0,3143}{1 + 0,418 \left(3,567 \times \left(\frac{z}{10}\right)^{0,12}\right)}\right)
$$
(4.117)

Con las **Ecuaciones (4.107)**, (**4.108), (4.116) y (4.117)** podemos determinar la carga de viento y el desplazamiento de la estructura en relación de la altura media de tramo, para ello construimos la tabla de fuerzas y desplazamientos (**Tabla 4.5**).

**(4.115)** 

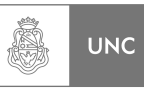

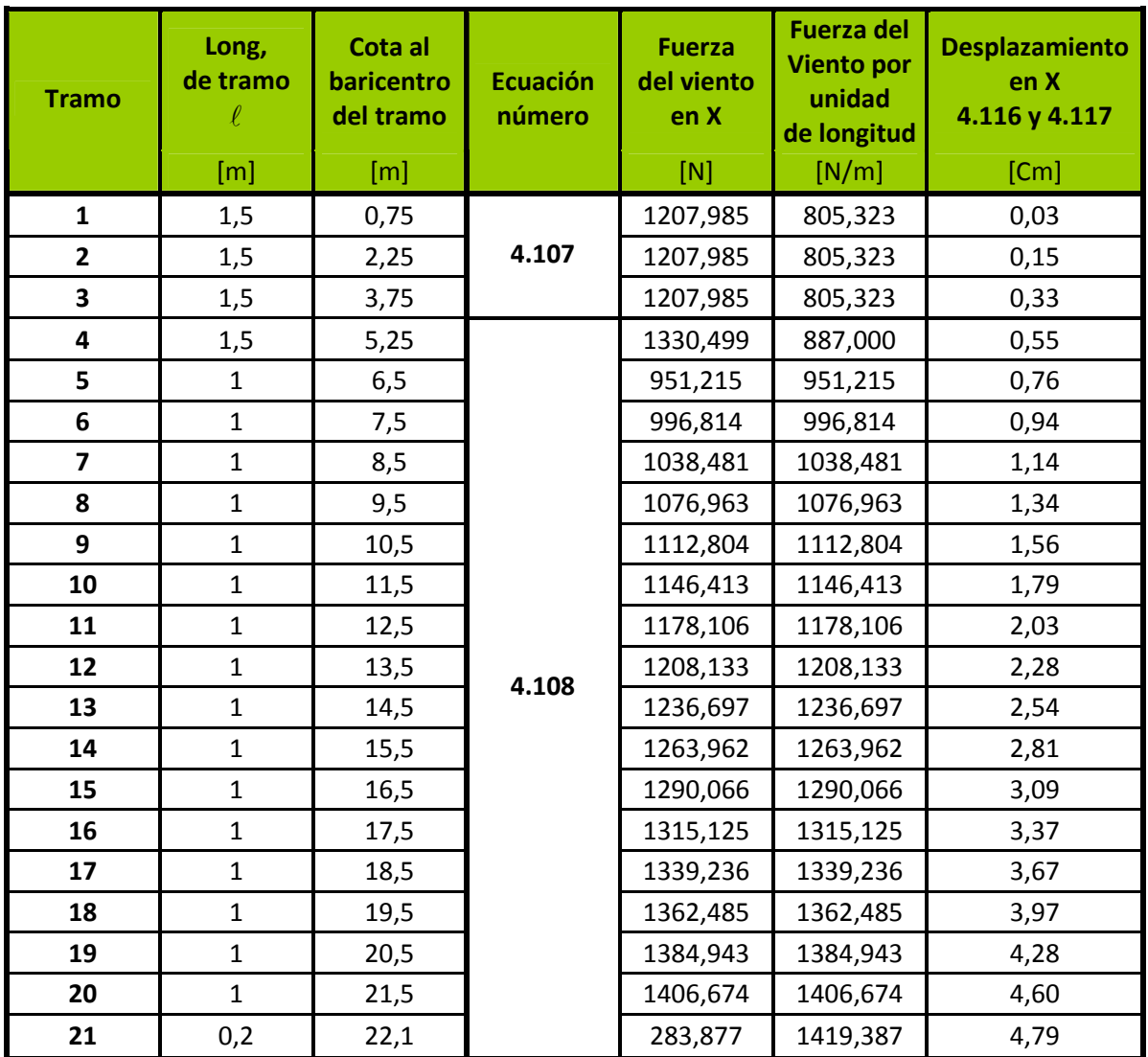

**Tabla 4. 5 Tabla de fuerzas y desplazamientos en dirección Longitudinal al viento según DIN [2]** 

## **Análisis de tensiones y desplazamientos.**

Como continuación del análisis de los resultados que se extrajeron al utilizar el método de carga de viento en dirección del viento dada por la **Norma DIN [3],** se emplearon las cargas determinadas por las **Ecuaciones 4.107** y **4.108** como elementos de entrada para el análisis de elementos finitos (**FEA**) en el Software Abaqus **[2]**, los resultados arrojados por el programa fueron:

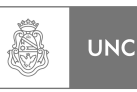

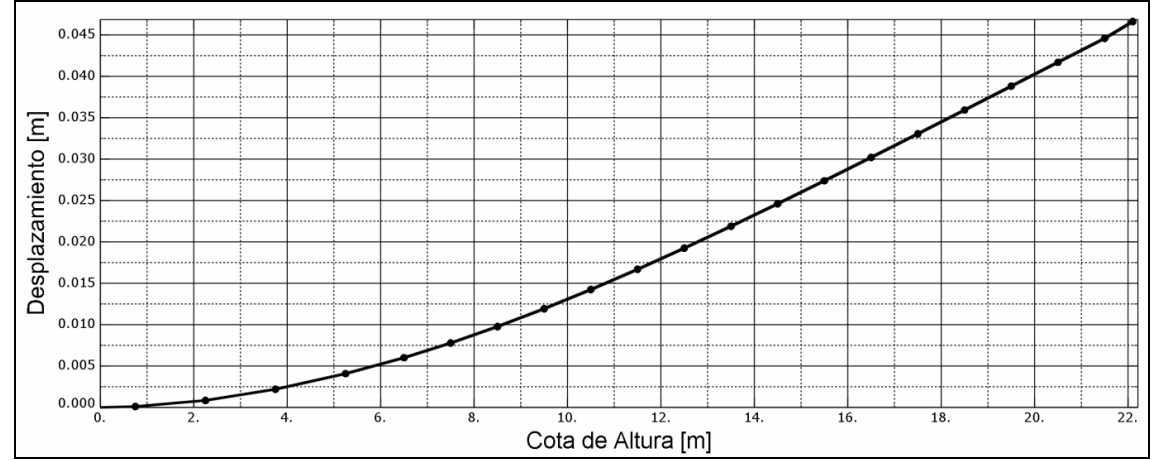

**Figura 4. 4 Desplazamiento Longitudinal al viento (X) en función de la altura, Análisis Estático en Abaqus [2] según Ecuaciones 4.107 y 4.108.** 

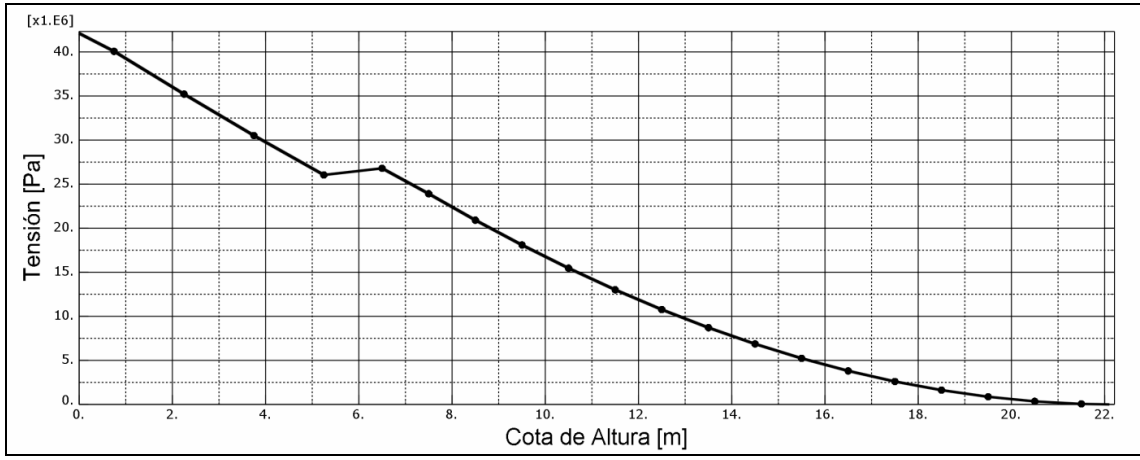

**Figura 4. 5 Tensión en función de la altura debido a cargas en dirección Longitudinal al viento. Análisis Estático en Abaqus [2] según Ecuaciones 4.107 y 4.108.** 

A partir de lo obtenido por el Software Abaqus **[2]** se realiza una comparativa de la información mediante un cruce de gráficas, lo que se muestra en la **Figura 4.6** representa la comparación entre el desplazamiento calculado mediante la ecuaciones que propone la Norma **DIN [3]** (**4.116** y **4.117**) y el desplazamiento calculado mediante el uso del software Abaqus **(FEA) [2].** Se puede observar en la **Figura 4.6** la ínfima diferencia entre los valores de desplazamiento de la estructura dado por las **Ecuaciones (4.116)** y **(4.117)** y salida del programa **Abaqus [2]** (Alrededor del 4%).

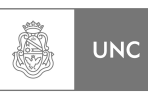

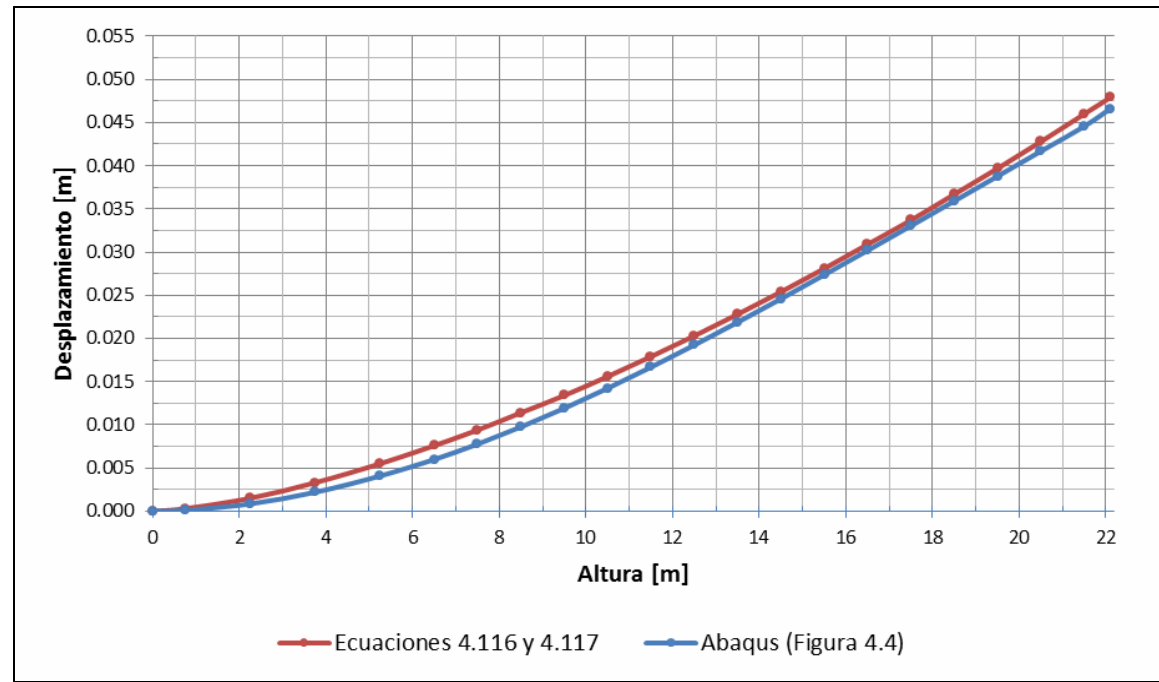

**Figura 4. 6 Desplazamientos Longitudinal al viento según las Ecuaciones (4.116), (4.117) y Abaqus [2] (Figura 4.4)** 

Según la **Figura 4.5** que se extrae del software Abaqus **[2]** podemos observar que la tensión al empotramiento es cercana a los 45 MPa, el método para el cálculo de dicha tensión es basado en la teoría de Von Mises.

$$
\sigma = 45Mpa = 45[N/mm2]
$$
\n(4.118)

El coeficiente de Seguridad a Fluencia se obtiene reemplazando los valores de **(4.43)** y **(4.118)** en la **Ecuación 4.45**:

$$
CS = \frac{235}{45}
$$
 (V.2-4.45)

$$
CS = 5.22 \tag{4.119}
$$

Lo que nos permite determinar que la carga de viento debido a ráfagas en dirección de viento **(X)** no producirán la falla de la estructura, estando está dimensionada con un factor de Coeficiente de Seguridad a fluencia de **5,22**.

## **4.6. Análisis en dirección perpendicular al viento (Y)**

El fenómeno aeroelástico que se analiza en este apartado corresponde a un estudio del conocido como efecto de desprendimiento de vórtice o vórtices de Von Karman, este fenómeno como ya se mencionó en el capítulo anterior (**Ver apartado 3.4.5**) tiene efectos transversales a la dirección del viento.

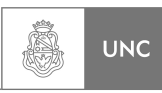

La norma que considera el estudio de dicho fenómeno es la Norma DIN **[3]**, ya que la Norma Nacional INTI **[1]** hace una aclaración respecto a la aparición de estos fenómenos aeroelásticos ya mencionada oportunamente.

## **4.6.1. Análisis a través de la norma DIN 1055-4**

Ahora se estudiaran las acciones del viento en dirección perpendicular a la que posee el viento, dichos efectos producen vibraciones transversales a la dirección del viento que son inducidas por desprendimiento de vórtice.

Estas vibraciones que son inducidas por desprendimiento de vórtice pueden ocurrir en estructuras y componentes similares a varillas delgadas. En el Capítulo 3 **(3.4.5 del presente Proyecto Integrador)** se presenta un método de cálculo para el caso de resonancia, esto sucede cuando la frecuencia de desprendimiento de vórtice coincide con una frecuencia natural de la estructura.

Según **DIN [3]** las tensiones debidas a oscilaciones transversales inducidas por desprendimiento de vórtice son resultado de las fuerzas de inercia del sistema excitado en resonancia **(Ecuación 3.48), (Ver 3.4.5.4).** 

#### *1. El factor de longitud efectiva*  $K_w$

Según la ecuación **3.52**. Este no puede ser mayor que 0,6. Se asume igual a:

$$
K_{\scriptscriptstyle W}=0.6\tag{4.120}
$$

#### *2. Número de Strouhal St*

Para todos los números de Reynolds (Re) se extrae de la **Figura 3.40.** 

$$
St = 0.18 \tag{4.121}
$$

#### *3. Velocidad critica vcrit*

Reemplazando **(4.47), (4.49)** y **(4.121)** en la **Ecuación 3.47**:

$$
v_{\text{crit}} = \frac{1,23 \cdot 2,618}{0,18} \tag{V.1-3.47}
$$

$$
v_{crit} = 17,88 \tag{4.122}
$$

#### *4. Número de Reynolds a la velocidad crítica*

Reemplazando **(4.47), (4.95)** y **(4.122)** en la **Ecuación 3.51:** 

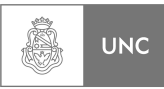

$$
Re(v_{\text{crit}}) = \frac{17,88 \cdot 1,23}{15 \cdot 10^{-6}}
$$
 (V.1-3.51)

$$
Re(v_{crit}) = 1466160 \tag{4.123}
$$

*5. Masa por unidad de longitud* 

$$
m_j = m_i \tag{4.124}
$$

Reemplazando **(4.122)** en la **Ecuación 4.124:** 

$$
m_j = 151.1 \tag{4.125}
$$

*6. Forma de onda normalizada del modo 1 transversal a la dirección del viento*   $\Phi_{1,y}(s_j)$ .

Por tratarse de una sección simétrica en ambos ejes:

$$
\Phi_{1,y} = \Phi_{1,x} \tag{4.126}
$$

Reemplazando **(2.100)** en la **Ecuación 4.126:** 

$$
\Phi_{1,y}(z) = \left(\frac{z}{22,2}\right)^{1,5} \tag{4.127}
$$

#### *7. El coeficiente de la forma de onda K .*

Reemplazando **(4.127)** en la **Ecuación 3.52.** 

$$
K = \frac{\int_{1}^{1} \left( \frac{s}{22,2} \right)^{1.5} ds}{4\pi \int_{1}^{1} \left( \frac{s}{22,2} \right)^{3} ds}
$$
 (V.1-3.52)

$$
K = \frac{22.2^3}{4\pi \cdot 22.2^{1.5}} \cdot \frac{\int_{0}^{22.2} |s^{1.5}| ds}{\int_{0}^{22.2} s^3 ds}
$$

$$
K = \frac{22.2^3}{4\pi \cdot 22.2^{1.5}} \cdot \frac{4}{2.5} \cdot \left[ \frac{|s^{2.5}|}{s^4} \right]_0^{22.2}
$$

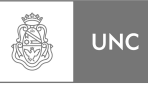

$$
K = \frac{22.2^3}{4\pi \cdot 22.2^{1.5}} \cdot \frac{4}{2.5} \cdot \left[ \frac{22.2^{2.5}}{22.2^4} \right]
$$
  

$$
K = 0.127
$$
 (4.128)

#### *8. Número de Scruton Sc .*

Reemplazando **(4.36), (4.47), (4.81) y (4.125)** en la **Ecuación 3.50.** 

$$
Sc = \frac{2 \cdot 151,1 \cdot 0,025}{1,25 \cdot 1,23^2}
$$
 (V.1-3.50)

$$
Sc = 3,995 \approx 4 \tag{4.129}
$$

### 9. Coeficiente de fuerza de excitación aerodinámica simple  $c_{\rm \scriptscriptstyle lat,0}$ .

Con **(4.123)** y la **Figura 3.42** se extrae el valor del coeficiente de fuerza aerodinámica simple  $c_{\text{lat},0}$ :

$$
c_{\text{lat},0} = 0.2 \tag{4.130}
$$

### 10. Coeficiente de fuerza de excitación aerodinámica  $c_{\text{lat}}$ .

Para determinar el valor del coeficiente de fuerza de excitación aerodinámica  $c_{lat}$ debemos conocer la velocidad media del viento en el baricentro de la longitud efectiva *Lj* , como este valor no lo conocemos procedimos a **estimar** que la longitud efectiva es toda la longitud de la estructura de análisis  $L_{j,d}$ , (por ser el caso más desfavorable) se obtuvo el siguiente valor estimativo:

$$
L_{j,d} = 22.2 \tag{4.131}
$$

Su baricentro está situado a:

$$
z_{j,d} = 11,1 \tag{4.132}
$$

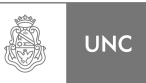

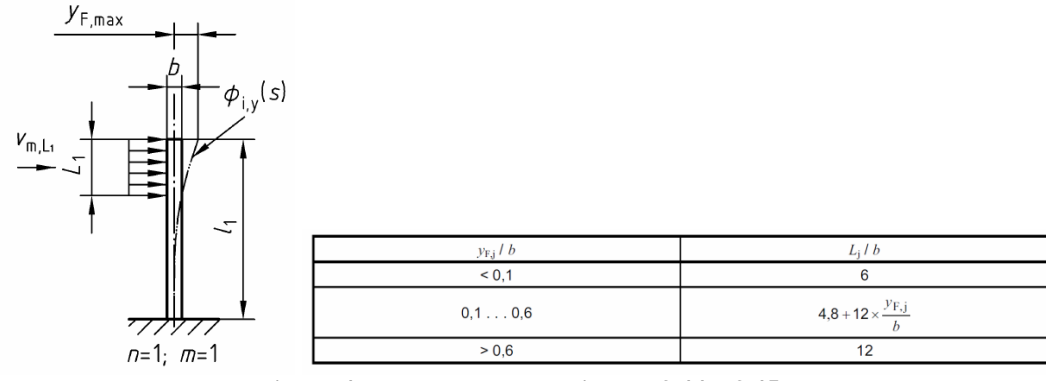

**Figura 4. 7 Extracto de las Figuras 3.44 y 3.45.** 

Reemplazando **(4.132)** en la **Ecuación 4.56**.

$$
v_m(z_{j,d}) = 30 \cdot \left(\frac{11,1}{10}\right)^{0,16} \tag{V.2-4.56}
$$

$$
v_m(z_{j,d}) = 30,505 \tag{4.133}
$$

Para que se cumpla la relación de la **Figura 3.42.** 

$$
c_{lat} = c_{lat,0} \t\text{Cuando} \t\frac{v_{crit}}{v_{m, Lj}} \le 0.83 \t(4.134)
$$

Reemplazando **(4.133)** en la **Ecuación 4.134.** 

$$
\frac{v_{crit}}{v_{m, Lj}} = \frac{17,88}{30,505}
$$
 (V.1-4.134)

$$
\frac{v_{crit}}{v_{m,lj}} = 0.59\tag{4.135}
$$

Por lo tanto podemos decir que se cumple la relación que se presenta en la **Ecuación 4.134**  $c_{\text{lat}} = c_{\text{lat},0}$ .

$$
c_{lat} = 0.2 \t\t(4.136)
$$

*11. Masa oscilante en el tramo j M <sup>j</sup> .* 

$$
M_j = m_j \cdot \ell_j \tag{4.137}
$$

Reemplazando **(4.125)** en la **Ecuación 4.137.**

$$
M_{j} = 151,1 \cdot \ell_{j}
$$
 (4.138)

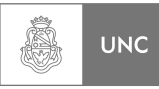

#### *12. Amplitud de la vibración transversal máxima:*

#### Reemplazando **(4.120)***,* **(4.121), (4.128), (4.129), y (4.136)** *en la* **Ecuación 3.49***:*

$$
\frac{\max y_F}{b} = 0.6 \cdot 0.127 \cdot 0.2 \cdot \frac{1}{0.18^2} \cdot \frac{1}{4}
$$
 (V.1-3.49)

$$
\frac{\max y_F}{b} = 0.118\tag{4.139}
$$

Reemplazando **(4.47)** y despejando de la **Ecuación 4.139:**

$$
\max y_F = 1,23 \cdot 0,118 \tag{V.1-4.139}
$$

$$
\max y_F = 0.145m \tag{4.140}
$$

## *13. Calculamos la verdadera longitud efectiva L<sup>j</sup> :*

Extraemos de la **Figura 4.7** la siguiente ecuación ya despejada:

$$
L_j = b \cdot \left( 4,8 + 12 \cdot \frac{y_{F,j}}{b} \right)
$$
 (4.141)

Reemplazando **(4.47)** y **(4.139)** en la **Ecuación 4.141**:

$$
L_j = 1,23 \cdot (4,8+12 \cdot 0,118) \tag{V.1-4.141}
$$

$$
L_j = 7{,}64 \t m \t (4.142)
$$

#### **Fuerza sobre la altura media del tramo.**

Reemplazamos la **(4.49), (4.127), (4.138)** y **(4.140)** en la **Ecuación 3.48**;

$$
F_i(s_j) = 151.1 \cdot \ell_i \cdot (2 \cdot \pi \cdot 2.618)^2 \cdot \left(\frac{s_j}{22.2}\right)^{1.5} \cdot 0.145
$$
 (V.1-3.48)

$$
F_i(s_j) = 5928,32 \cdot \ell_i \cdot \left(\frac{s_j}{22,2}\right)^{1.5}
$$
 (4.143)

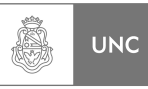

## **La amplitud en dirección transversal a la dirección del viento.**

$$
y(s_j) = \Phi_{i,y}(s_j) \cdot \max y_F
$$
\n(4.144)

Reemplazamos **(4.127)** y **(4.140)** en la **Ecuación 4.144**;

$$
y(s_j) = \left(\frac{s_j}{22,2}\right)^{1.5} \cdot 0.145
$$
 (4.145)

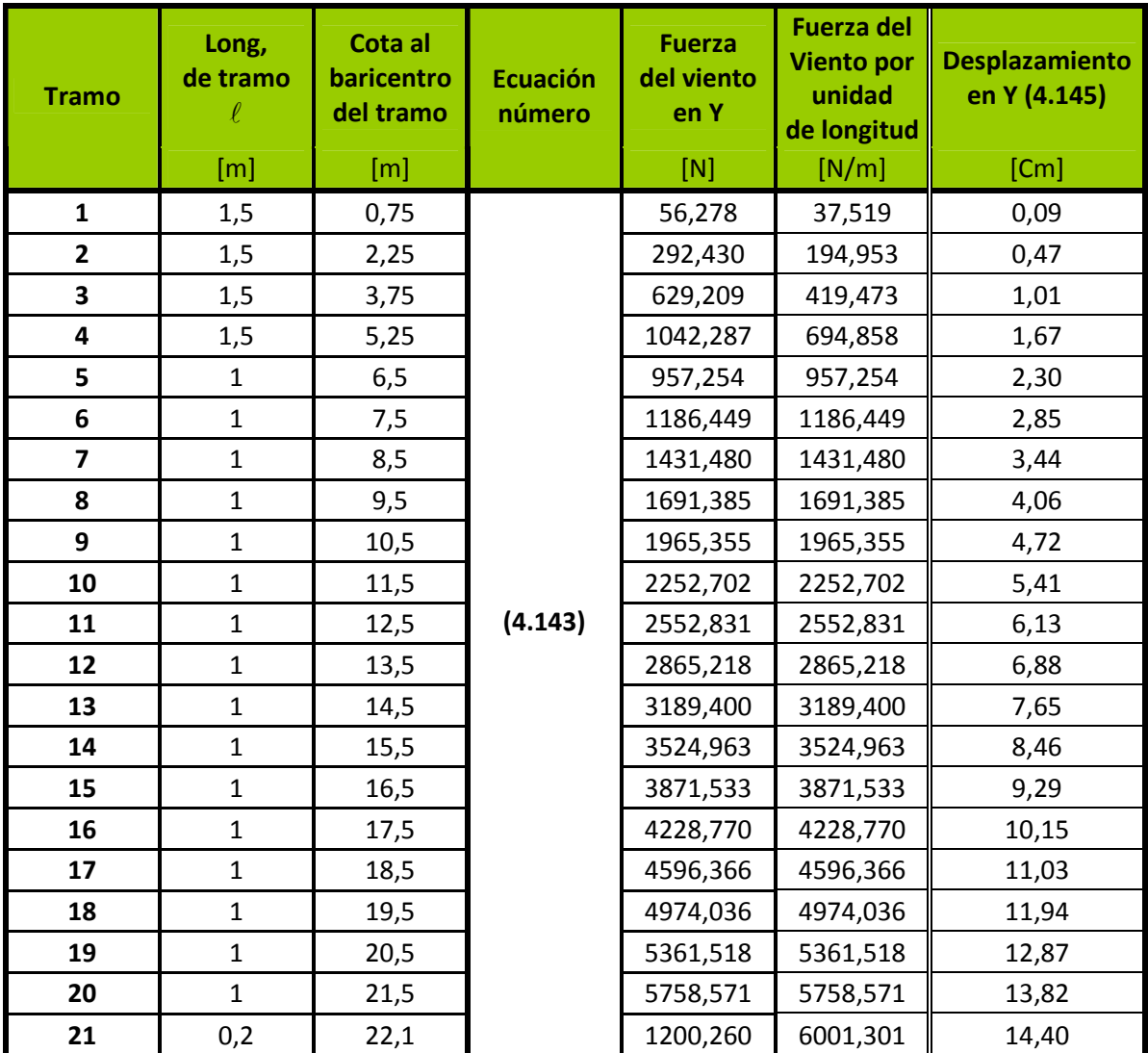

**Tabla 4. 6 Tabla de fuerzas y desplazamientos**

#### **Análisis de tensiones y desplazamientos:**

Como continuación del análisis de los resultados que se extrajeron de la **Tabla 4.6** al utilizar la Norma DIN **[3]**, se emplearon las cargas de viento dadas por las **Ecuación 4.143** como elementos de entrada para el análisis de elementos finitos (**FEA**) en el Software Abaqus **[2]**, los resultados arrojados por el programa fueron:

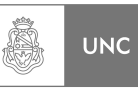

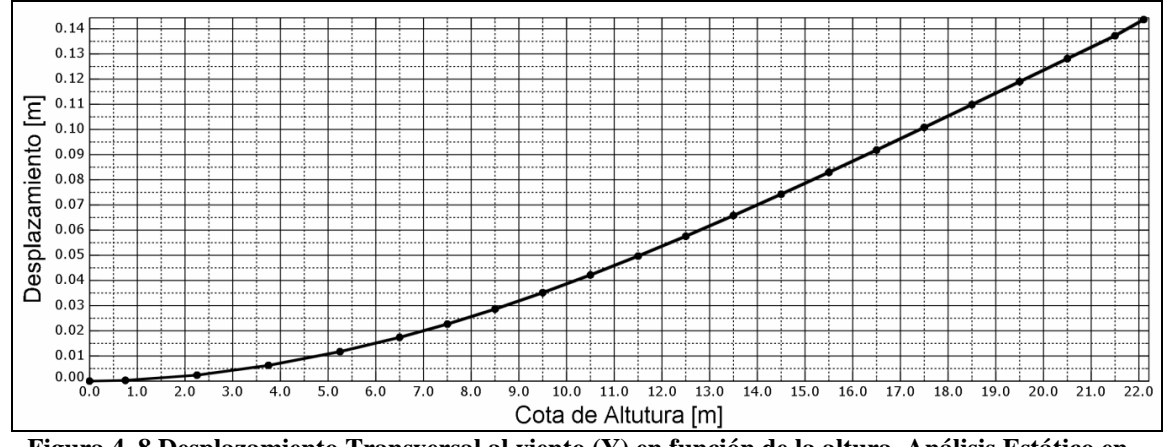

**Figura 4. 8 Desplazamiento Transversal al viento (Y) en función de la altura, Análisis Estático en Abaqus [2] según Ecuación 4.143.** 

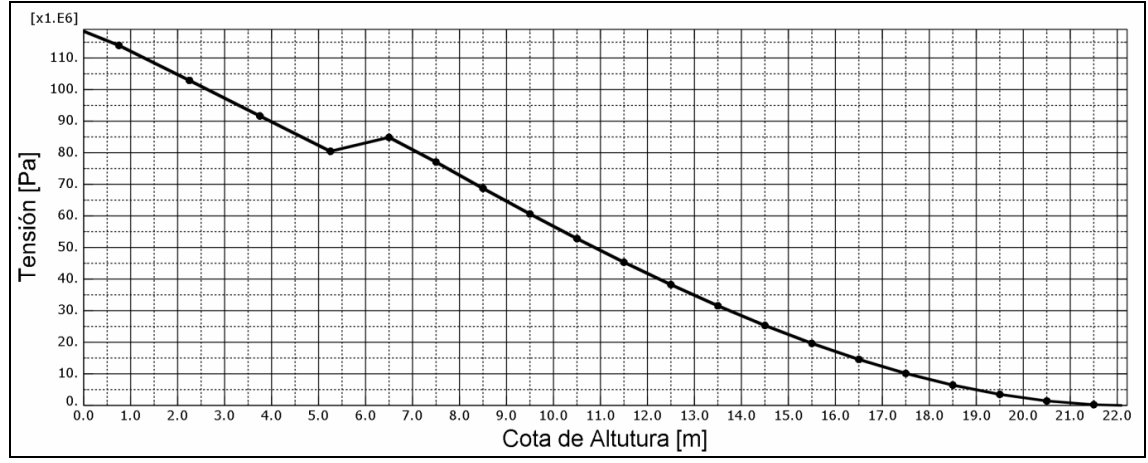

**Figura 4. 9 Tensión en función de la altura debido a cargas en dirección transversal al viento. Análisis Estático en Abaqus [2] según Ecuación 4.143.** 

A partir de lo obtenido por el Software Abaqus **[2]** se realizó una comparativa de la información mediante un cruce de gráficas, lo que se muestra en la **Figura 4.10** representa la comparación entre el desplazamiento calculado mediante la ecuaciones que propone la Norma **DIN [3]** (**4.145**) y el desplazamiento calculado mediante el uso del software Abaqus **(FEA) [2]** utilizando como entrada la ecuación (**4.143).** Se puede observar en la **Figura 4.10** la ínfima diferencia entre los valores de desplazamiento de la estructura dado por las **Ecuaciones (4.145)** y salida del programa **Abaqus [2]**  (Alrededor del 2%).

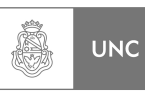

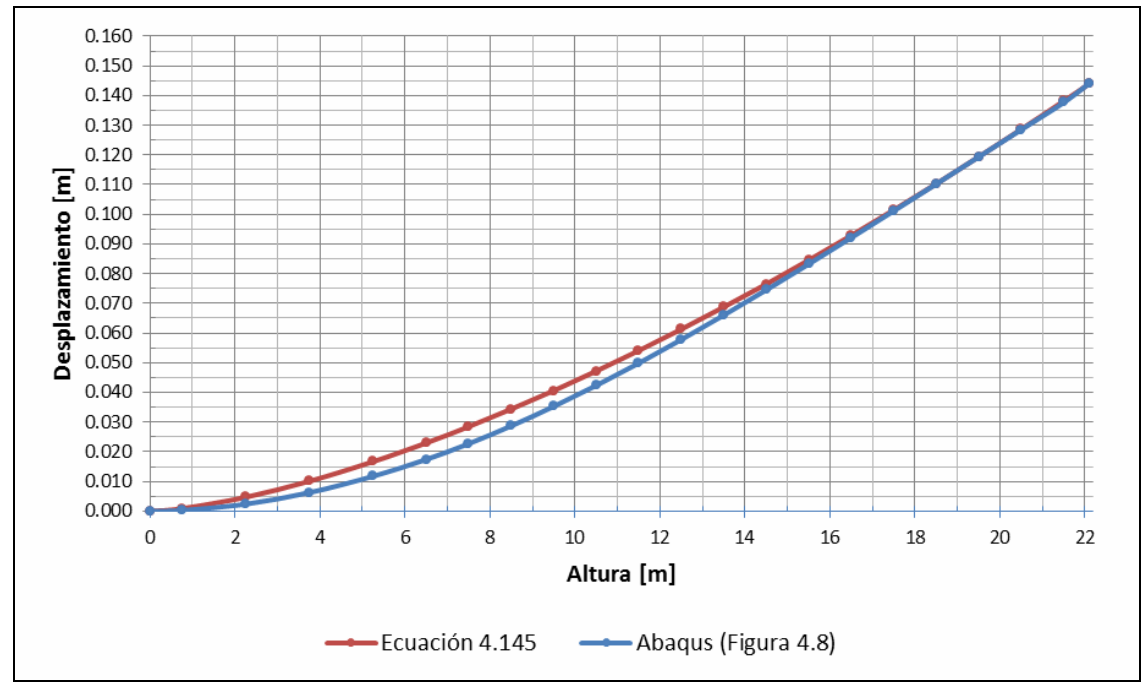

**Figura 4. 10 Desplazamiento Transversal al viento según Ecuación 4.145 y Abaqus [2] (Figura 4.8)** 

Según la **Figura 4.9** extraída del software Abaqus **[2]** podemos observar que la tensión al empotramiento es cercana a los 118 MPa, el método para el cálculo de dicha tensión es basado en la teoría de Von Mises.

$$
\sigma = 118Mpa = 118 \text{ [N/mm}^2 \text{]} \tag{4.146}
$$

El coeficiente de Seguridad a Fluencia se obtiene reemplazando **(4.43)** y **(4.146)** en la **Ecuación 4.45**:

$$
CS = \frac{235}{118}
$$
 (V.3-4.45)

$$
CS \approx 2 \tag{4.147}
$$

La carga de viento debido a excitación en dirección perpendicular al viento **(Y)** producida por desprendimiento de vórtice no producirá la falla de la estructura, estando está dimensionada con un de Coeficiente de Seguridad a fluencia de 2. Resta realizar la verificación de vida a la fatiga.

#### **Análisis de vida a la fatiga:**

El detalle de la teoría en la que se realiza el análisis de vida a la fatiga aquí presentada, parte de un método de cálculo extraído del Compendio de Cálculo Estructural (Massa **[5]**).

A continuación se realizará el cálculo correspondiente:

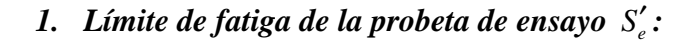

$$
S'_e = 0.5 \cdot S_u \tag{4.148}
$$

Reemplazando **(4.43)** en la ecuación **(4.148):**

$$
S'_e = 0.5 \cdot 414 \frac{N}{mm^2}
$$
 (V.1-4.148)

$$
S_e' = 207 \frac{N}{mm^2}
$$
 (4.149)

#### *2. Factor de forma:*

Sabiendo que está sometida a esfuerzos flectores no rotativos y como *De > 250mm*

$$
f_T = 0.6 \t\t(4.150)
$$

#### *3. Factor de superficie:*

$$
f_{S} = a_{1} (S_{u})^{b_{1}} \tag{4.151}
$$

Para aceros laminados en caliente:

$$
a_1 = 57.7 \t\t(4.152)
$$

$$
b_1 = 0.718 \tag{4.153}
$$

Reemplazando **(4.43), (4.152)** y **(4.153**) en la ecuación **(4.151):**

$$
f_s = 57.7 \cdot (414)^{-0.718} \tag{V.1-4.151}
$$

$$
f_s = 0.76 \tag{4.154}
$$

## **4.** Resistencia a la fatiga real  $S_e$ :

$$
S_e = f_T \cdot f_S \cdot f_1 \cdot f_2 \cdots f_n \cdot S'_e \tag{4.155}
$$

Reemplazando **(4.149), (4.150)** y **(4.154**) en la ecuación **(4.155):**

$$
S_e = 0.6 \cdot 0.76 \cdot 207 \quad N /_{mm^2}
$$
 (V.1-4.155)

$$
S_e = 94.4 \quad N /_{mm^2}
$$
 (4.156)

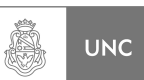

$$
f_{\rm{max}}
$$

#### *5. Ciclos de vida limitada a fatiga.*

$$
N = \left(\frac{a}{S_N}\right)^c \tag{4.157}
$$

Donde:

$$
a = \frac{(0.9 \cdot S_u)^2}{S_e}
$$
 (4.158)

$$
b = \frac{1}{3} \cdot \log_{10} \left( \frac{0.9 \cdot S_u}{S_e} \right)
$$
 (4.159)

$$
c = \frac{1}{b} \tag{4.160}
$$

Reemplazando **(4.43)** y **(4.156)** en la ecuación **(4.158)**:

$$
a = \frac{(0.9 \cdot 414)^2}{94.4}
$$
 (V.1-4.158)

$$
a = 1470,8 \tag{4.161}
$$

Reemplazando **(4.43)** y **(4.156)** en la ecuación **(4.159)**:

$$
b = \frac{1}{3} \cdot \log_{10} \left( \frac{0.9 \cdot 414}{94.4} \right) \tag{V.1-4.159}
$$

$$
b = 0.198 \tag{4.162}
$$

Reemplazando **(4.162)** en la ecuación **(4.160)**:

$$
c = \frac{1}{10,198} \tag{4.160}
$$

$$
c = 5,05 \tag{4.163}
$$

Reemplazando **(4.161)** y **(4.163)** en la ecuación **(4.157)**:

$$
N = \left(\frac{1470,82}{S_N}\right)^{5,05} \tag{4.164}
$$

Reemplazando **(4.146)** en la ecuación **(4.164)**:

$$
N = \left(\frac{1470,82}{118}\right)^{5,05}
$$
 (V.1-4.164)

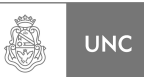

$$
f_{\rm{max}}
$$

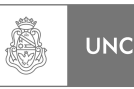

*N* = 341 327.

Esto nos indica que la estructura de análisis tiene una vida a la fatiga estimada en 341 mil ciclos con un Coeficiente de Seguridad a fatiga de valor unitario. Por ello es necesaria la presencia en la estructura de un absorbedor de vibraciones para disminuir las amplitudes de desplazamiento y así extender la vida útil de la chimenea.

## **4.7. Conclusiones del Capítulo.**

En presente capítulo se realizó la aplicación de las Normas estableciendo un análisis de los fenómenos que produce el viento sobre las estructuras, también se utilizó el programa de cálculo de elementos finitos **(Abaqus [2]).** 

Se determinaron las cargas de viento en dirección del viento **(X)** junto con el desplazamiento máximo que puede ocurrir en esas condiciones de carga. Podemos determinar que las cargas que se obtuvieron en las dos normas son similares e introducen en la estructura solicitaciones casi de la misma magnitud, con la salvedad que las dos zonas eólicas bajo el enfoque que brindan las normas son completamente diferentes; lo que nos deriva a recabar más información para determinar cuál de las dos zonas de viento es más intensa desde el punto de vista de la carga de viento.

En el análisis de las cargas en dirección perpendicular al viento **(Y)** dado por la Norma **DIN [3]** y los resultados que se obtuvieron exponen que la estructura fallará por fatiga, lo cual justifica la implementación de un dispositivo absorbedor de vibraciones.

También se reforzó la información proporcionadas por las normas con un análisis de elementos finitos; dando como resultado que las ecuaciones provenientes del análisis de carga perpendicular a la dirección del viento **(Y)** de la Norma DIN **[3]** y el análisis en elementos finitos son similares. Esto nos sirvió de gran utilidad en la estimación de vida a la fatiga que se extrae de las simulaciones numéricas realizadas en Matlab **[6]** del próximo capítulo.

## **4.8. Resumen del Capítulo**

En este capítulo se realizó el análisis numérico de los fenómenos que produce el viento sobre las estructuras; bajo un enfoque de las distintas normas utilizadas. También se reforzó la información proporcionadas por las normas con análisis de elementos finitos, se obtuvo una correlación entre los resultados obtenidos por la Norma DIN **[3]** y las correspondientes salidas del Software de elementos finitos. De las normas se extrajeron las condiciones de máxima solicitación, se determinó que en la estructura de análisis es necesaria la instalación de un sistema absorbedor de vibraciones para prolongar la vida de la estructura a fatiga. Los resultados dados por las normas son de condiciones de máximo no pudiéndose obtener la variación de la carga con respecto a la variación de la velocidad de viento, esto será estudiado el próximo capítulo.

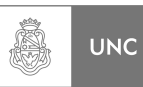

## **4.9. Referencias**

<sup>1</sup> INTI, "CIRSOC 102, Reglamento Argentino de acción del viento sobre las construcciones", INTI, Buenos Aires, 2005.

<sup>2</sup> Dassault Systemes, "Abaqus CAE", Dassault Systemes, France, 2010.

<sup>3</sup> DIN, "1055-4, Einwirkungen auf Tragwerke – Teil 4: Windlasten", DIN, Berlin, 2005.

4 DIN, "4133, Schornsteine aus Stahl", DIN, Berlin, 2005.

5 Massa, J.C., "COMPENDIO de Cálculo Estructural", Departamento de Estructuras FCEFyN UNC, Córdoba, 2007.

6 The MathWorks, "Matlab 7.0 R14", MathWorks, USA, 2007.

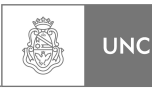

# **Capítulo 5 Modelización Numérica**

## **5.1. Introducción.**

En el capítulo anterior se realizó la aplicación de las normativas vigentes a la estructura de análisis de este Proyecto Integrador; de ellas se obtuvieron las cargas de viento y los desplazamientos que éstas provocan en la estructura en dirección del viento, se determinaron las tensiones utilizando un Software de cálculo de elementos finitos. Se realizó una aplicación de la norma DIN **[1]** para determinar los desplazamientos perpendiculares a la dirección del viento producidos por desprendimiento de vórtice y se hizo un análisis de vida a la fatiga; dando como resultado que la estructura bajo excitación trasversal por desprendimiento de vórtices tendrá una vida limitada a fatiga.

En el presente capítulo se modeliza el fenómeno de *desprendimiento de vórtices* en la estructura de análisis obteniendo su repuesta a la variación de la frecuencia de la fuente excitatriz, y la alteración de la respuesta de la estructura al incorporarle un sistema absorbedor de vibraciones.

Para ello se recurrió a bibliografía especializada donde se pudiera establecer los parámetros que rigen el fenómeno de desprendimiento de vórtice; para luego modelar dicho fenómeno en una rutina de cálculo en Matlab **[2]** y así poder determinar los distintos parámetros del absorbedor que den un desempeño eficiente.

## **5.2. Objetivos**

Los objetivos de este capítulo son:

- 1. Determinar los parámetros que rigen el fenómeno de desprendimiento de vórtice.
- 2. Modelizar el fenómeno en la estructura de análisis.
- 3. Obtención de la respuesta de la estructura a la variación de la excitación.
- 4. Estimar la vida de la estructura sin absorbedor utilizando estadísticas meteorológicas.
- 5. Modelizar el fenómeno en la estructura de análisis con absorbedor.
- 6. Obtención de parámetros reducidos del absorbedor que den la respuesta más eficiente
- 7. Estudio de la respuesta de la estructura de análisis con los parámetros reducido de los absorbedores más eficientes.

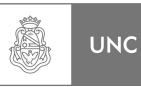

## **5.3. Símbolos**

## **5.3.1. Simbología Local Modelización Numérica.**

| <b>Símbolo</b>     | Descripción                                                            | <b>Unidad</b>    |
|--------------------|------------------------------------------------------------------------|------------------|
| $A_f$              | Área proyectada sobre un plano normal a la dirección del viento.       | m <sup>2</sup>   |
| D                  | Diámetro del cilindro.                                                 | m                |
| $C_L$              | Coeficiente de sustentación.                                           |                  |
| [C]                | Matriz de amortiguamiento sin absorbedor                               | Ns/m             |
| $[C]_{c/abs}$      | Matriz de amortiguamiento con absorbedor                               | Ns/m             |
| F(t)               | Fuerza de sustentación oscilante.                                      | N                |
| [F]                | Matriz de flexibilidad sin absorbedor.                                 | m/N              |
| [K]                | Matriz de rigidez sin absorbedor.                                      | N/m              |
| $[K]_{c/abs}$      | Matriz de rigidez con absorbedor.                                      | N/m              |
| L                  | Longitud.                                                              | m                |
| [M]                | Matriz de masa sin absorbedor.                                         | Kg               |
| $[M]_{c/abs}$      | Matriz de masa con absorbedor.                                         | Кg               |
|                    |                                                                        |                  |
| $U_{ref}$          | Velocidad de referencia (situada a 10 m de la superficie del terreno). | m/s              |
| $\boldsymbol{U}$   | Velocidad del viento.                                                  | m/s              |
| $S_t$              | Número de Strouhal.                                                    | ----             |
| Re                 | Número de Reynolds.                                                    | ----             |
|                    |                                                                        |                  |
| $\{f_e\}$          | Vector carga externa sin absorbedor.                                   | N                |
| $\{f_e\}_{c/abs}$  | Vector carga externa con absorbedo                                     | N                |
| $f_n$              | Frecuencia natural de la estructura                                    | Hz               |
| $f_s$              | Frecuencia de desprendimiento de Vórtice.                              | Hz               |
| j                  | Número de tramo                                                        | $---$            |
| $\boldsymbol{m}$   | Masa por unidad de Longitud                                            | Kg/m             |
| $z_j$              | Altura sobre el nivel del terreno del tramo j.                         | m                |
| $z_{min}$          | Altura mínima.                                                         | m                |
|                    |                                                                        |                  |
| $\delta_r$         | Decremento Logarítmico de la estructura.                               |                  |
| $\rho$             | Densidad del fluido.                                                   | $Kg/m^3$         |
| $\overline{\zeta}$ | Relación de amortiguamiento.                                           |                  |
| $\omega$           | Frecuencia de vibración de la estructura                               | rad/s            |
| $\omega_n$         | Frecuencia natural de la estructura.                                   | N/m <sup>2</sup> |
| $\omega_{s}$       | Frecuencia de desprendimiento de vórtice.                              | rad/s            |
|                    |                                                                        |                  |

**Tabla 5. 1 Simbología Local para el Capítulo 5** 

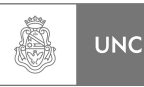

## **5.4. Vibraciones inducidas por vórtices**

Para un mejor entendimiento del fenómeno que se simuló en el Software Matlab **[2]** se realizó en este capítulo una recopilación de teoría brindada por bibliografía especializada (Blevins **[3]**), esta información es descrita a continuación.

## **5.4.1. Introducción teórica**

## *1. Flujo a través de un cilindro circular.*

Cuando una partícula de fluido fluye a hacia el borde de ataque de un cilindro, la presión en la partícula de fluido crece desde la presión de corriente libre hasta la presión de estancamiento. La elevada presión del fluido en las cercanías del borde de ataque impulsa el fluido alrededor del cilindro a medida que se desarrolla la capa límite en ambos lados del cilindro. Sin embargo, a elevados números de Reynolds, la elevada presión no es suficiente para forzar el flujo alrededor de la parte trasera del cilindro. Cerca de la sección mas amplia del cilindro, la capa limite se separa de cada lado de la superficie del cilindro, formando dos capas de corte que, aguas abajo del flujo, se unen a la estela. Debido a que la porción de capas de corte más internas, que se encuentra en contacto con el cilindro, se mueven mucho más lento que la porción de capas de corte más externas, que se encuentran en contacto con el flujo libre, las capas de corte se pliegan unas sobre las otras y se juntan formando vórtices arremolinados **[4]**. Se llama "calle de vórtice" a un patrón regular de vórtices que están siendo arrastrados en la estela.

El desprendimiento de vórtices de un cilindro circular liso en un flujo estacionario subsónico es una función del número de Reynolds, como ya sabemos el Número de Reynolds está basado en la velocidad del fluido sin interrupciones (libre), de la viscosidad del fluido y del diámetro del cilindro. En la **Figura 5.1 [5]** se muestra como es el flujo a través de un cilindro circular a medida que varía el número de Reynolds.

A valores bajos del número de Reynolds (Re=5), el flujo copia el contorno del cilindro. En el rango de  $5 \leq Re \leq 45$ , el flujo se separa de la parte trasera del cilindro y un par simétrico de vórtices se forma en la estela próxima. La longitud de desprendimiento de vórtices en sentido de la corriente aumenta linealmente con el número de Reynolds, llegando a una longitud de tres diámetros de cilindro para Re=45. Si continúa aumentando, la estela se convierte en inestable y uno de los vórtices se aleja del cilindro. Se forma una estela periódica de vórtices escalonados con direcciones opuestas **[6]**.

Entre Re=150 y 300 los vórtices que se alejan del cilindro se convierten en turbulentos, a pesar que la capa límite del cilindro permanece laminar **[7]**. El rango  $300 < Re < 1.5$  10<sup>5</sup> es llamado subcrítico, en este rango la capa límite laminar se separa a 80 grados atrasado de la nariz del cilindro y el desprendimiento de vórtice es grande y periódico. En el rango de transición, 1,5  $10^5$  < Re < 3,5  $10^6$ , la capa límite del cilindro se convierte a turbulenta, el punto de separación se mueve a 140 grados atrasado, y el coeficiente de arrastre del cilindro cae a 0,3. En el rango de transición, la burbujas de separación laminar y efectos tridimensionales interrumpen en el proceso regular de

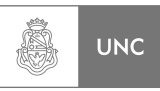

desprendimiento y amplía el espectro de frecuencia de desprendimiento para cilindros de superficie lisa **[8, 9, 10, 11, 12]**.

En el rango de Reynolds supercrítico,  $Re > 3.5 10^6$ , el desprendimiento de vórtice es regular restablecido con una capa limite turbulenta.

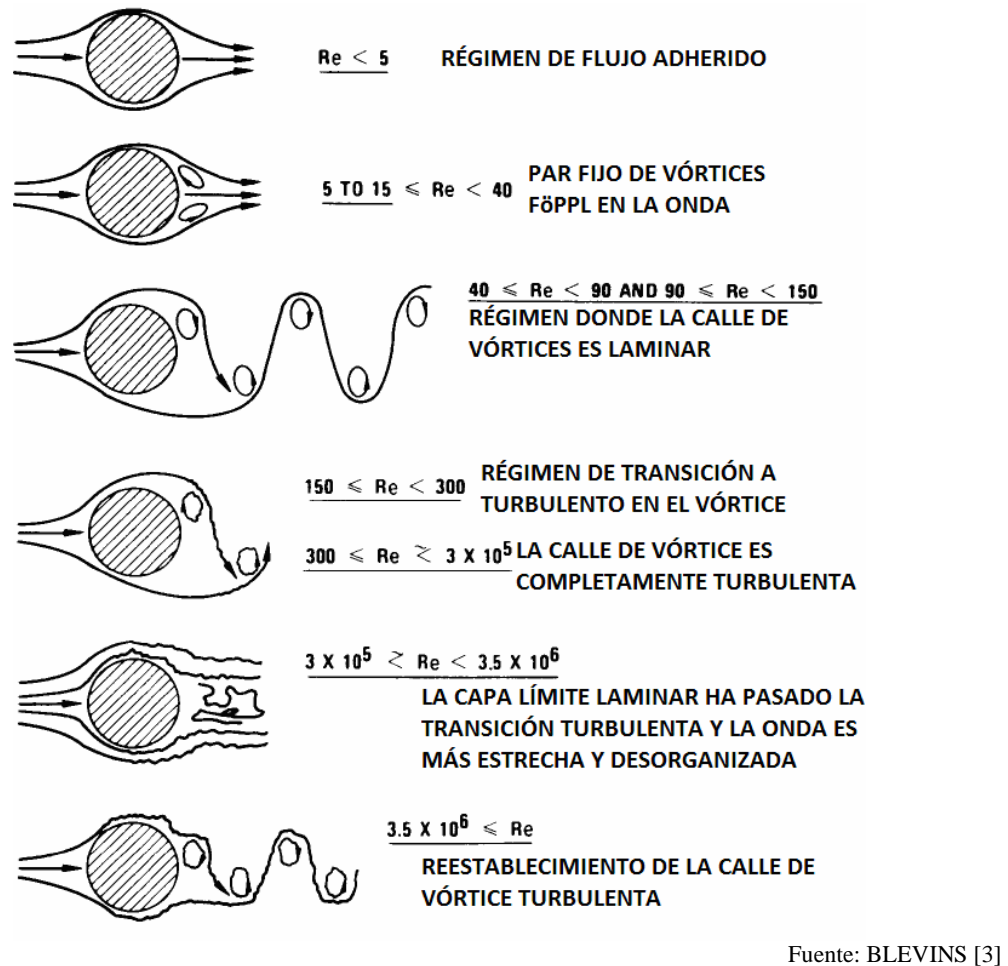

**Figura 5. 1 Régimen de flujo a través de un cilindro circular- Lienhard [5]** 

### *2. Número de Strouhal*

El número de Strouhal (*St*) es una constante adimensional proporcional a la frecuencia predominante de los desprendimientos de vórtices *f<sup>s</sup>* y la velocidad del flujo libre *U* dividido el diámetro del cilindro *D*:

$$
f_s = \frac{St \cdot U}{D}
$$
  
Ecuación 3-2 Blevins [3] (5.1)

El número de Strouhal *St* para un cilindro circular en flujo subsónico estacionario es una función del número de Reynolds y en un grado menor, de la rugosidad de la superficie y la turbulencia del fluido. El número de Strouhal varía con respecto al número de Reynolds, tal como se ve en la **Figura 5.2**, se puede ver que para régimen de transición en cilindros de superficie lisa donde el número de Reynolds está situado entre  $2 \times 10^5$  < Re < 2 10<sup>6</sup> tiene una estela caótica desorganizada y de alta frecuencia y el

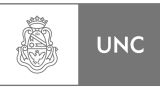

número de Strouhal es tan alto como *St=0,5*, en cambio en superficies rugosas la estela es organizada y periódica con un número de Strouhal de *St=0,25*.

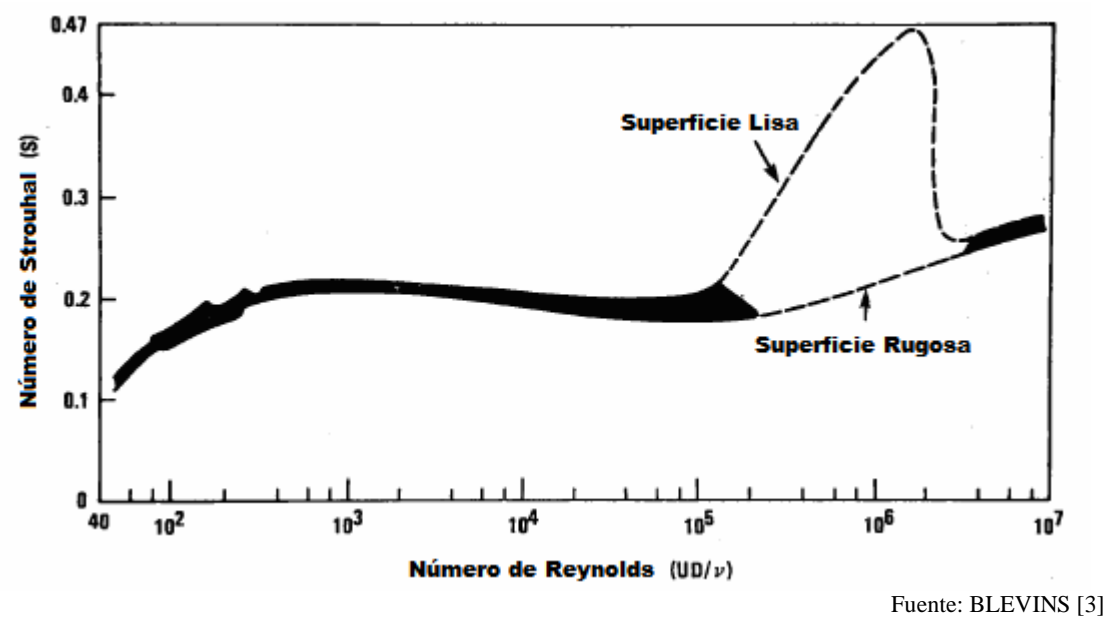

**Figura 5. 2 Variación del número de Strouhal según el** *Re* **para cilindros circulares- [5, 8 y 11]** 

## *3. Desprendimiento de Vórtices (Lock-In).*

La descripción del fenómeno de desprendimiento de vórtices descrito hasta aquí da la impresión que el desprendimiento de vórtice es un proceso estacionario, armónico y bidimensional. Desafortunadamente, esto no es completamente así. El desprendimiento de vórtice de un cilindro estacionario en un número de Reynolds elevado no ocurre a una sola y determinada frecuencia, sino que más bien ronda en una estrecha banda de frecuencias con un rango de amplitudes y no es constante a lo largo de toda la longitud (Jones **[11])**.

El énfasis que pone este capítulo está basado en la predicción de vibraciones inducidas por desprendimiento de vórtice en cilindros. Sin embargo, tanto como el desprendimiento de vórtices impone una fuerza sobre el cilindro, el cilindro también impone una fuerza sobre el fluido.

A medida que la velocidad de flujo incrementa o disminuye de modo que la frecuencia de desprendimiento de vórtices *fs* se aproxima a la frecuencia natural *fn* de una estructura elástica, la frecuencia de desprendimiento de vórtices repentinamente se bloquea a la frecuencia de la estructura (Feng **[13]**). Las vibraciones resultantes ocurren en las cercanías de la frecuencia natural de la estructura. En este fenómeno llamado *Lock-in*, las oscilaciones en resonancia de la estela cercana le introduce una energía substancial a la estructura y pueden resultar vibraciones de gran amplitud.

La vibración transversal de traslación de un cilindro circular montado elásticamente es mostrada en la **Figura 5.3** para dos niveles de amortiguamiento. La vibración transversal fundamental ocurre generalmente en el rango de velocidad reducida 4<*U/(fnD)*<8, pero la vibración también puede ocurrir en sub y súper armónicos de la frecuencia de desprendimiento (Feng **[13]**).

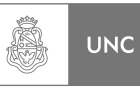

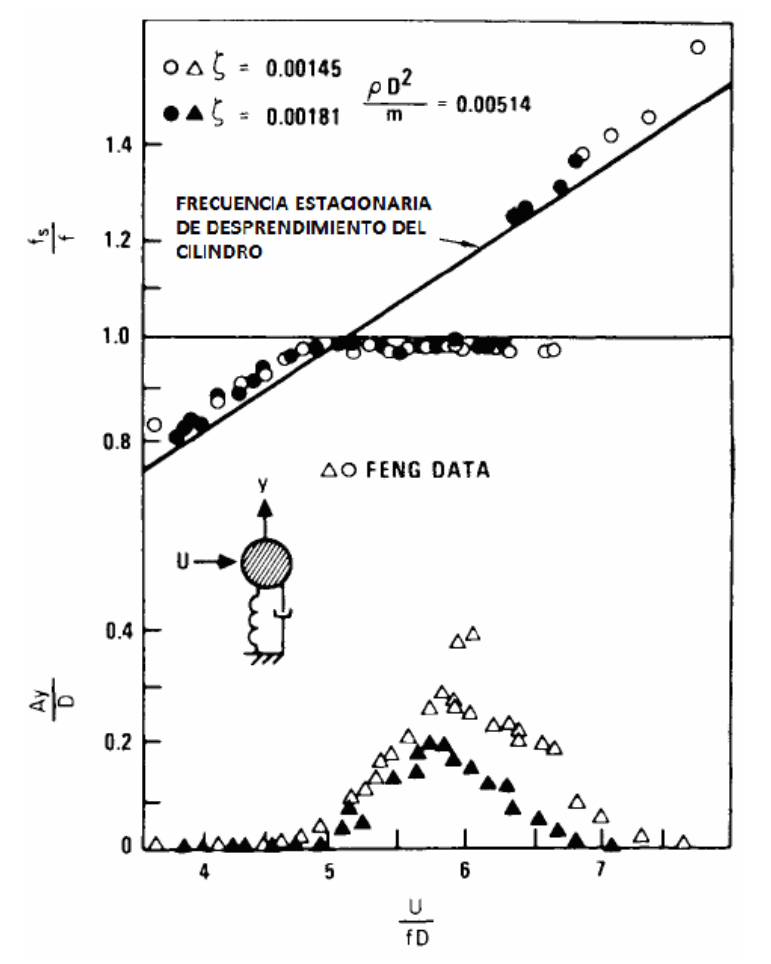

Fuente: BLEVINS [3]

**Figura 5. 3 Respuesta de las vibraciones inducidas en un cilindro soportado por resortes – (Feng [12])** 

La parte inferior de la **Figura 5.3** muestra la respuesta medida de la amplitud de la vibración *Ay* como una función de la velocidad de flujo. La amplitud máxima del cilindro se produce en la condición de resonancia *U/ (f D) ~* 5,5. La parte superior de la **Figura 5.3** muestra la frecuencia de vórtices. La frecuencia de desprendimiento aumenta con velocidad según lo predicho hasta que es igual a la frecuencia natural del cilindro en *U / fD* = 5 y con ello ese manifiestan grandes amplitudes en la vibración de los cilindros. La frecuencia de desprendimiento es sostenida por la frecuencia natural del cilindro. El desprendimiento persiste hasta que la velocidad se incremente hasta *U / fD* = 6,5 en cuyo punto *Lock-in* se rompe y la frecuencia de desprendimiento bruscamente vuelve a su valor natural. En general, cuanto mayor sea la respuesta estructural a desprendimiento de vórtices, mayor será el rango de *Lock-in*.

$$
f_n \approx f_s = \frac{St \cdot U}{D} \qquad \text{También} \qquad 5 \le \frac{U}{f_s \cdot D} \le 6,5 \tag{5.2}
$$

La vibración transversal de los cilindros próxima a la frecuencia de desprendimiento de vórtice organiza la estela. La vibración incrementa la correlación del desprendimiento de vórtice a lo largo del eje del cilindro. La correlación es una medida de la tridimensionalidad del flujo en la estela del cilindro y una correlación unitaria, significa

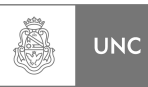

que estamos en presencia de un flujo bidimensional. Un incremento en la amplitud de las vibraciones transversales (a la dirección del viento) también incrementa la capacidad de que la vibración ingrese en *Lock-in* a la frecuencia de desprendimiento.

La vibración de un cilindro en frecuencias cercanas a la frecuencia de desprendimiento influye en el patrón y fase de los vórtices. Los vórtices tienden a desprenderse del cilindro en la parte donde la amplitud de vibración está en su máximo desplazamiento. Existe un abrupto corrimiento de fase entre el desprendimiento y el movimiento del cilindro cuando la frecuencia de vibración del cilindro pasa a través de la frecuencia natural.

Para la vibración en frecuencias levemente por debajo la frecuencia de desprendimiento, los vórtices se desprenden en el lado opuesto al que experimenta desplazamiento máximo. Para frecuencias de vibración levemente superiores a la frecuencia desprendimiento, los vórtices se desprenden del mismo lado que el desplazamiento máximo. El cambio de fase contribuye a un fenómeno de histéresis donde el rango de *Lock-in* depende de si la frecuencia de desprendimiento se aproxima por encima o por debajo de la frecuencia de vibración.

La vibración transversal de un cilindro en o cerca de la frecuencia de desprendimiento de vórtice tiene un gran efecto sobre el desprendimiento de vórtice. La vibración del cilindro puede:

- 1. Aumenta la fuerza de los desprendimientos de vórtices.
- 2. Aumentar la envergadura de la correlación de la estela.
- 3. Provoca que la frecuencia de desprendimiento de vórtices se mude a la frecuencia natural de vibración del cilindro. Esto se denomina sincronización o Lock-in.
- 4. Alterar la fase, secuencia y el patrón de los vórtices en la estela.

### *4. Fuerza de Sustentación.*

La fuerza de sustentación oscilante impuesta a un solo cilindro circular de longitud *L* y diámetro *D*, en un *flujo transversal uniforme* de velocidad *U*, debido al desprendimiento de vórtices está dada por:

$$
F(t) = \frac{1}{2} \rho \cdot U^2 \cdot C_L \cdot D \cdot L \cdot \sin(2\pi f_s \cdot t)
$$
\n**E.** 3-6 Blevins [3]

La frecuencia de desprendimiento en rad/s

$$
\omega_s = 2\pi \cdot f_s \tag{5.4}
$$

El coeficiente de sustentación *CL* es una función del número de Reynolds y del movimiento del cilindro. Las mediciones experimentales de *CL* muestran una considerable dispersión con valores típicos que van desde 0,1 a 1,0 (**Ver Figura 5.4**).

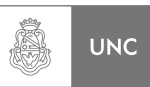

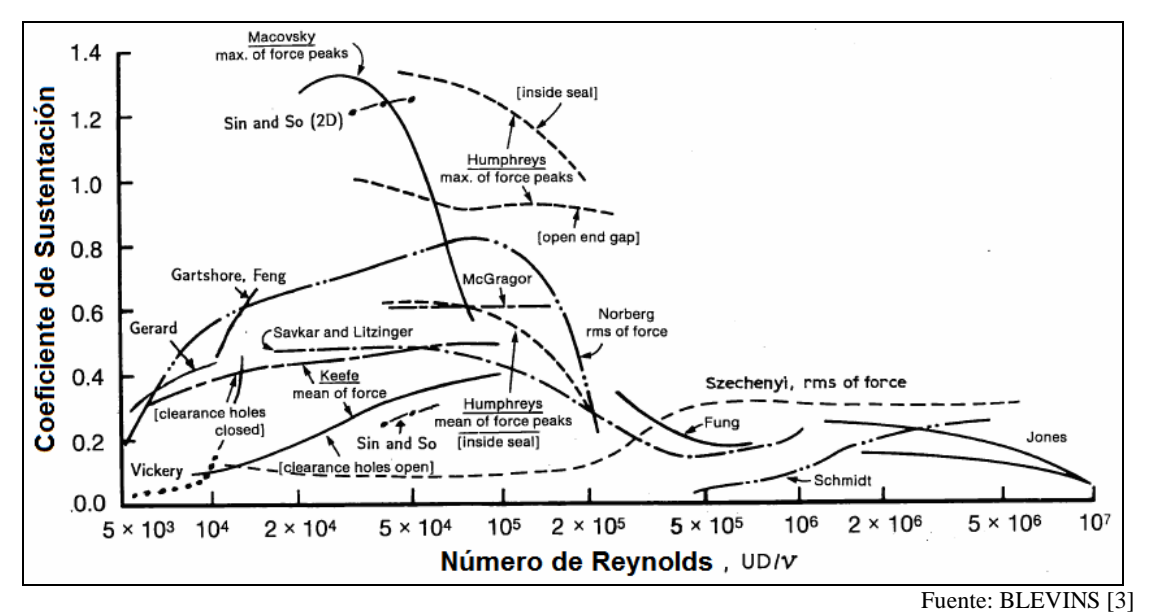

**Figura 5. 4 Variación del Coeficiente de sustentación** *CL* **para cilindros circulares (Blevins [3])** 

Tanto la amplitud de la respuesta estructural como el rango de velocidad sobre la cual *Lock-in* persiste son funciones del parámetro de atenuación reducido adimensional *δr*:

$$
\delta_r = \frac{2m \cdot (2\pi \cdot \zeta)}{\rho \cdot D^2}
$$
\nEc. 3-12 Blevins [3] (5.5)

Donde:

- *m Masa por unidad de longitud del cilindro, incluidas las masas agregadas.*
- ζ *Relación de amortiguamiento para vibraciones en el modo de interés, ordinariamente medido en fluido quieto.*
- <sup>ρ</sup> *Densidad del fluido*
- *D Diámetro del cilindro.*

El *δr* bajo, mayor será la amplitud de la respuesta estructural y mayor será la gama de velocidades de flujo en el que ocurre Lock-in **(Ver Figura 5.3).**

Con toda la información hasta aquí presentada podemos simular numéricamente el fenómeno de desprendimiento de vórtice mediante una rutina en el programa Matlab **[2]**, a continuación se detallan las ecuaciones y consideraciones realizadas.

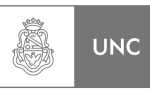

## **5.4.2. Simulación del Sistema de análisis sin absorbedor**

Con la introducción teórica **(5.3.1)** se procedió a simular el fenómeno de vibraciones transversales producidas por desprendimiento de vórtice utilizando una rutina de cálculo del programa Matlab **[2]**, con el objeto de obtener su repuesta a la variación de la fuente excitatriz.

De la teoría desarrollada en **5.3.1** rescatamos que la frecuencia de desprendimiento de vórtice es una función de la velocidad del viento; y como ya se estudió anteriormente en el análisis normativo, la velocidad del viento es función de la altura con respecto al suelo **(Ver Figura 5.5).** Demostrado esto, para poder introducir un absorbedor de vibraciones y medir su eficiencia dentro de la estructura de análisis primero determinamos la amplitud de la repuesta de la estructura sin absorbedor para distintas velocidades del viento tomando como base la velocidad de referencia definida en la Norma DIN **[1]**.

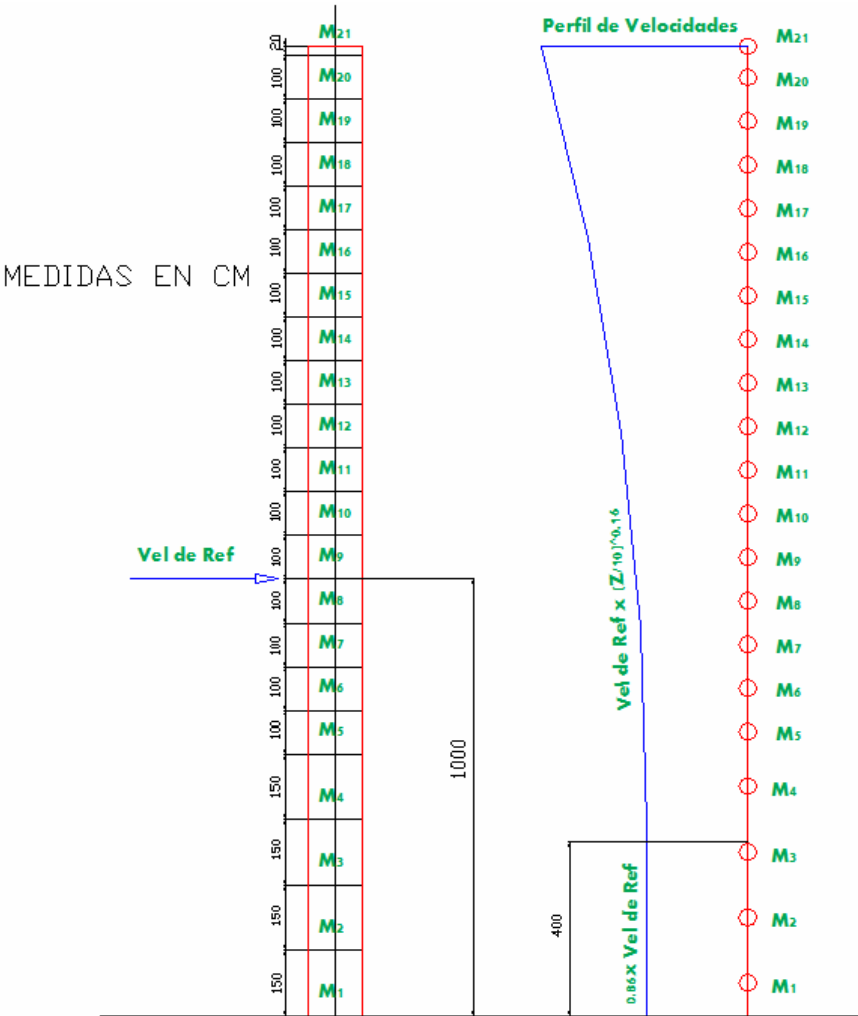

**Figura 5. 5 Perfil de velocidad del viento** 

Para determinar la respuesta de la estructura de análisis ello debemos resolver el siguiente sistema de ecuaciones:

$$
[M\{\ddot{x}\} + [C\{\dot{x}\} + [K\{\dot{x}\} = \{f\}] \tag{5.6}
$$

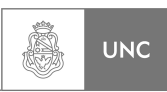

El estudio de la estructura de análisis (chimenea) en Matlab **[2]** se realizan las siguientes consideraciones iniciales:

- 1. La estructura de análisis está empotrada en el extremo inferior.
- 2. La estructura de análisis está libre en su extremo superior.

Utilizando lo ya calculado en el Capítulo 2 (**2.6.2**) del sistema propuesto **(Ver Figura 2.20)** tenemos ya determinado lo siguiente:

- Matriz de Rigidez [*K*] **(2.6.2.2)**.
- Matriz de Masa [*M*] **(2.6.2.3)**.
- Los Vectores y Valores Propios **(2.6.2.4).**

Seguidamente se determinó la matriz de Amortiguamiento **[***C***]**, el vector de carga externa **{***f***}** y establecimos el rango donde aparece el fenómeno de *Lock-in.*

#### *1. Determinación de la Matriz de Amortiguamiento sin absorbedor* **[***C***]**

Para determinar la matriz de amortiguamiento de la estructura sin absorbedor [*C*] se asumió que la estructura de análisis posee amortiguamiento proporcional (Ver Amortiguamiento Proporcional en el Anexo II de este Proyecto Integrador). Para calcular [*C*] es necesario conocer el coeficiente de amortiguamiento de la estructura, que por ahora es desconocido, pero la Norma **DIN [1]** provee un valor de decremento logarítmico extraído de otra norma alemana; la Norma **DIN 4133 [14]** establece para estructuras metálicas, como chimeneas, un valor de decremento logarítmico de amortiguación de:

$$
\delta_s = 0.025\tag{5.7}
$$

En base de **(5.7)** podemos calcular el factor de amortiguamiento  $\xi$  como:

$$
\xi = \frac{1}{\sqrt{1 + \left(\frac{2\pi}{\delta_s}\right)^2}}
$$
(5.8)

Reemplazando **(5.7)** en la ecuación **(5.8):**

$$
\xi = \frac{1}{\sqrt{1 + \left(\frac{2\pi}{0.025}\right)^2}}
$$
 (V.1-5.8)

$$
\xi = 0.0039788 \approx 0.004 \tag{5.9}
$$

Utilizando las dos primeras frecuencias naturales obtenidas con la rutina de cálculo **Cap2\_2** presentada en el Capítulo 2 (Valores propios):

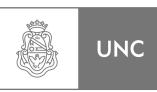

$$
\omega_{21} = 16,45 \tag{5.10}
$$

$$
\omega_{20} = 99,32 \tag{5.11}
$$

Suponemos que  $\xi = \xi_1 = \xi_2$  obtenemos los factores  $\alpha_1$  y  $\alpha_2$  reemplazando (5.9), **(5.10)** y **(5.11)** en la ecuación **II.13**:

 = 004,0 004,0 32,99 32,99 1 45,16 45,16 1 2 1 1 0 α α **(V.1-II.13)**

Resolviendo el sistema de dos ecuaciones, tenemos:

$$
\begin{bmatrix} \alpha_0 \\ \alpha_1 \end{bmatrix} = \begin{bmatrix} 0,1142 \\ 6,7 \cdot 10^{-5} \end{bmatrix}
$$
 (5.12)

Reemplazando los valores **(5.12)** en la ecuación **II.11 (Anexo II)** podemos calcular la matriz de amortiguación del sistema sin absorbedor **(5.13):**

$$
[C] = 0.1142[M] + 6.7 \cdot 10^{-5}[K]
$$
\n(5.13)

### *2. Determinación del vector de carga externa* **{***fe***(***t***)}** *debido a desprendimiento de vórtice*

La componente *j* del vector de carga externa se determinó de la siguiente manera:

$$
\left\{ f_{ej}(t) \right\} = \left[ \frac{1}{2} \rho \cdot U_j^2 \cdot C_L \cdot D \cdot L_j \cdot \sin(2\pi f_{sj} \cdot t) \right]
$$
\n(5.14)

<sup>ρ</sup> *Densidad del fluido, en este caso aire.* 

$$
\rho = 1.25 \frac{Kg}{m^3} \tag{5.15}
$$

#### $U_{\,j}$ *La velocidad del viento al baricentro del tramo j.*

La variación de la velocidad del viento con respecto a la altura está dada por las ecuaciones del perfil de velocidades media de la norma **DIN [1]** para la **categoría de terreno II (Ver Figura 3.33).** Alteramos la nomenclatura para hacerla acorde a las ecuaciones dadas por la bibliografía consultada (utilizamos *U* para referirnos a las velocidades).

*Para*  $z \leq 4$  *m* 

$$
U_j = 0.86 \cdot U_{ref} \tag{5.16}
$$

LUPI Eduardo, TAVELLA Hernán (IM) 198

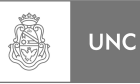

*Para z* > 4 *m*

$$
U_j = U_{ref} \cdot \left(\frac{z_j}{10}\right)^{0.16}
$$
 (5.17)

*Lj Longitud del tramo j.* 

*D Diámetro exterior de la estructura de análisis.* 

$$
D = 1,23 \, m \tag{5.18}
$$

#### *CL Coeficiente de sustentación.*

Para el cálculo del valor del coeficiente de sustentación *CL*, la bibliografía consultada para la elaboración de este capítulo demuestra con datos experimentales que el valor de *CL* depende del número de Reynolds *Re* y de las interpretaciones de distintos autores de las teorías experimentales, estos se presentaron en la **Figura 5.4**. En este Proyecto Integrador se utilizó la teoría de *Szechenyi* **[15]** (**Figura 5.4**) para obtener los valores de *CL* de la estructura debido que esta teoría presenta los valores más conservativos para *Re* mayores a 10<sup>5</sup> (donde el fenómeno es más intenso en nuestra estructura de análisis).

Como la velocidad del viento es una variable dependiente de la altura del baricentro del tramo **(5.16)** y **(5.17),** el coeficiente de sustentación es función de la velocidad de referencia *Uref***,** la viscosidad cinemática del aire fue expuesta en **(4.95)** y el diámetro en **(5.18).** Con ello se calculó el respectivo Número de Reynolds para cada tramo:

$$
Re(z_j) = \frac{U_j \cdot D}{v}
$$
 (5.19)

*Para*  $z \leq 4$  *m* 

Reemplazando**(4.95), (5.16) y (5.18)**en la **Ecuación 5.19**:

$$
Re(z_j) = \frac{0.86 \cdot U_{ref} \cdot 1.23}{15 \cdot 10^{-6}}
$$
 (V.1-5.19)

$$
\operatorname{Re}(z_j) = 70520 \cdot U_{ref} \tag{5.20}
$$

*Para z* > 4 *m*

Reemplazando **(4.95), (5.17)** y **(5.18)** *en la* **Ecuación 5.19**:

$$
\operatorname{Re}(z_j) = \frac{U_{ref} \cdot \left(\frac{z_j}{10}\right)^{0.16} \cdot 1,23}{15 \cdot 10^{-6}}
$$
 (V.2-5.19)

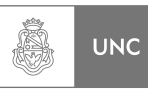

$$
\text{Re}(z_j) = 56730 \cdot U_{ref} \cdot (z_j)^{0.16} \tag{5.21}
$$

Con las expresiones **(5.20), (5.21)** y la **Figura 5.4**, se obtiene *C<sup>L</sup>* para cada tramo *j*.

#### *fsj Frecuencia de desprendimiento de vórtice del tramo j.*

Partiendo de la **Ecuación 5.1** la frecuencia de desprendimiento de vórtice para el tramo *j* es:

$$
f_{sj} = \frac{St_j \cdot U_j}{D} \tag{5.22}
$$

*Para*  $z \leq 4$  *m* 

Reemplazando **(5.16) y (5.18)**en la **Ecuación 5.22**:

$$
f_{sj} = \frac{St_j \cdot 0.86 \cdot U_{ref}}{1,23}
$$
 (V.1-5.22)

$$
f_{sj} = 0,699 \cdot St_j \cdot U_{ref} \quad Hz \tag{5.23}
$$

*Para z* > 4 *m*

Reemplazando **(5.17)** y **(5.18)** *en la* **Ecuación 5.22**:

$$
f_{sj} = \frac{St_j \cdot U_{ref} \cdot \left(\frac{z_j}{10}\right)^{0.16}}{1,23}
$$
 (V.2-5.22)

$$
f_{sj} = 0,562 \cdot St_j \cdot U_{ref} \cdot (z_j)^{0.16} \qquad Hz \tag{5.24}
$$

El valor del número de Strouhal del tramo *j* (*Stj)* se extrajo de la **Figura 5.2** para cilindros lisos, ya que la parte superior de la estructura de análisis es de acero inoxidable, utilizando el número de Reynolds del tramo dada por las expresiones **(5.20) y (5.21)** y la curva correspondiente a un material de superficie lisa obtenemos el respectivo número de Strouhal. El valor del *St* no es constante, lo que nos indica que la frecuencia de desprendimiento de vórtice, en nuestro caso, depende de la posición dentro de la estructura de análisis (altura) y su correspondiente valor en el perfil de velocidad.
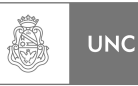

#### *3. Determinación de la Zona de Lock-In.*

Como se explicó anteriormente el fenómeno de *Lock-In* es un bloqueo de la frecuencia de desprendimiento de vórtice, este es un fenómeno que aparece debido a la interacción entre el fluido y la estructura; esto se da cuando la frecuencia de desprendimiento de vórtice se aproxima a la frecuencia natural de la estructura, este fenómeno persiste hasta una velocidad dada, cuando se supera dicha velocidad este bloqueo se rompe retomando la frecuencia de desprendimiento como si se tratara de un cilindro estacionario (**Ver Figura 5.5)**, según la bibliografía consultada para estructuras de bajo coeficiente de amortiguamiento el *Lock-In* se produce cuando la relación de frecuencia se encuentra en el siguiente rango:

$$
1 \le \frac{f_{sj}}{f_n} \le 1,4\tag{5.25}
$$

Donde:

*fn Frecuencia natural de la estructura.* 

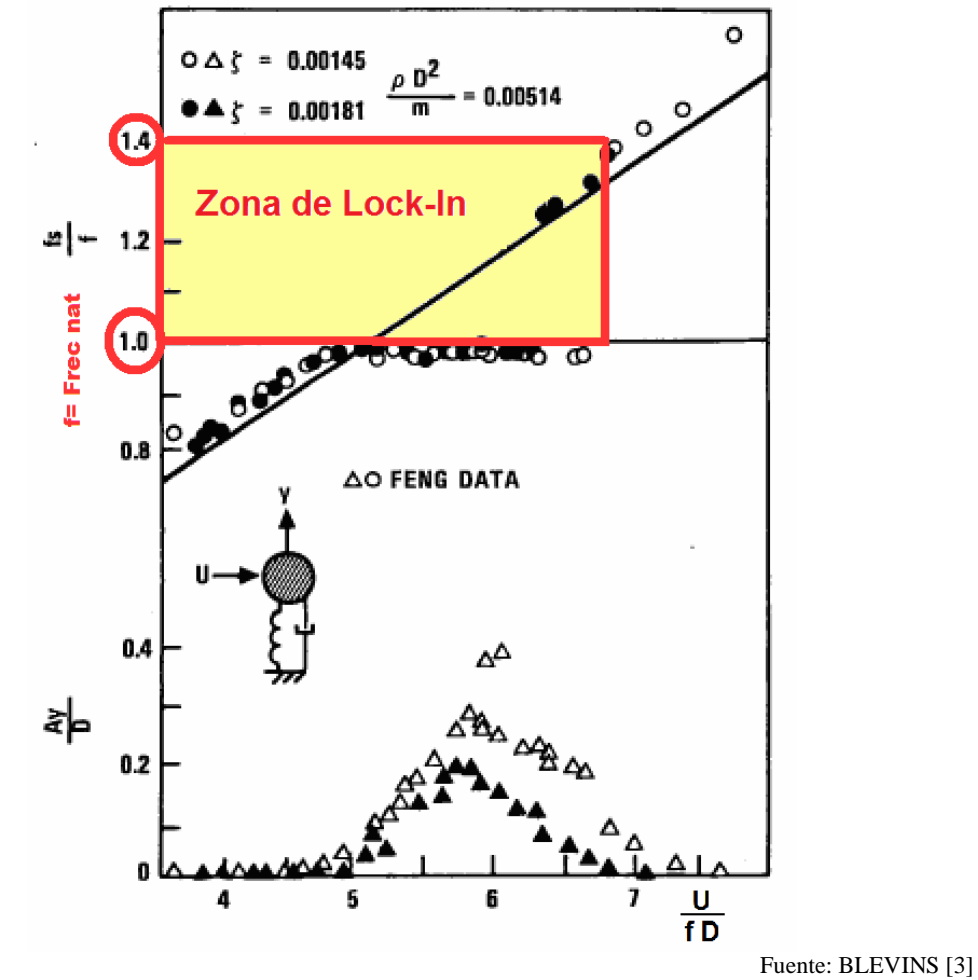

**Figura 5. 6 Zona de Lock-In** 

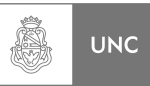

En el intervalo de velocidades donde se cumple la condición de en *Lock-in* **(Ecuación 5.25)** la frecuencia de desprendimiento de vórtices es la frecuencia natural de la estructura:

$$
f_s \approx f_n \tag{5.26}
$$

#### *4. Determinación de las condiciones de la Rutina de cálculo*

Con lo demostrado hasta aquí ya reunimos toda la información necesaria para realizar la rutina de cálculo en Matlab **[2]**, como es evidente en las ecuaciones del fenómeno siempre está presente la velocidad de referencia del viento *Uref* que a través de las ecuaciones (**5.23) y (5.24)** dan las frecuencias de desprendimiento de vórtice de cada tramo. Esto complica la resolución numérica en una rutina de cálculo ya que el vector de carga externa  ${f_e(t)}$ es un vector compuesto por funciones armónicas de frecuencias diferentes.

Esta dificultad pudo ser superada sin perder mucha precisión en la modelización del fenómeno aplicado a nuestra estructura de análisis. Utilizando una característica demostrada en el Capítulo 2 **(2.6.2.5),** como se puede observar en la **Figura 2.22** la respuesta de la estructura de análisis es pequeña salvo en la zona en que la frecuencia excitatriz produce la resonancia. Dicho esto nos dio la pauta de la región más importante a la hora de realizar la simulación dicha zona es la definida en las proximidades de:

$$
\frac{\omega}{\omega_n} \approx 1\tag{5.27}
$$

En base a la expresión **(5.27)** los elementos del vector de fuerzas externas se componen de la siguiente manera:

> a) Determinación Amplitud de la fuerza externa basándonos en la ecuación **(5.14).**

$$
\left\{f_{ej}\right\} = \left[\frac{1}{2}\rho \cdot U_j^2 \cdot C_L \cdot D \cdot L_j\right]
$$
\n(5.28)

- b) Cálculo de la frecuencia de desprendimiento en los límites de tramo según las ecuaciones **(5.23)** y **(5.24). (Ver Lineamientos en 4.4),** haciendo un recorrido a través de la estructura desde la parte superior hasta la parte inferior, se establecen las siguientes condiciones:
- Si la frecuencia de desprendimiento del límite superior del tramo *j* está dentro del rango establecido en la ecuación **(5.25),** pero no lo cumple el límite superior del tramo  $j-I$ , establecemos el factor  $P_j$  como un parámetro que toma en cuenta la proporción del tramo *j* que se encuentra en Lock-In:

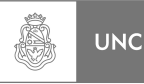

$$
P_j = \frac{f_{sj} - f_{sj-1}}{\ell_j} \cdot (1 - f_{sj-1}) \qquad 0 \le X_j \le 1
$$
\n
$$
\omega = \omega_n \qquad (5.29)
$$

• Si la frecuencia de desprendimiento de los límites superiores de los tramos *j* y *j-1* están dentro del rango establecido en la ecuación **(5.25)** el tramo *j* que se encuentra completamente en Lock-In.

$$
P_j = 1 \tag{5.30}
$$
  

$$
\omega = \omega_n
$$

• Si la frecuencia de desprendimiento del límite superior del tramo *j* supera el límite superior del rango establecido en la ecuación **(5.25),** pero límite superior del tramo  $j-1$  lo cumple, restablecemos el factor  $P_j$  como un parámetro que toma en cuenta la proporción del tramo *j* que se encuentra en Lock-In:

$$
P_j = \frac{f_{sj} - f_{sj-1}}{\ell_j} \cdot (1, 4 - f_{sj-1}) \qquad 0 \le X_j \le 1
$$
\n
$$
\omega = \omega_n \qquad (5.31)
$$

• Si la frecuencia de desprendimiento de los límites superiores de los tramos *j* y *j-1* no están dentro del rango establecido en la ecuación **(5.25)** el tramo *j* que se encuentra completamente fuera del fenómeno de Lock-In, por lo que se consideró, para que no existan discontinuidades en la gráfica, que las cargas que actúan en estas condiciones tienen la frecuencia de resonancia pero la proporción del tramo donde se produce la resonancia es pequeña **(0,5% de la longitud del tramo).**

$$
P_j = 0,005
$$
\n
$$
\omega = \omega_n
$$
\n(5.32)

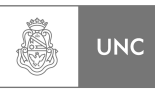

Con todo lo anterior reformulamos el vector carga externa como:

$$
\left\{ f_{ej}(t) \right\} = \left[ \frac{1}{2} \cdot \rho \cdot U_j^2 \cdot C_L \cdot D \cdot P_j \cdot L_j \right] \cdot e^{i\omega t}
$$
\n(5.33)

Para la resolución del sistema de ecuaciones **5.6** se utilizó el método de Fourier, si la carga externa de es la siguiente forma:

$$
\left\{ f_{ej}(t) \right\} = F_{ej} \cdot e^{i\omega t} \tag{5.34}
$$

La respuesta del sistema es:

$$
x(t) = X \cdot e^{i\omega t}
$$
  
\n
$$
\dot{x}(t) = i\omega \cdot X \cdot e^{i\omega t}
$$
  
\n
$$
\ddot{x}(t) = -\omega^2 \cdot X \cdot e^{i\omega t}
$$
\n(5.35)

Reemplazando **(2.67), (2.71), (5.13), (5.33)** y **(5.35)** en la ecuación **5.6**.

$$
[M\ddot{x}(t)] + [\alpha_0[M] + \alpha_1[K]\ddot{x}(t)] + [K]\ddot{x}(t)] = \{f_{ej}(t)\}
$$
\n(5.36)

Despejando:

$$
[X] = [-[M]\omega^2 + [\alpha[M] + \beta[K]]i\omega + [K]]^{-1} \{F_{ej}\}
$$
\n(5.37)

A través de una rutina de Matlab **[2]** resolviendo la ecuación **5.37** se obtiene la *repuesta en velocidad de referencia* de la estructura de análisis. Se arrojan los siguientes resultados:

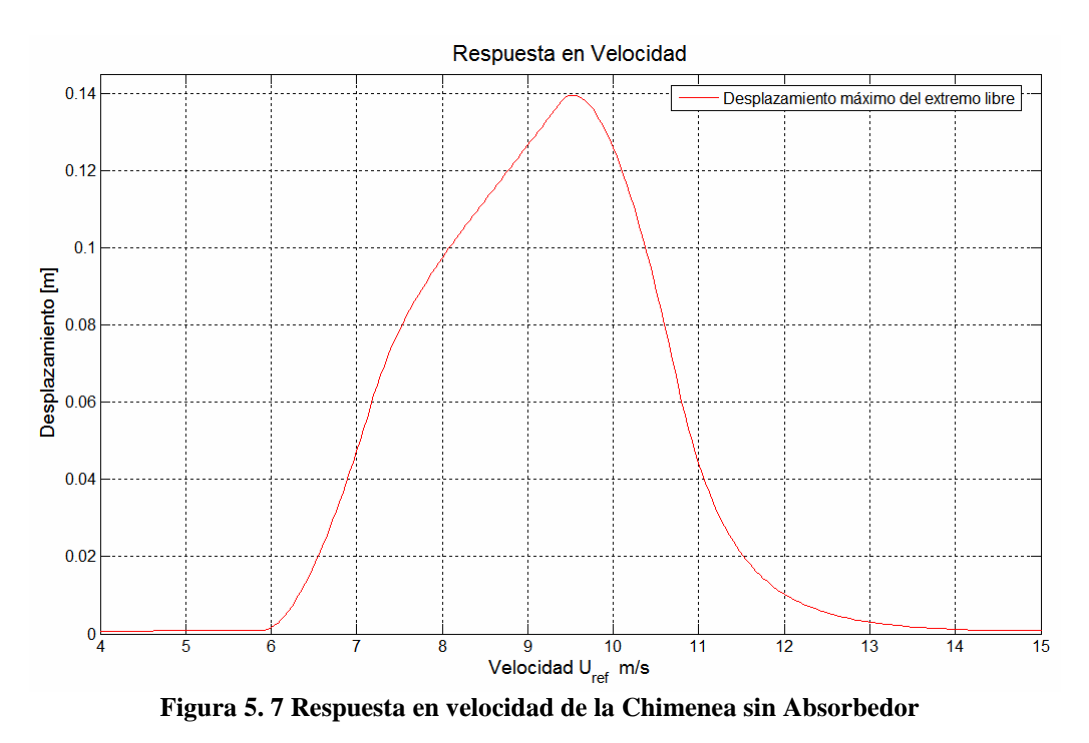

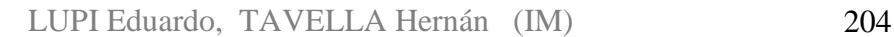

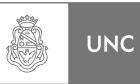

Como podemos observar en la **Figura 5.7** la respuesta máxima que nos da la simulación partiendo de la teoría descripta en este Capítulo es de **0,14 metros**, valor muy similar al que se obtiene en la Norma DIN **[1]** de **0,145 metros (4.145).** Esta pequeña diferencia nos permite considerar nuestra simulación como apropiada al fenómeno.

$$
\max y_F = 0.14 \quad m \tag{5.38}
$$

Se utilizó un análisis en respuesta en velocidad de referencia *Uref* debido a que el fenómeno de desprendimiento de vórtices ocurre a diferentes frecuencias de desprendimiento dentro de la estructura, por ello para unificar criterios y ya demostrado en las ecuaciones anteriores; el fenómeno de desprendimiento de vórtice depende de la velocidad del viento en el tramo correspondiente. A los resultados obtenidos se les realizó un el análisis tensional, de desplazamientos y de vida a la fatiga procedimos a adaptar la **Ecuación 3.48** y **3.49** reemplazando el valor de desplazamiento máximo en dirección transversal del viento *ymax* obtenida en Matlab **[2]** ya que se consideraron estas ecuaciones de alta utilidad debido a su precisión mencionada anteriormente.

#### *5. Fuerza sobre la altura media del tramo.*

Reemplazamos la **(4.49), (4.127), (4.138)** y **(5.38)** en la **Ecuación 3.48**;

$$
F_i(s_j) = 151,1 \cdot \ell_i \cdot (2 \cdot \pi \cdot 2,618)^2 \cdot \left(\frac{s_j}{22,2}\right)^{1,5} \cdot 0,14
$$
 (V.2-3.48)  

$$
F_i(s_j) = 5724 \cdot \ell_j \cdot \left(\frac{s_j}{22,2}\right)^{1,5}
$$
 (5.39)

 $\setminus$ 

#### *6. Amplitud en dirección transversal a la dirección del viento.*

Reemplazamos **(4.127)** y **(5.38)** en la **Ecuación 4.144**;

$$
y(s_j) = \left(\frac{s_j}{22.2}\right)^{1.5} \cdot 0.145
$$
 (5.40)

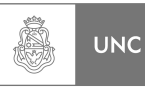

## *7. Tabla resumen.*

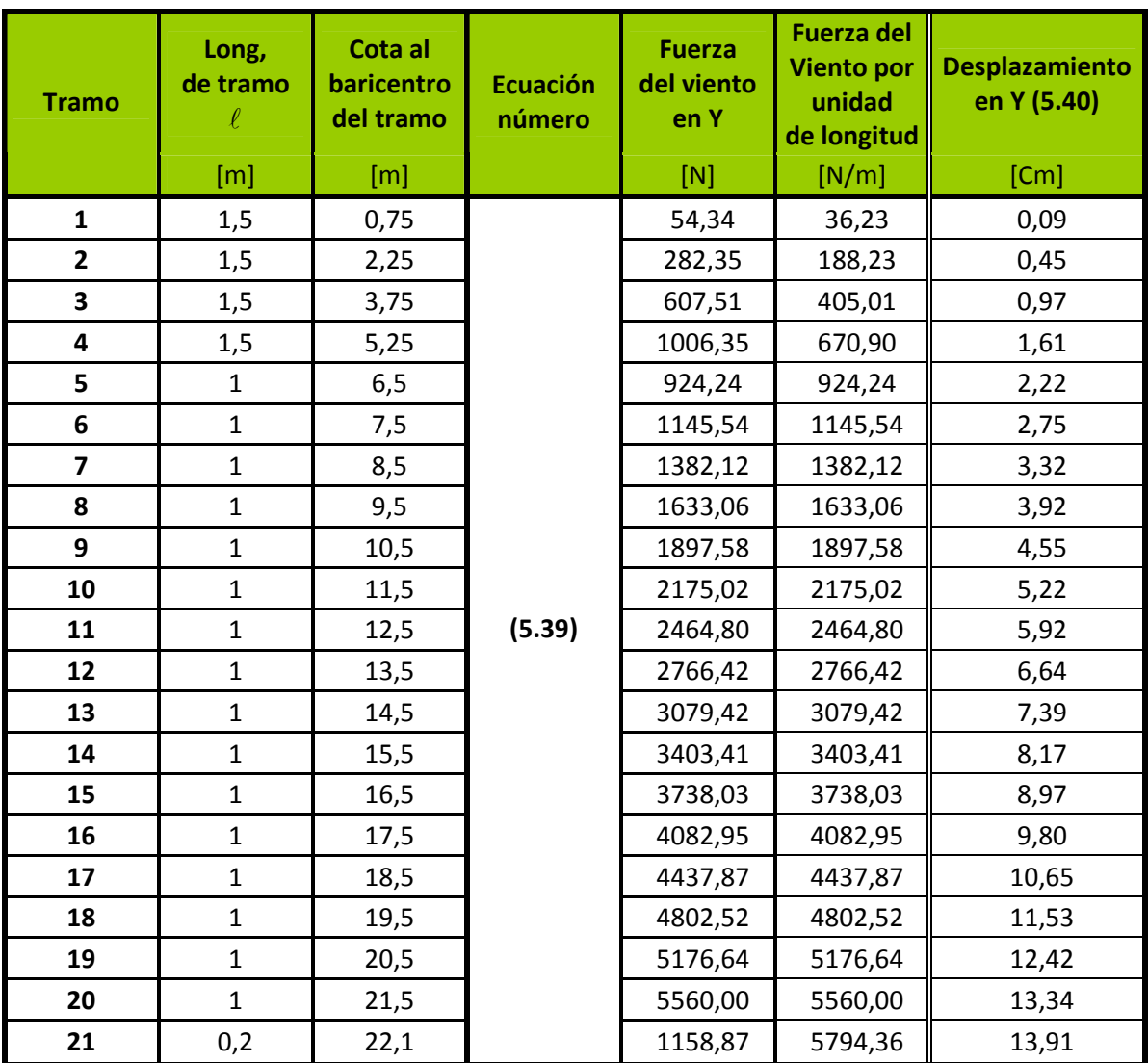

**Tabla 5. 2 Tabla de fuerzas y desplazamientos Transversales a la dirección del viento**

### *8. Análisis de tensiones y desplazamientos:*

Como continuación del análisis de los resultados que se extrajeron de la **Tabla 5.2** al utilizar las ecuaciones de la Norma DIN **[1]** adaptadas a los resultados de la rutina de cálculo, se emplearon las cargas de viento dadas por las **Ecuación 5.39** como elementos de entrada para el análisis de elementos finitos (**FEA**) en el Software Abaqus **[16],** los resultados arrojados por el programa fueron:

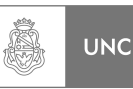

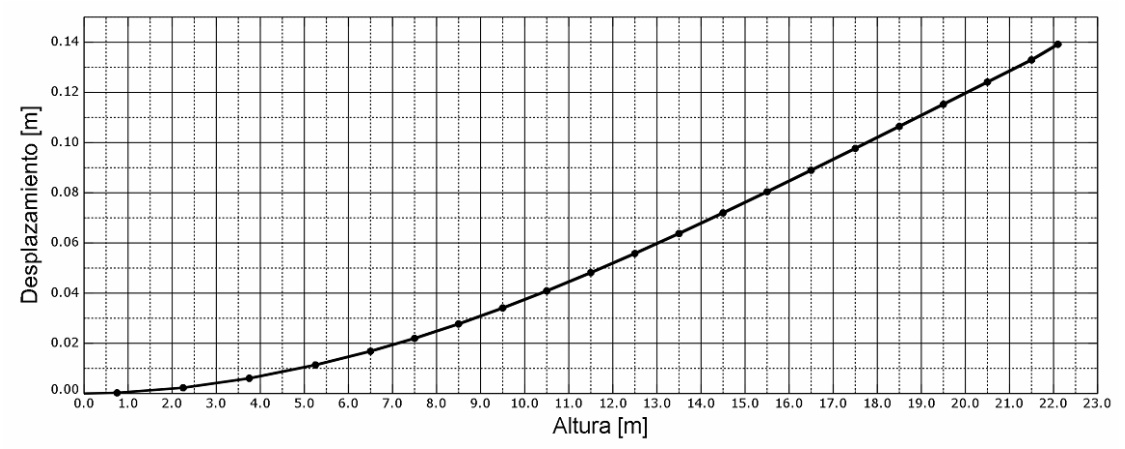

**Figura 5. 8 Desplazamiento Transversal al viento (Y) en función de la altura, Análisis Estático en Abaqus [16] según Ecuación 5.39.**

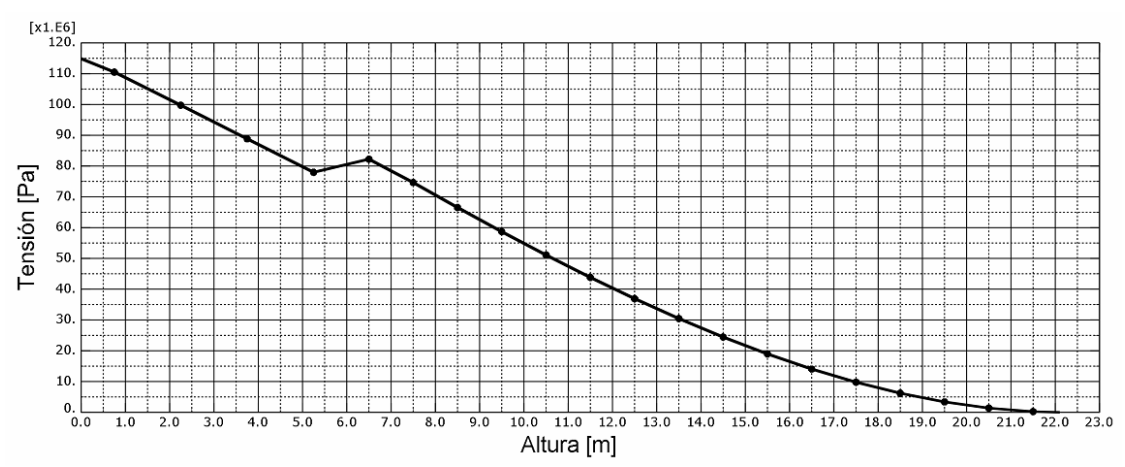

**Figura 5. 9 Tensión en función de la altura debido a cargas en dirección transversal al viento. Análisis Estático en Abaqus [16] según Ecuación 5.39.** 

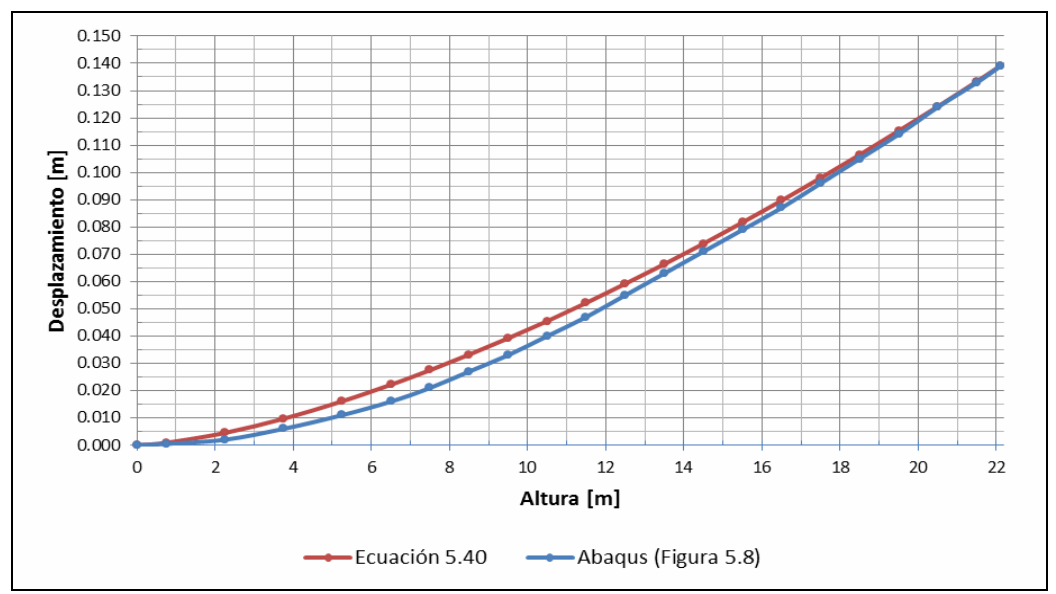

**Figura 5. 10 Comparativa desplazamiento Transversal al viento según Ecuación 5.40 y Figura 5.8**

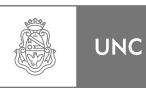

A partir de lo obtenido por el Software Abaqus **[16]** se realiza una comparativa de la información mediante un cruce de gráficas, lo que se muestra en la **Figura 5.10** representa la comparación entre el desplazamiento calculado mediante la ecuación **(5.40)** y el desplazamiento calculado mediante el uso del software Abaqus **(FEA) [16]**  utilizando como entrada la ecuación (**5.39).** Se puede observar en la **Figura 5.10** la ínfima diferencia debido a pequeños redondeos entre los valores de desplazamiento de la estructura dado por las **Ecuaciones (5.40)** y salida del programa **Abaqus [16]**  (Alrededor del 1% en el extremo).

Según la **Figura 5.9** que se extrae del software Abaqus **[16]** podemos observar que la tensión al empotramiento es de 115 MPa, el método para el cálculo de dicha tensión es basado en la teoría de Von Mises.

Y la solicitación es de:

$$
\sigma = 115 Mpa = 115 \text{ [N/mm}^2 \text{]}
$$
 (5.41)

El coeficiente de Seguridad a Fluencia se obtiene reemplazando **(4.43)** y **(5.41)** en la **Ecuación 4.45**:

$$
CS = \frac{235}{115}
$$
 (V.4-4.45)

$$
CS = 2,04 \tag{5.42}
$$

La carga de viento debido a excitación en dirección perpendicular al viento **(Y)** producida por desprendimiento de vórtice no producirá la falla de la estructura, estando está dimensionada con un de Coeficiente de Seguridad a fluencia de 2,04. Resta realizar la verificación de vida a la fatiga.

#### *9. Análisis de vida a la fatiga a máxima solicitación:*

Utilizando lo expuesto en el Capítulo anterior, la vida a fatiga se calcula de la siguiente manera:

Reemplazando **(5.41)** en la ecuación **(4.164)**:

$$
N = \left(\frac{1470,82}{115}\right)^{5,05} \tag{V.2-4.164}
$$

$$
N = 388.733 \tag{5.43}
$$

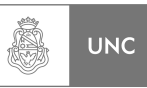

Desde el punto de vista de la resistencia a carga excitatriz que da como resultado el máximo desplazamiento que se puede dar en el fenómeno, se puede estimar la vida en 388 mil ciclos, ya que la fuerza excitatriz tiene una frecuencia que coincide con la frecuencia natural **(4.49)** de la estructura, lo que significa para estimar una vida a la fatiga de:

$$
t = \frac{N}{f_n} = \frac{388733}{2,618} \approx 150000 \text{seg} \approx 2500 \text{ Minutos}
$$
 (5.44)

De la Ecuación **5.44** podemos estimar una condición de mínima vida a la fatiga debido a que resulta ser el caso más desfavorable desde el punto de vista de la amplitud del desplazamiento producido por las vibraciones transversales. El agente externo que produce la carga es el viento, este agente por tratarse de un fenómeno natural, presenta una aleatoriedad dependiendo de las condiciones climáticas del día, época del año, etc. Para el estudio de la influencia del viento sobre la estructura se recurrió a los aportes que proveen las estaciones meteorológicas; La estación consultada es la perteneciente a la Municipalidad de Bouwer en la **Figura 5.11** (situada a 20 km al sur de Córdoba Capital en Zona Rural del departamento Santa María), de la que se pudieron extraer valores estadísticos de las condiciones climáticas del segundo semestre del año 2015 [17].

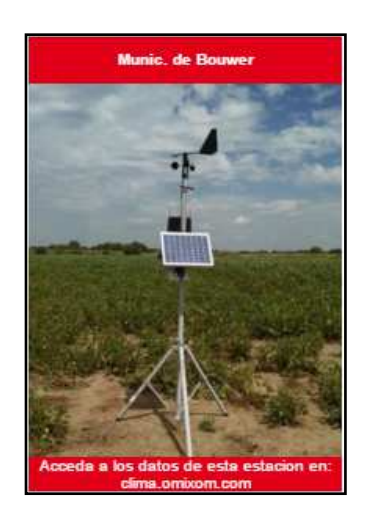

### **Estación Meteorológica OMXS**

Este modelo de Estaciones Meteorológicas permiten medir en su configuración base los siguientes parámetros:

- Temperatura ambiente.
- Humedad relativa ambiente.
- Presión Atmosférica.
- Punto de rocío.
- Velocidad y Dirección de viento.
- Registro de lluvia.

Fuente: OMIXOM [17]

**Figura 5. 11 Estación Meteorológica de Bouwer** 

Debido a lo que se demostró hasta ahora es necesaria la presencia en la estructura de un absorbedor de vibraciones para disminuir las amplitudes de desplazamiento; y así extender la vida útil de la chimenea.

## *10. Análisis de vida a la fatiga utilizando información estadística:*

Para determinar el rango de velocidad de viento donde se producen tensiones superiores al límite de fatiga; lo que trae aparejado vida limitada, es necesario conocer el desplazamiento del extremo donde se comienzan a producirse tensiones superiores al límite de fatiga, para ello se construyó la **Tabla 5.3**.

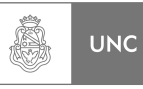

| <b>Desplazamiento</b><br><b>Extremo Libre</b> | <b>Tensión en el</b><br><b>Empotramiento</b><br>(Von Misses) | Vida a la<br><b>Fatiga</b>    |
|-----------------------------------------------|--------------------------------------------------------------|-------------------------------|
| [m]                                           | [MPa]                                                        | [N Ciclos]                    |
| 0,08                                          | 66                                                           | $>10^6$                       |
| 0,09                                          | 74                                                           | $>10^6$                       |
| 0,10                                          | 82                                                           | $>10^6$                       |
| 0,11                                          | 90                                                           | ≈9,8.10 <sup>5</sup>          |
| 0,12                                          | 98                                                           | $\approx$ 7.10 <sup>5</sup>   |
| 0,13                                          | 106                                                          | ≈5,1.10 <sup>5</sup>          |
| 0,14                                          | 115                                                          | $\approx$ 3,9.10 <sup>5</sup> |

**Tabla 5. 3 Vida a la fatiga en relación al desplazamiento del extremo libre**

De la T**abla 5.3** se puede observar que el daño por fatiga se manifiesta a partir de un desplazamiento del extremo libre de 0,11 metros, en base a ello y utilizando la **Figura 5.7** se establecieron los rangos de velocidad de referencia del viento donde aparecen tensiones en las estructura que producen daño por fatiga, dichos rangos se expusieron en la **Figura 5.12**.

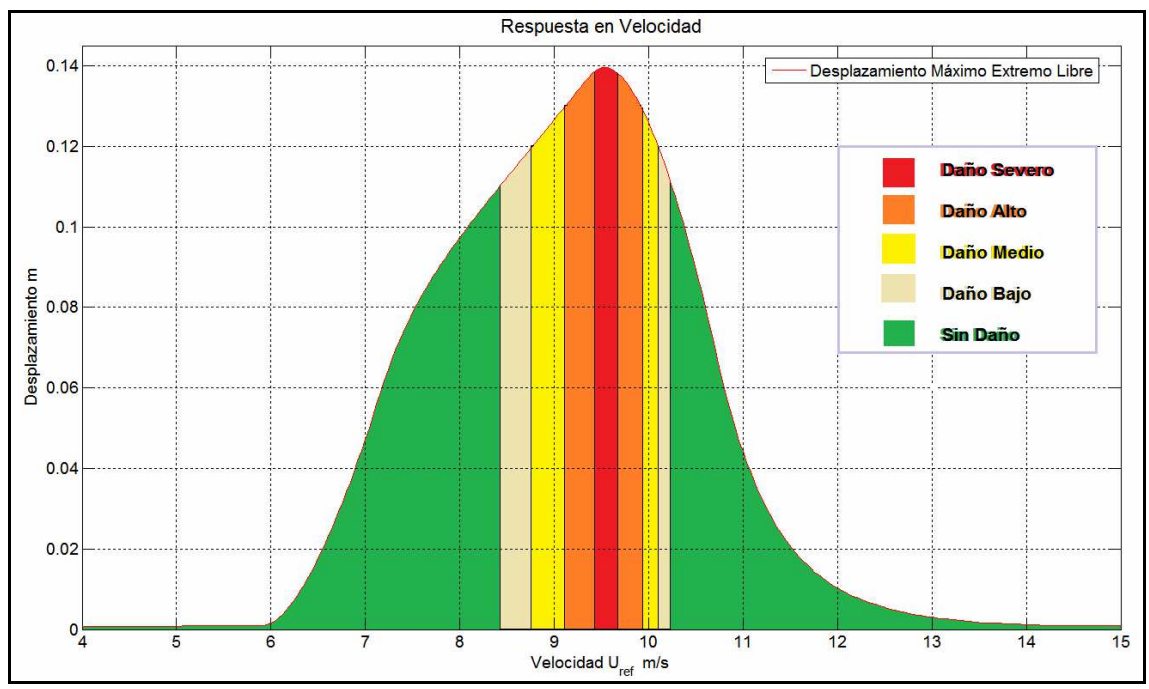

**Figura 5. 12 Estratificación del daño debido a carga en dirección transversal al viento que ocasiona Reducción de la vida en Fatiga en función de la Velocidad de Referencia del Viento.** 

De la estación meteorológica se extrajeron datos de las condiciones climáticas del segundo semestre del año 2015 (Julio-Diciembre), la estación toma muestras de la velocidad del viento en un intervalo de 10 minutos (600 Segundos) realiza un promedio y registra ese valor de velocidad como representativo del intervalo, mediante el uso de planillas de cálculo se analizaron 26367 intervalos pertenecientes al segundo semestre del 2015 y se construyó la **Tabla 5.4**.

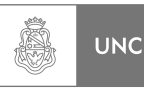

| <b>Tipo</b><br>de<br>Carga | Rango de<br><b>Desplazamiento</b><br><b>Extremo Libre</b><br>[m] | Rango de<br><b>Velocidad</b><br>(Inferior)<br>[m/s] | Rango de<br><b>Velocidad</b><br>(Superior)<br>[m/s] | <b>Ocurrencia</b><br>Nº de<br><b>Intervalos</b><br>[n] | Tiempo de<br><b>Ocurrencia</b><br>[Minutos] | <b>Tipo de</b><br>Daño |
|----------------------------|------------------------------------------------------------------|-----------------------------------------------------|-----------------------------------------------------|--------------------------------------------------------|---------------------------------------------|------------------------|
| 1                          | $[0, 11 - 0, 12]$                                                | $[8,4-8,8]$                                         | $[10,1-10,2]$                                       | 99                                                     | 990                                         | Bajo                   |
| $\overline{2}$             | $[0, 12 - 0, 13]$                                                | $[8, 8-9, 1]$                                       | $[9,9-10,1]$                                        | 63                                                     | 630                                         | Medio                  |
| 3                          | $[0, 13 - 0, 14]$                                                | $[9, 1 - 9, 5]$                                     | $[9,7-9,9]$                                         | 74                                                     | 740                                         | Alto                   |
| 4                          | [0, 14]                                                          | $[9, 5-9, 7]$                                       |                                                     | 18                                                     | 180                                         | Severo                 |

**Tabla 5. 4 Estadísticas Generales brindadas por la Estación Meteorológica (Julio-Diciembre 2015)**

Para determinar el daño por fatiga aplicamos la regla de Miner-Palmgren (Massa **[18]**) que establece que cada nivel de tensiones consume una parte proporcional de la vida en fatiga para ese nivel. La Regla de Miner establece que la falla por fatiga ocurre cuando la suma de los daños parciales es igual a la unidad.

$$
\sum_{i=1}^{i=k} \frac{n_i}{N_i} = 1\tag{5.45}
$$

Donde:

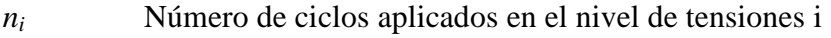

*Ni* Vida en fatiga cuando solo se aplica el nivel de tensiones i.

Utilizando lo proporcionado por las **Tablas 5.3** y **5.4** teniendo en cuenta que la vibración se produce a la frecuencia de resonancia **(5.27)** y los intervalos son de 10 minutos de duración (600 segundos), la Ecuación **5.45** queda de la forma:

$$
2,618 \cdot 600 \cdot \left(\frac{99}{9,8 \cdot 10^5} + \frac{63}{7 \cdot 10^5} + \frac{74}{5,1 \cdot 10^5} + \frac{18}{3,9 \cdot 10^5}\right) = 0,6
$$
 (5.46)

Según los datos extraídos, la estructura sin absorbedor tiene una vida remanente a la fatiga estimada en un 40% si se considera que el viento proviene de la misma dirección (se adoptó una única dirección de carga por razones conservativas). Lo que indica que la chimenea, pasadas estas condiciones climáticas y sin absorbedor, ya presenta un daño importante en su vida a la fatiga.

Se realizó un análisis más detallado sobre la información estadística brindada por la estación meteorológica evaluando el daño a fatiga (%), de ella se construyó la **Tabla 5.5**.

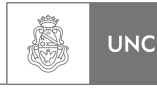

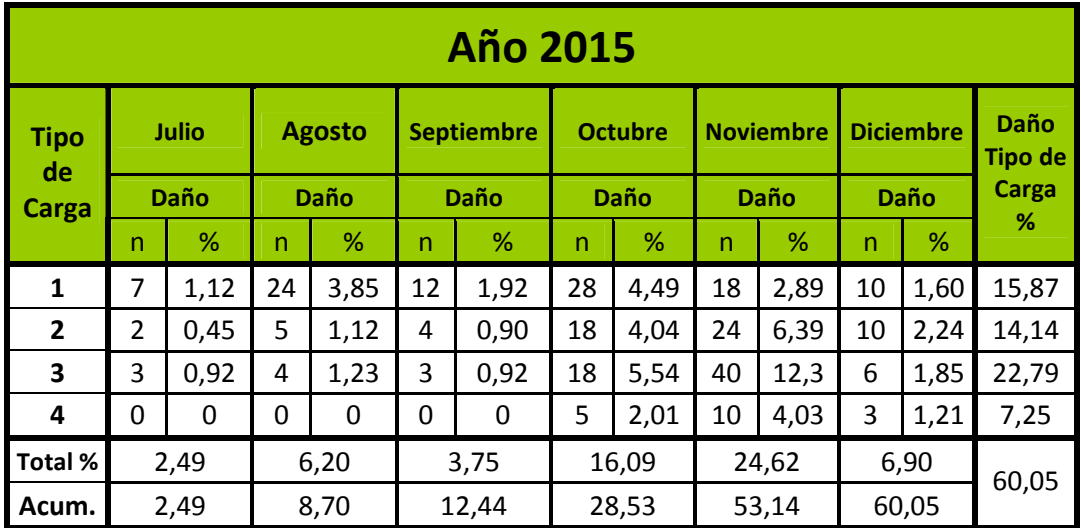

**Tabla 5. 5 Análisis Mes a Mes del porcentaje de Daño a Fatiga (Julio-Diciembre 2015)**

Como se puede observar en la **Tabla 5.5,** los meses de Octubre y Noviembre acumulan cargas de viento que provocan un daño a fatiga mayor al 40% de la Vida en Fatiga de la estructura de análisis. Otra particularidad importante es que en los últimos 5 meses del 2015 los intervalos donde la velocidad del viento produce reducción de la vida en fatiga se presentan en promedio al menos una vez al día.

## **5.4.3. Simulación del Sistema de análisis con absorbedor**

De lo obtenido anteriormente **(5.4.1 y 5.4.2)** se prosiguió con el análisis de la estructura a la cual se le adicionó un sistema absorbedor de vibraciones, para dicho análisis se utilizó lo desarrollado en los párrafos anteriores añadiendo una modificación en las matriz de rigidez, amortiguación y masa, las cuales deben tener en consideración la rigidez, amortiguación e inercia que introduce al sistema la presencia del absorbedor.

En la **Figura 5.13** se muestra el esquema del sistema con absorbedor, en este caso el sistema absorbedor esta aplicado en el grado de libertad dinámico 21 (GLD 21), con el perfil de velocidad de viento.

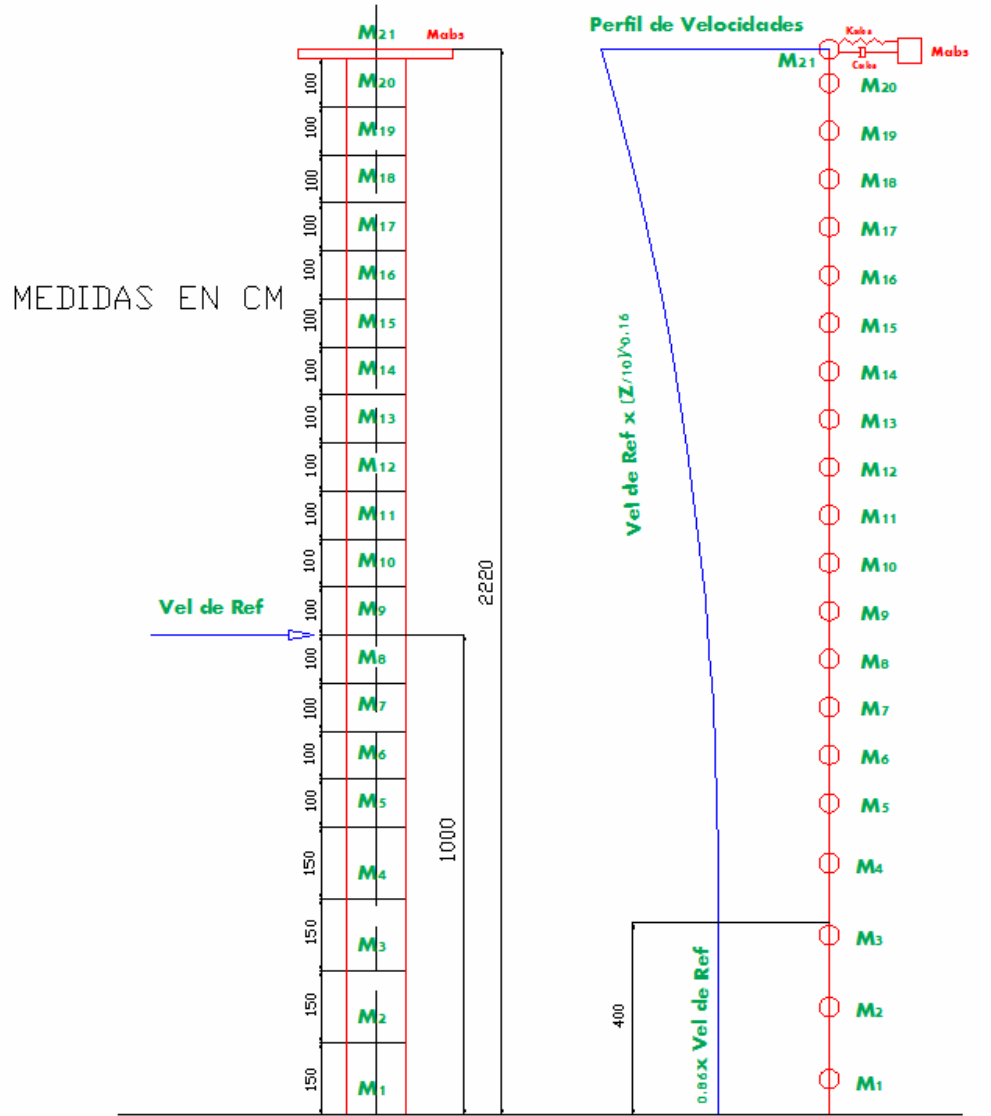

**Figura 5. 13 Modelo propuesto de múltiples grados de libertad dinámicos (22 GLD)** 

## **Consideraciones:**

1) Del caso de la chimenea sin absorbedor de vibraciones se obtienen de ella los siguientes datos para el cálculo de la estructura con absorbedor adherido a ella:

- a) Matriz de Flexibilidad 21 GLD.
- b) Matriz de Rigidez 21 GLD.
- c) Matriz de Masa 21 GLD.
- d) Frecuencias Naturales y modos de Vibrar del sistema de 21 GLD.
- e) Matriz de Amortiguamiento estructural 21 GLD.
- f) Vector de fuerzas externas  ${f_e(t)}$
- g) Frecuencias de desprendimiento de vórtice *fs*.

2) Debido a que el absorbedor puede ser instalado en cualquier punto de la estructura, lo cual influirá en los efectos que produce en la chimenea, debemos considerarlos dentro de la matriz de amortiguamiento y Rigidez del sistema de 22 GLD.

Á

**UNC** 

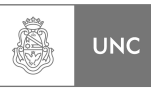

### 1. *Determinación de la Matriz de Masa con absorbedor*  $[M]_{\text{c/abs}}$ .

Cada elemento de la matriz se calcula como la masa contenida en la sección, el elemento **(22,22)** de la matriz es la masa del Absorbedor.

$$
\begin{bmatrix} M \end{bmatrix}_{c/Abs} = \begin{bmatrix} m_1 & 0 & \dots & 0 & 0 \\ 0 & m_2 & \dots & 0 & 0 \\ \vdots & \vdots & \ddots & \vdots & \vdots \\ 0 & 0 & \dots & m_{21} & 0 \\ 0 & 0 & \dots & 0 & m_{22} \end{bmatrix}
$$
 (5.47)

### 2. *Determinación de la Matriz de Rigidez con absorbedor*  $[K]$ <sub>c/abs</sub>.

Utilizando la matriz de Rigidez calculada en el sistema sin absorbedor como base, a la cual se le agrega la rigidez que introduce el sistema Absorbedor que actúa sobre el grado de libertad sobre el que está instalado, por lo tanto el efecto de la rigidez dada por el sistema Absorbedor depende de la posición que ocupa dentro de la estructura, para el caso genérico suponiendo que actúa sobre el grado de libertad dinámico *j*.

$$
[K]_{c/Abs} = \begin{bmatrix} k_{1,1} & k_{1,2} & \cdots & k_{1,j} & \cdots & 0 \\ k_{2,1} & k_{2,2} & \cdots & k_{2,j} & \cdots & 0 \\ \vdots & \vdots & \ddots & \vdots & \cdots & \vdots \\ k_{j,1} & k_{j,2} & \cdots & k_{j,j} + k_{22,22} & \cdots & k_{j,22} \\ \vdots & \vdots & \vdots & \vdots & \ddots & 0 \\ 0 & 0 & \cdots & k_{22,j} & 0 & k_{22,22} \end{bmatrix}
$$
 (5.48)

Donde  $k_{22,22} = k_{abs}$  es la rigidez del absorbedor

Donde:

 $k_{22,j} = k_{j,22} = -k_{22,22} = -k_{abs}$  Para todo valor de *j*=1, 2, 3,..., 21.

## *3. Determinación de la Matriz de Amortiguación con absorbedor* **[***C***] c/abs.**

Del mismo modo con el que se procedió en la determinación de la Matriz de Rigidez con absorbedor, utilizamos la matriz de [C] calculada en el sistema sin absorbedor como base, a la cual se le agrega la Amortiguación que introduce el sistema Absorbedor que actúa sobre el grado de libertad sobre el que está instalado, por lo tanto el efecto de la amortiguación dada por el sistema Absorbedor depende de la posición que ocupa dentro de la estructura, para el caso genérico suponiendo que actúa sobre el grado de libertad dinámico *j*.

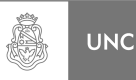

$$
[C]_{c/Abs} = \begin{bmatrix} c_{1,1} & c_{1,2} & \cdots & c_{1,j} & \cdots & 0 \\ c_{2,1} & c_{2,2} & \cdots & c_{2,j} & \cdots & 0 \\ \vdots & \vdots & \ddots & \vdots & \cdots & \vdots \\ c_{j,1} & c_{j,2} & \cdots & c_{j,j} + c_{22,22} & \cdots & c_{j,22} \\ \vdots & \vdots & \vdots & \vdots & \ddots & 0 \\ 0 & 0 & \cdots & c_{22,j} & 0 & c_{22,22} \end{bmatrix}
$$
(5.49)

Donde  $c_{22,22} = c_{abs}$  es el coeficiente de amortiguamiento del absorbedor y:

 $c_{22,j} = c_{j,22} = -c_{22,22} = -c_{abs}$ Para todo valor de *j=1, 2, 3,…, 21.* 

#### *4. Determinación del Vector de fuerzas externas con absorbedor* **{***fe***(***t***)}c/abs.**

Partiendo de la Ecuación **(5.33)** y considerando que la carga exterior sobre el sistema absorbedor es nula, el vector de carga externa de la estructura con absorbedor quedó de la siguiente forma:

$$
\{f_{ej}(t)\}_{c/abs} = \frac{1}{2} \cdot \rho \left[ \begin{array}{c} U_1^2 \cdot C_{L1} \cdot D \cdot P_1 \cdot L_1 \\ \vdots \\ U_{21}^2 \cdot C_{L21} \cdot D \cdot P_{21} \cdot L_{21} \\ 0 \end{array} \right] \cdot e^{i\omega t} \tag{5.50}
$$

#### *5. Determinación de las condiciones de la Rutina de cálculo*

En esta parte se procedió del mismo modo que para la estructura sin absorbedor de vibraciones, para no repetir lo ya explicado solo se mencionaron las ecuaciones que diferencian el cálculo de un sistema de 21 GLD del otro de 22 GLD. Las ecuaciones que se reutilizaron para el cálculo de la respuesta del sistema con absorbedor dinámico fueron desde la expresión **(5.27)** hasta la **(5.33).**

El sistema de ecuaciones que rige la respuesta de la estructura con un sistema absorbedor de vibraciones es:

$$
[M]_{c/Abs}[\ddot{x}(t)] + [C]_{c/Abs}[\dot{x}(t)] + [K]_{c/Abs} [x(t)] = \{f_e(t)\}_{c/abs}
$$
\n(5.51)

Para la resolución del sistema de ecuaciones **5.51** se utilizó el método de Fourier, si la carga externa de es la siguiente forma:

$$
\left\{f_{ej}(t)\right\} = \left\{F_{ej}\right\} \cdot e^{i\omega t} \tag{5.52}
$$

La respuesta del sistema es:

$$
\begin{aligned} \{\mathbf{x}(t)\} &= \{X\}e^{i\omega t} \\ \{\dot{\mathbf{x}}(t)\} &= \{X\}i\omega e^{i\omega t} \\ \{\ddot{\mathbf{x}}(t)\} &= -\{X\}\omega^2 e^{i\omega t} \end{aligned} \tag{5.53}
$$

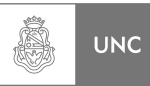

Reemplazando **(5.47), (5.48), (5.49), (5.50)** y **(5.53)** en la ecuación **5.51**.

$$
[M\ddot{x}(t)] + [\alpha_0[M] + \alpha_1[K]\ddot{x}(t)] + [K]\ddot{x}(t)] = \{f_{ej}(t)\}
$$
\n(5.54)

Despejando:

$$
\left[X\right] = \left[\left[M\right]_{c/Abs}\omega^2 + \left[C\right]_{c/Abs}i\omega + \left[K\right]_{c/Abs}\right]^{-1}\left\{F_{ej}\right\} \tag{5.55}
$$

A través de una rutina de Matlab **[2]** resolviendo la ecuación **(5.55)** se obtiene la *repuesta en velocidad de referencia* de la estructura de análisis. De la rutina de cálculo podemos obtener, además de los desplazamientos del sistema primario (estructura de análisis sin absorbedor), la respuesta del sistema con el absorbedor para evaluar su eficiencia, como también el estado de la estructura sometida a tensiones y su coeficiente de seguridad a fluencia.

Los resultados obtenidos se cargaran en el software de elementos finitos Abaqus **[16]** para realizar un análisis tensional.

#### *6. Simulación numérica*

Para realizar la simulación numérica de la estructura con el sistema absorbedor instalado se construyeron dos rutinas de cálculo en el software Matlab **[2]**, esto nos permitía conocer la respuesta en velocidad del viento del sistema completo compuesto por la chimenea más el sistema absorbedor, estas brindaron la información necesaria para la selección de los parámetros del sistema absorbedor. Dichas rutinas son:

- a. Resolución general del sistema utilizando parámetros adimensionales. **Cap5\_1.**
- b. Resolución particular en base de los parámetros adimensionales seleccionados. **Ca5\_2**.

#### **a. Resolución General del sistema utilizando parámetros adimensionales:**

La rutina de cálculo **Cap5\_1** que resuelve numéricamente el sistema de ecuaciones diferenciales **(5.55)** basándose en los parámetros reducidos obtenidos en el Capítulo 2. Para la determinación de la masa, rigidez y amortiguamiento del sistema absorbedor redefinimos los parámetros adimensionales:

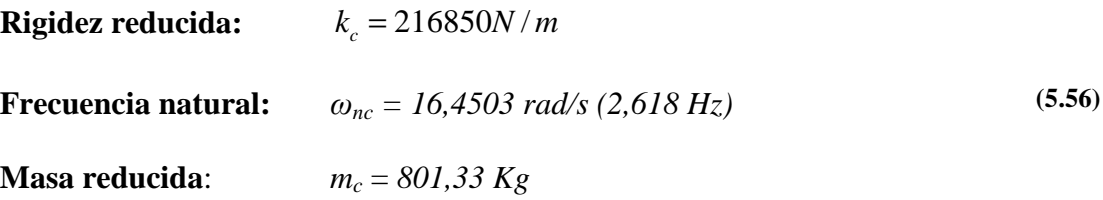

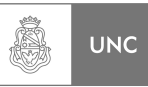

La relación de masa *mr* está definida en este caso como:

$$
m_r = \frac{m_{22}}{m_c} \tag{5.57}
$$

Donde:

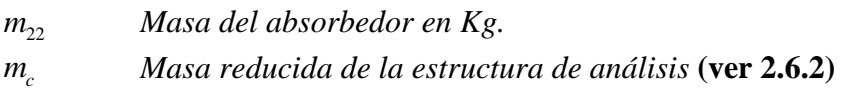

## *La masa del absorbedor.*

Reemplazando *mc* de **(5.53)** en la **Ecuación 5.54**:

$$
m_{22} = 801,33 \cdot m_r \tag{5.58}
$$

## *La rigidez del absorbedor*

*La relación de frecuencias naturales:* 

$$
\omega_{nr} = \frac{\omega_{n2}}{\omega_{nc}} \tag{5.59}
$$

Donde:

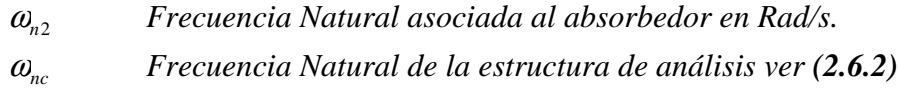

Como:

$$
\omega_{nc} = \sqrt{\frac{k_c}{m_c}}
$$
\n(5.60)

y

$$
\omega_{n2} = \sqrt{\frac{k_{22}}{m_{22}}} \tag{5.61}
$$

Reemplazando la **Ecuaciones (5.53), (5.57) y (5.58)** en la **Ecuación 5.56** despejando *k22*.

$$
k_{22} = 216850 \cdot {\omega_{nr}}^2 \cdot m_r \tag{5.62}
$$

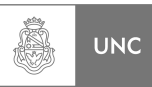

## *El amortiguamiento del absorbedor.*

La relación de amortiguamiento crítico asociado al absorbedor será:

$$
\zeta_2 = \frac{c_{22}}{2m_{22} \cdot \omega_{n2}}\tag{5.63}
$$

<sup>22</sup> *c Amortiguamiento asociado al absorbedor en Rad/s.*   $\omega_{\scriptscriptstyle n}$ <sub>2</sub>  *Frecuencia Natural asociada al absorbedor en Rad/s.* 

Reemplazando la **Ecuaciones (5.56), (5.58) y (5.62)** en la **Ecuación 5.63** despejando *c22*.

$$
c_{22} = 26363.8 \cdot m_r \cdot \omega_{nr} \cdot \zeta_2 \tag{5.64}
$$

Con las ecuaciones **(5.58), (5.62) y (5.64)** determinamos los parámetros del sistema absorbedor. La rutina de cálculo **Cap5\_1** opera de la siguiente manera:

- 1. El usuario indica el rango de la relación de frecuencias naturales, el grado de libertad en el que está aplicado el absorbedor (se analizó aplicado sobre el **GLD 19, 20 y 21)** y la relación de amortiguamiento asociado al Absorbedor.
- 2. La rutina calcula la masa del absorbedor *m<sup>22</sup>* en base a la relación de masa considerando la masa *mc* como la masa reducida de la chimenea utilizando **(5.58)**.
- 3. La rutina obtiene la rigidez del sistema absorbedor en base a la expresión **(5.62)**.
- 4. La rutina determina el valor del coeficiente de amortiguación del absorbedor *c<sup>22</sup>* utilizando la expresión **(5.64)**.
- 5. La rutina realiza un barrido en **relación de masa (5.57)**, calcula desplazamientos máximos para cada relación de masa y devuelve los siguientes gráficos:
	- Máxima respuesta del sistema principal (máximo desplazamiento del extremo libre).
	- Máxima respuesta del Absorbedor, (máximo desplazamiento).
	- Coeficiente de seguridad a fluencia.
	- Reducción del desplazamiento del extremo libre (relación de la respuesta con Absorbedor Versus respuesta sin Absorbedor) indica a que porcentaje de la respuesta original ha sido reducida mediante la implementación de un sistema absorbedor $(n)$ .

Se estudiaron las gráficas de respuesta máxima del sistema principal (chimenea) para una determinada relación de amortiguamiento crítico del absorbedor ξ<sub>2</sub> y un rango de relación de frecuencias naturales, según la posición del sistema absorbedor. A modo de ejemplo se presentan las salidas de la rutina **Cap5\_1** para el caso en el que el sistema absorbedor está instalado en el grado de libertad dinámico **20**.

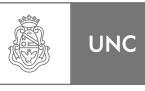

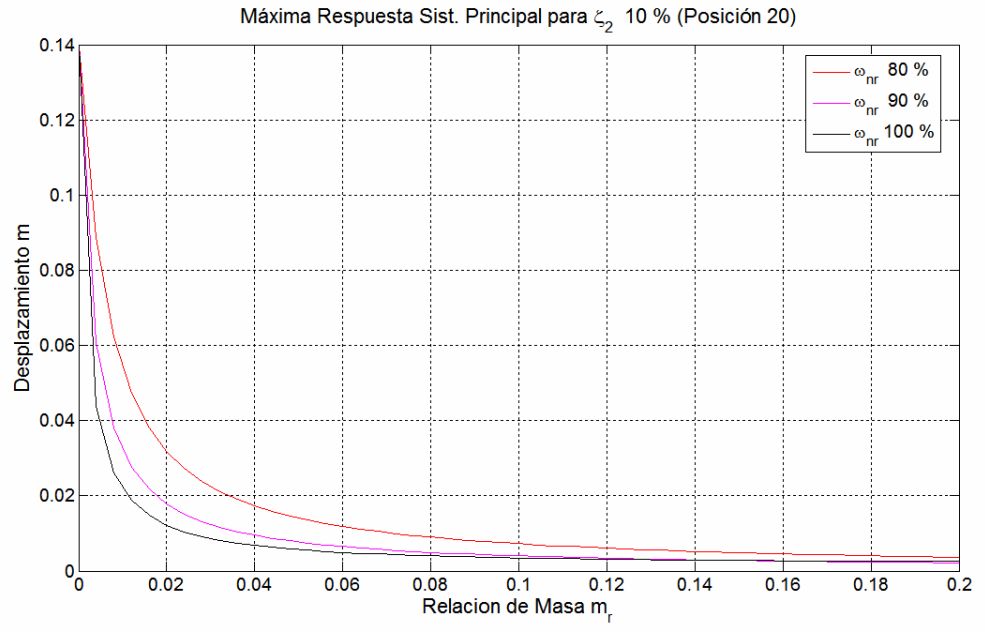

**Figura 5. 14 Respuesta máxima de la chimenea en función de la relación de masa Absorbedor en posición 20** 

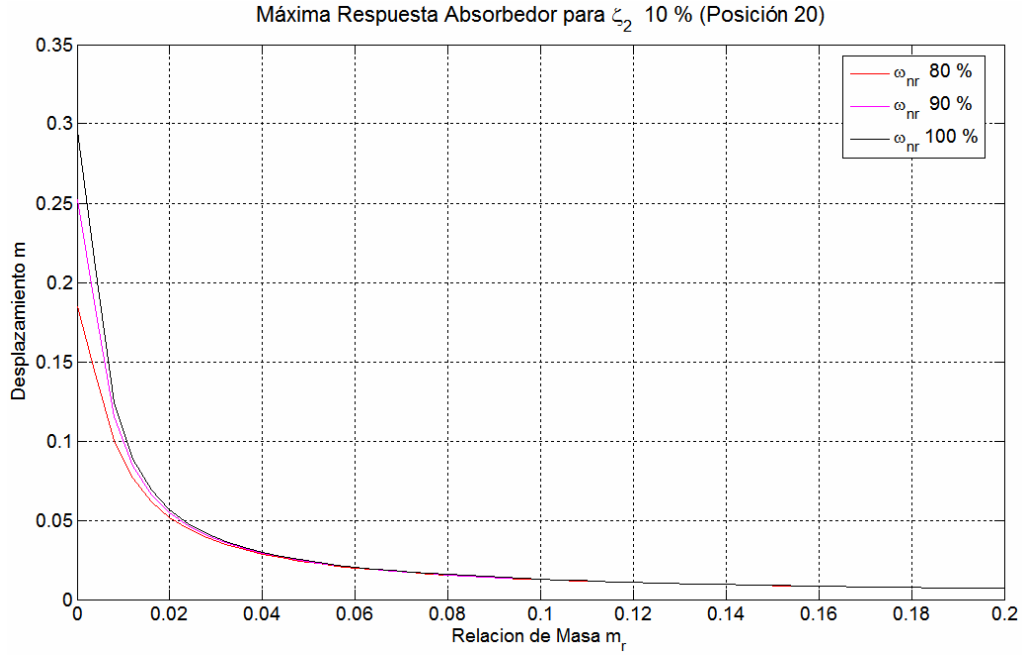

**Figura 5. 15 Respuesta máxima del absorbedor en función de la relación de masa, Absorbedor en posición 20** 

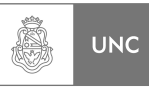

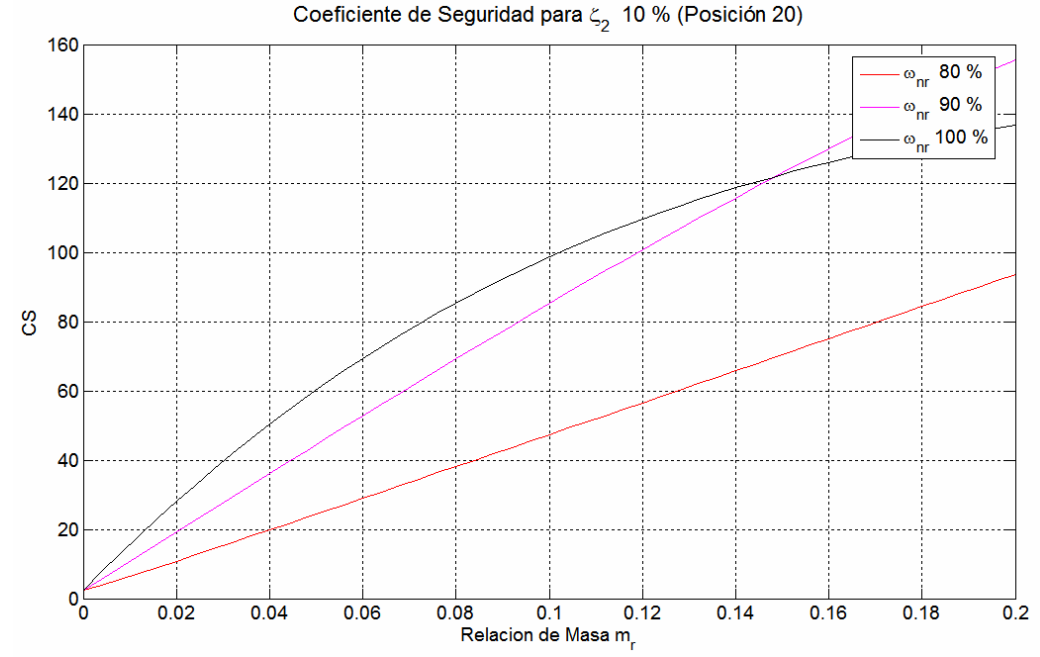

**Figura 5. 16 Coeficiente de seguridad a fluencia en función de la relación de masa, Absorbedor en posición 20** 

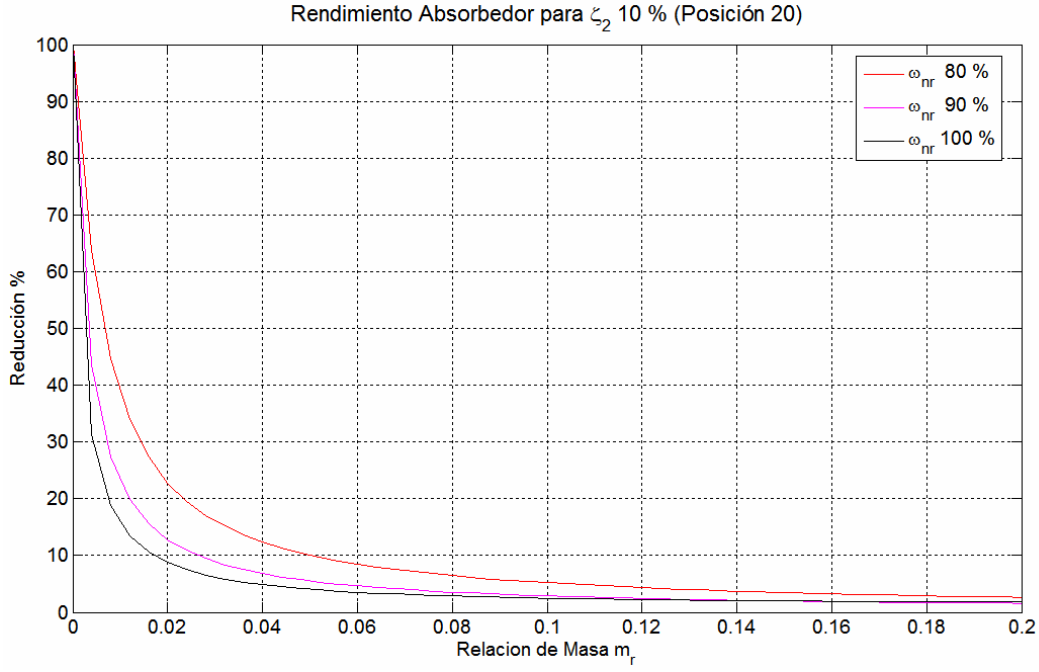

**Figura 5. 17 Reducción del desplazamiento debido al absorbedor en función de la relación de masa, Absorbedor en posición 20.** 

Para acotar el gran número de combinaciones de parámetros que son solución del problema a un cierto rango que permita seleccionar los parámetros de forma directa y eficiente, dejando de lado posibles errores en la determinación de los mismos, se procedió a seleccionar, en primer lugar, el parámetro más general del sistema absorbedor, como lo es la relación de masa de allí se seleccionaron los otros parámetros

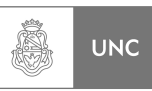

que rigen el fenómeno (Relación de frecuencia natural y relación de amortiguamiento crítico del absorbedor). De los gráficos presentados en las Figuras **Figura 5.14** a la **Figura 5.17**, se pudo determinar los valores que se utilizaran de aquí en adelante:

- 1. Relación de masa de  $m_r = 0.08$ .
- 2. Rango de relación de frecuencia natural *ωr*: 80 100 %.
- 3. Rango de Relaciones de amortiguamiento crítico del absorbedor *ξ2*: 5 20 %.

Estos valores se seleccionaron debido a que la repuesta del absorbedor es aceptable y posee una cierta flexibilidad al valor que tomen los otros dos parámetros (*ω<sup>r</sup>* y *ξ2*), de modo que a la hora de materializar los elementos del dispositivo absorbedor se pueda contar con un margen de seguridad que asimile desviaciones no consideradas en la etapa de diseño.

La rutina de cálculo permite capturar valores en cualquier relación de masa determinada, por ello se decidió condensar la información que puede ser obtenida de los gráficos en una tabla que expone los valores más relevantes para la relación de masa seleccionada, en este caso  $m_r = 0.08$ , y la posición del absorbedor dentro de la estructura de análisis **Ver Tablas 5.6 a 5.8.** Estas tablas nos permitieron observar las variaciones de la respuesta con el objetivo de poder contar con cierta flexibilidad en la selección de los parámetros de la etapa constructiva del absorbedor.

|            |                 | $m_r = 0.08$  |               |               |               |                        |          |          |  |
|------------|-----------------|---------------|---------------|---------------|---------------|------------------------|----------|----------|--|
| <b>GLD</b> | $\zeta_2$       | $\omega_{nr}$ | $\delta_{21}$ | $\delta_{22}$ | $\eta$        | $\overline{\text{CS}}$ | $k_{22}$ | $c_{22}$ |  |
|            | $\frac{0}{0}$   | $\frac{0}{0}$ | m             | m             | $\frac{0}{0}$ | <b>Fluencia</b>        | N/m      | Ns/m     |  |
|            |                 | 80            | 0,0079        | 0,0150        | 5,680         | 43,274                 | 11101    | 83,56    |  |
|            | $5\overline{)}$ | 90            | 0,0036        | 0,0151        | 2,594         | 94,776                 | 14050    | 194,01   |  |
|            |                 | 100           | 0,0027        | 0,0152        | 1,952         | 125,965                | 17346    | 104,5    |  |
|            | 10              | 80            | 0,0082        | 0,0148        | 5,897         | 41,679                 | 11101    | 167,1    |  |
|            |                 | 90            | 0,0045        | 0,0150        | 3,257         | 75,466                 | 14050    | 188,0    |  |
| 21         |                 | 100           | 0,0038        | 0,0151        | 2,708         | 90,788                 | 17346    | 208,9    |  |
|            |                 | 80            | 0,0087        | 0,0146        | 6,238         | 39,403                 | 11101    | 250,7    |  |
|            | 15              | 90            | 0,0056        | 0,0148        | 4,012         | 61,261                 | 14050    | 282,0    |  |
|            |                 | 100           | 0,0049        | 0,0150        | 3,491         | 70,411                 | 17346    | 313,4    |  |
|            |                 | 80            | 0,0093        | 0,0145        | 6,634         | 37,052                 | 11101    | 334,2    |  |
|            | 20              | 90            | 0,0066        | 0,0147        | 4,747         | 51,779                 | 14050    | 376,0    |  |
|            |                 | 100           | 0,0059        | 0,0149        | 4,234         | 58,051                 | 17346    | 417,8    |  |

**Tabla 5. 6 Absorbedor aplicado al GLD 21 (22,1 metros)** 

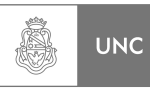

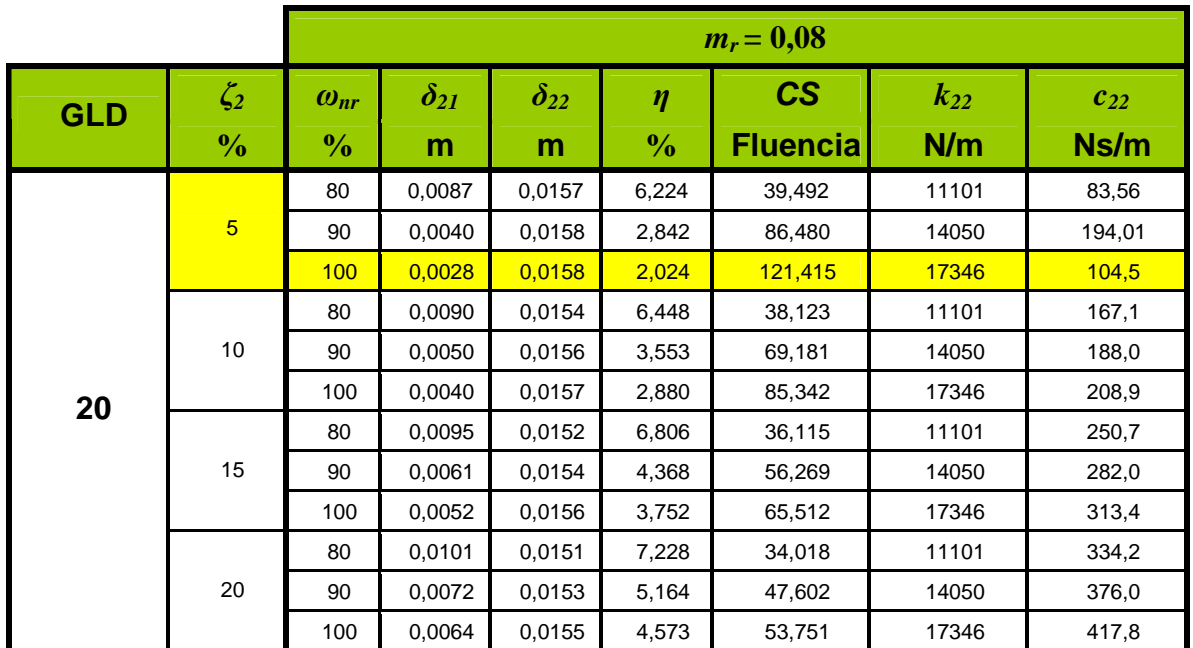

**Tabla 5. 7 Absorbedor aplicado al GLD 20 (21,5 metros)** 

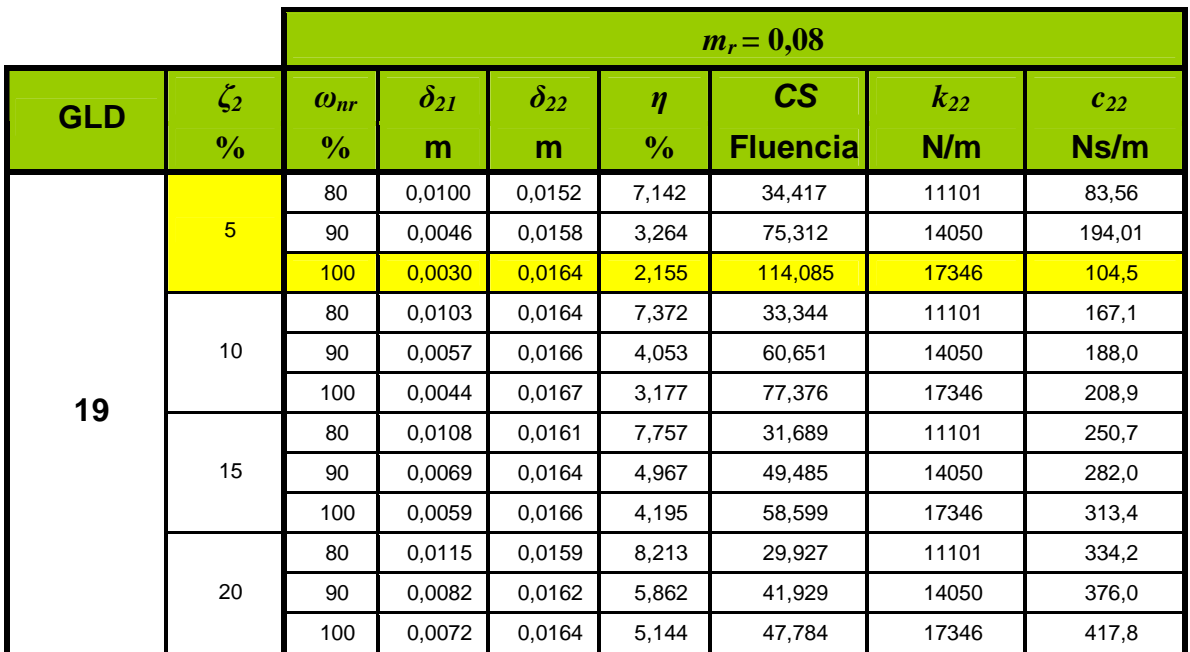

**Tabla 5. 8 Absorbedor aplicado al GLD 19 (20,5 metros)** 

### **Referencias de las tablas Tabla 5.6, Tabla 5.7 y Tabla 5.8:**

*GLD* Grado de libertad dinámico donde está conectado el sistema absorbedor.

 $\zeta_2$ Relación de amortiguamiento crítico del sistema Absorbedor.

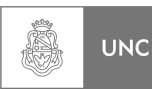

- $\omega_{n}$  Relación de frecuencias naturales (%).
- $\delta_{21}$  Desplazamiento máximo del extremo libre (m).
- $\delta_{22}$  **Desplazamiento máximo del Absorbedor (m).**
- ηRendimiento del Absorbedor, reducción del desplazamiento del extremo libre de la estructura de análisis con y sin absorbedor (%).
- *CS* Coeficiente de seguridad a fluencia debido a la tensión que se da para el máximo desplazamiento
- $k_{22}$  Valor de la rigidez asociada al absorbedor (N/m).
- $c_{22}$  Valor del amortiguamiento asociado al absorbedor (Ns/m).

Se resaltaron valores de los parámetros que a nuestro punto de vista dan los resultados más eficientes en absorción de vibraciones inducidas por el viento. Estos valores son un punto de partida para el diseño mecánico del sistema absorbedor de vibraciones, ya que nos permite adaptarnos a las diferencias entre los valores que aparecen en la realidad y las simulaciones numéricas.

Visto esto a continuación se desarrollara el programa que calcula la respuesta particular con los parámetros seleccionados resaltados en las tablas **Tabla 5.7.** 

## **b. Resolución particular en base de los parámetros adimensionales seleccionados:**

La rutina de cálculo **(Cap5\_2)** que resuelve numéricamente las ecuaciones diferenciales **(5.37)** y **(5.55)** basándose en los parámetros reducidos ya seleccionados con las mismas consideraciones de la rutina explicada anteriormente.

Ésta rutina de cálculo opera de la siguiente manera **(Cap5\_2):**

- 1. El usuario indica la relación de frecuencias naturales, el grado de libertad en el que está aplicado el absorbedor (se analizó aplicado sobre el **GLD 19, 20** y **21**) y la relación de amortiguamiento asociado al Absorbedor.
- 2. La rutina calcula la masa del absorbedor *m<sup>22</sup>* **(5.58)** en base a la relación de masa considerando la masa *mc* como la masa reducida de la chimenea.
- 3. La rutina calcula la rigidez del sistema absorbedor en base a la rigidez reducida de la en chimenea **(5.62)**.
- 4. La rutina determina el valor del coeficiente de amortiguación del absorbedor utilizando la ecuación presentada anteriormente **(5.64)**.
- 5. La rutina hacia un barrido en velocidad de referencia. Calcula desplazamientos para cada frecuencia de excitación y devuelve los siguientes gráficos:
	- Respuesta en frecuencia del sistema principal sin el sistema absorbedor contrastando con el sistema completo con absorbedor, (máximo desplazamiento del extremo libre).

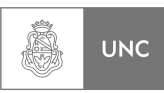

- Contraste entre la relación porcentual de la respuesta en frecuencia del sistema con absorbedor y sistema sin Absorbedor.
- Coeficiente de seguridad del sistema con Absorbedor.
- Respuesta en frecuencia del sistema Absorbedor.
- Ampliación donde el rendimiento del Absorbedor es máximo.
- Respuesta en velocidad del extremo libre de la estructura de análisis y del Absorbedor.

En base a esta rutina se determinaron analíticamente las solicitaciones a la que estarían sometidas la estructura con su sistema absorbedor y así poder calcular los puntos de anclaje como los mecanismos en el cual operará nuestro sistema, como también determinar las tensiones de los elementos elásticos y de amortiguación del absorbedor; evitando posibles colisiones entre el Absorbedor y la chimenea. A modo de ejemplo se exponen las salidas de la rutina **Cap5\_2** con los parámetros de la **Tabla 5.9.** 

| <b>GLD</b> | $m_r$<br>$\frac{0}{0}$ | $\omega_{nr}$<br>$\frac{0}{0}$ | $\zeta_2$<br>$\frac{0}{0}$ |
|------------|------------------------|--------------------------------|----------------------------|
| 20         |                        |                                | 5                          |
|            | 8                      | <b>100</b>                     | 10                         |
|            |                        |                                | 15                         |

**Tabla 5. 9 Absorbedor aplicado al GLD 20** 

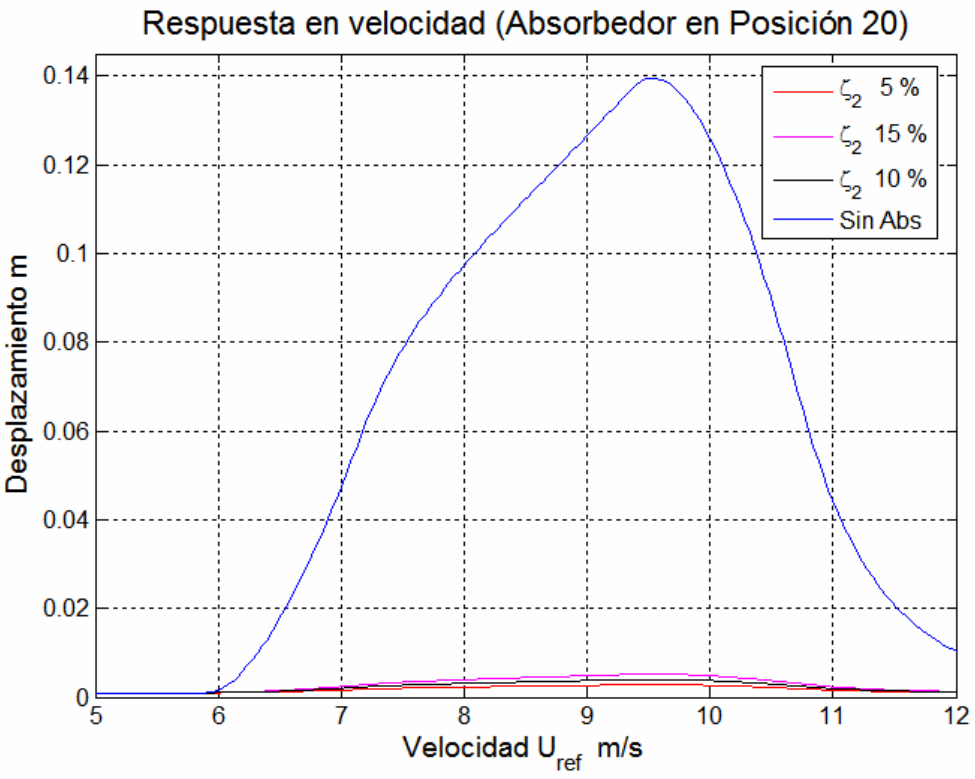

**Figura 5. 18 Salida 1 de la rutina de cálculo de la Tabla 5.9. Respuesta en velocidad del extremo libre del sistema principal**.

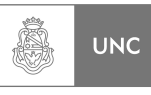

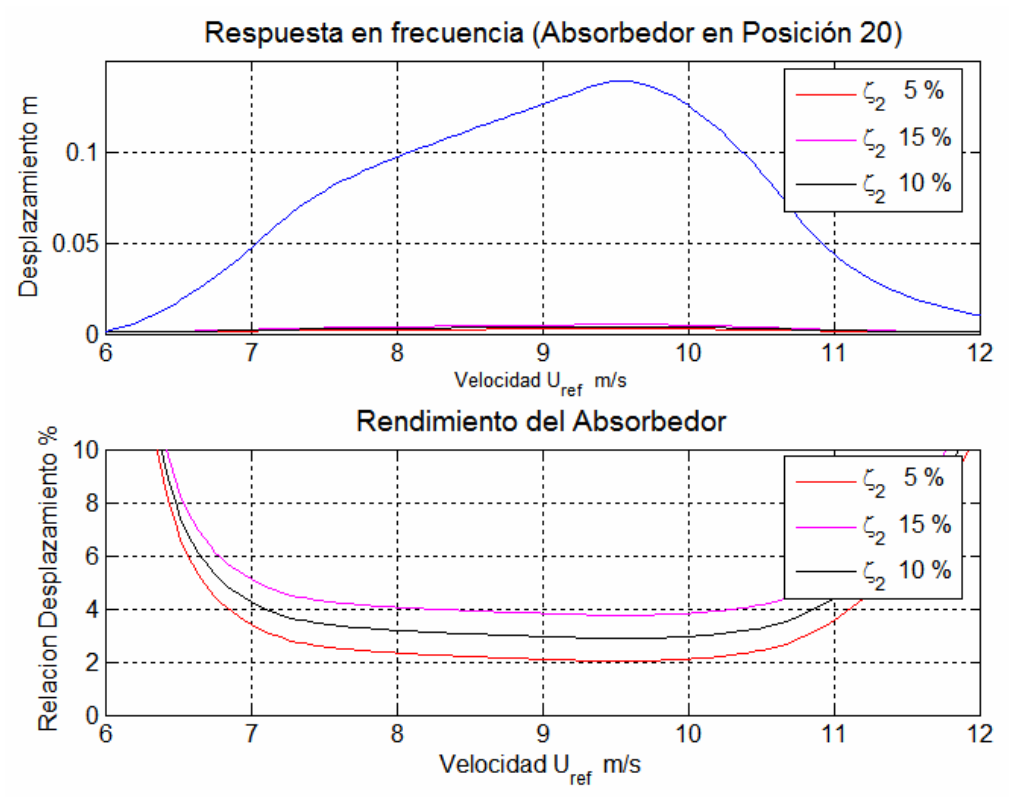

**Figura 5. 19 Salida 2 de la rutina de cálculo de la Tabla 5.9. Comparativa de Respuesta en velocidad del extremo libre del sistema principal y reducción de las amplitudes del desplazamiento utilizando un absorbedor de vibraciones.** 

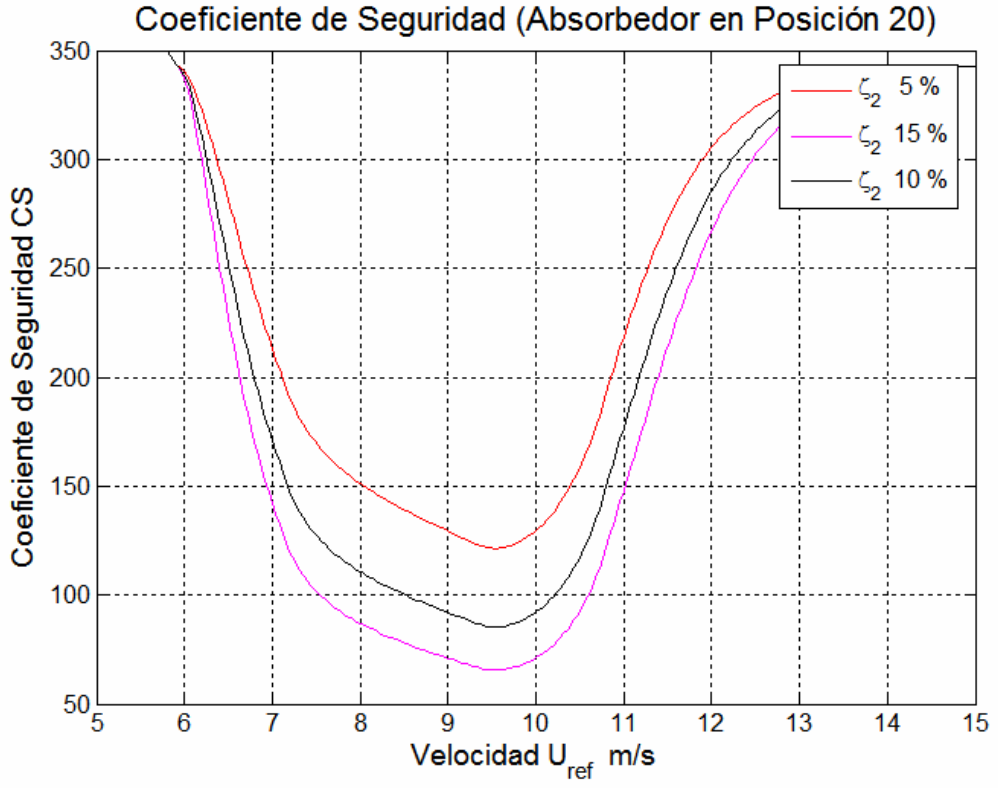

**Figura 5. 20 Salida 3 de la rutina de cálculo de la Tabla 5.9. Coeficiente de Seguridad a Fluencia en el empotramiento** 

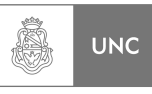

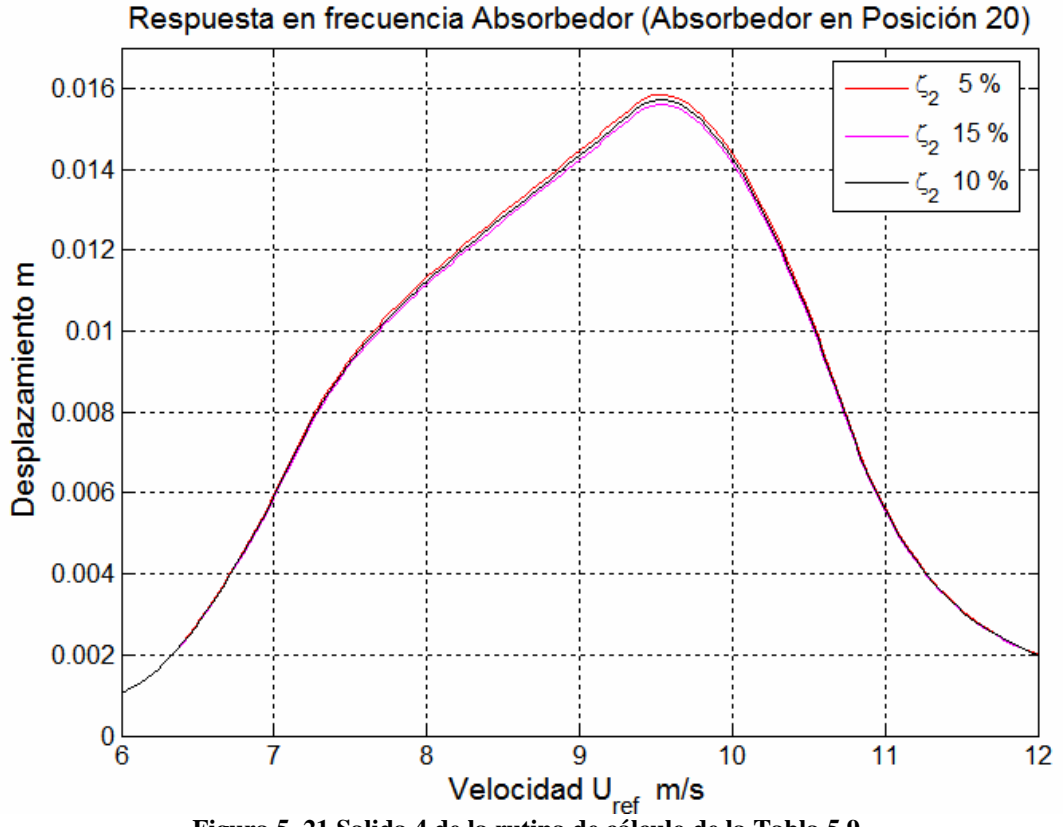

**Figura 5. 21 Salida 4 de la rutina de cálculo de la Tabla 5.9. Respuesta en velocidad del absorbedor** 

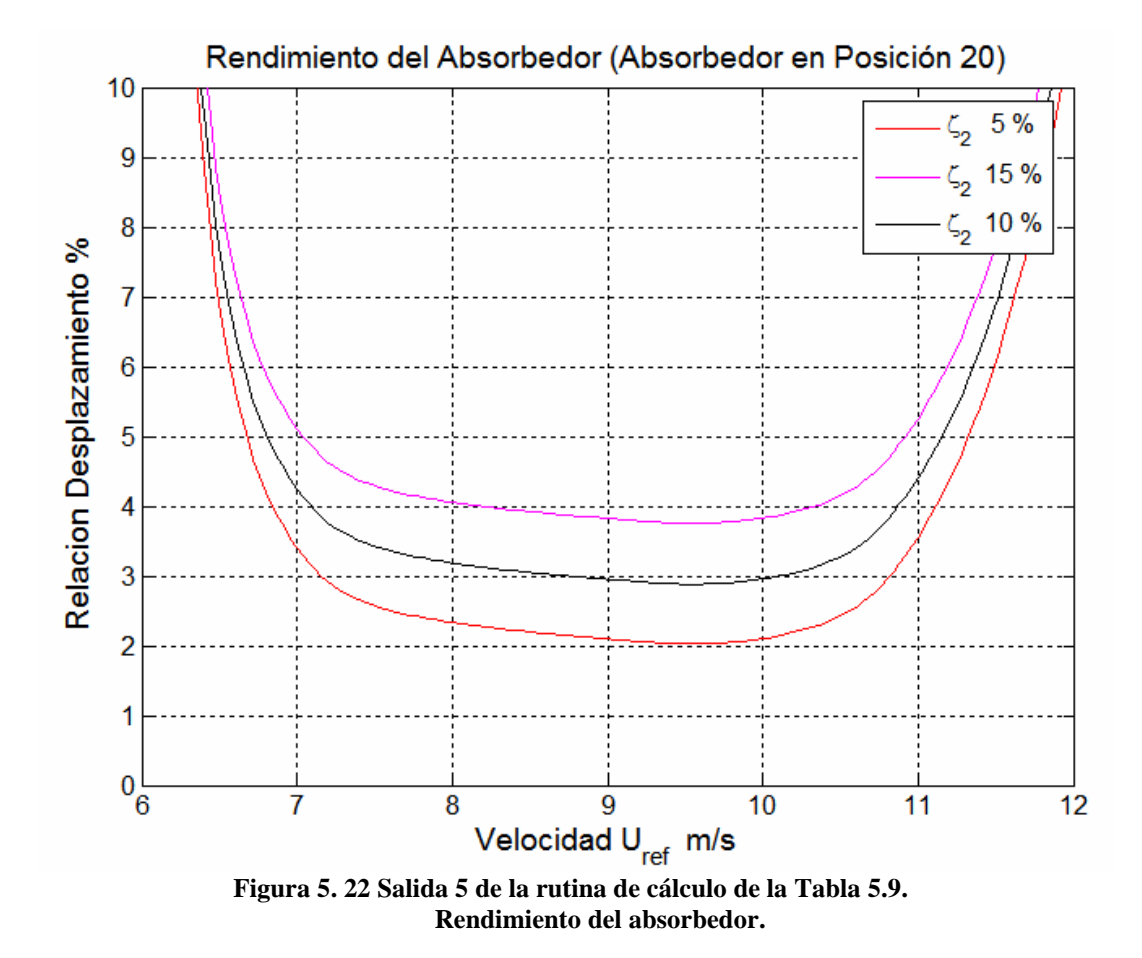

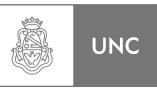

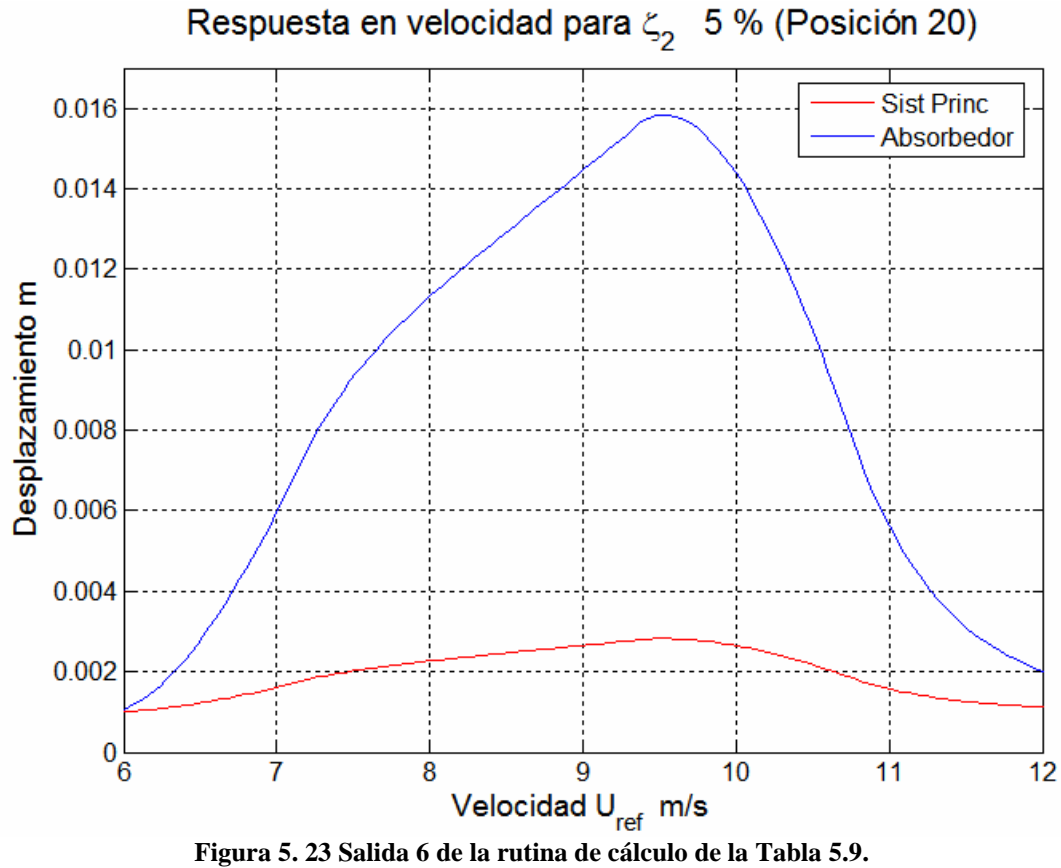

**Respuesta en velocidad del extremo libre del sistema principal y el absorbedor.** 

## 7. *Selección de los parámetros adimensionales del absorbedor.*

En base a todo lo expuesto anteriormente se establecieron los valores de los parámetros seleccionados para el diseño del absorbedor (ver **Tabla 5.10**):

|            |               | $m_r = 0.08$ ; $m_{22} = 64$ Kg |                                                                  |        |               |                 |       |       |  |
|------------|---------------|---------------------------------|------------------------------------------------------------------|--------|---------------|-----------------|-------|-------|--|
| <b>GLD</b> | $\zeta_2$     | $\omega_{nr}$                   | $\mathcal{C}$<br>$\delta_{21}$<br>$\delta_{22}$<br>$k_{22}$<br>η |        |               |                 |       |       |  |
|            | $\frac{1}{2}$ | $\frac{1}{2}$                   | m                                                                | m      | $\frac{1}{2}$ | <b>Fluencia</b> | N/m   | Ns/m  |  |
| 21         | 5             | 100                             | 0,0027                                                           | 0,0152 | 1,952         | 125,965         | 17346 | 104,5 |  |
| 20         | 5             | 100                             | 0,0028                                                           | 0,0158 | 2,024         | 121,415         | 17346 | 104,5 |  |
| 19         | 5             | 100                             | 0,0030                                                           | 0,0164 | 2,155         | 114,085         | 17346 | 104,5 |  |

**Tabla 5. 10 Parámetros seleccionados**

Se seleccionaron este grupo de parámetros debido a que con ellos se obtiene la menor amplitud de la respuesta de la estructura debido a desprendimiento de vórtices y un sistema absorbedor que no introduce un peso adicional considerable a la estructura.

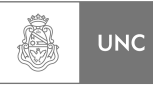

## **5.5. Análisis de tensiones y de vida a la fatiga**

En lo desarrollado anteriormente se obtuvieron la combinación de parámetros que debe poseer el sistema absorbedor de vibraciones para que la respuesta de la estructura de análisis sea mínima. En las **Tabla 5.10** se colocaron los valores de los parámetros que a nuestro punto de vista dan los resultados más eficientes en la absorción de vibraciones inducidas por el viento. De dichas tablas se extrajeron los desplazamientos máximos de la estructura de análisis con el fin de realizar un análisis tensional y de vida a la fatiga.

Es evidente que el desplazamiento debido al efecto transversal por desprendimiento de vórtice es muy pequeño; aproximadamente 3 mm de deflexión máxima en una estructura de 22200 mm de longitud. Pero en el presente proyecto Integrador se calcularon sin mucho grado de detalle los Coeficientes de Seguridad a fatiga, con el fin de tener una aproximación de la magnitud de dichos coeficientes

#### *1. Absorbedor aplicado al GLD 21 (22,1 metros)*

De la **Tabla 5.10** extraemos los siguientes valores de desplazamiento máximo:

$$
y_{\text{max}} = 0.0027 \ m \tag{5.65}
$$

#### *Fuerza sobre la altura media del tramo.*

Reemplazamos la **(4.49), (4.127), (4.138)** y **(5.65)** en la **Ecuación 3.48**;

$$
F_i(s_j) = 151,1 \cdot \ell_i \cdot (2\pi \cdot 2,618)^2 \cdot \left(\frac{s_j}{22,2}\right)^{1.5} \cdot 0,0027
$$
 (V.3-3.48)

$$
F_i(s_j) = 110, 4 \cdot \ell_j \cdot \left(\frac{s_j}{22,2}\right)^{1.5}
$$
 (5.66)

#### *Amplitud en dirección transversal a la dirección del viento.*

Reemplazamos **(4.127)** y **(5.65)** en la **Ecuación 4.144**;

$$
y(s_j) = \left(\frac{s_j}{22,2}\right)^{1.5} \cdot 0.0027\tag{5.67}
$$

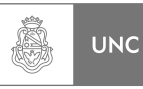

#### *Tabla resumen.*

| <b>Tramo</b>            | Long,<br>de tramo<br>$\ell$ | Cota al<br>baricentro<br>del tramo | <b>Ecuación</b><br>número | <b>Fuerza</b><br>del viento<br>en Y | <b>Fuerza del</b><br><b>Viento por</b><br>unidad<br>de longitud | <b>Desplazamiento</b><br>en Y (5.67) |
|-------------------------|-----------------------------|------------------------------------|---------------------------|-------------------------------------|-----------------------------------------------------------------|--------------------------------------|
|                         | [m]                         | [m]                                |                           | [N]                                 | [N/m]                                                           | [Cm]                                 |
| $\mathbf{1}$            | 1,5                         | 0,75                               |                           | 1,05                                | 0,70                                                            | 0,00                                 |
| $\overline{2}$          | 1,5                         | 2,25                               |                           | 5,45                                | 3,63                                                            | 0,01                                 |
| 3                       | 1,5                         | 3,75                               |                           | 11,72                               | 7,81                                                            | 0,02                                 |
| $\overline{\mathbf{4}}$ | 1,5                         | 5,25                               |                           | 19,41                               | 12,94                                                           | 0,03                                 |
| 5                       | $\mathbf{1}$                | 6,5                                |                           | 17,82                               | 17,82                                                           | 0,04                                 |
| 6                       | $\mathbf{1}$                | 7,5                                |                           | 22,09                               | 22,09                                                           | 0,05                                 |
| $\overline{\mathbf{z}}$ | $\mathbf{1}$                | 8,5                                |                           | 26,66                               | 26,66                                                           | 0,06                                 |
| 8                       | $\mathbf{1}$                | 9,5                                |                           | 31,49                               | 31,49                                                           | 0,08                                 |
| 9                       | $\mathbf{1}$                | 10,5                               |                           | 36,60                               | 36,60                                                           | 0,09                                 |
| 10                      | $\mathbf{1}$                | 11,5                               |                           | 41,95                               | 41,95                                                           | 0,10                                 |
| 11                      | $\mathbf{1}$                | 12,5                               | (5.65)                    | 47,54                               | 47,54                                                           | 0,11                                 |
| 12                      | $\mathbf{1}$                | 13,5                               |                           | 53,35                               | 53,35                                                           | 0,13                                 |
| 13                      | $\mathbf{1}$                | 14,5                               |                           | 59,39                               | 59,39                                                           | 0,14                                 |
| 14                      | $\mathbf{1}$                | 15,5                               |                           | 65,64                               | 65,64                                                           | 0,16                                 |
| 15                      | $\mathbf{1}$                | 16,5                               |                           | 72,09                               | 72,09                                                           | 0,17                                 |
| 16                      | $\mathbf{1}$                | 17,5                               |                           | 78,74                               | 78,74                                                           | 0,19                                 |
| 17                      | $\mathbf{1}$                | 18,5                               |                           | 85,59                               | 85,59                                                           | 0,21                                 |
| 18                      | $\mathbf{1}$                | 19,5                               |                           | 92,62                               | 92,62                                                           | 0,22                                 |
| 19                      | $\mathbf{1}$                | 20,5                               |                           | 99,84                               | 99,84                                                           | 0,24                                 |
| 20                      | $\mathbf{1}$                | 21,5                               |                           | 107,23                              | 107,23                                                          | 0,26                                 |
| 21                      | 0,2                         | 22,1                               |                           | 22,35                               | 111,75                                                          | 0,27                                 |

**Tabla 5. 11 Tabla de fuerzas y desplazamientos (absorbedor en GLD 21)**

Utilizando los valores de la **Tabla 5.11** se extrajo del software Abaqus **[16]** la tensión al empotramiento es de 2 MPa, el método para el cálculo de dicha tensión es basado en la teoría de Von Mises.

$$
\sigma = 2Mpa = 2 \text{ [N/mm}^2 \text{]}
$$
 (5.68)

El coeficiente de Seguridad a Fluencia se obtiene reemplazando **(4.43)** y **(5.68)** en la **Ecuación 4.45**:

$$
CS = \frac{235}{2}
$$
 (V.5-4.45)

$$
CS = 117.5 \t(5.69)
$$

LUPI Eduardo, TAVELLA Hernán (IM) 229

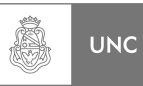

Definimos el Coeficiente de Seguridad a fatiga:

$$
CS_{fat} = \frac{S_e}{\sigma} \tag{5.70}
$$

El coeficiente de Seguridad a Fatiga se obtiene reemplazando **(4.156)** y **(5.68)** en la **Ecuación 5.72**:

$$
CS_{fat} = \frac{94,4}{2} \tag{V.1-5.70}
$$

$$
CS_{fat} = 47.2 \t\t(5.71)
$$

### *2. Absorbedor aplicado al GLD 20 (21,5 metros)*

De la **Tabla 5.10** extraemos los siguientes valores de desplazamiento máximo:

$$
y_{\text{max}} = 0.0028 \ m \tag{5.72}
$$

### *Fuerza sobre la altura media del tramo.*

Reemplazamos la **(4.49), (4.127), (4.138)** y **(5.72)** en la **Ecuación 3.48**;

$$
F_i(s_j) = 151,1 \cdot \ell_i \cdot (2\pi \cdot 2,618)^2 \cdot \left(\frac{s_j}{22,2}\right)^{1.5} \cdot 0,0028
$$
 (V.4-3.48)

$$
F_i(s_j) = 114,5 \cdot \ell_j \cdot \left(\frac{s_j}{22,2}\right)^{1,5} \tag{5.73}
$$

#### *Amplitud en dirección transversal a la dirección del viento.*

Reemplazamos **(4.127)** y **(5.72)** en la **Ecuación 4.144**;

$$
y(s_j) = \left(\frac{s_j}{22,2}\right)^{1.5} \cdot 0,0028\tag{5.74}
$$

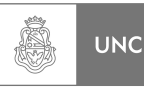

## *Tabla resumen.*

| <b>Tramo</b>            | Long,<br>de tramo<br>$\ell$ | Cota al<br>baricentro<br>del tramo | <b>Ecuación</b><br>número | <b>Fuerza</b><br>del viento<br>en Y | <b>Fuerza del</b><br><b>Viento por</b><br>unidad<br>de longitud | <b>Desplazamiento</b><br>en Y (5.74) |
|-------------------------|-----------------------------|------------------------------------|---------------------------|-------------------------------------|-----------------------------------------------------------------|--------------------------------------|
|                         | [m]                         | [m]                                |                           | [N]                                 | [N/m]                                                           | [Cm]                                 |
| $\mathbf{1}$            | 1,5                         | 0,75                               |                           | 1,09                                | 0,72                                                            | 0,00                                 |
| $\overline{2}$          | 1,5                         | 2,25                               |                           | 5,65                                | 3,76                                                            | 0,01                                 |
| 3                       | 1,5                         | 3,75                               |                           | 12,15                               | 8,10                                                            | 0,02                                 |
| 4                       | 1,5                         | 5,25                               |                           | 20,13                               | 13,42                                                           | 0,03                                 |
| 5                       | $\mathbf{1}$                | 6,5                                |                           | 18,48                               | 18,48                                                           | 0,04                                 |
| 6                       | $\mathbf{1}$                | 7,5                                |                           | 22,91                               | 22,91                                                           | 0,05                                 |
| $\overline{\mathbf{z}}$ | $\mathbf{1}$                | 8,5                                |                           | 27,64                               | 27,64                                                           | 0,07                                 |
| 8                       | $\mathbf{1}$                | 9,5                                |                           | 32,66                               | 32,66                                                           | 0,08                                 |
| 9                       | $\mathbf{1}$                | 10,5                               |                           | 37,95                               | 37,95                                                           | 0,09                                 |
| 10                      | $\mathbf{1}$                | 11,5                               |                           | 43,50                               | 43,50                                                           | 0,10                                 |
| 11                      | $\mathbf{1}$                | 12,5                               | (5.73)                    | 49,30                               | 49,30                                                           | 0,12                                 |
| 12                      | $\mathbf{1}$                | 13,5                               |                           | 55,33                               | 55,33                                                           | 0,13                                 |
| 13                      | $\mathbf{1}$                | 14,5                               |                           | 61,59                               | 61,59                                                           | 0,15                                 |
| 14                      | $\mathbf{1}$                | 15,5                               |                           | 68,07                               | 68,07                                                           | 0,16                                 |
| 15                      | $\mathbf{1}$                | 16,5                               |                           | 74,76                               | 74,76                                                           | 0,18                                 |
| 16                      | $\mathbf{1}$                | 17,5                               |                           | 81,66                               | 81,66                                                           | 0,20                                 |
| 17                      | $\mathbf{1}$                | 18,5                               |                           | 88,76                               | 88,76                                                           | 0,21                                 |
| 18                      | $\mathbf{1}$                | 19,5                               |                           | 96,05                               | 96,05                                                           | 0,23                                 |
| 19                      | $\mathbf{1}$                | 20,5                               |                           | 103,53                              | 103,53                                                          | 0,25                                 |
| 20                      | $\mathbf{1}$                | 21,5                               |                           | 111,20                              | 111,20                                                          | 0,27                                 |
| 21                      | 0,2                         | 22,1                               |                           | 23,18                               | 115,89                                                          | 0,28                                 |

**Tabla 5. 12 Tabla de fuerzas y desplazamientos (absorbedor en GLD 20)**

Utilizando los valores de la **Tabla 5.12** se extrajo del software Abaqus **[16]** la tensión al empotramiento es de 2,15 MPa, el método para el cálculo de dicha tensión es basado en la teoría de Von Mises.

$$
\sigma = 2{,}15Mpa = 2{,}15 \text{ [N/mm}^2 \text{]}
$$
 (5.75)

El coeficiente de Seguridad a Fluencia se obtiene reemplazando **(4.43)** y **(5.75)** en la **Ecuación 4.45**:

$$
CS = \frac{235}{2,15}
$$
 (V.6-4.45)

$$
CS = 109.3 \tag{5.76}
$$

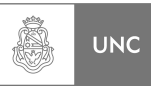

El coeficiente de Seguridad a Fatiga se obtiene reemplazando **(4.156)** y **(5.75)** en la **Ecuación 5.70**:

$$
CS_{fat} = \frac{94.4}{2.15}
$$
 (V.2-5.70)

$$
CS_{fat} = 43.9\tag{5.77}
$$

#### *3. Absorbedor aplicado al GLD 19 (20,5 metros)*

De la **Tabla 5.10** extraemos los siguientes valores de desplazamiento máximo:

$$
y_{\text{max}} = 0.003 \ m \tag{5.78}
$$

#### *Fuerza sobre la altura media del tramo.*

Reemplazamos la **(4.49), (4.127), (4.138)** y **(5.78)** en la **Ecuación 3.48**;

$$
F_i(s_j) = 151,1 \cdot \ell_i \cdot (2\pi \cdot 2,618)^2 \cdot \left(\frac{s_j}{22,2}\right)^{1.5} \cdot 0,003
$$
 (V.5-3.48)  

$$
F_i(s_j) = 122,6 \cdot \ell_j \cdot \left(\frac{s_j}{22,2}\right)^{1.5}
$$
 (5.79)

*Amplitud en dirección transversal a la dirección del viento.* 

Reemplazamos **(4.127)** y **(5.78)** en la **Ecuación 4.144**;

$$
y(s_j) = \left(\frac{s_j}{22,2}\right)^{1.5} \cdot 0.003\tag{5.80}
$$

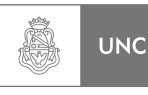

## *Tabla resumen.*

| <b>Tramo</b>            | Long,<br>de tramo<br>ł. | Cota al<br>baricentro<br>del tramo | <b>Ecuación</b><br>número | <b>Fuerza</b><br>del viento<br>en Y | <b>Fuerza del</b><br><b>Viento por</b><br>unidad<br>de longitud | <b>Desplazamiento</b><br>en Y (5.80) |
|-------------------------|-------------------------|------------------------------------|---------------------------|-------------------------------------|-----------------------------------------------------------------|--------------------------------------|
|                         | [m]                     | [m]                                |                           | [N]                                 | [N/m]                                                           | [Cm]                                 |
| $\mathbf{1}$            | 1,5                     | 0,75                               |                           | 1,16                                | 0,78                                                            | 0,00                                 |
| $\overline{\mathbf{2}}$ | 1,5                     | 2,25                               |                           | 6,05                                | 4,03                                                            | 0,01                                 |
| 3                       | 1,5                     | 3,75                               |                           | 13,02                               | 8,68                                                            | 0,02                                 |
| 4                       | 1,5                     | 5,25                               |                           | 21,56                               | 14,38                                                           | 0,03                                 |
| 5                       | $\mathbf{1}$            | 6, 5                               |                           | 19,81                               | 19,81                                                           | 0,05                                 |
| 6                       | $\mathbf 1$             | 7,5                                |                           | 24,55                               | 24,55                                                           | 0,06                                 |
| $\overline{\mathbf{z}}$ | $\mathbf{1}$            | 8,5                                |                           | 29,62                               | 29,62                                                           | 0,07                                 |
| 8                       | $\mathbf{1}$            | 9,5                                |                           | 34,99                               | 34,99                                                           | 0,08                                 |
| 9                       | $\mathbf{1}$            | 10,5                               |                           | 40,66                               | 40,66                                                           | 0,10                                 |
| 10                      | $\mathbf{1}$            | 11,5                               |                           | 46,61                               | 46,61                                                           | 0,11                                 |
| 11                      | $\mathbf{1}$            | 12,5                               | (5.79)                    | 52,82                               | 52,82                                                           | 0,13                                 |
| 12                      | $\mathbf{1}$            | 13,5                               |                           | 59,28                               | 59,28                                                           | 0,14                                 |
| 13                      | $\mathbf{1}$            | 14,5                               |                           | 65,99                               | 65,99                                                           | 0,16                                 |
| 14                      | $\mathbf{1}$            | 15,5                               |                           | 72,93                               | 72,93                                                           | 0,18                                 |
| 15                      | $\mathbf 1$             | 16,5                               |                           | 80,10                               | 80,10                                                           | 0,19                                 |
| 16                      | $\mathbf{1}$            | 17,5                               |                           | 87,49                               | 87,49                                                           | 0,21                                 |
| 17                      | $\mathbf{1}$            | 18,5                               |                           | 95,10                               | 95,10                                                           | 0,23                                 |
| 18                      | $\mathbf{1}$            | 19,5                               |                           | 102,91                              | 102,91                                                          | 0,25                                 |
| 19                      | $\mathbf{1}$            | 20,5                               |                           | 110,93                              | 110,93                                                          | 0,27                                 |
| 20                      | $\mathbf{1}$            | 21,5                               |                           | 119,14                              | 119,14                                                          | 0,29                                 |
| 21                      | 0,2                     | 22,1                               |                           | 24,83                               | 124,16                                                          | 0,30                                 |

**Tabla 5. 13 Tabla de fuerzas y desplazamientos (absorbedor en GLD 19)**

Utilizando los valores de la **Tabla 5.13** se extrajo del software Abaqus **[16]** la tensión al empotramiento es de 2,3 MPa, el método para el cálculo de dicha tensión es basado en la teoría de Von Mises.

$$
\sigma = 2,3Mpa = 2,3 \text{ [N/mm}^2 \text{]}
$$
 (5.81)

El coeficiente de Seguridad a Fluencia se obtiene reemplazando **(4.43)** y **(5.81)** en la **Ecuación 4.45**:

$$
CS = \frac{235}{2,3} \tag{V.7-4.45}
$$

$$
CS = 102.2 \tag{5.82}
$$

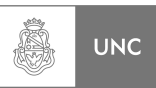

El coeficiente de Seguridad a Fatiga se obtiene reemplazando **(4.156)** y **(5.81)** en la **Ecuación 5.70**:

$$
CS_{fat} = \frac{94,4}{2,3}
$$
 (V.3-5.70)

$$
CS_{fat} = 41 \tag{5.83}
$$

Resumiendo los coeficientes de seguridad calculados en la **Tabla 5.14**.

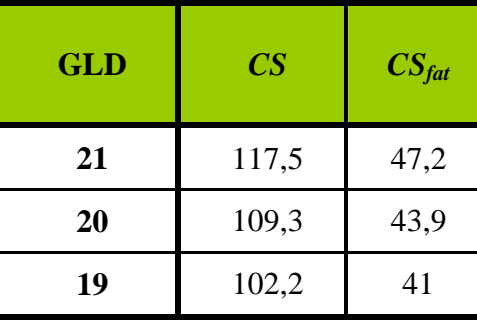

**Tabla 5. 14 Resumen de los CS** 

# **5.6. Conclusión del capítulo**

En presente capítulo se realizó la simulación numérica del fenómeno de desprendimiento de vórtice, para ello se recurrió a bibliografía especializada la cual sirvió de gran ayuda en la comprensión del fenómeno; determinando la relación entre los distintos parámetros que rigen el desprendimiento de vórtice.

Conociendo la naturaleza del fenómeno se logró simular sus efectos mediante rutinas de cálculo en Matlab **[2]** en la estructura de análisis, obteniendo la respuesta de esta con resultados acordes a lo que fue proporcionado por la Norma DIN **[1]**.

Se determinó que el fenómeno de desprendimiento de vórtice se desarrolla a velocidades de referencia bajas, lo que incrementa las posibilidades de que se manifieste periódicamente. Además se realizó una investigación de las probabilidades de ocurrencia de velocidades de viento que provoquen desprendimiento de vórtice dentro de un semestre utilizando la información disponible en la estación meteorológica consultada (Julio-Diciembre del 2015); obteniéndose que la estructura está en riesgo de fallar por fatiga dado que es frecuente la aparición de velocidades de viento que provocan en la estructura el fenómeno de desprendimiento de vórtices dentro del rango de Lock-in. Por lo que se justifica el uso de un sistema absorbedor de vibraciones.

A partir de los resultados obtenidos entre los métodos de cálculo se pudo modelar la estructura de análisis con un sistema absorbedor de vibraciones instalado a ella. Con las rutinas de cálculo se obtuvieron los parámetros del sistema absorbedor de vibraciones que producen en la estructura principal desplazamientos muy reducidos con respecto a la estructura sin absorbedor, con ello se determinaron los coeficientes de seguridad del sistema con el absorbedor dando valores más que conservativos.

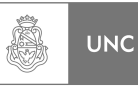

# **5.7. Resumen de Capítulo**

En este capítulo se realizó una simulación numérica del fenómeno de desprendimiento de vórtice; bajo un enfoque teórico dado por la bibliografía consultada. Se realizó un análisis estadístico de la velocidad del viento en una zona rural similar a la perteneciente al emplazamiento de la estructura de estudio; verificando el potencial de riesgo de falla de la chimenea por fatiga. Se obtuvo la respuesta de la estructura con y sin sistema absorbedor de vibraciones, se determinaron los parámetros más efectivos para la absorción de vibraciones dejando el terreno preparado para la materialización de los resultados obtenidos en este capítulo. En el próximo capítulo se detalla el procedimiento de diseño del sistema absorbedor de vibraciones.

# **5.8. Referencias**

<sup>1</sup> DIN, "1055-4, Einwirkungen auf Tragwerke – Teil 4: Windlasten", DIN, Berlin, 2005.

 $2$  The MathWorks, "Matlab 7.0 R14", MathWorks, USA, 2007.

<sup>3</sup> Blevins, R., "Flow-Induced Vibrations", Krieger Publishing Company, Malabar, 2001.

4 Williamson, C., Roshko, A., "Vortex Formation in the Wake of an Oscillating Cylinder", Journal of Fluids and Structures, 2, pp. 355-381,1988.

<sup>5</sup> Lienhard, J., "Synopsis of Lift, Drag and Vortex Frequency Data for Rigid Circular Cylinders", Washington State University, College of Engineering, Research Division Bulleting 300, 1966.

<sup>6</sup> Nishioka, M., Sato, H. "Mechanism of Determination of the Shedding Frequency of Vortex Behind a Cylinder at Low Reynolds Number", Journal of Fluids Mechanics, 89, pp. 49-60, 1978.

 $7$  Roshko, A., "On the Drag and Vortex Shedding Frequency of Two-Dimensional Bluff Bodies", NACA TM 3159,1954.

<sup>8</sup> Roshko, A., "On the Wake and Drag of Bluff Bodies", Journal of Aeronautical Sciences, 22, pp. 124-135, 1955.

<sup>9</sup> Farell, C., Blessmann, J., "On Critical Flow arround Smooth Circular Cylinders", Journal of Fluids Mechanics, 136, pp. 375-391, 1983.

<sup>10</sup> Bearman, P., "On Vortex Shedding from a Circular Cylinders in the Critical Reynolds Numbers Regime", Journal of Fluids Mechanics, 37, pp. 577-586, 1969.

<sup>11</sup> Jones, G., "Aerodinamics Forces on a Stationary and Oscillating Circular Cylinder at Hight Reynolds Number", NASA, 1969.

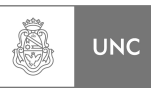

<sup>12</sup> Achenbach, E., Heinecke, E., "On Vortex Shedding from Smooth and Roungh Circular Cylinders in the Range of Reynolds  $6x10^3$  to  $5x10^6$ ,", Journal of Fluids Mechanics, 109, pp. 239-251, 1981.

<sup>13</sup> Feng, C., "The Measurement of Votex-Induced Effects in Flow Past Stationary and Oscillating Circular and D-Section Cylinders", University of British Columbia, 1968.

<sup>14</sup> DIN, "4133, Schornsteine Aus Stahl", DIN, Berlin, 2005.

<sup>15</sup> Szechenyi, E., "Supercritical Reynolds Simulations of Two-Dimentional Flor over Cilindres", Journal of Fluids Mechanics, 70, pp. 529-542, 1975.

<sup>16</sup> Dassault Systemes, "Abaqus CAE", Dassault Systemes, France, 2010.

<sup>17</sup> http://clima.omixom.com

<sup>18</sup> Massa, J.C., "COMPENDIO de Cálculo Estructural", Departamento de Estructuras FCEFyN UNC, Córdoba, 2007.
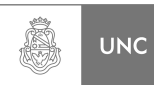

# **Capítulo 6 Diseño mecánico del absorbedor**

# **6.1. Introducción**

En el presente capítulo se realiza el diseño y cálculo estructural del sistema encargado de absorber las vibraciones a la que es sometida la estructura de análisis en base a lo determinado en los capítulos anteriores.

# **6.2. Objetivos**

Este capítulo tiene como principal objetivo el de determinar la configuración física de los elementos que cumplan con los requisitos funcionales y de resistencia, para ello se procede de la siguiente manera:

- 1. Establecer una metodología de proyecto
- 2. Determinar la configuración más apropiada
- 3. Planos de conjunto
- 4. Planos de detalle
- 5. Memoria de cálculo verificando los componentes

Una vez reunida toda esta información podemos concluir el presente proyecto integrador dejando suficiente contenido teórico y técnico para el diseño y construcción del dispositivo absorbedor de vibraciones.

# **6.3. Metodología de Proyecto**

Para condensar toda la información presentada en los capítulos anteriores y así entrar de lleno a un análisis ordenado para establecer la configuración física del sistema absorbedor de vibraciones de acuerdo a los requerimientos de diseño, como también económicos y de viabilidad constructiva. Este apartado tiene como finalidad establecer bases de la etapa de diseño de este Proyecto Integrador.

# **A. Entendimiento del problema del proyecto.**

El problema de diseño se basa en apariciones de fallas no previstas en estructuras de acero de pared delgada, estas fallas son atribuidas al efecto de fatiga de los materiales que son producidas por fuerzas alternativas generadas por el viento, dichas fuerzas son producto del efecto de desprendimiento de vórtice.

La velocidad de viento para la cual la frecuencia del vórtice está en fase con una de las frecuencias naturales de la estructura se llama velocidad del viento crítica.

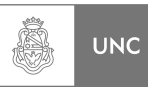

Según lo estudiado el capítulo anterior la velocidad crítica del viento en la estructura de análisis es baja, como 9 m/s (**Ver Figura 5.7)**, es probable que ocurra todos los días (dependiendo de la zona) con lo cual se **puede esperar un elevado número de ciclos de vibración** por lo que la estructura puede fallar por **fatiga.** 

La fatiga de una estructura depende principalmente del número de ciclos de vibración y de la amplitud de la vibración. Así que la única manera de reducir las tensiones de fatiga es mediante la reducción de la respuesta de la estructura.

# **B. Requerimientos del consumidor.**

Los requerimientos del consumidor, dado todo lo expuesto anteriormente, es analizar la estructura y diseñar un absorbedor de vibraciones para maximizar la vida a la fatiga, puesto que este tipo de falla puede ocurrir repentinamente produciendo daños catastróficos a las instalaciones y dejar en lucro cesante la planta.

# **C. Competitividad y competencias.**

Existen en el mercado tres empresas destacadas que se dedican a los sistemas absorbentes de vibraciones, dos de origen alemán con representantes en Argentina y Brasil y otra con origen en el Reino Unido.

- GERB, Origen: Alemania **[1]**.
- MAURER, Origen: Alemania **[2]**.
- MULTITECH, Origen: Reino Unido **[3]**.

# **D. Requisitos de ingeniería.**

Los requisitos que necesita ingeniería para el desarrollo del dispositivo absorbedor de vibraciones son los siguientes:

- 1. Rigidez del absorbedor.
- 2. Amortiguación del absorbedor.
- 3. Masa del absorbedor.
- 4. Demanda de desplazamiento para vida infinita en fatiga.

Los parámetros equivalentes de los requerimientos de ingeniería ya fueron determinados en el capítulo anterior (**Tabla 5.10**).

# **E. Objetivos de ingeniería**

- 1. Disminución considerable de la amplitud de las oscilaciones en resonancia
- 2. Diseño del absorbedor de configuración simple.
- 3. Materiales comerciales que resistan medio ambiente corrosivo.

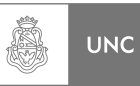

# **6.4. Proyecto conceptual**

Con la visión amplia dada en la metodología de proyecto se realizó un enfoque más cercano sobre la configuración final del dispositivo absorbedor de vibraciones, para ello se estableció lo siguiente:

# **A. Desarrollo de conceptos:**

En esta parte del análisis sólo se enumeran los conceptos en los cuales fueron evaluadas las distintas configuraciones de las soluciones potenciales propuestas, estas se estudiaron en base a los siguientes conceptos:

- 1. Configuración.
- 2. Peso.
- 3. Sintonización.
- 4. Materiales Comerciales.
- 5. Costo.

**Configuración:** En este concepto se valoró la viabilidad técnica constructiva, dando prioridad a aquellos diseños de menor complejidad.

**Peso:** En este concepto se establece la valoración del diseño más compacto y liviano, con el objeto de no introducir carga muerta innecesaria a la estructura de análisis.

**Sintonización:** Este concepto fija su interés en la capacidad del diseño de alterar las propiedades de sus elementos, de modo tal que se ajuste a cambios que sean necesarios realizarle en el momento de la instalación sobre la estructura (Parámetros Regulables).

**Materiales comerciales:** Este concepto se fijó como pauta de que los diseños deben estar construidos, en su gran mayoría, con materiales que se encuentren comercialmente en el mercado y sean de fácil acceso.

**Costo:** En este concepto se tuvo en cuenta que los costos de fabricación del sistema absorbedor de vibraciones no sean tan elevados.

# **B. Descomposición funcional.**

Los elementos funcionales presentes en todas las configuraciones de los dispositivos absorbedores de vibraciones son tres, estos son:

- 1. Elementos de Masa o inercial.
- 2. Elementos de Rigidez o elásticos.
- 3. Elementos Disipativos o de amortiguación.

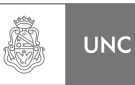

# **C. Generar conceptos.**

En base a lo anteriormente planteado más lo investigado en Internet se pudieron generar 3 conceptos de sistema absorbedor los cuales se denominan en esta instancia como solución A, B y C. Esquemáticamente presentaremos cada uno.

# • **Solución A.**

Esta propuesta de solución cuenta de un péndulo alojado en un recinto cerrado que se coloca en la estructura principal, donde la masa del mismo puede regularse aumentando o disminuyendo con el agregado o extracción de elementos; también se permite cambiar el centro de gravedad del sistema para ajustar su frecuencia natural. En su extremo libre posee una pieza con perforaciones que va sumergida en aceite, este elemento es el encargado de proporcionar el coeficiente de amortiguación dada por la fricción del aceite al atravesar el cuerpo.

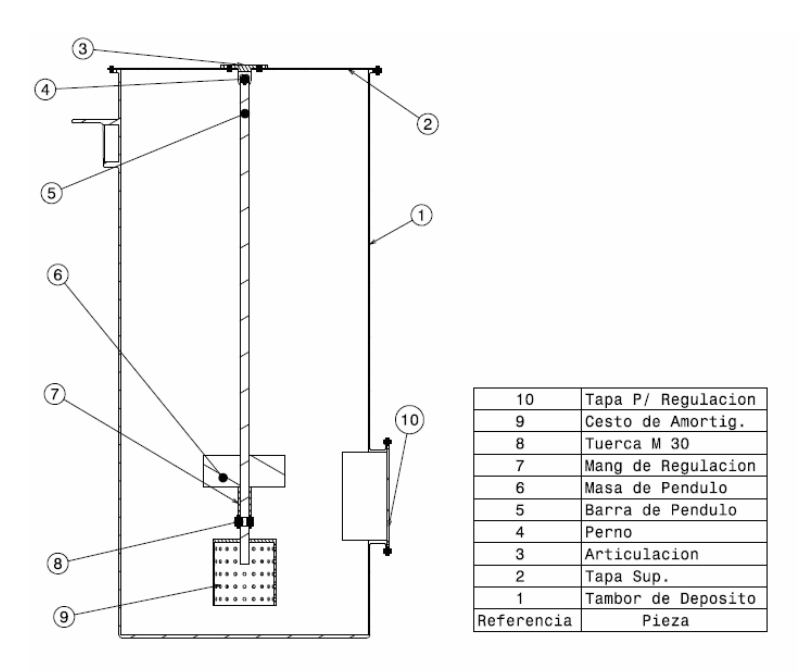

**Figura 6. 1 Esquema de sistema para la solución A** 

Seguidamente estudiamos sus propiedades reducidas:

**La solución A** puede analizarse de la misma manera que un péndulo simple; además es una de las configuraciones que manifiestan viabilidad en su construcción e implementación debida a su sencillez.

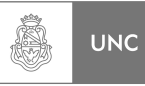

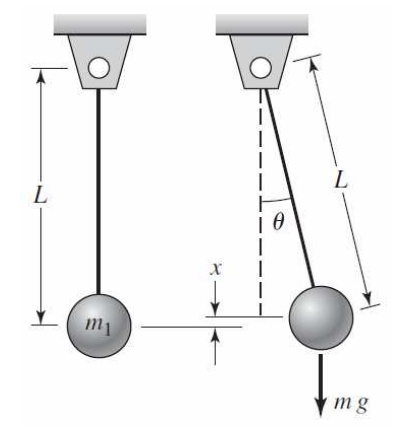

Fuente: Balachandran & Magrab [4]

**Figura 6. 2 Diagrama de cuerpo libre de la solución A (Péndulo Simple)** 

Para determinar si este sistema se adapta a los parámetros de diseño que debe poseer el sistema absorbedor, se deben determinar las propiedades equivalentes del sistema; esto es que el sistema absorbedor debe tener ciertas propiedades para que se adapte de forma óptima a la reducción de vibraciones del sistema principal (chimenea).

Utilizando las ecuaciones de Lagrange donde *T* es la energía cinética del sistema y *V* la energía potencial, elegimos a *x* y  $\theta$  como coordenadas generalizadas considerando desplazamientos positivos, con origen en la posición de equilibrio estático **Figura 6.2.**

La inercia rotacional total con respecto al punto O es:

$$
J_0 = \frac{2}{5}mr^2 + mL^2
$$
 (6.1)

La energía cinética  $T$  de este sistema tomando  $\theta$  como coordenada generalizada será debe estar en el dibujo:

$$
T = \frac{1}{2} J_0 \dot{\theta}^2
$$
 (6.2)

Reemplazando **(6.2)** en la ecuación **(6.3):**

$$
T = \frac{1}{2} \left( \frac{2}{5} mr^2 + mL^2 \right) \dot{\theta}^2
$$
 (6.3)

La energía potencial de este sistema para pequeños valores de  $\theta$  será:

$$
V = \frac{1}{2}mgL\theta^2
$$
 (6.4)

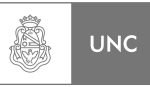

Las propiedades equivalentes de inercia y rigidez del sistema se expresan respectivamente por medio de:

$$
m_e = \frac{2}{5}mr^2 + mL^2
$$
  
\n
$$
k_e = mgL
$$
\n(6.5)

La frecuencia natural del sistema se calcula como:

$$
\omega_n = \sqrt{\frac{k_e}{m_e}}\tag{6.6}
$$

Introduciendo las ecuaciones en la ecuación y simplificando tenemos:

$$
\omega_n = \sqrt{\frac{gL}{\frac{2}{5}r^2 + L^2}}
$$
\n(6.7)

• **Solución B.** 

Esta propuesta de solución cuenta de una bola de masa conocida que tiene libertad de moverse dentro de un cuenco lleno de fluido viscoso.

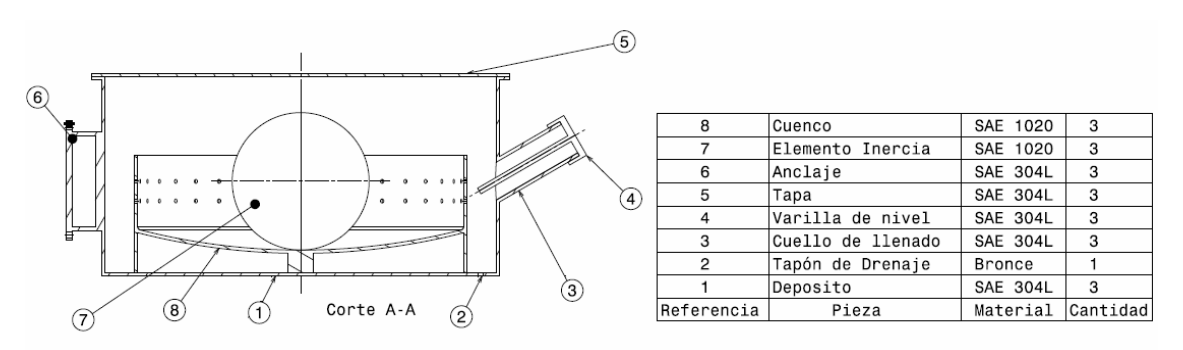

**Figura 6. 3 Esquemas de sistema para la solución B** 

Seguidamente estudiamos sus propiedades reducidas:

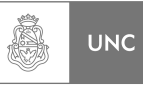

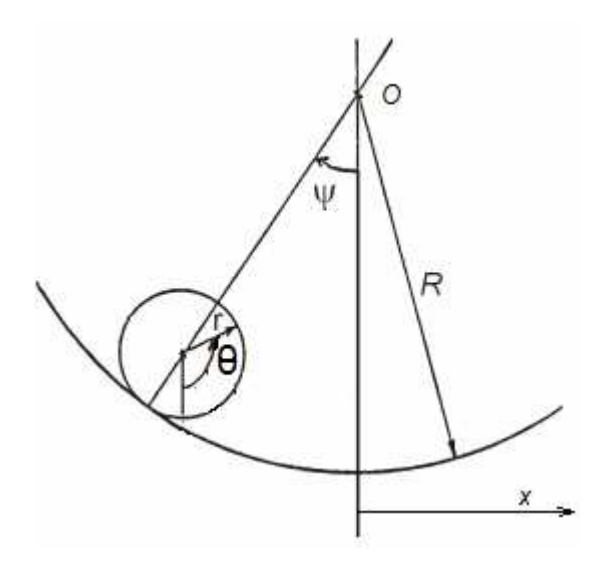

Fuente: Miroŝ & Shota [5]

**Figura 6. 4 Diagrama de cuerpo libre de la solución B** 

 Para determinar si este sistema se adapta a nuestras solicitaciones de diseño se deben determinar las propiedades equivalentes del sistema; el dispositivo absorbedor debe tener las propiedades reducidas adecuadas para que se adapte de forma óptima al sistema principal (chimenea).

Utilizando las ecuaciones de Lagrange donde *T* es la energía cinética del sistema y *V* la energía potencial, elegimos a *x*,  $\psi$  y  $\theta$  como coordenadas generalizadas considerando desplazamientos positivos, con origen en la posición de equilibrio estático.

La inercia rotacional total con respecto al punto O es:

$$
J_0 = \frac{2}{5}mr^2\tag{6.8}
$$

La energía cinética de este sistema tomando  $x \, y \, \theta$  como coordenadas generalizadas será:

$$
T = \frac{1}{2}J_0\dot{\theta}^2 + \frac{1}{2}m\dot{x}^2
$$
 (6.9)

Para pequeños desplazamientos

$$
x = r\theta
$$
  
\n
$$
\dot{x} = r\dot{\theta}
$$
  
\n
$$
\ddot{x} = r\ddot{\theta}
$$
  
\n(6.10)

Reemplazando

$$
T = \frac{1}{2} \left( \frac{2}{5} mr^2 + mr^2 \right) \dot{\theta}^2
$$
 (6.11)

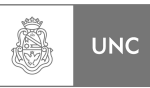

La energía potencial de este sistema para pequeños valores de  $\psi$  será:

$$
V = \frac{1}{2}mg(R - r)\psi^2
$$
 (6.12)

Para pequeños desplazamientos

$$
x = (R - r)\psi \tag{6.13}
$$

Reemplazando **(6.10)** en **(6.13)**:

$$
(R - r)\psi = r\theta \tag{6.14}
$$

Despejando

$$
\psi = \frac{r\theta}{(R-r)}
$$
\n(6.15)

Reemplazando (**6.15**) en (**6.12**):

$$
V = \frac{1}{2}mg(R-r)\frac{r^2}{(R-r)^2}\theta^2
$$
 (6.16)

Las propiedades equivalentes de inercia y rigidez del sistema se expresan respectivamente (Ecuaciones **6.11** y **6.16**) por medio de:

$$
m_e = \frac{2}{5}mr^2 + mr^2 = \frac{7}{5}mr^2
$$
  

$$
k_e = mg\frac{r^2}{(R-r)}
$$
 (6.17)

Introduciendo las ecuaciones **(6.17)** en la ecuación **(6.6)** y simplificando:

$$
\omega_n = \sqrt{\frac{mgr^2}{(R-r)\left(\frac{2}{5}mr^2 + mr^2\right)}}
$$
\n(6.18)

$$
\omega_n = \sqrt{\frac{g}{(R-r)\left(\frac{2}{5}+1\right)}}
$$
\n(6.19)

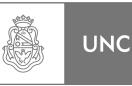

# • **Solución C.**

Esta propuesta de solución cuenta con un péndulo en forma anular por fuera de la chimenea, sujetada por cables de acero, este dispositivo está ligado a la chimenea por medio de resortes circulares que le proporcionan rigidez necesaria y también a través de amortiguadores viscosos de aceite, que son los encargados de disipar la energía del sistema.

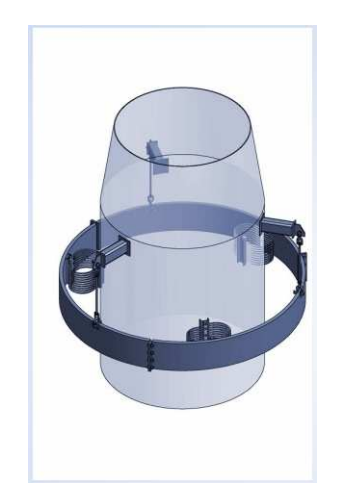

**Figura 6. 5 Esquema de sistema para la solución C** 

Seguidamente estudiando sus propiedades reducidas utilizando el modelo dado por la **Figura 6.6**:

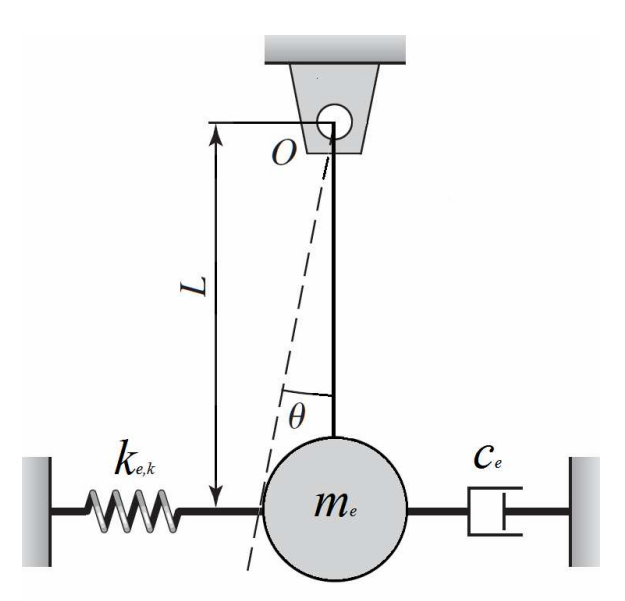

**Figura 6. 6 Diagrama de cuerpo libre de la solución C** 

# Donde:

- *ke,k* Rigidez Equivalente debido a los elementos elásticos.
- *ce* Amortiguamiento Equivalente debido a los elementos disipativos.
- *me* Masa Equivalente de los elementos de Inercia.
- *L* Longitud del péndulo.

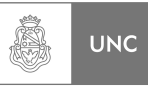

La energía cinética de este sistema tomando a  $x \, y \, \theta$  como coordenadas generalizadas será:

$$
T = \frac{1}{2}m\dot{x}^2 + \frac{1}{2}J_G\dot{\theta}^2
$$
 (6.20)

La componente de la energía cinética correspondiente a la inercia rotacional es nula (**Ecuación 6.20**) para este caso de péndulo ya que este no rota con respecto a su centro de gravedad (ver **Figura 6.7**).

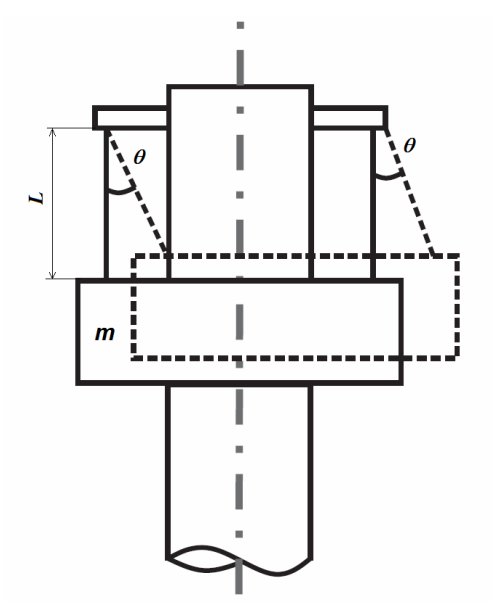

**Figura 6. 7 Esquema de movimiento del péndulo - Solución C** 

Por lo tanto la ecuación de la energía cinética del sistema (**6.20**) finalmente es de la forma:

$$
T = \frac{1}{2}m\dot{x}^2\tag{6.21}
$$

La energía potencial de este sistema será:

$$
V = \frac{1}{2} \left[ k_{e,k} x^2 + mgL\theta^2 \right]
$$
 (6.22)

Para pequeños desplazamientos

$$
x = L\theta
$$
  
\n
$$
\theta = \frac{x}{L}
$$
 (6.23)

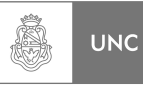

### Reemplazando (**6.23**) en la ecuación **(6.22)**:

$$
V = \frac{1}{2} \left[ k_{e,k} + \frac{mg}{L} \right] x^2
$$
 (6.24)

Donde:

$$
k_e = \left[k_{e,k} + \frac{mg}{L}\right] \tag{6.25}
$$

Introduciendo las ecuaciones **(6.17)** en la ecuación **(6.6)** y simplificando:

$$
\omega_n = \sqrt{\frac{k_e}{m_e}}
$$
\n(6.26)

$$
\omega_n = \sqrt{\frac{\left(k_{e,k} + \frac{mg}{L}\right)}{m_e}}
$$
\n(6.27)

Para determinar la Rigidez Equivalente debido a los elementos elásticos *ke,k* y el Amortiguamiento Equivalente *ce*; se supone un sistema donde un anillo está situado alrededor de la chimenea el cual es ligado a través de tres conjuntos, igualmente espaciados a 120º que poseen resortes y un amortiguador. **Ver Figura 6.8**.

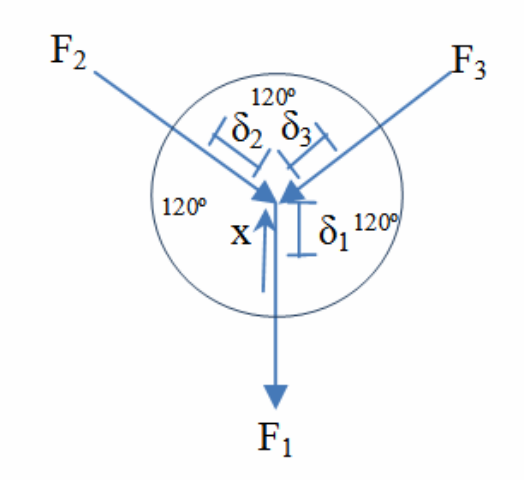

**Figura 6. 8 Diagrama de fuerzas - Solución C** 

Moviendo el punto de unión de los resortes una cantidad *x*, el desplazamiento de cada resorte será:

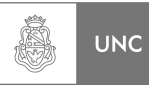

$$
\delta_1 = x
$$
  
\n
$$
\delta_2 = x \cos(60)
$$
 (6.28)  
\n
$$
\delta_3 = x \cos(60)
$$

La fuerza correspondiente en cada resorte será:

$$
F_1 = k_1 x
$$
  
\n
$$
F_2 = k_2 x \cos(60)
$$
  
\n
$$
F_3 = k_3 x \cos(60)
$$
  
\n(6.29)

Realizando la sumatoria de fuerzas en dirección a *x* se obtiene:

$$
F = F_1 + F_2 \cos(60) + F_3 \cos(60)
$$
  
\n
$$
F = k_1 x + k_2 x \cos(60) \cos(60) + k_3 x \cos(60) \cos(60)
$$
  
\n
$$
F = [k_1 + 0, 25k_2 + 0, 25k_3]x
$$
  
\n
$$
F = k_{e,k} x
$$
 (6.30)

Donde:

$$
k_{e,k} = k_1 + 0.25k_2 + 0.25k_3 \tag{6.31}
$$

Si tomamos la premisa que los resortes deben tener igual rigidez obtenemos:

$$
k = k_1 = k_2 = k_3
$$
  
\n
$$
k_{e,k} = 1,5k
$$
 (6.32)

Al mismo resultado se llega con el amortiguamiento equivalente.

$$
c_e = 1.5c \tag{6.33}
$$

La masa equivalente del sistema es la masa del aro del absorbedor *m*.

$$
m_e = m \tag{6.34}
$$

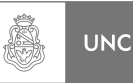

## **D. Escoger el mejor concepto**

Para la selección de los conceptos que mejor se adapten a los requerimientos se aplicaron las ecuaciones recientemente desarrolladas en este capítulo y así se obtuvieron las respectivas propiedades equivalentes y a partir de ellas determinar las dimensiones físicas que deben poseer los elementos que forman el sistema absorbedor.

De lo calculado en el capítulo anterior (**Tabla 5.10**) los parámetros seleccionados del absorbedor que disminuyen notablemente la respuesta de la estructura son los siguientes:

$$
m_e = 64 \quad Kg \tag{6.35}
$$

$$
k_e = 17346 \quad N/m \tag{6.36}
$$

$$
c_e = 104.5 \text{ Ns/m} \tag{6.37}
$$

La relación de frecuencias naturales del sistema completo debe ser de valor unitario, esto significa que la frecuencia natural del absorbedor es la misma de la estructura principal, por ello la frecuencia natural del absorbedor de vibraciones es:

$$
\omega_n = 2{,}618 \quad Hz \tag{6.38}
$$

• **Solución A.** 

De lo expuesto anteriormente el sistema absorbedor debe poseer las propiedades reducidas que se adapten a las requeridas para el diseño del absorbedor, para ello como primera medida se calculará la rigidez del sistema tal lo presenta la ecuación **6.5**.

Reemplazando **(6.35)** y **(6.36)** en la ecuación **(6.5)**:

$$
\frac{2}{5}mr^2 + mL^2 = 64 \quad Kg
$$
  
\n
$$
mgL = 17346 \quad N/m
$$
\n(6.39)

Resultando que:

$$
mL = 1768, 2 \quad Kg \cdot m \tag{6.40}
$$

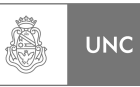

La ecuación **6.40** pone en evidencia que la rigidez equivalente dada por la energía potencial no es suficiente para satisfacer la demanda del diseño, por lo que se debió introducir elementos elásticos al diseño de la solución **A**, quedando de esta forma similar al presentado en la **Figura 6.6**; por lo que se debió recalcular la ecuación de la energía potencial de este nuevo sistema (ya que la energía cinética queda sin alteraciones, ecuación **(6.3)**).

La ecuación de la energía potencial será:

$$
V = \frac{1}{2} \left[ k_{e,k} x^2 + mgL\theta^2 \right]
$$
 (6.41)

Para pequeños desplazamientos

$$
x = L\theta
$$
  
\n
$$
\theta = \frac{x}{L}
$$
 (6.42)

Reemplazando **(6.42)** en la ecuación **(6.41)**:

$$
V = \frac{1}{2} \left[ k_{e,k} L^2 \theta^2 + mgL \theta^2 \right]
$$
 (6.43)

Las propiedades reducidas del sistema utilizando la masa equivalente *me* de la ecuación **(6.5)** y extrayendo la rigidez equivalente *ke* de la ecuación **(6.43)** serán:

$$
k_e = k_{e,k}L^2 + mgL
$$
  

$$
m_e = \frac{2}{5}mr^2 + mL^2
$$
 (6.44)

Se consideró que el péndulo está conformado por una esfera de acero cuya masa será:

$$
m = \frac{4}{3}\pi \rho r^3 \tag{6.45}
$$

Reemplazando **(6.35)**, **(6.36)** y **(6.45)** en la ecuación **(6.44)**:

$$
k_e = k_{e,k}L^2 + \frac{4}{3}\pi \rho r^3 gL = 17346 \frac{N}{m}
$$
  

$$
m_e = \frac{4}{3}\pi \rho r^3 \left(\frac{2}{5}r^2 + L^2\right) = 64 \text{ Kg}
$$
 (6.46)

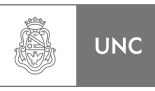

Con las ecuaciones **(6.46)** se construyó la **Tabla 6.1** de la cual se pueden observar todas las opciones de variables que se adaptan a lo solicitado para el diseño del absorbedor:

| <b>Radio</b><br>de la<br>Esfera r<br>[m] | <b>Masa de</b><br>la esfera<br>$\boldsymbol{m}$<br>[Kg] | <b>Longitud</b><br>del<br>Péndulo L<br>[m] | <b>Rigidez</b><br><b>Exterior</b><br>$k_{e,k}$<br>[N/m] |
|------------------------------------------|---------------------------------------------------------|--------------------------------------------|---------------------------------------------------------|
| 0,07                                     | 11,21                                                   | 2,39                                       | 2992,4                                                  |
| 0,08                                     | 16,73                                                   | 1,96                                       | 4453,0                                                  |
| 0,09                                     | 23,82                                                   | 1,64                                       | 6320,7                                                  |
| 0,10                                     | 32,67                                                   | 1,40                                       | 8644,2                                                  |
| 0,11                                     | 43,49                                                   | 1,21                                       | 11473,0                                                 |
| 0,12                                     | 56,46                                                   | 1,06                                       | 14858,5                                                 |
| 0,13                                     | 71,78                                                   | 0,94                                       | 18855,1                                                 |
| 0,14                                     | 89,65                                                   | 0,84                                       | 23522,0                                                 |
| 0,15                                     | 110,27                                                  | 0,76                                       | 28926,2                                                 |

**Tabla 6. 1 Conjunto de variables que se adaptan a las propiedades reducidas de la Solución A** 

Esto da como resultado que la **solución A** *es viable* como posible diseño del absorbedor de vibraciones. Solo resta determinar la configuración del elemento disipador (amortiguador) para el sistema que plantea la solución A.

### • **Solución B.**

Para saber si este modelo de solución cumple las condiciones que se requiere para el absorbedor; con las mismas condiciones que la solución **A** se calcularon la diferencia de radios que debe existir entre el cuenco y la esfera:

$$
(R-r) = \frac{g}{\left(\frac{7}{5}\right)\omega_n^2} = \frac{9.81}{\left(\frac{7}{5}\right)(2\pi(2.618))^2} = 0.026m
$$
\n(6.47)

Como se puede observar, diferencias de radios entre el cuenco y la esfera es de 25,4 mm, ahora determinaremos la masa equivalente del sistema absorbedor. Al tratarse de una esfera, su masa (*m*) está determinada por su volumen y la densidad del material con el que está construido, reemplazando **(6.45)** en la Ecuación **(6.17)**:

$$
m_e = \frac{7}{5} \frac{4}{3} \pi \rho r^5
$$
 (6.48)

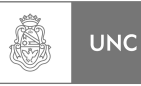

## Despejando el radio de la esfera *r*:

$$
r = \sqrt[5]{\frac{15}{28} \frac{m_e}{\pi \rho}}
$$
\n(6.49)

Si consideramos una esfera de acero:

$$
r = \sqrt[5]{\frac{15}{28} \frac{64}{7800\pi}}
$$
 (6.50)

$$
r = 0.269m \tag{6.51}
$$

La masa de la esfera es:

$$
m = \frac{4}{3}\pi 7800(0,269)^3 = 636Kg\tag{6.52}
$$

La expresión **(6.52)** da como resultado que la masa de la esfera debe ser de 636 Kg. Lo cual, por este gran peso, no hace viable aplicar este diseño de absorbedor a la estructura de análisis, por ende **se rechaza** la **solución B** como posible modelo de diseño del absorbedor de vibraciones.

#### • **Solución C.**

De igual modo que se procedió a las soluciones **A** y **B** se calcularon los valores de los parámetros que debe poseer el diseño mostrado en la solución **C**.

Reemplazando **(6.36)** en la ecuación **(6.32)**, tenemos:

$$
k = k_1 = k_2 = k_3 = \frac{17346}{1.5}
$$
 (V.1-6.32)

$$
k = k_1 = k_2 = k_3 = 11564 \frac{N}{m}
$$
 (6.53)

Reemplazando **(6.37)** en la ecuación **(6.33)**, se tiene que:

$$
c = \frac{104,5}{1,5}
$$
 (V.1-6.33)

$$
c = c_1 = c_2 = c_3 = 69.7 \frac{Ns}{m}
$$
 (6.54)

LUPI Eduardo, TAVELLA Hernán (IM) 252

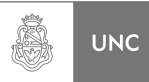

La masa equivalente del sistema es la masa del aro del absorbedor *m,* según la ecuación **(6.34)**.

$$
m_e = m = 64 \text{ Kg} \tag{6.55}
$$

La **solución C** presenta parámetros que son acordes a lo definido en el desarrollo de los conceptos, para el desarrollo del presente proyecto se seleccionó la **Solución C** ya que es la **más viable** desde el punto de vista de los autores. Existiendo abundante bibliografía que permitió el dimensionamiento y análisis tensional de todos los elementos componentes del absorbedor, pudiendo realizar un diseño sencillo pero altamente duradero.

# **6.5. Diseño del absorbedor**

Esta etapa se determinan el tipo de la configuración física de cada uno de los elementos presentes en el absorber de la solución seleccionada (**C**), como ya lo hemos mencionado, los tres elementos principales que lo componen son:

- 1. Elemento de inercia.
- 2. Elementos de disipación.
- 3. Elementos elásticos.

Aparte de los tres elementos principales debemos verificar otros elementos auxiliares a los anteriormente nombrados, por ello se realizó la también una verificación de resistencia mecánica a los elemento se sujeción y de las uniones soldadas.

# **6.5.1. Diseño del elemento de inercia**

Según los valores reducidos seleccionados para los elementos que componen el absorbedor, establece que la masa reducida del anillo absorbedor de la solución **C** debe ser igual a:

$$
m_e = m = 64 \text{ Kg} \tag{6.56}
$$

El elemento de inercia que compone el sistema absorbedor que se diseñó, está compuesto por un tubo anular fraccionado en tres partes para facilitar su montaje (**Figura 6.9**), este elemento está sujeto por medio de cables de acero a la estructura principal (chimenea), vinculado a través de los resortes y amortiguadores viscosos.

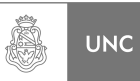

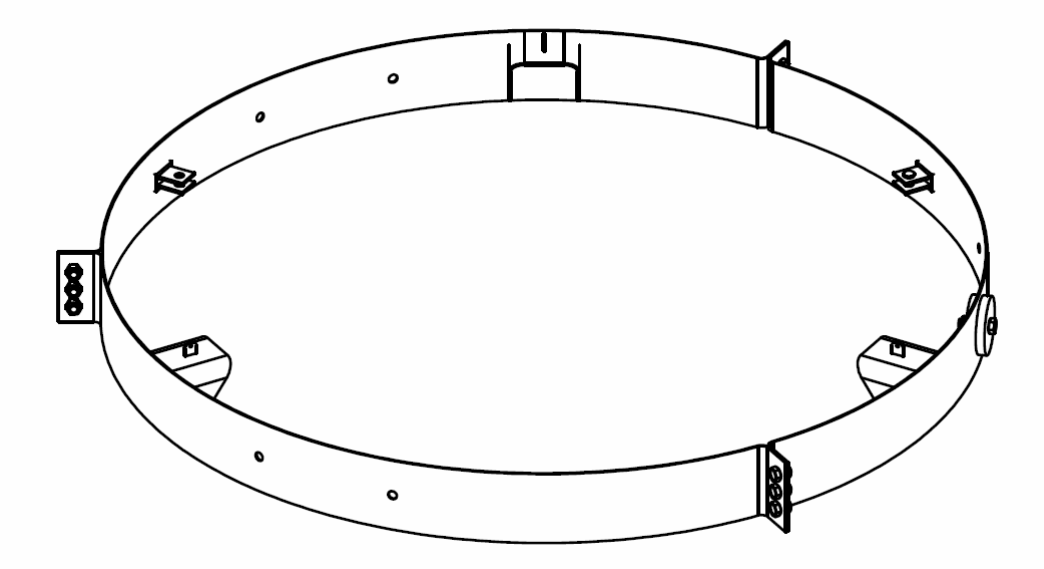

**Figura 6. 9 Esquema de la configuración del elemento de inercia** 

Para el determinar la dimensión del elemento de inercia se partió de un anillo base de 2 metros de diámetro medio y 180mm de altura construido con chapas de acero inoxidable AISI 304 de 4mm de espesor, en base a los productos presentes en el mercado local de acero inoxidable (Famiq S.R.L **[6]**).

La masa de un anillo circular de 2 metros de diámetro medio, 180mm de alto y 4mm de espesor es de 36 Kg, mas las placas de unión entre las fracciones en la que fue dividido el anillo y los elementos de anclaje para los cables de sujeción y los amortiguadores dan, en conjunto, una masa de 46,5 Kg. Este último valor de masa es un aproximativo del valor final de la masa del elemento de inercia; ya que se previó en el diseño el uso de elementos de lastre como adición al anillo base, distribuidos de forma equilibrada para alcanzar la masa requerida por los cálculos. Estas masas de lastre se determinaron de tres diferentes valores, estos son 2,2, 1 y 0,5 Kg.

## **6.5.2. Diseño de los elementos de disipación**

El elemento disipador que se diseñó en este Proyecto Integrador, es del tipo de los amortiguadores viscosos. En la bibliografía consultada (Rao **[7]**) se presenta una forma de cálculo para determinar las dimensiones de los componentes del amortiguador viscoso (**Figura 6.10**). En el diseño se utilizó un amortiguador de doble vástago para obtener las mismas propiedades de amortiguamiento en las dos direcciones del movimiento, haciéndolo de doble efecto. De los cálculos realizados el amortiguamiento del sistema absorbedor debe ser:

$$
c_e = 1.5 \cdot c = 104.5 \text{ Ns/m}
$$
 (6.57)

Por ende cada amortiguador debe poseer las siguientes características:

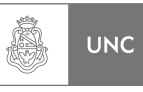

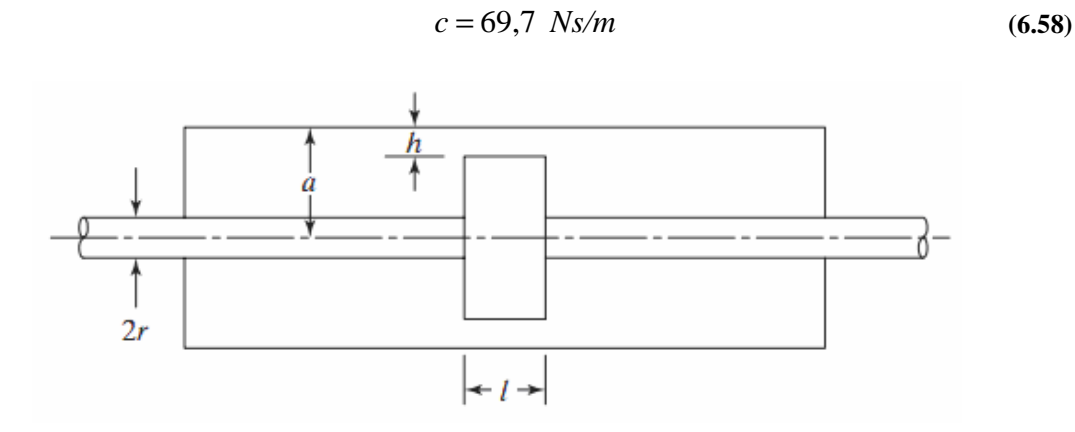

Fuente: Rao [7]

**Figura 6. 10 Esquema del amortiguador viscoso** 

Se calculan las dimensiones del amortiguador en base a la ecuación rectora **(6.59)** para el caso expuesto es extraída de Rao **[7]**:

$$
c = \frac{6\pi\mu l}{h^3} \left[ \left( a - \frac{h}{2} \right)^2 - r^2 \left[ \frac{a^2 - r^2}{a - \frac{h}{2}} - h \right] \right]
$$
(6.59)

Elegimos un aceite industrial utilizado frecuentemente, **ISO VG 68**. Con las siguientes propiedades a 20ºC:

$$
v = 68.10^{-5} \frac{m^2}{s}
$$
 (6.60)

$$
\rho = 890.5 \frac{Kg}{m^3} \tag{6.61}
$$

$$
\mu = \rho \cdot \nu = 6{,}052 \cdot 10^{-2} \frac{Kg}{m \cdot s}
$$
 (6.62)

Para la determinación de los parámetros se realizó una planilla Excel **(Tabla 6.2)** donde se colocaron diámetros estándar de tubos para transmisión de fluido, según norma ASTM A52 schedule 40 (Hardval **[8]**) y se selecciona según el espacio disponible en el conjunto chimenea con absorbedor.

| $D$ Nominal<br>[Pulgadas] | $c$ [Ns/m] | <b>Viscosidad</b><br>$\left[\frac{m^2}{s}\right]$ | $a$ [m] | $h$ [m] | $l$ [m] | $r\,[\mathsf{m}]$ |
|---------------------------|------------|---------------------------------------------------|---------|---------|---------|-------------------|
|                           | 70,81      | $6,8.10^{-5}$                                     | 0,0265  | 0,001   | 0,105   | 0,0125            |
| 2,5                       | 70,85      | $6,8.10^{5}$                                      | 0,0315  | 0,001   | 0,068   | 0,0125            |
| 3                         | 70.52      | $6,8.10^{-5}$                                     | 0,0395  | 0,001   | 0.04    | 0,0125            |
| 3,5                       | 70,61      | $6,8.10^{-5}$                                     | 0,0450  | 0,001   | 0,03    | 0,0125            |

**Tabla 6. 2 Planilla de Cálculo para la obtención de las dimensiones del amortiguador viscoso** 

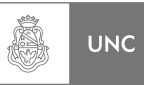

De lo calculado se selecciona el tubo de tres pulgadas ya que es el que mejor se adapta al diseño propuesto. Para verificar las partes constitutivas se determinó la presión *p* a la cual será sometido el amortiguador:

$$
p = \frac{F}{A} \tag{6.63}
$$

La fuerza se calculó con el valor del amortiguamiento como el producto del coeficiente de amortiguamiento y la velocidad:

$$
F = c \cdot \mathbf{v}_0 \tag{6.64}
$$

La respuesta entre el abosorbedor y la chimenea se consideró en contrafase y de forma sinusoidal, extrayendo las amplitudes máximas en resonancia dadas en la **Tabla 5.8,** el desplazamiento relativo es:

$$
\delta_{22} = 0.017 \cdot \sin(2\pi \cdot 2.618 \cdot t) \ m \tag{6.65}
$$

Derivando la ecuación **(6.60)** con respecto al tiempo determinamos la amplitud de la velocidad como:

$$
v_0 = 0.017 \cdot (2\pi \cdot 2.618) = 0.28 \frac{m}{s}
$$
 (6.66)

El coeficiente de amortiguamiento extraído de la **Tabla 6.2** es:

$$
c = 70 \frac{N \cdot s}{m} \tag{6.67}
$$

Reemplazando **(6.66)** y **(6.67)** en la ecuación **(6.54):**

$$
F = 70 \cdot 0,28 = 19,6 N \tag{6.68}
$$

Como la carga es excesivamente baja, lo cual a partir de esto no se realizan cálculos adicionales de resistencia de materiales.

En definitiva las dimensiones requeridas para el diseño para el absorbedor son extraídas de la **Tabla 6.2**:

$$
2a = 53 \, mm \nh = 1 \, mm \nl = 40 \, mm \n2r = 25 \, mm
$$
\n(6.69)

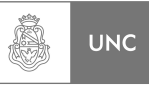

Donde:

Diámetro interior del cilindro (*2a*) Huelgo (*h*) Longitud del Pistón (*l*) Diámetro del vástago (*2r*)

# **6.5.3. Diseño de los elementos elásticos**

El elemento elástico que se diseñó en este Proyecto Integrador, es del tipo resorte helicoidal de compresión, formado por alambre redondo de acero inoxidable AISI 304. Para el cálculo del resorte se emplearon los lineamientos seguidos en el libro de diseño en ingeniería mecánica de Shigley (Budynas & Keith Nisbett **[9]**).

De los cálculos realizados en el capitulo anterior, la rigidez del sistema absorbedor debe ser:

$$
k_e = 17346 \, \text{N/m} \tag{6.70}
$$

De la Ecuación **(6.71)** la rigidez del sistema propuesto en la solución C es:

$$
k_e = \left[k_{e,k} + \frac{mg}{L}\right] N/m \tag{6.71}
$$

Y la rigidez de cada resorte es:

$$
k = 1.5 \cdot k_{e,k} \quad N/m \tag{6.72}
$$

Como el absorbedor esta sujeto a través de cables de acero, como ya se demostró anteriormente se introduce una rigidez extra debido a la energía potencial gravitatoria, para determinar el valor de la rigidez del resorte se construyo la **Tabla 6.3** donde se sintoniza el absorbedor a la frecuencia natural para diversas longitudes de péndulo y se obtiene el valor acorde de la rigidez que debe ser proporcionada por el resorte.

| Longitud del Péndulo L<br>[m] | $k_{e,k}$ [N/m] | $k$ [N/m] |
|-------------------------------|-----------------|-----------|
|                               |                 |           |
| 0,4                           | 15774           | 10516     |
| 0,45                          | 15948           | 10632     |
| 0,50                          | 16088           | 10725     |
| 0,55                          | 16203           | 10802     |
| 0,60                          | 16298           | 10865     |
| 0,65                          | 16378           | 10919     |
| 0,70                          | 16448           | 10965     |
| 0,75                          | 16508           | 11005     |

**Tabla 6. 3 Rigidez** *k* **del resorte necesaria según longitud del péndulo** 

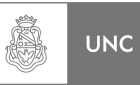

Se recomiendan algunas condiciones de diseño a saber:

# *1. Rigidez de un resorte:*

La rigidez de un resorte está definida como:

$$
k = \frac{d^4 \cdot G}{8 \cdot D^3 \cdot N_a}
$$
 (6.73)

Donde:

- *d* Diámetro del alambre que conforma el resorte.
- *G* Modulo de Corte del material (AISI 304).
- *D* Diámetro medio del resorte
- *N<sup>a</sup>* Número de espiras activas del resorte

Al tratarse de resortes de compresión, en este diseño se decidió utilizar el cilindro del amortiguador viscoso como contenedor de los resortes; por ello para el diseño del resorte se debe partir de un diámetro mayor al diámetro del vástago y menor al diámetro de la camisa del cilindro del amortiguador, por ende el diámetro interno del resorte (*D* menos *d*) y el diámetro exterior del resorte (*D* más *d*) debe ser:

$$
25mm \le D - d \tag{6.74}
$$
  

$$
53mm \ge D + d
$$

El modulo de corte *G* del AISI 304 es:

$$
G = 69 \cdot 10^9 \ Pa \tag{6.75}
$$

Con estos valores se construyó la **Tabla 6.4** donde se determina *k* del resorte para diferentes configuraciones utilizando la ecuación **(6.73)**.

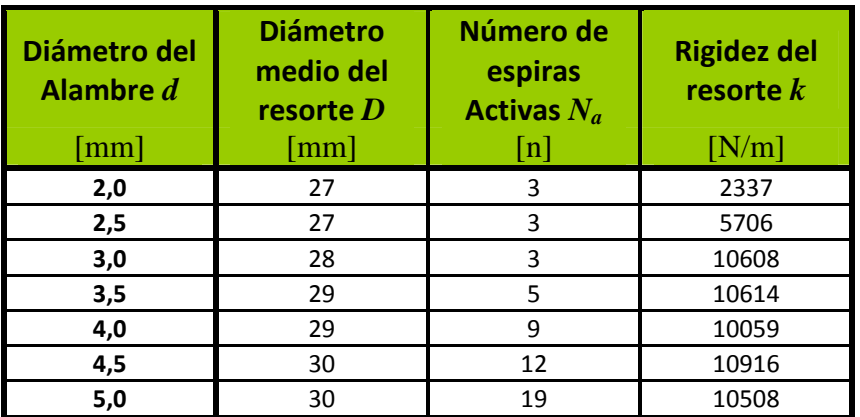

**Tabla 6. 4 Rigidez del resorte según sus dimensiones** 

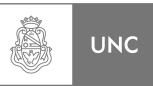

Según las **Tablas 6.3** y **6.4** el valor más acorde al necesario en este proyecto final es el resorte que reúne las siguientes características:

$$
d = 3,5mm
$$
  
D = 29mm  

$$
N_a = 5
$$
 (6.76)

Dando una rigidez *k* de:

$$
k = 10614 \frac{N}{m}
$$
 (6.77)

Paso siguiente fue verificar que se verifiquen diversas condiciones de diseño y de resistencia.

# *2. Índice de Resorte C:*

$$
4 \le C \le 12 \tag{6.78}
$$

$$
C = \frac{D}{d} \tag{6.79}
$$

El índice *C* está definido como relación entre el diámetro medio del resorte y el diámetro del alambre, ya que para índices más bajos son más difíciles de formar pudiendo provocar agrietamientos en la superficie, mientras que los resortes con índices más altos suelen enredarse con bastante frecuencia por lo que necesitan empaque individual.

Reemplazando **(6.76)** en la ecuación **(6.79)** resulta:

$$
C = \frac{29mm}{3,5mm} = 8,3\tag{6.80}
$$

#### *Verifica correctamente*

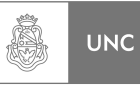

#### *3. Intervalo de espiras activas:*

$$
3 \le N_a \le 15 \tag{6.81}
$$

El intervalo de espiras activas establecidas en el intervalo definido en la Ecuación **(6.81)** ya que se mantiene la linealidad cuando un resorte está a punto de cerrarse. Éste tipo de resortes es idealmente lineal, en la práctica es casi lineal, pero no en cada extremo de la curva de fuerza-deflexión. La fuerza de resorte no se puede reproducir para deflexiones pequeñas, y cerca de la cerradura comienza el comportamiento no lineal a medida que el número de espiras activas disminuye. El resorte seleccionado posee 5 espiras activas.

#### *Verifica correctamente*

### *4. Factor de Curvatura:*

 Determinamos el factor de curvatura, que es una corrección a suponer que el resorte permanece recto. Sin embargo, la curvatura del alambre incrementa el esfuerzo en el interior del resorte y lo disminuye sólo un poco en el exterior.

$$
K_b = \frac{4 \cdot C + 2}{4 \cdot C - 3} \tag{6.82}
$$

Reemplazando **(6.80)** en la ecuación **(6.82)** resulta

$$
K_b = \frac{4 \cdot 8.3 + 2}{4 \cdot 8.3 - 3} = 1.2
$$
 (6.83)

#### *5. Resistencia mínima a la tensión:*

La ecuación para el cálculo de la resistencia mínima a la tensión.

$$
S_{ut} = \frac{A}{d^m} \tag{6.84}
$$

De la **Figura 6.11** para acero inoxidable obtenemos:

$$
A = 2065 MPa \cdot mm^m \tag{6.85}
$$

$$
m = 0,263 \tag{6.86}
$$

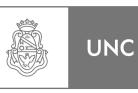

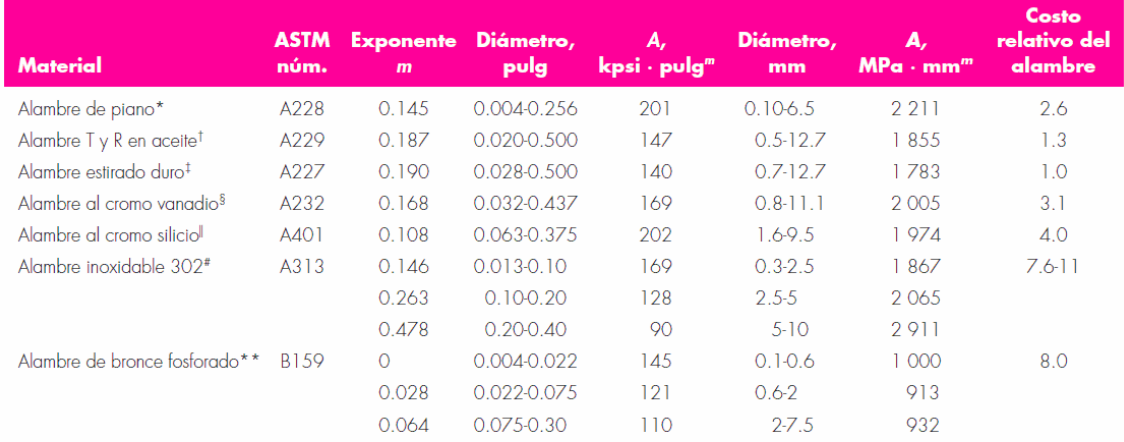

\*La superficie es lisa, sin defectos y tiene un acabado brillante y lustroso.

<sup>†</sup>Tiene escamas ligeras debido al tratamiento térmico, que se deben remover antes del galvanizado.

\*La superficie es lisa y brillante sin marcas visibles.

<sup>§</sup>Alambre revenido de calidad aeronáutica; también se obtiene recocido.

"Revenido a Rockwell C49, pero se puede obtener sin revenir.

\*Acero inoxidable tipo 302.

\*\*Temple CA510.

Fuente: Budynas & Keith Nisbett [9]

#### **Figura 6. 11 Constantes A y m de la resistencia de tensión mínima**

Reemplazando **(6.85)** y (**6.86)** en la ecuación **(6.84)**:

$$
S_{ut} = \frac{2065MPa \cdot mm^m}{(3,5mm)^{0,263}} = 1485,36MPa \tag{6.87}
$$

### *6. Esfuerzo de torsión:*

 Luego de la **Figura 6.12**, donde se enumera la equivalencia del esfuerzo de torsión al de tensión empleando un cálculo por energía de distorsión:

$$
S_{sy} = 0.35 \cdot S_{ut} \tag{6.88}
$$

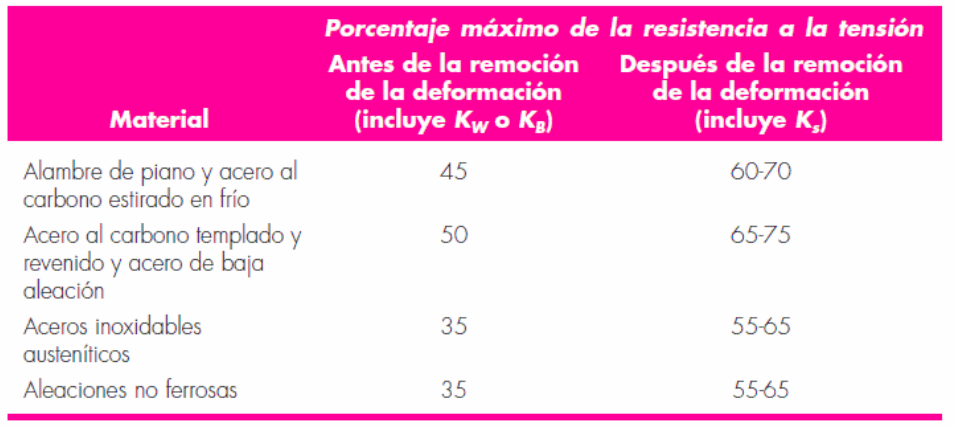

Fuente: Budynas & Keith Nisbett [9]

**Figura 6. 12 Esfuerzos de torsión máximos permisibles de resortes helicoidales de compresión en aplicaciones estáticas** 

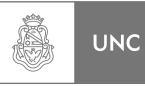

Reemplazando (**6.87)** en la ecuación **(6.88)**:

$$
S_{sy} = 0.35 \cdot 1485.36 MPa = 520 MPa \tag{6.89}
$$

# *7. Fuerza Máxima admisible:*

Se calcula la fuerza máxima que soportará el resorte:

$$
F_s = \frac{\pi \cdot d^3 \cdot S_{sy}}{8 \cdot K_b \cdot D}
$$
 (6.90)

Reempezando **(6.76), (6.83)** y (**6.89)** en la ecuación **(6.90)**:

$$
F_s = \frac{\pi \cdot (0.0035m)^3 \cdot 520 \cdot 10^6 Pa}{8 \cdot 1.2 \cdot 0.029m} = 2589N
$$
 (6.91)

#### *8. Fuerza Máxima de operación:*

Se limita el punto de operación del resorte como:

$$
F_{\text{max}} = \frac{7}{8} F_s \tag{6.92}
$$

Definiendo por lo tanto,

$$
F_s = (1 + \varepsilon) F_{\text{max}} \tag{6.93}
$$

$$
\varepsilon \ge 0.15\tag{6.94}
$$

Se recuerda que el desplazamiento máximo del absorbedor es de 17mm más una precarga de 3mm, por lo que la fuerza actuante sobre el resorte será de:

$$
F_{\text{max}} = k \cdot x
$$
  

$$
F_{\text{max}} = 10614 \frac{N}{m} \cdot 0.02m = 212,2N
$$
 (6.95)

Por lo que la fuerza ejercida es aproximadamente un 8% de la fuerza máxima admisible, esto es:

$$
F_{\text{max}} = 0.08 \cdot F_s
$$

#### *Verifica correctamente*

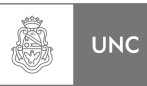

# *9. Longitud Sólida:*

La longitud sólida se calcula para resorte amolado y escuadrado (según la **Figura 6.13**) como:

$$
L_s = d \cdot N_t \tag{6.96}
$$

Y el número total de espiras:

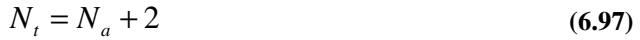

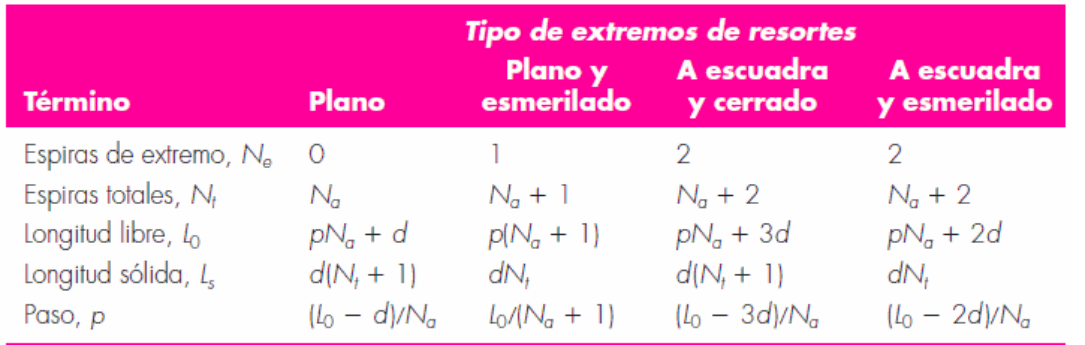

Fuente: Budynas & Keith Nisbett [9]

**Figura 6. 13 Fórmulas para calcular las dimensiones de resortes de compresión** 

Reemplazando **(6.76)** en la ecuación **(6.96)**:

$$
L_s = 0.0035m \cdot 7 = 0.00245 = 24.5mm \tag{6.98}
$$

### *10. Factor de Seguridad al cierre:*

El factor de seguridad al cierre *ns*, lo que implica que mínimamente el resorte deberá ser un veinte por ciento más alto que su altura sólida (espiras en contacto).

$$
n_s \ge 1.2\tag{6.99}
$$

 El espacio que se posee en el amortiguador (**Figura 6.14**) es de 50mm, la precarga que colocaremos será de 3mm adicionales por lo que la longitud libre del resorte seleccionado será de:

$$
L_t = 48mm \tag{6.100}
$$

Con lo que el factor de seguridad de la longitud sólida será de:

$$
n_s = \frac{48}{24,5} = 1,96 > 1,2 \tag{6.101}
$$

#### *Verifica correctamente*

LUPI Eduardo, TAVELLA Hernán (IM) 263

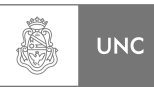

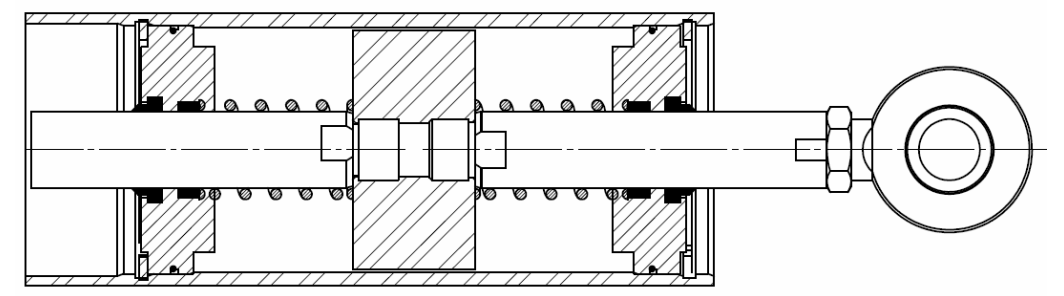

**Figura 6. 14 Esquema del amortiguador viscoso con los resortes incorporados** 

## *11. Resistencia a la fatiga:*

Por último, se debe calcular la resistencia a la fatiga del resorte. Se descubrió que el tamaño, el material y la resistencia a la tensión no tienen efecto en los límites de resistencia a la fatiga de alambre de resortes de acero en tamaño menores a 10mm.

Por éste motivo, se emplea como resistencia alterna y media admisible:

$$
S_{sa} = 398 MPa \, y \, S_{sm} = 534 MPa \tag{6.102}
$$

Se utilizó una pretensión de 3mm por lo que la fuerza de pretensión es:

$$
F_p = 10614 \frac{N}{m} \cdot 0,003m
$$
  

$$
F_p = 32N
$$
 (6.103)

#### *12. Componente alterna de la Fuerza:*

Se tomó a ésta cuya componente de fuerza mínima igual a cero y la fuerza máxima será la ya mencionada en la ecuación **(6.95)**.

$$
F_a = \frac{F_{\text{max}} - F_{\text{min}}}{2}
$$
 (6.104)

$$
F_a = \frac{212,2N - 0N}{2} = 106,1N
$$
\n(6.105)

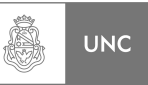

### *13. Componente media de la Fuerza:*

$$
F_m = \frac{F_{m\acute{a}x} + F_{\text{min}}}{2}
$$
 (6.106)

$$
F_m = \frac{170N + 0N}{2} = 106,1N\tag{6.107}
$$

#### *14. Componente alterno del esfuerzo cortante:*

La componente alternante del esfuerzo cortante:

$$
t_a = K_b \cdot \frac{8 \cdot F_a \cdot D}{\pi \cdot d^3} \tag{6.108}
$$

Reemplazando **(6.76)**, **(6.83)** y **(6.105)** en la ecuación **(6.108):**

$$
t_a = 1,2 \cdot \frac{8 \cdot 106,1N \cdot 0,029m}{\pi \cdot (0,0035m)^3} = 219MPa \tag{6.109}
$$

## *15. Componente media del esfuerzo cortante:*

La componente media del esfuerzo cortante:

$$
t_m = K_b \cdot \frac{8 \cdot F_m \cdot D}{\pi \cdot d^3} \tag{6.110}
$$

Reemplazando **(6.76)**, **(6.83)** y **(6.107)** en la ecuación **(6.110):**

$$
t_m = 1,2 \cdot \frac{8 \cdot 106,1N \cdot 0,029m}{\pi \cdot (0,0035m)^3} = 219MPa \tag{6.111}
$$

# *16. Modulo de ruptura por torsión a fatiga:*

El módulo de ruptura por torsión en fatiga es:

$$
S_{\scriptscriptstyle su} = 0.67 \cdot S_{\scriptscriptstyle ut} \tag{6.112}
$$

$$
S_{su} = 0.67 \cdot 1485,36 MPa = 995,2 MPa \tag{6.113}
$$

### *17. Criterio de falla de Goodman:*

Utilizando el criterio de falla de Goodman:

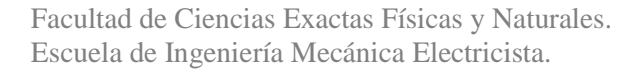

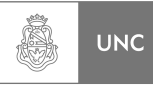

$$
S_{se} = \frac{S_{sa}}{1 - \left(\frac{S_{sm}}{S_{su}}\right)}
$$
(6.114)

Reemplazando **(6.102)** y **(6.113)** en la ecuación **(6.114):**

$$
S_{se} = \frac{398MPa}{1 - \left(\frac{534MPa}{995, 2MPa}\right)} = 389, 2MPa
$$
\n(6.115)

La componente de la amplitud a la resistencia *Ssaf* del criterio de Goodman es:

$$
S_{\text{saf}} = \frac{r \cdot S_{\text{se}} \cdot S_{\text{su}}}{r \cdot S_{\text{su}} + S_{\text{se}}}
$$
(6.116)

$$
r = \frac{\tau_a}{\tau_m} \tag{6.117}
$$

Reemplazando **(6.109)** y **(6.111)** en la ecuación **(6.117):** 

$$
r = 1 \tag{6.118}
$$

Reemplazando **(6.113)**, **(6.115)** y **(6.118)** en la ecuación **(6.116):**

$$
S_{\text{saf}} = \frac{389,2MPa \cdot 995,2MPa}{389,2MPa + 995,2MPa} = 279,8MPa \tag{6.119}
$$

## *18. Factor de seguridad a la fatiga:*

El factor de seguridad a la fatiga está dado por:

$$
n_f = \frac{S_{sa}}{\tau_a} \tag{6.120}
$$

Reemplazando **(6.109)** y **(6.119)** en la ecuación **(6.120):**

$$
n_f = \frac{279,8MPa}{219MPa} = 1,3\tag{6.121}
$$

## *Verifica, el resorte se adapta a las solicitaciones.*

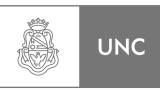

# **6.5.4. Calculo de Soldadura según NBE EA-95**

Se asimila el cordón de soldadura a un triángulo isósceles y se toma cómo sección de cálculo la definida por la altura del triángulo isósceles, por ser la de menor sección.

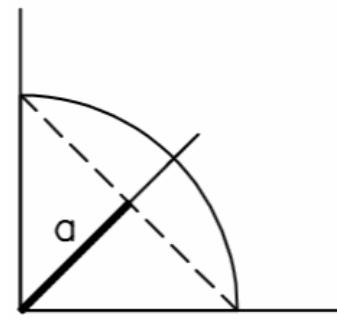

Fuente: NBE EA-95 [10]

**Figura 6. 15 Perfil de soldadura** 

Se supone tensiones constantes a lo largo del plano definido por la altura "*a*", cuya superficie es *a.l*, con *l* longitud de cordón de soldadura.

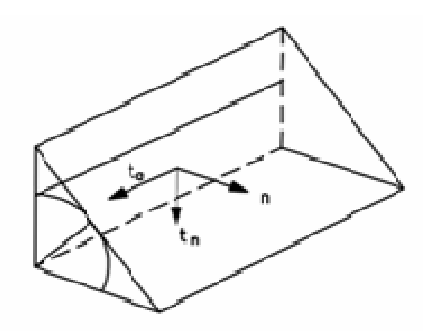

Fuente: NBE EA-95 [10]

**Figura 6. 16 Perfil de soldadura, diagrama de direcciones**

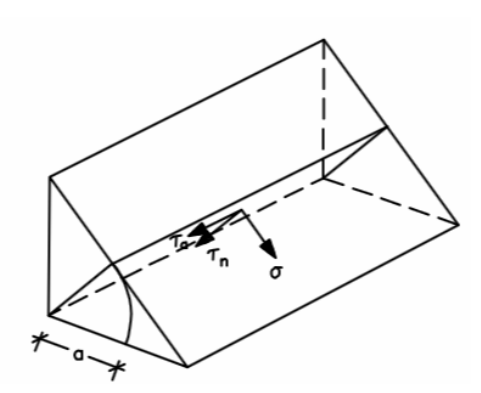

Fuente: NBE EA-95 [10]

**Figura 6. 17 Tensiones del perfil de soldadura** 

La condición de seguridad de una soldadura, por ende, será la que las tensiones de comparación *σc* obtenidas de las acciones ponderadas sean inferiores a la resistencia de cálculo del acero.

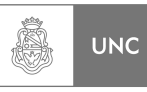

$$
\sigma_c = \sqrt{\sigma^2 + 1.8 \cdot \left(\tau_n^2 + \tau_a^2\right)} \le \sigma_u \tag{6.122}
$$

La tensión de comparación *σc* está referida al plano de la garganta de la soldadura, en general resulta más sencillo para el cálculo proyectar la sección de garganta sobre una de las caras del cordón. La relación resulta:

$$
\sigma = \frac{1}{\sqrt{2}} \cdot (n + t_n) \tag{6.123}
$$

$$
\tau_n = \frac{1}{\sqrt{2}} \cdot \left( n - t_n \right) \tag{6.124}
$$

$$
\tau_a = t_a \tag{6.125}
$$

# **UNION CON CORDONES LONGITUDINALES Y TRANSVERSALES (Caso 1) (Figura 6.18)**

Consideramos que el esfuerzo cortante actúa solamente en aquellos cordones cuya longitud es paralela a la fuerza actuante y que puede ser considerado como distribuido uniformemente sobre su garganta actuante por lo tanto:

$$
t_a = \tau_a = \frac{F}{2 \cdot a \cdot L_z} \le \sigma_u \tag{6.126}
$$

Por otro lado los cordones restantes están sometidos al esfuerzo flector, tenemos en cuenta el área total de la sección de garganta del cordón.

$$
n = \frac{M}{W}; \quad \sigma_n = \tau_n = \frac{1}{\sqrt{2}} \cdot n \tag{6.127}
$$

Tenemos entonces:

$$
\sigma_c = \sqrt{{\sigma_n}^2 + 1.8 \cdot \tau_n^2} = \sqrt{\frac{2.8 \cdot n^2}{2}} = 1.18 \cdot n = 1.18 \frac{M}{W} \le \sigma_u
$$
\n(6.128)

$$
W = a \cdot L1 \cdot L2 \tag{6.129}
$$

En nuestro caso el cordón de soldadura es de **5mm,** las dimensiones de la estructura de la **Figura 6.18** son:

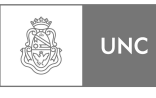

**(6.130)** 

 $a = 2.5$  *mm*  $e = 0,3, m$  $L1 = 0,105$  *m*  $L2 = 0.14$  *m*  $F = 215,82$  *N* 

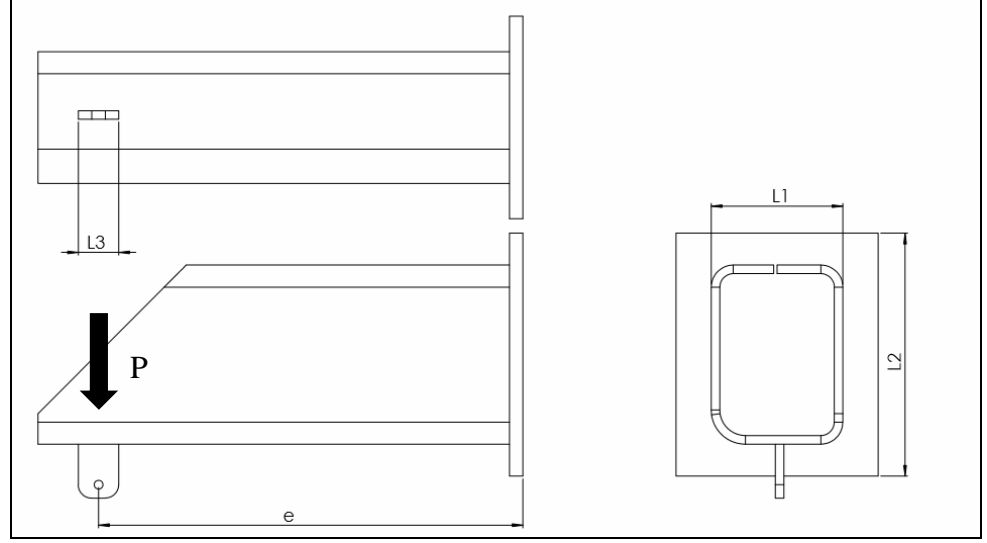

**Figura 6. 18 Travesaño de sujeción** 

Se utiliza Acero inoxidable 304L con límite de fluencia σu de 170 *Mpa*. Para los cordones laterales tenemos:

$$
t_a = \tau_a = \frac{215,82}{2 \cdot 0,0025 \cdot 0,14} \le \sigma_u \tag{6.131}
$$

$$
t_a = \tau_a = 0.31 \le 170 \, MPa \tag{6.132}
$$

# *Verifica correctamente.*

Por otro lado los cordones sometidos a flexión:

$$
W = 0,0025 \cdot 0,105 \cdot 0,14 = 3,675 \cdot 10^{-5} \, m^3 \tag{6.133}
$$

$$
M = F \cdot e = 215,82 \cdot 0,3 = 64,75 \quad Nm \tag{6.134}
$$

$$
\sigma_c = 1,18 \cdot \frac{64,75}{3,675 \cdot 10^{-5}} \le \sigma_u \tag{6.135}
$$

$$
\sigma_c = 2.08 \le 170 \, MPa \tag{6.136}
$$

# *Lo cual también verifica correctamente*

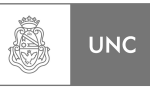

Por último calculamos la soldadura de la oreja que sostiene el cable. Es una unión con cordones frontales sometidos a tracción.

$$
n = \frac{F}{2 \cdot L3 \cdot a} \tag{6.137}
$$

Sustituyendo **(6.137)** en las ecuaciones **(6.123)** y **(6.124):** 

$$
\sigma = \frac{1}{\sqrt{2}} \cdot \left(\frac{F}{2 \cdot L3 \cdot a}\right) \tag{6.138}
$$

$$
\tau_n = \frac{1}{\sqrt{2}} \cdot \left( \frac{F}{2 \cdot L3 \cdot a} \right) \tag{6.139}
$$

$$
\tau_a = 0 \tag{6.140}
$$

Reemplazamos **(6.138), (6.139)** y **(6.140)** en Ecuación **(6.122)**:

$$
\sigma_c = \sqrt{\left(\frac{1}{\sqrt{2}} \cdot \left(\frac{F}{2 \cdot L3 \cdot a}\right)\right)^2 + 1,8 \cdot \left(\frac{1}{\sqrt{2}} \cdot \left(\frac{F}{2 \cdot L3 \cdot a}\right)\right)^2} \le \sigma_u
$$
\n(6.141)

$$
\sigma_c = 1,18 \cdot \left(\frac{F}{2 \cdot L3 \cdot a}\right) \le \sigma_u \tag{6.142}
$$

$$
\sigma_c = 1,18 \cdot \left(\frac{215,82}{2 \cdot 0,03 \cdot 0,0025}\right) \le \sigma_u \tag{6.143}
$$

$$
\sigma_c = 1.7 \le 170 \, MPa \tag{6.144}
$$

Lo cual verifica para la carga necesaria, los cálculos de soldadura del punto de sujeción del elemento de inercia (aro del absorbedor) no se realizará, ya que las dimensiones son la misma de las que posee al caso recientemente analizado.

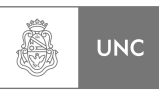

**(6.145)** 

# **UNION CON CORDONES LONGITUDINALES Y TRANSVERSALES (Caso 2) (Figura 6.19)**

En nuestro caso el cordón de soldadura es de **5mm,** las dimensiones de la estructura de la **Figura 6.19** son:

 $a = 2.5$  *mm*  $e = 0.06$  *m*  $L1 = 0,17$  *m*  $L2 = 0.17$  *m*  $F = 490,5 N$ 

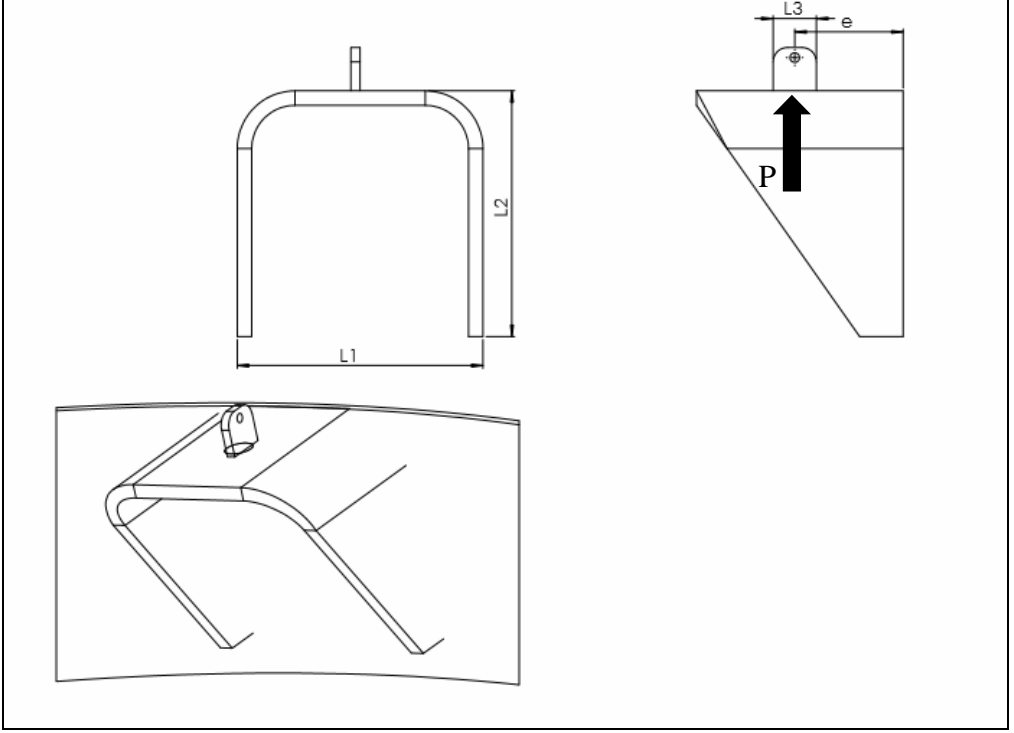

**Figura 6. 19 Punto de sujeción del Elemento de Inercia** 

Para los cordones laterales tenemos:

$$
t_a = \tau_a = \frac{490.5}{2 \cdot 0.0025 \cdot 0.17} \le \sigma_u \tag{6.146}
$$

$$
t_a = \tau_a = 0.31 \le 170 \, MPa \tag{6.147}
$$

# *Verifica correctamente.*

Por otro lado los cordones sometidos a flexión:

$$
W = 0,0025 \cdot 0,105 \cdot 0,14 = 7,255 \cdot 10^{-5} \text{ m}^3 \tag{6.148}
$$

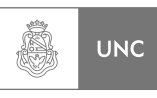

$$
M = F \cdot e = 490,5 \cdot 0,06 = 29,43 \quad Nm \tag{6.149}
$$

$$
\sigma_c = 1.18 \cdot \left(\frac{29.43}{7.255 \cdot 10^{-5}}\right) \le \sigma_u \tag{6.150}
$$

$$
\sigma_c = 0.41 \le 170 \, MPa \tag{6.151}
$$

## *Lo cual también verifica correctamente.*

# **6.5.5. Verificación de cable se sujeción**

Los cables metálicos que utilizaremos son con arrollamiento tipo torzal regular, como se ilustra en la **Figura 6.18**. El torzal regular, es el estándar aceptado, tiene el alambre enrollado en una dirección para constituir los toroides y los toroides torcidos en la dirección opuesta, a fin de formar el cable. En el cable terminado, los alambres visibles están colocados casi paralelos al eje del cable. Los cables de torzal regular no se tuercen y son fáciles de manejar.

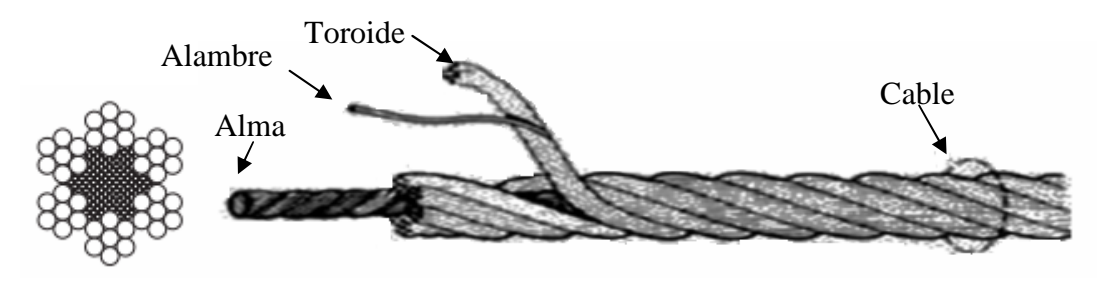

Fuente: Cables del Mediterráneo [11] **Figura 6. 20 Cable metálico tipo torzal** 

Se selecciona el cable a partir de un catálogo del fabricante, Cables del Mediterráneo **[11]**. Utilizando un cable de 5mm de diámetro nominal, compuesto por 19 toroides de 7 alambres cada uno, de acero inoxidable AISI 316 ya que posee bajo porcentaje de carbono y un contenido adecuado de molibdeno, haciéndolo resistente a la corrosión.

El cable seleccionado posee una carga mínima a la rotura de 1420 *kgf* cada uno. Ya que utilizamos tres cables, tenemos un coeficiente de seguridad de:

$$
CS = \frac{1420 \cdot 3}{66} \approx 65 \tag{6.152}
$$

Asimismo, para resguardar el cable y aumentar su durabilidad se utilizan guardacabos **(Figura 6.21)** que se seleccionan del catálogo del fabricante ya mencionado.
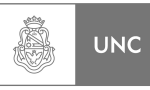

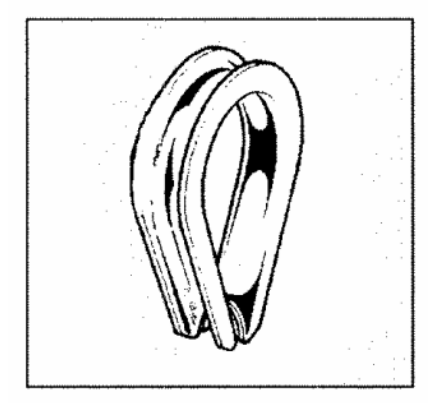

Fuente: Cables del Mediterráneo [11]

**Figura 6. 21 Guardacabos** 

Como la elección del cable es de suma importancia, también lo es la fijación o terminación de los mismos. Es por esto que se debe emplear fijaciones de elevados módulos elásticos y alta resistencia.

Para cables flexibles, un método muy utilizado es el de prensado de casquillos (**ver Figura 6.22**)

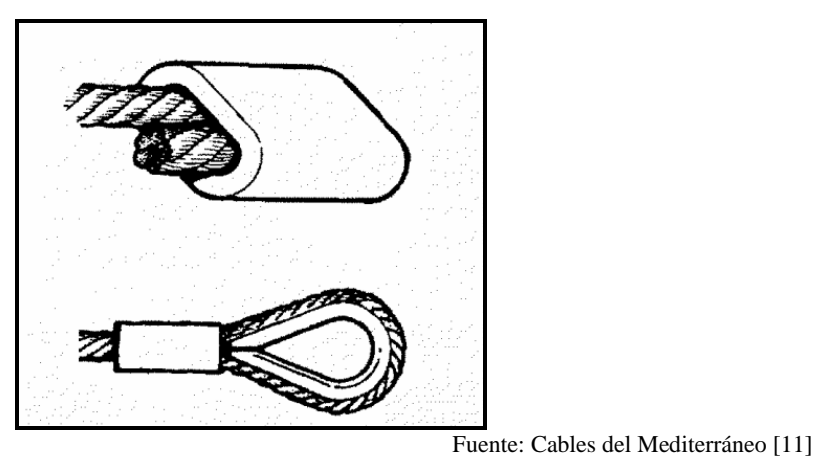

**Figura 6. 22 Casquillo** 

A su vez se colocará grilletes que soportan 300 kgf (**Figura 6.23**) para sostener la estructura del absorbedor.

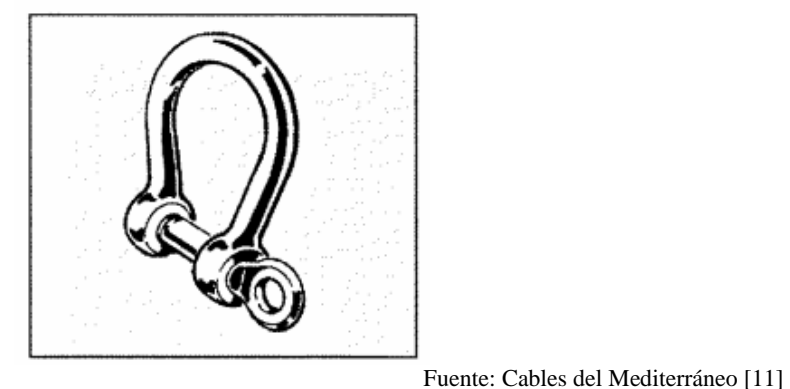

**Figura 6. 23 Grillete Lira** 

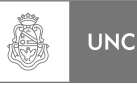

#### **6.6. Estudio de Costos**

Se realizó un estudio de costos, el cual se separa en tres grandes partes. El absorbedor, donde se colocaron los elementos constituyentes de la estructura diseñada. En una segunda instancia se calculan los costos de las piezas que integran el elemento de disipación. Por último, se tiene en cuenta el valor del montaje y alquiler de maquinarias. Los precios están expresados en pesos argentinos y fueron obtenidos mediante la consulta en empresas dedicadas a la metalúrgica y venta de insumos. Se tuvo en cuenta tanto la materia prima como el proceso y mano de obra (**Tabla 6.5**).

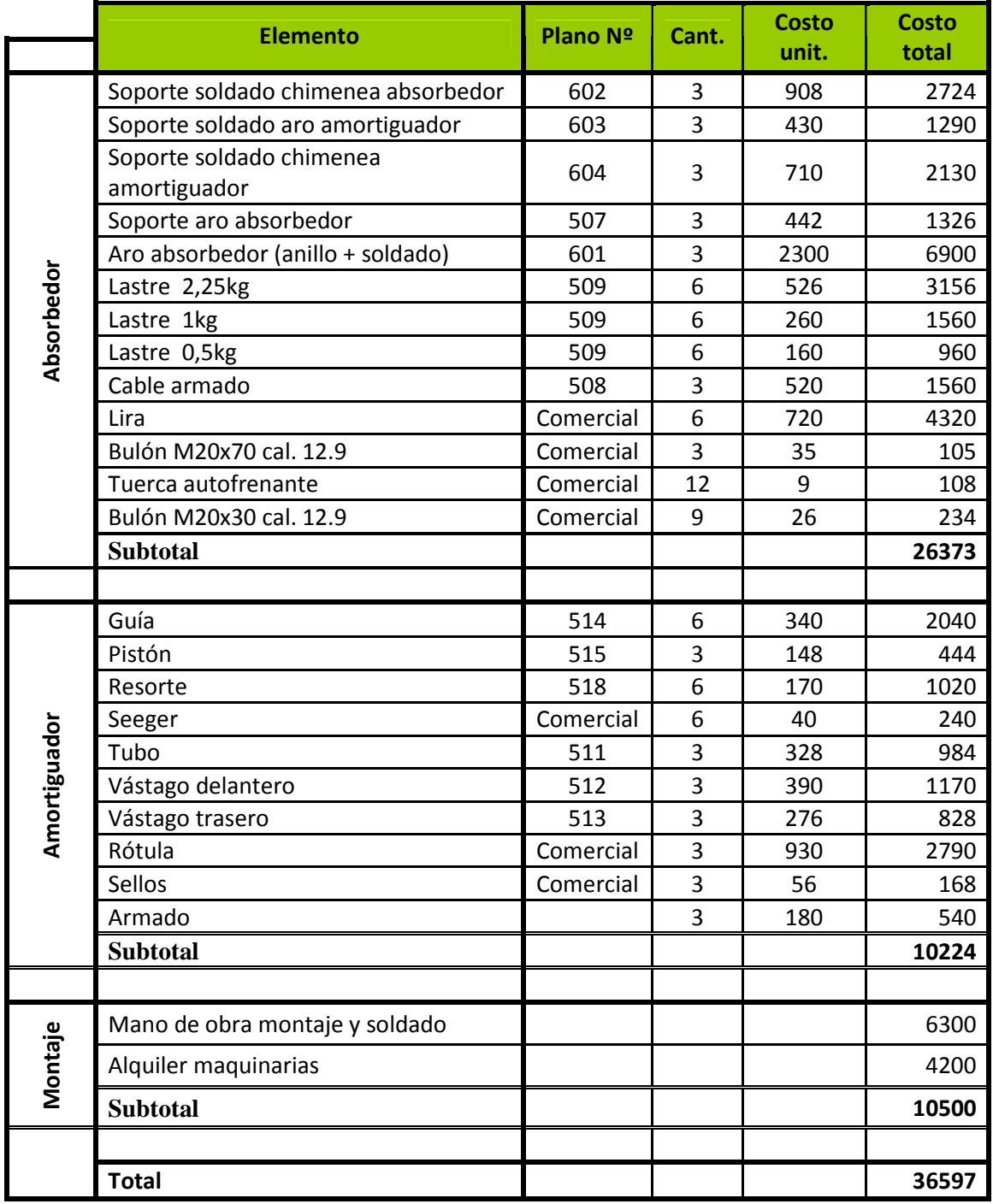

**Tabla 6. 5 Análisis de Costos de Fabricación del Absorbedor** 

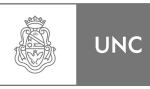

Las empresas consultadas para provisión de materiales o servicios necesarios para la fabricación y montaje del sistema absorbedor de vibraciones pertenecen al ámbito local y se detallan en la **Tabla 6.6.**

| <b>Proveedor</b>              | <b>Rubro</b>                         | <b>Ubicación</b> |
|-------------------------------|--------------------------------------|------------------|
| GA.BE.BA.DI                   | Fundición gris y nodular             | Las varillas     |
| Acerco                        | Hierros y Chapas                     | Córdoba Capital  |
| <b>Bulonera Norte</b>         | Ferretería industrial                | Córdoba Capital  |
| <b>Cyclo SRL</b>              | Acero inoxidable chapa y barra       | Córdoba Capital  |
| Pucheta Hernán Héctor Ricardo | Cables de acero y elementos de izaje | Córdoba Capital  |
| Horizon Sudamérica            | Alquiler de Equipos de elevación     | Córdoba Capital  |
| <b>Maguinarias Arco</b>       | Alquiler de Herramientas             | Córdoba Capital  |
| <b>Hydrom SRL</b>             | Óleo Hidráulica                      | Córdoba Capital  |

**Tabla 6. 6 Empresas a las que se les solicitó cotización** 

#### **6.7. Conclusión del Capítulo**

En presente capítulo se realizó una investigación sobre las diferentes configuraciones de los sistemas absorbedores y podemos poner en evidencia que existe una gran diversidad de soluciones a este problema, dichos sistemas solución son, en algunos casos, simples y en otros ya poseen un grado de complejidad más importante.

Se establecieron los lineamientos de diseño identificando cada parte del sistema absorbedor y en base a cálculos teóricos se pudieron determinar sus propiedades. Se seleccionó aquella configuración más simple. Se realizaron los correspondientes planos de conjunto y de detalle (Ver **Anexo III**) y se verificaron estructuralmente junto con los componentes auxiliares al mismo.

Se determinaron costos del sistema absorbedor recapitulando información sobre los proveedores de materiales y equipos disponibles en el mercado nacional, teniendo en cuenta los costos industriales para la fabricación del absorbedor.

#### **6.8. Resumen del Capítulo**

El capítulo 6 básicamente establece los lineamientos que llevaron al diseño mecánico del absorbedor, se analizaron distintas alternativas, se evaluaron la viabilidad de las mismas y se llegó a la selección de aquella propuesta de solución que, al criterio de los autores, resultó más apropiada para este proyecto.

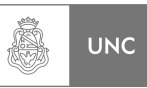

#### **6.9. Referencias**

 $1$  http://www.gerb.com/index\_sp.php

<sup>2</sup>http://www.maurer-soehne.com/

<sup>3</sup> http://www.multitech-vibration-control.co.uk/

<sup>4</sup> Balachandran, B., Magrab, E., "Vibrations", Cengage Learning, Toronto, 2009.

<sup>5</sup> Miroŝ, P., Shota, U., "Tuned Ball Absorber acting in one direction", Institute of Theorical and Applied Mechanics of the Academy of Sciences of the Czech Republic, Prague, 2005.

<sup>6</sup> http://www.famiq.com.ar/

<sup>7</sup> Rao, S., "Mechanical Vibrations", Prentice Hall, Upper Sandle River, 2011.

<sup>8</sup> http://www.hardval.com.ar/canos.html

<sup>9</sup> Budynas, R., Keith Nisbett, J., "Diseño en Ingeniería Mecánica de Shigley", McGraw Hill, México, 2008.

<sup>10</sup> Ministerio de Obras Públicas, Transportes y Medio Ambiente, "NBE EA-95, Estructura de Acero en Edificación", Gobierno de España, Madrid, 1996.

<sup>11</sup>http://www.cablesmed.com/

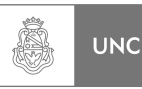

### **Conclusiones del Proyecto Integrador**

Durante el desarrollo de este Proyecto Integrador los autores pudieron comprender la importancia de la evaluación de los efectos de las vibraciones inducidas por el viento sobre estructuras esbeltas. Para ello fue necesario realizar una investigación general de las acciones del viento sobre las estructuras, recurriéndose, en primer lugar, a normativas o estándares vigentes a nivel nacional y del extranjero con un importante esfuerzo de interpretación de dichos estándares y, en segundo lugar, a la bibliografía especializada afín al tema. Se llegó a percibir la complejidad del tema de este trabajo, ya que se trató con un fenómeno de la naturaleza, cuyas acciones son capaces de producir efectos resonantes sobre estructuras provocando daño o el colapso de las construcciones y acarrear pérdidas económicas, materiales y en el peor de los casos, humanas.

En relación a los objetivos del presente Proyecto Integrador, se cumplieron de forma satisfactoria obteniendo:

- 1. La determinación del conjunto de parámetros de un sistema absorbedor de vibraciones que mantiene a la estructura de estudio dentro de amplitudes de desplazamientos aceptables, garantizando una vida infinita en fatiga.
- 2. La configuración física del sistema absorbedor de vibraciones, con sus respectivos planos de conjunto, de detalle y de fabricación. Logrando un sistema de baja complejidad constructiva, bajo mantenimiento y alta durabilidad en el tiempo.

Con respecto al primer objetivo logrado en este Proyecto Integrador se pudieron establecer una serie de parámetros que dan como resultado vida infinita en fatiga de la estructura de estudio, considerando una flexibilidad para los mismos cuando estos requieran ser materializados, permitiendo una sintonización con la chimenea; dado que los parámetros reducidos de la estructura han sido calculados a través de diversos métodos (Métodos numéricos, Análisis de Elementos Finitos) y no sobre mediciones en la estructura real, obteniendo como resultado valores aproximados a la realidad.

Según el segundo objetivo logrado en este Proyecto Integrador se pudo determinar la configuración física de los elementos que componen el sistema absorbedor de vibraciones, estos elementos dan al sistema los valores que son requeridos por el primer objetivo del presente Proyecto Integrador, además se verificó la resistencia de los elementos del absorbedor a las solicitaciones debidas a la operación del mismo sobre la estructura.

Si bien, lo desarrollado en este trabajo no requiere de complejidad tecnológica, se realizó una investigación y no se ha encontrado públicamente antecedentes de diseño y desarrollo de un sistema similar en el país, puede deberse a su complejidad teórica, así como también a las alternativas utilizadas comúnmente en las estructuras. Como ventaja principal se puede mencionar que el espacio necesario para la implementación es reducido y en altura. Las limitaciones de éste tipo de sistema están asociadas al sistema principal y se necesitan instrumentos de medición para el sintonizado y puesta a punto.

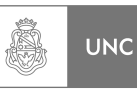

Finalmente, se puede dar como finalizado este Proyecto Integrador, dejando a través de la presente el fruto de tantos años de estudio; aunque el Proyecto Integrador sea una asignatura obligatoria para la obtención del titulo de grado, permite al estudiante tomar experiencia con desafíos que presenta la realidad, incentivando la investigación y búsqueda de herramientas adicionales a las que son enseñadas a lo largo de la carrera.

Ambos autores ya se encuentran insertos dentro del mercado laboral, uno desempeñando tareas de planificación de mantenimiento desde hace tres años y el otro abocado a tareas de diseño de producto hace ya más de cuatro años; a través de la siguiente se aprovecha para enviar un mensaje de sincero agradecimiento a aquellas personas que de forma directa o indirecta contribuyeron con la formación académica de los autores, siendo estos familiares, compañeros, amigos, directores del Proyecto, etc.

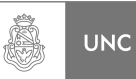

## **ANEXO I**

## **Estructura de Estudio**

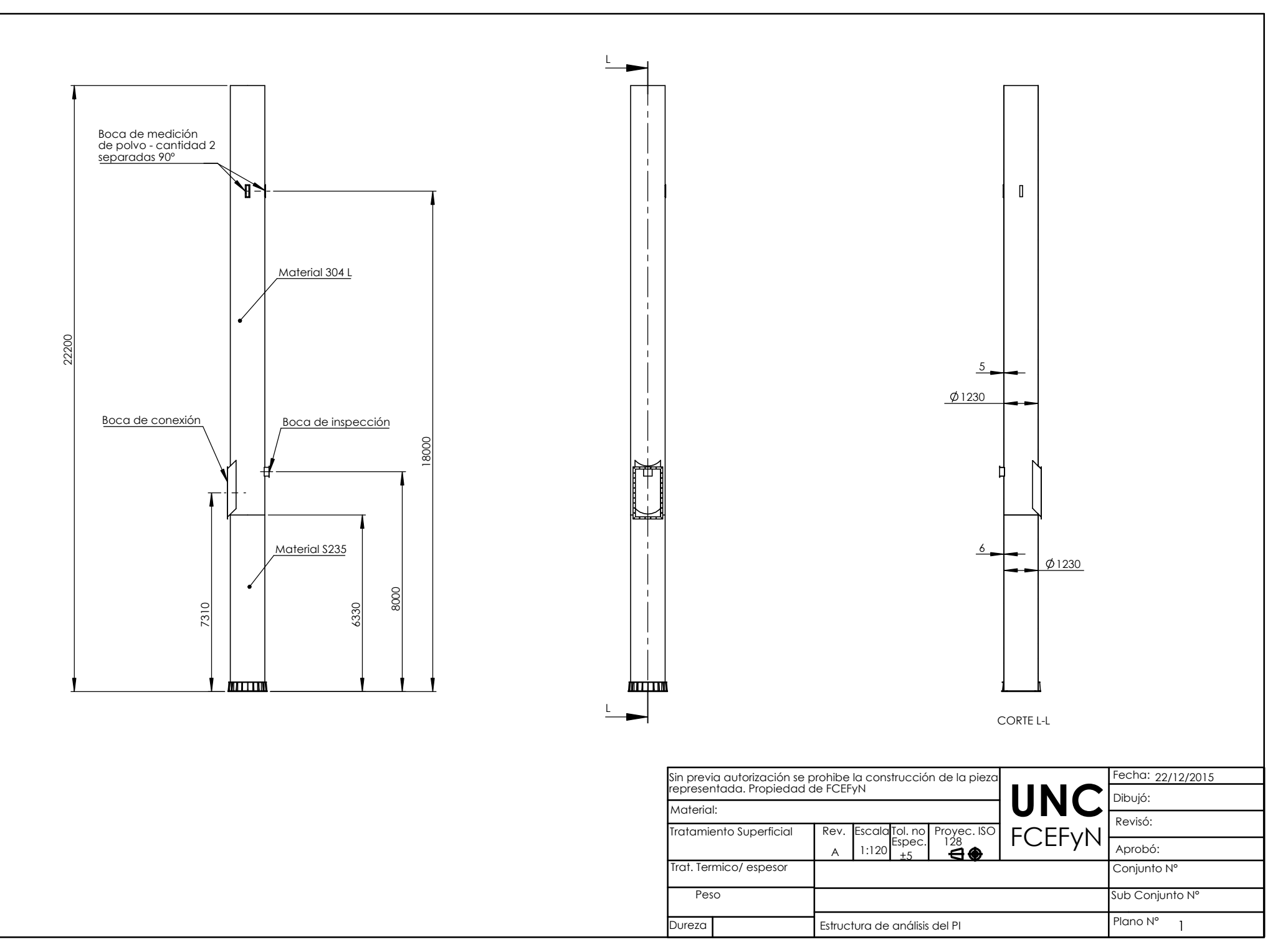

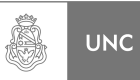

# **ANEXO II**

## **Amortiguamiento Estructural**

LUPI Eduardo, TAVELLA Hernán (IM)

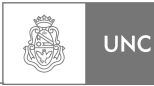

#### **Anexo II: Amortiguamiento Estructural**

#### **Matriz de amortiguamiento Estructural:**

La matriz de amortiguamiento estructural se calcula a partir de las dimensiones estructurales, secciones de los elementos y amortiguamiento del material usado. No es práctico calcular la matriz de amortiguamiento de la misma manera que la rigidez, pues a diferencia del modulo de elasticidad, las propiedades de amortiguamiento del material no está bien establecidas, además esta matriz no tiene en cuenta la energía disipada por ejemplo en las conexiones metálicas (fricción, microgrietas, elementos no estructurales, etc.). Esta matriz se calcula a partir de las relaciones de amortiguamiento modal.

Utilizado en el análisis modal clásico de sistemas lineales. Se seguirá el siguiente procedimiento para armar la matriz de amortiguamiento modal para estructuras con ξ calculados experimentalmente.

#### **Amortiguamiento de Rayleigh**

La masa y la rigidez son proporcionales al amortiguamiento.

$$
[C] = {\alpha_o \mid m} \qquad \qquad y \qquad [C] = {\alpha_1 \mid k} \qquad (II-1)
$$

A continuación se representa el modelo físico (**Figura II-1**).

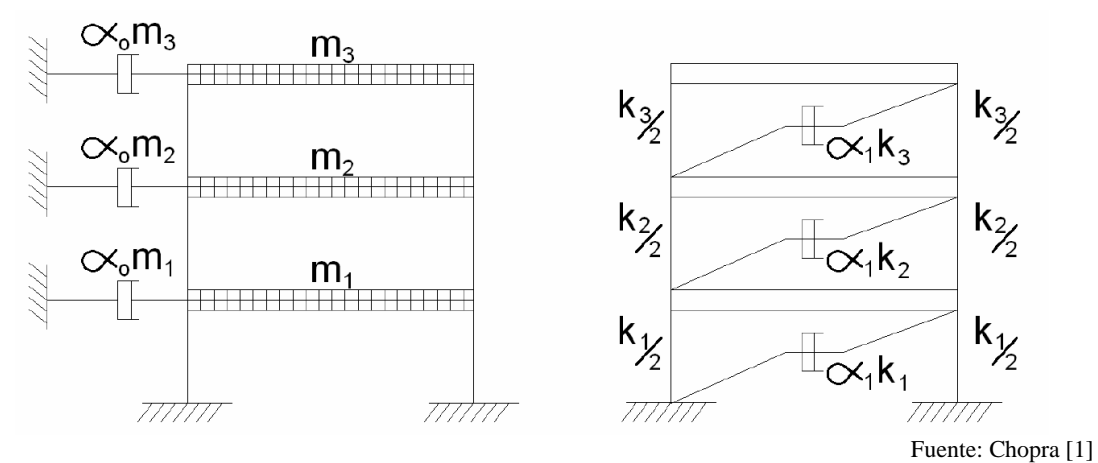

**Figura II. 1 Modelo físico del Amortiguamiento de Rayleigh** 

El amortiguamiento proporcional a la rigidez representa la energía disipada en la deformación, mientras que el amortiguamiento proporcional a la masa representa el aire, el cual es despreciable para la mayoría de estructuras pequeñas, aunque ninguno de los dos amortiguamientos es apropiados en aplicaciones prácticas.

Relacionando ξ para un sistema con amortiguamiento generalizado, proporcional a la masa *α0*, por el *n*-avo modo:

$$
C_n = \alpha_0 m_n \tag{II-2}
$$

LUPI Eduardo, TAVELLA Hernán (IM) AII-1

Y el coeficiente de amortiguación modal:

$$
C_n = 2m_n \xi_n \omega_n \tag{II-3}
$$

$$
\xi_n = \frac{C_n}{2m_n\omega_n} = \frac{\alpha_0 m_n}{2m_n\omega} = \frac{\alpha_0}{2} \frac{1}{\omega}
$$
 (II-4)

ξ es inversamente proporcional a la frecuencia natural para el modo i-ésimo:

$$
\alpha_o = 2\xi_i \omega_i \tag{II-5}
$$

Para sistemas con amortiguamiento proporcional a la rigidez:

$$
C_n = \alpha_1 k_n = \alpha_1 \omega^2 m_n \tag{II-6}
$$

Pero:

$$
C_n = 2m_n \xi \omega \tag{II-7}
$$

$$
2m_n \xi \omega = \alpha_1 \omega^2 m_n \tag{II-8}
$$

$$
\xi = \frac{\alpha_1}{2} \omega \tag{II-9}
$$

De la **Ecuación II-9** podemos ver que ξ aumenta linealmente con la frecuencia natural. Para el modo *j*-ésimo **Ecuación II-10**.

$$
\alpha_1 = \frac{2\xi_j}{\omega_j} \tag{II-10}
$$

La variación del amortiguamiento con la frecuencia, no es consistente con los datos experimentales, que indican el mismo amortiguamiento para diferentes modos de vibración.

El amortiguamiento de Rayleigh es:

$$
[C] = \alpha_o[m] + \alpha_1[k] \tag{II-11}
$$

Para el *n*-avo modo de vibración:

$$
\xi_n = \frac{\alpha_0}{2} \frac{1}{\omega_n} + \frac{\alpha_1}{2} \omega_n \tag{II-12}
$$

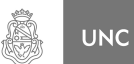

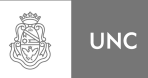

*α0 y α1* Son determinantes específicamente para el modo *i y j*, en forma matricial:

$$
\frac{1}{2} \begin{bmatrix} 1 \\ \gamma \omega_i & \omega_i \\ 1 \\ \omega_j & \omega_j \end{bmatrix} \begin{bmatrix} \alpha_0 \\ \alpha_1 \end{bmatrix} = \begin{Bmatrix} \xi_i \\ \xi_j \end{Bmatrix}
$$
 (II-13)

Despejando *α0 y α1,* asumiendo que los 2 modos (*i y j*) tienen el mismo coeficiente de amortiguamiento *ξ.* 

$$
\alpha_0 = \xi \frac{2\omega_i \omega_j}{\omega_i + \omega_j} \qquad \alpha_1 = \xi \frac{2}{\omega_i + \omega_j} \qquad (\text{II-14})
$$

Para aplicar este procedimiento, el amortiguamiento en cada modo se escoge para asegurar valores razonables de ξ en todos los modos que contribuyen significativamente a la respuesta dinámica, como se observa en la **Figura II-2** la variación del amortiguamiento con la frecuencia natural:

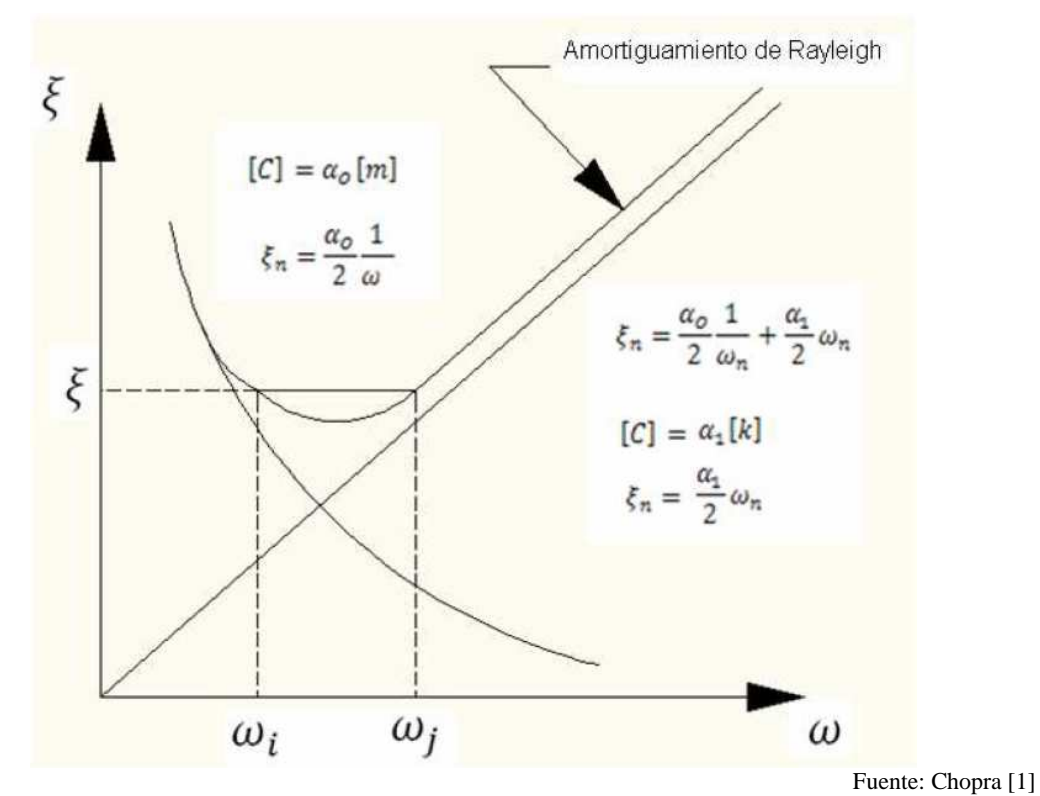

**Figura II. 2 Variación del coeficiente de amortiguación en función de la frecuencia natural** 

#### **Referencia:**

<sup>1</sup> Chopra, A., "Dinámica de las Estructuras", Pearson, Nueva York, 2014.

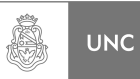

# **ANEXO III**

## **Planos de Diseño**

LUPI Eduardo, TAVELLA Hernán (IM)

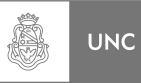

#### **Anexo III: Planos de Diseño**

### **Índice de Planos**

Se enumera a continuación, una lista con los planos realizados para la construcción del absorbedor, diseñado en el presente trabajo final. Para una comprensión y localización más sencilla se ha realizado una codificación en el número de plano:

- 7XX Conjuntos ensamblados
- 6XX Subconjuntos soldados
- $5XX Piezas$

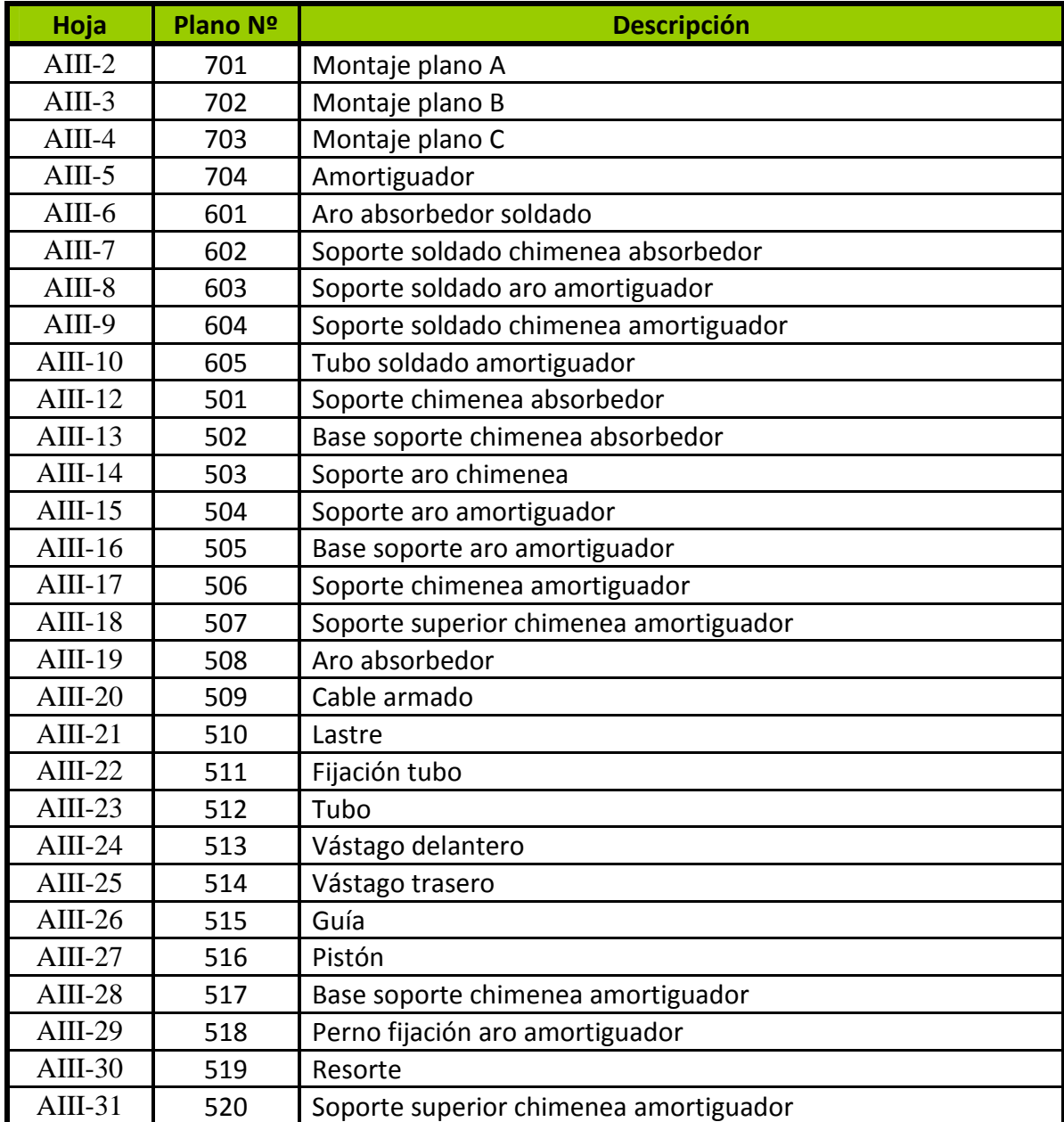

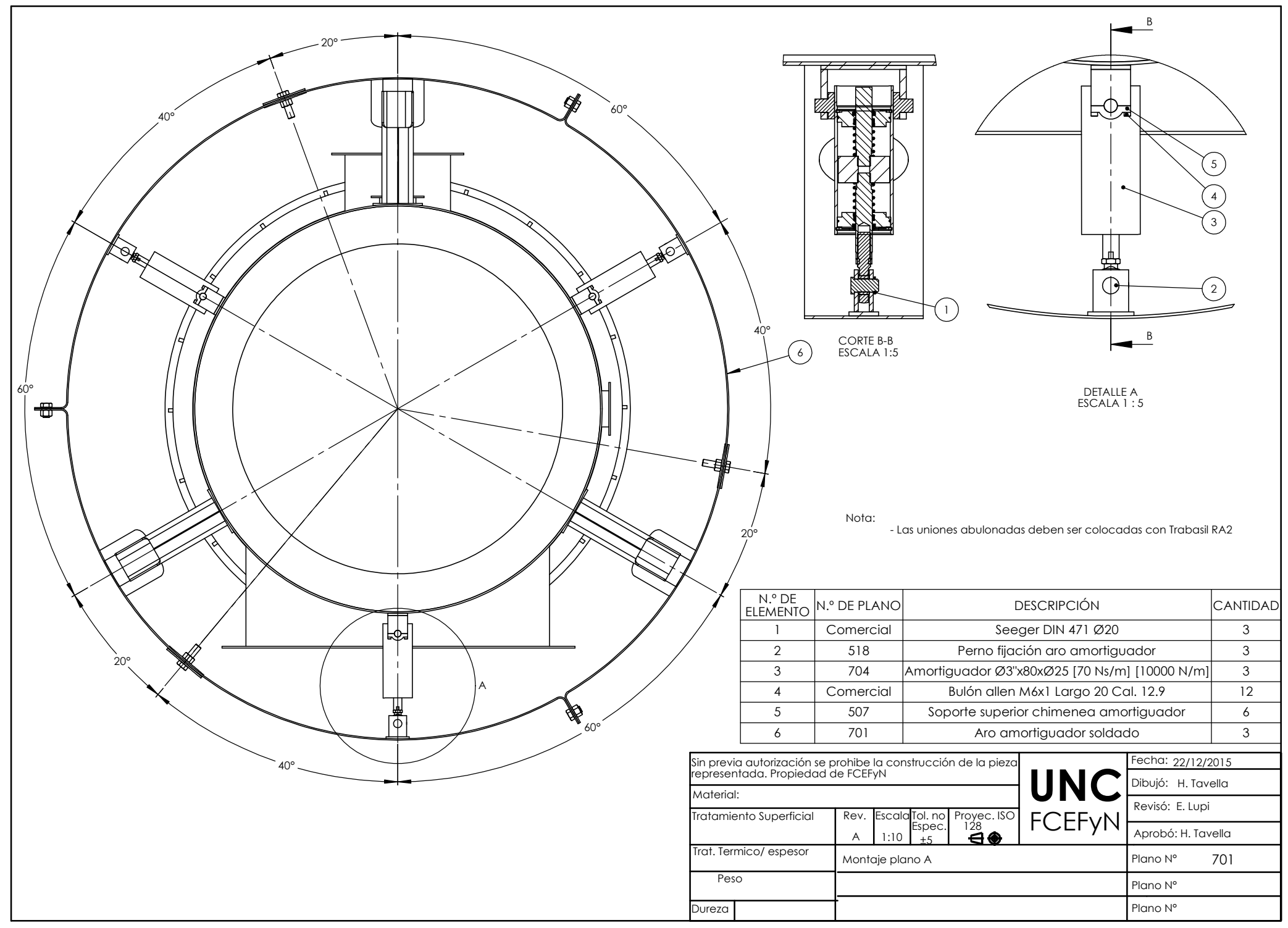

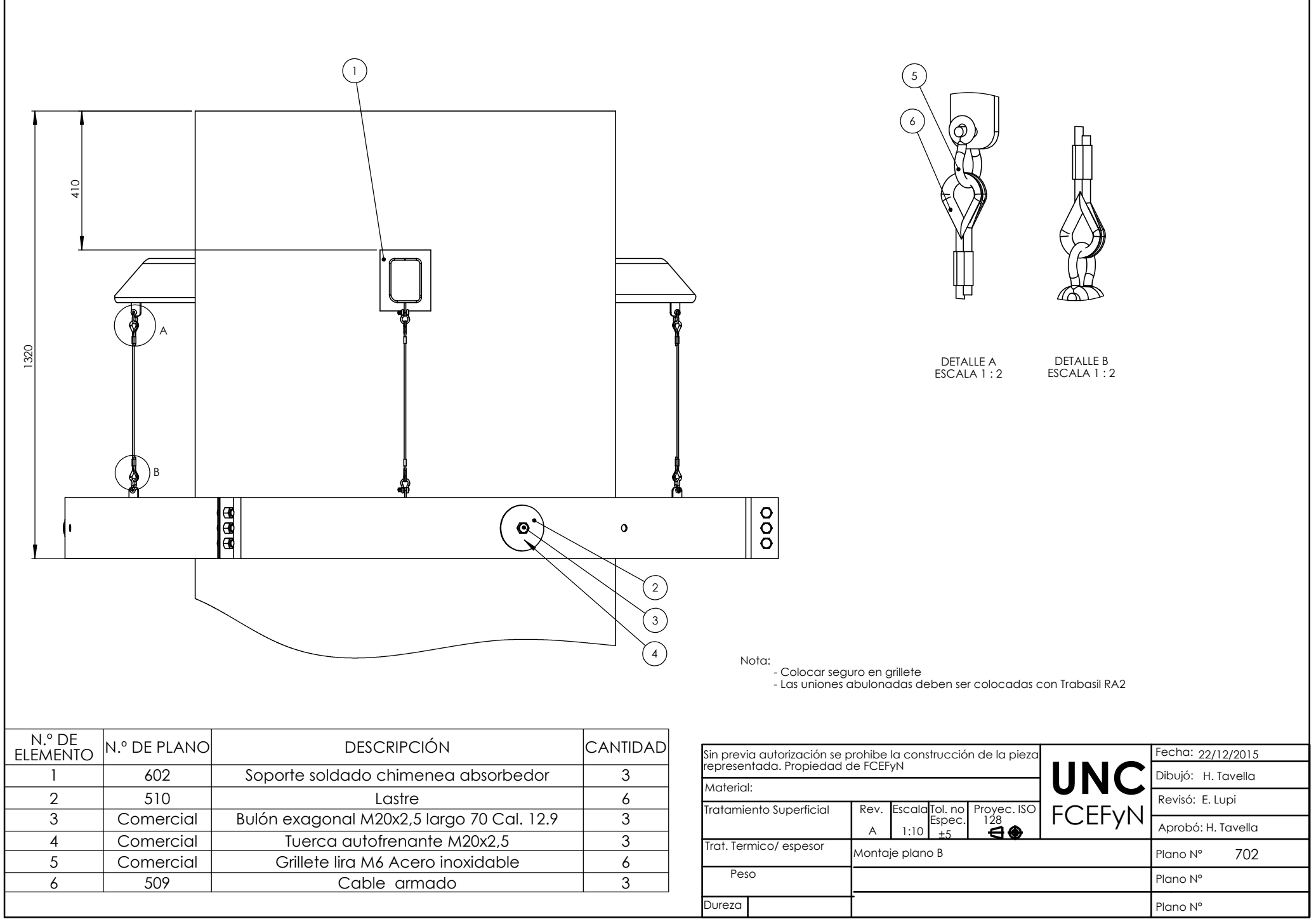

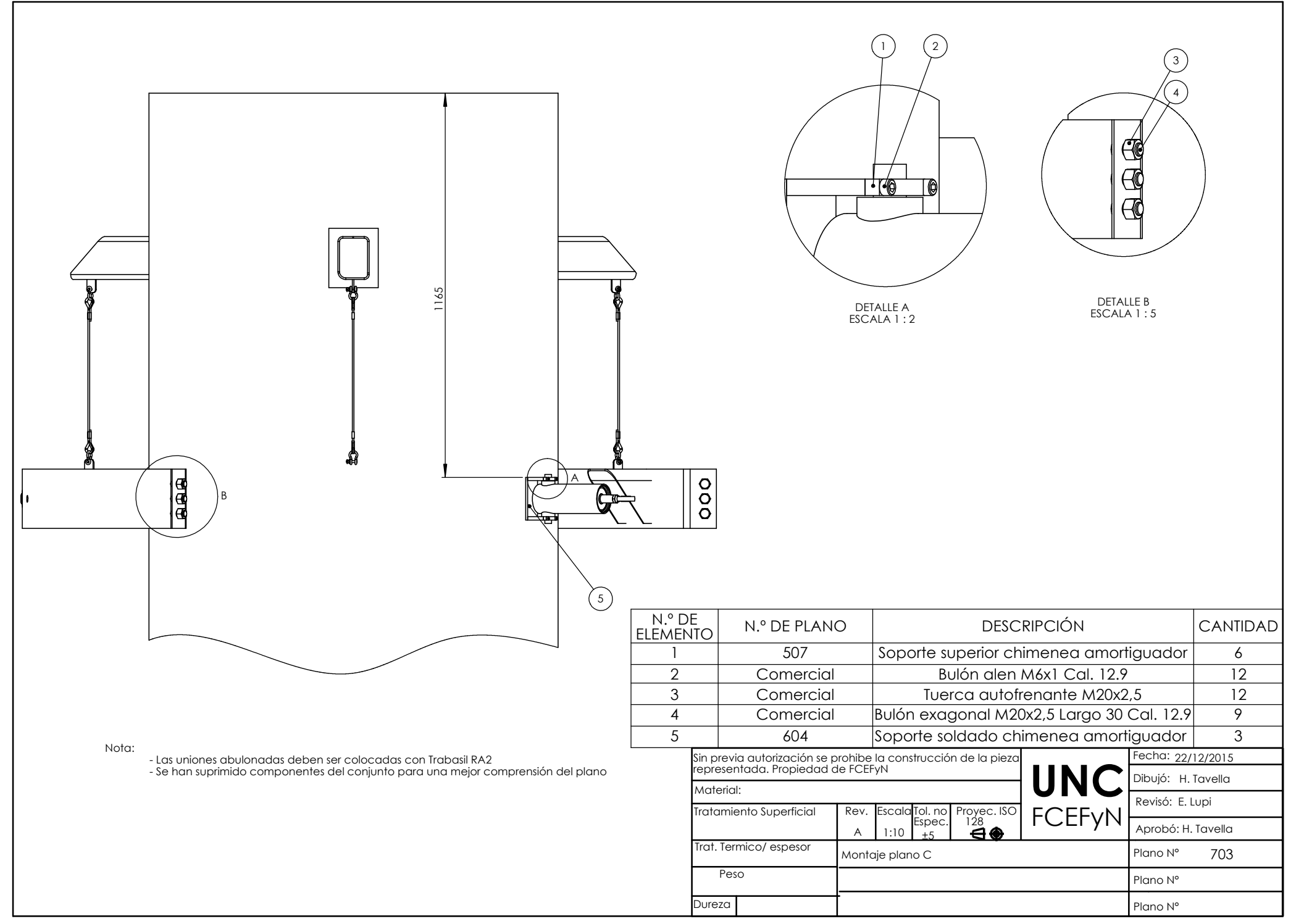

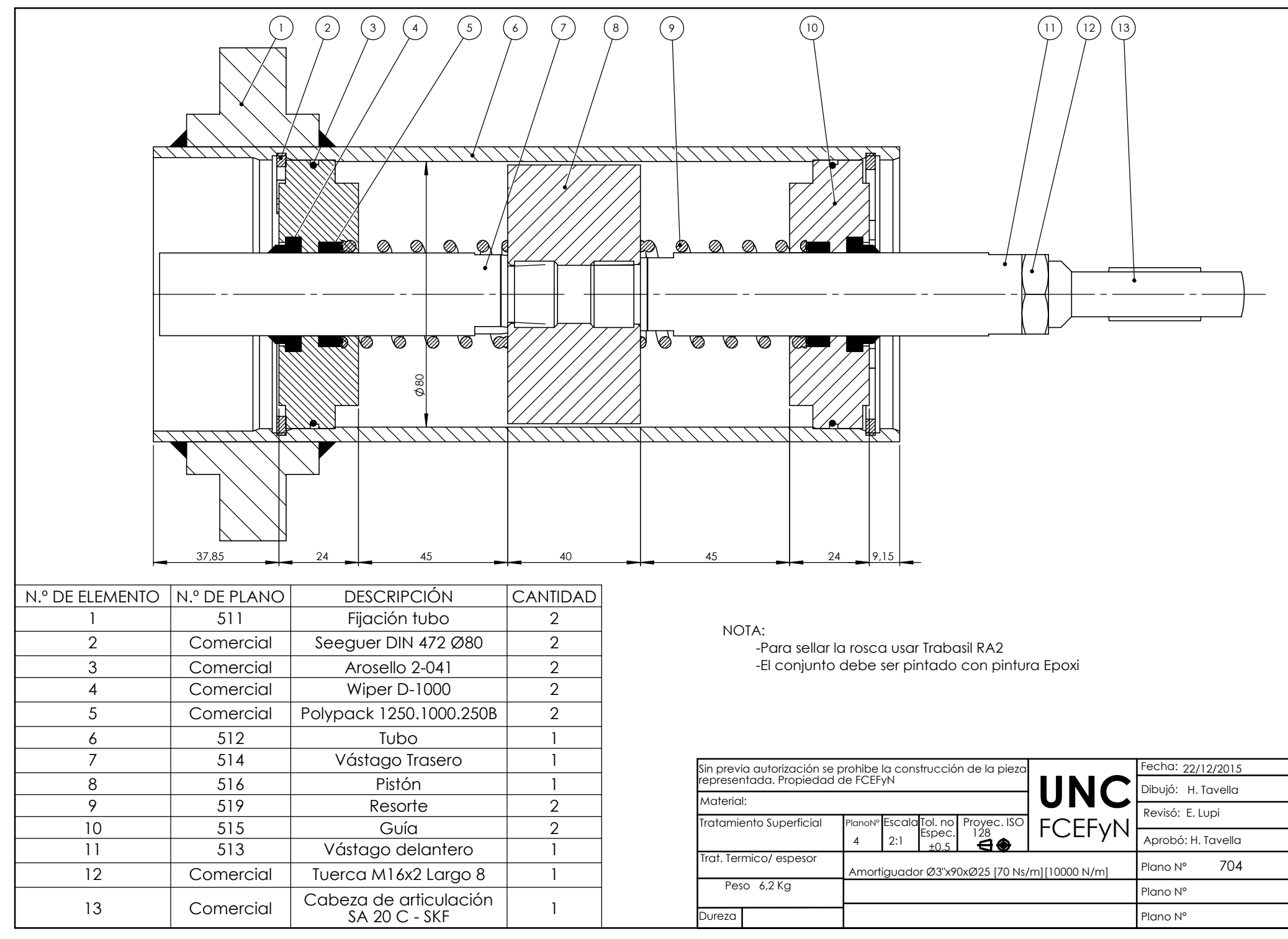

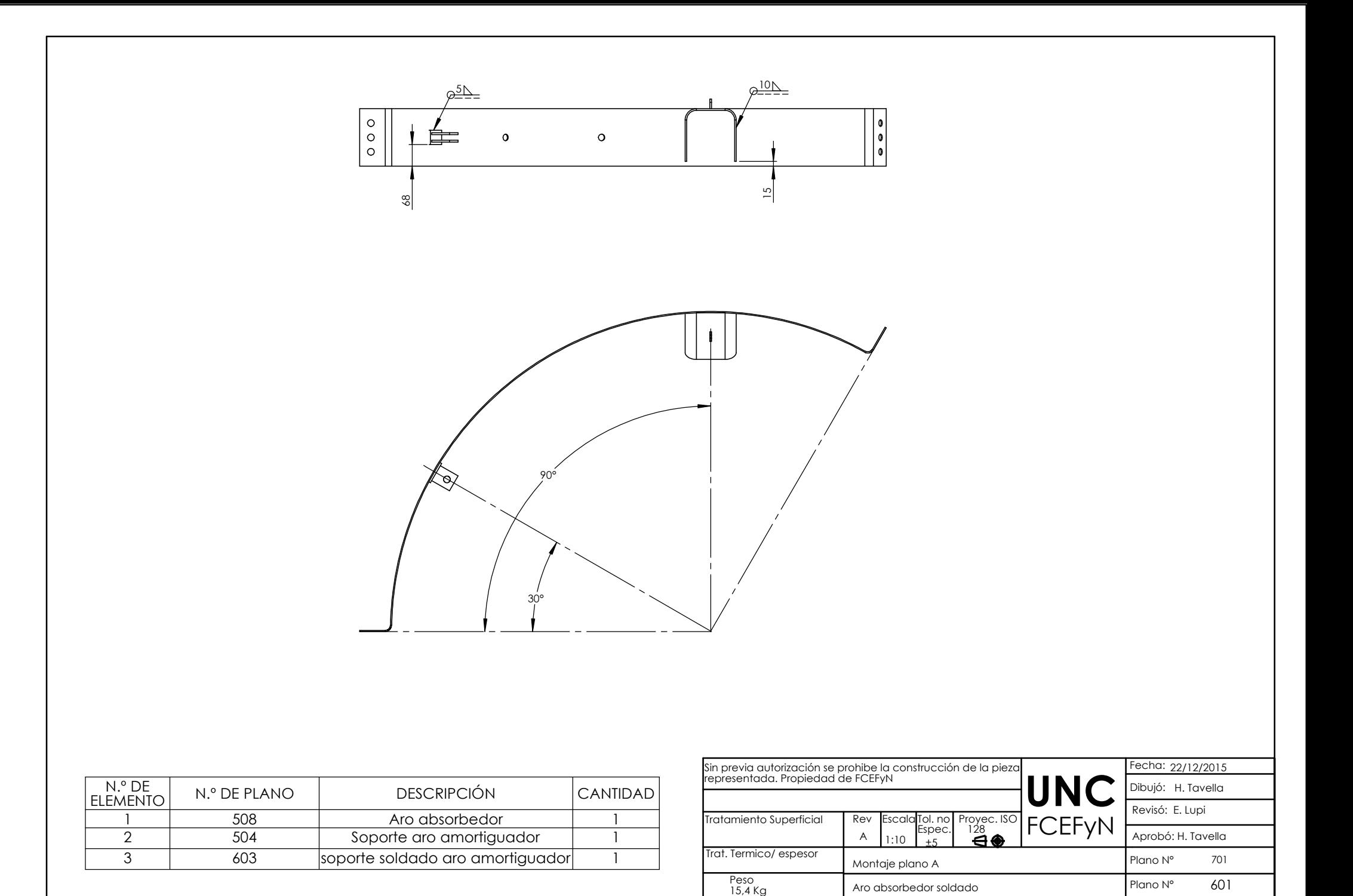

Dureza

Plano N°

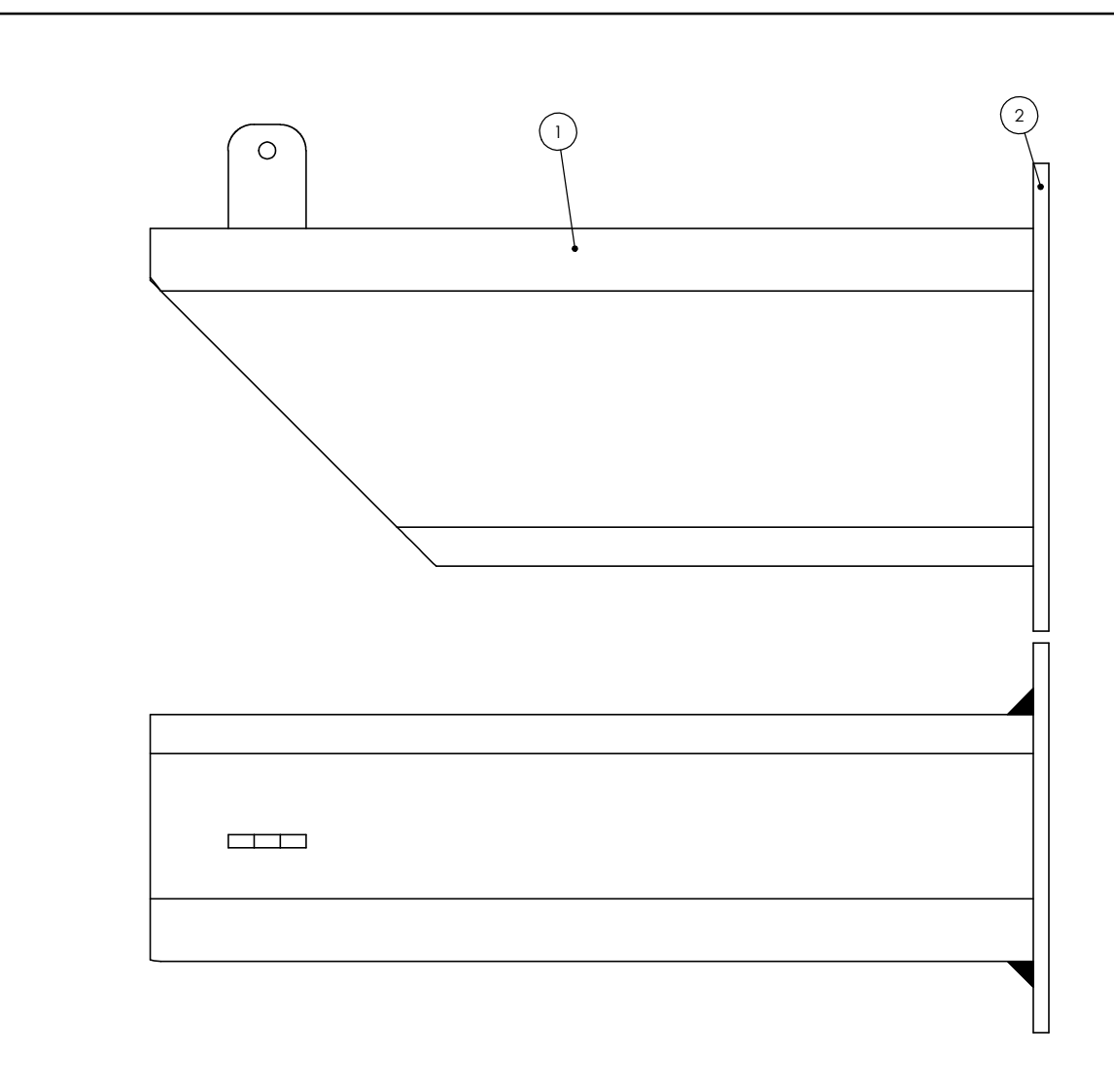

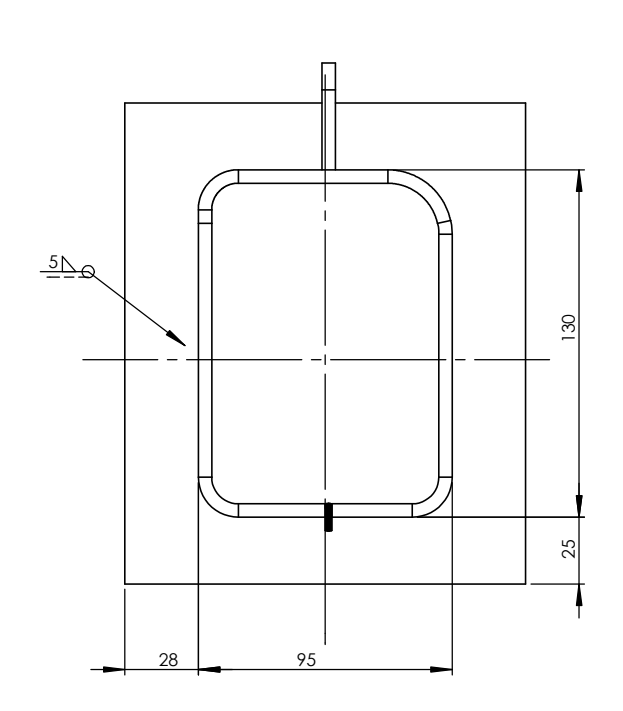

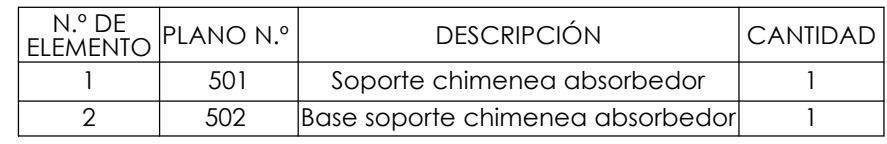

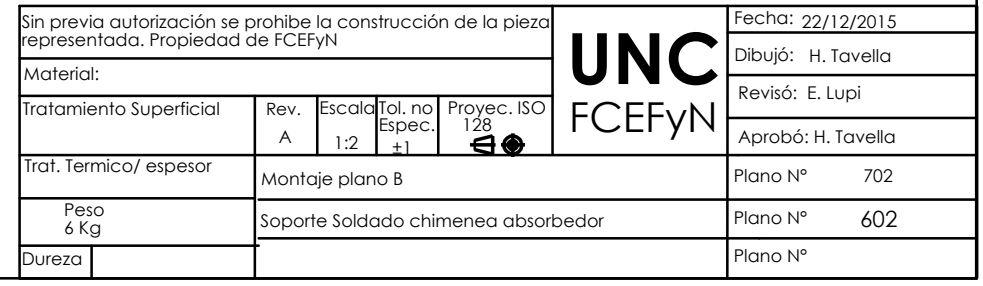

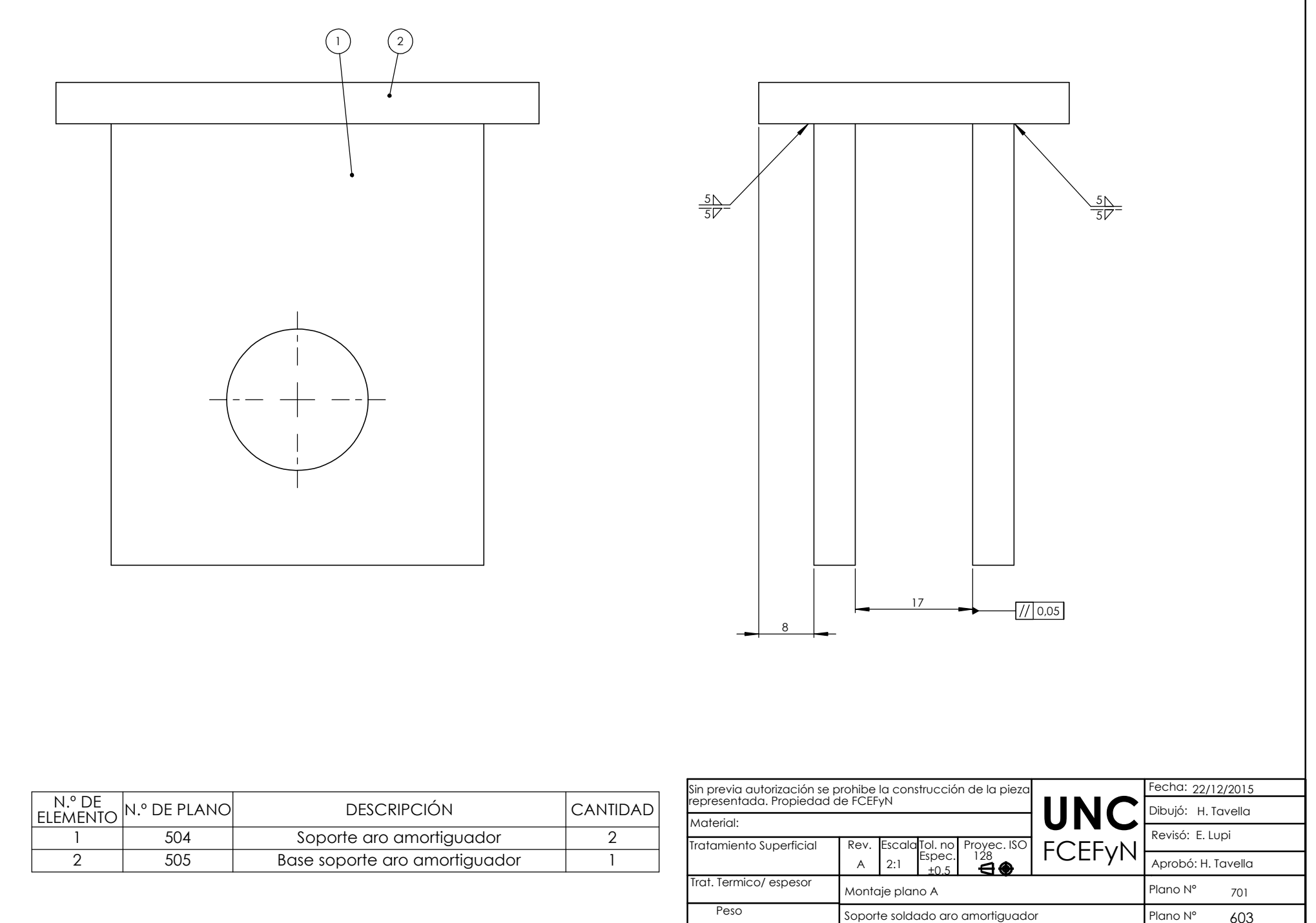

Dureza

Plano N°

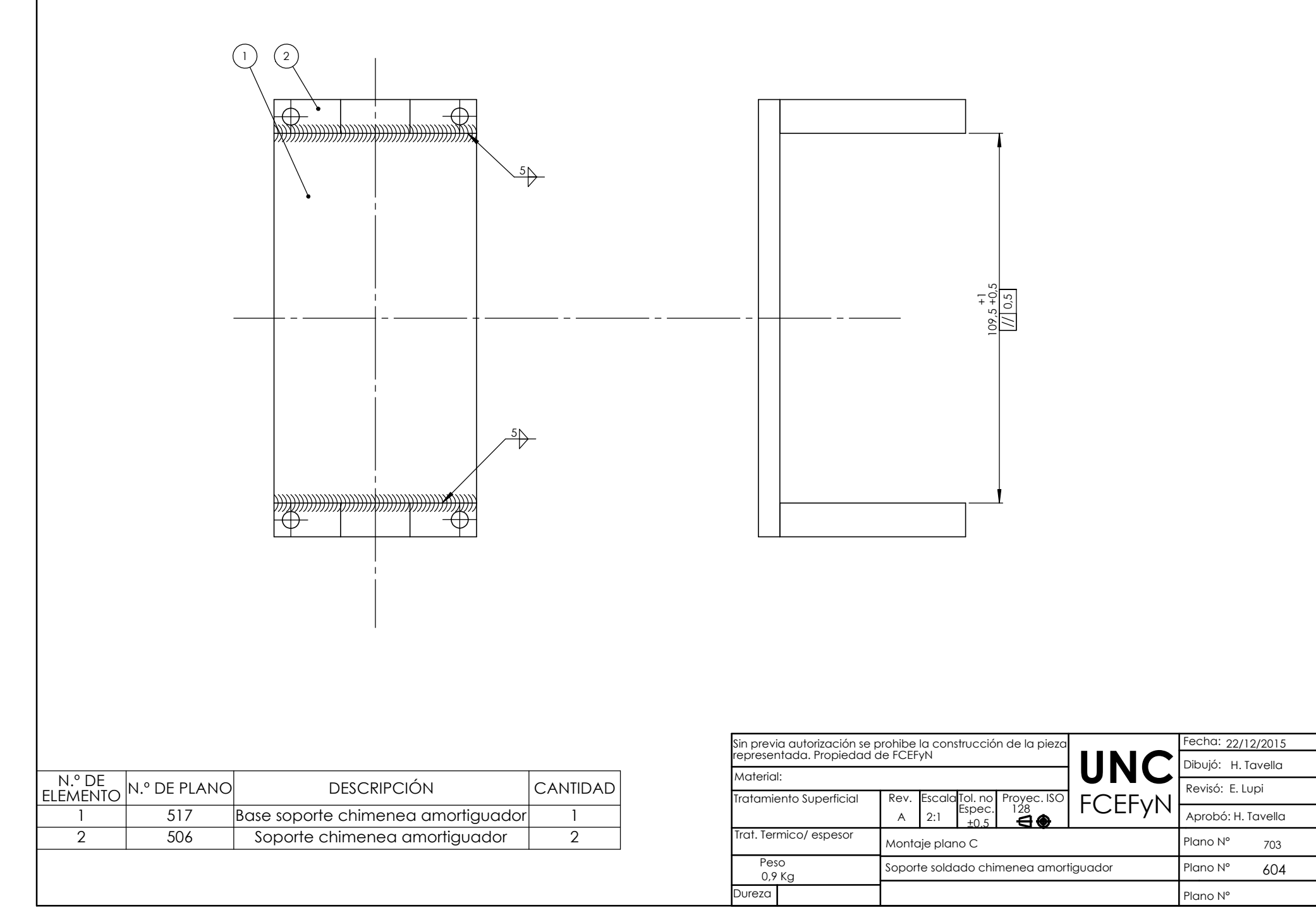

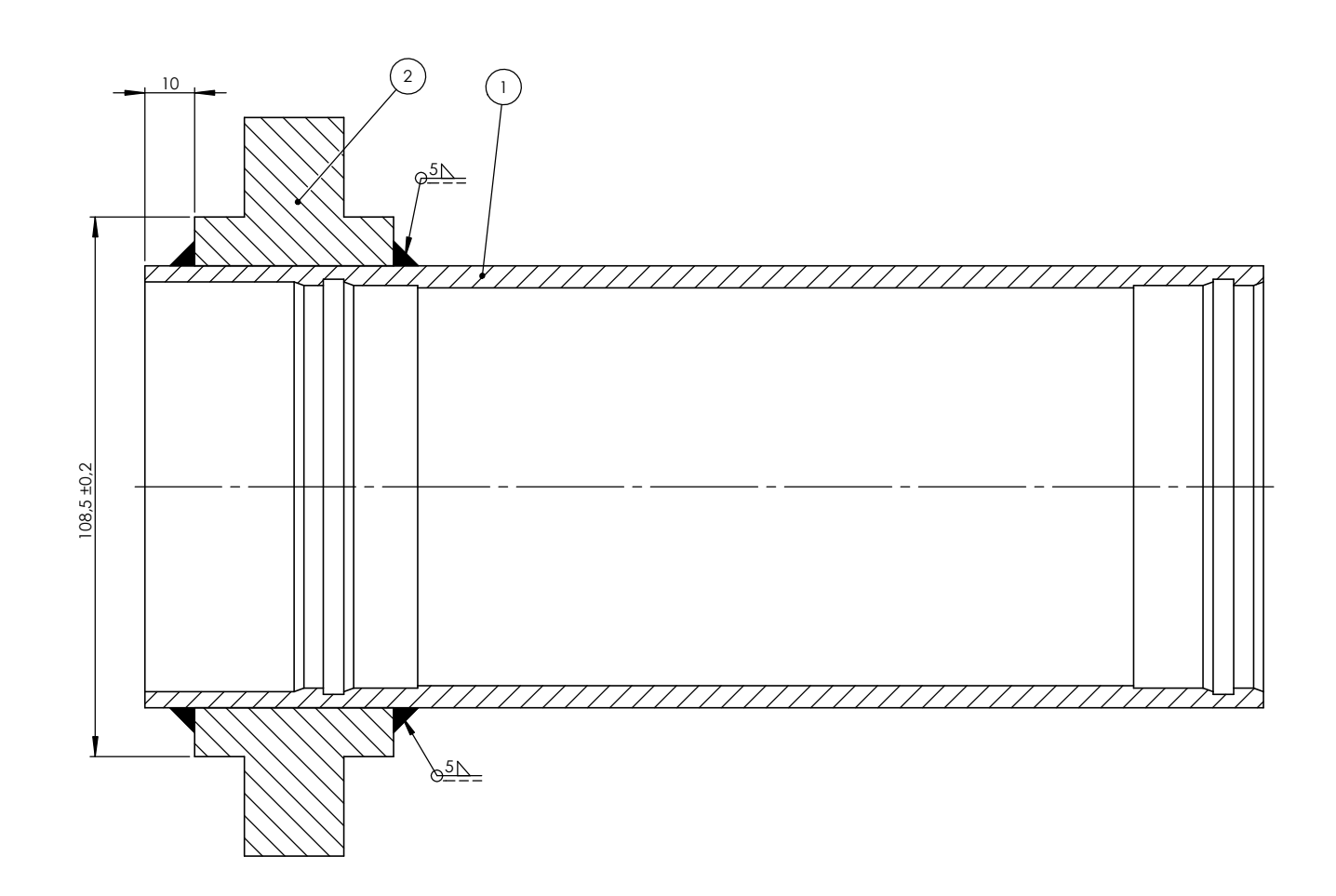

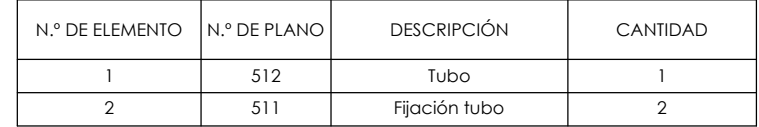

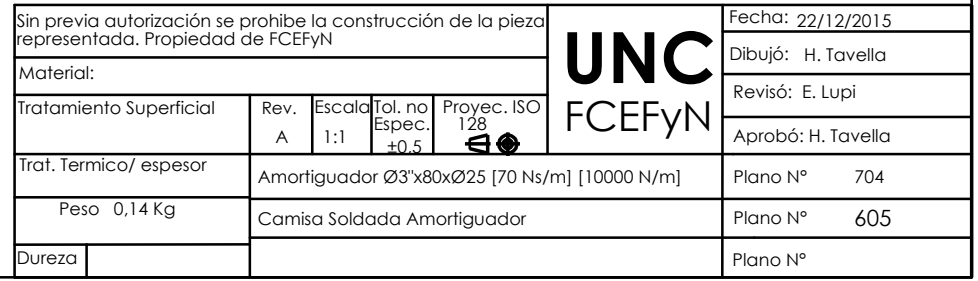

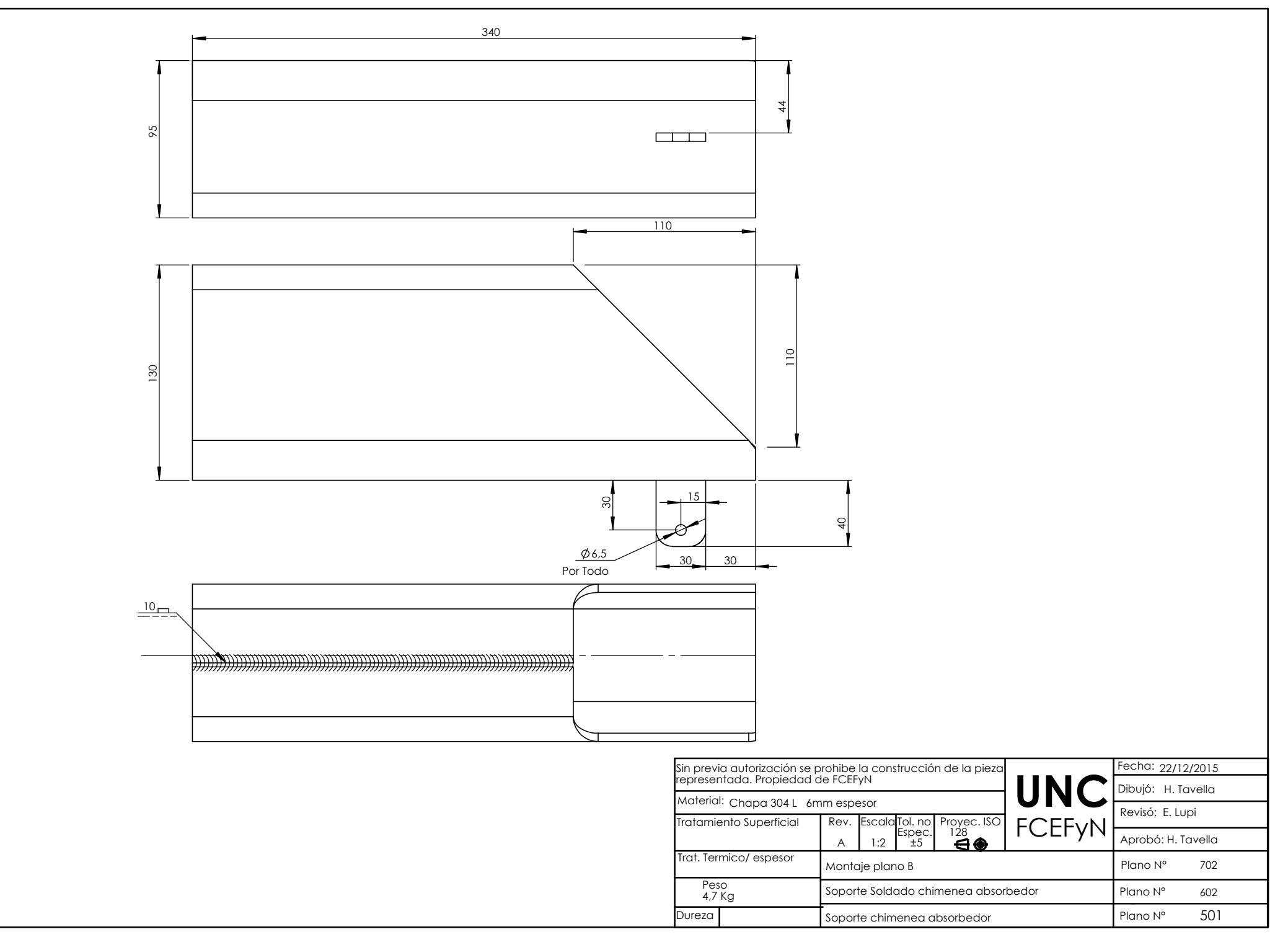

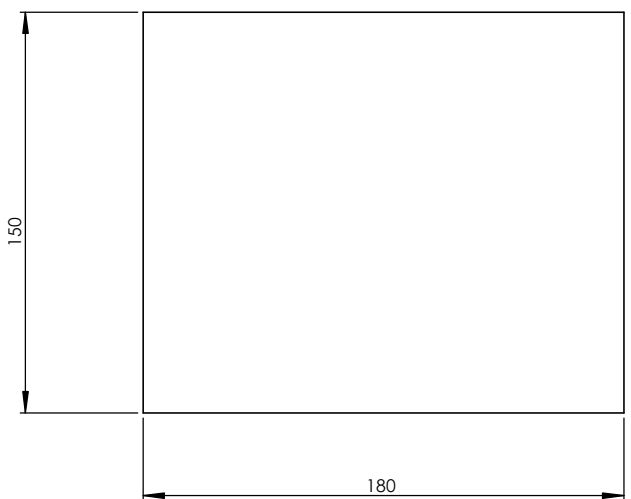

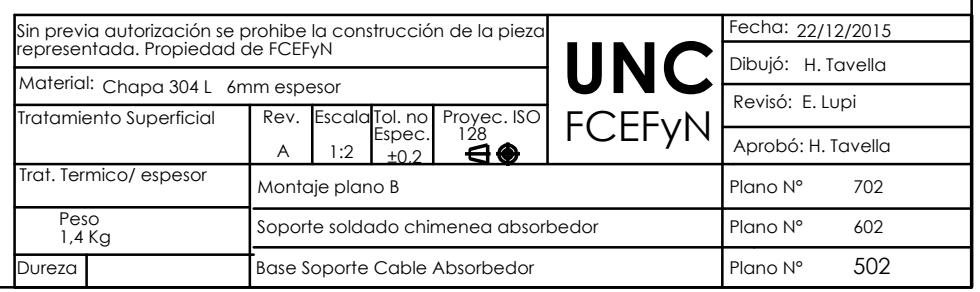

6

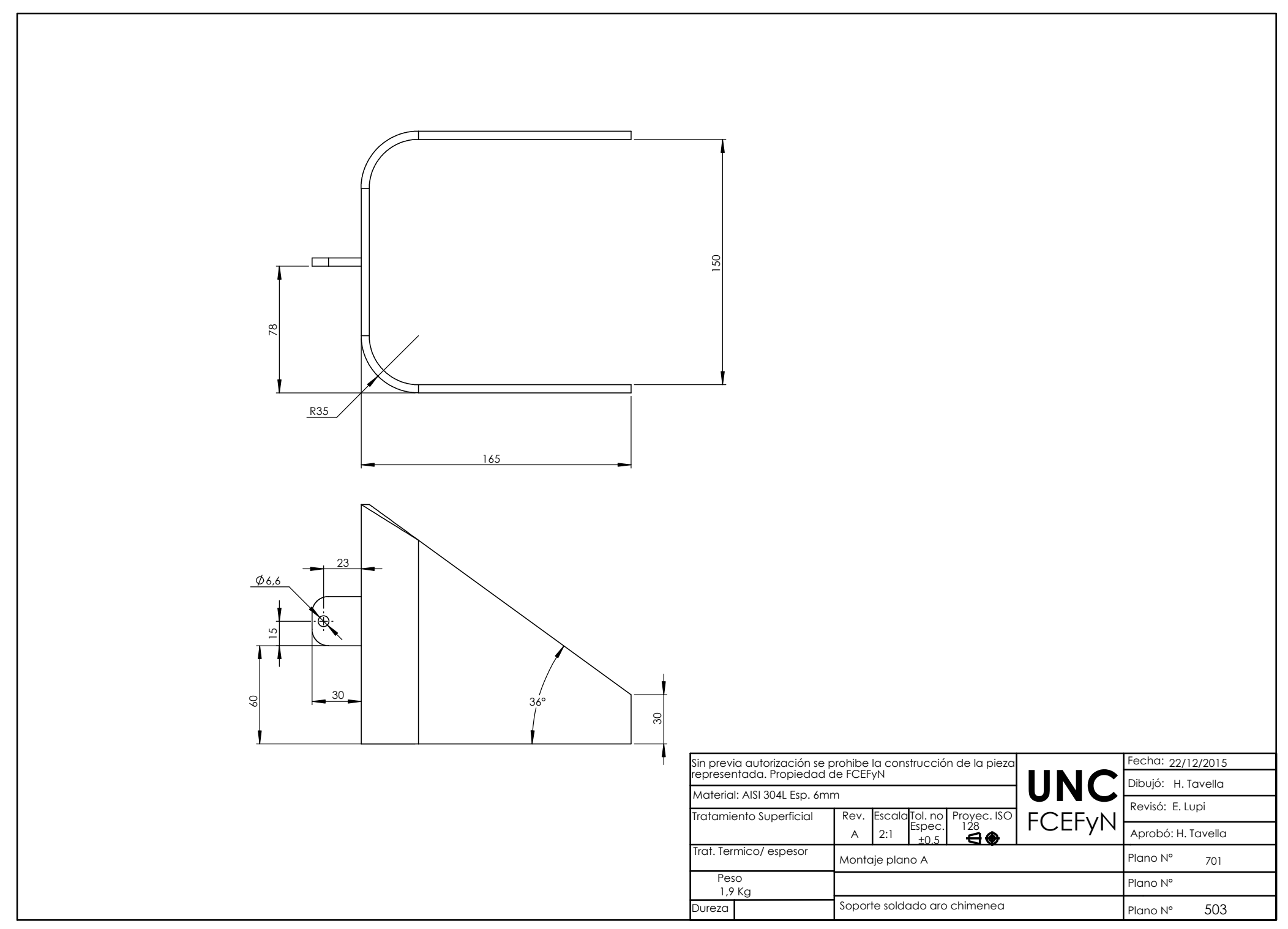

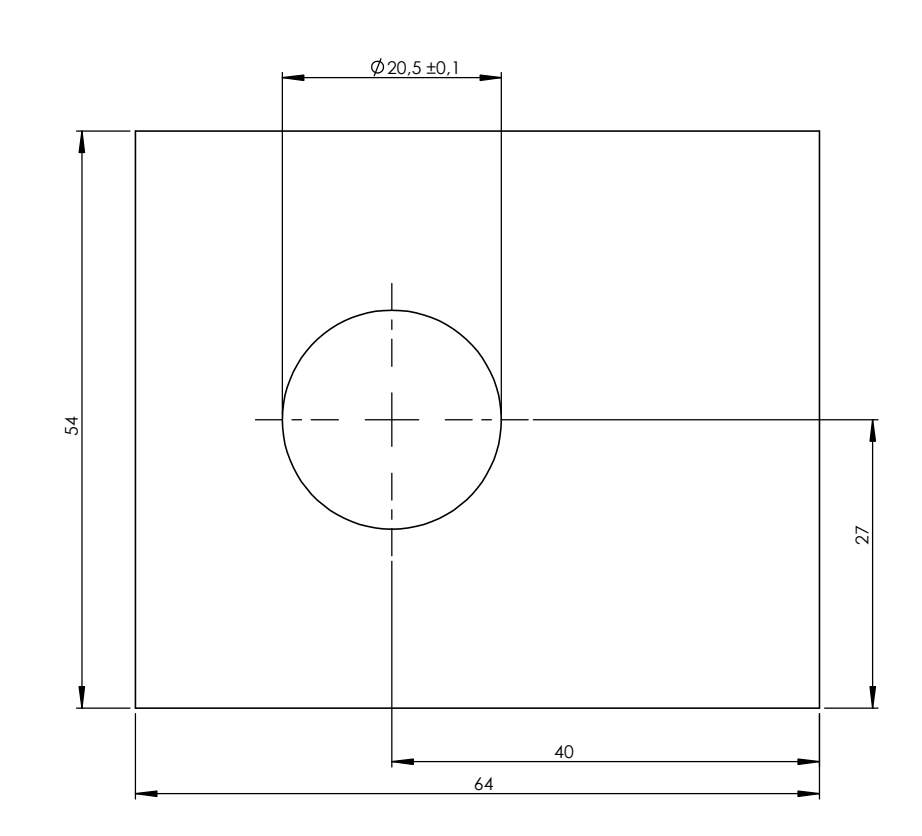

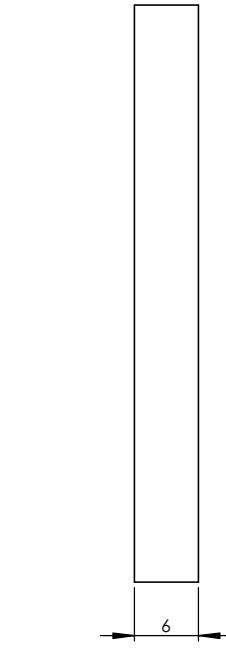

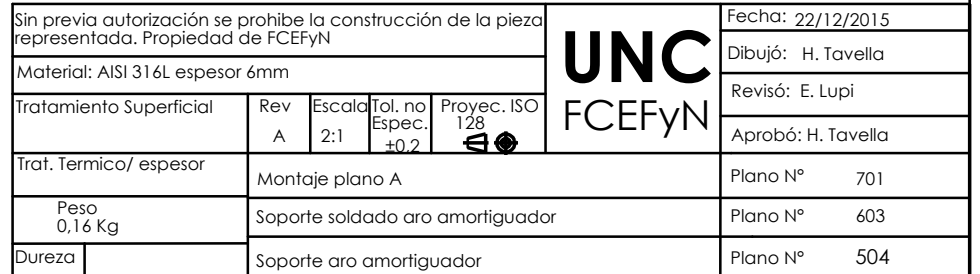

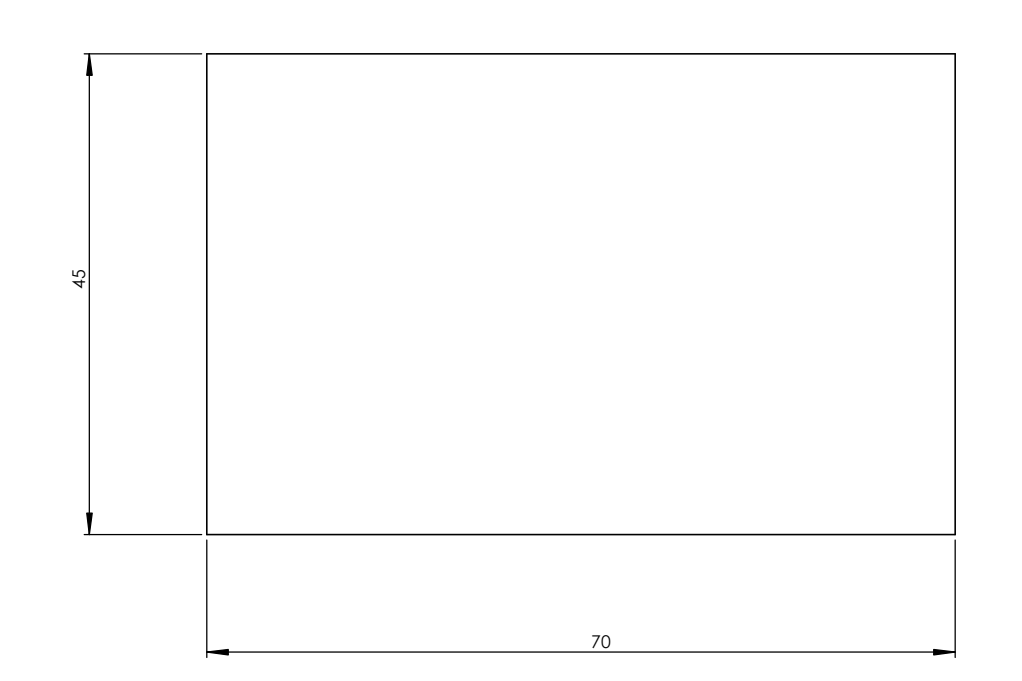

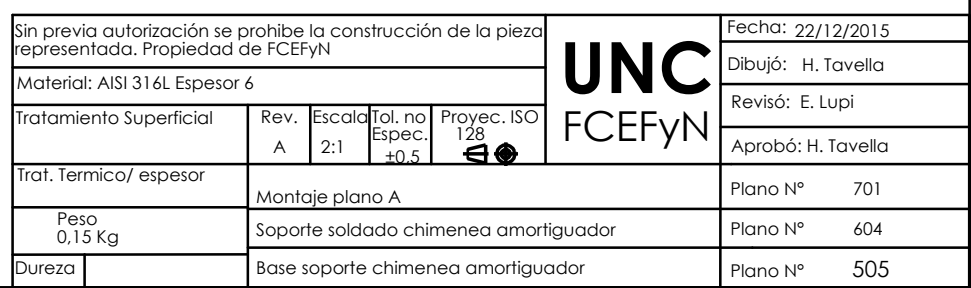

6

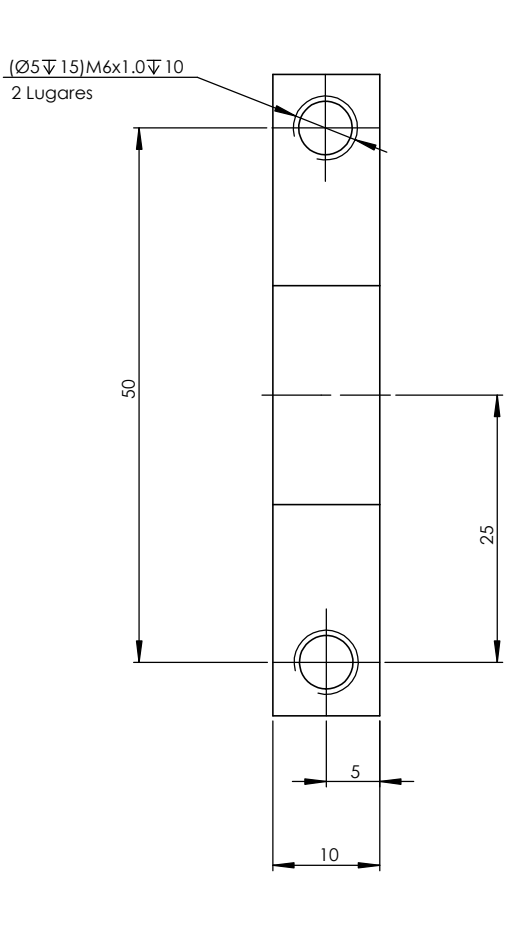

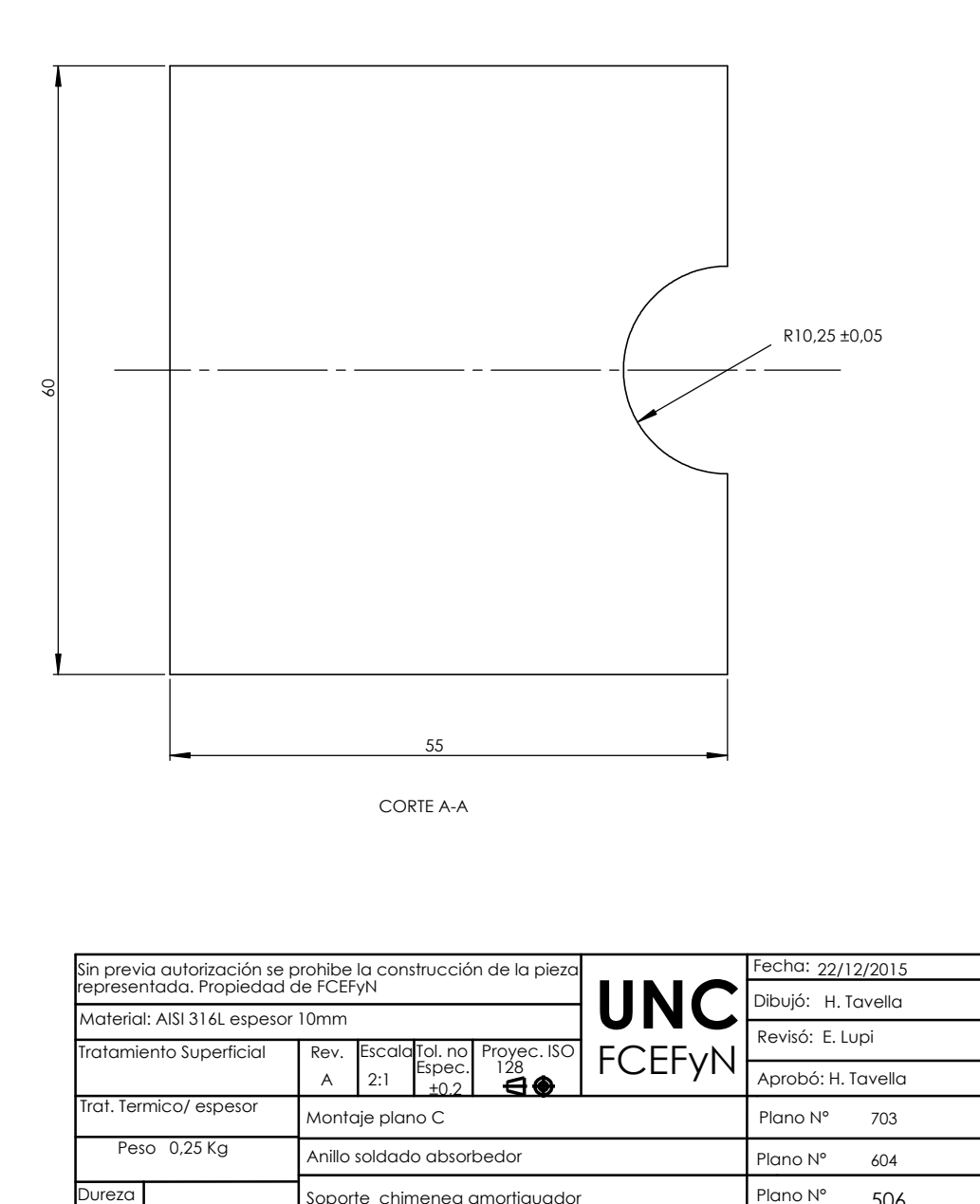

Soporte chimenea amortiguador

506

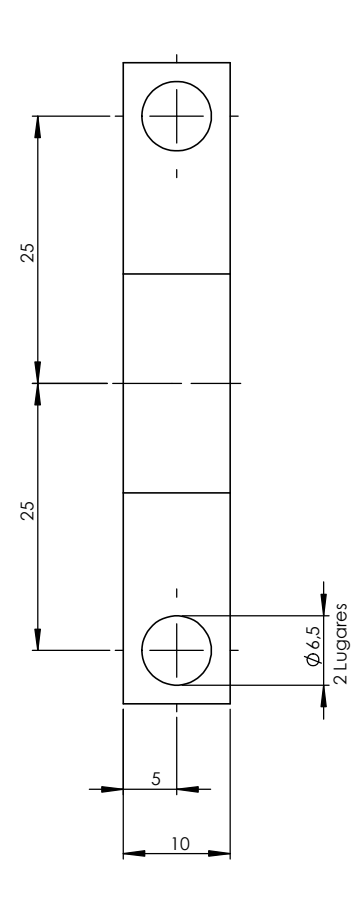

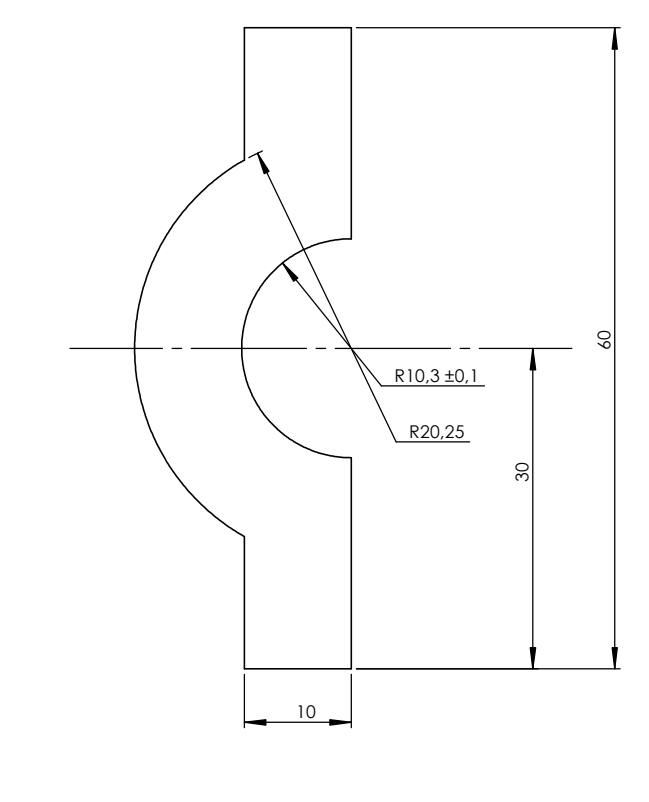

CORTE A-A

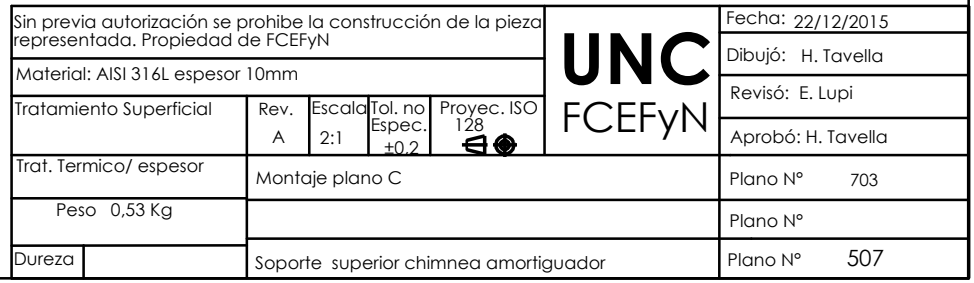

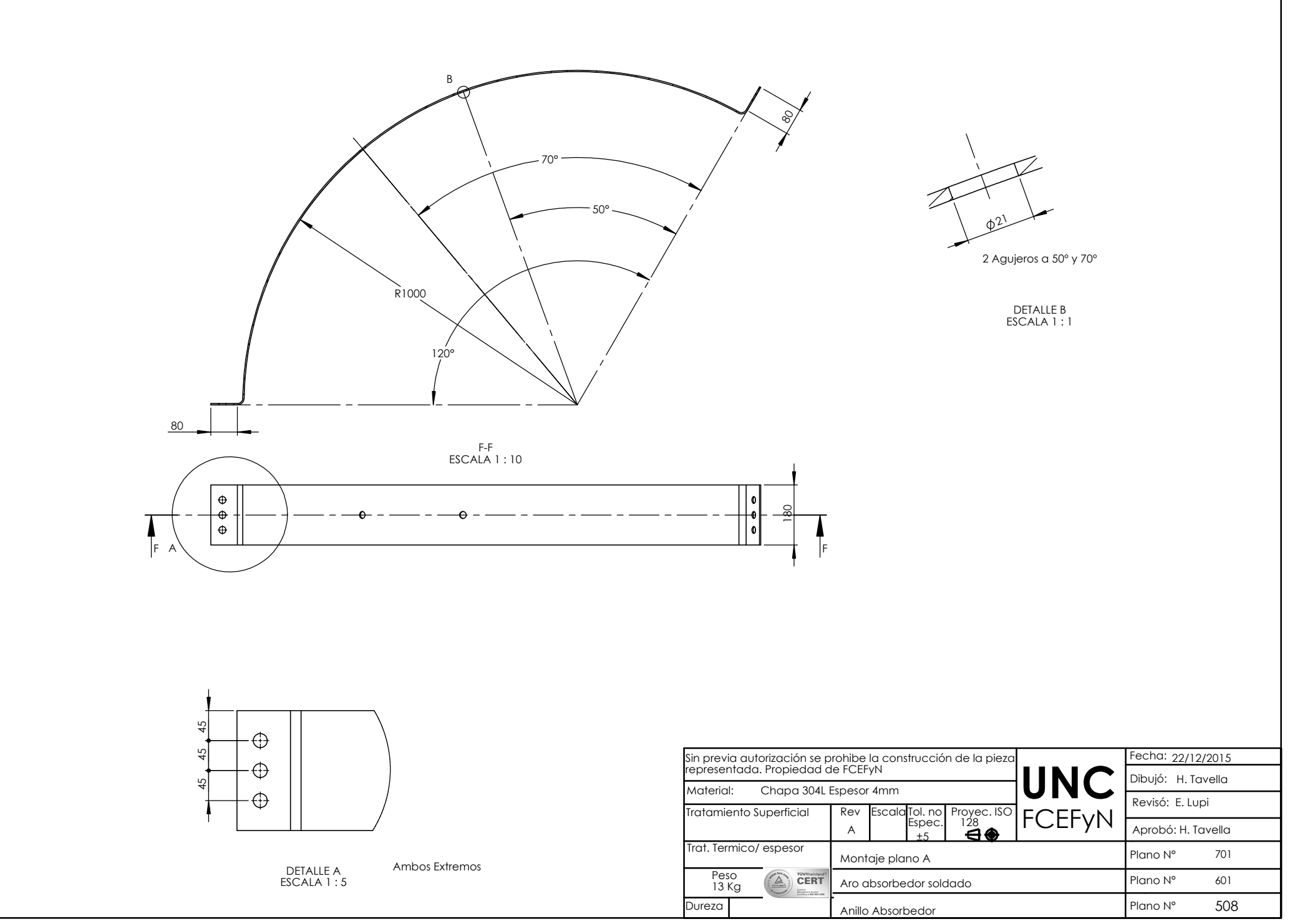
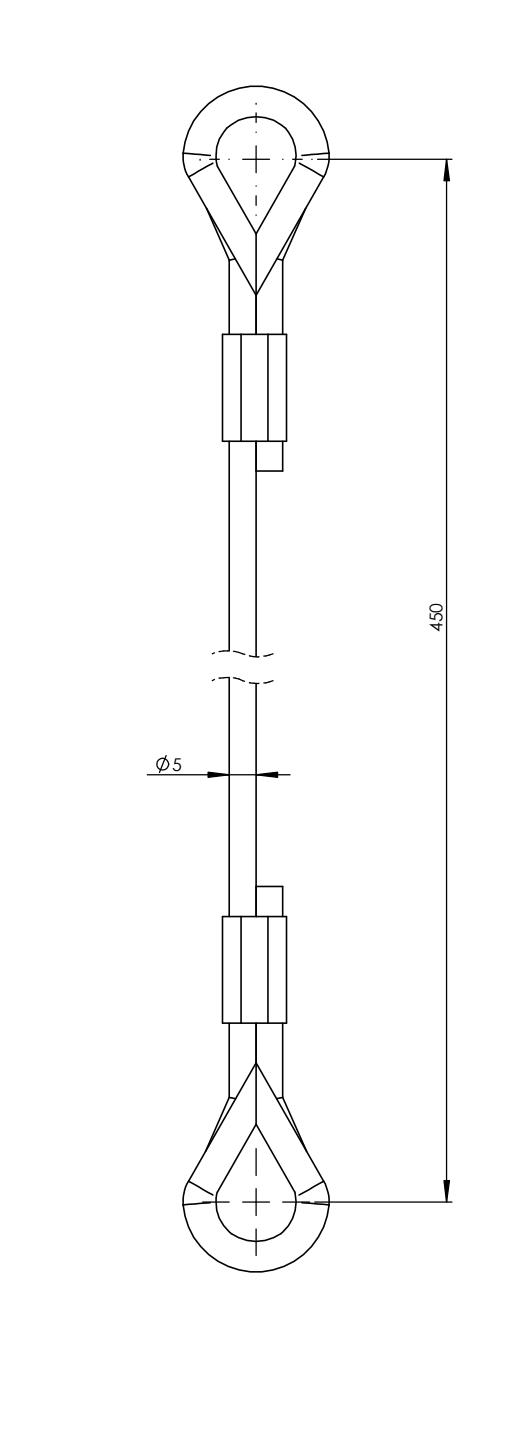

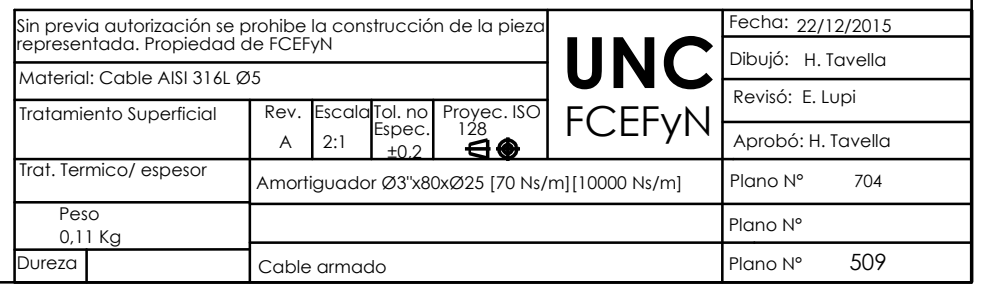

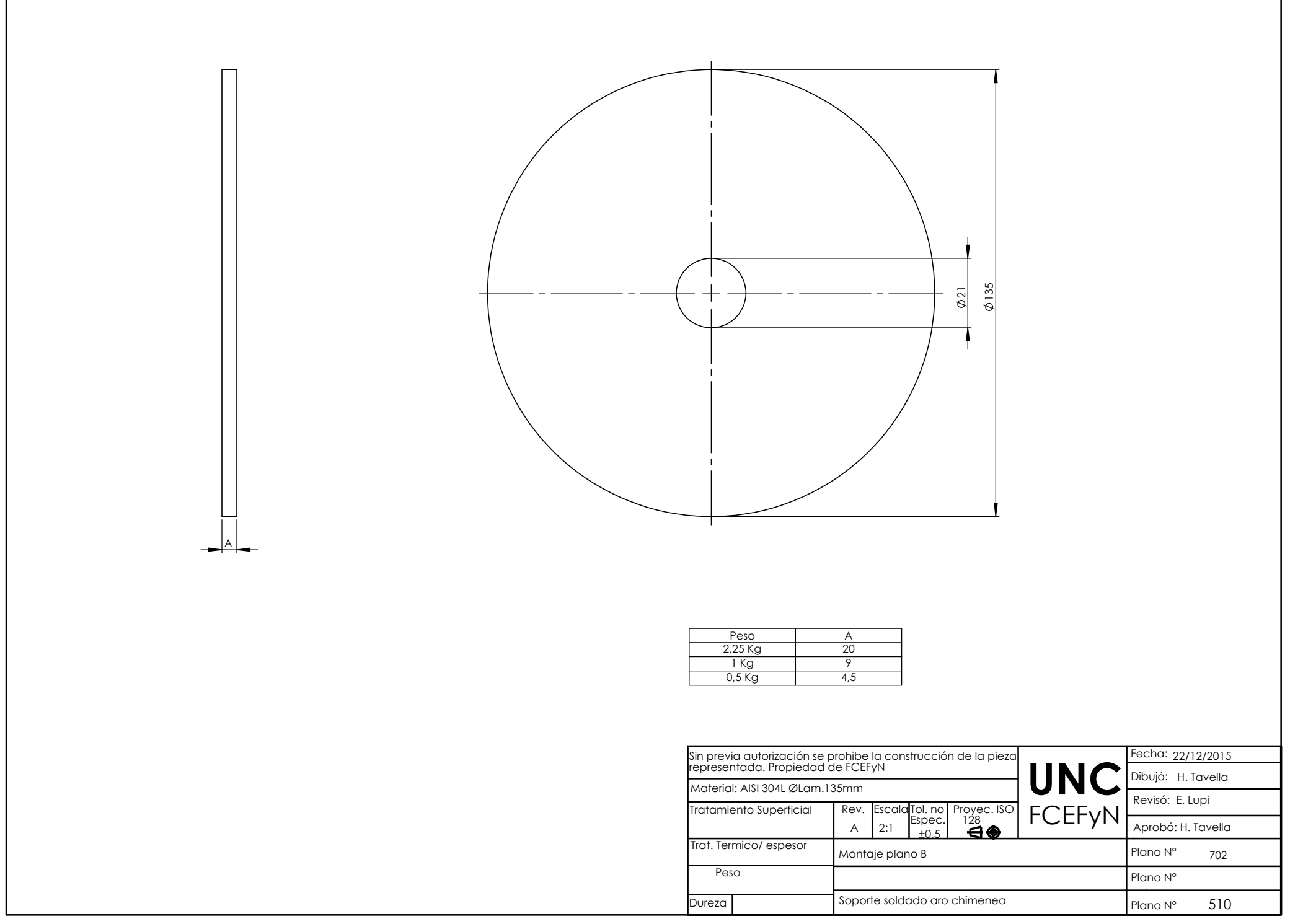

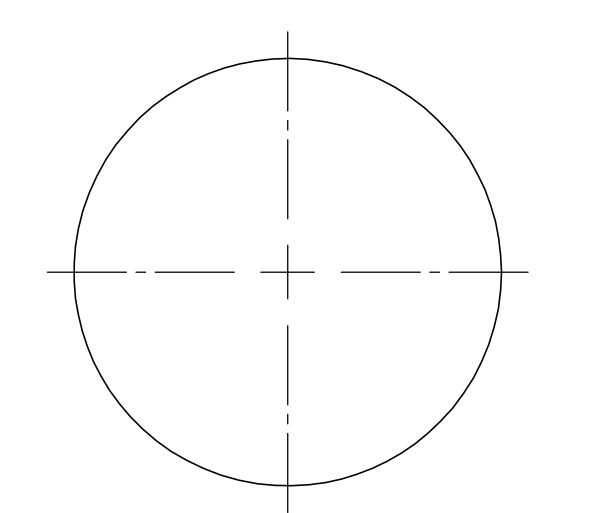

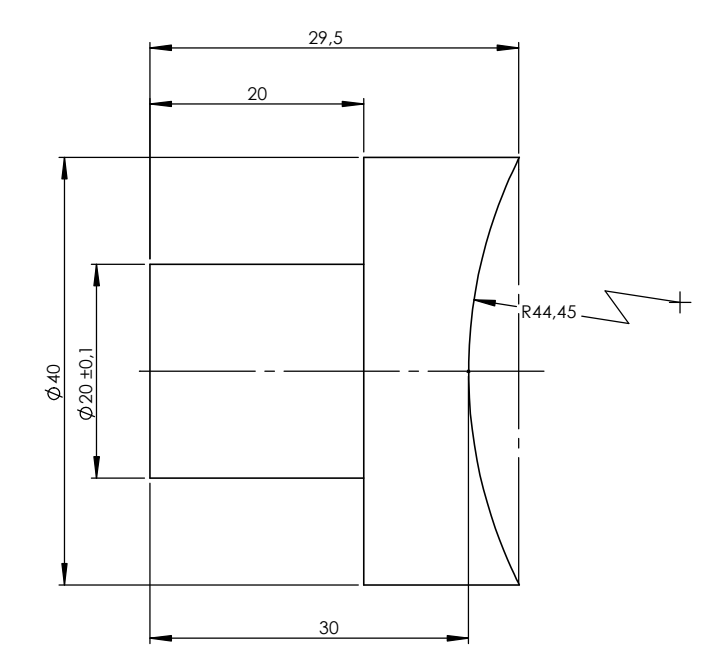

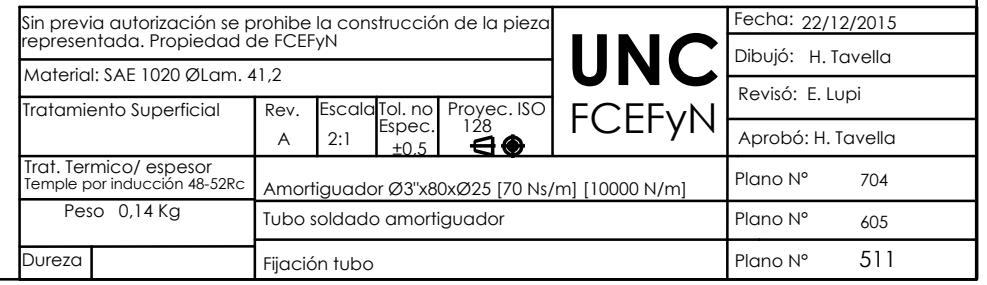

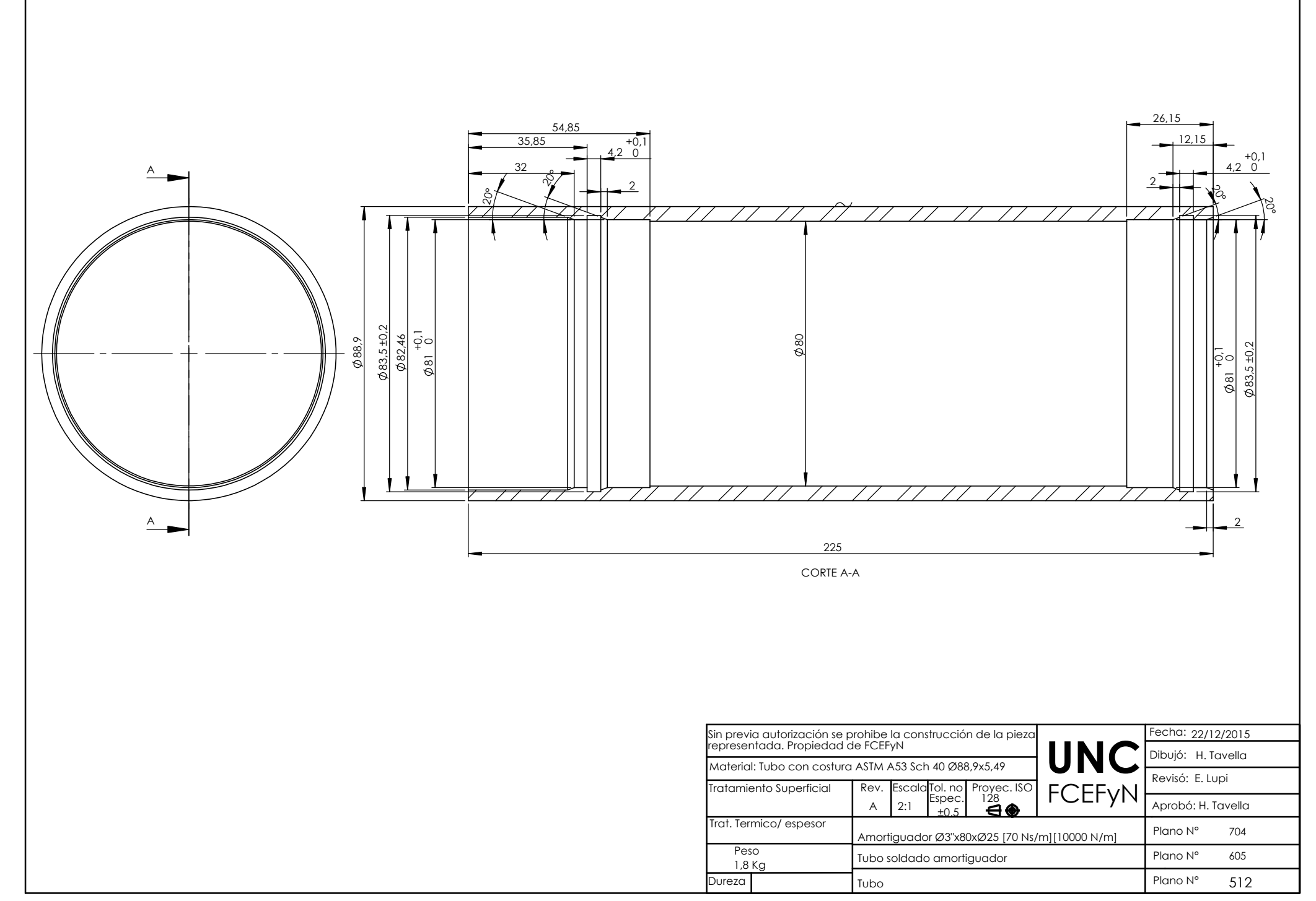

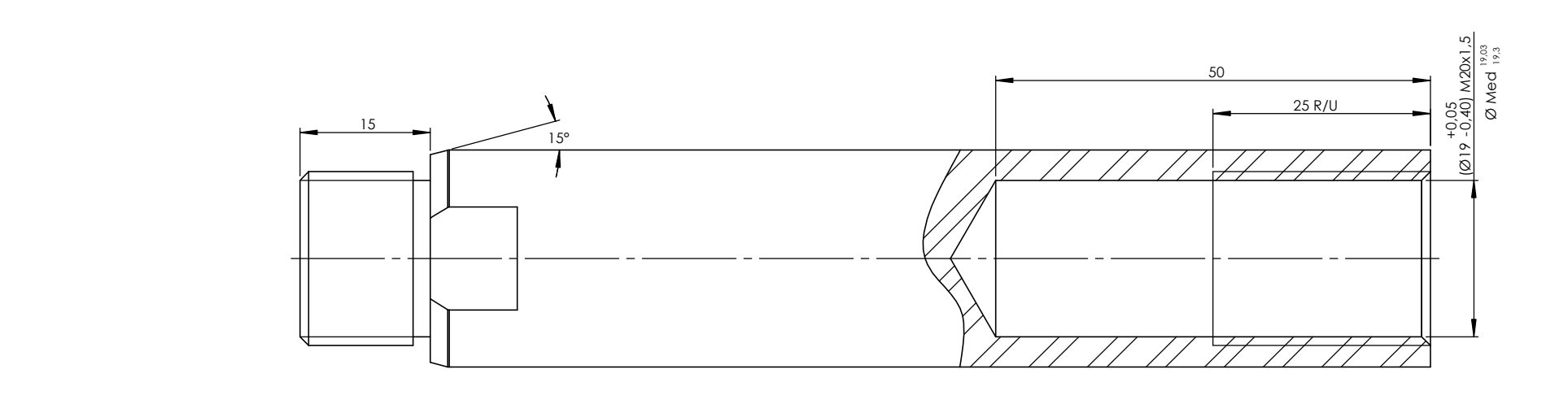

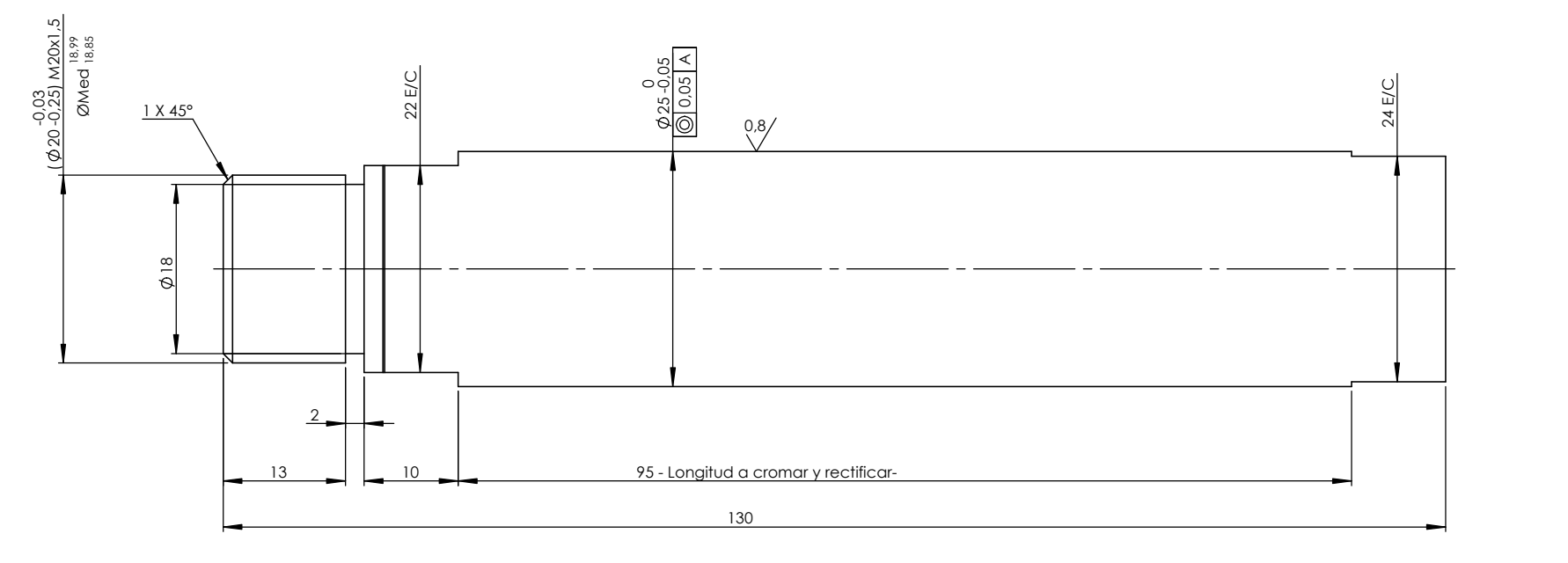

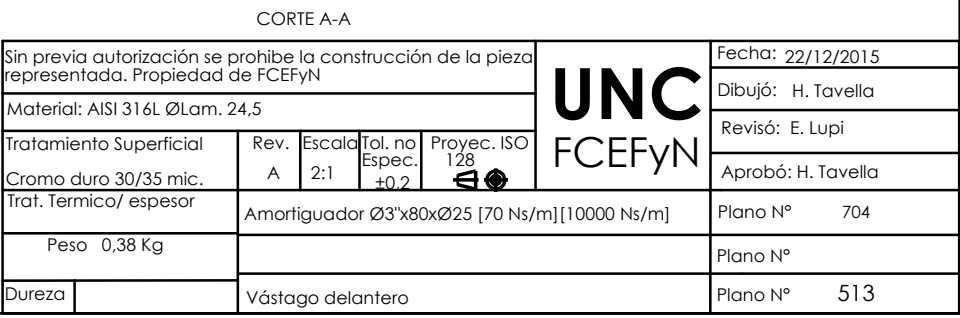

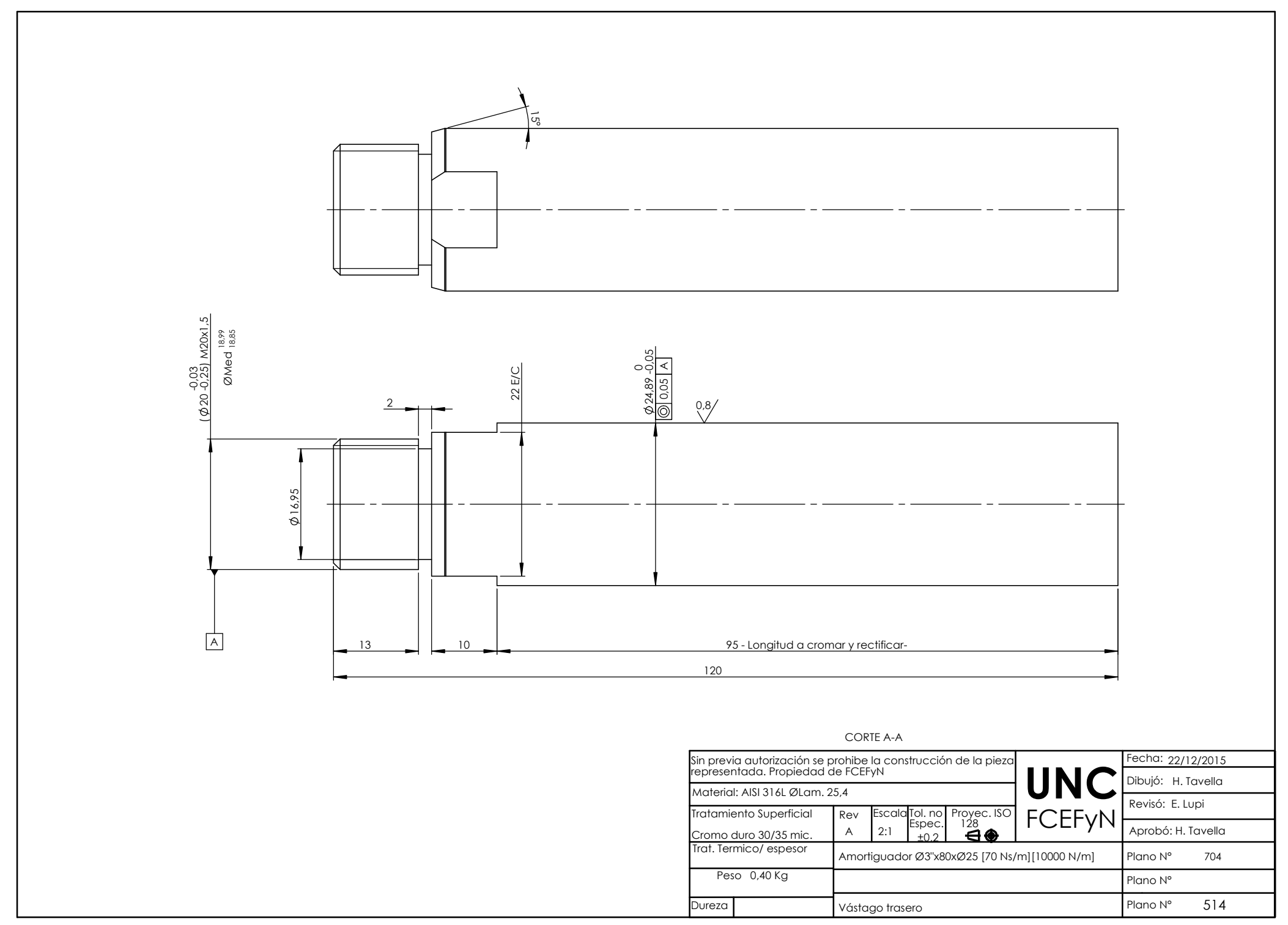

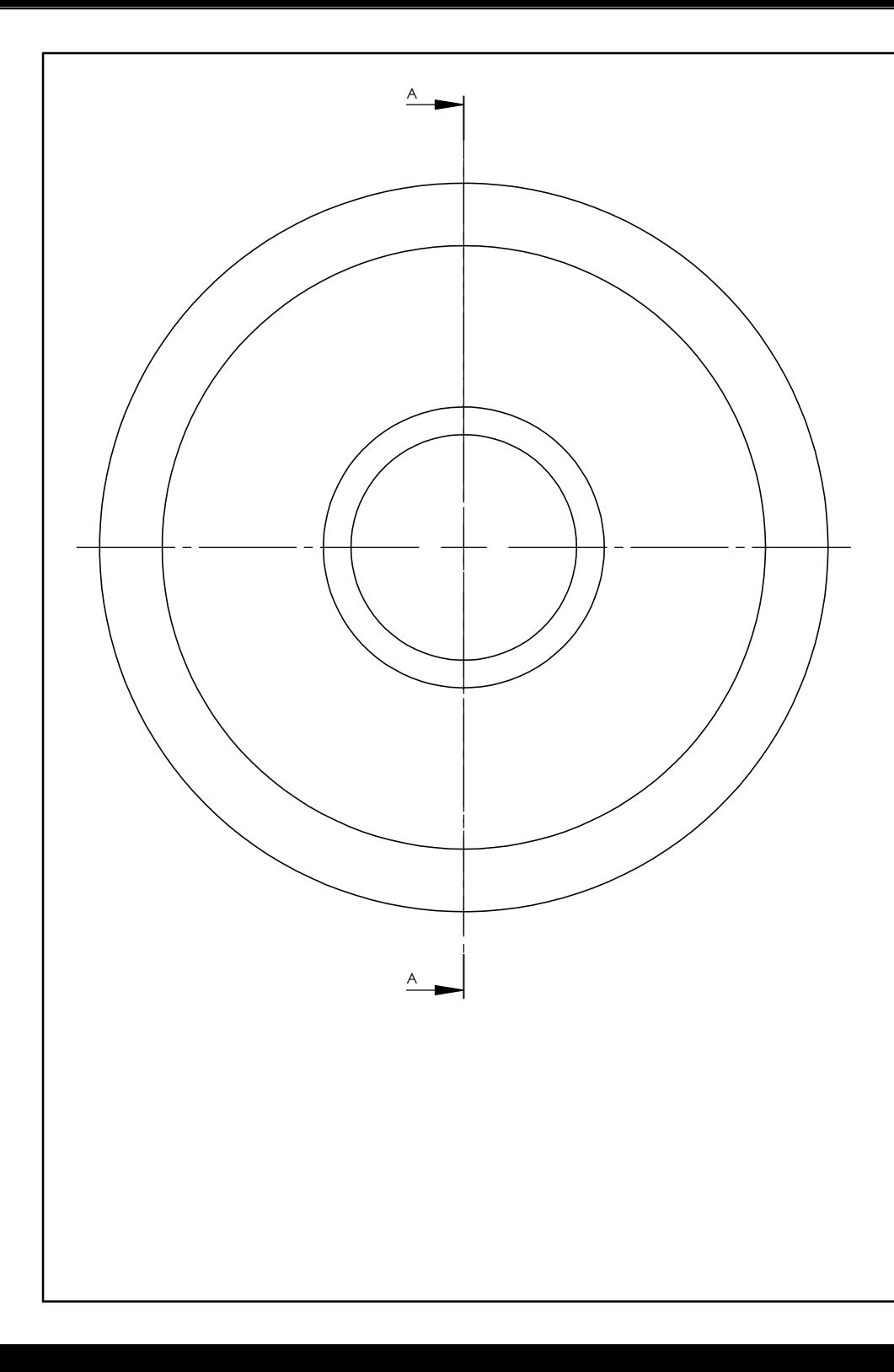

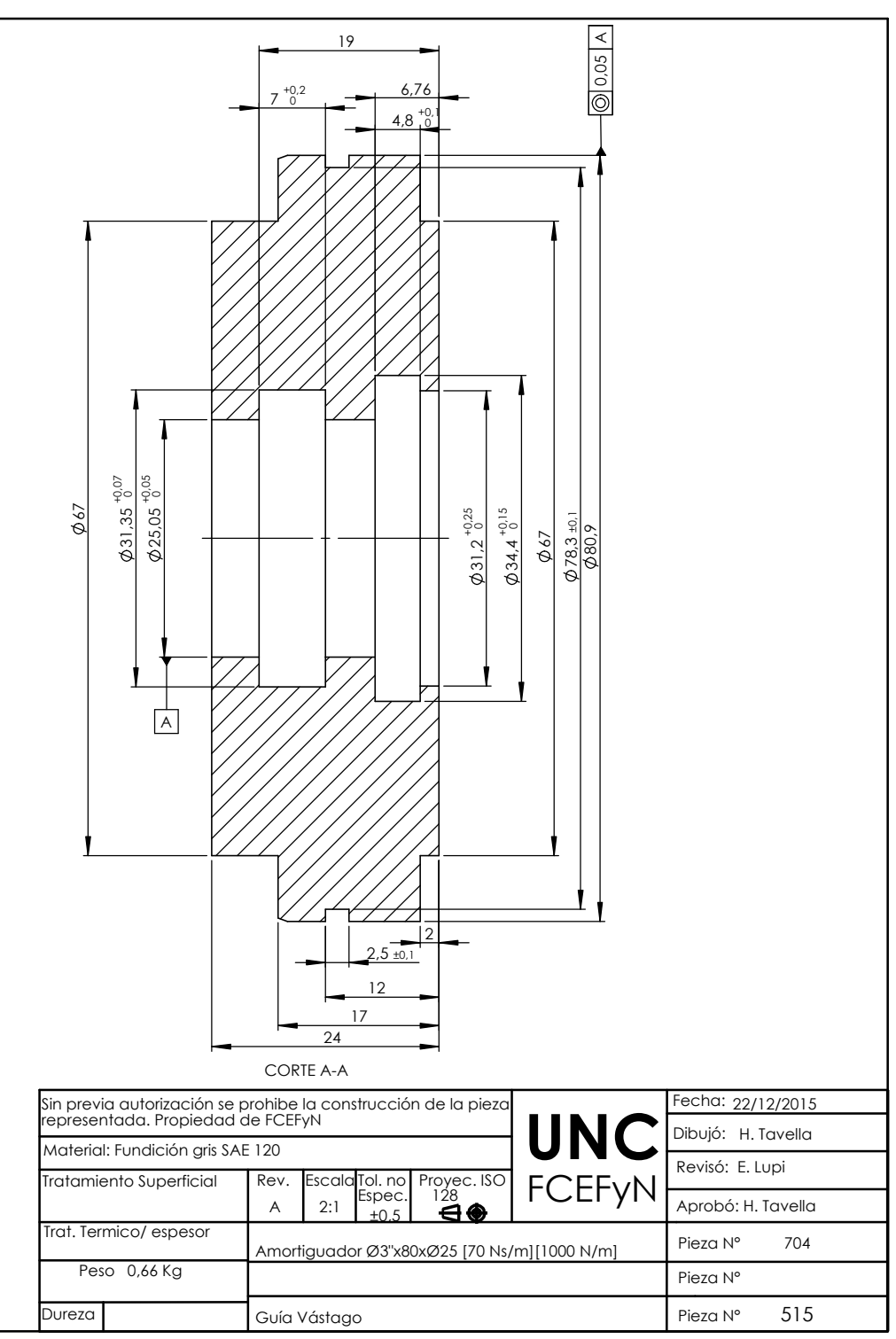

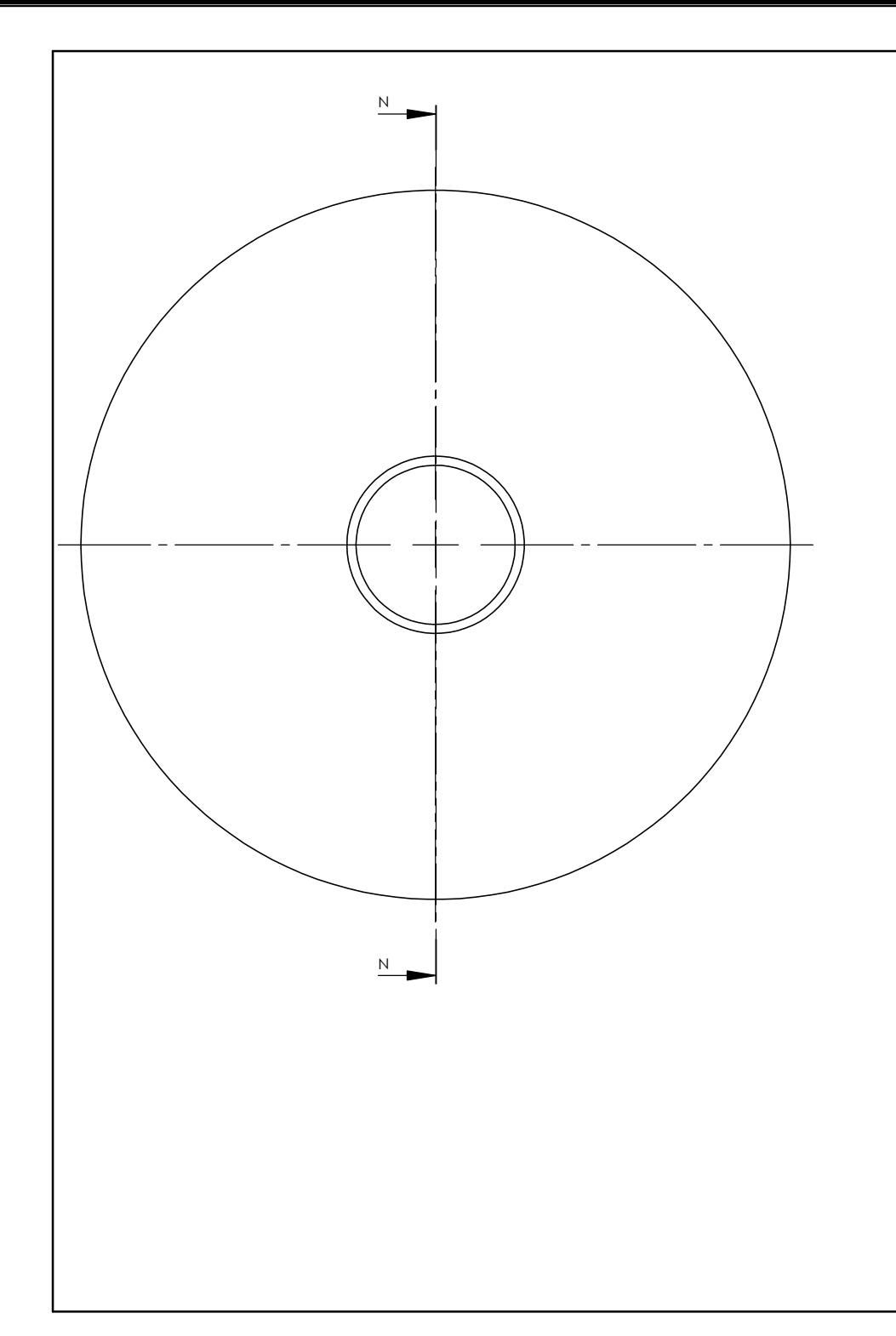

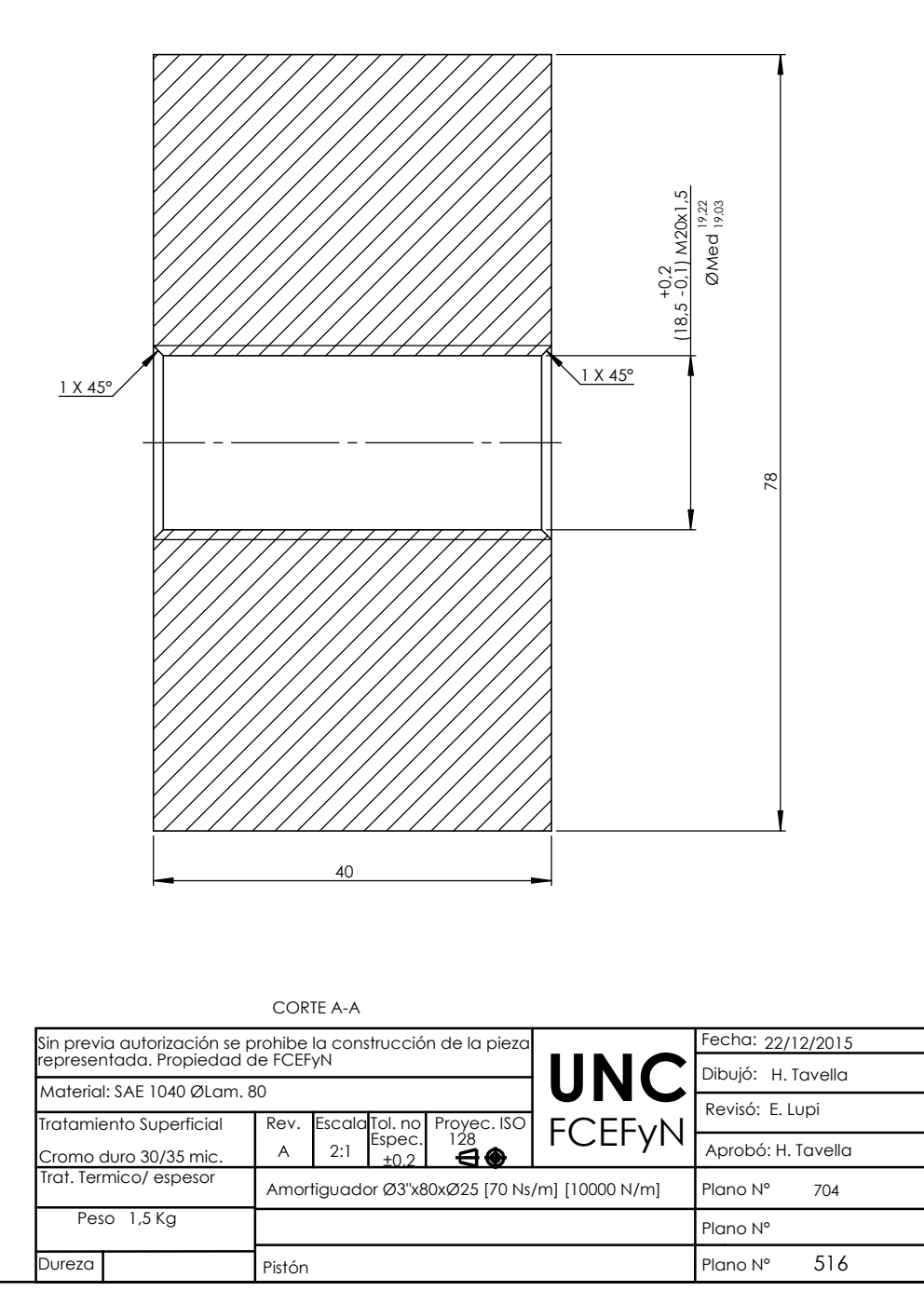

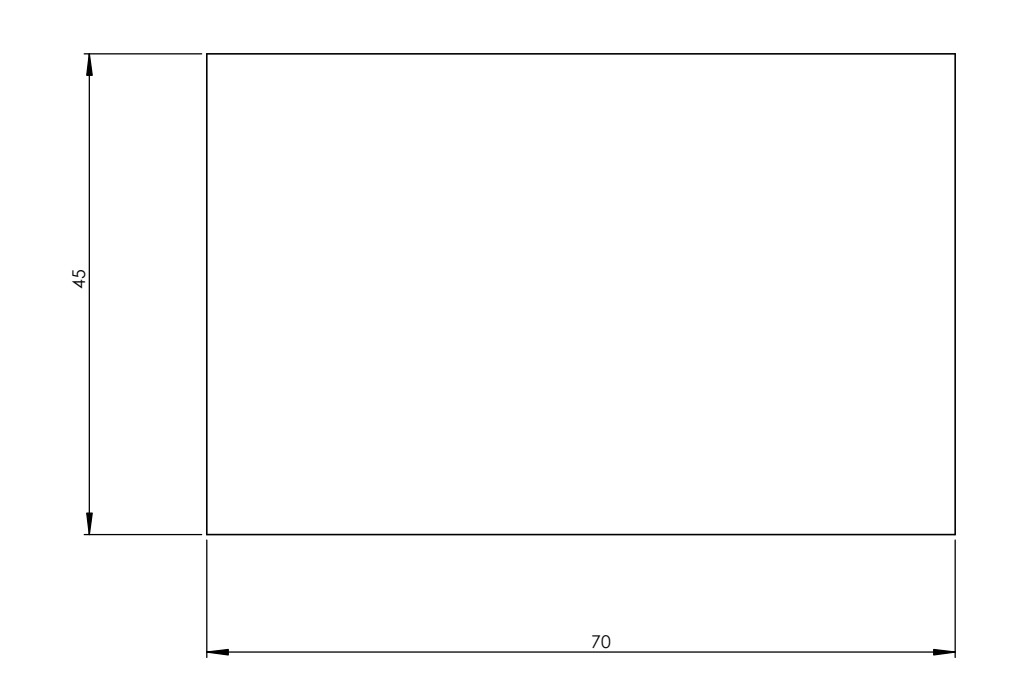

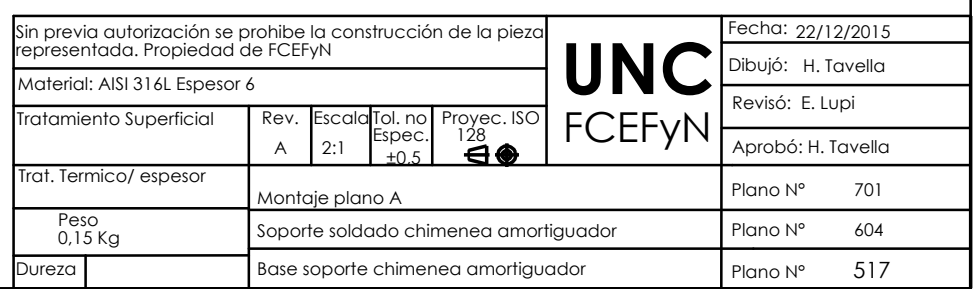

6

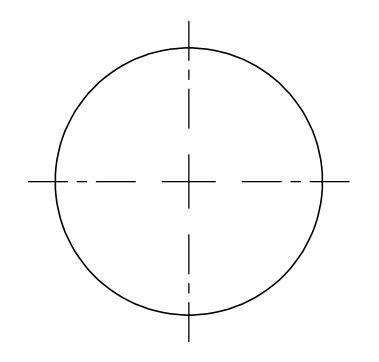

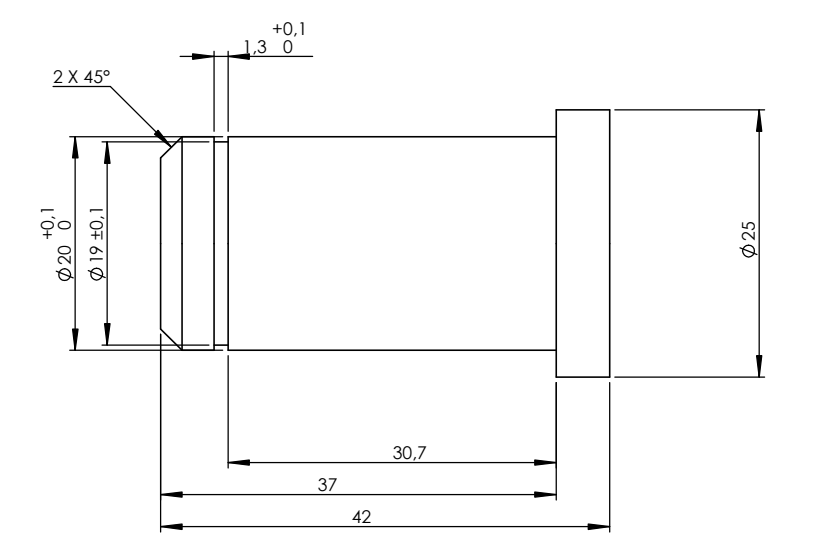

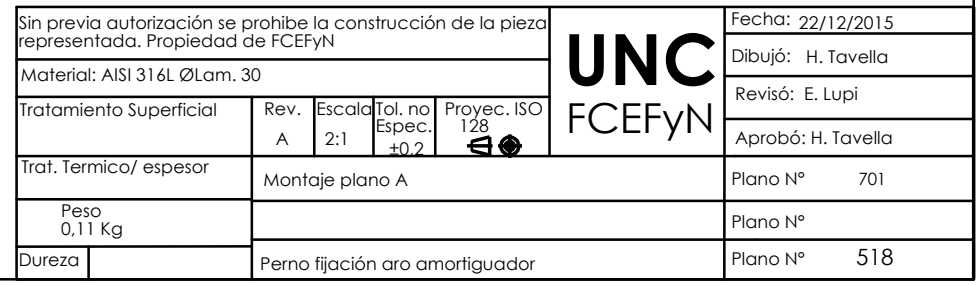

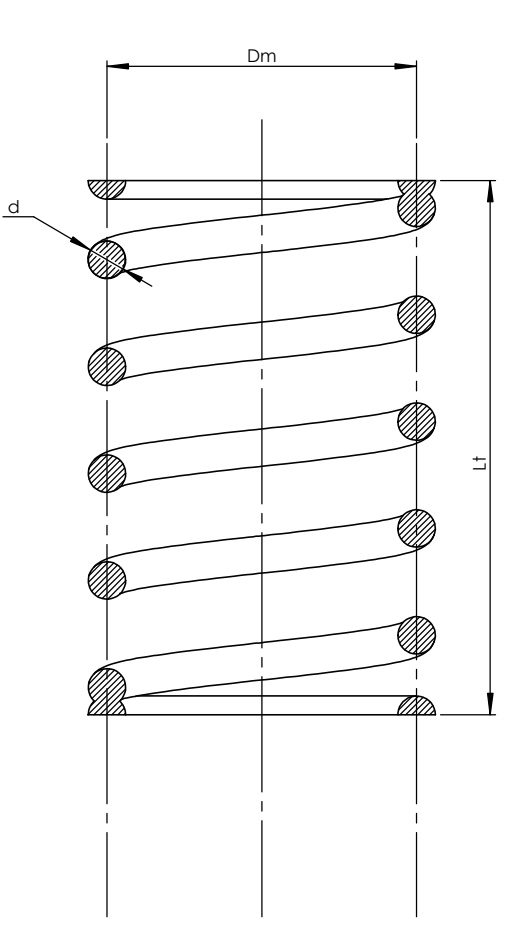

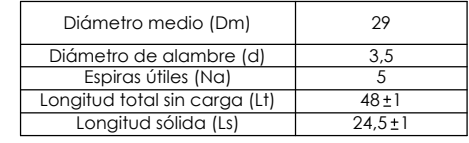

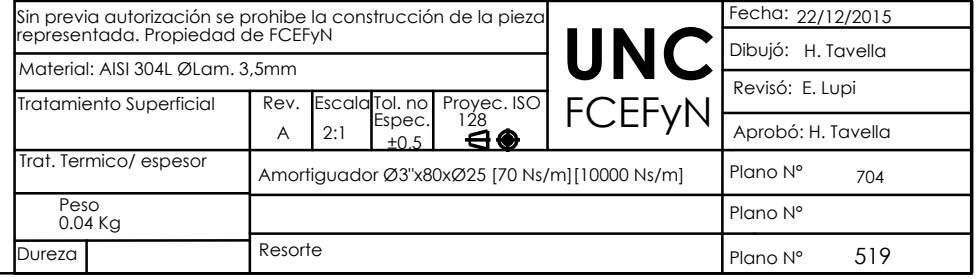

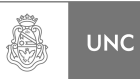

# **ANEXO IV**

## **Rutinas de Cálculo en Matlab**

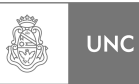

## **Anexo IV: Rutinas de Cálculo en Matlab**

## **Rutina Cap2\_1**

% Resolución del ejercicio de prueba 2.5.3.

% --> Resuelve la Ecuación 2-43 utilizando los Parámetros adimensionales % --> de la Ecuación 2-50 <--%

clear all

mr=0.1; omnr=1; cita1=0.1; cita2=0.0; f=1;

% mr Relación de masa suponemos m  $1=1$ % omnr Relación de frecuencias naturales<br>% cita Relación de amortiguamiento Relación de amortiguamiento % f Fuerza externa

param=[mr omnr cita1 cita2];

S=2; % Selector de parámetros S--> param

iterator=[1 0.9 0.7]; % Valores de iteración

I=100\*iterator;

for  $p=1:3$ 

```
if S==1mr=iterator(p);
elseif S==2 
     omnr=iterator(p);
elseif S==3 
      cita1=iterator(p); 
elseif S==4 
      cita2=iterator(p); 
else 
end
```
% Ecuación 2-50

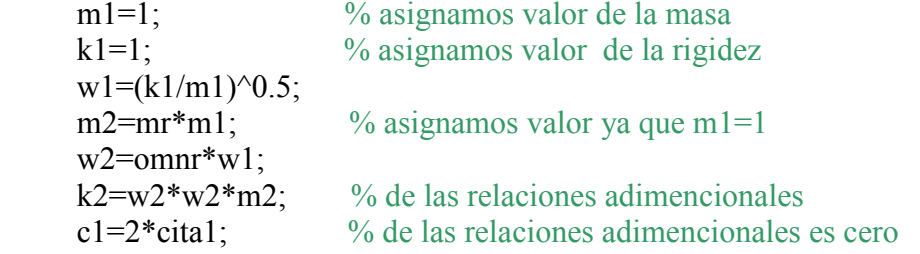

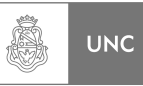

### $c2=2$ \*cita $2$ \*m $2$ \*w $2$ ; % de las relaciones adimensionales

```
LUPI Eduardo, TAVELLA Hernán (IM) AIV-2
      for s=1:150om = 0.014*(s-1);
            G1=c1*i; % asigna el numero imaginario i
            G2=c2'i; % asigna el numero imaginario i
            % A (ecuación 2-43) 
            A=[((k1+k2)-(om*om*m1)+((G1+G2)*om)),((-G2*om)-k2);((-G2*om)- 
            k2),(k2-(om*om*m2)+((G2*om)))];
            B=inv(A);
            C=[f;0];D=B*C;
            D = abs(D);
            equis1(s,p)=D(1,1);
            equis2(s,p)=D(2,1);
            h(s,1)=om;end 
end 
% Grafica: depende del Selector --> S 
if S==1plot(h(:,1),equis1(:,1),'r',h(:,1),equis1(:,2),'k--',h(:,1),equis1(:,3),'b');
      xlabel('\Omega'); 
      ylabel('Desplazamiento Sistema Principal'); 
      legend(['m_r ',sprintf('%3.0f %%',I(1,1))],['m_r ',sprintf('%3.0f 
      \frac{\%}{\%}\left(1,2)\right)],['m_r ',sprintf('%3.0f %%',I(1,3))])
      title('Respuesta en frecuencia') 
      axis([0,2,0,7])grid 
elseif S==2 
      plot(h(:,1),equis1(:,1),'r',h(:,1),equis1(:,2),'k--',h(:,1),equis1(:,3),'b');
      xlabel('\Omega'); 
      ylabel('Desplazamiento Sistema Principal'); 
      legend(\lceil \omega \rceil n_r ',sprintf('%3.0f %%',I(1,1))],\lceil \omega \rceil n_r ',sprintf('%3.0f
      \frac{\%}{\%}\left(1,2\right)],['\omega_n_r ',sprintf('%3.0f %%',I(1,3))])
      title('Respuesta en frecuencia') 
      axis([0,2,0,8])grid 
elseif S==3 
      plot(h(:,1),equis1(:,1),'r',h(:,1),equis1(:,2),'k--',h(:,1),equis1(:,3),'b');
      xlabel('\Omega'); 
      ylabel('Desplazamiento Sistema Principal'); 
      legend(['\zeta_1 ',sprintf('%3.0f %%',I(1,1))],['\zeta_1 ',sprintf('%3.0f 
      \frac{\%\%}{I(1,2)}],['\zeta_1 ',sprintf('%3.0f %%',I(1,3))])
      title('Respuesta en frecuencia') 
      axis([0,2,0,6])
```
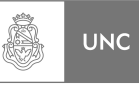

## grid

```
elseif S==4 
      plot(h(:,1),equis1(:,1),'r',h(:,1),equis1(:,2),'k--',h(:,1),equis1(:,3),'b');
      xlabel('\Omega'); 
      ylabel('Desplazamiento Sistema Principal'); 
      legend(['\zeta_2 ',sprintf('%3.0f %%',I(1,1))],['\zeta_2 ',sprintf('%3.0f 
      \frac{\%\%}{I(1,2)}],['\zeta_2 ',sprintf('%3.0f %%',I(1,3))])
      title('Respuesta en frecuencia') 
      axis([0,2,0,6.5])grid 
else
```
end

return

## **Rutina Cap2\_2**

```
% Respuesta en frecuencia de la estructura por Trabajos Virtuales 
% CAPITULO 2 (21GLD) --> 2.6.2. <---
```
clear all

Altura=[0 0.75 2.25 3.75 5.25 6.5 7.5 8.5 9.5 10.5 11.5 12.5 13.5 14.5 15.5 16.5 17.5 18.5 19.5 20.5 21.5 22.2 22.2];

Lam=[1.5 1.5 1.5 1.5 1 1 1 1 1 1 1 1 1 1 1 1 1 1 1 1 0.2]; % Longitud de tramo

```
for sn1=1:21Alturaprom(sn1)=(Altura(sn1)+Altura(sn1+1))*0.5;
     Lm(sn1)=Alturaprom(sn1);
     Lat(sn1)=(Altura(sn1+1)-Altura(sn1));
     Lap(sin1)=Altura(sn1+1);
     LapI=6; % Cota de división de propiedades de inercia Cambio de sección 
end
```

```
mx2=153.94; % Masa por unidad de longitud Kg/m (2.81)mx1=180; % Masa por unidad de longitud Kg/m (2.82)
```

```
I=0.0043208165; I1=0.0036094862; \% Inercias [m^4] (2.71)
```
% Modulo de elasticidad de los materiales.  $[Kgf/m^2]$  (2.71)

E=2100000000; E3=19000000000;

% Calculo de la matriz de desplazamiento bajo carga unitaria

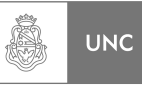

### % (Matriz de flexibilidad método de las fuerzas) (2.6.2.1)

```
for j=1:21for y=1:21 
           if y == jif Lap(y) \le Lap(5);
                        k=Lap(y); 
                       io=(Lap(y));s = Lap(y);o1=(1/(E*I))^*((1/3)*s*io*k);O(y, j)=01;A(y,j)=O(y,j); else 
                        k=Lap(y)-LapI; 
                       io=(Lap(y))-LapI;
                       s=Lap(y)-LapI;o1=(1/(E3*I1))^*((1/3)*s*io*k);s11=LapI; 
                       i11=(Lap(y)-LapI);i22 = Lap(y);k11 = Lap(i)-LapI;
                       k22 = Lap(i);o3=(1/(E*I))*(1/6)*s11*((2*111*k11)+(i11*k22)+(i22*k11)+(2*122*122);
                       O(y,j)=01+03;A(y,j)=O(y,j); end 
            elseif y<j 
                 if Lap(y) \leq Lap(5)s=Lap(y);io=(Lap(y));
                       k1 = Lap(j)-Lap(y);
                       k2=Lap(i);q1=(1/6)*(1/(E*I))^*s*io*((k1+(2*k2)));
                       Q11(y,j)=q1;
```

```
A(y,j)=Q11(y,j);
```
else

```
 s=Lap(y)-LapI; 
io=(Lap(y)-LapI);k1 = Lap(j)-Lap(y);
k2=Lap(i)-LapI;q1=(1/6)*(1/(E3*I1))*s*io*((k1+(2*k2)));
s11=LapI;i11 = \text{Lap}(y) - \text{Lap1};
```
end

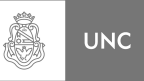

```
i22 = Lap(y);k11 = Lap(i)-LapI;
                       k22=Lap(j);q3=(1/(E*I))*(1/6)*s11*((2*i11*k11)+(i11*k22)+(i22*k11)
                       +(2*i22*k22));Q11(y,j)=q1+q3;A(y,j)=Q11(y,j); end 
            else 
                 if Lap(j) \le Lap(5)s=Lap(j);k=Lap(i);i1 = Lap(y)-Lap(j);
                       i2=Lap(y);p=(1/(E^*I))^*(1/6)^*s^*(i1+(2^*i2))^*k;P(y, j)=p;
                       A(y,j)=P(y,j); else 
                       s=Lap(i)-LapI;k=Lap(j)-LapI;i1=Lap(y)-Lap(j);
                       i2=Lap(y)-LapI;
                       p1=(1/(E3*I1))*(1/6)*s*(i1+(2*i2))*k;s11=LapI;
                       i11 = Lap(y)-LapI;
                       i22 = Lap(y);
                       k11=Lap(j)-LapI;
                       k22 = Lap(i);p2=(1/(E*I))*(1/6)*s11*((2*111*k11)+(i11*k22)+(i22*k11)+(2*iz2*k22);
                       P1(y,j)=p1+p2;A(y, j)=P1(y, j); end 
            end 
     end 
for qw=1:21
     if qw\leq=4M(qw,qw)=(mx1*Lam(qw)); % Matriz Masa --> (2.85) <--
     Else 
           M(qw,qw) = (mx2*Lam(qw)); % Matriz Masa --> (2.85) <--
```
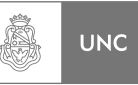

#### end end

% Cálculo de vectores y valores propios.

 $Af=A'$ ; Ak1=inv(Af);  $\% \rightarrow (2.78)$  <--Ak=(9.81)\*Ak1; % Transforma la Matriz de rigidez de [Kgf/m] a [N/m]

K=Ak;  $\%$  Matriz Rigidez en Sistema Internacional

 $K1=K$ ;

[V D]=eig(K,M); % Cálculo vectores y valores propios -->  $(2.86)$  <--

```
for tt=1:21
```
 V1=V'; % Matriz Transpuesta de los Modos de Vibrar  $brut=V1*M*V;$  $Vnor(:,tt)=(1/(sqrt(ttt,tt)))$ <sup>\*</sup> $V(:,tt);$  % Normalización con respecto a la matriz masa se usa diagonal principal  $V2(\text{tt,:})=Vnor(:,\text{tt})$ ;  $\%$  Transpuesta Mort(tt,tt)=V2(tt,:)\*M\*Vnor(:,tt); % Masa Ortonormal Kort(tt,tt)=V2(tt,:)\*K\*Vnor(:,tt); % Rigidez Ortonormal Db4(tt)= $(1/(2*3.14159))$ \*(sqrt(D(tt,tt))); % Frecuencias naturales en Hz  $D4(t)=D(t,t,t);$ 

end

% Fuerza exterior aplicada al extremo libre

 $Fza = zeros(21,1);$  $Fza(21,1)=1;$ 

% Resolución del sistema de ecuaciones.

```
for sm=1:2000
```

```
s=((0.01*(sm)))^*i; % Frecuencia
om1(sm)=(0.01*sm); % Frecuencia para el Grafico.
```

```
MM=M;
MAT=K1+(s*s*MM);MAT2=inv(MAT); 
MAT3=MAT2*Fza; 
despl=MAT3; 
desplabs=abs(despl); 
des(sm)=desplabs(21,1);
```
end

% Gráficos

plot(om1(1,:),des(1,:), $\vert r \vert$ ); xlabel('Frecuencia \omega rad/s');

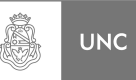

ylabel('Desplazamiento m'); title('Respuesta en frecuencia') legend('Sin Abs') axis([15,18,0,0.004]) grid

return

## **Rutina Cap2\_3**

% Resolución del utilizando parámetros reducidos --> 2.7.3 <--

clear all

mr=0.15; omnr=0.869; cita1=0.0; cita2=0.22; f=1;

citaop= $0.217$ ; % Balachandran  $(2.104)$ 

% omnr relación de frecuencias naturales % cita relación de amortiguamiento

iteratorC2=[0.2 0.217 0.24 citaop]; iteratorWr=[0.869 0.869 0.869 0.869]; iteratorMr=[0.15 0.15 0.15 0.15];

omnrg=100\*iteratorC2;  $mr1=100*mr$ omnr1=omnr\*100;

% Utilizamos los parámetros adimensionales (2.50)

```
for p=1:4
```

```
cita2=iteratorC2(p); % itera entre los valores de cita2
m1=786.23; % asignamos valor de la masa reducida
k1=216850; % asignamos valor de la rigidez reducida
w1=(k1/m1)^0.5;m2=iteratorMr(p)*m1; 
w2=iteratorWr(p)*w1;
k2=w2*w2*m2; % Relaciones adimencionales
c1=2*cita1; % Relaciones adimencionales
c2=2*cita2*m2*w2 % Relaciones adimencionales
c2s(p)=c2;
```
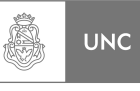

```
for s=1:200 
     om = 0.15*(s-1);G1=c1*i; % asigna el numero imaginario i
     G2=c2'i; % asigna el numero imaginario i
     A=[(k1+k2)-(om*om*m1)+( (G1+G2)*om)),((-G2*om)-k2);((-G2*om)-k2]k2),(k2-(om*om*m2)+((G2*om)))]; \% \rightarrow Ecuación 2.43 <--
     B=inv(A);
     C=[f;0];D=B*C;D = abs(D);
     equis1(s,p)=D(1,1);
     equis2(s,p)=D(2,1);
     h(s,1)=om;end
```

```
plot(h(:,1),equis1(:,1),'r',h(:,1),equis1(:,2),'b--',h(:,1),equis1(:,3),'k');
xlabel('\omega rad/s');
ylabel('Desplazamiento m'); 
title(\lceil'Respuesta en frecuencia para m_r',sprintf('%3.0f %% ',mr1(1,1))])
legend(\lceil \frac{\text{logend}}{\text{logend}} ',sprintf('%3.1f %%',omnrg(1,1))],\lceil \frac{\text{logend}}{\text{logum}} ',sprintf('%3.1f
%%',omnrg(1,2)],['\zeta_2 ',sprintf('%3.1f %%',omnrg(1,3)])]
grid
```
figure

end

```
plot(h(:,1),equis1(:,1),'r',h(:,1),equis1(:,2),'b--',h(:,1),equis1(:,3),'k');
xlabel('\omega rad/s'); 
ylabel('Desplazamiento m'); 
title('Comparativa de Respuestas en frecuencia') 
legend(['\zeta_2 ',sprintf('%3.1f %% m_r 5%%',omnrg(1,1))],['\zeta_2 ',sprintf('%3.1f
%% m_r 10%%',omnrg(1,2))],['\zeta_2 ',sprintf('%3.1f %% m_r 15%%',omnrg(1,3))])
grid
```
figure

```
plot(h(:,1),equis1(:,4),'m');
xlabel('\omega rad/s'); 
ylabel('Desplazamiento m'); 
title(['Respuesta en frecuencia para m_r',sprintf('%3.0f %% ',mr1(1,1))])
legend(['\zeta_2 t a_2', sprintf(\frac{1}{6}, \frac{3}{1}f\frac{1}{6}, \frac{3}{6}, omnrg(1,4))])grid
```
## return

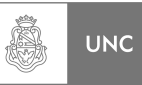

## **Rutina Cap5\_1**

% Resolución de Sistema de 22 GLD (Solución General)

clear all

```
Altura=[0 0.75 2.25 3.75 5.25 6.5 7.5 8.5 9.5 10.5 11.5 12.5 13.5 14.5 15.5 16.5 17.5 
18.5 19.5 20.5 21.5 22.2 22.2]; 
Lam=[1.5 1.5 1.5 1.5 1 1 1 1 1 1 1 1 1 1 1 1 1 1 1 1 0.2]; % Longitud de tramo
```
for  $\text{sn}1=1.21$ 

 Alturaprom(sn1)=(Altura(sn1)+Altura(sn1+1))\*0.5; Lm(sn1)=Alturaprom(sn1); Lat(sn1)=(Altura(sn1+1)-Altura(sn1));  $Lap(sin1)=Altura(sin1+1);$ LapI=6; % Cota de division de propiedades de inecia Cambio de seccion end

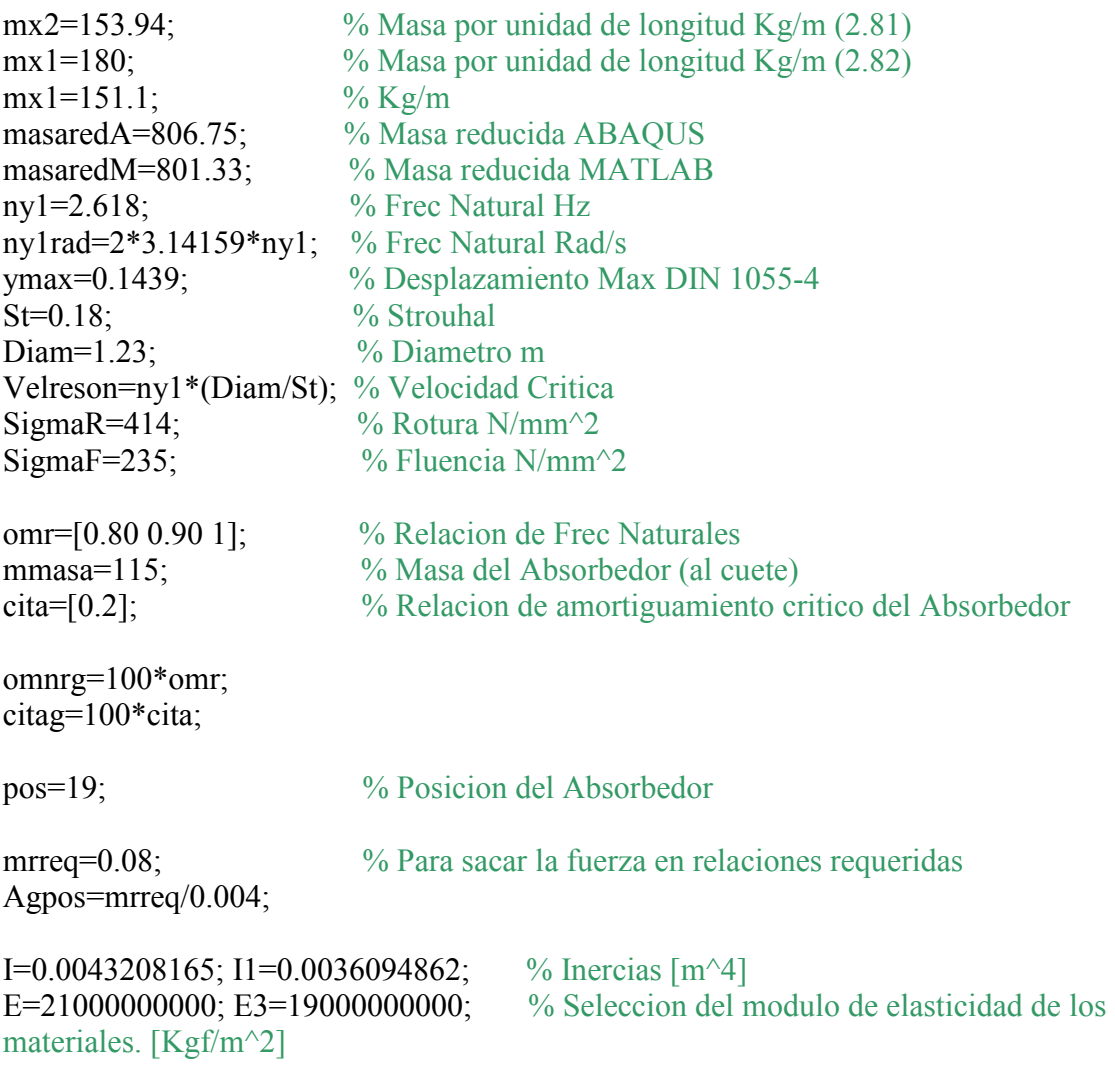

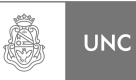

#### % Calculo de la matriz de desplazamiento bajo carga unitaria % (Matriz de flexibilidad metodo de las fuerzas)

```
for j=1:21for y=1:21if y == jif Lap(y) < Lap(5);
                 k=Lap(y);io=(Lap(y));s=Lap(v);
                 o1=(1/(E*I))^*((1/3)*s*io*k);O(y,j)=01;A(y,j)=O(y,j); else 
                  k=Lap(y)-LapI; 
                 io=(Lap(y))-LapI;
                 s=Lap(y)-LapI;o1=(1/(E3*I1))^*((1/3)*s*io*k);s11=LapI;i11=(Lap(y)-LapI);i22 = Lap(y);
                 k11 = Lap(i)-LapI;
                 k22 = Lap(i);o3=(1/(E*I))*(1/6)*s11*((2*i11*k11)+(i11*k22)+(i22*k11)+ 
                 (2*iz2*k22);
                 O(y, j)=01+03;A(y,j)=O(y,j); end 
           elseif y<j 
            if \text{Lap}(y) \leq \text{Lap}(5)s=Lap(y);
                 io=(Lap(y));k = Lap(j)-Lap(y);k2=Lap(j);q1=(1/6)*(1/(E*I))*s*io*((k1+(2*k2)));
                 Q11(y,j)=q1;A(y,j)=Q11(y,j); else 
                  s=Lap(y)-LapI; 
                 io=(Lap(y)-LapI);k1 = Lap(i)-Lap(y);
                 k2=Lap(j)-LapI;
                 q1=(1/6)*(1/(E3*I1))*s*io*((k1+(2*k2)));
                 s11=LapI;
```
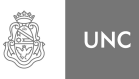

```
i11=Lap(y)-LapI;
                  i22 = Lap(y);k11 = Lap(i)-LapI;
                  k22 = Lap(i);q3=(1/(E*I))^*(1/6)*s11*((2*111*k11)+(i11*k22)+(i22*k11)+(2*iz2*k22);
                  Q11(y,j)=q1+q3;A(y,j)=Q11(y,j); end 
           else 
             if \text{Lap}(j) \leq \text{Lap}(5) s=Lap(j); 
                  k=Lap(i);i1 = Lap(y)-Lap(j);
                  i2=Lap(y);p=(1/(E^*I))^*(1/6)^*s^*(i1+(2^*i2))^*k;P(y, j)=p;
                  A(y,j)=P(y,j); else 
                   s=Lap(j)-LapI; 
                  k=Lap(j)-LapI;i1 = \text{Lap}(y) - \text{Lap}(i);i2=Lap(y)-LapI;
                  p1=(1/(E3*I1))*(1/6)*s*(i1+(2*i2))*k;s11=LapI;
                  i11 = \text{Lap}(y) - \text{Lap1};i22 = \text{Lap}(y);
                  k11 = Lap(j)-LapI;
                  k22 = Lap(i);p2=(1/(E*I))*(1/6)*s11*((2*i11*k11)+(i11*k22)+(i22*k11)+ 
                      (2*122*122);
                  P1(y,j)=p1+p2;A(y, j)=P1(y, j); end 
           end 
   end 
for qw=1:21if qw \leq 4 M(qw,qw)=(mx1*Lam(qw)); % Matriz Masa --> (2.85) <--
        else 
               M(qw,qw)=(mx2*Lam(qw)); % Matriz Masa --> (2.85) <--
        end
```
LUPI Eduardo, TAVELLA Hernán (IM) AIV-11

end

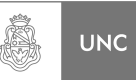

#### end

 $M1=M$ :

Bejl=A;

for ejl=1:21 Bejl(ejl,22)=A(ejl,pos); Bejl(22,ejl)=A(ejl,pos);

end

% Cálculo de vectores y valores propios.

 $Af=A'$ : Af1=(1/9.81)\*Af; % Transforma la Matriz de Flexibilidad de [m/Kgf] a [m/N]  $Ak1=inv(Af)$ ; Ak=(9.81)\*Ak1; % Transforma la Matriz de rigidez de [Kgf/m] a [N/m]

K=Ak; % Matriz Rigidez  $K1=K$ :

% calculo vectores y valores propios. De la chimenea sola es para calcular alfa y beta.

[V D]=eig $(K,M);$ 

for  $tt=1:21$ 

V1=V' % Matriz Transpuesta de los Modos de Vibrar brut=V1\*M\*V;

% Normalizacion con respecto a la matriz masa se usa diagoal principal

Vnor(:,tt)=(1/(sqrt(brut(tt,tt))))\*V(:,tt); V2(tt,:)=Vnor(:,tt); % Trasnpuesta Mort(tt,tt)=V2(tt,:)\*M\*Vnor(:,tt); % Masa Ortonormal Kort(tt,tt)= $V2(t, t)$ \*K\*Vnor(:,tt); % Rigidez Ortonormal Db4(tt)= $(1/(2*3.14159))$ <sup>\*</sup>(sqrt(D(tt,tt))); % Frecuencias naturales en Hz D4(tt)=D(tt,tt); % Frecuencias ordenadas en forma de vector

end

% Amortiguamiento de Rayleight

D1=sqrt(D(21,21)); % Ultima Frecuencia Natural D2=sqrt(D(20,20)); % penúltima Frecuencia Natural DD=0.5\*[(1/D1) D1; (1/D2) D2];  $DD1=inv(DD)$ ; coefamort=0.004; JJ=DD1\*[coefamort;coefamort]; % alfa y beta

 $KK=Ak$ :

 $CC1=(JJ(1,1).*M)+(JJ(2,1).*KK));$ 

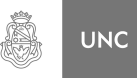

## C1a=CC1;

### for ite=1:3

B1=zeros(21,50);  $B1a = zeros(21,1);$ 

for  $a$ g=1:50

reldemas(ag)= $0.004*(ag)$ ;  $reldemas1(ag+1)=reldemas(ag);$ 

Masaabs=reldemas(ag)\*masaredM; % Masa del absorbedor Kabs(ite)= $((ny1rad*omr(ite))^2)*Masaabs;$  % Rigidez del absorbedor. Cabs(ite)=2\*Masaabs\*(ny1rad\*omr(ite))\*(cita(1)); % Amortiguación del absorbedor.

% Masa del absorbedor a la matriz de masa del sistema

 $M1(22,22)$ =Masaabs; K2s=Bejl;  $\%$  Parte de la matriz de flexibilidad Bejl K2s(22,22)=(9.81/Kabs(ite)); % Elemento (22,22)  $K2s1=inv(K2s);$ K2s2=9.81\*K2s1; % Matriz de Rigidez con absorbedor

C1a(pos,pos)=CC1(pos,pos)+(Cabs(ite));

% Agrega la amortiguación del Absorbedor a la matriz de amortiguación

 $C1a(pos,22)=(-Cabs(ite))$ ;  $C1a(22,pos) = (-Cabs(iite))$ ;  $C1a(22,22)=(Cabs(iite))$ ;

```
if ag==Agpos
     KabsSal(ite)=Kabs(ite); % Rigidez requerida.
     CabsSal(ite)=Cabs(ite); % Amortiguamiento requerido.
 else 
end
```
% Resolucion del sistema de ecuaciones.

for sm=1:300  $s = ((0.05*(sm)))^*i;$  % Frecuencia om1(sm)= $((0.05*sm))$ ; % Freceuncia para el Grafico.  $MM=M1$ ; CC=C1a;

% Calculo de las frecuencias de desprendimiento de vortice (Frecuencias de excitacion)

velo(sm)=(0.05\*sm); % Velocidad de Referencia (10 m)

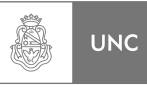

```
for wais=1:21
      if Lap(wais)<4
            velo1(sm,wais)=0.86*velo(sm); % Velocidad media en 
           el tramo 
           velo2(sm,wais)=velo1(sm,wais); 
      else
           velo1(sm,wais)=(velo(sm))*((Lap(wais)/10)^0.16);
           % Velocidad media en el tramo 
               velo2(sm, wais) = (velo(sm))^*((Lap(wais) +(0.5*Lam(wais))/10)^0.16); % Parte superior del
           tramo 
      end 
     Reyn(sm, wais)=((yelo1(sm, wais)*Diam)/(15*10^-6));
     if Reyn(sm,wais)>0 && Reyn(sm,wais)<=1e5
           CL(<i>sm</i>,<i>w</i>ais)=0.12; elseif Reyn(sm,wais)>1e5 && Reyn(sm,wais)<=2e5
           CL(sm, \text{wais})=(0.12)+(((\text{Reyn}(sm, \text{wais})-1e5<sup>*</sup>0.04)/(1e5));
      elseif Reyn(sm,wais)>2e5 && Reyn(sm,wais)<=4e5
           CL(sm, wais)=0.16+(((Reyn(sm, wais)-2e5)*0.13)/(2e5)); elseif Reyn(sm,wais)>4e5 && Reyn(sm,wais)<=5e5
           CL(sm, wais)=0.29+(((Reyn(sm, wais)-4e5)*0.08)/(1e5)); else
           CL(sm,wais)=0.37; end 
     Fza(wais,1)=CL(sm,wais)*0.5*1.25*((velo1(sm,wais))^2)*
                  (1.23*(Lam(wais))); % Fuerza de Von Karman
```
end

% Para calcular las frecuencias en los topes de tramo

```
for ws=1:21if Reyn(sm,ws) \leq 1e5St1(sm,ws)=0.2;
     elseif Reyn(sm,ws) > = 1e5 & & Reyn(sm,ws) < = 2e5
           St1(sm,ws)=0.2+(((Reyn(sm,ws)-1e5)*0.06)/(1e5));elseif Reyn(sm,ws) > 2e5 & & Reyn(sm,ws) \leq 4e5
           St1(sm,ws)=0.26+(((Reyn(sm,ws)-2e5)*0.09)/(2e5));elseif Reyn(sm,ws)>4e5 \&& Reyn(sm,ws)\leq 6e5St1(sm,ws)=0.35+(((Reyn(sm,ws)-4e5)*0.04)/(2e5)); elseif Reyn(sm,ws)>6e5 && Reyn(sm,ws)<=8e5
            St1(sm,ws)=0.39+(((Reyn(sm,ws)-6e5)*0.03)/(2e5)); 
      elseif Reyn(sm,ws)>8e5 && Reyn(sm,ws)<=1e6
           St1(sm,ws)=0.42+(((Reyn(sm,ws)-8e5)*0.02)/(2e5));
      elseif Reyn(sm,ws)>1e6 && Reyn(sm,ws)<=1.8e6
           St1(sm,ws)=0.44+(((Reyn(sm,ws)-1e6)*0.03)/(8e5));
```
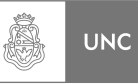

```
 elseif Reyn(sm,ws)>1.8e6 && Reyn(sm,ws)<=2e6
           St1(sm,ws)=0.45+(((2e6-Reyn(sm,ws))*0.02)/(2e5));elseif Reyn(sm,ws)>2e6 \&& Reyn(sm,ws)\leq 2.1e6 St1(sm,ws)=0.26+(((2.1e6-Reyn(sm,ws))*0.19)/(1e5));
      else
           St1(sm,ws)=0.26; end
 end 
for ws1=1:21frec2(sm,ws1)=(1/ny1)*St1(sm,ws1)*(velo2(sm,ws1)/Diam);% inverso de St 
     if frec2(sm,ws1) >=1 && frec2(sm,ws1) <1.4
            frec1(sm,ws1)=(2*3.14159)*ny1; % Lock-In 
      else
           frec1(sm,ws1)=(2*3.14159)*St1(\text{sm},\text{ws1})*(\text{velo2}(\text{sm},\text{ws}1)/Diam);
      end
 end 
% Para calcular las frecuencias promedio 
for wi=1:21 if Lap(wi)<4
           free(wi)=free1(wi); else
           free(wi)=0.5*(free1(wi)+free1(wi-1)); end 
     Fza1(wi,1)=Fza(wi,1); % Vector Fuerza de Von Karman 
     Fza2(wi,1)=Fza1(wi,1); end 
for ttt=1:21 %POTENCIADOR%
     if Reyn(sm,ttt)>=5.5e5 \&& Reyn(sm,ttt)<=6.66e5 Pot(sm,ttt)=((Reyn(sm,ttt)-5.5e5)/(6.66e5-5.5e5)); 
     elseif Reyn(sm,ttt)>= 6.66e5 \& Reyn(sm,ttt)\leq = 8.72e5Pot(sm,ttt)=1;elseif Reyn(sm,ttt)>= 8.72e5 \& Reyn(sm,ttt)<= 1e6 Pot(sm,ttt)=((1e6-Reyn(sm,ttt))/(1e6-8.72e5));
      else
           Pot(sm,ttt)=0.0;
      end
```
frec3(sm)=ny1rad\*i;

end

frec32(sm)=frec31(sm)\*i;

for  $\text{ft1}=1.21$ 

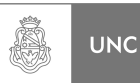

```
Fza2(tt1,1)=Fza2(tt1,1)*Pot(sm,tt1);Fza1(tt1,1)=Fza1(tt1,1)*Pot(sm,tt1); end 
Fza1(22,1)=0; % Fuerza sobre el Absorbedor 
MAT=K2s2+(frec3(sm)*CC)+(frec3(sm)*frec3(sm)*MM); % Acá 
cambio por K1 
\text{MATE}=KK + (\text{free3}(\text{sm})^*CC1) + (\text{free3}(\text{sm})^* \text{free3}(\text{sm})^*M); % Sin
absorbedor 
MAT2=inv(MAT); % Con absorbedor
MATE2=inv(MATE); % Sin absorbedor
MAT3=MAT2*(Fza1); % Con absorbedor
MATE3=MATE2*Fza2; % Sin absorbedor 
despl=MAT3; 
DESPL=MATE3; 
desplabs=(abs(despl))+0.001; % con absorbedor
DESPLABS=(abs(DESPL))+0.001; 
desplabs22(ite, sm)=desplabs(22,1); % con absorbedor
for tg=1:21desplabs1(tg,1)=desplabs(tg); % con absorbedor de la
     chimenea 21 GLD 
     DESPLABS(tg,1)=DESPLABS(tg); 
 end 
desplts(ite,sm)=desplabs(20,1); % Elemento 20 % con absorbedor
desplts1(ite,sm)=desplabs(21,1); % Elemento 21 % con absorbedor
DESPLTS1(sm)=DESPLABS(21,1); 
   % Para sacar máximo 
J(21,1)=desplabs1(21,1);
if B1(21,ag)<J(21,1)
      B1(:,ag)=desplabs1(:,1); % Respuesta Máxima con absorbedor
     omm=sm; 
     velom=velo(sm);
```
% Relación de masa requerida

```
if ag==Agpos 
       % desplazamiento del primario a relacion requerida 
      Bmr(:,ite)=B1(:,ag);
```
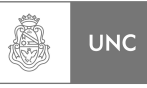

```
% desplaz del Abs cuando el primario es maximo. 
                     Bmr22(1,ite)=desplabs22(ite,omm); 
                 else 
                end
           else 
          end 
          J1(21,1)=DESPLABS(21,1); 
          if B1a(21,1)<J1(21,1)
                 % Respuesta Maxima sin absorbedor
                B1a(:,1)=DESPLABS(:,1); else 
          end
      end 
     B11(ite,1)=0;
     B11(ite,ag+1)=max(desplts1(ite,:)); %GLD 21 Con Absorbedor
     B22(ite,1)=0;B22(ite,ag+1)=max(desplabs22(ite,:)); %GLD 22 (Absorbedor)
     if ag==Agpos
           % Maximo del Abs en Relacion de masa requerida
          Bmr22a(1,ite)=B22(ite,ag+1); 
      end 
end 
% Solo calcula tensiones % 
Momento=(22.2/(Af1(21,21)))*B1(21,:); % Momento flector
Momentoa=(22.2/(Af1(21,21)))*B1a(21,1); % Momento flector S/Abs
% Tension, Ecuacion de Navier N/mm^2. 
Tension(ite,:)=((0.5*Diam)/(I*(1000000)))*Momento; 
Tensiona(ite,:)=((0.5*Diam)/(I*(1000000)))*Momentoa; 
Rotura(ag)=SigmaR; % Rotura
Fluencia(ag)=SigmaF; % Fluencia
% Coeficiente de Seguridad S/Abs 
CS(ite,1)=(SigmaF)./(Tensiona(ite,:)); 
for hj=1:50
      % Coeficiente de Seguridad C/Abs 
     CS(ite, hj+1) = (SigmaF) \cdot / (Tension(ite, hj)); end 
B11(ite,1)=max(DESPLTS1); % Elemento GLD 21 Sin Absorbedor 
for yo=1:51
     REL(ite, yo) = (100/B11(ite,1)) * (B11(ite,vo)); % Reducción
 end
```
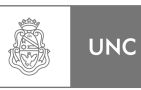

## end

```
for kl=1:3B22(kl,1)=((B22(kl,2)-B22(kl,3))*2)+B22(kl,3); % Interpola
end
```
## % Graficos

plot(reldemas1(1,:),B11(1,:),'r',reldemas1(1,:),B11(2,:),'m',reldemas1(1,:),B11(3,:),'k'); xlabel('Relacion de Masa m\_r'); ylabel('Desplazamiento m'); title(['Máxima Respuesta Sist. Principal para \zeta\_2 ',sprintf('%3.0f %% (Posición %.0f)',citag $(1,1)$ ,pos)]) legend( $[\omega_1, \omega_2, \dots, \sigma_k]$  ',sprintf('%3.0f %%',omnrg(1,1))], $[\omega_2, \dots, \sigma_k]$ %%',omnrg(1,2))],['\omega\_n\_r ',sprintf('%3.0f %%',omnrg(1,3))])

## grid

figure

plot(reldemas1(1,:),B22(1,:),'r',reldemas1(1,:),B22(2,:),'m',reldemas1(1,:),B22(3,:),'k'); xlabel('Relacion de Masa m\_r'); ylabel('Desplazamiento m'); title(['Máxima Respuesta Absorbedor para \zeta\_2 ',sprintf('%3.0f %% (Posición %.0f)',citag $(1,1)$ ,pos)]) legend( $\lceil \omega_n_r \cdot \text{asympt}(\%3.0f %\%')\text{omrg}(1,1)\rceil$ ,  $\omega_n_r \cdot \text{asympt}(\%3.0f %\%')$ %%',omnrg(1,2))],['\omega\_n\_r ',sprintf('%3.0f %%',omnrg(1,3))])

grid

figure

plot(reldemas1(1,:), $CS(1,):$ ,'r',reldemas1(1,:), $CS(2,):$ ,'m',reldemas1(1,:), $CS(3,:),$ 'k'); xlabel('Relacion de Masa m\_r'); ylabel('CS'); title(['Coeficiente de Seguridad para \zeta\_2 ',sprintf('%3.0f %% (Posición  $% .0f$ . citag $(1,1)$ , pos $)$ ]) legend( $\lceil \omega_n_r \cdot \text{asympt}(\%3.0f %\%')\text{omng}(1,1)\rceil$ ,  $\lceil \omega_n_r \cdot \text{asympt}(\%3.0f %\%')\rceil$ %%',omnrg $(1,2)$ ],['\omega\_n\_r ',sprintf('%3.0f %%',omnrg $(1,3)$ ])

grid

figure

 $plot(reldemas1(1,:), REL(1,:),'r', reldemas1(1,:), REL(2,:),'m', reldemas1(1,:),$  $REL(3, :), 'k')$ ; xlabel('Relacion de Masa m\_r'); ylabel('Reducción %'); title(['Rendimiento Absorbedor para \zeta\_2',sprintf('%3.0f %% (Posición  $% .0f$ ,  $citag(1,1),pos)$ ])

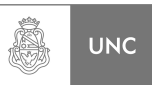

### legend( $\lceil \omega_n_r \cdot \text{asymntf}(\%3.0f %\%')\text{omrg}(1,1)\rceil$ ,  $\lceil \omega_n_r \cdot \text{asymntf}(\%3.0f %\%')\rceil$ %%',omnrg $(1,2)$ ],['\omega\_n\_r ',sprintf('%3.0f %%',omnrg $(1,3)$ ])

```
grid
```

```
pos % Posición del Absorbedor 
mrreq % Para sacar la fuerza en relaciones requeridas
Agpos 
for sal=1:3 
  Salida1(1,sal)=omnrg(sal);
  Salida2(1,sal)=Bmr(21,sal);Salida3(1, sal)=Bmr22a(1, sal);
   Salida4(1,sal)=REL(sal,Agpos+1); 
  Salida5(1, sal)=CS(sal, Agpos+1);Salida6(1,sal)=KabsSal(sal);
   Salida7(1,sal)=CabsSal(sal); 
end 
Salida1 
Salida2 
Salida3 
Salida4 
Salida5 
Salida6 
Salida7 
return
```
## **Rutina Cap5\_2**

% Resolución de Sistema de 22 GLD (Solución Particular)

clear all

```
Altura=[0 0.75 2.25 3.75 5.25 6.5 7.5 8.5 9.5 10.5 11.5 12.5 13.5 14.5 15.5 16.5 17.5 
18.5 19.5 20.5 21.5 22.2 22.2]; 
Lam=[1.5 1.5 1.5 1.5 1 1 1 1 1 1 1 1 1 1 1 1 1 1 1 1 0.2]; % Longitud de tramo
```

```
for \text{sn1}=1.21
```
end

```
Alturaprom(sn1)=(Altura(sn1)+Altura(sn1+1))*0.5;
 Lm(sn1)=Alturaprom(sn1); 
Lat(sn1)=(Altura(sn1+1)-Altura(sn1));Lap(sin1)=Altura(sin1+1);LapI=6; % Cota de division de propiedades de inercia Cambio de seccion
```
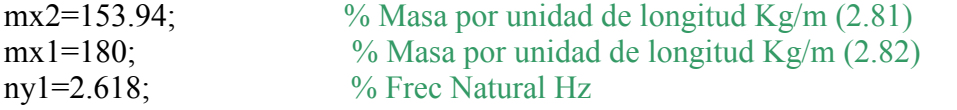

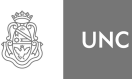

ny1rad=2\*3.14159\*ny1; % Frec Natural Rad/s ymax=0.1439;  $St=0.18$ ;  $\%$  Strouhal Diam=1.23; % Diametro m Velreson=ny1\*(Diam/St); % Velocidad Critica  $Sigma = 414$ ; % Rotura N/mm<sup>2</sup> SigmaF=235;  $\%$  Fluencia N/mm<sup> $\sim$ </sup>2 omr=1; % Relacion de Frec Naturales mmasa=0.08\*801.33; % Masa del Absorbedor cita=[0.00 0.15 0.1]; % Relacion de amortiguamiento critico del Absorbedor SS=2; % Selector de parametro a graficar en figura 6 pos=20; % Posicion del Absorbedor reldmas=100\*omr; citag=100\*cita; citags=citag(1,SS);  $B1=[0]$ ; for  $po=1:3$ masas(1,po)=mmasa; % Masa del absorbedor rigidez(1,po)=((ny1rad\*omr)^2)\*mmasa; % Rigidez del absorbedor. amortig(1,po)= $2*$ mmasa\*(ny1rad\*omr)\*(cita(po)); % Amortiguacion del absorbedor. end I=0.0043208165; I1=0.0036094862;  $\%$  Inercias [m^4] E=21000000000; E3=19000000000; % Seleccion del modulo de elasticidad de los materiales. [Kgf/m^2] % Calculo de la matriz de desplazamiento bajo carga unitaria % (Matriz de flexibilidad metodo de las fuerzas) for  $j=1:21$ for  $y=1:21$  $if y == j$ if  $Lap(y) \leq Lap(5)$ ;  $k=Lap(y)$ ;  $io=(Lap(y));$  $s=Lap(y);$ o1= $(1/(E^*I))^*(1/3)*s*io*k);$  $O(y, j)=01$ ;  $A(y,j)=O(y,j);$  else  $k=Lap(y)$ -LapI;  $io=(Lap(y))$ -LapI;  $s=Lap(y)-LapI;$  $o1=(1/(E3*I1))^*((1/3)*s*io*k);$ 

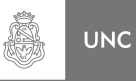

```
s11=LapI; 
        i11=(Lap(y)-LapI);i22 = Lap(y);
        k11 = Lap(i)-LapI;
        k22 = Lap(i);o3=(1/(E*I))^*(1/6)*s11*((2*111*k11)+(i11*k22)+(i22*k11)+(2*iz2*k22);
        O(y,j)=01+03;A(y,j)=O(y,j); end 
 elseif y<j 
   if Lap(y) \leq Lap(5)s = Lap(y);io=(Lap(y));k1 = Lap(j)-Lap(y);k2=Lap(i);q1=(1/6)*(1/(E*T))^*s*io*((k1+(2*k2)));
        Q11(y,j)=q1;A(y,j)=Q11(y,j); else 
         s=Lap(y)-LapI; 
        io=(Lap(y)-LapI);k1 = Lap(i)-Lap(y);
        k2 = Lap(j)-LapI;
        q1=(1/6)*(1/(E3*I1))*s*io*((k1+(2*k2)));
        s11=LapI;i11 = \text{Lap}(y) - \text{Lap1};i22=Lap(y);
        k11 = Lap(i)-LapI;
        k22 = Lap(i);q3=(1/(E*I))*(1/6)*s11*((2*i11*k11)+(i11*k22)+(i22*k11)+
        (2*i22*k22)); 
        Q11(y,j)=q1+q3;A(y, j)=Q11(y, j); end 
 else 
   if Lap(j) \le Lap(5)s=Lap(i);k=Lap(i);
        i1 = Lap(y)-Lap(j);
        i2=Lap(y);p=(1/(E^*I))^*(1/6)^*s^*(i1+(2^*i2))^*k;
```
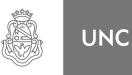

```
LUPI Eduardo, TAVELLA Hernán (IM) AIV-22
              P(y, j)=p;
              A(y,j)=P(y,j); else 
               s=Lap(j)-LapI; 
              k=Lap(j)-LapI;
              i1 = Lap(y)-Lap(j);
              i2=Lap(y)-LapI;
              p1=(1/(E3*I1))*(1/6)*s*(i1+(2*i2))*k;s11=LapI;
              i11=Lap(y)-LapI;
              i22=Lap(y);k11 = Lap(i)-LapI;
              k22 = Lap(i);p2=(1/(E*I))^*(1/6)*s11*((2*111*k11)+(i11*k22)+(i22*k11)+(2*iz2*k22);
              P1(y,j)=p1+p2;A(y,j)=P1(y,j); end 
        end 
   end 
end 
Bejl=A; % Matriz de flexibilidad con Absorbedor
for ejl=1:21
   Bejl(ejl,22)=A(ejl,pos);Bejl(22,ejl)=A(ejl,pos);end 
A1=Bejl; % Cambio con Absorbedor 
for ite=1:3
    Masaabs=masas(ite); % Masa del absorbedor
   Kabs=rigidez(ite); % Rigidez del absorbedor.
   Cabs=amortig(ite); % Amortiguacion del absorbedor.
   A1(22,22)=(9.81/(Kabs)); % Elemento (22,22)
   for qw=1:21if qw\leq=4M(qw,qw) = (mx1*Lam(qw)); % Matriz Masa --> (2.85) <--
        else 
          M(qw,qw) = (mx2*Lam(qw)); % Matriz Masa --> (2.85) <--
        end 
   end 
   M1=M;
   M1(22,22)=Masaabs; % Masa del absorbedor a la matriz de masa del sistema
```
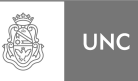

% Cálculo de vectores y valores propios.

 $Af=A'$ ; Af1=(1/9.81)\*Af; % Transforma la Matriz de Flexibilidad de [m/Kgf] a [m/N]  $Ak1=inv(Af)$ : Ak=(9.81)\*Ak1; % Transforma la Matriz de rigidez de [Kgf/m] a [N/m]

K=Ak; % Matriz Rigidez

 $AfB = A1$ Af1B=(1/9.81)\*AfB; % Transforma la Matriz de Flexibilidad de [m/Kgf] a [m/N]  $Ak1B=inv(AfB);$ AkB=(9.81)\*Ak1B; % Transforma la Matriz de rigidez de [Kgf/m] a [N/m]

 $K1 = AkB$ ;

% calculo vectores y valores propios. De la chimenea sola es para calular alfa y beta.

[V D]=eig $(K,M)$ ;

for t $t=1.21$ 

V1=V';  $\%$  Matriz Transpuesta de los Modos de Vibrar brut=V1\*M\*V;

% Normalización con respecto a la matriz masa, se usa diagonal principal

 $Vnor(:,tt)=(1/(sqrt(brut(tt,tt))))*V(:,tt);$  $V2(t, \cdot) = Vnor(\cdot, t, t)$ ;  $\%$  Transpuesta Mort(tt,tt)=V2(tt,:)\*M\*Vnor(:,tt);  $\%$  Masa Ortonormal Kort(tt,tt)=V2(tt,:)\*K\*Vnor(:,tt); % Rigidez Ortonormal Db4(tt)= $(1/(2*3.14159))$ \*(sqrt(D(tt,tt))); % Frecuencias naturales en Hz % Frecuencias ordenadas en forma de vector  $D4(tt)=D(tt,tt)$ ;

end

% Amortiguamiento de Rayleight

 D1=sqrt(D(21,21)); % Ultima Frecuencia Natural D2=sqrt(D(20,20)); % Penúltima Frecuencia Natural DD=0.5\*[(1/D1) D1; (1/D2) D2];  $DD1=inv(DD)$ ; coefamort=0.004; JJ=DD1\*[coefamort;coefamort]; % alfa y beta

KK=Ak;

 $CC1=((JJ(1,1).*M)+(JJ(2,1).*KK));$ 

C1a=CC1;
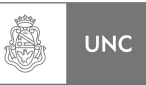

% Agrega la amortiguacion del Absorbedor a la matriz de amortiguación

 $C1a(pos,pos) = CC1(pos,pos) + (Cabs);$  $C1a(pos, 22)=(-Cabs);$  $C1a(22,pos) = (-Cabs);$  $C1a(22,22)=(Cabs);$ 

% Resolucion del sistema de ecuaciones.

```
for sm=1:1024
```
 $s=((0.04*(sm)))^*i$ ; % Frecuencia om1(sm)=(0.04\*sm); % Freceuncia para el Grafico.  $MM=M1$ :  $CC=Cla$ ;

% Calculo de las frecuencias de desprendimiento de vortice (Frecuencias de excitacion)

velo(sm)=(0.04\*sm); % Velocidad de Referencia (10 m)

```
for wais=1:21
    if Lap(wais)<4 
        velo1(sm,wais)=0.86*velo(sm); % Velocidad media en el tramo
       velo2(sm,wais)=velo1(sm,wais); 
    else 
       velo1(sm,wais)=(velo(sm))*((Lap(wais)/10)^0.16);
       % Velocidad media en el tramo 
       velo2(sm,wais)=(velo(sm))*(((Lap(wais)+ 
       (0.5*Lam(wais))/10)^0.16); % Parte superior del tramo
    end 
   Reyn(sm,wais)=((velo1(sm,wais)*Diam)/(15*10^-6));
   if Reyn(sm,wais)>0 && Reyn(sm,wais)\leq=1e5
       CL(<i>sm</i>,<i>w</i>ais)=0.12; elseif Reyn(sm,wais)>1e5 && Reyn(sm,wais)<=2e5 
       CL(sm,wais)=(0.12)+(((Reyn(sm,wais)-1e5)*0.04)/(1e5));
    elseif Reyn(sm,wais)>2e5 && Reyn(sm,wais)<=4e5 
       CL(sm, wais)=0.16+(((Reyn(sm, wais)-2e5)*0.13)/(2e5)); elseif Reyn(sm,wais)>4e5 && Reyn(sm,wais)<=5e5 
       CL(sm, wais)=0.29+(((Reyn(sm, wais)-4e5)*0.08)/(1e5)); else 
       CL(sm,wais)=0.37; end 
   Fza(wais,1)=CL(sm,wais)*0.5*1.25*((velo1(sm,wais))^2)*
                (1.23*(Lam(wais))); % Fuerza de Von Karman
```

```
 end
```
% para calcular las frecuencias en los topes de tramo

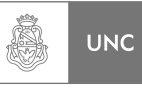

```
for ws=1:21invSt(ws)=velo2(ws)/(Diam*nv1); % inverso de St
   if invSt\leq 5;
       if invSt\leq 6.5;
           frec1(ws)=(2*3.14159)*St*(velo2(ws)/Diam); % Frecuencia de
       excitacion %
        else 
           frec1(ws)=(2*3.14159)*ny1; % Lock-In
```

```
end 
    else 
   frec1(ws)=(2*3.14159)*St*(velo2(ws)/Diam);end 
 end
```
% Para calcular las frecuencias en los topes de tramo

```
for ws=1:21if Revn(sm,ws) \leq 1e5St1(<i>sm</i>,<i>ws</i>)=0.2;
   elseif Reyn(sm,ws) > = 1e5 & & Reyn(sm,ws) \leq = 2e5
       St1(sm,ws)=0.2+(((Reyn(sm,ws)-1e5)*0.06)/(1e5));elseif Reyn(sm,ws) > 2e5 & & Reyn(sm,ws) \leq 4e5
        St1(sm,ws)=0.26+(((Reyn(sm,ws)-2e5)*0.09)/(2e5)); 
    elseif Reyn(sm,ws)>4e5 && Reyn(sm,ws)<=6e5
       St1(sm,ws)=0.35+(((Reyn(sm,ws)-4e5)*0.04)/(2e5)); elseif Reyn(sm,ws)>6e5 && Reyn(sm,ws)<=8e5
       St1(sm,ws)=0.39+(((Reyn(sm,ws)-6e5)*0.03)/(2e5));
    elseif Reyn(sm,ws)>8e5 && Reyn(sm,ws)<=1e6
        St1(sm,ws)=0.42+(((Reyn(sm,ws)-8e5)*0.02)/(2e5)); 
    elseif Reyn(sm,ws)>1e6 && Reyn(sm,ws)<=1.8e6
       St1(sm,ws)=0.44+(((Reyn(sm,ws)-1e6)*0.03)/(8e5)); elseif Reyn(sm,ws)>1.8e6 && Reyn(sm,ws)<=2e6
       St1(sm,ws)=0.45+(((2e6-Reyn(sm,ws))*0.02)/(2e5)); elseif Reyn(sm,ws)>2e6 && Reyn(sm,ws)<=2.1e6
       St1(sm,ws)=0.26+(((2.1e6-Reyn(sm,ws))*0.19)/(1e5)); else 
       St1(sm,ws)=0.26;
    end 
 end 
for ws1=1:21frec2(sm,ws1)=(1/ny1)*St1(sm,ws1)*(velo2(sm,ws1)/Diam); % inverso de St 
   if frec2(sm,ws1) >=1 && frec2(sm,ws1) <1.4
       frec1(sm,ws1)=(2*3.14159)*ny1; % Lock-In
    else
```
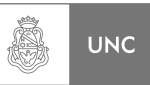

```
 frec1(sm,ws1)=(2*3.14159)*St1(sm,ws1)*(velo2(sm,ws1)/Diam); 
        end 
    end 
% Para calcular las frecuencias promedio 
   for wi=1:21if Lap(wi) < 4free(wi)=free1(wi); else 
           free(wi)=0.5*(free1(wi)+free1(wi-1)); end 
       Fza1(wi,1)=Fza(wi,1); \% Vector Fuerza de Von Karman
       Fza2(wi,1)=Fza1(wi,1); end 
    for ttt=1:21 %POTENCIADOR%
       if Reyn(sm,ttt)>=5.5e5 \&& Reyn(sm,ttt)<=6.66e5 Pot(sm,ttt)=((Reyn(sm,ttt)-5.5e5)/(6.66e5-5.5e5)); 
            Busca(sm)=sm; 
       elseif Reyn(sm,ttt)>=6.66e5 \&Reyn(sm,ttt)<=8.72e5Pot(sm,ttt)=1;
        elseif Reyn(sm,ttt)>=8.72e5 && Reyn(sm,ttt)<=1e6
            Pot(sm,ttt)=((1e6-Reyn(sm,ttt))/(1e6-8.72e5)); 
        else 
           Pot(sm,ttt)=0.0;
        end 
        frec3(sm)=ny1rad*i;
    end 
   if Reyn(sm, 21)> = 5.5e5if Rem(sm.1)=1e6free31(sm)=free1(sm,20);
        else 
            frec31(sm)=ny1rad; 
        end 
    else 
       free31(sm)=free1(sm,20);
    end 
   frec32(sm)=frec31(sm)*i;
   for tt1=1:21Fza2(tt1,1)=Fza2(tt1,1)*Pot(sm,tt1);
       Fza1(tt1,1)=Fza1(tt1,1)*Pot(sm,tt1);
    end 
   Fza1(22,1)=0; % Fuerza sobre el Absorbedor
```
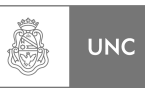

## MAT=K1+(frec3(sm)\*CC)+(frec3(sm)\*frec3(sm)\*MM);

## % Sin absorbedor

```
MATE=KK+(frec32(sm)*CC1)+(frec32(sm)*frec32(sm)*M);
   MAT2=inv(MAT); % Con absorbedor
   MATE2=inv(MATE); % Sin absorbedor
   MAT3=MAT2*Fza1; % Con absorbedor
   MATE3=MATE2*Fza2; % Sin absorbedor
   despl=MAT3; 
   DESPL=MATE3; 
   if sm\leq=148
       DESPLABS=abs(DESPL)+((0.001/148)*sm); 
      desplabs=abs(despl)+((0.001/148)*sm);
    else 
       DESPLABS=abs(DESPL)+(0.001); 
      desplabs=abs(despl)+(0.001);
    end 
    desplabs22(ite,sm)=desplabs(22,1); % Con absorbedor
   for te=1:21desplabs1(tg,1)=desplabs(tg); \% Con absorbedor
       DESPLABS(tg,1)=DESPLABS(tg); 
    end 
    desplts(ite,sm)=desplabs(20,1); % Elemento 20 % Con absorbedor
   desplts1(ite,sm)=desplabs(21,1); \% Elemento 21 % Con absorbedor
    DESPLTS1(sm)=DESPLABS(21,1); 
% Para sacar máximo 
    J=DESPLABS; 
    if B1<J 
      B1=J:
       omm=sm; 
       velom=velo(sm); 
    else 
    end 
% Fuerzas que producen esos desplazamientos
   Fuerzas1=desplabs(21)/(Aff(21,21));
% Momento producido por esas fuerzas
    Momento=22.2*Fuerzas1; 
% Tension, Ecuacion de Navier N/mm^2.
    Tension(ite,sm)=((Momento)*0.5*Diam)/(I*(1000000)); 
   Rotura(sm)=SigmaR; % Rotura
```
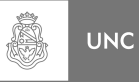

```
Fluencia(sm)=SigmaF; % Fluencia
         CS(ite,sm)=(SigmaF)/(Tension(ite,sm)); % Coeficiente de Seguridad 
         REL(ite,sm)=100*(desplts1(ite,sm)/DESPLTS1(sm)); 
    end 
end 
y=ifft(DESPLTS1(148:248)); 
yy = real(y);tiempo=10/101:10/101:10; 
% Graficos 
plot(om1(1,:),desplts1(1,:),'r',om1(1,:),desplts1(2,:),'m',om1(1,:),desplts1(3,:),'k',om1
(1, :),DESPLTS1(1, :), 'b');
xlabel('Velocidad v_r_e_f m/s');
ylabel('Desplazamiento m'); 
title(['Respuesta en velocidad ',sprintf('(Absorbedor en Posición %.0f)',pos)]) 
legend(\lceil \frac{\text{logend}}{\text{logend}}',sprintf\binom{0}{3.0}f %%',citag(1,1))],\lceil \frac{\text{logend}}{2}',sprintf\binom{0}{3.0}f
%%',citag(1,2))],['\zeta_2 ',sprintf('%3.0f %%',citag(1,3))], 'Sin Abs')
axis([5,12,0,0.145]) 
grid 
figure 
subplot(2,1,1), plot(om1(1,:),desplts1(1,:),r',om1(1,:),desplts1(2,:),m',om1(1,:),desplts1(3,:),'k',om1(1,:),DESPLTS1(1,:),'b');
xlabel('Velocidad v_r_e_f m/s');
ylabel('Desplazamiento m'); 
title(['Respuesta en frecuencia ',sprintf('(Absorbedor en Posición %.0f)',pos)]) 
legend(['\zeta_2 ',sprintf('%3.0f %%',citag(1,1))],['\zeta_2 ',sprintf('%3.0f 
%%',citag(1,2))],['\zeta_2 ',sprintf('%3.0f %%',citag(1,3))]) 
axis([6, 12, 0, 0.15])grid 
subplot(2,1,2), plot(om1(1,:),REL(1,:),r',om1(1,:),REL(2,:),m',om1(1,:),REL(3,:),k');
xlabel('Velocidad v_r_e_f m/s');
ylabel('Reducción %'); 
title('Reducción del Desplazamiento') 
leqend(['\zeta_2 t a_2', sprint(['\zeta_3.0f\%'\zeta_1' t a_2(1,1)))].['\zeta_2 t a_2'', sprint(['\zeta_3.0f\zeta_3' t a_2'')%%',citag(1,2))],['\zeta_2 ',sprintf('%3.0f %%',citag(1,3))])
axis([6,12,0,10])
```
figure

grid

```
plot(om1(1,:),CS(1,:),'r',om1(1,:),CS(2,:),'m',om1(1,:),CS(3,:),'k');
xlabel('Velocidad v_r_e_f m/s');
ylabel('Coeficiente de Seguridad CS'); 
title(['Coeficiente de Seguridad ',sprintf('(Absorbedor en Posición %.0f)',pos)]) 
legend(['\zeta_2 ',sprintf('%3.0f %%',citag(1,1))],['\zeta_2 ',sprintf('%3.0f 
\frac{\%}{\%};citag(1,2))],['zeta_2 ',sprintf('%3.0f %%',citag(1,3))])
axis([5,15,50,350])
```
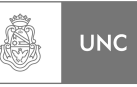

## grid

## figure

```
plot(om1(1,:),desplabs22(1,:),\mathbf{r}',
om1(1,:),desplabs22(2,:),'m',om1(1,:),desplabs22(3,:),'k');
xlabel('Velocidad v_r_e_f m/s');
ylabel('Desplazamiento m'); 
title(['Respuesta en frecuencia Absorbedor ',sprintf('(Absorbedor en Posición 
\frac{\%}{\%}(f)',pos)])
legend(\lceil \frac{\text{vzeta}}{2} \cdot \text{sprintf}(\frac{\text{vzeta}}{2 \cdot \text{sprintf}(\frac{\text{vzzeta}}{2 \cdot \text{sprintf}(\frac{\text{vzzz}}{2 \cdot \text{sprintf}(\frac{\text{vzzz}}{2 \cdot \text{sprintf}(\frac{\text{vzzz}}{2 \cdot \text{sprintf}(\frac{\text{vzzz}}{2 \cdot \text{sprintf}(\frac{\text{vzzz}}{2 \cdot \text{sprintf}(\frac{\text{vzz}}{2 \cdot \text{sprintf}(\frac{\text{vzz}}{2 \cdot \text{sprintf}(\frac{\%%',citag(1,2))],['\zeta_2 ',sprintf('%3.0f %%',citag(1,3))])
axis([6,12,0,0.01]) 
grid 
axis([6,12,0,0.01])figure 
plot(om1(1,:),REL(1,:),'r',om1(1,:),REL(2,:),'m',om1(1,:),REL(3,:),'k');
xlabel('Velocidad v_r_e_f m/s');
ylabel(' Reducción %'); 
title([' Reducción del Desplazamiento ',sprintf('(Absorbedor en Posición %.0f)',pos)]) 
legend(['\zeta_2 ',sprintf('%3.0f %%',citag(1,1))],['\zeta_2 ',sprintf('%3.0f 
%%',citag(1,2))],['\zeta_2 ',sprintf('%3.0f %%',citag(1,3))])
axis([6,12,0,10])
```
figure

grid

```
plot(om1(1,:),desplts1(SS,:),\vert r\vert,om1(1,:), desplabs22(SS,:),\vert b\vert);
xlabel('Velocidad v_r_e_f m/s');
ylabel('Desplazamiento m'); 
title(['Respuesta en velocidad para \zeta_2 ',sprintf('%3.0f %% (Posición 
\%.0f)',citags,pos)])
legend('Sist Princ','Absorbedor') 
axis([6,12,0,0.01]) 
grid
```
figure

```
plot(velo(1, :),DESPLTS1(1, :),'r');
xlabel('Velocidad v_r_e_f m/s');
ylabel('Desplazamiento m'); 
title('Respuesta en Velocidad') 
legend('Sin Abs') 
axis([4,15,0,0.145]) 
grid
```
return